# **PostNL PHP bindings Documentation** *Release 1.2.0*

**Read the Docs**

**Apr 19, 2021**

## **CONTENTS**

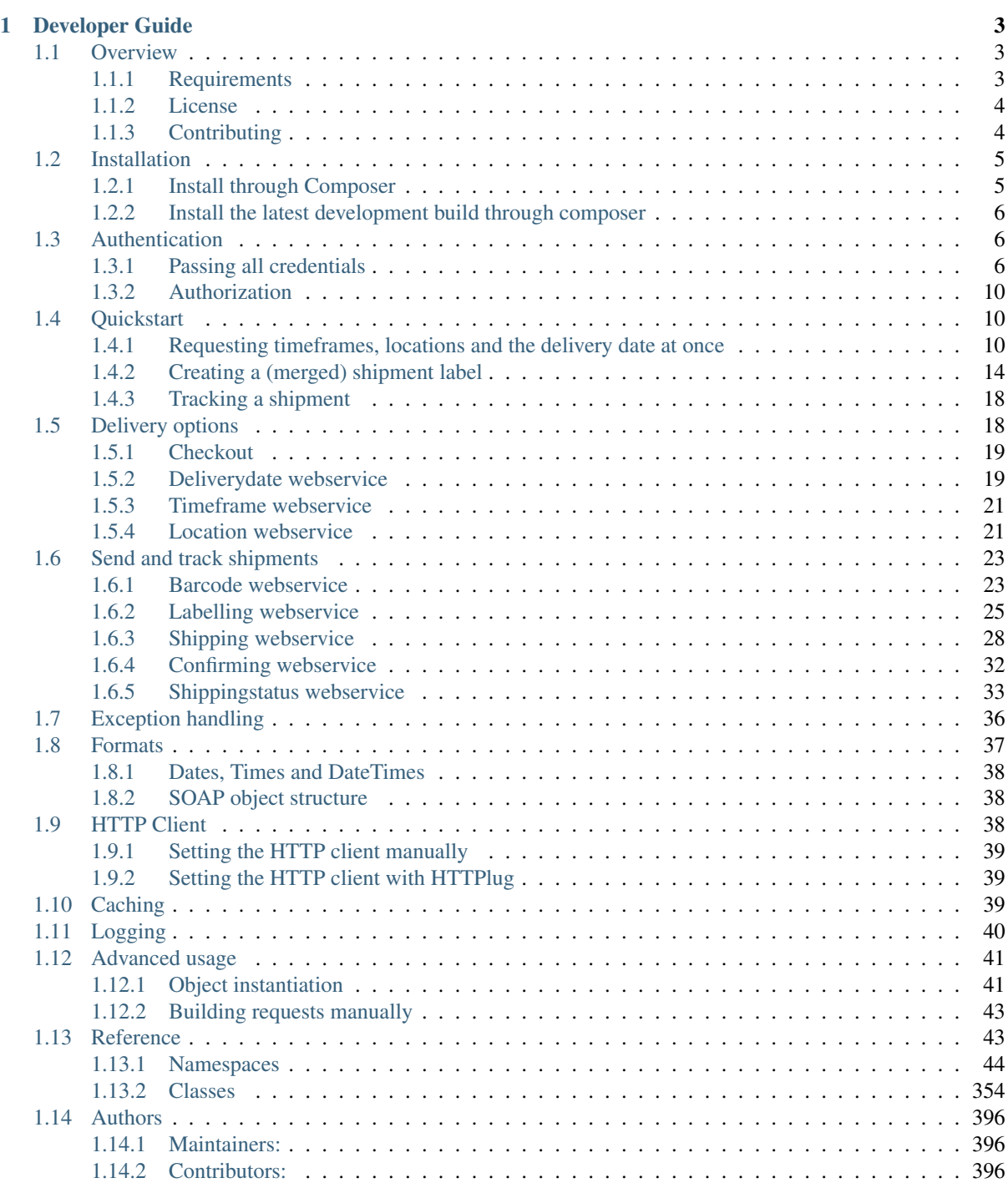

### [PHP Namespace Index](#page-402-0) 399

[Index](#page-404-0) 401

These PHP API bindings aim to make it easier to connect to PostNL's CIF API, used for displaying delivery options, printing shipment labels and retrieving actual shipment statuses.

- The goal is to have a simple interface for connecting with either the SOAP or REST API, while still being able to follow [the official API documentation.](https://developer.postnl.nl/)
- Abstracts away direct requests to the API, allowing you to focus on the code itself. The object structure *[is](#page-41-1) [based on the SOAP API](#page-41-1)*.
- Can merge PDF labels (both A6 and A4) and automatically handles concurrent requests when necessary, making batch processing a lot easier.
- Follows PHP standards, some of them are:
	- PSR-7 interfaces for requests and responses. Build and process functions are provided for every service so you can create your own mix of batch requests. See the [Firstred\PostNL\PostNL::getTimeframesAndNearestLocations](https://github.com/firstred/postnl-api-php/blob/b3f5c6e5a92edabb759ba32720b3fcb5a49635c0/src/PostNL.php#L2076-L2158) method for an example.
	- PSR-6 caching, so you can use your favorite cache for caching API responses. Chapter *[Caching](#page-42-2)*.
	- PSR-3 logging. You can log the requests and responses for debugging purposes. More info on the page *[Logging](#page-43-0)*.
	- PSR-18 HTTP Clients or HTTPlug clients.
- Framework agnostic. You can use this library with any framework.
- A custom HTTP client interface so you can use the HTTP client of your choice. Using the [Guzzle](https://docs.guzzlephp.org/) or [Symfony HTTP client](https://symfony.com/doc/current/http_client.html) is strongly recommended. Any HTTPlug client can be used by installing the related packages. See the *[HTTP Client](#page-41-2)* chapter for more information.

```
$postn1 = new PostNL(...);$timeframes = $postnl->getTimeframes(
    (new GetTimeframes())
        ->setTimeframe([Timeframe::create([
            'CountryCode' => 'NL',
            'StartDate' => date('d-m-Y', strtotime('+1 day')),
           'EndDate' \Rightarrow date('d-m-Y', strtotime('+14 days')),
           'HouseNr' \Rightarrow 42,
            'PostalCode' => '2132WT',
            'SundaySorting' => true,
            'Options' => ['Daytime', 'Evening'],
        ])])
);
var_dump($timeframes);
```
## **CHAPTER ONE**

## **DEVELOPER GUIDE**

## <span id="page-6-1"></span><span id="page-6-0"></span>**1.1 Overview**

### <span id="page-6-2"></span>**1.1.1 Requirements**

Nowadays there are two APIs you can choose from: SOAP or REST. PostNL's REST API provides all of the functionality and is currently the recommended way to connect.

### **REST API Requirements**

- 1. PHP 5.6 or higher (up to and including 8.0)
- 2. [JSON extension](https://www.php.net/manual/en/book.json.php)
- 3. An HTTP Client such as [Symfony's HTTP Client](https://symfony.com/doc/current/http_client.html) (PostNL lib v1.3.0 or higher) or [Guzzle](https://docs.guzzlephp.org/) (or at least have the [PHP cURL extension](https://www.php.net/manual/en/book.curl.php) installed)
- 4. opcache.save\_comments set to 1

### **SOAP API Requirements**

- 1. PHP 5.6 or higher (up to and including 8.0)
- 2. [JSON extension](https://www.php.net/manual/en/book.json.php) (both the Shipping webservice and Shipping Status webservice can only be handled by the REST API)
- 3. [XMLWriter extension](https://www.php.net/manual/en/book.xmlwriter.php)
- 4. [XMLReader extension](https://www.php.net/manual/en/book.xmlreader.php)
- 5. An HTTP Client such as [Symfony's HTTP Client](https://symfony.com/doc/current/http_client.html) (PostNL lib v1.3.0 or higher) or [Guzzle](https://docs.guzzlephp.org/) (or at least have the [PHP cURL extension](https://www.php.net/manual/en/book.curl.php) installed)
- 6. opcache.save\_comments set to 1

Warning: Enabling the OPCache and setting opcache. save comments to 0 will break this library since it depends on PHPDoc comments.

You can quickly check your current settings with this snippet:

```
echo "OPCache is ".opcache_enabled() ? "enabled\n" : "disabled\n";
echo "opcache.save_comments is set to ".ini_get('opcache.save_comments') ? '1' :
ightharpoonup'0';
```
Note: You can install any HTTP Client that is supported by the [HTTPlug](https://httplug.io/) project. See chapter *[HTTP Client](#page-41-2)* for more information.

Note: If you use the Guzzle client, you do not need to have the cURL extension installed. As an alternative, you can enable allow\_url\_fopen in your system's php.ini. The included Guzzle version can work with the PHP stream wrapper to handle HTTP requests. For more information check out [Guzzle's documentation.](http://guzzle.readthedocs.io/en/stable/overview.html)

### <span id="page-7-0"></span>**1.1.2 License**

Licensed using the [MIT license.](http://opensource.org/licenses/MIT)

The MIT License (MIT).

Copyright (c) 2017-2021 Michael Dekker [\(https://github.com/firstred\)](https://github.com/firstred)

Permission is hereby granted, free of charge, to any person obtaining a copy of this software and associated documentation files (the "Software"), to deal in the Software without restriction, including without limitation the rights to use, copy, modify, merge, publish, distribute, sublicense, and/or sell copies of the Software, and to permit persons to whom the Software is furnished to do so, subject to the following conditions:

The above copyright notice and this permission notice shall be included in all copies or substantial portions of the Software.

THE SOFTWARE IS PROVIDED "AS IS", WITHOUT WARRANTY OF ANY KIND, EX-PRESS OR IMPLIED, INCLUDING BUT NOT LIMITED TO THE WARRANTIES OF MER-CHANTABILITY, FITNESS FOR A PARTICULAR PURPOSE AND NONINFRINGEMENT. IN NO EVENT SHALL THE AUTHORS OR COPYRIGHT HOLDERS BE LIABLE FOR ANY CLAIM, DAMAGES OR OTHER LIABILITY, WHETHER IN AN ACTION OF CONTRACT, TORT OR OTHERWISE, ARISING FROM, OUT OF OR IN CONNECTION WITH THE SOFT-WARE OR THE USE OR OTHER DEALINGS IN THE SOFTWARE.

### <span id="page-7-1"></span>**1.1.3 Contributing**

### **Guidelines**

- 1. This library supports PSR-1, PSR-2, PSR-3, PSR-4, PSR-6, PSR-7 and PSR-18.
- 2. The library is meant to be lean, fast and sticks to the standards of the SOAP API. This means that not every feature request can be accepted. When in doubt, please open an issue first.
- 3. The PostNL library has a minimum PHP version requirement of PHP 5.6. Pull requests must not require a PHP version greater than PHP 5.6.
- 4. All pull requests must include unit tests to ensure the change works as expected and to prevent regressions.

### **Running the tests**

In order to contribute, you'll need to checkout the source from GitHub and install the dependencies using Composer:

```
git clone https://github.com/firstred/postnl-api-php.git
cd postnl-api-php && composer install
```
This library is unit tested with PHPUnit. Run the tests using the included PHPUnit version:

```
composer test
```
Note: You'll need to use PHP 7.3 or newer in order to perform the tests.

#### **Building the documentation**

The documentation is automatically built and hosted on readthedocs.io. You can build a local HTML copy by installing [Sphinx](https://www.sphinx-doc.org/) and running

pip install -r docs/requirements.txt

to install the requirements, followed by

sphinx-build -b html docs builddir

to build the HTML output in the directory builddir.

### <span id="page-8-0"></span>**1.2 Installation**

The recommended way to install the PostNL library is through [Composer.](https://getcomposer.org) Composer is a dependency management tool for PHP that allows you to declare the dependencies your project needs and installs them into your project.

This chapter assumes that you meet all the requirements as described in the *[Overview](#page-6-1)* chapter.

Install composer with the instructions on this page: <https://getcomposer.org/download/>

### <span id="page-8-1"></span>**1.2.1 Install through Composer**

Install the PostNL library:

composer require firstred/postnl-api-php

You can optionally add the well-known [Guzzle](https://docs.guzzlephp.org/) HTTP client as a dependency using composer:

composer require guzzlehttp/guzzle

This library will prefer the [Guzzle client](https://docs.guzzlephp.org/) and automatically start using it instead of the built-in cURL-client.

Note: After installing, you need to require Composer's autoloader somewhere in your project, which is not necessary if you are using a framework such as Laravel or Symfony, for example.

You can require the autoloader as follows (assuming the vendor/ dir is relative to your current directory):

require\_once 'vendor/autoload.php';

You can find out more on how to install Composer, configure autoloading, and other best-practices for defining dependencies at [getcomposer.org.](http://getcomposer.org)

### <span id="page-9-0"></span>**1.2.2 Install the latest development build through composer**

During your development, you can keep up with the latest changes on the master branch by setting the version requirement for this library to  $dev-1.2. x$ .

```
{
   "require": {
      "firstred/postnl-api-php": "dev-1.2.x"
   }
}
```
Note: You will likely have to change the min-stability setting:

<https://getcomposer.org/doc/04-schema.md#minimum-stability>

### <span id="page-9-1"></span>**1.3 Authentication**

The PostNL API requires an API key to authenticate. You can request one via [MijnPostNL.](https://mijn.postnl.nl/c/BP2_Mod_APIManagement.app)

If you do not already have a PostNL account, be sure to check out this page: [https://developer.postnl.nl/](https://developer.postnl.nl/request-api-key/) [request-api-key/](https://developer.postnl.nl/request-api-key/)

Note: The API key is automatically attached to the  $Firstred\$  $PostNL\$ Entity\SOAP\UsernameToken object (SOAP) or apikey HTTP header (REST). You do not have to manually add the API key with every request.

### <span id="page-9-2"></span>**1.3.1 Passing all credentials**

Besides having to provide an API key, you will have to pass information about your business. These creden-tials will have to be passed with a [Firstred\PostNL\Entity\Customer](#page-136-0) object when creating a new [Firstred\PostNL\PostNL](#page-357-1) instance.

Note: The  $Firstred\$  $PostNL\$  class is the main class of this library. It handles all functionality you will need from a developer's perspective. After instantiating a new [Firstred\PostNL\PostNL](#page-357-1) object you will have everything you need to communicate with the PostNL API. Everything else (caching, HTTP Clients, logging, etc.) is optional.

In order to get started with the API, the following credentials are important:

### **Required credentials**

### **API key**

Required: True

The API key

### **Customer code**

Required: True

The customer code is a code that usually consists of 4 letters and appears in domestic 3S-codes.

### **Customer number**

Required: True

The customer number is a number that usually consists of 8 digits.

### **Address**

A filled [Firstred\PostNL\Entity\Address](#page-133-0) object with at least the following information:

### **AddressType**

Required: True Default: 02

The address type should be 02, which means the address belongs to the sender.

### **City**

Required: True

**City** 

### **CompanyName**

Required: True

The company name

### **HouseNr**

Required: True

The house number

### **Street**

Required: True

Street name

### **Zipcode**

### Required: True

The postcode. Be aware that the API might sometimes refer to a postcode as postcode, postal code or zipcode.

**Collection location**

```
Required: True
Default: 123456
```
I must admit that to this day I still do not have a single clue what this value means. It could refer to your local drop-off location (if you use one). If your PostNL account manager can provide you with a collection location number please use that one.

I usually fill out 123456 and it seems to work just fine.

### **Globalpack barcode type**

### Required: False

The barcode type to use for international shipments. This field is optional if you do not ship outside the EU.

This field usually consists of 2 letters.

### **Globalpack customer code**

### Required: False

The barcode type to use for international shipments. This field is optional if you do not ship outside the EU.

This field usually consists of 4 digits.

When you have all the required information, you are ready to configure the library. It can be configured as follows:

Note: Example configuration. All the credential come together in the  $Firstred\$ [Customer](#page-136-0) and main [Firstred\PostNL\PostNL](#page-357-1) class.

```
$apiKey = 'qjsdjufhjasudhfaSDFasdifh324';
$customer = (new Customer())
        ->setCollectionLocation('123456')
        ->setCustomerCode('DEVC')
        ->setCustomerNumber('11223344')
        ->setContactPerson('Test')
        ->setAddress(Address::create([
            'AddressType' => '02',
            'City' => 'Hoofddorp',
            'CompanyName' => 'PostNL',
            'Countrycode' => 'NL',
            'HouseNr' \qquad \qquad \Rightarrow \qquad 42',
            'Street' => 'Siriusdreef',<br>'Zipcode' => '2132WT',
                         \Rightarrow '2132WT',
        ]))
        ->setGlobalPackBarcodeType('AB')
        ->setGlobalPackCustomerCode('1234');
$postnl = new PostNL(
    $customer, // The filled Customer object
    $apiKey, // The API key
    false, \frac{1}{2} // Sandbox = false, meaning we are now using the live
˓→environment
    PostNL:: MODE_REST // We are going to use the REST API (default)
);
```
You might have noticed that several different ways have been used to instantiate an object. More information about this can be found in the *[Object instantiation](#page-44-1)* section.

The PostNL client constructor accepts a few options:

**customer**

#### Required: True

The [Firstred\PostNL\Entity\Customer](#page-136-0) object that is used to configure the client and let PostNL know who is requesting the data.

```
// Create a new customer
 $client = new Customer::create([
   'CollectionLocation' => '123456', \frac{1}{2} / Your collection.
→location<br>'CustomerCode'
                    'CustomerCode' => 'DEVC', // Your Customer Code
   'CustomerNumber' => '11223344', // Your Customer
˓→Number
  'GlobalPackBarcodeType('CX'), \frac{1}{2} // Add your,
˓→GlobalPack information if you need
   'GlobalPackCustomerCode('1234'), // to create
˓→international shipment labels
   'ContactPerson' => 'Sander',<br>'Address' => Address..
   'Address' => Address::create([
      'AddressType' => '02',
˓→be shown on the labels
      'City' => 'Hoofddorp',
      'CompanyName' => 'PostNL',
      'Countrycode' => 'NL',
       'HouseNr' \implies '42',
       'Street' => 'Siriusdreef',
       'Zipcode' \Rightarrow '2132WT',
   ]),
   'Email' \Rightarrow 'test@voorbeeld.nl',
   'Name' \Rightarrow 'Michael',
]);
```
#### **apiKey**

The API key to use. Note that if you want to switch from the legacy API to the new SOAP and REST API you will have to request a new key.

If you want to connect to the legacy API, you should pass a  $Firstred\$ [UsernameToken](#page-116-0) with your username and token set:

```
$usernameToken = new UsernameToken('username', 'token');
```
You can request an API key for the sandbox environment on this page: [https://developer.postnl.nl/content/](https://developer.postnl.nl/content/request-api-key) [request-api-key](https://developer.postnl.nl/content/request-api-key) For a live key you should contact your PostNL account manager.

### **sandbox**

### Required: True

Indicate whether you'd like to connect to the sandbox environment. When *false* the library uses the live endpoints.

### **mode**

### Required: True

This library provides three ways to connect to the API:

- Firstred\PostNL\PostNL::MODE\_REST: REST mode
- Firstred\PostNL\PostNL::MODE\_SOAP: SOAP mode
- Firstred\PostNL\PostNL::MODE\_LEGACY: Legacy mode This is the previous SOAP API, which, at the moment of writing, has been disabled.

### <span id="page-13-0"></span>**1.3.2 Authorization**

You may not be authorized to access all services. Contact your PostNL account manager to find out what's available to you.

## <span id="page-13-1"></span>**1.4 Quickstart**

This page provides a quick introduction to this library and a few quick copy/paste examples which you can adjust to your likings.

This section assumes that you have installed the library and are fully authenticated.

If you do not have the library installed, head over to the *[Installation](#page-8-0)* page. If you do not know what to pass to the main [Firstred\PostNL\PostNL](#page-357-1) class, please refer to the chapter *[Authentication](#page-9-1)* first.

You can do requests over the API by creating the request objects and passing them to one of the functions in the main [Firstred\PostNL\PostNL](#page-357-1) class.

Creating request objects may seem a bit counter-intuitive at first, but this makes it a lot easier to follow the request examples from the [official API documentation](https://developer.postnl.nl/) and quickly figure out what each field does.

Using an IDE with code completion is strongly recommended.

### <span id="page-13-2"></span>**1.4.1 Requesting timeframes, locations and the delivery date at once**

You can request the timeframes, locations and delivery date at once to quickly retrieve all the available delivery options.

Note: For more details on how to retrieve delivery options, consult the *[Delivery options](#page-21-1)* chapter.

Here's how it is done from scratch:

PHP 5/7

PHP 8

<?php

```
use Firstred\PostNL\Entity\CutOffTime;
use Firstred\PostNL\Entity\Location;
use Firstred\PostNL\Entity\Message\Message;
use Firstred\PostNL\Entity\Request\GetDeliveryDate;
use Firstred\PostNL\Entity\Request\GetNearestLocations;
use Firstred\PostNL\Entity\Request\GetTimeframes;
use Firstred\PostNL\Entity\Timeframe;
use Firstred\PostNL\PostNL;
use Firstred\PostNL\Entity\Customer;
use Firstred\PostNL\Entity\Address;
require_once __DIR__.'/vendor/autoload.php';
// Your PostNL credentials
$customer = Customer::create([
    'CollectionLocation' => '123456',
   'CustomerCode' => 'DEVC',
   'CustomerNumber' => '11223344',
   'ContactPerson' => 'Sander',
    'Address' => Address::create([
        'AddressType' => '02',
```

```
'City' => 'Hoofddorp',
        'CompanyName' => 'PostNL',
        'Countrycode' => 'NL',
        'HouseNr' \qquad \Rightarrow '42',
        'Street' => 'Siriusdreef',<br>'Zipcode' => '2132WT',
                      \Rightarrow '2132WT',
    ]),
    'Email' \Rightarrow 'test@voorbeeld.nl',
    'Name' \Rightarrow 'Michael',
]);
$apikey = 'YOUR_API_KEY_HERE';
$sandbox = true;
$postnl = new PostNL($customer, $apikey, $sandbox, PostNL::MODE_REST);
$mondayDelivery = true;
$deliveryDaysWindow = 7; // Amount of days to show ahead
$dropoffDelay = 0; // Amount of days to delay delivery
// Configure the cut-off window for every day, 1 = Monday, 7 = Sunday
$cutoffTime = '15:00:00';$dropoffDays = [1 \Rightarrow true, 2 \Rightarrow true, 3 \Rightarrow true, 4 \Rightarrow true, 5 \Rightarrow true, 6 \Rightarrow false,\leftrightarrow7 => false];
foreach (range(1, 7) as $day) {
    if ($dropoffDays[$day]) {
        $cutOffTimes[] = new CutOffTime(
            str_pad($day, 2, '0', STR_PAD_LEFT),
            date('H:i:00', strtotime($cutoffTime)),
            true
        );
    }
}
$response = $postnl->getTimeframesAndNearestLocations(
    (new GetTimeframes())
        ->setTimeframe([
             (new Timeframe())
                 ->setCountryCode('NL')
                 ->setEndDate(date('d-m-Y', strtotime(" +{$deliveryDaysWindow} days
˓→+{$dropoffDelay} days")))
                 ->setHouseNr('66')
                ->setOptions(['Morning', 'Daytime'])
                 ->setPostalCode('2132WT')
                ->setStartDate(date('d-m-Y', strtotime("+1 days")))
                ->setSundaySorting(!empty($mondayDelivery) && date('w', strtotime(
˓→"+{$dropoffDelay} days")))
        ]),
    (new GetNearestLocations())
        ->setCountrycode('NL')
        ->setLocation(
             (new Location())
                 ->setAllowSundaySorting(!empty($mondayDelivery))
                 ->setDeliveryOptions(['PG'])
                 ->setOptions(['Daytime'])
                 ->setHouseNr('66')
                 ->setPostalcode('2132WT')
        ),
    (new GetDeliveryDate())
        ->setGetDeliveryDate(
             (new GetDeliveryDate())
```

```
->setAllowSundaySorting(!empty($mondayDelivery))
        ->setCountryCode('NL')
        ->setCutOffTimes($cutOffTimes)
        ->setHouseNr('12')
        ->setOptions(['Daytime', 'Evening'])
        ->setPostalCode('2132WT')
        ->setShippingDate(date('d-m-Y H:i:s'))
        ->setShippingDuration(strval(1 + (int) $dropoffDelay))
)
->setMessage(new Message())
```
<?php

);

```
use Firstred\PostNL\Entity\Label;
use Firstred\PostNL\PostNL;
use Firstred\PostNL\Entity\Customer;
use Firstred\PostNL\Entity\Address;
use Firstred\PostNL\Entity\Shipment;
use Firstred\PostNL\Entity\Dimension;
require_once __DIR__.'/vendor/autoload.php';
// Your PostNL credentials
$customer = new Customer(
    CustomerNumber: '11223344',
    CustomerCode: 'DEVC',
    CollectionLocation: '123456',
    ContactPerson: 'Sander',
    Email: 'test@voorbeeld.nl',
    Name: 'Michael',
    Address: new Address(
        AddressType: '02',
        CompanyName: 'PostNL',
        Street: 'Siriusdreef',
        HouseNr: '42',
        Zipcode: '2132WT',
        City: 'Hoofddorp',
        Countrycode: 'NL',
    ),
);
$apikey = 'YOUR_API_KEY_HERE';
$sandbox = true;
$postnl = new PostNL(
    customer: $customer,
    apiKey: $apikey,
    sandbox: $sandbox,
    mode: PostNL::MODE_REST,
);
$mondayDelivery = true;
$deliveryDaysWindow = 7; // Amount of days to show ahead
$dropoffDelay = 0; // Amount of days to delay delivery
// Configure the cut-off window for every day, 1 = Monday, 7 = Sunday
$cutoffTime = '15:00:00';$dropoffDays = [1 \Rightarrow true, 2 \Rightarrow true, 3 \Rightarrow true, 4 \Rightarrow true, 5 \Rightarrow true, 6 \Rightarrow false,\leftrightarrow7 => false];
foreach (range(1, 7) as $day) {
```

```
if ($dropoffDays[$day]) {
        $cutOffTimes[] = new CutOffTime(
            str_pad($day, 2, '0', STR_PAD_LEFT),
            date('H:i:00', strtotime($cutoffTime)),
            true
        );
    }
}
$response = $postnl->getTimeframesAndNearestLocations(
    (new GetTimeframes())
        ->setTimeframe([
            (new Timeframe())
                ->setCountryCode('NL')
                ->setEndDate(date('d-m-Y', strtotime(" +{$deliveryDaysWindow} days
˓→+{$dropoffDelay} days")))
                ->setHouseNr('66')
                ->setOptions(['Morning', 'Daytime'])
                ->setPostalCode('2132WT')
                ->setStartDate(date('d-m-Y', strtotime("+1 days")))
                ->setSundaySorting(!empty($mondayDelivery) && date('w', strtotime(
˓→"+{$dropoffDelay} days")))
       ]),
    (new GetNearestLocations())
        ->setCountrycode('NL')
        ->setLocation(
            (new Location())
                ->setAllowSundaySorting(!empty($mondayDelivery))
                ->setDeliveryOptions(['PG'])
                ->setOptions(['Daytime'])
                ->setHouseNr('66')
                ->setPostalcode('2132WT')
        ),
    (new GetDeliveryDate())
        ->setGetDeliveryDate(
            (new GetDeliveryDate())
                ->setAllowSundaySorting(!empty($mondayDelivery))
                ->setCountryCode('NL')
                ->setCutOffTimes($cutOffTimes)
                ->setHouseNr('12')
                ->setOptions(['Daytime', 'Evening'])
                ->setPostalCode('2132WT')
                ->setShippingDate(date('d-m-Y H:i:s'))
                ->setShippingDuration(strval(1 + (int) $dropoffDelay))
        )
        ->setMessage(new Message())
);
```
The response variable will be an associative array containing the timeframes, nearest locations and delivery date. It has the following keys:

**timeframes**

```
Firstred\PostNL\Entity\Response\ResponseTimeframes object con-
taining all the timeframes. You can iterate over all the available timeframes as follows.
```

```
foreach ($response['timeframes'] as $timeframe) {
   $date = $timeframe->getDate()->format('Y-m-d');
   // Note that a timeframe object might have multiple embedded
˓→timeframes.
   // This might happen when you request both `Daytime` and `Evening`
˓→timeframes (continues on next page)
```

```
$from = $timeframe->getTimeframes()[0]->getFrom();
 $to = $timeframe->getTimeframes()[0]->getTo();
 echo "$date - from: $from, to: $to\n";
// Output: 2020-03-03 - from: 12:15:00, to: 14:00:00
```
Note: Note that the API usually groups timeframes by date, but is not guaranteed to do so, so do not rely on it!

The embedded timeframes contain the actual timeframes on that particular day.

The response format is the same for both the SOAP and REST API and is described on this page: [https://developer.postnl.nl/browse-apis/delivery-options/](https://developer.postnl.nl/browse-apis/delivery-options/timeframe-webservice/testtool-rest/#/Timeframe/get_calculate_timeframes) [timeframe-webservice/testtool-rest/#/Timeframe/get\\_calculate\\_timeframes](https://developer.postnl.nl/browse-apis/delivery-options/timeframe-webservice/testtool-rest/#/Timeframe/get_calculate_timeframes)

Note: Dates and times returned by the library always use the same format for consistency and therefore may differ from the API. Please refer to the *[Formats](#page-40-0)* chapter for more information.

#### **locations**

}

The pickup locations can be found in the  $Firstred\PostNL\Entity\Response\$ [GetNearestLocationsResponse](#page-78-0) object.

You can iterate over the found locations as follows:

```
foreach ($response['locations']->getGetLocationsResult()->
˓→getResponseLocation() as $location) {
   var_dump($location);
}
```
### **delivery\_date**

The delivery date that was found, returned in a  $Firstred\$ [GetDeliveryDateResponse](#page-111-0) object.

You can print the date as follows:

echo \$response['delivery\_date']->getDeliveryDate()->format('d-m-Y');

### <span id="page-17-0"></span>**1.4.2 Creating a (merged) shipment label**

This section describes how you can create two labels and have them merged into a single PDF automatically.

Note: If you'd like to know more about all the methods you can use to create labels, see the *[Send and track](#page-26-0) [shipments](#page-26-0)* chapter.

Example code:

```
use Firstred\PostNL\Entity\Label;
use Firstred\PostNL\PostNL;
use Firstred\PostNL\Entity\Customer;
use Firstred\PostNL\Entity\Address;
use Firstred\PostNL\Entity\Shipment;
use Firstred\PostNL\Entity\Dimension;
```

```
require_once __DIR__.'/vendor/autoload.php';
// Your PostNL credentials
$customer = Customer::create([
   'CollectionLocation' => '123456',
    'CustomerCode' => 'DEVC',
    'CustomerNumber' => '11223344',
    'ContactPerson' => 'Sander',
    'Address' => Address::create([
       'AddressType' => '02',
        'City' => 'Hoofddorp',
       'CompanyName' => 'PostNL',
        'Countrycode' => 'NL',
        'HouseNr' \implies '42',
        'Street' => 'Siriusdreef',
        'Zipcode' => '2132WT',
    ]),
    'Email' \Rightarrow 'test@voorbeeld.nl',
    'Name' \Rightarrow 'Michael',
]);
$apikey = 'YOUR_API_KEY_HERE';
$sandbox = true;
$postnl = new PostNL($customer, $apikey, $sandbox, PostNL::MODE_SOAP);
$barcodes = $postnl->generateBarcodesByCountryCodes(['NL' => 2]);
$shipments = [
   Shipment::create([
        'Addresses' => [
           Address::create([
                'AddressType' => '01',
                'City' \qquad \Rightarrow 'Utrecht',
                'Countrycode' => 'NL',
                 'FirstName' => 'Peter',
                 'HouseNr' \Rightarrow '9',
                'HouseNrExt' => 'a bis',<br>'Name' => 'de Ruijter',
                 'Name' => 'de Ruijter',
                 'Street' => 'Bilderdijkstraat',
                 'Zipcode' \Rightarrow '3521VA',
           ]),
       \frac{1}{2}'Barcode' => $barcodes['NL'][0],<br>'Dimension' => new Dimension('1000
                             \Rightarrow new Dimension('1000'),
       'ProductCodeDelivery' => '3085',
   ]),
   Shipment::create([
        'Addresses' => [
           Address::create([
                'AddressType' => '01',
                'City' => 'Utrecht',
                'Countrycode' => 'NL',
                 'FirstName' => 'Peter',
                 'HouseNr' \Rightarrow '9',
                'HouseNrExt' => 'a bis',
                 'Name' => 'de Ruijter',
                 'Street' => 'Bilderdijkstraat',
                 'Zipcode' \Rightarrow '3521VA',
           ]),
        ],
```
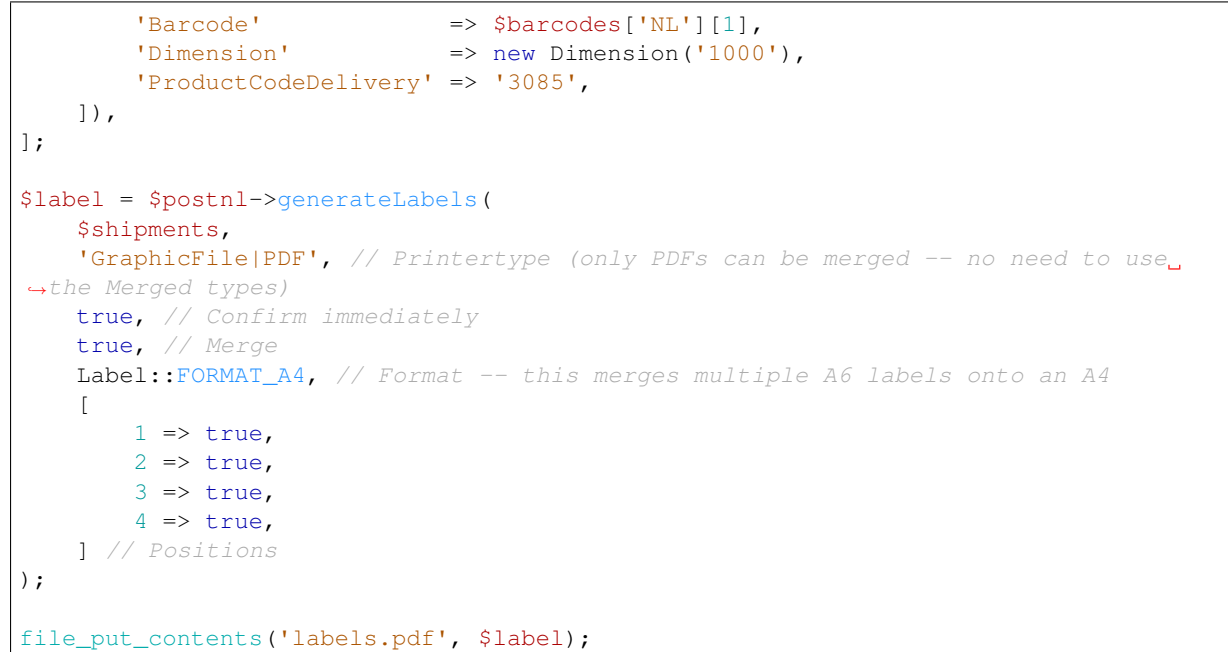

This will write a labels.pdf file that looks like this:

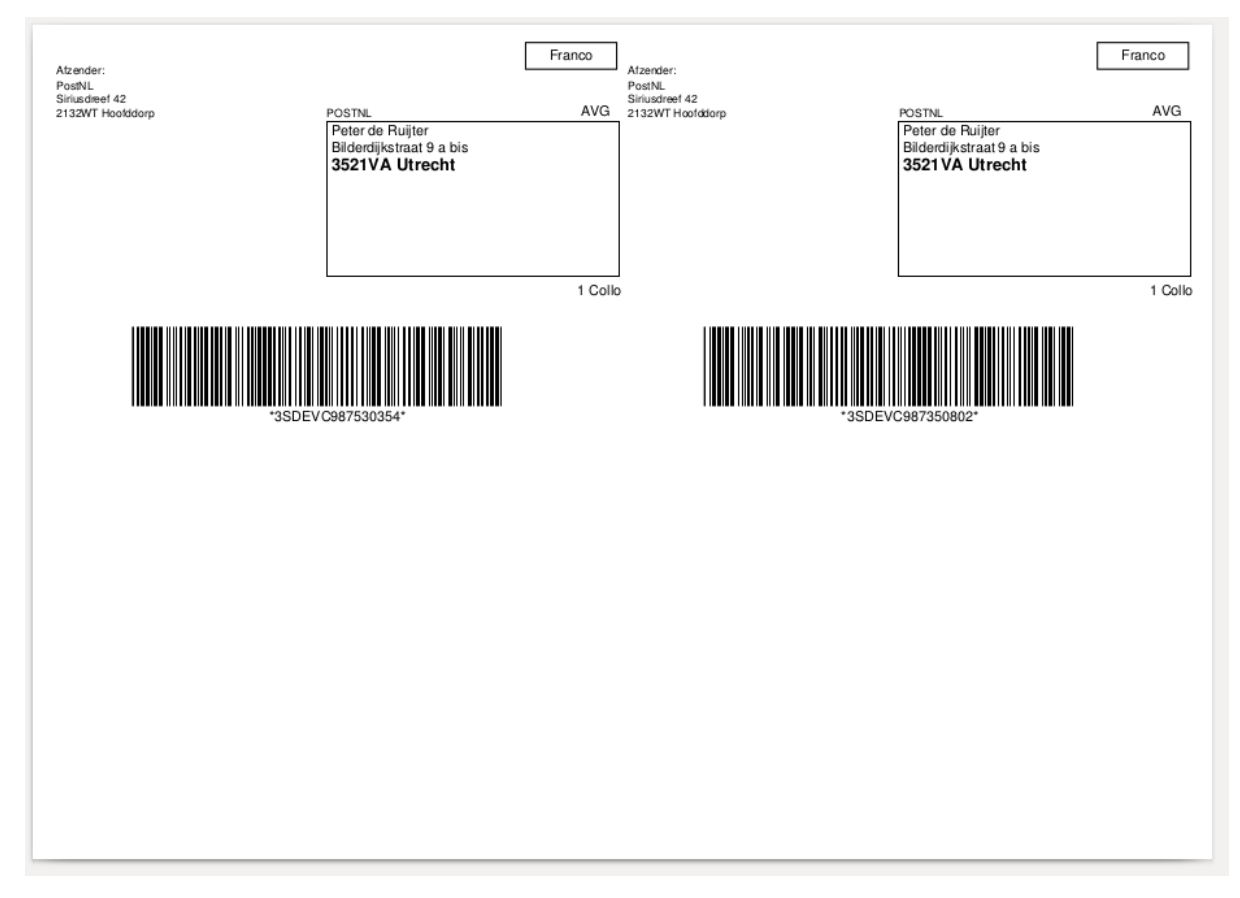

If you'd rather have the user download a label, you can set the Content-Disposition header:

```
$label = ...;header('Content-Type: application/pdf');
header('Content-Disposition: attachment; filename="label.pdf"');
```

```
echo $label;
exit;
```
Note: Your framework might already provide a way to output files. Here are a few examples for several popular PHP frameworks:

Symfony

Laravel

```
<?php
use Symfony\Bundle\FrameworkBundle\Controller\AbstractController;
use Symfony\Component\HttpFoundation\Response;
use Symfony\Component\HttpFoundation\ResponseHeaderBag;
class CreateShipmentController extends AbstractController
{
    public function downloadLabelAction()
    {
        // Provide a name for your file with extension
        $filename = 'label.pdf';
        // Create the label
        \text{Shabel} = \ldots;// Return a response with a specific content
        $response = new Response(Slabel);// Create the disposition of the file
        $disposition = $response->headers->makeDisposition(
            ResponseHeaderBag::DISPOSITION_ATTACHMENT,
            $filename
        );
        // Set the content type and disposition
        $response->headers->set('Content-Type', 'application/pdf');
        $response->headers->set('Content-Disposition', $disposition);
        // Dispatch request
        return $response;
    }
}
```
Source: <https://ourcodeworld.com/articles/read/329/how-to-send-a-file-as-response-from-a-controller-in-symfony-3>

```
<?php
namespace App\Http\Controllers;
use Illuminate\Http\Request;
class DownloadLabelController extends Controller
{
     public function downloadLabelAction(Request $request) {
        // Create the label
        $label = ...;return response()
            ->header('Content-Type', 'application/pdf')
            ->header('Content-Disposition', 'attachment; filename="label.pdf"');
                                                                        (continues on next page)
```
**1.4. Quickstart 17**

} }

Source: <https://laravel.com/docs/8.x/controllers> Source: <https://gist.github.com/diegofelix/8863402>

### <span id="page-21-0"></span>**1.4.3 Tracking a shipment**

You can track a single shipment by calling [Firstred\PostNL\PostNL::getShippingStatusByBarcode](#page-388-0) with the barcode of the shipment.

It accepts the following parameters:

### **barcode**

The actual barcode, for example: 3SABCD1837238723.

#### **complete**

Whether the method should return a complete status update. A complete status update contains the shipment history as well.

Code example:

PHP 5/7

PHP 8

```
$postn1 = new PostNL(...);$currentStatusResponse = $postnl->getShippingStatusByBarcode(
   '3SABCD1837238723', // Barcode
   false // Return just the current status (complete = false)
);
```

```
$postnl = new PostNL(...);$currentStatusResponse = $postnl->getShippingStatusByBarcode(
   barcode: '3SABCD1837238723',
   complete: false,
);
```
## <span id="page-21-1"></span>**1.5 Delivery options**

The PostNL API allows you to retrieve a list of predicted timeframes and a list of possible pickup locations. For timeframes you will have to use a certain date range and to get the nearest pickup locations you can use an address or geolocation.

There are two ways to gather timeframes and pickup locations. You can

- 1. combine the delivery date, timeframe and location webservices
- 2. or use the checkout service.

The checkout service is currently not supported, but this library contains an easy interface to combine the three separate services listed in this section and provides the same functionality, if not more.

This section lists all the ways in which you can retrieve delivery options, using three webservices. It is possible to request:

- 1. *[Delivery dates](#page-22-2)* (when a shipment could arrive, given the current shipping date)
- 2. *[Shipping dates](#page-23-0)* (when a shipment should be dispatched, given the predicted delivery date)
- 3. *[Timeframes](#page-24-2)*
- 4. *[Nearest locations](#page-24-3)*
- 5. *[Nearest locations by coordinates](#page-25-0)*

### <span id="page-22-0"></span>**1.5.1 Checkout**

On an e-commerce checkout page you will probably want to show timeframes and/or pickup locations based on the current day and cut-off window. This library provides an interface to easily combine the three webservices required to show all the delivery options. It will simultaneously contact the three webservices and request a list of timeframes and pickup locations based on the given input.

An example of how the interface can be used can be found in the section *[Requesting timeframes, locations and](#page-13-2) [the delivery date at once](#page-13-2)*, part of the *[Quickstart](#page-13-1)* chapter.

### <span id="page-22-1"></span>**1.5.2 Deliverydate webservice**

#### Note:

PostNL API documentation for this service: <https://developer.postnl.nl/apis/deliverydate-webservice>

Use the delivery date webservice to determine the delivery and shipping date. You can use this service to calculate the dates 'live' and to make sure you do not promise your customers any timeframes that are no longer available.

### <span id="page-22-2"></span>**Delivery dates**

Here's how you can retrieve the closest delivery date:

```
$cutoffTime = '15:00:00';$dropoffDays = [1 \Rightarrow true, 2 \Rightarrow true, 3 \Rightarrow true, 4 \Rightarrow true, 5 \Rightarrow true, 6 \Rightarrow false,\leftrightarrow7 => false];
foreach (range(1, 7) as $day) {
    if (isset($dropoffDays[$day])) {
         $cutOffTimes[] = new CutOffTime(
             str_pad($day, 2, '0', STR_PAD_LEFT),
             date('H:i:00', strtotime($cutoffTime)),
             true
         );
    }
}
$deliveryDate = $postnl->getDeliveryDate(
    (new GetDeliveryDate())
         ->setGetDeliveryDate(
             (new GetDeliveryDate())
                  ->setAllowSundaySorting(false)
                  ->setCountryCode('NL')
                  ->setCutOffTimes($cutOffTimes)
                  ->setHouseNr('66')
                  ->setOptions(['Morning', 'Daytime'])
                  ->setPostalCode('2132WT')
```

```
->setShippingDate(date('d-m-Y H:i:s'))
                ->setShippingDuration('1')
        )
);
```
The result will be a *GetDeliveryDateResponse*. Calling *getDeliveryDate* on this object will return the delivery date as a string in the *d-m-Y H:i:s* PHP date format.

The function accepts the following arguments

### **getDeliveryDate**

#### Required: True

The [Firstred\PostNL\Entity\Request\GetDeliveryDate](#page-72-0) request object. See the API documentation for the possibilities. As shown in the example you will need to provide as many details as possible to get accurate availability information.

### <span id="page-23-0"></span>**Shipping dates**

The Shipping Date service almost works in the same way as the Delivery Date service, except this time you provide the actual delivery date in order to calculate the closest shipping date.

```
$cutoffTime = '15:00:00';$dropoffDays = [1 => true, 2 => true, 3 => true, 4 => true, 5 => true, 6 => false,\leftrightarrow7 => false];
foreach (range(1, 7) as $day) {
    if (isset($dropoffDays[$day])) {
        $cutOffTimes[] = new CutOffTime(
            str_pad($day, 2, '0', STR_PAD_LEFT),
            date('H:i:00', strtotime($cutoffTime)),
            true
        );
    }
}
$deliveryDate = $postnl->getDeliveryDate(
    (new GetDeliveryDate())
        ->setGetDeliveryDate(
            (new GetDeliveryDate())
                ->setAllowSundaySorting(false)
                ->setCountryCode('NL')
                ->setCutOffTimes($cutOffTimes)
                ->setHouseNr('66')
                ->setOptions(['Morning', 'Daytime'])
                ->setPostalCode('2132WT')
                ->setShippingDate(date('d-m-Y H:i:s'))
                ->setShippingDuration('1')
        )
);
```
The function accepts the following arguments

### **getSentDate**

### Required: True

The [Firstred\PostNL\Entity\Request\GetSentDate](#page-52-0) request object. See the API documentation for the possibilities. As shown in the example you will need to provide as many details as possible to get accurate availability information.

(continued from previous page)

### <span id="page-24-0"></span>**1.5.3 Timeframe webservice**

### Note:

PostNL API documentation for this service: <https://developer.postnl.nl/apis/timeframe-webservice>

### <span id="page-24-2"></span>**Timeframes**

```
$deliveryDaysWindow = 7;
$dropoffDelay = 0;
$timeframes = $postnl->getTimeframes(new GetTimeframes())
    ->setTimeframe([
        (new Timeframe())
            ->setCountryCode('NL')
            ->setEndDate(date('d-m-Y', strtotime(" +{$deliveryDaysWindow} days +{
˓→$dropoffDelay} days")))
            ->setHouseNr('66')
            ->setOptions(['Daytime', 'Evening'])
            ->setPostalCode('2132WT')
            ->setStartDate(date('d-m-Y', strtotime(" +1 day +{$dropoffDelay} days
\hookrightarrow")))
            ->setSundaySorting(false)
    ])
);
```
#### **timeframes**

### Required: True

The [Firstred\PostNL\Entity\Request\GetTimeframes](#page-62-0) request object. See the API documentation for more details.

### <span id="page-24-1"></span>**1.5.4 Location webservice**

#### Note:

```
PostNL API documentation for this service:
https://developer.postnl.nl/apis/location-webservice
```
The location service allows you to retrieve a list of locations for the given postcode or coordinates.

### <span id="page-24-3"></span>**Nearest locations**

Here's an example of how you can retrieve the nearest location by postcode:

```
$postnl->getNearestLocations(
    (new GetNearestLocations())
        ->setCountrycode('NL')
        ->setLocation(
            (new Location())
                ->setAllowSundaySorting(false)
                ->setDeliveryOptions(['PG'])
```

```
->setOptions(['Daytime'])
            ->setHouseNr('66')
            ->setPostalcode('2132WT')
    )
);
```
#### **getNearestLocations**

Required: True

The [Firstred\PostNL\Entity\Request\GetNearestLocations](#page-58-0) request object. See the API documentation for more details.

### <span id="page-25-0"></span>**Nearest locations by coordinates**

You can also get the locations by specifying a bounding box. One can be drawn by providing the North-West and South-East corner of the box:

```
$postnl->getLocationsInArea(
    (new GetLocationsInArea())
        ->setCountrycode('NL')
        ->setLocation(
            (new Location())
                ->setAllowSundaySorting(false)
                ->setDeliveryDate(date('d-m-Y', strtotime('+1 day')))
                ->setDeliveryOptions([
                    'PG',
                ])
                ->setOptions([
                    'Daytime',
                ])
                ->setCoordinatesNorthWest(
                    (new CoordinatesNorthWest())
                        ->setLatitude((string) 52.156439)
                        ->setLongitude((string) 5.015643)
                )
                ->setCoordinatesSouthEast(
                    (new CoordinatesNorthWest())
                        ->setLatitude((string) 52.017473)
                        ->setLongitude((string) 5.065254)
                )
        )
);
```
This function accepts the arguments:

#### **locationsInArea**

Required: True

The [Firstred\PostNL\Entity\Request\GetLocationsInArea](#page-55-0) request object. See the API documentation for more details.

### <span id="page-26-0"></span>**1.6 Send and track shipments**

Sending shipments can be done in one of two ways:

- 1. Using the Shipping webservice
- 2. Using the Barcode, Labelling and Confirming webservice

This library supports both methods. In this sections we'll go through all the available webservices.

### <span id="page-26-1"></span>**1.6.1 Barcode webservice**

### Note:

PostNL API documentation for this service: <https://developer.postnl.nl/apis/barcode-webservice/overview>

The barcode service allows you to generate barcodes for your shipment labels. Usually you would reserve an amount of barcodes, generate shipping labels and eventually confirm those labels. According to PostNL, this flow is necessary for a higher delivery success rate.

#### **Generate a single barcode**

You can generate a single barcode for domestic shipments as follows:

\$postnl->generateBarcode();

This will generate a 3S barcode meant for domestic shipments only.

The method  $Firstred\$  $PostNL\$  $PostNL:qenerateBarcode$  accepts the following arguments:

#### **type**

Required: False Default: 3S

The barcode type. This is 2S/3S for the Netherlands and EU Pack Special shipments. For other destinations this is your GlobalPack barcode type. For more info, check the [PostNL barcode service page.](https://developer.postnl.nl/apis/barcode-webservice/how-use#toc-7)

#### **range**

Required: False Default: null

> For domestic and EU shipments this is your customer code. Otherwise, your GlobalPack customer code.

#### **serie**

Required: False Default: null

This is the barcode range for your shipment(s). Check the [PostNL barcode service page](https://developer.postnl.nl/apis/barcode-webservice/how-use#toc-7) for the ranges that are available.

**eps**

Required: False Default: false Indicates whether this is an EU Pack Special shipment.

### **Generate a barcode by country code**

It is possible to generate a barcode by country code. This will let the library figure out what type, range, serie to use.

Example:

\$postnl->generateBarcodeByCountryCode('BE');

This will generate a 3S barcode meant for domestic shipments only.

The method Firstred\PostNL\PostNL:: generateBarcodeByCountryCode accepts the following arguments:

**iso**

#### Required: True

The two letter country ISO-3166 alpha-2 code. Make sure you use UPPERCASE. List of ISO-3166 codes: <https://www.iban.com/country-codes>

### **Generate multiple barcodes by using country codes**

You can generate a whole batch of barcodes at once by providing country codes and the amounts you would like to generate.

Example:

\$postnl->generatesBarcodeByCountryCodes(['NL' => 2, 'DE' => 3]);

The method Firstred\PostNL\PostNL:: generateBarcodesByCountryCodes will return a list of barcodes:

```
[
    'NL' => ['3SDEVC11111111111',
         '3SDEVC22222222222',
    ],
    'DE' \Rightarrow [
         '3SDEVC111111111',
         '3SDEVC222222222',
         '3SDEVC333333333',
    ],
];
```
The function accepts the following argument:

**type**

### Required: True

This must be an associative array with country codes as key and the amount of barcodes you'd like to generate per country as the value.

### <span id="page-28-0"></span>**1.6.2 Labelling webservice**

### Note:

PostNL API documentation for this service: <https://developer.postnl.nl/apis/labelling-webservice>

The labelling service allows you to create shipment labels and optionally confirm the shipments. The library has a built-in way to merge labels automatically, so you can request labels for multiple shipments at once.

### **Generate a single label**

The following example generates a single shipment label for a domestic shipment:

```
$postnl = new PostNL(...);$postnl->generateLabel(
    Shipment::create()
        ->setAddresses([
            Address::create([
                'AddressType' => '01',
                'City' => 'Utrecht',
                'Countrycode' => 'NL',
                 'FirstName' => 'Peter',
                 'HouseNr' \Rightarrow '9',
                'HouseNrExt' => 'a bis',
                'Name' => 'de Ruijter',
                'Street' => 'Bilderdijkstraat',
                \frac{22222}{7} => \frac{212221}{7},
            ]),
            Address::create([
                'AddressType' => '02',
                'City' => 'Hoofddorp',
                'CompanyName' => 'PostNL',
                'Countrycode' => 'NL',
                'HouseNr' \qquad \Rightarrow '42',
                 'Street' => 'Siriusdreef',
                 'Zipcode' \Rightarrow '2132WT',
            ]),
        ])
        ->setBarcode($barcode)
        ->setDeliveryAddress('01')
        ->setDimension(new Dimension('2000'))
        ->setProductCodeDelivery('3085'),
    'GraphicFile|PDF',
    false
);
```
This will create a standard shipment (product code 3085). You can access the label (base64 encoded PDF) this way:

```
$pdf = base64_decode($label->getResponseShipments()[0]->getLabels()[0]->
˓→getContent());
```
This function accepts the following arguments:

**shipment**

Required: True

The [Firstred\PostNL\Entity\Shipment](#page-147-0) object. Visit the PostNL API documentation to find out what a [Firstred\PostNL\Entity\Shipment](#page-147-0) object consists of. The [Firstred\](#page-147-0) [PostNL\Entity\Shipment](#page-147-0) object is based on the SOAP API: [https://developer.postnl.nl/browse-apis/](https://developer.postnl.nl/browse-apis/send-and-track/labelling-webservice/documentation-soap/) [send-and-track/labelling-webservice/documentation-soap/](https://developer.postnl.nl/browse-apis/send-and-track/labelling-webservice/documentation-soap/)

### **printerType**

Required: True Default: GraphicFile|PDF

The list of supported printer types can be found on this page: [https://developer.postnl.nl/browse-apis/](https://developer.postnl.nl/browse-apis/send-and-track/labelling-webservice/documentation-soap/) [send-and-track/labelling-webservice/documentation-soap/](https://developer.postnl.nl/browse-apis/send-and-track/labelling-webservice/documentation-soap/)

**confirm**

Required: False Default: true

Indicates whether the shipment should immediately be confirmed.

### **Generate multiple shipment labels**

The following example shows how a label can be merged:

```
$shipments = [
   Shipment::create([
       'Addresses' => [
          Address::create([
               'AddressType' => '01',
               'City' => 'Utrecht',
               'Countrycode' => 'NL',
               'FirstName' => 'Peter',
               'HouseNr' \Rightarrow '9',
               'HouseNrExt' => 'a bis',
               'Name' => 'de Ruijter',
               'Street' => 'Bilderdijkstraat',
               'Zipcode' \Rightarrow '3521VA',
           ]),
       ],
        'Barcode' \Rightarrow $barcodes['NL'][0],
        'Dimension' => new Dimension('1000'),
       'ProductCodeDelivery' => '3085',
   ]),
   Shipment::create([
       'Addresses' => [
          Address::create([
               'AddressType' => '01',
               'City' => 'Utrecht',
               'Countrycode' => 'NL',
               'FirstName' => 'Peter',
               'HouseNr' \Rightarrow '9',
               'HouseNrExt' => 'a bis',
               'Name' => 'de Ruijter',
               'Street' => 'Bilderdijkstraat',
               'Zipcode' \Rightarrow '3521VA',
           ]),
       \frac{1}{2}'Barcode' \Rightarrow $barcodes['NL'][1],
        'Dimension' => new Dimension('1000'),
       'ProductCodeDelivery' => '3085',
   ]),
```

```
];
$label = $postnl->generateLabels(
    $shipments,
    'GraphicFile|PDF', // Printertype (only PDFs can be merged -- no need to use.
˓→the Merged types)
   true, // Confirm immediately
    true, // Merge
    Label::FORMAT_A4, // Format -- this merges multiple A6 labels onto an A4
    [
         1 \Rightarrow true,2 \Rightarrow true,3 \Rightarrow true4 \Rightarrow true] // Positions
);
file_put_contents('labels.pdf', $label);
```
By setting the *merge* flag it will automatically merge the labels into a PDF string.

The function accepts the following arguments:

#### **shipments**

#### Required: True

An array with [Firstred\PostNL\Entity\Shipment](#page-147-0) objects. Visit the PostNL API documenta-tion to find out what a [Firstred\PostNL\Entity\Shipment](#page-147-0) object consists of. The [Firstred\](#page-147-0) [PostNL\Entity\Shipment](#page-147-0) object is based on the SOAP API: [https://developer.postnl.nl/browse-apis/](https://developer.postnl.nl/browse-apis/send-and-track/labelling-webservice/documentation-soap/) [send-and-track/labelling-webservice/documentation-soap/](https://developer.postnl.nl/browse-apis/send-and-track/labelling-webservice/documentation-soap/)

### **printerType**

Required: False Default: GraphicFile|PDF

The list of supported printer types can be found on this page: [https://developer.postnl.nl/browse-apis/](https://developer.postnl.nl/browse-apis/send-and-track/labelling-webservice/documentation-soap/) [send-and-track/labelling-webservice/documentation-soap/](https://developer.postnl.nl/browse-apis/send-and-track/labelling-webservice/documentation-soap/)

### **confirm**

Required: False Default: true

Indicates whether the shipment should immediately be confirmed.

#### **merge**

Required: False Default: false

This will merge the labels and make the function return a pdf string of the merged label.

### **format**

```
Required: False
Default: Firstred\PostNL\PostNL::FORMAT_A4
```
This sets the paper format (can be *Firstred\PostNL\PostNL::FORMAT\_A4* or *Firstred\PostNL\PostNL::FORMAT\_A6*).

### **positions**

Required: False Default:  $[1 \Rightarrow true, 2 \Rightarrow true, 3 \Rightarrow true, 4 \Rightarrow true]$ 

This will set the positions of the labels. The following image shows the available positions, use *true* or *false* to resp. enable or disable a position:

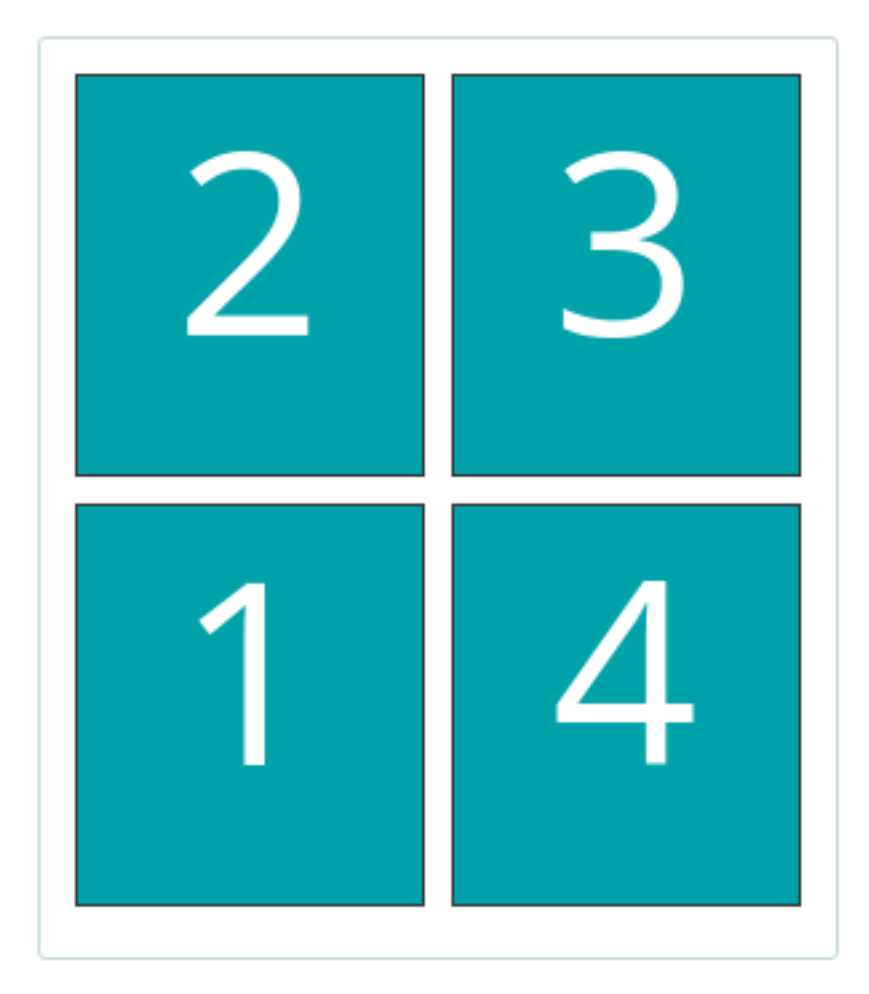

### <span id="page-31-0"></span>**1.6.3 Shipping webservice**

### Note:

PostNL API documentation for this service: <https://developer.postnl.nl/browse-apis/send-and-track/shipping-webservice/>

The shipping service combines all the functionality of the labeling, confirming, barcode and easy return service. The service is only available as REST.

### **Send a single shipment**

The following example sends a single domestic shipment:

```
$postnl = new PostNL(...);$postnl->sendShipment(
   Shipment::create()
       ->setAddresses([
           Address::create([
               'AddressType' => '01',
                'City' => 'Utrecht',
                'Countrycode' => 'NL',
                'FirstName' => 'Peter',
                'HouseNr' \Rightarrow '9',
                'HouseNrExt' => 'a bis',
                'Name' => 'de Ruijter',
                'Street' => 'Bilderdijkstraat',
                'Zipcode' \Rightarrow '3521VA',
            ]),
            Address::create([
                'AddressType' => '02',
                'City' => 'Hoofddorp',
                'CompanyName' => 'PostNL',
                'Countrycode' => 'NL',
                'HouseNr' \Rightarrow '42',
                'Street' => 'Siriusdreef',
                'Zipcode' \Rightarrow '2132WT',
            ]),
        ])
        ->setDeliveryAddress('01')
       ->setDimension(new Dimension('2000'))
       ->setProductCodeDelivery('3085'),
    'GraphicFile|PDF',
    false
);
```
This will create a standard shipment (product code 3085). You can access the label (base64 encoded PDF) this way:

```
$pdf = base64_decode($shipping->getResponseShipments()[0]->getLabels()[0]->
˓→getContent());
```
This function accepts the following arguments:

### **shipment**

### Required: True

The [Firstred\PostNL\Entity\Shipment](#page-147-0) object. Visit the PostNL API documentation to find out what a Shipment object consists of.

### **printertype**

Required: False Default: GraphicFile|PDF

The list of supported printer types can be found on this page: [https://developer.postnl.nl/browse-apis/](https://developer.postnl.nl/browse-apis/send-and-track/shipping-webservice/documentation/) [send-and-track/shipping-webservice/documentation/](https://developer.postnl.nl/browse-apis/send-and-track/shipping-webservice/documentation/)

### **confirm**

Required: False

### Default: true

Indicates whether the shipment should immediately be confirmed.

### **Send multiple shipments**

The following example shows how labels of multiple shipment labels can be merged:

```
$shipments = [
    Shipment::create([
        'Addresses' => [
            Address::create([
                 'AddressType' => '01',
                 'City' => 'Utrecht',
                 'Countrycode' => 'NL',
                 'FirstName' => 'Peter',
                 'HouseNr' \Rightarrow '9',
                 'HouseNrExt' => 'a bis',
                 'Name' => 'de Ruijter',<br>'Street' => 'Bilderdiikst
                 'Street' => 'Bilderdijkstraat',
                 'Zipcode' \Rightarrow '3521VA',
            ]),
        ],
        'Dimension' => new Dimension('1000'),
        'ProductCodeDelivery' => '3085',
    ]),
    Shipment::create([
        'Addresses' => [
           Address::create([
                'AddressType' => '01',
                 'City' => 'Utrecht',
                'Countrycode' => 'NL',
                 'FirstName' => 'Peter',
                 'HouseNr' \Rightarrow '9',
                'HouseNrExt' => 'a bis',
                 'Name' => 'de Ruijter',
                 'Street' => 'Bilderdijkstraat',
                 'Zipcode' \Rightarrow '3521VA',
            ]),
        \frac{1}{2},
        'Dimension' => new Dimension('1000'),
        'ProductCodeDelivery' => '3085',
    \left| \ \right\rangle,
];
$label = $postnl->generateShippings(
    $shipments,
    'GraphicFile|PDF', // Printertype (only PDFs can be merged -- no need to use,
˓→the Merged types)
    true, // Confirm immediately
    true, // Merge
    Label::FORMAT_A4, // Format -- this merges multiple A6 labels onto an A4
    \sqrt{ }1 \Rightarrow true2 \Rightarrow true,3 \Rightarrow true,4 \Rightarrow true] // Positions
);
file_put_contents('labels.pdf', $label);
```
By setting the *merge* flag it will automatically merge the labels into a PDF string.

The function accepts the following arguments:

### **shipments**

Required: True

An array with Firstred\Entity\Shipment objects. Visit the PostNL API documentation to find out what a Shipment object consists of.

### **printertype**

Required: False Default: GraphicFile|PDF

The list of supported printer types can be found on this page: [https://developer.postnl.nl/browse-apis/](https://developer.postnl.nl/browse-apis/send-and-track/shipping-webservice/documentation/) [send-and-track/shipping-webservice/documentation/](https://developer.postnl.nl/browse-apis/send-and-track/shipping-webservice/documentation/)

#### **confirm**

Required: False Default: true

Indicates whether the shipment should immediately be confirmed.

### **merge**

Required: False Default: false

This will merge the labels and make the function return a pdf string of the merged label.

### **format**

Required: False Default: Firstred\PostNL\PostNL::FORMAT\_A4

This sets the paper format (can be Firstred\PostNL\PostNL::FORMAT\_A4 or Firstred\ PostNL\PostNL::FORMAT\_A6).

### **positions**

Required: False Default:  $[1 \Rightarrow true, 2 \Rightarrow true, 3 \Rightarrow true, 4 \Rightarrow true]$ 

This will set the positions of the labels. The following image shows the available positions, use true or false to resp. enable or disable a position:

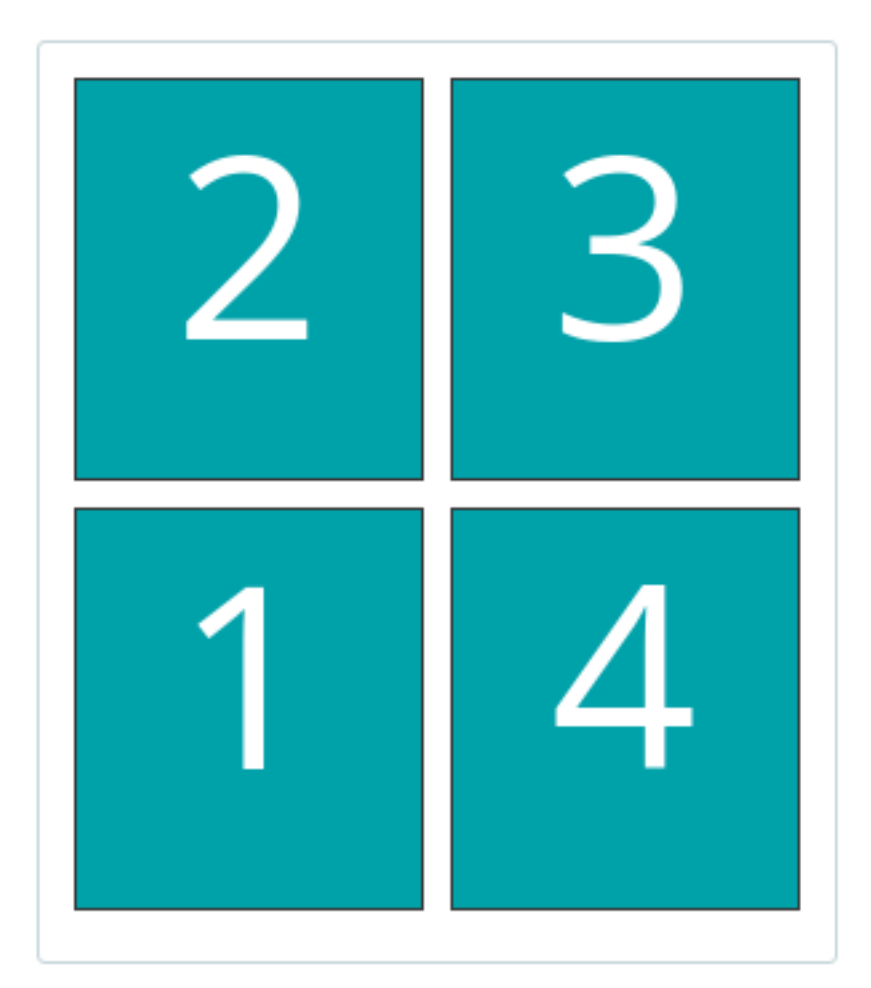

### <span id="page-35-0"></span>**1.6.4 Confirming webservice**

### Note:

PostNL API documentation for this service: <https://developer.postnl.nl/apis/confirming-webservice>

You can confirm shipments that have previously not been confirmed. Shipments can be confirmed after both the *[Labelling webservice](#page-28-0)* or the *[Shipping webservice](#page-31-0)*.

The available methods are [Firstred\PostNL\PostNL::confirmShipment](#page-385-0) and [Firstred\PostNL\PostNL::confirmShipments](#page-385-1). The first method accepts a single [Firstred\PostNL\Entity\Shipment](#page-147-0) object whereas the latter accepts an array of :php:class:`Firstred\PostNL\Entity\Shipment`s.

Example code:

```
$postn1 = new PostNL(...);$confirmedShipment = $postnl->confirmShipment(
    (new Shipment())
       ->setAddresses([
           Address::create([
                'AddressType' => '01',
                'City' \Rightarrow 'Utrecht',
```
(continued from previous page)

```
'Countrycode' => 'NL',
                'FirstName' => 'Peter',
                'HouseNr' \Rightarrow '9',
                'HouseNrExt' => 'a bis',
                'Name' => 'de Ruijter',
                'Street' => 'Bilderdijkstraat',
                            \Rightarrow '3521VA',
            ]),
            Address::create([
                'AddressType' => '02',
                'City' => 'Hoofddorp',
                'CompanyName' => 'PostNL',
                'Countrycode' => 'NL',
                 'HouseNr' \implies '42',
                 'Street' => 'Siriusdreef',
                 'Zipcode' \Rightarrow '2132WT',
            ]),
        ])
        ->setBarcode('3SDEVC201611210')
        ->setDeliveryAddress('01')
        ->setDimension(new Dimension('2000'))
        ->setProductCodeDelivery('3085')
);
```
The output is a Firstred\PostNL\Entity\Respone\ConfirmingResponseShipment or an array with these objects in case you are confirming multiple shipments. The results array will have the same index keys as the request input.

## **1.6.5 Shippingstatus webservice**

#### Note:

PostNL API documentation for this service: <https://developer.postnl.nl/apis/shippingstatus-webservice>

This service can be used to retrieve shipping statuses. For a short update request a *current status*, otherwise *complete status* will provide you with a long list containing the shipment's history.

### **Current or complete shipping status by barcode**

Gets the current or complete status by barcode. A complete status also includes the shipment history.

```
$postnl = new PostNL(...);$postnl->getShippingStatusByBarcode('3SDEVC98237423');
```
**barcode**

Required: True

The barcode, e.g.: 3SDEVC98237423

**complete**

Required: False

Return the complete shipping status. This includes the shipment history.

Depending on the complete parameter this returns a [Firstred\PostNL\Entity\Response\](#page-107-0)  $Current StatusResponseShipment$  or a [Firstred\PostNL\Entity\Response\](#page-84-0) [CompleteStatusResponseShipment](#page-84-0) object.

### **Multiple current or complete shipping statuses by barcodes**

Gets multiple current or complete statuses by barcodes. A complete status also includes the shipment history.

```
$postn1 = new PostNL(...);$postnl->getShippingStatusesByBarcodes(['3SDEVC98237423', '3SDEVC98237423']);
```
### **barcodes**

Required: True

```
The references, e.g.: ['3SDEVC98237423', '3SDEVC98237423']
```
#### **complete**

Required: False

Return the complete shipping status. This includes the shipment history.

Depending on the complete parameter this returns an array with  $Firstred\$ [Response\CurrentStatusResponseShipment](#page-107-0) or [Firstred\PostNL\Entity\Response\](#page-84-0) [CompleteStatusResponseShipment](#page-84-0) objects. The array is an associative array indexed by the given barcodes, e.g.: ['3SDEVC98237423' => CurrentStatusResponseShipment, ...].

### **Current or complete shipping status by reference**

Gets the current or complete status by reference. A complete status also includes the shipment history.

```
$postn1 = new PostNL(...);$postnl->getShippingStatusByReference('order-12');
```
### **reference**

Required: True

The barcode, e.g.: order-12

**complete**

Required: False

Return the complete shipping status. This includes the shipment history.

Depending on the complete parameter this returns a [Firstred\PostNL\Entity\Response\](#page-107-0) [CurrentStatusResponseShipment](#page-107-0) or a [Firstred\PostNL\Entity\Response\](#page-84-0) [CompleteStatusResponseShipment](#page-84-0) object.

#### **Multiple current or complete shipping statuses by references**

Gets multiple current or complete statuses by references. A complete status also includes the shipment history.

```
$postn1 = new PostNL(...);$postnl->getShippingStatusesByReferences(['order-12', 'order-16']);
```
#### **barcodes**

Required: True

The references, e.g.: ['order-12', 'order-16]

#### **complete**

Required: False

Return the complete shipping status. This includes the shipment history.

Depending on the complete parameter this returns an array with  $Firstred\$ [Response\CurrentStatusResponseShipment](#page-107-0) or [Firstred\PostNL\Entity\Response\](#page-84-0) [CompleteStatusResponseShipment](#page-84-0) objects. The array is an associative array indexed by the given references, e.g.: ['order-12' => CurrentStatusResponseShipment, ...].

### **Current status by status code**

Warning: This is no longer supported by the PostNL API.

#### **Current status by phase code**

Gets the current status by phase code. Note that the date range is required.

Warning: This is no longer supported by the PostNL API

### **Complete status by status code**

Warning: This is no longer supported by the PostNL API.

### **Complete status by phase code**

Warning: This is no longer supported by the PostNL API.

#### <span id="page-38-0"></span>**Get a single signature by barcode**

Gets the signature of the shipment when available. A signature can be accessed by barcode only.

```
$postn1 = new PostNL(...);$postnl->getSignatureByBarcode('3SDEVC23987423');
```
It accepts the following arguments

### **barcode**

Required: True

The shipment's barcode, e.g. 3SDEVC23987423

This method returns a [Firstred\PostNL\Entity\Response\GetSignatureResponseSignature](#page-100-0) object. To get the actual signature in binary format you will have to use:

 $$postn1 = new PostNL(...);$ 

```
$getSignatureResponseSignature = $postnl->getSignatureByBarcode('3SDEVC23987423');
$content = base64_decode($getSignatureResponseSignature->getSignatureImage());
header('Content-Type: image/gif');
echo $content;
```
**Get multiple signatures by barcodes**

Gets multiple signatures of multiple shipments, when available.

```
$postnl = new PostNL(...);$postnl->getSignaturesByBarcodes(['3SDEVC23987423', '3SDEVC23987425']);
```
It accepts the following arguments

### **barcodes**

exit;

Required: True

An array of barcodes, e.g. ['3SDEVC23987423', '3SDEVC23987425'].

It returns an array of [Firstred\PostNL\Entity\Response\GetSignatureResponseSignature](#page-100-0) objects. To get the image data out of these objects, see *[Get a single signature by barcode](#page-38-0)*.

# **1.7 Exception handling**

The following tree view describes how the exceptions used in this library depend on each other.

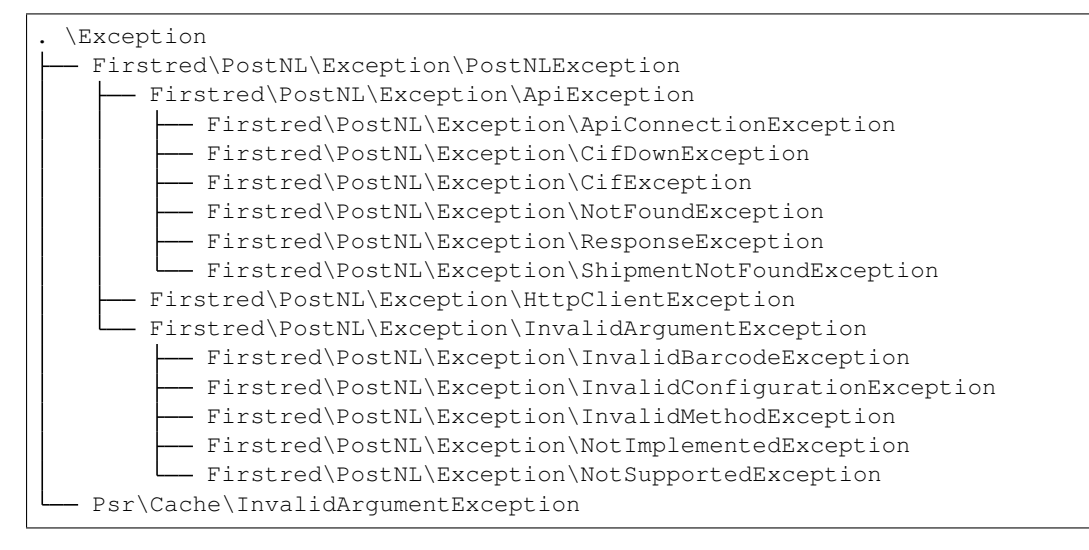

This library throws exceptions for errors that occur during a request.

• In the event of an API error a [Firstred\PostNL\Exception\ApiException](#page-171-0) is thrown

```
use Firstred\PostNL\Exception\ApiException;
try {
    $postnl->getTimeframes(...);
} catch (ApiException $e) {
    // ...
}
```
- A [Firstred\PostNL\Exception\ResponseException](#page-171-1) exception is thrown when a response could not be understood by the library.
- All exceptions that occur in underlying HTTP Clients are handled by  $Firstred\$  $PostNL\$  $Exception\$ [HttpClientException](#page-174-0) s.
- Invalid inputs are handled by the [Firstred\PostNL\Exception\](#page-174-1) [InvalidArgumentException](#page-174-1) exceptions.
- In case of caching problems due to invalid keys, a Psr\Cache\InvalidArgumentException is thrown. This could mean that the library is unable to utilize the configured caching library.

If you want to catch all exceptions thrown by this library be sure to catch both  $Firstred\$ [Exception\PostNLException](#page-173-0) s and Psr\Cache\InvalidArgumentException s.

PHP 7.0 or lower

## PHP 7.1 or higher

```
use Firstred\PostNL\Exception\PostNLException;
use Psr\Cache\InvalidArgumentException as PsrCacheInvalidArgumentException;
try {
    $postnl->getTimeframes(...);
} catch (PostNLException $e) {
    // ...
} catch (PsrCacheInvalidArgumentException $e) {
    // ...
}
```

```
use Firstred\PostNL\Exception\PostNLException;
use Psr\Cache\InvalidArgumentException as PsrCacheInvalidArgumentException;
try {
    $postnl->getTimeframes(...);
} catch (PostNLException | PsrCacheInvalidArgumentException $e) {
    // ...
}
```
# **1.8 Formats**

The API can be very inconsistent when it comes to returning times and dates, for example. To standardize how some fields are handled, the library uses different formats.

## **1.8.1 Dates, Times and DateTimes**

This library makes a distinction between Dates, Times and DateTimes. To normalize moments in time, this package returns DateTimeImmutable objects when referring to a single point in time and uses strings for times.

The following definitions and formats are used:

**Dates**

Dates refer to a specific moment in time; not specifying the time. Can be formatted as  $2020-02-03$ . Is always a DateTimeImmutable object.

### **Times**

Times refer to a certain moment on any given day. Can be formatted as  $12:12:12$ . Is always a string and should always be formatted using the following [PHP date format:](https://www.php.net/manual/en/datetime.format.php#refsect1-datetime.format-parameters)  $H : i : s$  (Hours, minutes and seconds with leading zeros).

### **DateTimes**

DateTimes are referring to a specific date and time. They can be formatted for example as 2021-02-03 12:12:12. Is always a DateTimeImmutable object.

Note: Every DateTimeImmutable object returned by the library is adjusted to the timezone of the PostNL API (Europe/Amsterdam). Make sure your timezone is aligned correctly, or otherwise convert dates and times manually by adding/subtracting the time difference.

You can check your PHP's configured timezone by printing the date.timezone setting:

die(ini\_get('date.timezone'));

## **1.8.2 SOAP object structure**

Sometimes you will notice that the REST API documentation might return property names in singular whereas the library returns the plural version of a property. This is caused by the fact that the SOAP API returns most properties in plural format. An example is the shipping status service when requesting the current status of a shipment. The SOAP API would return an addresses property whereas REST returns address. This is automatically converted to the  $Firstred\$  $PostNL\$ Entity\Shipment::\$Addresses property by this library. Therefore, when in doubt, you can safely assume that plural is used.

# **1.9 HTTP Client**

This library supports almost all available HTTP clients. There are several ways to configure the HTTP client that should be used.

If not passed to the [Firstred\PostNL\PostNL](#page-357-0) constructor or set with the [Firstred\PostNL\](#page-363-0) [PostNL::setHttpClient](#page-363-0) method, the library will automatically check if HTTP clients are available in the following order:

- 1. [Guzzle client](https://docs.guzzlephp.org/)
- 2. [HTTPlug client,](https://docs.php-http.org/en/latest/clients.html) an [Asynchronous HTTP client,](https://docs.php-http.org/en/latest/httplug/tutorial.html#using-an-asynchronous-client) PSR-18 HTTP clients
- 3. Built-in cURL client

## **1.9.1 Setting the HTTP client manually**

By default the library will use cURL or Guzzle when available. You can always switch HTTP clients as follows:

```
$postn1 = new PostNL(...);$postnl->setHttpClient(\Firstred\PostNL\HttpClient\CurlClient::getInstance());
```
You can create a custom HTTP Client by implementing the \Firstred\PostNL\HttpClient\ ClientInterface interface.

## **1.9.2 Setting the HTTP client with HTTPlug**

Using auto-discovery with HTTPlug.

The following packages are required if you want to use HTTPlug:

```
composer require php-http/discovery php-http/httplug php-http/message-factory psr/
˓→http-factory
```
#### HTTPlug + Symfony HTTP Client example

This package already requires a Message factory and HTTP factory implementation (guzzlehttp/psr7), so all we need to do is to install the client and its requirements according to the [official Symfony documentation:](https://symfony.com/doc/current/http_client.html#httplug)

composer require symfony/http-client guzzlehttp/promises

If you haven't installed Guzzle itself, this library should now auto-detect the Symfony HTTP Client and use it through the HTTPlug bridge.

If you have installed Guzzle already, then you can still configure the PostNL library to use the Symfony HTTP Client. To do this, pass the new client to the  $Firstred\$  $PostNL\$  constructor or  $Firstred\$ [PostNL\PostNL::setHttpClient](#page-363-0) method. Example:

```
use Symfony\Component\HttpClient\HttplugClient;
use Firstred\PostNL\HttpClient\HTTPlugClient;
$symfonyClient = new HttplugClient();
$httpPlugBridgeClient = new HTTPlugClient($symfonyClient);
$postnl = new PostNL($customer, null, $httpClient);
```
### Note:

A list of HTTP Client supported by HTTPlug can be found on the following page: <https://docs.php-http.org/en/latest/clients.html>

# **1.10 Caching**

PSR-6 caching is supported, which means you can grab any caching library for PHP that you like and plug it right into this library.

Note that not all services can be cached. At the moment cacheable services are:

- Labelling webservice
- Timeframes webservice
- Location webservice
- Deliverydate webservice
- Shippingstatus webservice

To enable caching for a certain service you can use the following:

```
use Cache\Adapter\Filesystem\FilesystemCachePool;
use League\Flysystem\Adapter\Local;
use League\Flysystem\Filesystem;
 // Cache in the `/cache` folder relative to this directory
$filesystemAdapter = new Local(__DIR__.'/');
$filesystem = new Filesystem($filesystemAdapter);
$postnl = new PostNL(...);$labellingService = $postnl->getLabellingService();
$labellingService->cache = new FilesystemCachePool($filesystem);
// Set a TTL of 600 seconds
$labellingService->ttl = 600;
// Using a DateInterval (600 seconds)
$labellingServiceervice->ttl = new DateInterval('PT600S');
// Setting a deadline instead, useful for the timeframe service, so you can cache
˓→until the cut-off-time or
// until the next day
$labellingServiceervice = $postnl->getTimeframeService();
$labellingService->ttl = new DateTime('14:00:00');
```
Note: This example used the Flysystem (filesystem) cache. An extensive list of supported caches can be found on [this page.](https://www.php-cache.com/en/latest/)

# **1.11 Logging**

Requests and responses can be logged for debugging purposes. In order to enable logging you will need to pass a PSR-3 compatible logger.

```
use League\Flysystem\Adapter\Local;
use League\Flysystem\Filesystem;
use Psr\Log\LogLevel;
use wappr\Logger;
// Initialize the file system adapter
$logfs = new Filesystem($adapter);
// Set the DEBUG log level
$logger = new Logger($logfs, LogLevel::DEBUG);
// Set the filename format, we're creating one file for every minute of request/
\leftrightarrowresponses
$logger->setFilenameFormat('Y-m-d H:i');
// Set this logger for all services at once
$postnl->setLogger($logger);
```
(continues on next page)

(continued from previous page)

```
// Set the logger for just the Labelling service
$postnl->getLabellingService()->setLogger($logger);
```
Note: This example used the Wappr logger. You can use any logger you like, as long as it implements the PSR-3 standard. To log all responses the level needs to be set at DEBUG. For error responses you can set the debug level to ERROR.

## **1.12 Advanced usage**

This section describes more advanced ways to use this library. The main class  $Firstred\P{PostNL}$ and separate service classes (such as [Firstred\PostNL\Service\BarcodeService](#page-289-0)) provide more ways to interact with the API.

## **1.12.1 Object instantiation**

There are four ways in which entities can be instantiated. Either by

- 1. passing all arguments to the constructor in the right order
- 2. or using named parameters,
- 3. invoking the *create* method on an entity
- 4. or by instantiating an empty entity and calling the setters one by one.

Which method to use is entirely up to you. They are all supported by the library.

However, if you use an IDE with code completion then the safest ways to use are (2) using named parameters (PHP 8) or by calling the setters (4), one by one.

Even without using an editor with code completion you might benefit from using methods (2) and (4) since you will be able to detect errors earlier in the process.

- 1 Constructor
- 2 Constructor named args
- 3 Create
- 4 Setters

```
// Your PostNL credentials
$customer = new Customer(
   '11223344',
    'DEVC',
    '123456',
    'Sander',
    'test@voorbeeld.nl',
    'Michael',
    new Address(
        '02',
        'PostNL',
        'Siriusdreef',
        '42',
        '2132WT',
        'Hoofddorp',
```
(continues on next page)

(continued from previous page)

'NL', ),

);

```
// Your PostNL credentials
$customer = new Customer(
   CustomerNumber: '11223344',
   CustomerCode: 'DEVC',
   CollectionLocation: '123456',
   ContactPerson: 'Sander',
   Email: 'test@voorbeeld.nl',
   Name: 'Michael',
   Address: new Address(
       AddressType: '02',
       CompanyName: 'PostNL',
       Street: 'Siriusdreef',
       HouseNr: '42',
       Zipcode: '2132WT',
       City: 'Hoofddorp',
       Countrycode: 'NL',
   ),
```
);

```
$customer = Customer::create([
    'CustomerNumber' \Rightarrow '11223344',
    'CustomerCode' => 'DEVC',
    'CollectionLocation' => '123456',
    'ContactPerson' => 'Sander',
    'Email' \Rightarrow 'test@voorbeeld.nl',
    'Name' \qquad \qquad \Rightarrow \qquad'Michael',
    'Address' => Address::create([
       'AddressType' => '02',
       'CompanyName' => 'PostNL',
       'Street' => 'Siriusdreef',
       'HouseNr' \Rightarrow '42',
        'Zipcode' \Rightarrow '2132WT',
        'City' => 'Hoofddorp',
        'Countrycode' => 'NL',
   ]),
]);
```

```
$customer = (new Customer())->setCustomerNumber('11223344')
   ->setCustomerCode('DEVC')
   ->setCollectionLocation('123456')
    ->setContactPerson('Sander')
    ->setEmail('test@voorbeeld.nl')
   ->setName('Michael')
    ->setAddress((new Address())
       ->setAddressType('02')
       ->setCompanyName('PostNL')
       ->setStreet('Siriusdreef')
       ->setHouseNr('42')
       ->setZipcode('2132WT')
       ->setCity('Hoofddorp')
       ->setCountrycode('NL')
    );
```
## **1.12.2 Building requests manually**

For most cases using the API through the  $(Firstred\P{PostNL}\P{OstNL})$  object would be sufficient. There might be times, however, when the main class does not align with your use case. This section aims to describe the process that is involved in creating requests, sending them and processing the responses.

## **Interacting with the API through this library**

In the above-mentioned merged label example we are passing two  $Fix{\tt VectNL}\$ rstred\PostNL\Entity\Shipment objects, filled with the needed information to generate the labels. To merge those labels manually, we have to set the merge option to false and can omit both the format and positions parameters. This will in turn make the library return [Firstred\PostNL\Entity\Response\GenerateLabelResponse](#page-102-0) objects.

These are in line with the [Firstred\PostNL\Entity\Response\GenerateLabelResponse](#page-102-0) nodes generated by the SOAP API, even when using the REST API. The main reason for this standardization is that the initial version of this library was built for the SOAP API. If you need a quick reference of the  $Firstred\$  $PostNL\$ Entity\Response\GenerateLabelResponse object, you can either look up the code of the [GenerateLabelResponse](https://github.com/firstred/postnl-api-php/blob/v1.2.x/src/Entity/Response/GenerateLabelResponse.php) class or [navigate to the API documentation directly.](https://developer.postnl.nl/apis/labelling-webservice/documentation#toc-9)

### **Sending concurrent requests manually**

There is no direct need to manually handle concurrent requests. This library handles most cases automatically and even provides a special function to quickly grab timeframe and location data for frontend delivery options widgets.

In case you manually want to send a custom mix of requests, you can look up the corresponding functions in the Service class of your choice and call the `buildXXXXXXRequest() `functions manually. Thanks to the PSR-7 standard used by this library you can use the PsrHttpMessageRequestInterface object that is returned to access the full request that would otherwise be sent directly. To pick up where you left off you can then grab the response and pass it to one of the processXXXXXXXResponse()` functions of the Service class. The easiest method is to grab the raw HTTP message and parse it with the included PSR-7 library. An example can be found in the [cURL client.](https://github.com/firstred/postnl-api-php/blob/b3837cec23e1b8e806c5ea29d79d0fae82a0e956/src/HttpClient/CurlClient.php#L258)

## **Processing Response objects**

Note: This section refers to Response objects returned by the library, not the standardized PSR-7 messages.

As soon as you've done your first request with this library, you will find that it returns a Response object. As mentioned in the *Building Requests* section, these Response objects are based on the SOAP API, regardless of the mode set. The properties of a Response object can be looked up in the code, but it can be a bit confusing at times, since the Response object will likely not contain all properties at once. It often depends on the context of the request. For this reason, you're better off by having a look at the [SOAP API documentation](https://developer.postnl.nl) directly or by checking out some of the examples in this documentation.

# **1.13 Reference**

\Firstred\PostNL

## **1.13.1 Namespaces**

## **Entity**

\Firstred\PostNL\Entity

## **Namespaces**

## **Message**

\Firstred\PostNL\Entity\Message

## **Classes**

## **LabellingMessage**

```
class Firstred\PostNL\Entity\Message\LabellingMessage
```
Class LabellingMessage.

Parent [Firstred\PostNL\Entity\Message\Message](#page-48-0)

## **Summary**

## **Methods**

• [public \\_\\_construct\(\\$Printertype, \\$MessageID, \\$MessageTimeStamp\)](#page-47-0)

## **Properties**

- **public property** Firstred\PostNL\Entity\Message\LabellingMessage::\$**defaultProperties** Type string[][]
- **protected static property** Firstred\PostNL\Entity\Message\LabellingMessage::\$**Printertype** Type string | null

## **Methods**

```
public Firstred\PostNL\Entity\Message\LabellingMessage::__construct($Printertype=\'GraphicFile\|PDF\',
                                                                                 $Mes-
                                                                                 sageID=null,
```
*\$Message-TimeStamp=null*)

LabellingMessage constructor.

### Parameters

• **\$Printertype** (string | null)

- \$MessageID (string | null)
- \$MessageTimeStamp (string | \DateTimeInterface | null)

Throws [\Firstred\PostNL\Exception\InvalidArgumentException](#page-174-1)

### **Message**

```
class Firstred\PostNL\Entity\Message\Message
```
Class Message.

Parent [Firstred\PostNL\Entity\AbstractEntity](#page-126-0)

### **Summary**

### **Methods**

- [public \\_\\_construct\(\\$MessageID, \\$MessageTimeStamp\)](#page-48-1)
- [public setMessageTimeStamp\(\\$MessageTimeStamp\)](#page-48-2)

## **Properties**

**public property** Firstred\PostNL\Entity\Message\Message::\$**defaultProperties** Type string[][]

**protected static property** Firstred\PostNL\Entity\Message\Message::\$**MessageID** Type string | null

**protected static property** Firstred\PostNL\Entity\Message\Message::\$**MessageTimeStamp** Type string | null

## **Methods**

```
public Firstred\PostNL\Entity\Message\Message::__construct($MessageID=null,
                                                                 $MessageTimeS-
                                                                 tamp=null)
```
#### Parameters

- \$MessageID (string | null)
- \$MessageTimeStamp (string | \DateTimeInterface | null)

Throws [\Firstred\PostNL\Exception\InvalidArgumentException](#page-174-1)

<span id="page-48-2"></span>**public** Firstred\PostNL\Entity\Message\Message::**setMessageTimeStamp**(*\$MessageTimeStamp=null*)

Parameters

• \$MessageTimeStamp (string | \DateTimeInterface | null)

### Returns static

Throws [\Firstred\PostNL\Exception\InvalidArgumentException](#page-174-1) **Since 1.2.0** 

### **Request**

\Firstred\PostNL\Entity\Request

## **Classes**

### **GetLocation**

```
class Firstred\PostNL\Entity\Request\GetLocation
```
Class GetLocation.

This class is both the container and can be the actual GetLocation object itself!

Parent [Firstred\PostNL\Entity\AbstractEntity](#page-126-0)

### **Summary**

## **Methods**

• [public \\_\\_construct\(\\$LocationCode, \\$Message, \\$RetailNetworkID\)](#page-49-0)

### **Properties**

**public property** Firstred\PostNL\Entity\Request\GetLocation::\$**defaultProperties**

Default properties and namespaces for the SOAP API.

Type array

**protected static property** Firstred\PostNL\Entity\Request\GetLocation::\$**LocationCode** Type string | null

**protected static property** Firstred\PostNL\Entity\Request\GetLocation::\$**Message** Type [\Firstred\PostNL\Entity\Message\Message](#page-48-0) | null

**protected static property** Firstred\PostNL\Entity\Request\GetLocation::\$**RetailNetworkID** Type string | null

## **Methods**

```
public Firstred\PostNL\Entity\Request\GetLocation::__construct($LocationCode=null,
                                                                         $Mes-
                                                                         sage=null,
                                                                         $RetailNet-
                                                                         workID=null)
```
GetLocation constructor.

Parameters

- \$LocationCode (string | null)
- **\$Message** ([Firstred\PostNL\Entity\Message\Message](#page-48-0) | null)
- \$RetailNetworkID (string | null)

### **CompleteStatusByStatus**

```
class Firstred\PostNL\Entity\Request\CompleteStatusByStatus
```
Class CompleteStatusByStatus.

Parent [Firstred\PostNL\Entity\AbstractEntity](#page-126-0)

### **Summary**

### **Methods**

- public construct(\$Shipment, \$Customer, \$Message)
- [public xmlSerialize\(\\$writer\)](#page-51-0)

### **Properties**

**public property** Firstred\PostNL\Entity\Request\CompleteStatusByStatus::\$**defaultProperties**

Default properties and namespaces for the SOAP API.

Type array

```
protected static property Firstred\PostNL\Entity\Request\CompleteStatusByStatus::$Message
        Type \Firstred\PostNL\Entity\Message\Message | null
```
**protected static property** Firstred\PostNL\Entity\Request\CompleteStatusByStatus::\$**Customer** Type [\Firstred\PostNL\Entity\Customer](#page-136-0) | null

protected static property Firstred\PostNL\Entity\Request\CompleteStatusByStatus::\$Shipme Type [\Firstred\PostNL\Entity\Shipment](#page-147-1) | null

### **Methods**

<span id="page-50-0"></span>**public** Firstred\PostNL\Entity\Request\CompleteStatusByStatus::**\_\_construct**(*\$Shipment=null*, *\$Customer=null*, *\$Message=null*)

CompleteStatusByStatus constructor.

**Parameters** 

- **\$Shipment** ([Firstred\PostNL\Entity\Shipment](#page-147-1) | null)
- **\$Customer** ([Firstred\PostNL\Entity\Customer](#page-136-0) | null)
- \$Message ([Firstred\PostNL\Entity\Message\Message](#page-48-0) | null)

<span id="page-51-0"></span>**public** Firstred\PostNL\Entity\Request\CompleteStatusByStatus::**xmlSerialize**(*\$writer*)

Return a serializable array for the XMLWriter.

### Parameters

• **\$writer** (Sabre\Xml\Writer)

Returns void

### **GetSignature**

**class** Firstred\PostNL\Entity\Request\**GetSignature**

Class GetSignature.

Parent [Firstred\PostNL\Entity\AbstractEntity](#page-126-0)

## **Summary**

## **Methods**

- public construct(\$Shipment, \$Customer, \$Message)
- [public xmlSerialize\(\\$writer\)](#page-52-1)

### **Properties**

**public property** Firstred\PostNL\Entity\Request\GetSignature::\$**defaultProperties**

Default properties and namespaces for the SOAP API.

Type array

- **protected static property** Firstred\PostNL\Entity\Request\GetSignature::\$**Message** Type [\Firstred\PostNL\Entity\Message\Message](#page-48-0) | null
- **protected static property** Firstred\PostNL\Entity\Request\GetSignature::\$**Customer** Type [\Firstred\PostNL\Entity\Customer](#page-136-0) | null
- **protected static property** Firstred\PostNL\Entity\Request\GetSignature::\$**Shipment** Type [\Firstred\PostNL\Entity\Shipment](#page-147-1) | null

## **Methods**

<span id="page-52-0"></span>**public** Firstred\PostNL\Entity\Request\GetSignature::**\_\_construct**(*\$Shipment=null*,

*\$Customer=null*, *\$Message=null*)

GetSignature constructor.

### Parameters

- **\$Shipment** ([Firstred\PostNL\Entity\Shipment](#page-147-1) | null)
- **\$Customer** ([Firstred\PostNL\Entity\Customer](#page-136-0) | null)
- \$Message ([Firstred\PostNL\Entity\Message\Message](#page-48-0) | null)

<span id="page-52-1"></span>**public** Firstred\PostNL\Entity\Request\GetSignature::**xmlSerialize**(*\$writer*)

Return a serializable array for the XMLWriter.

### Parameters

• \$writer (Sabre\Xml\Writer)

Returns void

### **GetSentDate**

```
class Firstred\PostNL\Entity\Request\GetSentDate
```
Class GetSentDate.

Parent [Firstred\PostNL\Entity\AbstractEntity](#page-126-0)

### **Summary**

### **Methods**

- [public \\_\\_construct\(\\$AllowSundaySorting, \\$City, \\$CountryCode,](#page-54-0) [\\$HouseNr, \\$HouseNrExt, \\$Options, \\$PostalCode, \\$DeliveryDate, \\$Street,](#page-54-0) [\\$ShippingDuration\)](#page-54-0)
- [public setDeliveryDate\(\\$deliveryDate\)](#page-54-1)
- [public setPostalCode\(\\$postcode\)](#page-54-2)
- [public xmlSerialize\(\\$writer\)](#page-54-3)

# **Properties**

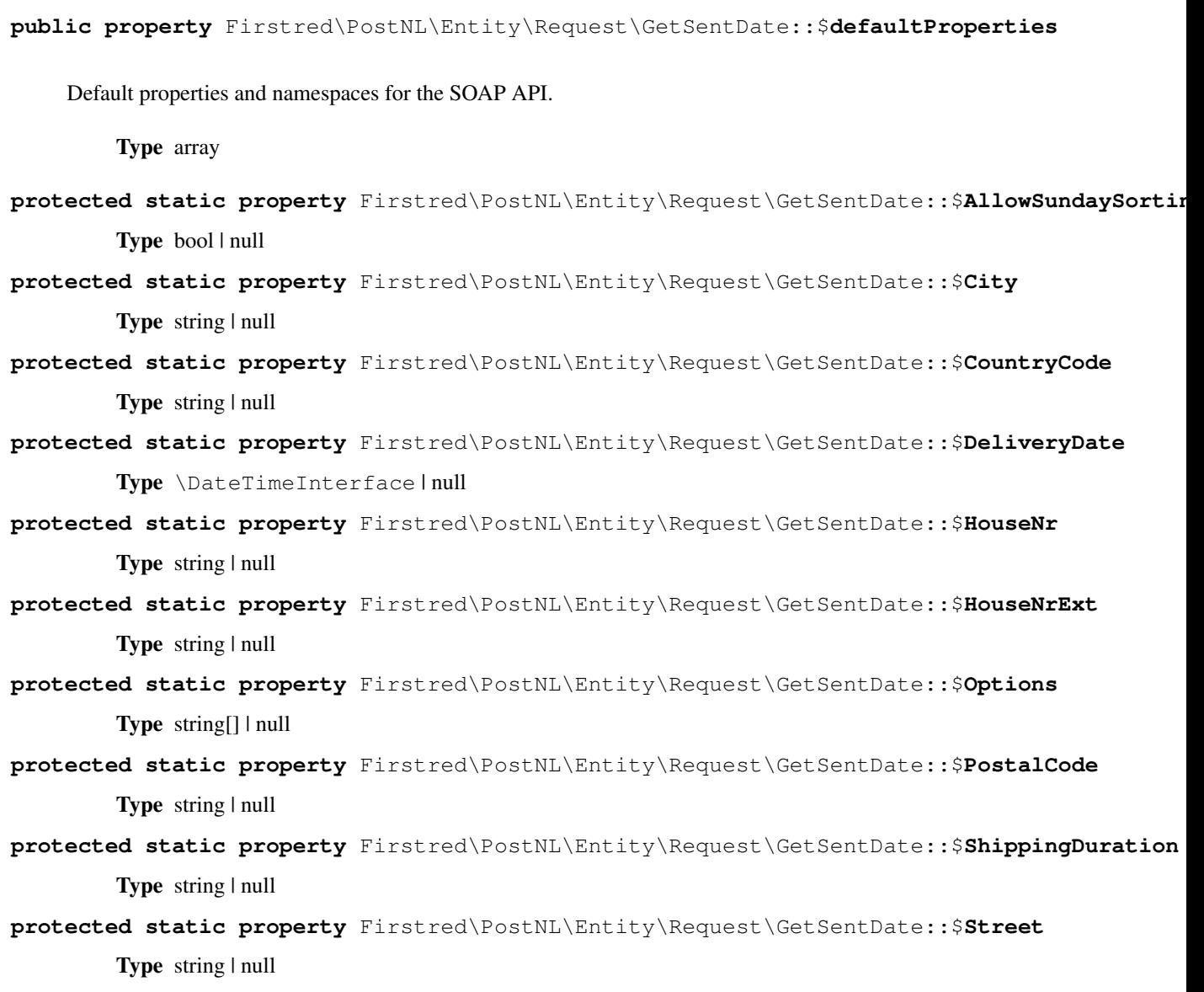

### **Methods**

<span id="page-54-0"></span>**public** Firstred\PostNL\Entity\Request\GetSentDate::**\_\_construct**(*\$AllowSundaySorting=false*, *\$City=null*,

*\$CountryCode=null*, *\$HouseNr=null*, *\$HouseNrExt=null*, *\$Options=null*, *\$Postal-Code=null*, *\$Delivery-Date=null*, *\$Street=null*, *\$Shipping-Duration=null*)

GetSentDate constructor.

#### Parameters

- \$AllowSundaySorting (bool | null)
- **\$City** (string | null)
- \$CountryCode (string | null)
- \$HouseNr (string | null)
- \$HouseNrExt (string | null)
- **\$Options** (array | null)
- **\$PostalCode** (string | null)
- \$DeliveryDate (DateTimeInterface | string | null)
- **\$Street** (string | null)
- \$ShippingDuration (string | null)

Throws [\Firstred\PostNL\Exception\InvalidArgumentException](#page-174-1)

<span id="page-54-1"></span>**public** Firstred\PostNL\Entity\Request\GetSentDate::**setDeliveryDate**(*\$deliveryDate=null*)

#### Parameters

• \$deliveryDate (string | \DateTimeInterface | null)

Returns static

Throws [\Firstred\PostNL\Exception\InvalidArgumentException](#page-174-1)

**Since 1.2.0** 

<span id="page-54-2"></span>**public** Firstred\PostNL\Entity\Request\GetSentDate::**setPostalCode**(*\$postcode=null*)

Set the postcode.

Parameters

• \$postcode (string | null)

<span id="page-54-3"></span>Returns static

**public** Firstred\PostNL\Entity\Request\GetSentDate::**xmlSerialize**(*\$writer*)

Return a serializable array for the XMLWriter.

### Parameters

• **\$writer** (Sabre\Xml\Writer)

Returns void

### **GetLocationsInArea**

**class** Firstred\PostNL\Entity\Request\**GetLocationsInArea**

Class GetLocationsInArea.

This class is both the container and can be the actual GetLocationsInArea object itself!

Parent [Firstred\PostNL\Entity\AbstractEntity](#page-126-0)

### **Summary**

### **Methods**

• [public \\_\\_construct\(\\$Countrycode, \\$Location, \\$Message\)](#page-56-0)

### **Properties**

**public property** Firstred\PostNL\Entity\Request\GetLocationsInArea::\$**defaultProperties**

Default properties and namespaces for the SOAP API.

Type array

- **protected static property** Firstred\PostNL\Entity\Request\GetLocationsInArea::\$**Countrycode** Type string | null
- **protected static property** Firstred\PostNL\Entity\Request\GetLocationsInArea::\$**Location** Type [\Firstred\PostNL\Entity\Location](#page-143-0) | null
- **protected static property** Firstred\PostNL\Entity\Request\GetLocationsInArea::\$**Message** Type [\Firstred\PostNL\Entity\Message\Message](#page-48-0) | null

### **Methods**

```
public Firstred\PostNL\Entity\Request\GetLocationsInArea::__construct($Countrycode=null,
                                                                           $Lo-
```
*cation=null*, *\$Message=null*)

GetLocationsInArea constructor.

Parameters

- \$Countrycode (string | null)
- \$Location ([Firstred\PostNL\Entity\Location](#page-143-0) | null)
- \$Message ([Firstred\PostNL\Entity\Message\Message](#page-48-0) | null)

### **CurrentStatusByPhase**

```
class Firstred\PostNL\Entity\Request\CurrentStatusByPhase
```
Class CurrentStatusByPhase.

Parent [Firstred\PostNL\Entity\AbstractEntity](#page-126-0)

### **Summary**

### **Methods**

- [public \\_\\_construct\(\\$Shipment, \\$Customer, \\$Message\)](#page-57-0)
- [public xmlSerialize\(\\$writer\)](#page-57-1)

### **Properties**

**public property** Firstred\PostNL\Entity\Request\CurrentStatusByPhase::\$**defaultProperties**

Default properties and namespaces for the SOAP API.

Type array

**protected static property** Firstred\PostNL\Entity\Request\CurrentStatusByPhase::\$**Message** Type [\Firstred\PostNL\Entity\Message\Message](#page-48-0) | null

**protected static property** Firstred\PostNL\Entity\Request\CurrentStatusByPhase::\$**Customer** Type [\Firstred\PostNL\Entity\Customer](#page-136-0) | null

## **protected static property** Firstred\PostNL\Entity\Request\CurrentStatusByPhase::\$**Shipment** Type [\Firstred\PostNL\Entity\Shipment](#page-147-1) | null

### **Methods**

<span id="page-57-0"></span>**public** Firstred\PostNL\Entity\Request\CurrentStatusByPhase::**\_\_construct**(*\$Shipment=null*,

*\$Customer=null*, *\$Message=null*)

CurrentStatusByPhase constructor.

### Parameters

- **\$Shipment** ([Firstred\PostNL\Entity\Shipment](#page-147-1) | null)
- **\$Customer** ([Firstred\PostNL\Entity\Customer](#page-136-0) | null)
- \$Message ([Firstred\PostNL\Entity\Message\Message](#page-48-0) | null)

<span id="page-57-1"></span>**public** Firstred\PostNL\Entity\Request\CurrentStatusByPhase::**xmlSerialize**(*\$writer*)

Return a serializable array for the XMLWriter.

### Parameters

• \$writer (Sabre\Xml\Writer)

Returns void

### **CurrentStatusByStatus**

```
class Firstred\PostNL\Entity\Request\CurrentStatusByStatus
```
Class CurrentStatusByStatus.

Parent [Firstred\PostNL\Entity\AbstractEntity](#page-126-0)

### **Summary**

### **Methods**

- [public \\_\\_construct\(\\$Shipment, \\$Customer, \\$Message\)](#page-58-0)
- [public xmlSerialize\(\\$writer\)](#page-58-1)

### **Properties**

```
public property Firstred\PostNL\Entity\Request\CurrentStatusByStatus::$defaultProperties
```
Default properties and namespaces for the SOAP API.

Type array

**protected static property** Firstred\PostNL\Entity\Request\CurrentStatusByStatus::\$**Message** Type [\Firstred\PostNL\Entity\Message\Message](#page-48-0) | null

**protected static property** Firstred\PostNL\Entity\Request\CurrentStatusByStatus::\$**Customer**

Type [\Firstred\PostNL\Entity\Customer](#page-136-0) | null

protected static property Firstred\PostNL\Entity\Request\CurrentStatusByStatus::\$Shipmen Type [\Firstred\PostNL\Entity\Shipment](#page-147-1) | null

### **Methods**

<span id="page-58-0"></span>**public** Firstred\PostNL\Entity\Request\CurrentStatusByStatus::**\_\_construct**(*\$Shipment=null*, *\$Customer=null*, *\$Message=null*)

CurrentStatusByStatus constructor.

### Parameters

- **\$Shipment** ([Firstred\PostNL\Entity\Shipment](#page-147-1) | null)
- **\$Customer** ([Firstred\PostNL\Entity\Customer](#page-136-0) | null)
- **\$Message** ([Firstred\PostNL\Entity\Message\Message](#page-48-0) | null)

<span id="page-58-1"></span>**public** Firstred\PostNL\Entity\Request\CurrentStatusByStatus::**xmlSerialize**(*\$writer*)

Return a serializable array for the XMLWriter.

### Parameters

• **\$writer** (Sabre\Xml\Writer)

Returns void

## **GetNearestLocations**

**class** Firstred\PostNL\Entity\Request\**GetNearestLocations**

Class GetNearestLocations.

This class is both the container and can be the actual GetNearestLocations object itself!

Parent [Firstred\PostNL\Entity\AbstractEntity](#page-126-0)

### **Summary**

### **Methods**

• [public \\_\\_construct\(\\$Countrycode, \\$Location, \\$Message\)](#page-59-0)

## **Properties**

**public property** Firstred\PostNL\Entity\Request\GetNearestLocations::\$**defaultProperties**

Default properties and namespaces for the SOAP API.

Type array

- **protected static property** Firstred\PostNL\Entity\Request\GetNearestLocations::\$**Countrycode** Type string | null
- **protected static property** Firstred\PostNL\Entity\Request\GetNearestLocations::\$**Location** Type [\Firstred\PostNL\Entity\Location](#page-143-0) | null
- **protected static property** Firstred\PostNL\Entity\Request\GetNearestLocations::\$**Message** Type [\Firstred\PostNL\Entity\Message\Message](#page-48-0) | null

### **Methods**

<span id="page-59-0"></span>**public** Firstred\PostNL\Entity\Request\GetNearestLocations::**\_\_construct**(*\$Countrycode=null*,

*\$Location=null*, *\$Message=null*)

GetNearestLocations constructor.

## **Parameters**

- \$Countrycode (string | null)
- \$Location ([Firstred\PostNL\Entity\Location](#page-143-0) | null)
- \$Message ([Firstred\PostNL\Entity\Message\Message](#page-48-0) | null)

### **CompleteStatusByReference**

**class** Firstred\PostNL\Entity\Request\**CompleteStatusByReference**

Class CompleteStatusByReference.

Parent [Firstred\PostNL\Entity\AbstractEntity](#page-126-0)

### **Summary**

### **Methods**

- [public \\_\\_construct\(\\$Shipment, \\$Customer, \\$Message\)](#page-60-0)
- [public xmlSerialize\(\\$writer\)](#page-60-1)

### **Properties**

**public property** Firstred\PostNL\Entity\Request\CompleteStatusByReference::\$**defaultProperties**

Default properties and namespaces for the SOAP API.

Type array

- **protected static property** Firstred\PostNL\Entity\Request\CompleteStatusByReference::\$**Message** Type [\Firstred\PostNL\Entity\Message\Message](#page-48-0) | null
- **protected static property** Firstred\PostNL\Entity\Request\CompleteStatusByReference::\$**Customer** Type [\Firstred\PostNL\Entity\Customer](#page-136-0) | null
- protected static property Firstred\PostNL\Entity\Request\CompleteStatusByReference::\$Sh: Type [\Firstred\PostNL\Entity\Shipment](#page-147-1) | null

### **Methods**

<span id="page-60-0"></span>**public** Firstred\PostNL\Entity\Request\CompleteStatusByReference::**\_\_construct**(*\$Shipment=null*,

*\$Customer=null*, *\$Message=null*)

CompleteStatusByReference constructor.

### **Parameters**

- **\$Shipment** ([Firstred\PostNL\Entity\Shipment](#page-147-1) | null)
- **\$Customer** ([Firstred\PostNL\Entity\Customer](#page-136-0) | null)
- \$Message ([Firstred\PostNL\Entity\Message\Message](#page-48-0) | null)

<span id="page-60-1"></span>**public** Firstred\PostNL\Entity\Request\CompleteStatusByReference::**xmlSerialize**(*\$writer*)

Return a serializable array for the XMLWriter.

### Parameters

• \$writer (Sabre\Xml\Writer)

Returns void

### **CompleteStatus**

**class** Firstred\PostNL\Entity\Request\**CompleteStatus**

Class CompleteStatus.

Parent [Firstred\PostNL\Entity\AbstractEntity](#page-126-0)

## **Summary**

## **Methods**

- [public \\_\\_construct\(\\$Shipment, \\$Customer, \\$Message\)](#page-61-0)
- [public xmlSerialize\(\\$writer\)](#page-61-1)

## **Properties**

```
public property Firstred\PostNL\Entity\Request\CompleteStatus::$defaultProperties
```
Default properties and namespaces for the SOAP API.

Type array

```
protected static property Firstred\PostNL\Entity\Request\CompleteStatus::$Message
        \Firstred\PostNL\Entity\Message\Message | null
```
- **protected static property** Firstred\PostNL\Entity\Request\CompleteStatus::\$**Customer** Type [\Firstred\PostNL\Entity\Customer](#page-136-0) | null
- **protected static property** Firstred\PostNL\Entity\Request\CompleteStatus::\$**Shipment** Type [\Firstred\PostNL\Entity\Shipment](#page-147-1) | null

## **Methods**

<span id="page-61-0"></span>**public** Firstred\PostNL\Entity\Request\CompleteStatus::**\_\_construct**(*\$Shipment=null*, *\$Customer=null*, *\$Message=null*)

CompleteStatus constructor.

### Parameters

- **\$Shipment** ([Firstred\PostNL\Entity\Shipment](#page-147-1) | null)
- **\$Customer** ([Firstred\PostNL\Entity\Customer](#page-136-0) | null)
- **\$Message** ([Firstred\PostNL\Entity\Message\Message](#page-48-0) | null)

<span id="page-61-1"></span>**public** Firstred\PostNL\Entity\Request\CompleteStatus::**xmlSerialize**(*\$writer*)

Return a serializable array for the XMLWriter.

### Parameters

• **\$writer** (Sabre\Xml\Writer)

Returns void

## **GetTimeframes**

**class** Firstred\PostNL\Entity\Request\**GetTimeframes**

Class GetTimeframes.

Parent [Firstred\PostNL\Entity\AbstractEntity](#page-126-0)

### **Summary**

### **Methods**

- [public \\_\\_construct\(\\$Message, \\$Timeframes\)](#page-62-0)
- [public setTimeframe\(\\$timeframes\)](#page-62-1)
- [public setTimeframes\(\\$timeframes\)](#page-63-0)
- [public getTimeframe\(\)](#page-63-1)
- [public getTimeframes\(\)](#page-63-2)
- [public xmlSerialize\(\\$writer\)](#page-63-3)

### **Properties**

**public property** Firstred\PostNL\Entity\Request\GetTimeframes::\$**defaultProperties**

Default properties and namespaces for the SOAP API.

Type array

**protected static property** Firstred\PostNL\Entity\Request\GetTimeframes::\$**Message** Type [\Firstred\PostNL\Entity\Message\Message](#page-48-0) | null

**protected static property** Firstred\PostNL\Entity\Request\GetTimeframes::\$**Timeframe** Type [\Firstred\PostNL\Entity\Timeframe\[\]](#page-155-0) | null

### **Methods**

<span id="page-62-0"></span>**public** Firstred\PostNL\Entity\Request\GetTimeframes::**\_\_construct**(*\$Message=null*, *\$Time-*

*frames=null*)

GetTimeframes constructor.

Parameters

- **\$Message** ([Firstred\PostNL\Entity\Message\Message](#page-48-0) | null)
- \$Timeframes ([Firstred\PostNL\Entity\Timeframe\[\]](#page-155-0) | null)

<span id="page-62-1"></span>**public** Firstred\PostNL\Entity\Request\GetTimeframes::**setTimeframe**(*\$timeframes*)

Set timeframes

**Parameters** 

```
Firstred\PostNL\Entity\Timeframe\Firstred\
 PostNL\lbrace Entity\lbrace Timeframe \lbrace J \vert null \rbrace \rbrace
```
Returns \$this

Since 1.0.0

**Since 1.0.0** 

<span id="page-63-0"></span>**public** Firstred\PostNL\Entity\Request\GetTimeframes::**setTimeframes**(*\$timeframes*)

Set timeframes

Parameters

```
• $timeframes (Firstred \\Firstred\
 PostNL\Entity\Timeframe[] | null)
```
Returns \$this

**Since 1.2.0** 

<span id="page-63-1"></span>**public** Firstred\PostNL\Entity\Request\GetTimeframes::**getTimeframe**()

Get timeframes

Returns [\Firstred\PostNL\Entity\Timeframe\[\]](#page-155-0) | null

<span id="page-63-2"></span>**public** Firstred\PostNL\Entity\Request\GetTimeframes::**getTimeframes**()

Get timeframes

Returns [\Firstred\PostNL\Entity\Timeframe\[\]](#page-155-0) | null **Since 1.2.0** 

<span id="page-63-3"></span>**public** Firstred\PostNL\Entity\Request\GetTimeframes::**xmlSerialize**(*\$writer*)

Return a serializable array for the XMLWriter.

**Parameters** 

• **\$writer** (Sabre\Xml\Writer)

Returns void

### **CurrentStatusByReference**

**class** Firstred\PostNL\Entity\Request\**CurrentStatusByReference**

Class CurrentStatusByReference.

Parent [Firstred\PostNL\Entity\AbstractEntity](#page-126-0)

## **Summary**

## **Methods**

- [public \\_\\_construct\(\\$Shipment, \\$Customer, \\$Message\)](#page-64-0)
- [public xmlSerialize\(\\$writer\)](#page-64-1)

## **Properties**

**public property** Firstred\PostNL\Entity\Request\CurrentStatusByReference::\$**defaultProperties**

Default properties and namespaces for the SOAP API.

Type array

```
protected static property Firstred\PostNL\Entity\Request\CurrentStatusByReference::$Message
        \Firstred\PostNL\Entity\Message\Message | null
```
- **protected static property** Firstred\PostNL\Entity\Request\CurrentStatusByReference::\$**Customer** Type [\Firstred\PostNL\Entity\Customer](#page-136-0) | null
- **protected static property** Firstred\PostNL\Entity\Request\CurrentStatusByReference::\$**Shipment** Type [\Firstred\PostNL\Entity\Shipment](#page-147-1) | null

## **Methods**

<span id="page-64-0"></span>**public** Firstred\PostNL\Entity\Request\CurrentStatusByReference::**\_\_construct**(*\$Shipment=null*, *\$Customer=null*, *\$Message=null*)

CurrentStatusByReference constructor.

### Parameters

- **\$Shipment** ([Firstred\PostNL\Entity\Shipment](#page-147-1) | null)
- **\$Customer** ([Firstred\PostNL\Entity\Customer](#page-136-0) | null)
- \$Message ([Firstred\PostNL\Entity\Message\Message](#page-48-0) | null)

<span id="page-64-1"></span>**public** Firstred\PostNL\Entity\Request\CurrentStatusByReference::**xmlSerialize**(*\$writer*)

Return a serializable array for the XMLWriter.

### Parameters

• **\$writer** (Sabre\Xml\Writer)

Returns void

### **GenerateBarcode**

**class** Firstred\PostNL\Entity\Request\**GenerateBarcode**

Class GenerateLabel.

Parent [Firstred\PostNL\Entity\AbstractEntity](#page-126-0)

### **Summary**

### **Methods**

• [public \\_\\_construct\(\\$Barcode, \\$Customer, \\$Message\)](#page-65-0)

## **Properties**

**public property** Firstred\PostNL\Entity\Request\GenerateBarcode::\$**defaultProperties**

Default properties and namespaces for the SOAP API.

Type array

- **protected static property** Firstred\PostNL\Entity\Request\GenerateBarcode::\$**Message** Type [\Firstred\PostNL\Entity\Message\Message](#page-48-0) | null
- **protected static property** Firstred\PostNL\Entity\Request\GenerateBarcode::\$**Customer** Type [\Firstred\PostNL\Entity\Customer](#page-136-0) | null

**protected static property** Firstred\PostNL\Entity\Request\GenerateBarcode::\$**Barcode** Type [\Firstred\PostNL\Entity\Barcode](#page-142-0) | null

### **Methods**

<span id="page-65-0"></span>**public** Firstred\PostNL\Entity\Request\GenerateBarcode::**\_\_construct**(*\$Barcode=null*,

*\$Customer=null*, *\$Message=null*)

GenerateBarcode constructor.

## Parameters

- **\$Barcode** ([Firstred\PostNL\Entity\Barcode](#page-142-0) | null)
- **\$Customer** ([Firstred\PostNL\Entity\Customer](#page-136-0) | null)
- **\$Message** ([Firstred\PostNL\Entity\Message\Message](#page-48-0) | null)

## **CurrentStatus**

**class** Firstred\PostNL\Entity\Request\**CurrentStatus**

Class CurrentStatus.

Parent [Firstred\PostNL\Entity\AbstractEntity](#page-126-0)

## **Summary**

## **Methods**

- [public \\_\\_construct\(\\$Shipment, \\$Customer, \\$Message\)](#page-66-0)
- [public xmlSerialize\(\\$writer\)](#page-66-1)

### **Properties**

**public property** Firstred\PostNL\Entity\Request\CurrentStatus::\$**defaultProperties**

Default properties and namespaces for the SOAP API.

Type array

- **protected static property** Firstred\PostNL\Entity\Request\CurrentStatus::\$**Message** Type [\Firstred\PostNL\Entity\Message\Message](#page-48-0) | null
- **protected static property** Firstred\PostNL\Entity\Request\CurrentStatus::\$**Customer** Type [\Firstred\PostNL\Entity\Customer](#page-136-0) | null
- **protected static property** Firstred\PostNL\Entity\Request\CurrentStatus::\$**Shipment** Type [\Firstred\PostNL\Entity\Shipment](#page-147-1) | null

### **Methods**

<span id="page-66-0"></span>**public** Firstred\PostNL\Entity\Request\CurrentStatus::**\_\_construct**(*\$Shipment=null*,

*\$Customer=null*, *\$Message=null*)

CurrentStatus constructor.

**Parameters** 

- **\$Shipment** ([Firstred\PostNL\Entity\Shipment](#page-147-1) | null)
- **\$Customer** ([Firstred\PostNL\Entity\Customer](#page-136-0) | null)
- \$Message ([Firstred\PostNL\Entity\Message\Message](#page-48-0) | null)

<span id="page-66-1"></span>**public** Firstred\PostNL\Entity\Request\CurrentStatus::**xmlSerialize**(*\$writer*)

Return a serializable array for the XMLWriter.

**Parameters** 

• **\$writer** (Sabre\Xml\Writer)

Returns void

### **CompleteStatusByPhase**

```
class Firstred\PostNL\Entity\Request\CompleteStatusByPhase
```
Class CompleteStatusByPhase.

Parent [Firstred\PostNL\Entity\AbstractEntity](#page-126-0)

### **Summary**

### **Methods**

- public construct(\$Shipment, \$Customer, \$Message)
- [public xmlSerialize\(\\$writer\)](#page-68-0)

### **Properties**

**public property** Firstred\PostNL\Entity\Request\CompleteStatusByPhase::\$**defaultProperties**

Default properties and namespaces for the SOAP API.

Type array

```
protected static property Firstred\PostNL\Entity\Request\CompleteStatusByPhase::$Message
        Type \Firstred\PostNL\Entity\Message\Message | null
```
**protected static property** Firstred\PostNL\Entity\Request\CompleteStatusByPhase::\$**Customer** Type [\Firstred\PostNL\Entity\Customer](#page-136-0) | null

**protected static property** Firstred\PostNL\Entity\Request\CompleteStatusByPhase::\$**Shipment** Type [\Firstred\PostNL\Entity\Shipment](#page-147-1) | null

### **Methods**

<span id="page-67-0"></span>**public** Firstred\PostNL\Entity\Request\CompleteStatusByPhase::**\_\_construct**(*\$Shipment=null*, *\$Customer=null*, *\$Message=null*)

CompleteStatusByPhase constructor.

Parameters

- **\$Shipment** ([Firstred\PostNL\Entity\Shipment](#page-147-1) | null)
- **\$Customer** ([Firstred\PostNL\Entity\Customer](#page-136-0) | null)
- \$Message ([Firstred\PostNL\Entity\Message\Message](#page-48-0) | null)

<span id="page-68-0"></span>**public** Firstred\PostNL\Entity\Request\CompleteStatusByPhase::**xmlSerialize**(*\$writer*)

Return a serializable array for the XMLWriter.

Parameters

• **\$writer** (Sabre\Xml\Writer)

Returns void

### **GenerateLabel**

**class** Firstred\PostNL\Entity\Request\**GenerateLabel**

Class GenerateLabel.

Parent [Firstred\PostNL\Entity\AbstractEntity](#page-126-0)

### **Summary**

## **Methods**

- public construct(\$Shipments, \$Message, \$Customer)
- [public jsonSerialize\(\)](#page-69-1)
- [public xmlSerialize\(\\$writer\)](#page-69-2)

### **Properties**

**public property** Firstred\PostNL\Entity\Request\GenerateLabel::\$**defaultProperties**

Default properties and namespaces for the SOAP API.

Type array

**protected static property** Firstred\PostNL\Entity\Request\GenerateLabel::\$**Customer** Type [\Firstred\PostNL\Entity\Customer](#page-136-0) | null

- **protected static property** Firstred\PostNL\Entity\Request\GenerateLabel::\$**Message** Type [\Firstred\PostNL\Entity\Message\LabellingMessage](#page-47-1) | null
- **protected static property** Firstred\PostNL\Entity\Request\GenerateLabel::\$**Shipments** Type [\Firstred\PostNL\Entity\Shipment\[\]](#page-147-1) | null

### **Methods**

<span id="page-69-0"></span>**public** Firstred\PostNL\Entity\Request\GenerateLabel::**\_\_construct**(*\$Shipments=null*,

```
$Mes-
sage=null,
$Cus-
tomer=null)
```
GenerateLabel constructor.

### Parameters

- **\$Shipments** ([Firstred\PostNL\Entity\Shipment\[\]](#page-147-1) | null)
- \$Message ([Firstred\PostNL\Entity\Message\LabellingMessage](#page-47-1) | null)
- **\$Customer** ([Firstred\PostNL\Entity\Customer](#page-136-0) | null)

<span id="page-69-1"></span>**public** Firstred\PostNL\Entity\Request\GenerateLabel::**jsonSerialize**()

Return a serializable array for `json\_encode`.

### Returns array

<span id="page-69-2"></span>**public** Firstred\PostNL\Entity\Request\GenerateLabel::**xmlSerialize**(*\$writer*)

Return a serializable array for the XMLWriter.

## Parameters

• **\$writer** (Sabre\Xml\Writer)

Returns void

## **SendShipment**

**class** Firstred\PostNL\Entity\Request\**SendShipment**

Class SendShipment.

Parent [Firstred\PostNL\Entity\AbstractEntity](#page-126-0)

### **Summary**

### **Methods**

- [public \\_\\_construct\(\\$Shipments, \\$Message, \\$Customer\)](#page-70-0)
- [public jsonSerialize\(\)](#page-70-1)

## **Properties**

- **public property** Firstred\PostNL\Entity\Request\SendShipment::\$**defaultProperties** Type array
- **protected static property** Firstred\PostNL\Entity\Request\SendShipment::\$**Customer** Type [\Firstred\PostNL\Entity\Customer](#page-136-0) | null
- **protected static property** Firstred\PostNL\Entity\Request\SendShipment::\$**Message** Type [\Firstred\PostNL\Entity\Message\LabellingMessage](#page-47-1) | null
- **protected static property** Firstred\PostNL\Entity\Request\SendShipment::\$**Shipments** Type [\Firstred\PostNL\Entity\Shipment\[\]](#page-147-1) | null

## **Methods**

<span id="page-70-0"></span>**public** Firstred\PostNL\Entity\Request\SendShipment::**\_\_construct**(*\$Shipments=null*,

*\$Message=null*, *\$Customer=null*)

SendShipment constructor.

#### Parameters

- **\$Shipments** ([Firstred\PostNL\Entity\Shipment\[\]](#page-147-1) | null)
- \$Message ([Firstred\PostNL\Entity\Message\LabellingMessage](#page-47-1) | null)
- **\$Customer** ([Firstred\PostNL\Entity\Customer](#page-136-0) | null)

<span id="page-70-1"></span>**public** Firstred\PostNL\Entity\Request\SendShipment::**jsonSerialize**()

Return a serializable array for `json\_encode`.

Returns array

### **Confirming**

**class** Firstred\PostNL\Entity\Request\**Confirming**

Class Confirming.

Parent [Firstred\PostNL\Entity\AbstractEntity](#page-126-0)

### **Summary**

## **Methods**

- [public \\_\\_construct\(\\$Shipments, \\$Customer, \\$Message\)](#page-71-0)
- [public xmlSerialize\(\\$writer\)](#page-71-1)
- [public jsonSerialize\(\)](#page-71-2)

## **Properties**

**public property** Firstred\PostNL\Entity\Request\Confirming::\$**defaultProperties**

Default properties and namespaces for the SOAP API.

Type array

**protected static property** Firstred\PostNL\Entity\Request\Confirming::\$**Customer** Type [\Firstred\PostNL\Entity\Customer](#page-136-0) | null

**protected static property** Firstred\PostNL\Entity\Request\Confirming::\$**Message** Type [\Firstred\PostNL\Entity\Message\Message](#page-48-0) | null

**protected static property** Firstred\PostNL\Entity\Request\Confirming::\$**Shipments** Type [\Firstred\PostNL\Entity\Shipment\[\]](#page-147-1) | null

### **Methods**

<span id="page-71-0"></span>**public** Firstred\PostNL\Entity\Request\Confirming::**\_\_construct**(*\$Shipments=null*, *\$Customer=null*, *\$Message=null*)

Confirming constructor.

### Parameters

- **\$Shipments** ([Firstred\PostNL\Entity\Shipment\[\]](#page-147-1) | null)
- **\$Customer** ([Firstred\PostNL\Entity\Customer](#page-136-0) | null)
- \$Message ([Firstred\PostNL\Entity\Message\Message](#page-48-0) | null)

<span id="page-71-1"></span>**public** Firstred\PostNL\Entity\Request\Confirming::**xmlSerialize**(*\$writer*)

Return a serializable array for the XMLWriter.

**Parameters** 

• **\$writer** (Sabre\Xml\Writer)

Returns void

<span id="page-71-2"></span>**public** Firstred\PostNL\Entity\Request\Confirming::**jsonSerialize**()
Return a serializable array for `json\_encode`.

Returns array

#### **GetDeliveryDate**

```
class Firstred\PostNL\Entity\Request\GetDeliveryDate
```
Class GetDeliveryDate.

This class is both the container and can be the actual GetDeliveryDate object itself!

Parent [Firstred\PostNL\Entity\AbstractEntity](#page-126-0)

## **Summary**

#### **Methods**

- public construct(\$AllowSundaySorting, \$City, \$CountryCode, [\\$CutOffTimes, \\$HouseNr, \\$HouseNrExt, \\$Options, \\$OriginCountryCode,](#page-74-0) [\\$PostalCode, \\$ShippingDate, \\$ShippingDuration, \\$Street,](#page-74-0) [\\$GetDeliveryDate, \\$Message\)](#page-74-0)
- [public setShippingDate\(\\$shippingDate\)](#page-75-0)
- [public setPostalCode\(\\$postcode\)](#page-75-1)
- [public xmlSerialize\(\\$writer\)](#page-75-2)

## **Properties**

```
public property Firstred\PostNL\Entity\Request\GetDeliveryDate::$defaultProperties
```
Default properties and namespaces for the SOAP API.

Type array

```
protected static property Firstred\PostNL\Entity\Request\GetDeliveryDate::$AllowSundaySorting
        Type bool | null
```
- **protected static property** Firstred\PostNL\Entity\Request\GetDeliveryDate::\$**City** Type string | null
- **protected static property** Firstred\PostNL\Entity\Request\GetDeliveryDate::\$**CountryCode** Type string | null
- **protected static property** Firstred\PostNL\Entity\Request\GetDeliveryDate::\$**CutOffTimes** Type [\Firstred\PostNL\Entity\CutOffTime\[\]](#page-162-0) | null
- **protected static property** Firstred\PostNL\Entity\Request\GetDeliveryDate::\$**HouseNr** Type string | null

**protected static property** Firstred\PostNL\Entity\Request\GetDeliveryDate::\$**HouseNrExt**

Type string | null

- **protected static property** Firstred\PostNL\Entity\Request\GetDeliveryDate::\$**Options** Type string[] | null
- protected static property Firstred\PostNL\Entity\Request\GetDeliveryDate::\$OriginCountry Type string | null
- **protected static property** Firstred\PostNL\Entity\Request\GetDeliveryDate::\$**PostalCode** Type string | null
- **protected static property** Firstred\PostNL\Entity\Request\GetDeliveryDate::\$**ShippingDate** Type \DateTimeInterface | null
- **protected static property** Firstred\PostNL\Entity\Request\GetDeliveryDate::\$**ShippingDuration** Type string | null
- **protected static property** Firstred\PostNL\Entity\Request\GetDeliveryDate::\$**Street** Type string | null
- **protected static property** Firstred\PostNL\Entity\Request\GetDeliveryDate::\$**GetDeliveryDate** Type [\Firstred\PostNL\Entity\Request\GetDeliveryDate](#page-72-0) | null
- **protected static property** Firstred\PostNL\Entity\Request\GetDeliveryDate::\$**Message** Type [\Firstred\PostNL\Entity\Message\Message](#page-48-0) | null

<span id="page-74-0"></span>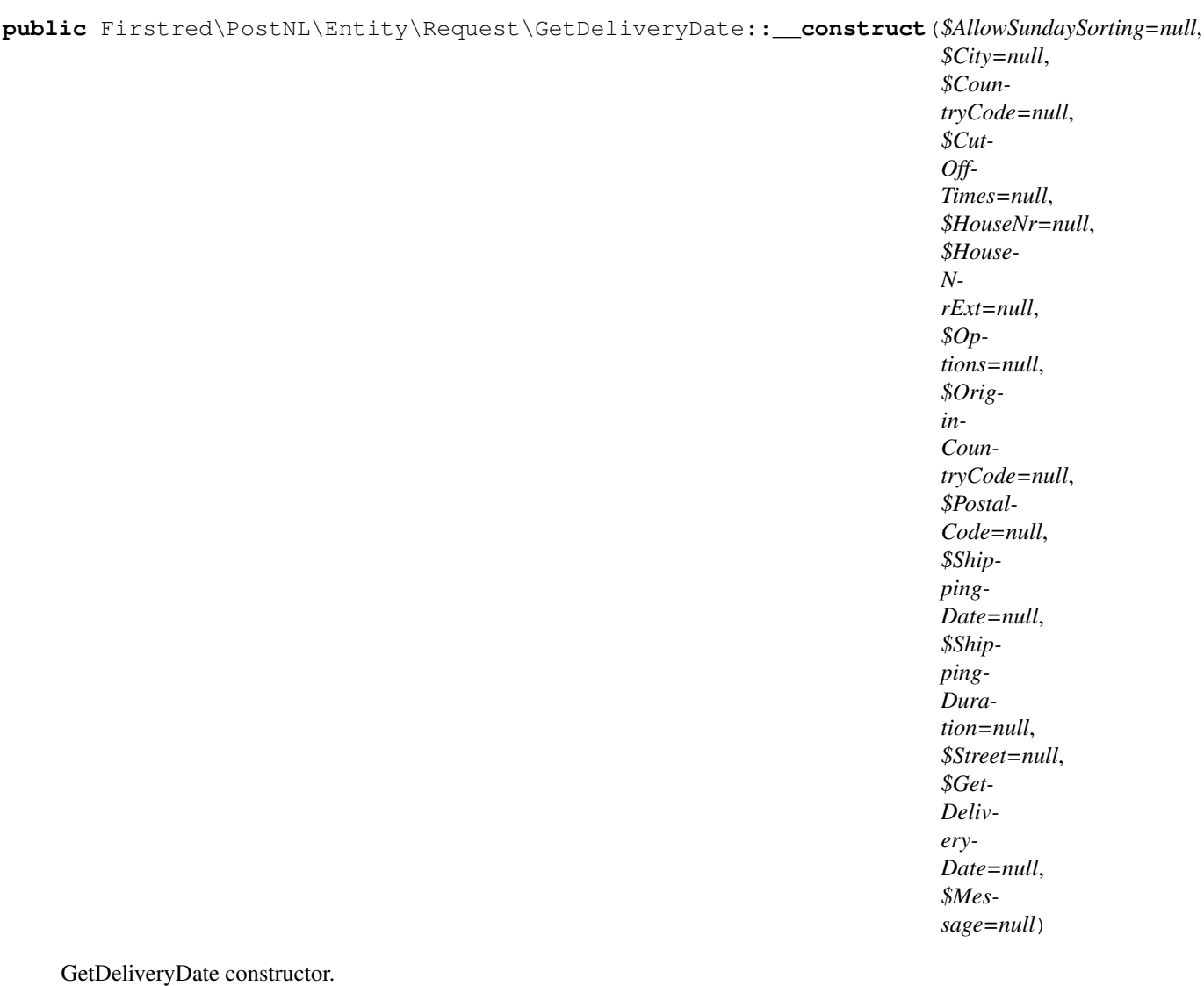

## Parameters

- \$AllowSundaySorting (bool | null)
- \$City (string | null)
- *SCountryCode* (string | null)
- \$CutOffTimes (array | null)
- **\$HouseNr** (string | null)
- \$HouseNrExt (string | null)
- **\$Options** (array | null)
- \$OriginCountryCode (string | null)
- **\$PostalCode** (string | null)
- \$ShippingDate (DateTimeInterface | string | null)
- **\$ShippingDuration** (string | null)
- **\$Street** (string | null)

• \$GetDeliveryDate  $(Firstred\$ )Entity\Request\ [GetDeliveryDate](#page-72-0) | null)

• \$Message ([Firstred\PostNL\Entity\Message\Message](#page-48-0) | null)

Throws [\Firstred\PostNL\Exception\InvalidArgumentException](#page-174-0)

<span id="page-75-0"></span>**public** Firstred\PostNL\Entity\Request\GetDeliveryDate::**setShippingDate**(*\$shippingDate=null*)

## Parameters

• **\$shippingDate** (string | \DateTimeInterface | null)

Returns static

Throws [\Firstred\PostNL\Exception\InvalidArgumentException](#page-174-0)

**Since 1.2.0** 

<span id="page-75-1"></span>**public** Firstred\PostNL\Entity\Request\GetDeliveryDate::**setPostalCode**(*\$postcode=null*)

Set the postcode.

#### Parameters

• \$postcode (string | null)

#### Returns static

<span id="page-75-2"></span>**public** Firstred\PostNL\Entity\Request\GetDeliveryDate::**xmlSerialize**(*\$writer*)

Return a serializable array for the XMLWriter.

Parameters

• **\$writer** (Sabre\Xml\Writer)

Returns void

## **GetSentDateRequest**

**class** Firstred\PostNL\Entity\Request\**GetSentDateRequest**

Class GetSentDateRequest.

Parent [Firstred\PostNL\Entity\AbstractEntity](#page-126-0)

## **Summary**

## **Methods**

• public construct(\$GetSentDate, \$Message)

**public property** Firstred\PostNL\Entity\Request\GetSentDateRequest::\$**defaultProperties**

Default properties and namespaces for the SOAP API.

Type array

**protected static property** Firstred\PostNL\Entity\Request\GetSentDateRequest::\$**GetSentDate** Type [\Firstred\PostNL\Entity\Request\GetSentDate](#page-52-0) | null

**protected static property** Firstred\PostNL\Entity\Request\GetSentDateRequest::\$**Message** Type [\Firstred\PostNL\Entity\Message\Message](#page-48-0) | null

## **Methods**

<span id="page-76-0"></span>**public** Firstred\PostNL\Entity\Request\GetSentDateRequest::**\_\_construct**(*\$GetSentDate=null*, *\$Message=null*)

GetSentDate constructor.

Parameters

- **\$GetSentDate** ([Firstred\PostNL\Entity\Request\GetSentDate](#page-52-0) | null)
- \$Message ([Firstred\PostNL\Entity\Message\Message](#page-48-0) | null)

## **Response**

\Firstred\PostNL\Entity\Response

## **Classes**

## **GetLocationsResult**

<span id="page-76-1"></span>**class** Firstred\PostNL\Entity\Response\**GetLocationsResult**

Class GetLocationsResult.

Parent [Firstred\PostNL\Entity\AbstractEntity](#page-126-0)

#### **Summary**

## **Methods**

- [public \\_\\_construct\(\\$ResponseLocation\)](#page-77-0)
- [public xmlSerialize\(\\$writer\)](#page-77-1)

**public property** Firstred\PostNL\Entity\Response\GetLocationsResult::\$**defaultProperties**

Default properties and namespaces for the SOAP API.

Type array

protected static property Firstred\PostNL\Entity\Response\GetLocationsResult::\$Responsel Type [\Firstred\PostNL\Entity\Response\ResponseLocation\[\]](#page-93-0) | null

#### **Methods**

<span id="page-77-0"></span>**public** Firstred\PostNL\Entity\Response\GetLocationsResult::**\_\_construct**(*\$ResponseLocation=null*)

GetLocationsResult constructor.

## Parameters

[ResponseLocation\[\]](#page-93-0) | null)

• \$ResponseLocation  $(Firstred\backslash PostNL\backslash Entity\backslash Response\backslash$ 

<span id="page-77-1"></span>**public** Firstred\PostNL\Entity\Response\GetLocationsResult::**xmlSerialize**(*\$writer*)

Return a serializable array for the XMLWriter.

**Parameters** 

• **\$writer** (Sabre\Xml\Writer)

Returns void

## **SignatureResponse**

**class** Firstred\PostNL\Entity\Response\**SignatureResponse**

Class SignatureResponse.

Parent [Firstred\PostNL\Entity\AbstractEntity](#page-126-0)

#### **Summary**

#### **Methods**

• [public \\_\\_construct\(\\$Signature\)](#page-78-0)

**public property** Firstred\PostNL\Entity\Response\SignatureResponse::\$**defaultProperties**

Default properties and namespaces for the SOAP API.

Type array

**protected static property** Firstred\PostNL\Entity\Response\SignatureResponse::\$**Signature** Type [\Firstred\PostNL\Entity\Signature](#page-138-0) | null

## **Methods**

```
public Firstred\PostNL\Entity\Response\SignatureResponse::__construct($Signature=null)
```
SignatureResponse constructor.

Parameters

• **\$Signature** ([Firstred\PostNL\Entity\Signature](#page-138-0) | null)

## **GetNearestLocationsResponse**

**class** Firstred\PostNL\Entity\Response\**GetNearestLocationsResponse**

Class GetNearestLocationsResponse.

Parent [Firstred\PostNL\Entity\AbstractEntity](#page-126-0)

## **Summary**

## **Methods**

- [public \\_\\_construct\(\\$GetLocationsResult\)](#page-79-0)
- [public static jsonDeserialize\(\\$json\)](#page-79-1)
- [public jsonSerialize\(\)](#page-79-2)

## **Properties**

**public property** Firstred\PostNL\Entity\Response\GetNearestLocationsResponse::\$**defaultProperties**

Default properties and namespaces for the SOAP API.

Type array

protected static property Firstred\PostNL\Entity\Response\GetNearestLocationsResponse::\$ Type [\Firstred\PostNL\Entity\Response\GetLocationsResult](#page-76-1) | null

<span id="page-79-0"></span>**public** Firstred\PostNL\Entity\Response\GetNearestLocationsResponse::**\_\_construct**(*\$GetLocationsResult=null*)

GetNearestLocationsResponse constructor.

## Parameters

[GetLocationsResult](#page-76-1) | null)

• \$GetLocationsResult  $(Firstred\$  PostNL\Entity\Response\

<span id="page-79-1"></span>**public static** Firstred\PostNL\Entity\Response\GetNearestLocationsResponse::**jsonDeserialize**(*\$json*)

#### Parameters

• \$json (stdClass)

Returns mixed | \stdClass | null

Throws [\Firstred\PostNL\Exception\InvalidArgumentException](#page-174-0)

Throws [\Firstred\PostNL\Exception\NotSupportedException](#page-171-0)

Throws [\Firstred\PostNL\Exception\InvalidArgumentException](#page-174-0)

Throws [\Firstred\PostNL\Exception\NotSupportedException](#page-171-0)

Since 1.2.0

<span id="page-79-2"></span>**public** Firstred\PostNL\Entity\Response\GetNearestLocationsResponse::**jsonSerialize**()

Return a serializable array for `json\_encode`.

Returns array

## **ResponseShipment**

<span id="page-79-3"></span>**class** Firstred\PostNL\Entity\Response\**ResponseShipment**

Class ResponseShipment.

Parent [Firstred\PostNL\Entity\AbstractEntity](#page-126-0)

## **Summary**

## **Methods**

• [public \\_\\_construct\(\\$Barcode, \\$ProductCodeDelivery, \\$Labels,](#page-80-0) [\\$DownPartnerBarcode, \\$DownPartnerID, \\$DownPartnerLocation, \\$Warnings\)](#page-80-0)

- **public property** Firstred\PostNL\Entity\Response\ResponseShipment::\$**defaultProperties** Type string[][]
- **protected static property** Firstred\PostNL\Entity\Response\ResponseShipment::\$**Barcode** Type string | null
- protected static property Firstred\PostNL\Entity\Response\ResponseShipment::\$DownPartner Type string | null
- protected static property Firstred\PostNL\Entity\Response\ResponseShipment::\$DownPartner Type string | null
- protected static property Firstred\PostNL\Entity\Response\ResponseShipment::\$DownPartner Type string | null
- **protected static property** Firstred\PostNL\Entity\Response\ResponseShipment::\$**Labels** Type [\Firstred\PostNL\Entity\Label\[\]](#page-129-0) | null
- **protected static property** Firstred\PostNL\Entity\Response\ResponseShipment::\$**ProductCodeDelivery** Type string | null
- **protected static property** Firstred\PostNL\Entity\Response\ResponseShipment::\$**Warnings** Type [\Firstred\PostNL\Entity\Warning\[\]](#page-121-0) | null

## **Methods**

<span id="page-80-0"></span>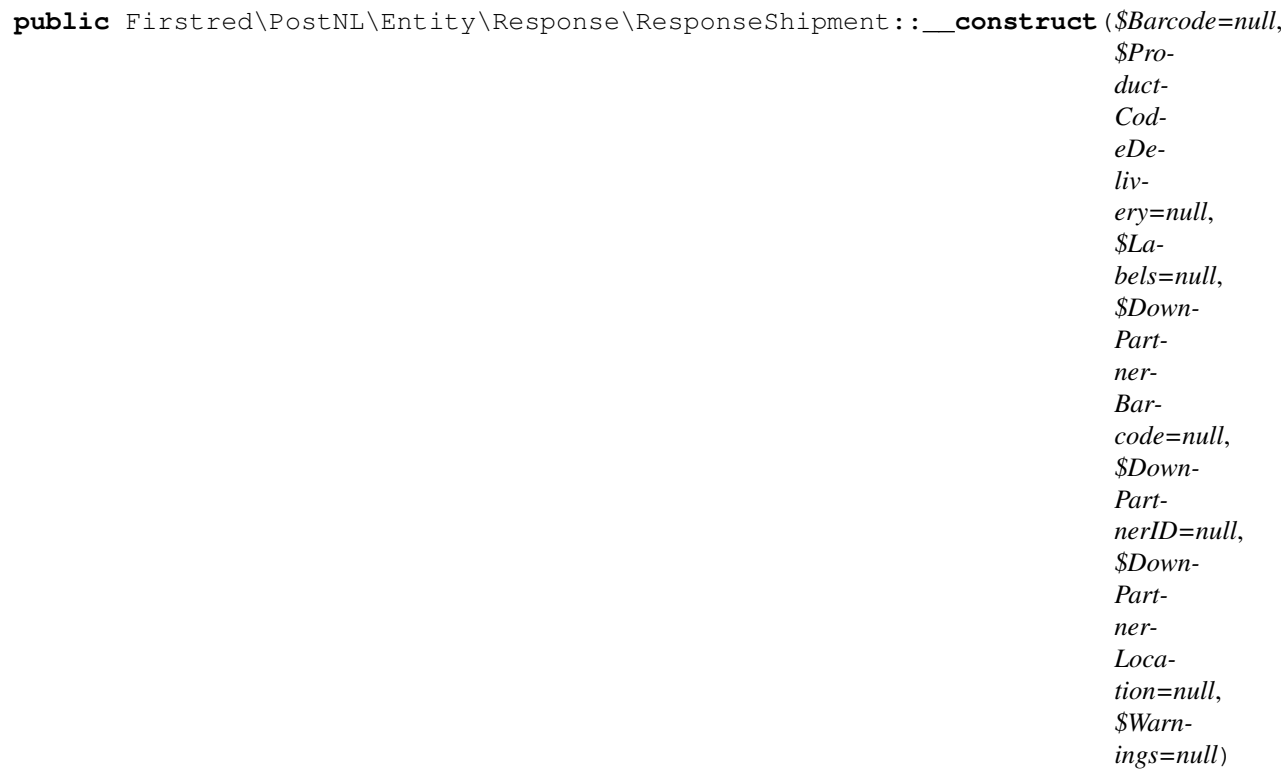

## Parameters

- **\$Barcode** (string | null)
- **\$ProductCodeDelivery** (string | null)
- \$Labels ([Firstred\PostNL\Entity\Label\[\]](#page-129-0) | null)
- \$DownPartnerBarcode (string | null)
- \$DownPartnerID (string | null)
- \$DownPartnerLocation (string | null)
- **\$Warnings** ([Firstred\PostNL\Entity\Warning\[\]](#page-121-0) | null)

#### **CompleteStatusResponseEvent**

<span id="page-81-0"></span>**class** Firstred\PostNL\Entity\Response\**CompleteStatusResponseEvent**

Class CompleteStatusResponseEvent.

Parent [Firstred\PostNL\Entity\AbstractEntity](#page-126-0)

#### **Summary**

## **Methods**

- [public \\_\\_construct\(\\$Code, \\$Description, \\$DestinationLocationCode,](#page-82-0) [\\$LocationCode, \\$RouteCode, \\$RouteName, \\$TimeStamp\)](#page-82-0)
- [public setTimeStamp\(\\$TimeStamp\)](#page-82-1)

#### **Properties**

**public property** Firstred\PostNL\Entity\Response\CompleteStatusResponseEvent::\$**defaultProperties**

Default properties and namespaces for the SOAP API.

### Type array

- **protected static property** Firstred\PostNL\Entity\Response\CompleteStatusResponseEvent::\$**Code** Type string | null
- **protected static property** Firstred\PostNL\Entity\Response\CompleteStatusResponseEvent::\$ Type string | null
- **protected static property** Firstred\PostNL\Entity\Response\CompleteStatusResponseEvent::\$ Type string | null
- **protected static property** Firstred\PostNL\Entity\Response\CompleteStatusResponseEvent::\$**LocationCode** Type string | null
- protected static property Firstred\PostNL\Entity\Response\CompleteStatusResponseEvent::\$ Type string | null
- protected static property Firstred\PostNL\Entity\Response\CompleteStatusResponseEvent::\$ Type string | null
- protected static property Firstred\PostNL\Entity\Response\CompleteStatusResponseEvent:: Type string | null

<span id="page-82-0"></span>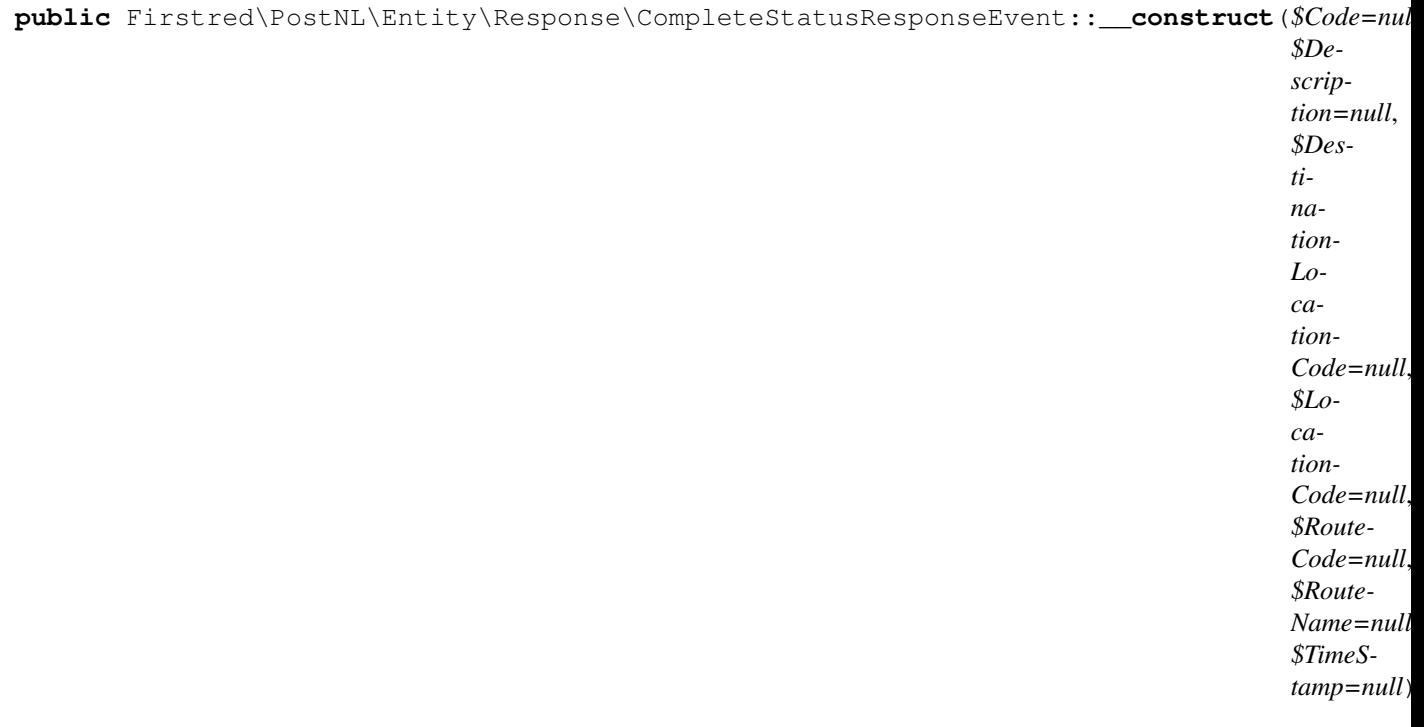

CompleteStatusResponseEvent constructor.

## Parameters

- \$Code (string | null)
- \$Description (string | null)
- \$DestinationLocationCode (string | null)
- \$LocationCode (string | null)
- \$RouteCode (string | null)
- \$RouteName (string | null)
- \$TimeStamp (string | null)

Throws [\Firstred\PostNL\Exception\InvalidArgumentException](#page-174-0)

<span id="page-82-1"></span>**public** Firstred\PostNL\Entity\Response\CompleteStatusResponseEvent::**setTimeStamp**(*\$TimeStamp=null*)

## Parameters

• \$TimeStamp (string | \DateTimeInterface | null)

Returns static

Throws [\Firstred\PostNL\Exception\InvalidArgumentException](#page-174-0)

**Since 1.2.0** 

## **ResponseTimeframes**

**class** Firstred\PostNL\Entity\Response\**ResponseTimeframes**

Class ResponseTimeframes.

Parent [Firstred\PostNL\Entity\AbstractEntity](#page-126-0)

## **Summary**

## **Methods**

- [public \\_\\_construct\(\\$ReasonNoTimeframes, \\$Timeframes\)](#page-83-0)
- [public jsonSerialize\(\)](#page-83-1)

## **Properties**

**public property** Firstred\PostNL\Entity\Response\ResponseTimeframes::\$**defaultProperties**

Type array

**protected static property** Firstred\PostNL\Entity\Response\ResponseTimeframes::\$**ReasonNoTimeframes** Type [\Firstred\PostNL\Entity\ReasonNoTimeframe\[\]](#page-121-1) | null

**protected static property** Firstred\PostNL\Entity\Response\ResponseTimeframes::\$**Timeframes** Type [\Firstred\PostNL\Entity\Timeframe\[\]](#page-155-0) | null

## **Methods**

<span id="page-83-0"></span>**public** Firstred\PostNL\Entity\Response\ResponseTimeframes::**\_\_construct**(*\$ReasonNoTimeframes=null*, *\$Timeframes=null*)

## Parameters

- \$ReasonNoTimeframes  $(Firstred\PostNL\Entity)$ [ReasonNoTimeframe\[\]](#page-121-1)  $|null\rangle$
- \$Timeframes ([Firstred\PostNL\Entity\Timeframe\[\]](#page-155-0) | null)
- <span id="page-83-1"></span>**public** Firstred\PostNL\Entity\Response\ResponseTimeframes::**jsonSerialize**()

Return a serializable array for `json\_encode`.

Returns array

#### **CompleteStatusResponseShipment**

<span id="page-84-0"></span>**class** Firstred\PostNL\Entity\Response\**CompleteStatusResponseShipment**

Class CompleteStatusResponseShipment.

Parent [Firstred\PostNL\Entity\AbstractEntity](#page-126-0)

## **Summary**

#### **Methods**

- [public \\_\\_construct\(\\$Addresses, \\$Amounts, \\$Barcode, \\$Customer,](#page-86-0) [\\$DeliveryDate, \\$Dimension, \\$Events, \\$Expectation, \\$Groups,](#page-86-0) [\\$OldStatuses, \\$ProductCode, \\$ProductOptions, \\$Reference, \\$Status,](#page-86-0) [\\$Warnings, \\$MainBarcode, \\$ShipmentAmount, \\$ShipmentCounter,](#page-86-0) [\\$ProductDescription\)](#page-86-0)
- [public setDeliveryDate\(\\$deliveryDate\)](#page-87-0)
- [public static jsonDeserialize\(\\$json\)](#page-87-1)
- [public xmlSerialize\(\\$writer\)](#page-87-2)

#### **Properties**

- public property Firstred\PostNL\Entity\Response\CompleteStatusResponseShipment::\$default Type string[][]
- **protected static property** Firstred\PostNL\Entity\Response\CompleteStatusResponseShipment::\$**Addresses** Type [\Firstred\PostNL\Entity\Address\[\]](#page-133-0) | null
- protected static property Firstred\PostNL\Entity\Response\CompleteStatusResponseShipment Type  $\{Firstred\} PostNL\Entity\Amouth$
- **protected static property** Firstred\PostNL\Entity\Response\CompleteStatusResponseShipment::\$**Barcode** Type [\Firstred\PostNL\Entity\Barcode](#page-142-0) | null
- **protected static property** Firstred\PostNL\Entity\Response\CompleteStatusResponseShipment::\$**Customer** Type [\Firstred\PostNL\Entity\Customer](#page-136-0) | null
- protected static property Firstred\PostNL\Entity\Response\CompleteStatusResponseShipment Type \DateTimeInterface | null
- **protected static property** Firstred\PostNL\Entity\Response\CompleteStatusResponseShipment::\$**Dimension** Type [\Firstred\PostNL\Entity\Dimension](#page-141-0) | null Dimension
- **protected static property** Firstred\PostNL\Entity\Response\CompleteStatusResponseShipment::\$**Events** Type  $\Firstred\PostNL\Entity\Response\ComplexD,$

| null

- **protected static property** Firstred\PostNL\Entity\Response\CompleteStatusResponseShipment::\$**Expectation** Type [\Firstred\PostNL\Entity\Expectation](#page-130-0) | null
- **protected static property** Firstred\PostNL\Entity\Response\CompleteStatusResponseShipment::\$**Groups** Type [\Firstred\PostNL\Entity\Group\[\]](#page-132-0) | null
- **protected static property** Firstred\PostNL\Entity\Response\CompleteStatusResponseShipment::\$**MainBarcode** Type string | null
- **protected static property** Firstred\PostNL\Entity\Response\CompleteStatusResponseShipment::\$**OldStatuses** Type [\Firstred\PostNL\Entity\Response\CompleteStatusResponseOldStatus\[\]](#page-114-0)

```
| null
```
- protected static property Firstred\PostNL\Entity\Response\CompleteStatusResponseShipment Type string | null
- **protected static property** Firstred\PostNL\Entity\Response\CompleteStatusResponseShipment::\$**ProductDescription** Type string | null
- **protected static property** Firstred\PostNL\Entity\Response\CompleteStatusResponseShipment Type [\Firstred\PostNL\Entity\ProductOption\[\]](#page-146-0) | null
- **protected static property** Firstred\PostNL\Entity\Response\CompleteStatusResponseShipment::\$**Reference** Type string | null
- protected static property Firstred\PostNL\Entity\Response\CompleteStatusResponseShipment Type string | null
- protected static property Firstred\PostNL\Entity\Response\CompleteStatusResponseShipment Type string | null
- **protected static property** Firstred\PostNL\Entity\Response\CompleteStatusResponseShipment::\$**Status** Type [\Firstred\PostNL\Entity\Status](#page-152-0) | null
- protected static property Firstred\PostNL\Entity\Response\CompleteStatusResponseShipment Type [\Firstred\PostNL\Entity\Warning\[\]](#page-121-0) | null

<span id="page-86-0"></span>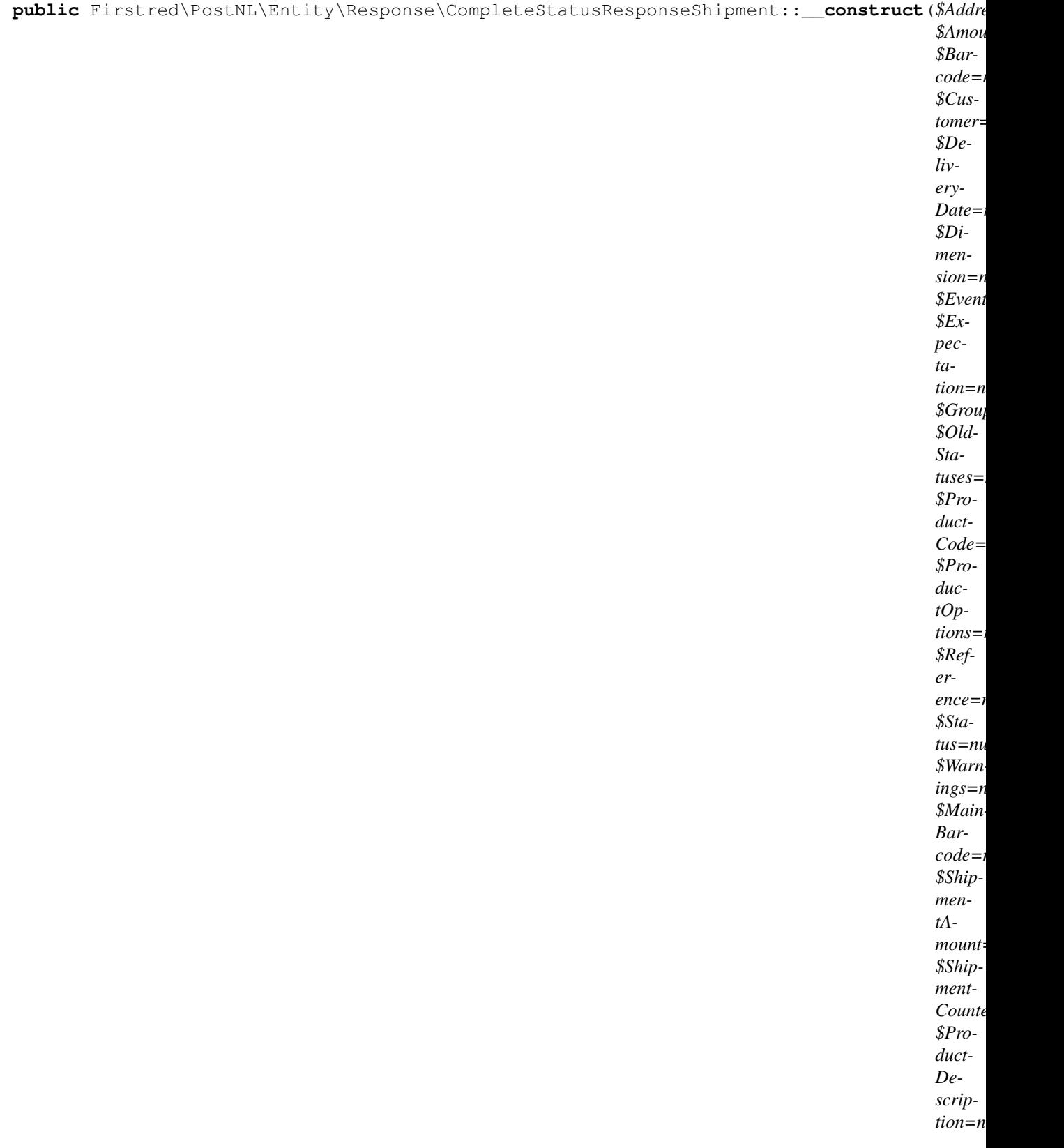

CompleteStatusResponseShipment constructor.

Parameters

• \$Addresses ([Firstred\PostNL\Entity\Address\[\]](#page-133-0) | null)

- \$Amounts ([Firstred\PostNL\Entity\Amount\[\]](#page-139-0) | null)
- **\$Barcode** (string | null)
- **\$Customer** ([Firstred\PostNL\Entity\Customer](#page-136-0) | null)
- **\$DeliveryDate** (DateTimeInterface | string | null)
- \$Dimension ([Firstred\PostNL\Entity\Dimension](#page-141-0) | null)
- \$Events  $(Firstred\backslash PostNL\backslash Entity\backslash Response\backslash$ [CompleteStatusResponseEvent\[\]](#page-81-0) | null)
- **\$Expectation** ([Firstred\PostNL\Entity\Expectation](#page-130-0) | null)
- **\$Groups** ([Firstred\PostNL\Entity\Group\[\]](#page-132-0) | null)
- \$OldStatuses  $(Firstred\backslash PostNL\backslash Entity\backslash Response\backslash$ [CompleteStatusResponseOldStatus\[\]](#page-114-0) | null)
- **\$ProductCode** (string | null)
- **\$ProductOptions** ([Firstred\PostNL\Entity\ProductOption\[\]](#page-146-0) | null)
- **\$Reference** (string | null)
- **\$Status** ([Firstred\PostNL\Entity\Status](#page-152-0) | null)
- **\$Warnings** ([Firstred\PostNL\Entity\Warning\[\]](#page-121-0) | null)
- \$MainBarcode (string | null)
- \$ShipmentAmount (string | null)
- \$ShipmentCounter (string | null)
- **\$ProductDescription** (string | null)

Throws [\Firstred\PostNL\Exception\InvalidArgumentException](#page-174-0)

<span id="page-87-0"></span>**public** Firstred\PostNL\Entity\Response\CompleteStatusResponseShipment::**setDeliveryDate**(*\$deliveryDate=null*)

#### Parameters

• \$deliveryDate (string | \DateTimeInterface | null)

Returns static

Throws [\Firstred\PostNL\Exception\InvalidArgumentException](#page-174-0)

Since 1.2.0

<span id="page-87-1"></span>**public static** Firstred\PostNL\Entity\Response\CompleteStatusResponseShipment::**jsonDeserialize**(*\$json*)

#### Parameters

• Sison (stdClass)

Returns mixed | \stdClass | null

Throws [\Firstred\PostNL\Exception\InvalidArgumentException](#page-174-0)

Throws [\Firstred\PostNL\Exception\NotSupportedException](#page-171-0)

Throws [\Firstred\PostNL\Exception\InvalidArgumentException](#page-174-0)

Throws [\Firstred\PostNL\Exception\NotSupportedException](#page-171-0)

**Since 1.2.0** 

<span id="page-87-2"></span>**public** Firstred\PostNL\Entity\Response\CompleteStatusResponseShipment::**xmlSerialize**(*\$writer*)

Return a serializable array for the XMLWriter.

Parameters

• **\$writer** (Sabre\Xml\Writer)

Returns void

#### **ResponseGroup**

```
class Firstred\PostNL\Entity\Response\ResponseGroup
```
Class ResponseGroup.

Parent [Firstred\PostNL\Entity\AbstractEntity](#page-126-0)

## **Summary**

## **Methods**

```
• public __construct($GroupCount, $GroupSequence, $GroupType,
 $MainBarcode)
```
## **Properties**

**public property** Firstred\PostNL\Entity\Response\ResponseGroup::\$**defaultProperties**

Type string[][]

**protected static property** Firstred\PostNL\Entity\Response\ResponseGroup::\$**GroupCount**

Amount of shipments in the ResponseGroup.

Type string | null

**protected static property** Firstred\PostNL\Entity\Response\ResponseGroup::\$**GroupSequence**

Sequence number.

Type string | null

**protected static property** Firstred\PostNL\Entity\Response\ResponseGroup::\$**GroupType**

The type of Group.

Possible values:

- `01`: Collection request
- `03`: Multiple parcels in one shipment (multi-colli)
- `04`: Single parcel in one shipment

Type string | null

**protected static property** Firstred\PostNL\Entity\Response\ResponseGroup::\$**MainBarcode**

Main barcode for the shipment.

Type string | null

## **Methods**

```
public Firstred\PostNL\Entity\Response\ResponseGroup::__construct($GroupCount=null,
                                                                             $GroupSe-
                                                                             quence=null,
                                                                             $Group-
                                                                             Type=null,
                                                                             $Main-
                                                                             Bar-
                                                                             code=null)
```
ResponseGroup Constructor.

## Parameters

- \$GroupCount (string | null)
- **\$GroupSequence** (string | null)
- \$GroupType (string | null)
- \$MainBarcode (string | null)

## **GenerateBarcodeResponse**

**class** Firstred\PostNL\Entity\Response\**GenerateBarcodeResponse**

Class GenerateBarcodeResponse.

Parent [Firstred\PostNL\Entity\AbstractEntity](#page-126-0)

## **Summary**

## **Methods**

• [public \\_\\_construct\(\\$Barcode\)](#page-90-0)

## **Properties**

**public property** Firstred\PostNL\Entity\Response\GenerateBarcodeResponse::\$**defaultProperties**

Default properties and namespaces for the SOAP API.

Type array

**protected static property** Firstred\PostNL\Entity\Response\GenerateBarcodeResponse::\$**Barcode** Type string | null

<span id="page-90-0"></span>**public** Firstred\PostNL\Entity\Response\GenerateBarcodeResponse::**\_\_construct**(*\$Barcode=null*)

GenerateBarcodeResponse constructor.

Parameters

• \$Barcode (string | null)

## **GetLocationsInAreaResponse**

**class** Firstred\PostNL\Entity\Response\**GetLocationsInAreaResponse**

Class GetLocationsInAreaResponse.

Parent [Firstred\PostNL\Entity\AbstractEntity](#page-126-0)

#### **Summary**

#### **Methods**

- [public \\_\\_construct\(\\$GetLocationsResult\)](#page-90-1)
- [public jsonSerialize\(\)](#page-90-2)

## **Properties**

**public property** Firstred\PostNL\Entity\Response\GetLocationsInAreaResponse::\$**defaultProperties**

Default properties and namespaces for the SOAP API.

Type array

```
protected static property Firstred\PostNL\Entity\Response\GetLocationsInAreaResponse::$G
        Type \Firstred\PostNL\Entity\Response\GetLocationsResult | null
```
## **Methods**

<span id="page-90-1"></span>public Firstred\PostNL\Entity\Response\GetLocationsInAreaResponse:: \_\_construct(\$GetLocations

GetLocationsInAreaResponse constructor.

## Parameters

[GetLocationsResult](#page-76-1) | null)

• **\$GetLocationsResult**  $\{Firstred\}PostNL\{Entitv\}Response\}$ 

<span id="page-90-2"></span>**public** Firstred\PostNL\Entity\Response\GetLocationsInAreaResponse::**jsonSerialize**()

Return a serializable array for `json\_encode`.

#### Returns array

## **CurrentStatusResponse**

**class** Firstred\PostNL\Entity\Response\**CurrentStatusResponse**

Class CurrentStatusResponse.

Parent [Firstred\PostNL\Entity\AbstractEntity](#page-126-0)

#### **Summary**

## **Methods**

- [public \\_\\_construct\(\\$Shipments\)](#page-91-0)
- [public xmlSerialize\(\\$writer\)](#page-91-1)

#### **Properties**

**public property** Firstred\PostNL\Entity\Response\CurrentStatusResponse::\$**defaultProperties**

Default properties and namespaces for the SOAP API.

Type array

```
protected static property Firstred\PostNL\Entity\Response\CurrentStatusResponse::$Shipments
```
Type [\Firstred\PostNL\Entity\Response\CurrentStatusResponseShipment\[\]](#page-107-0) | null

## **Methods**

<span id="page-91-0"></span>**public** Firstred\PostNL\Entity\Response\CurrentStatusResponse::**\_\_construct**(*\$Shipments=null*)

CurrentStatusResponse constructor.

Parameters

• \$Shipments  $(Firstred\backslash PostNL\backslash Entity\backslash Response)$ [CurrentStatusResponseShipment\[\]](#page-107-0)  $|null\rangle$ 

<span id="page-91-1"></span>**public** Firstred\PostNL\Entity\Response\CurrentStatusResponse::**xmlSerialize**(*\$writer*)

Return a serializable array for the XMLWriter.

Parameters

• **\$writer** (Sabre\Xml\Writer)

Returns void

## **CompleteStatusResponse**

**class** Firstred\PostNL\Entity\Response\**CompleteStatusResponse**

Class CompleteStatusResponse.

Parent [Firstred\PostNL\Entity\AbstractEntity](#page-126-0)

## **Summary**

## **Methods**

- [public \\_\\_construct\(\\$Shipments\)](#page-92-0)
- [public static jsonDeserialize\(\\$json\)](#page-92-1)
- [public xmlSerialize\(\\$writer\)](#page-92-2)

## **Properties**

**public property** Firstred\PostNL\Entity\Response\CompleteStatusResponse::\$**defaultProperties**

Default properties and namespaces for the SOAP API.

Type array

```
protected static property Firstred\PostNL\Entity\Response\CompleteStatusResponse::$Shipm
```
Type [\Firstred\PostNL\Entity\Response\CompleteStatusResponseShipment\[\]](#page-84-0) | null

## **Methods**

<span id="page-92-0"></span>**public** Firstred\PostNL\Entity\Response\CompleteStatusResponse::**\_\_construct**(*\$Shipments=null*)

CompleteStatusResponse constructor.

Parameters

• \$Shipments  $(Firstred\backslash PostNL\backslash Entity\backslash Response\backslash$ CompleteStatusResponseShipment []  $| null$ )

<span id="page-92-2"></span><span id="page-92-1"></span>**public static** Firstred\PostNL\Entity\Response\CompleteStatusResponse::**jsonDeserialize**(*\$json*) **public** Firstred\PostNL\Entity\Response\CompleteStatusResponse::**xmlSerialize**(*\$writer*)

Return a serializable array for the XMLWriter.

**Parameters** 

• \$writer (Sabre\Xml\Writer)

Returns void

#### **ResponseLocation**

<span id="page-93-0"></span>**class** Firstred\PostNL\Entity\Response\**ResponseLocation**

Class ResponseLocation.

Parent [Firstred\PostNL\Entity\AbstractEntity](#page-126-0)

## **Summary**

#### **Methods**

- [public \\_\\_construct\(\\$Address, \\$DeliveryOptions, \\$Distance, \\$Latitude,](#page-95-0) [\\$Longitude, \\$Name, \\$OpeningHours, \\$PartnerName, \\$PhoneNumber,](#page-95-0) [\\$LocationCode, \\$RetailNetworkID, \\$Saleschannel, \\$TerminalType,](#page-95-0) [\\$Warnings, \\$DownPartnerID, \\$DownPartnerLocation\)](#page-95-0)
- [public static jsonDeserialize\(\\$json\)](#page-96-0)

#### **Properties**

```
public property Firstred\PostNL\Entity\Response\ResponseLocation::$defaultProperties
```
Default properties and namespaces for the SOAP API.

#### Type array

```
protected static property Firstred\PostNL\Entity\Response\ResponseLocation::$Address
         Type \frac{r}{\text{distred}}\text{CostML}\}_\text{Intity}\
```
- **protected static property** Firstred\PostNL\Entity\Response\ResponseLocation::\$**DeliveryOptions** Type string[] | null
- **protected static property** Firstred\PostNL\Entity\Response\ResponseLocation::\$**Distance** Type string | null
- **protected static property** Firstred\PostNL\Entity\Response\ResponseLocation::\$**Latitude** Type string | null
- **protected static property** Firstred\PostNL\Entity\Response\ResponseLocation::\$**Longitude** Type string | null
- **protected static property** Firstred\PostNL\Entity\Response\ResponseLocation::\$**Name** Type string | null
- **protected static property** Firstred\PostNL\Entity\Response\ResponseLocation::\$**OpeningHours** Type [\Firstred\PostNL\Entity\OpeningHours](#page-165-0) | null
- **protected static property** Firstred\PostNL\Entity\Response\ResponseLocation::\$**PartnerName** Type string | null
- **protected static property** Firstred\PostNL\Entity\Response\ResponseLocation::\$**PhoneNumber** Type string | null

**protected static property** Firstred\PostNL\Entity\Response\ResponseLocation::\$**LocationCode**

Type string | null

- protected static property Firstred\PostNL\Entity\Response\ResponseLocation::\$RetailNetwo Type string | null
- **protected static property** Firstred\PostNL\Entity\Response\ResponseLocation::\$**Saleschannel** Type string | null
- **protected static property** Firstred\PostNL\Entity\Response\ResponseLocation::\$**TerminalType** Type string | null
- **protected static property** Firstred\PostNL\Entity\Response\ResponseLocation::\$**Warnings** Type [\Firstred\PostNL\Entity\Warning\[\]](#page-121-0) | null
- protected static property Firstred\PostNL\Entity\Response\ResponseLocation::\$DownPartner Type string | null
- protected static property Firstred\PostNL\Entity\Response\ResponseLocation::\$DownPartner Type string | null

<span id="page-95-0"></span>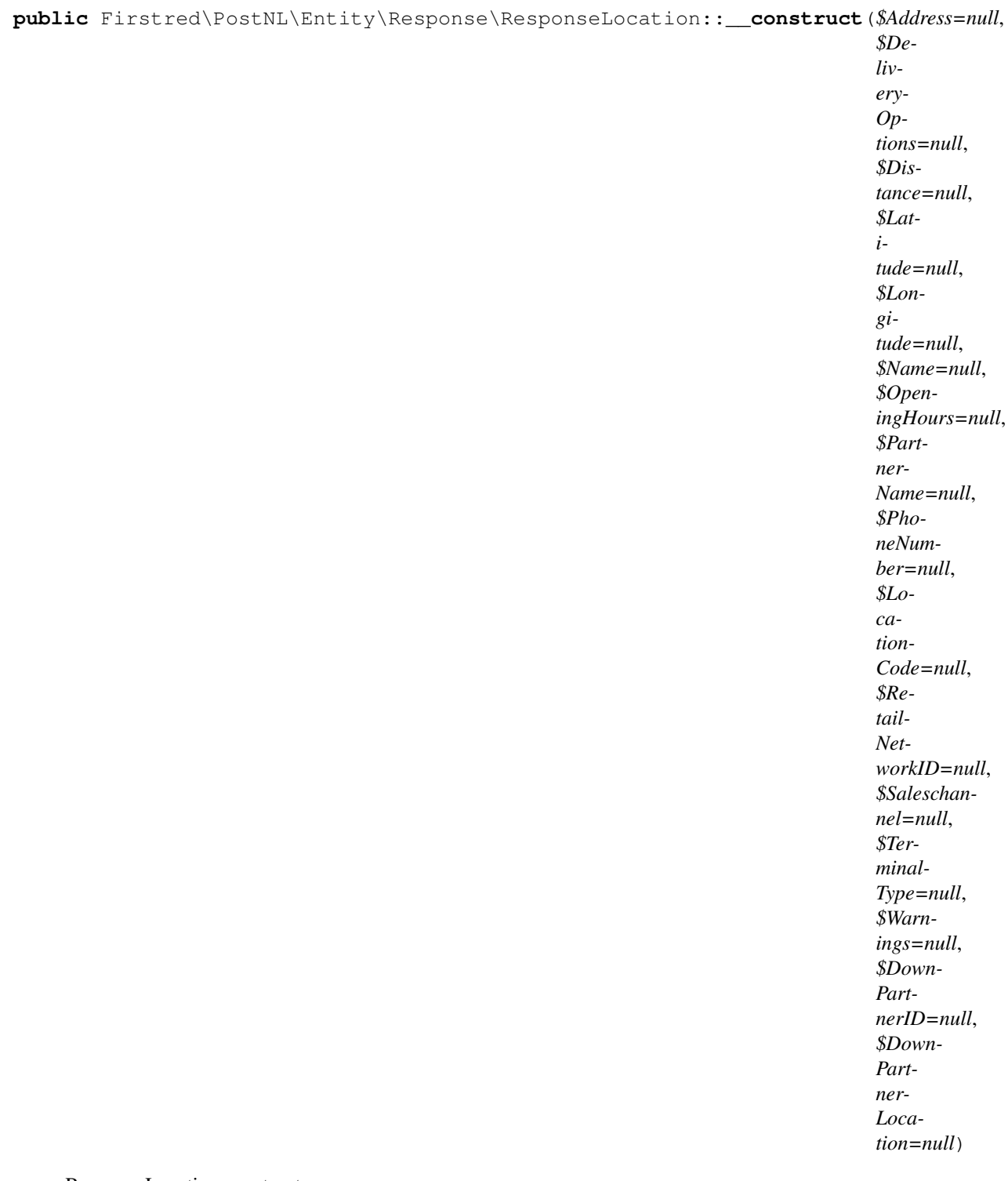

ResponseLocation constructor.

## Parameters

- \$Address ([Firstred\PostNL\Entity\Address](#page-133-0) | null)
- \$DeliveryOptions (string[] | null)
- \$Distance (string | null)
- **\$Latitude** (string | null)
- **\$Longitude** (string | null)
- \$Name (string | null)
- **\$OpeningHours** (string[] | null)
- **\$PartnerName** (string | null)
- **\$PhoneNumber** (string | null)
- \$LocationCode (string | null)
- \$RetailNetworkID (string | null)
- \$Saleschannel (string | null)
- \$TerminalType (string | null)
- **\$Warnings** ([Firstred\PostNL\Entity\Warning\[\]](#page-121-0) | null)
- \$DownPartnerID (string | null)
- \$DownPartnerLocation (string | null)

<span id="page-96-0"></span>**public static** Firstred\PostNL\Entity\Response\ResponseLocation::**jsonDeserialize**(*\$json*)

## **MergedLabel**

<span id="page-96-1"></span>**class** Firstred\PostNL\Entity\Response\**MergedLabel**

Class MergedLabel.

Parent [Firstred\PostNL\Entity\AbstractEntity](#page-126-0)

## **Summary**

## **Methods**

• [public \\_\\_construct\(\\$Barcodes, \\$Labels\)](#page-97-0)

## **Properties**

**public property** Firstred\PostNL\Entity\Response\MergedLabel::\$**defaultProperties** Type string[][] **protected static property** Firstred\PostNL\Entity\Response\MergedLabel::\$**Barcodes** Type string[] | null

**protected static property** Firstred\PostNL\Entity\Response\MergedLabel::\$**Labels** Type [\Firstred\PostNL\Entity\Label\[\]](#page-129-0) | null

```
public Firstred\PostNL\Entity\Response\MergedLabel::__construct($Barcodes=null,
                                                                       $La-
                                                                      bels=null)
```
#### Parameters

- **\$Barcodes** (string[] | null)
- **\$Labels** ([Firstred\PostNL\Entity\Label\[\]](#page-129-0) | null)

#### **GetSentDateResponse**

```
class Firstred\PostNL\Entity\Response\GetSentDateResponse
```
Class GetSentDateResponse.

Parent [Firstred\PostNL\Entity\AbstractEntity](#page-126-0)

## **Summary**

## **Methods**

- [public \\_\\_construct\(\\$GetSentDate, \\$Options\)](#page-97-1)
- [public setSentDate\(\\$SentDate\)](#page-98-0)
- [public xmlSerialize\(\\$writer\)](#page-98-1)

## **Properties**

**public property** Firstred\PostNL\Entity\Response\GetSentDateResponse::\$**defaultProperties**

Default properties and namespaces for the SOAP API.

Type array

```
protected static property Firstred\PostNL\Entity\Response\GetSentDateResponse::$SentDate
        Type \DateTimeInterface | null
```
**protected static property** Firstred\PostNL\Entity\Response\GetSentDateResponse::\$**Options** Type string[] | null

## **Methods**

```
public Firstred\PostNL\Entity\Response\GetSentDateResponse::__construct($GetSentDate=null,
                                                                            $Op-
```
*tions=null*)

GetSentDateResponse constructor.

#### Parameters

• **\$GetSentDate** (DateTimeInterface | string | null)

• **\$Options** (string[] | null)

Throws [\Firstred\PostNL\Exception\InvalidArgumentException](#page-174-0)

<span id="page-98-0"></span>**public** Firstred\PostNL\Entity\Response\GetSentDateResponse::**setSentDate**(*\$SentDate=null*)

Parameters

• **\$SentDate** (string | \DateTimeInterface | null)

Returns static

Throws [\Firstred\PostNL\Exception\InvalidArgumentException](#page-174-0)

**Since 1.2.0** 

<span id="page-98-1"></span>**public** Firstred\PostNL\Entity\Response\GetSentDateResponse::**xmlSerialize**(*\$writer*)

Return a serializable array for the XMLWriter.

Parameters

• **\$writer** (Sabre\Xml\Writer)

Returns void

#### **UpdatedShipmentsResponse**

**class** Firstred\PostNL\Entity\Response\**UpdatedShipmentsResponse**

Class CompleteStatusResponse.

Parent [Firstred\PostNL\Entity\AbstractEntity](#page-126-0)

#### **Summary**

## **Methods**

- [public \\_\\_construct\(\\$Barcode, \\$CreationDate, \\$CustomerNumber,](#page-99-0) [\\$CustomerCode, \\$Status\)](#page-99-0)
- [public setCreationDate\(\\$CreationDate\)](#page-99-1)

#### **Properties**

**public property** Firstred\PostNL\Entity\Response\UpdatedShipmentsResponse::\$**defaultProperties**

Default properties and namespaces for the SOAP API.

Type array

**protected static property** Firstred\PostNL\Entity\Response\UpdatedShipmentsResponse::\$**Barcode** Type string | null

**protected static property** Firstred\PostNL\Entity\Response\UpdatedShipmentsResponse::\$**CreationDate** Type \DateTimeInterface | null

protected static property Firstred\PostNL\Entity\Response\UpdatedShipmentsResponse::\$Cus

Type string | null

protected static property Firstred\PostNL\Entity\Response\UpdatedShipmentsResponse:: \$Cus Type string | null

**protected static property** Firstred\PostNL\Entity\Response\UpdatedShipmentsResponse::\$**Status** Type [\Firstred\PostNL\Entity\Status](#page-152-0) | null

## **Methods**

<span id="page-99-0"></span>**public** Firstred\PostNL\Entity\Response\UpdatedShipmentsResponse::**\_\_construct**(*\$Barcode=null*,

*\$Creation-Date=null*, *\$Customer-Number=null*, *\$Customer-Code=null*, *\$Status=null*)

UpdatedShipmentsResponse constructor.

## Parameters

- **\$Barcode** (string | null)
- **\$CreationDate** (string | \DateTimeInterface | null)
- **\$CustomerNumber** (string | null)
- **\$CustomerCode** (string | null)
- **\$Status** ([Firstred\PostNL\Entity\Status](#page-152-0) | null)

Throws [\Firstred\PostNL\Exception\InvalidArgumentException](#page-174-0)

<span id="page-99-1"></span>**public** Firstred\PostNL\Entity\Response\UpdatedShipmentsResponse::**setCreationDate**(*\$CreationDate=null*)

## Parameters

• **\$CreationDate** (string | \DateTimeInterface | null)

Returns static

Throws [\Firstred\PostNL\Exception\InvalidArgumentException](#page-174-0)

**Since 1.2.0** 

## **GetSignatureResponseSignature**

**class** Firstred\PostNL\Entity\Response\**GetSignatureResponseSignature**

Class GetSignatureResponseSignature.

Parent [Firstred\PostNL\Entity\AbstractEntity](#page-126-0)

## **Summary**

## **Methods**

- [public \\_\\_construct\(\\$Barcode, \\$SignatureDate, \\$SignatureImage\)](#page-100-0)
- [public setSignatureDate\(\\$SignatureDate\)](#page-101-0)

## **Properties**

public property Firstred\PostNL\Entity\Response\GetSignatureResponseSignature::\$defaultP

Default properties and namespaces for the SOAP API.

Type array

```
protected static property Firstred\PostNL\Entity\Response\GetSignatureResponseSignature
        Type string | null
```
- protected static property Firstred\PostNL\Entity\Response\GetSignatureResponseSignature Type string | null
- protected static property Firstred\PostNL\Entity\Response\GetSignatureResponseSignature Type string | null

## **Methods**

<span id="page-100-0"></span>public Firstred\PostNL\Entity\Response\GetSignatureResponseSignature:: \_\_construct(\$Barcode= *\$Sig-*

*nature-*Date=nu *\$SignatureImage=null*)

GetSignatureResponseSignature constructor.

#### Parameters

- **\$Barcode** (string | null)
- **\$SignatureDate** (string | null)
- \$SignatureImage (string | null)

Throws [\Firstred\PostNL\Exception\InvalidArgumentException](#page-174-0)

<span id="page-101-0"></span>**public** Firstred\PostNL\Entity\Response\GetSignatureResponseSignature::**setSignatureDate**(*\$SignatureDate=null*)

#### **Parameters**

• **\$SignatureDate** (string | \DateTimeInterface | null)

Returns static

Throws [\Firstred\PostNL\Exception\InvalidArgumentException](#page-174-0)

**Since 1.2.0** 

#### **ResponseAmount**

**class** Firstred\PostNL\Entity\Response\**ResponseAmount**

Class ResponseAmount.

Parent [Firstred\PostNL\Entity\AbstractEntity](#page-126-0)

#### **Summary**

## **Methods**

```
• public construct($AccountName, $ResponseAmount, $BIC, $Currency,
 $IBAN, $Reference, $TransactionNumber, $Value, $VerzekerdBedrag)
```
#### **Properties**

```
public property Firstred\PostNL\Entity\Response\ResponseAmount::$defaultProperties
        Type string[][]
protected static property Firstred\PostNL\Entity\Response\ResponseAmount::$AccountName
        Type string | null
protected static property Firstred\PostNL\Entity\Response\ResponseAmount::$ResponseAmoun
        Type string | null
protected static property Firstred\PostNL\Entity\Response\ResponseAmount::$BIC
        Type string | null
protected static property Firstred\PostNL\Entity\Response\ResponseAmount::$Currency
        Type string | null
protected static property Firstred\PostNL\Entity\Response\ResponseAmount::$IBAN
        Type string | null
protected static property Firstred\PostNL\Entity\Response\ResponseAmount::$Reference
        Type string | null
protected static property Firstred\PostNL\Entity\Response\ResponseAmount::$TransactionNumber
        Type string | null
protected static property Firstred\PostNL\Entity\Response\ResponseAmount::$Value
        Type string | null
protected static property Firstred\PostNL\Entity\Response\ResponseAmount::$VerzekerdBedrag
```
## Type string | null

## **Methods**

<span id="page-102-0"></span>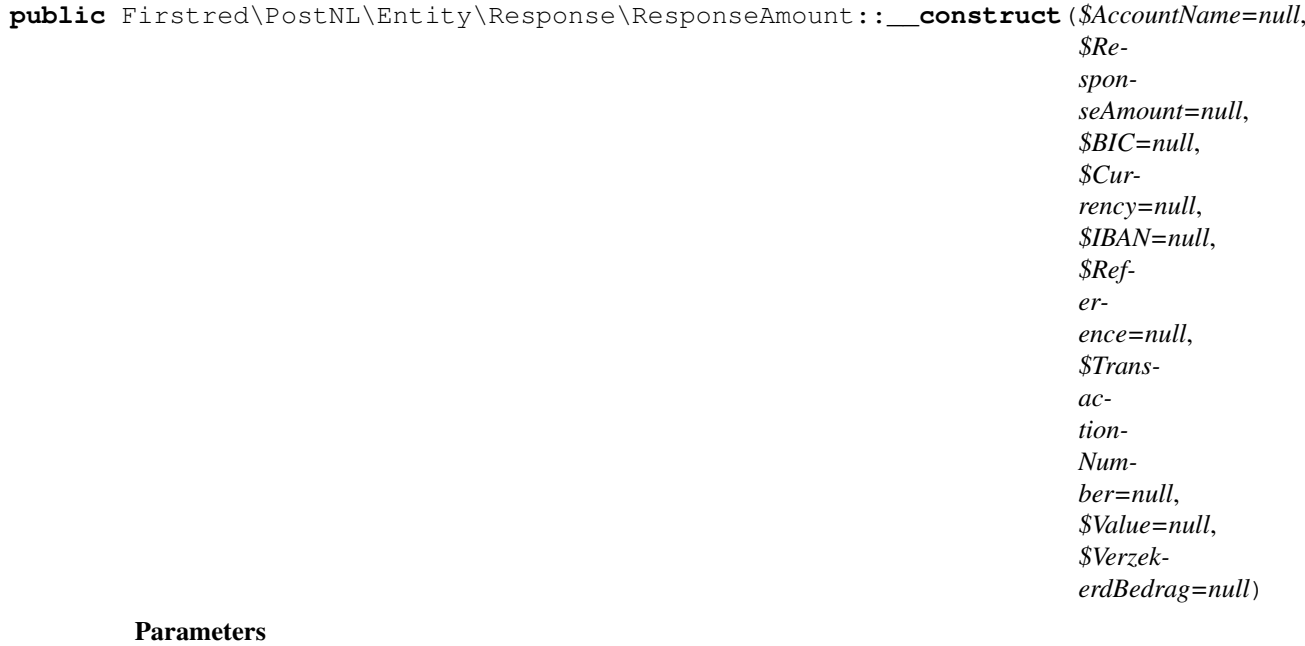

# • \$AccountName (string | null)

- \$ResponseAmount (string | null)
- **\$BIC** (string | null)
- \$Currency (string | null)
- **\$IBAN** (string | null)
- **\$Reference** (string | null)
- \$TransactionNumber (string | null)
- **\$Value** (string | null)
- \$VerzekerdBedrag (string | null)

## **GenerateLabelResponse**

## **class** Firstred\PostNL\Entity\Response\**GenerateLabelResponse**

## Class GenerateLabelResponse.

Parent [Firstred\PostNL\Entity\AbstractEntity](#page-126-0)

## **Summary**

## **Methods**

• [public \\_\\_construct\(\\$MergedLabels, \\$ReponseShipments\)](#page-103-0)

## **Properties**

**public property** Firstred\PostNL\Entity\Response\GenerateLabelResponse::\$**defaultProperties**

Default properties and namespaces for the SOAP API.

Type array | null

protected static property Firstred\PostNL\Entity\Response\GenerateLabelResponse:: \$Merged Type [\Firstred\PostNL\Entity\Response\MergedLabel\[\]](#page-96-1) | null

protected static property Firstred\PostNL\Entity\Response\GenerateLabelResponse::\$Respon Type [\Firstred\PostNL\Entity\Response\ResponseShipment\[\]](#page-79-3) | null

## **Methods**

<span id="page-103-0"></span>**public** Firstred\PostNL\Entity\Response\GenerateLabelResponse::**\_\_construct**(*\$MergedLabels=null*,

*\$Reponse-Shipments=null*)

GenerateLabelResponse constructor.

#### Parameters

- \$MergedLabels ([Firstred\PostNL\Entity\Response\MergedLabel\[\]](#page-96-1) | null)
- \$ReponseShipments ([Firstred\PostNL\Entity\Response\](#page-79-3) [ResponseShipment\[\]](#page-79-3) | null)

## **ResponseAddress**

#### **class** Firstred\PostNL\Entity\Response\**ResponseAddress**

Class ResponseAddress.

Parent [Firstred\PostNL\Entity\AbstractEntity](#page-126-0)

#### **Summary**

#### **Methods**

```
• public __construct($AddressType, $FirstName, $Name, $CompanyName,
 $Street, $HouseNr, $HouseNrExt, $Zipcode, $City, $Countrycode, $Area,
 $BuildingName, $Department, $Doorcode, $Floor, $Region, $Remark)
```
• [public setZipcode\(\\$Zipcode\)](#page-107-1)

#### **Properties**

**public property** Firstred\PostNL\Entity\Response\ResponseAddress::\$**defaultProperties**

Type string[][]

**protected static property** Firstred\PostNL\Entity\Response\ResponseAddress::\$**AddressType**

Type string | null PostNL internal applications validate the receiver ResponseAddress. In case the spelling of ResponseAddresses should be different according to our PostNL information, the ResponseAddress details will be corrected. This can be noticed in Track & Trace.

Please note that the webservice will not add ResponseAddress details. Street and City fields will only be printed when they are in the call towards the labeling webservice.

The element ResponseAddress type is a code in the request. Possible values are:

Code Description 01 Receiver 02 Sender 03 Alternative sender ResponseAddress 04 Collection ResponseAddress (In the orders need to be collected first) 08 Return ResponseAddress\* 09 Drop off location (for use with Pick up at PostNL location)

> \* When using the 'label in the box return label', it is mandatory to use an > `Antwoordnummer` in AddressType 08. > This cannot be a regular ResponseAddress

The following rules apply: If there is no ResponseAddress specified with AddressType = 02, the data from Customer/ResponseAddress will be added to the list as AddressType 02. If there is no Customer/ResponseAddress, the message will be rejected.

At least one other AddressType must be specified, other than AddressType 02 In most cases this will be AddressType 01, the receiver ResponseAddress.

**protected static property** Firstred\PostNL\Entity\Response\ResponseAddress::\$**Area**

Type string | null

```
protected static property Firstred\PostNL\Entity\Response\ResponseAddress::$Buildingname
```
Type string | null

**protected static property** Firstred\PostNL\Entity\Response\ResponseAddress::\$**City**

Type string | null

**protected static property** Firstred\PostNL\Entity\Response\ResponseAddress::\$**CompanyName** Type string | null

**protected static property** Firstred\PostNL\Entity\Response\ResponseAddress::\$**Countrycode** Type string | null

**protected static property** Firstred\PostNL\Entity\Response\ResponseAddress::\$**Department** Type string | null

**protected static property** Firstred\PostNL\Entity\Response\ResponseAddress::\$**Doorcode** Type string | null

- **protected static property** Firstred\PostNL\Entity\Response\ResponseAddress::\$**FirstName** Type string | null
- **protected static property** Firstred\PostNL\Entity\Response\ResponseAddress::\$**Floor** Type string | null
- **protected static property** Firstred\PostNL\Entity\Response\ResponseAddress::\$**HouseNr** Type string | null
- **protected static property** Firstred\PostNL\Entity\Response\ResponseAddress::\$**HouseNrExt** Type string | null
- **protected static property** Firstred\PostNL\Entity\Response\ResponseAddress::\$**Name** Type string | null
- **protected static property** Firstred\PostNL\Entity\Response\ResponseAddress::\$**Region** Type string | null
- **protected static property** Firstred\PostNL\Entity\Response\ResponseAddress::\$**Remark** Type string | null
- **protected static property** Firstred\PostNL\Entity\Response\ResponseAddress::\$**Street** Type string | null
- **protected static property** Firstred\PostNL\Entity\Response\ResponseAddress::\$**Zipcode** Type string | null
- **protected static property** Firstred\PostNL\Entity\Response\ResponseAddress::\$**other** Type array | null Array with optional properties

<span id="page-106-0"></span>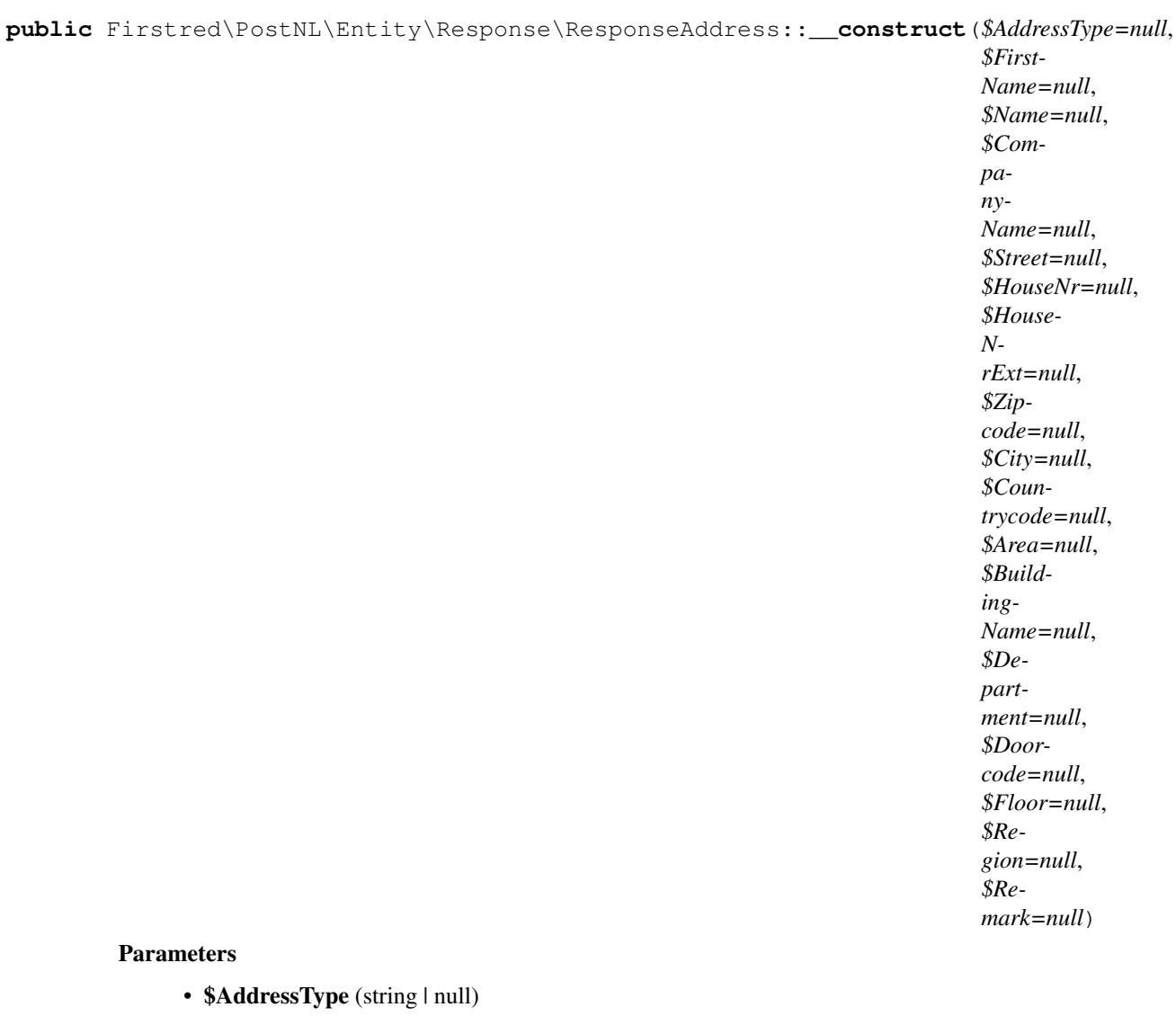

- **\$FirstName** (string | null)
- \$Name (string | null)
- \$CompanyName (string | null)
- **\$Street** (string | null)
- **\$HouseNr** (string | null)
- **\$HouseNrExt** (string | null)
- *\$Zipcode* (string | null)
- \$City (string | null)
- \$Countrycode (string | null)
- \$Area (string | null)
- \$BuildingName (string | null)
- \$Department (string | null)
- \$Doorcode (string | null)
- **\$Floor** (string | null)
- **\$Region** (string | null)
- **\$Remark** (string | null)

<span id="page-107-1"></span>**public** Firstred\PostNL\Entity\Response\ResponseAddress::**setZipcode**(*\$Zipcode=null*)

Set postcode.

Parameters

• **\$Zipcode** (string | null)

Returns static

## **CurrentStatusResponseShipment**

<span id="page-107-0"></span>**class** Firstred\PostNL\Entity\Response\**CurrentStatusResponseShipment**

Class CurrentStatusResponseShipment.

Parent [Firstred\PostNL\Entity\AbstractEntity](#page-126-0)

## **Summary**

## **Methods**

- [public \\_\\_construct\(\\$Addresses, \\$Amounts, \\$Barcode, \\$DeliveryDate,](#page-109-0) [\\$Dimension, \\$Expectation, \\$Groups, \\$ProductCode, \\$ProductOptions,](#page-109-0) [\\$Reference, \\$Status, \\$Warnings, \\$MainBarcode, \\$ShipmentAmount,](#page-109-0) [\\$ShipmentCounter, \\$ProductDescription\)](#page-109-0)
- [public setDeliveryDate\(\\$deliveryDate\)](#page-110-0)
- [public static jsonDeserialize\(\\$json\)](#page-110-1)
- [public xmlSerialize\(\\$writer\)](#page-110-2)

## **Properties**

- public property Firstred\PostNL\Entity\Response\CurrentStatusResponseShipment::\$defaultP Type string[][]
- **protected static property** Firstred\PostNL\Entity\Response\CurrentStatusResponseShipment::\$**Addresses** Type [\Firstred\PostNL\Entity\Address\[\]](#page-133-0) | null
- **protected static property** Firstred\PostNL\Entity\Response\CurrentStatusResponseShipment::\$**Amounts** Type [\Firstred\PostNL\Entity\Amount\[\]](#page-139-0) | null
- **protected static property** Firstred\PostNL\Entity\Response\CurrentStatusResponseShipment::\$**Barcode** Type [\Firstred\PostNL\Entity\Barcode](#page-142-0) | null
- protected static property Firstred\PostNL\Entity\Response\CurrentStatusResponseShipment Type string | null
- **protected static property** Firstred\PostNL\Entity\Response\CurrentStatusResponseShipment::\$**Dimension** Type [\Firstred\PostNL\Entity\Dimension](#page-141-0) | null Dimension
- protected static property Firstred\PostNL\Entity\Response\CurrentStatusResponseShipment Type [\Firstred\PostNL\Entity\Expectation](#page-130-0) | null
- **protected static property** Firstred\PostNL\Entity\Response\CurrentStatusResponseShipment::\$**Groups** Type [\Firstred\PostNL\Entity\Group\[\]](#page-132-0) | null
- protected static property Firstred\PostNL\Entity\Response\CurrentStatusResponseShipment Type string | null
- protected static property Firstred\PostNL\Entity\Response\CurrentStatusResponseShipment Type string | null
- **protected static property** Firstred\PostNL\Entity\Response\CurrentStatusResponseShipment Type string | null
- protected static property Firstred\PostNL\Entity\Response\CurrentStatusResponseShipment Type [\Firstred\PostNL\Entity\ProductOption\[\]](#page-146-0) | null
- **protected static property** Firstred\PostNL\Entity\Response\CurrentStatusResponseShipment::\$**Reference** Type string | null
- protected static property Firstred\PostNL\Entity\Response\CurrentStatusResponseShipment Type string | null
- **protected static property** Firstred\PostNL\Entity\Response\CurrentStatusResponseShipment Type string | null
- **protected static property** Firstred\PostNL\Entity\Response\CurrentStatusResponseShipment::\$**Status** Type [\Firstred\PostNL\Entity\Status](#page-152-0) | null
- **protected static property** Firstred\PostNL\Entity\Response\CurrentStatusResponseShipment Type [\Firstred\PostNL\Entity\Warning\[\]](#page-121-0) | null

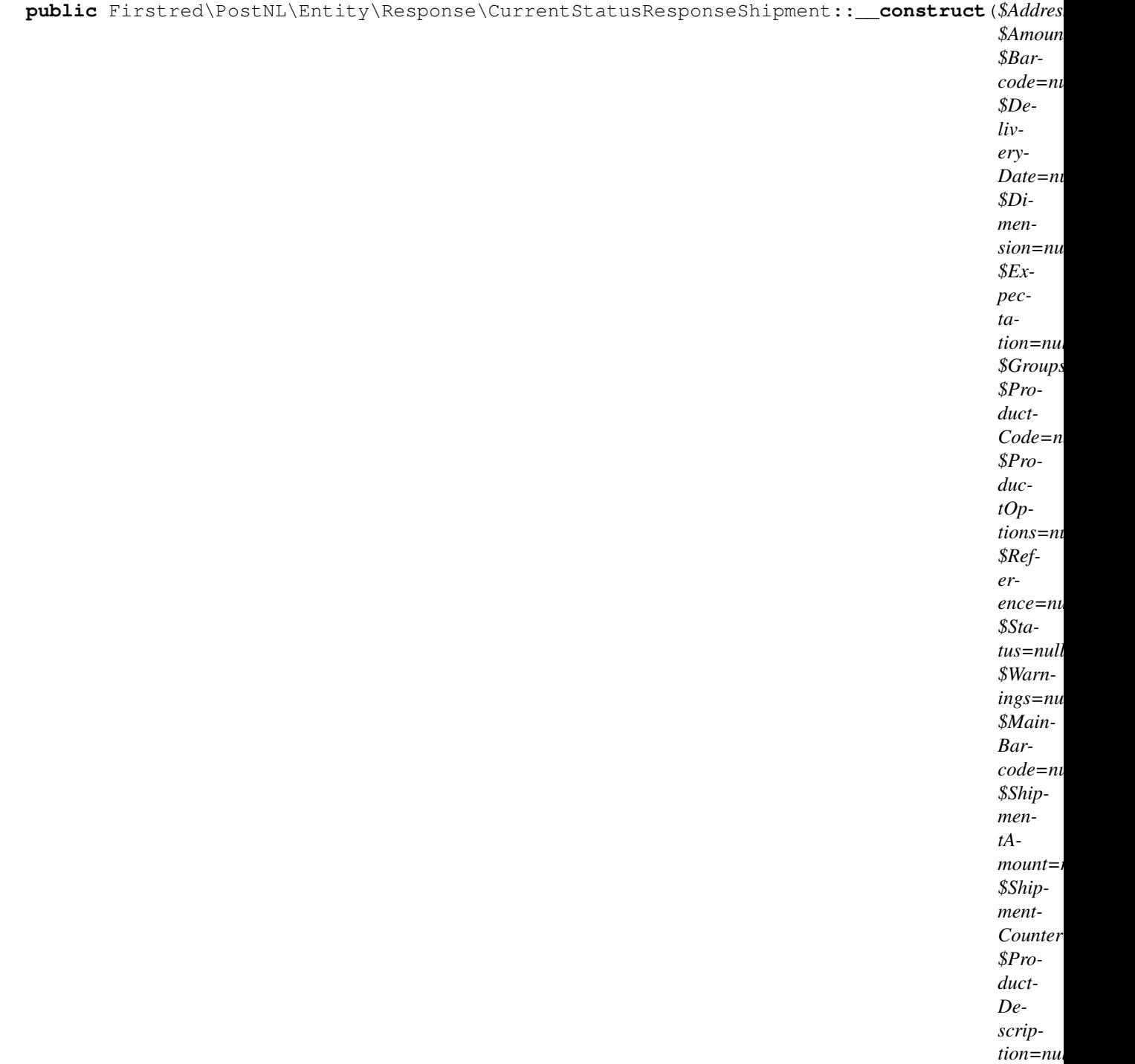

CurrentStatusResponseShipment constructor.

- \$Addresses ([Firstred\PostNL\Entity\Address\[\]](#page-133-0) | null)
- \$Amounts ([Firstred\PostNL\Entity\Amount\[\]](#page-139-0) | null)
- \$Barcode (string | null)
- \$DeliveryDate (DateTimeInterface | string | null)
- \$Dimension ([Firstred\PostNL\Entity\Dimension](#page-141-0) | null)
- **\$Expectation** ([Firstred\PostNL\Entity\Expectation](#page-130-0) | null)
- **\$Groups** ([Firstred\PostNL\Entity\Group\[\]](#page-132-0) | null)
- **\$ProductCode** (string | null)
- \$ProductOptions ([Firstred\PostNL\Entity\ProductOption\[\]](#page-146-0) | null)
- **\$Reference** (string | null)
- **\$Status** ([Firstred\PostNL\Entity\Status](#page-152-0) | null)
- \$Warnings ([Firstred\PostNL\Entity\Warning\[\]](#page-121-0) | null)
- **\$MainBarcode** (string | null)
- **\$ProductDescription** (string | null)

Throws [\Firstred\PostNL\Exception\InvalidArgumentException](#page-174-0)

public Firstred\PostNL\Entity\Response\CurrentStatusResponseShipment::**setDeliveryDate**( $\%$ 

# Parameters

• **\$deliveryDate** (string | \DateTimeInterface | null)

Returns static

Throws [\Firstred\PostNL\Exception\InvalidArgumentException](#page-174-0)

**Since 1.2.0** 

**public static** Firstred\PostNL\Entity\Response\CurrentStatusResponseShipment::**jsonDeserialize**(*\$json*)

#### Parameters

• \$json (stdClass)

Returns mixed | \stdClass | null

Throws [\Firstred\PostNL\Exception\InvalidArgumentException](#page-174-0)

Throws [\Firstred\PostNL\Exception\NotSupportedException](#page-171-0)

Throws [\Firstred\PostNL\Exception\InvalidArgumentException](#page-174-0)

Throws [\Firstred\PostNL\Exception\NotSupportedException](#page-171-0)

**Since 1.2.0** 

**public** Firstred\PostNL\Entity\Response\CurrentStatusResponseShipment::**xmlSerialize**(*\$writer*)

Return a serializable array for the XMLWriter.

#### Parameters

• \$writer (Sabre\Xml\Writer)

Returns void

## **ConfirmingResponseShipment**

**class** Firstred\PostNL\Entity\Response\**ConfirmingResponseShipment**

Class ConfirmingResponseShipment.

Parent [Firstred\PostNL\Entity\AbstractEntity](#page-126-0)

### **Summary**

## **Methods**

• [public \\_\\_construct\(\\$Barcode, \\$Warnings\)](#page-111-0)

### **Properties**

- **public property** Firstred\PostNL\Entity\Response\ConfirmingResponseShipment::\$**defaultProperties** Type string[][]
- **protected static property** Firstred\PostNL\Entity\Response\ConfirmingResponseShipment::\$**Barcode** Type string | null

**protected static property** Firstred\PostNL\Entity\Response\ConfirmingResponseShipment::\$**Warnings** Type [\Firstred\PostNL\Entity\Warning\[\]](#page-121-0) | null

### **Methods**

<span id="page-111-0"></span>**public** Firstred\PostNL\Entity\Response\ConfirmingResponseShipment::**\_\_construct**(*\$Barcode=null*, *\$Warnings=null*)

# Parameters

- **\$Barcode** (string | null)
- **\$Warnings** ([Firstred\PostNL\Entity\Warning\[\]](#page-121-0) | null)

# **GetDeliveryDateResponse**

<span id="page-111-1"></span>**class** Firstred\PostNL\Entity\Response\**GetDeliveryDateResponse**

Class GetDeliveryDateResponse.

Parent [Firstred\PostNL\Entity\AbstractEntity](#page-126-0)

## **Methods**

- [public \\_\\_construct\(\\$DeliveryDate, \\$Options\)](#page-112-0)
- [public setDeliveryDate\(\\$DeliveryDate\)](#page-112-1)
- [public xmlSerialize\(\\$writer\)](#page-112-2)
- [public static jsonDeserialize\(\\$json\)](#page-113-0)

# **Properties**

```
public property Firstred\PostNL\Entity\Response\GetDeliveryDateResponse::$defaultProperties
```
Default properties and namespaces for the SOAP API.

Type array

**protected static property** Firstred\PostNL\Entity\Response\GetDeliveryDateResponse::\$**DeliveryDate** Type string | null

**protected static property** Firstred\PostNL\Entity\Response\GetDeliveryDateResponse::\$**Options** Type string[] | null

# **Methods**

<span id="page-112-0"></span>public Firstred\PostNL\Entity\Response\GetDeliveryDateResponse:: \_\_construct(*\$DeliveryDate=nullene*) *\$Options=null*)

GetDeliveryDateResponse constructor.

### Parameters

- **\$DeliveryDate** (string | \DateTimeInterface | null)
- **\$Options** (string[] | null)

Throws [\Firstred\PostNL\Exception\InvalidArgumentException](#page-174-0)

<span id="page-112-1"></span>**public** Firstred\PostNL\Entity\Response\GetDeliveryDateResponse::**setDeliveryDate**(*\$DeliveryDate=null*)

### Parameters

• \$DeliveryDate (DateTimeInterface | string | null)

Returns static

Throws [\Firstred\PostNL\Exception\InvalidArgumentException](#page-174-0)

**Since 1.2.0** 

<span id="page-112-2"></span>**public** Firstred\PostNL\Entity\Response\GetDeliveryDateResponse::**xmlSerialize**(*\$writer*)

Return a serializable array for the XMLWriter.

#### Parameters

• \$writer (Sabre\Xml\Writer)

```
Parameters
     • $json (stdClass)
```
Returns [\Firstred\PostNL\Entity\Response\GetDeliveryDateResponse](#page-111-1) | object | \stdClass | null

<span id="page-113-0"></span>**public static** Firstred\PostNL\Entity\Response\GetDeliveryDateResponse::**jsonDeserialize**(*\$json*)

Throws [\Firstred\PostNL\Exception\InvalidArgumentException](#page-174-0)

# **SendShipmentResponse**

Returns void

**class** Firstred\PostNL\Entity\Response\**SendShipmentResponse**

Class GenerateLabelResponse.

Parent [Firstred\PostNL\Entity\AbstractEntity](#page-126-0)

# **Summary**

# **Methods**

• public construct(\$MergedLabels, \$ReponseShipments)

# **Properties**

**public property** Firstred\PostNL\Entity\Response\SendShipmentResponse::\$**defaultProperties** Type array | null

**protected static property** Firstred\PostNL\Entity\Response\SendShipmentResponse::\$**MergedLabels** Type [\Firstred\PostNL\Entity\Response\MergedLabel\[\]](#page-96-0) | null

**protected static property** Firstred\PostNL\Entity\Response\SendShipmentResponse::\$**ResponseShipments** Type [\Firstred\PostNL\Entity\Response\ResponseShipment\[\]](#page-79-0) | null

# **Methods**

```
public Firstred\PostNL\Entity\Response\SendShipmentResponse::__construct($MergedLabels=null,
                                                                                  $Re-
                                                                                  ponse-
                                                                                  Ship-
                                                                                  ments=null)
```
SendShipmentResponse constructor.

### Parameters

- **\$MergedLabels** ([Firstred\PostNL\Entity\Response\MergedLabel\[\]](#page-96-0) | null)
- [ResponseShipment\[\]](#page-79-0) | null)

• **\$ReponseShipments** (*[Firstred\PostNL\Entity\Response\](#page-79-0)* 

## **CompleteStatusResponseOldStatus**

**class** Firstred\PostNL\Entity\Response\**CompleteStatusResponseOldStatus**

Class CompleteStatusResponseOldStatus.

Parent [Firstred\PostNL\Entity\AbstractEntity](#page-126-0)

## **Summary**

### **Methods**

- [public \\_\\_construct\(\\$StatusCode, \\$StatusDescription, \\$PhaseCode,](#page-115-0) [\\$PhaseDescription, \\$TimeStamp\)](#page-115-0)
- [public setTimeStamp\(\\$TimeStamp\)](#page-115-1)

# **Properties**

public property Firstred\PostNL\Entity\Response\CompleteStatusResponseOldStatus::\$defaul

Default properties and namespaces for the SOAP API.

Type array

- protected static property Firstred\PostNL\Entity\Response\CompleteStatusResponseOldStatu Type string | null
- protected static property Firstred\PostNL\Entity\Response\CompleteStatusResponseOldStatu Type string | null
- protected static property Firstred\PostNL\Entity\Response\CompleteStatusResponseOldStatu Type string | null
- protected static property Firstred\PostNL\Entity\Response\CompleteStatusResponseOldStatu Type string | null
- protected static property Firstred\PostNL\Entity\Response\CompleteStatusResponseOldStatu Type \DateTimeInterface | null

<span id="page-115-0"></span>public Firstred\PostNL\Entity\Response\CompleteStatusResponseOldStatus:: \_\_construct(\$Stat

*\$Status-Descrip* $tion=$ *\$PhaseC* $ode=$ *\$PhaseDescrip* $tion=$ 

> *\$TimeS* $tamp$

CompleteStatusResponseOldStatus constructor.

#### Parameters

- *\$StatusCode* (string | null)
- \$StatusDescription (string | null)
- **\$PhaseCode** (string | null)
- \$PhaseDescription (string | null)
- \$TimeStamp (DateTimeInterface | string | null)

Throws [\Firstred\PostNL\Exception\InvalidArgumentException](#page-174-0)

<span id="page-115-1"></span>**public** Firstred\PostNL\Entity\Response\CompleteStatusResponseOldStatus::**setTimeStamp**(*\$TimeStamp=null*)

#### Parameters

• \$TimeStamp (string | \DateTimeInterface | null)

Returns static

Throws [\Firstred\PostNL\Exception\InvalidArgumentException](#page-174-0)

**Since 1.2.0** 

# **SOAP**

\Firstred\PostNL\Entity\SOAP

#### **Classes**

#### **Header**

<span id="page-115-2"></span>**class** Firstred\PostNL\Entity\SOAP\**Header**

Class Header.

NOTE: this class has been introduced for deserializing

Parent [Firstred\PostNL\Entity\AbstractEntity](#page-126-0)

## **Body**

```
class Firstred\PostNL\Entity\SOAP\Body
```
Class Body.

NOTE: this class has been introduced for deserializing

Parent [Firstred\PostNL\Entity\AbstractEntity](#page-126-0)

### **Summary**

# **Properties**

**public property** Firstred\PostNL\Entity\SOAP\Body::\$**defaultProperties**

Type array

**protected static property** Firstred\PostNL\Entity\SOAP\Body::\$**GenerateBarcodeResponse** Type [\Firstred\PostNL\Entity\Response\GenerateBarcodeResponse](#page-89-0) | null

# **UsernameToken**

<span id="page-116-0"></span>**class** Firstred\PostNL\Entity\SOAP\**UsernameToken**

Class UsernameToken.

Parent [Firstred\PostNL\Entity\AbstractEntity](#page-126-0)

# **Summary**

# **Methods**

- public construct(\$Username, \$Password)
- [public xmlSerialize\(\\$writer\)](#page-117-1)

## **Properties**

**public property** Firstred\PostNL\Entity\SOAP\UsernameToken::\$**defaultProperties** Type string[][]

**protected static property** Firstred\PostNL\Entity\SOAP\UsernameToken::\$**Username** Type string | null

**protected static property** Firstred\PostNL\Entity\SOAP\UsernameToken::\$**Password** Type string | null

```
public Firstred\PostNL\Entity\SOAP\UsernameToken::__construct($Username,
                                                                  $Password)
```
UsernameToken constructor.

#### Parameters

- *SUsername* (string | null)
- **\$Password** (string | null) Plaintext password

<span id="page-117-1"></span>**public** Firstred\PostNL\Entity\SOAP\UsernameToken::**xmlSerialize**(*\$writer*)

Return a serializable array for the XMLWriter.

## Parameters

• **\$writer** (Sabre\Xml\Writer)

Returns void

# **Security**

```
class Firstred\PostNL\Entity\SOAP\Security
```
Class Security.

```
Firstred\PostNL\Entity\AbstractEntity
```
# **Summary**

### **Methods**

• [public \\_\\_construct\(\\$UserNameToken\)](#page-118-0)

# **Constants**

```
SECURITY_NAMESPACE = \'http://docs\.oasis\-open\.org/wss/2004/01/oasis\-200401\-wss\-wss
```
# **Properties**

**public property** Firstred\PostNL\Entity\SOAP\Security::\$**defaultProperties** Type string[][] **protected static property** Firstred\PostNL\Entity\SOAP\Security::\$**UsernameToken**

Type [\Firstred\PostNL\Entity\SOAP\UsernameToken](#page-116-0)

<span id="page-118-0"></span>**public** Firstred\PostNL\Entity\SOAP\Security::**\_\_construct**(*\$UserNameToken*)

Security constructor.

Parameters

• \$UserNameToken ([Firstred\PostNL\Entity\SOAP\UsernameToken](#page-116-0))

#### **Envelope**

**class** Firstred\PostNL\Entity\SOAP\**Envelope**

Class Envelope.

Parent [Firstred\PostNL\Entity\AbstractEntity](#page-126-0)

#### **Summary**

#### **Methods**

• [public \\_\\_construct\(\\$Header, \\$Body\)](#page-118-1)

## **Properties**

**public property** Firstred\PostNL\Entity\SOAP\Envelope::\$**defaultProperties**

Default properties and namespaces for the SOAP API.

Type array

**protected static property** Firstred\PostNL\Entity\SOAP\Envelope::\$**Header** Type [\Firstred\PostNL\Entity\SOAP\Header](#page-115-2) | null

**protected static property** Firstred\PostNL\Entity\SOAP\Envelope::\$**Body** Type [\Firstred\PostNL\Entity\SOAP\Body](#page-116-1) | null

# **Methods**

<span id="page-118-1"></span>**public** Firstred\PostNL\Entity\SOAP\Envelope::**\_\_construct**(*\$Header=null*, *\$Body=null*)

Envelope constructor.

- **\$Header** ([Firstred\PostNL\Entity\SOAP\Header](#page-115-2) | null)
- **\$Body** ([Firstred\PostNL\Entity\SOAP\Body](#page-116-1) | null)

# **Classes**

# **CoordinatesSouthEast**

```
class Firstred\PostNL\Entity\CoordinatesSouthEast
```
### Class CoordinatesSouthEast.

Parent [Firstred\PostNL\Entity\AbstractEntity](#page-126-0)

# **Summary**

# **Methods**

• [public \\_\\_construct\(\\$Latitude, \\$Longitude\)](#page-119-0)

# **Properties**

**public property** Firstred\PostNL\Entity\CoordinatesSouthEast::\$**defaultProperties**

Type string[][]

```
protected static property Firstred\PostNL\Entity\CoordinatesSouthEast::$Latitude
        Type string | null
```
**protected static property** Firstred\PostNL\Entity\CoordinatesSouthEast::\$**Longitude** Type string | null

# **Methods**

```
public Firstred\PostNL\Entity\CoordinatesSouthEast::__construct($Latitude=null,
                                                                       $Longi-
                                                                       tude=null)
```
### Parameters

- **\$Latitude** (string | null)
- \$Longitude (string | null)

## **OldStatus**

```
class Firstred\PostNL\Entity\OldStatus
```
Class OldStatus.

Parent [Firstred\PostNL\Entity\AbstractEntity](#page-126-0)

# **Methods**

```
• public __construct($PhaseCode, $PhaseDescription, $OldStatusCode,
 $OldStatusDescription, $TimeStamp)
```
# **Properties**

```
public property Firstred\PostNL\Entity\OldStatus::$defaultProperties
        Type string[][]
protected static property Firstred\PostNL\Entity\OldStatus::$CurrentPhaseCode
        Type string | null
```

```
protected static property Firstred\PostNL\Entity\OldStatus::$CurrentPhaseDescription
        Type string | null
```

```
protected static property Firstred\PostNL\Entity\OldStatus::$CurrentOldStatusCode
        Type string | null
```
**protected static property** Firstred\PostNL\Entity\OldStatus::\$**CurrentOldStatusDescription** Type string | null

**protected static property** Firstred\PostNL\Entity\OldStatus::\$**CurrentOldStatusTimeStamp** Type string | null

### **Methods**

<span id="page-120-0"></span>**public** Firstred\PostNL\Entity\OldStatus::**\_\_construct**(*\$PhaseCode=null*, *\$PhaseDescription=null*, *\$OldStatusCode=null*, *\$OldStatusDescription=null*, *\$TimeStamp=null*)

- **\$PhaseCode** (string | null)
- **\$PhaseDescription** (string | null)
- \$OldStatusCode (string | null)
- \$OldStatusDescription (string | null)
- \$TimeStamp (string | null)

# **Warning**

```
class Firstred\PostNL\Entity\Warning
```
Class Warning.

Parent [Firstred\PostNL\Entity\AbstractEntity](#page-126-0)

# **Summary**

# **Methods**

• [public \\_\\_construct\(\\$Code, \\$Description\)](#page-121-1)

# **Properties**

- **public property** Firstred\PostNL\Entity\Warning::\$**defaultProperties** Type string[][]
- **protected static property** Firstred\PostNL\Entity\Warning::\$**Code** Type string | null
- **protected static property** Firstred\PostNL\Entity\Warning::\$**Description** Type string | null

# **Methods**

```
public Firstred\PostNL\Entity\Warning::__construct($Code=null, $Descrip-
                                                     tion=null)
```
# Parameters

- \$Code (string | null)
- **\$Description** (string | null)

# **ReasonNoTimeframe**

```
class Firstred\PostNL\Entity\ReasonNoTimeframe
```
Class ReasonNoTimeframe.

Parent [Firstred\PostNL\Entity\AbstractEntity](#page-126-0)

# **Methods**

- [public \\_\\_construct\(\\$Code, \\$Date, \\$Description, \\$Options, \\$From, \\$To\)](#page-122-0)
- [public setDate\(\\$date\)](#page-123-0)
- [public static jsonDeserialize\(\\$json\)](#page-123-1)
- [public xmlSerialize\(\\$writer\)](#page-123-2)

## **Properties**

**public property** Firstred\PostNL\Entity\ReasonNoTimeframe::\$**defaultProperties** Type string[][]

**protected static property** Firstred\PostNL\Entity\ReasonNoTimeframe::\$**Code** Type string | null

- **protected static property** Firstred\PostNL\Entity\ReasonNoTimeframe::\$**Date** Type \DateTimeInterface | null
- **protected static property** Firstred\PostNL\Entity\ReasonNoTimeframe::\$**Description** Type string | null
- **protected static property** Firstred\PostNL\Entity\ReasonNoTimeframe::\$**Options** Type string[] | null
- **protected static property** Firstred\PostNL\Entity\ReasonNoTimeframe::\$**From** Type string | null
- **protected static property** Firstred\PostNL\Entity\ReasonNoTimeframe::\$**To** Type string | null

#### **Methods**

<span id="page-122-0"></span>**public** Firstred\PostNL\Entity\ReasonNoTimeframe::**\_\_construct**(*\$Code=null*, *\$Date=null*, *\$Description=null*, *\$Options=null*, *\$From=null*, *\$To=null*)

ReasonNoTimeframe constructor.

- \$Code (string | null)
- \$Date (string | \DateTimeInterface | null)
- **\$Description** (string | null)
- **\$Options** (string[] | null)
- **\$From** (string | null)
- \$To (string | null)

Throws [\Firstred\PostNL\Exception\InvalidArgumentException](#page-174-0)

<span id="page-123-0"></span>**public** Firstred\PostNL\Entity\ReasonNoTimeframe::**setDate**(*\$date=null*)

Set date

Parameters

• \$date (string | \DateTimeInterface | null)

Returns static

Throws [\Firstred\PostNL\Exception\InvalidArgumentException](#page-174-0)

**Since 1.2.0** 

<span id="page-123-1"></span>**public static** Firstred\PostNL\Entity\ReasonNoTimeframe::**jsonDeserialize**(*\$json*) Parameters

• \$json (stdClass)

Returns mixed | \stdClass | null

Throws [\Firstred\PostNL\Exception\InvalidArgumentException](#page-174-0)

Throws [\Firstred\PostNL\Exception\NotSupportedException](#page-171-0)

Throws [\Firstred\PostNL\Exception\InvalidArgumentException](#page-174-0)

Throws [\Firstred\PostNL\Exception\NotSupportedException](#page-171-0)

**Since 1.2.0** 

<span id="page-123-2"></span>**public** Firstred\PostNL\Entity\ReasonNoTimeframe::**xmlSerialize**(*\$writer*)

Return a serializable array for the XMLWriter.

Parameters

• **\$writer** (Sabre\Xml\Writer)

Returns void

# **Area**

**class** Firstred\PostNL\Entity\**Area**

Class Area.

Parent [Firstred\PostNL\Entity\AbstractEntity](#page-126-0)

# **Methods**

• [public \\_\\_construct\(\\$CoordinatesNorthWest, \\$CoordinatesSouthEast\)](#page-124-0)

# **Properties**

**public property** Firstred\PostNL\Entity\Area::\$**defaultProperties**

Type string[][]

- **protected static property** Firstred\PostNL\Entity\Area::\$**CoordinatesNorthWest** Type [\Firstred\PostNL\Entity\Coordinates](#page-138-0) | null
- **protected static property** Firstred\PostNL\Entity\Area::\$**CoordinatesSouthEast** Type [\Firstred\PostNL\Entity\Coordinates](#page-138-0) | null

## **Methods**

<span id="page-124-0"></span>**public** Firstred\PostNL\Entity\Area::**\_\_construct**(*\$CoordinatesNorthWest=null*, *\$CoordinatesSouthEast=null*)

## Parameters

- \$CoordinatesNorthWest ([Firstred\PostNL\Entity\Coordinates](#page-138-0) | null)
- \$CoordinatesSouthEast ([Firstred\PostNL\Entity\Coordinates](#page-138-0) | null)

### **Contact**

**class** Firstred\PostNL\Entity\**Contact**

Class Contact.

Parent [Firstred\PostNL\Entity\AbstractEntity](#page-126-0)

#### **Summary**

## **Methods**

- [public \\_\\_construct\(\\$ContactType, \\$Email, \\$SMSNr, \\$TelNr\)](#page-125-0)
- [public setTelNr\(\\$TelNr, \\$countryCode\)](#page-125-1)
- [public setSMSNr\(\\$SMSNr, \\$countryCode\)](#page-125-2)

# **Properties**

**public property** Firstred\PostNL\Entity\Contact::\$**defaultProperties** Type string[][]

**protected static property** Firstred\PostNL\Entity\Contact::\$**ContactType** Type string | null

**protected static property** Firstred\PostNL\Entity\Contact::\$**Email** Type string | null

**protected static property** Firstred\PostNL\Entity\Contact::\$**SMSNr** Type string | null

**protected static property** Firstred\PostNL\Entity\Contact::\$**TelNr** Type string | null

#### **Methods**

<span id="page-125-0"></span>**public** Firstred\PostNL\Entity\Contact::**\_\_construct**(*\$ContactType=null*, *\$Email=null*, *\$SMSNr=null*, *\$TelNr=null*)

#### Contact constructor.

#### Parameters

- **\$ContactType** (string | null)
- **\$Email** (string | null)
- **\$SMSNr** (string | null)
- \$TelNr (string | null)

Throws \libphonenumber\NumberParseException

<span id="page-125-1"></span>**public** Firstred\PostNL\Entity\Contact::**setTelNr**(*\$TelNr=null*, *\$countryCode=null*)

Set the telephone number.

### Parameters

- **\$TelNr** (string | null)
- \$countryCode (string | null)

Returns static

Throws \libphonenumber\NumberParseException

**Since 1.0.0** 

**Since 1.0.0** 

```
public Firstred\PostNL\Entity\Contact::setSMSNr($SMSNr=null, $coun-
                                                tryCode=null)
```
Set the mobile number.

- **\$SMSNr** (string | null)
- **\$countryCode** (string | null)

Returns static

Throws \libphonenumber\NumberParseException

**Since 1.0.0** 

**Since 1.0.0** 

## **Event**

**class** Firstred\PostNL\Entity\**Event**

Class Event.

Parent [Firstred\PostNL\Entity\AbstractEntity](#page-126-0)

# **Summary**

# **Methods**

• [public \\_\\_construct\(\\$CompleteStatusResponseEvent\)](#page-126-1)

### **Properties**

**public property** Firstred\PostNL\Entity\Event::\$**defaultProperties**

Type string[][]

**protected static property** Firstred\PostNL\Entity\Event::\$**CompleteStatusResponseEvent**

Type [\Firstred\PostNL\Entity\Response\CompleteStatusResponseEvent](#page-81-0) | null

# **Methods**

<span id="page-126-1"></span>**public** Firstred\PostNL\Entity\Event::**\_\_construct**(*\$CompleteStatusResponseEvent=null*)

#### Parameters

• \$CompleteStatusResponseEvent ([Firstred\PostNL\Entity\Response\](#page-81-0) [CompleteStatusResponseEvent](#page-81-0) | null)

### **AbstractEntity**

<span id="page-126-0"></span>**class** Firstred\PostNL\Entity\**AbstractEntity**

Class Entity.

Implements JsonSerializable [Firstred\PostNL\Util\XmlSerializable](#page-338-0)

## **Methods**

- [public \\_\\_construct\(\)](#page-127-0)
- [public static create\(\\$properties\)](#page-127-1)
- public call(\$name, \$value)
- [public jsonSerialize\(\)](#page-127-3)
- [public xmlSerialize\(\\$writer\)](#page-128-0)
- [public static jsonDeserialize\(\\$json\)](#page-128-1)
- [public static xmlDeserialize\(\\$xml\)](#page-128-2)
- [public static shouldBeAnArray\(\\$fqcn, \\$propertyName\)](#page-128-3)
- [public static getFullyQualifiedEntityClassName\(\\$shortName\)](#page-129-0)

## **Properties**

**public property** Firstred\PostNL\Entity\AbstractEntity::\$**defaultProperties**

Type array

**protected static property** Firstred\PostNL\Entity\AbstractEntity::\$**id**

Type string

**protected static property** Firstred\PostNL\Entity\AbstractEntity::\$**currentService** Type string

# **Methods**

<span id="page-127-0"></span>**public** Firstred\PostNL\Entity\AbstractEntity::**\_\_construct**()

AbstractEntity constructor.

```
public static Firstred\PostNL\Entity\AbstractEntity::create( $proper-
                                                                       ties=\sqrt{\frac{1}{2}}
```
Create an instance of this class without touching the constructor.

#### Parameters

• **\$properties** (array)

Returns object | null

**Since 1.0.0** 

<span id="page-127-2"></span>**public** Firstred\PostNL\Entity\AbstractEntity::**\_\_call**(*\$name*, *\$value*)

#### Parameters

- \$name (string)
- \$value (mixed)

Returns object | null

<span id="page-127-3"></span>Throws [\Firstred\PostNL\Exception\InvalidArgumentException](#page-174-0)

**public** Firstred\PostNL\Entity\AbstractEntity::**jsonSerialize**()

Return a serializable array for `json\_encode`.

```
Returns array
Throws \Firstred\PostNL\Exception\InvalidArgumentException
```
<span id="page-128-0"></span>**public** Firstred\PostNL\Entity\AbstractEntity::**xmlSerialize**(*\$writer*)

Return a serializable array for the XMLWriter.

**Parameters** • \$writer (Sabre\Xml\Writer) Returns void Throws [\Firstred\PostNL\Exception\InvalidArgumentException](#page-174-0)

<span id="page-128-1"></span>**public static** Firstred\PostNL\Entity\AbstractEntity::**jsonDeserialize**(*\$json*)

Deserialize JSON.

#### **Parameters**

• \$json (stdClass) JSON object *{"EntityName": object}*

Returns mixed

Throws [\Firstred\PostNL\Exception\NotSupportedException](#page-171-0)

Throws [\Firstred\PostNL\Exception\InvalidArgumentException](#page-174-0)

Throws [\Firstred\PostNL\Exception\NotSupportedException](#page-171-0)

Throws [\Firstred\PostNL\Exception\InvalidArgumentException](#page-174-0)

<span id="page-128-2"></span>**public static** Firstred\PostNL\Entity\AbstractEntity::**xmlDeserialize**(*\$xml*)

Deserialize XML.

#### Parameters

• \$xml (array) Associative array representation of XML response, using Clark notation for namespaces

Returns [\Firstred\PostNL\Entity\AbstractEntity](#page-126-0)

<span id="page-128-3"></span>**public static** Firstred\PostNL\Entity\AbstractEntity::**shouldBeAnArray**(*\$fqcn*, *\$property-Name*)

Whether the given property should bbe an array

Parameters

- **\$fqcn** (string)
- \$propertyName (string)

Returns false | string If found, singular name of property

**Since 1.2.0** 

<span id="page-129-0"></span>**public static** Firstred\PostNL\Entity\AbstractEntity::**getFullyQualifiedEntityClassName**(*\$shortName*)

Get the fully qualified class name for the given entity name.

#### Parameters

• \$shortName (string) Returns string The FQCN Throws [\Firstred\PostNL\Exception\InvalidArgumentException](#page-174-0) Since 1.2.0

## **Label**

```
class Firstred\PostNL\Entity\Label
```
Class Label.

Parent [Firstred\PostNL\Entity\AbstractEntity](#page-126-0)

#### **Summary**

#### **Methods**

• [public \\_\\_construct\(\\$Content, \\$ContentType, \\$Labeltype\)](#page-130-1)

# **Constants**

# **FORMAT\_A4 = 1 FORMAT\_A6 = 2**

## **Properties**

**public property** Firstred\PostNL\Entity\Label::\$**defaultProperties** Type string[][] **protected static property** Firstred\PostNL\Entity\Label::\$**Content** Type string | null Base 64 encoded content **protected static property** Firstred\PostNL\Entity\Label::\$**Contenttype** Type string | null **protected static property** Firstred\PostNL\Entity\Label::\$**Labeltype** Type string | null

```
public Firstred\PostNL\Entity\Label::__construct($Content=null, $Content-
                                                      Type=null, $Labeltype=null)
```
#### Parameters

- \$Content (string | null)
- **\$ContentType** (string | null)
- **\$Labeltype** (string | null)

# **Expectation**

```
class Firstred\PostNL\Entity\Expectation
```
Class Expectation.

Parent [Firstred\PostNL\Entity\AbstractEntity](#page-126-0)

# **Summary**

### **Methods**

- [public \\_\\_construct\(\\$ETAFrom, \\$ETATo\)](#page-130-2)
- [public setETAFrom\(\\$ETAFrom\)](#page-130-3)
- [public setETATo\(\\$ETATo\)](#page-131-0)

# **Properties**

```
public property Firstred\PostNL\Entity\Expectation::$defaultProperties
        Type string[][]
```
**protected static property** Firstred\PostNL\Entity\Expectation::\$**ETAFrom** Type \DateTimeInterface | null

**protected static property** Firstred\PostNL\Entity\Expectation::\$**ETATo** Type \DateTimeInterface | null

# **Methods**

<span id="page-130-2"></span>**public** Firstred\PostNL\Entity\Expectation::**\_\_construct**(*\$ETAFrom=null*, *\$ETATo=null*)

### **Parameters**

- **\$ETAFrom** (DateTimeInterface | string | null)
- **\$ETATo** (DateTimeInterface | string | null)

Throws [\Firstred\PostNL\Exception\InvalidArgumentException](#page-174-0)

<span id="page-130-3"></span>**public** Firstred\PostNL\Entity\Expectation::**setETAFrom**(*\$ETAFrom=null*) Parameters

• **\$ETAFrom** (DateTimeInterface | string | null)

Returns static

Throws [\Firstred\PostNL\Exception\InvalidArgumentException](#page-174-0)

**Since 1.2.0** 

<span id="page-131-0"></span>**public** Firstred\PostNL\Entity\Expectation::**setETATo**(*\$ETATo=null*)

# Parameters

• **\$ETATo** (DateTimeInterface | string | null)

Returns static

Throws [\Firstred\PostNL\Exception\InvalidArgumentException](#page-174-0) **Since 1.2.0** 

# **Timeframes**

```
class Firstred\PostNL\Entity\Timeframes
```
Class Timeframes.

Parent [Firstred\PostNL\Entity\AbstractEntity](#page-126-0)

# **Summary**

#### **Methods**

- [public \\_\\_construct\(\\$timeframes, \\$timeframetimeframes\)](#page-131-1)
- [public jsonSerialize\(\)](#page-132-1)

## **Properties**

**public property** Firstred\PostNL\Entity\Timeframes::\$**defaultProperties** Type string[][]

**protected static property** Firstred\PostNL\Entity\Timeframes::\$**Timeframes** Type  $\Firstred\PostNL\Entity\Timeframe$  [] | null

**protected static property** Firstred\PostNL\Entity\Timeframes::\$**TimeframeTimeFrames** Type [\Firstred\PostNL\Entity\TimeframeTimeFrame\[\]](#page-160-0) | null

# **Methods**

```
public Firstred\PostNL\Entity\Timeframes::__construct($timeframes=null, $time-
                                                             frametimeframes=null)
```
Timeframes constructor.

Parameters

• *Stimeframes* (array | null)

[TimeframeTimeFrame\[\]](#page-160-0) | null)

• \$timeframetimeframes ([Firstred\PostNL\Entity\](#page-160-0))

```
public Firstred\PostNL\Entity\Timeframes::jsonSerialize()
```
Return a serializable array for `json\_encode`.

Returns array

## **Group**

<span id="page-132-0"></span>**class** Firstred\PostNL\Entity\**Group**

Class Group.

Parent [Firstred\PostNL\Entity\AbstractEntity](#page-126-0)

## **Summary**

# **Methods**

```
• public construct($GroupCount, $GroupSequence, $GroupType,
 $MainBarcode)
```
# **Properties**

**public property** Firstred\PostNL\Entity\Group::\$**defaultProperties**

Type string[][]

**protected static property** Firstred\PostNL\Entity\Group::\$**GroupCount**

Amount of shipments in the group.

Type string | null

```
protected static property Firstred\PostNL\Entity\Group::$GroupSequence
```
Sequence number.

Type string | null

**protected static property** Firstred\PostNL\Entity\Group::\$**GroupType**

The type of group.

Possible values:

- `01`: Collection request
- `03`: Multiple parcels in one shipment (multi-colli)
- `04`: Single parcel in one shipment

Type string | null

# **protected static property** Firstred\PostNL\Entity\Group::\$**MainBarcode**

Main barcode for the shipment.

Type string | null

# **Methods**

```
public Firstred\PostNL\Entity\Group::__construct($GroupCount=null, $GroupSe-
                                                        quence=null, $GroupType=null,
                                                        $MainBarcode=null)
```
Group Constructor.

### Parameters

- **\$GroupCount** (string | null)
- **\$GroupSequence** (string | null)
- **\$GroupType** (string | null)
- \$MainBarcode (string | null)

# **Address**

<span id="page-133-0"></span>**class** Firstred\PostNL\Entity\**Address**

Class Address.

Parent [Firstred\PostNL\Entity\AbstractEntity](#page-126-0)

# **Summary**

# **Methods**

- [public \\_\\_construct\(\\$AddressType, \\$FirstName, \\$Name, \\$CompanyName,](#page-135-0) [\\$Street, \\$HouseNr, \\$HouseNrExt, \\$Zipcode, \\$City, \\$Countrycode, \\$Area,](#page-135-0) [\\$BuildingName, \\$Department, \\$Doorcode, \\$Floor, \\$Region, \\$Remark,](#page-135-0) [\\$StreetHouseNrExt\)](#page-135-0)
- [public setZipcode\(\\$Zipcode\)](#page-136-0)
- [public setAddressType\(\\$AddressType\)](#page-136-1)

#### **Properties**

```
public property Firstred\PostNL\Entity\Address::$defaultProperties
```
Type string[][]

**protected static property** Firstred\PostNL\Entity\Address::\$**AddressType**

Type string | null PostNL internal applications validate the receiver address. In case the spelling of addresses should be different according to our PostNL information, the address details will be corrected. This can be noticed in Track & Trace.

Please note that the webservice will not add address details. Street and City fields will only be printed when they are in the call towards the labeling webservice.

The element Address type is a code in the request. Possible values are:

Code Description 01 Receiver 02 Sender 03 Alternative sender address 04 Collection address (In the orders need to be collected first) 08 Return address\* 09 Drop off location (for use with Pick up at PostNL location)

 $>$  \* When using the 'label in the box return label', it is mandatory to use an  $>$  `Antwoordnummer` in AddressType 08. > This cannot be a regular address

The following rules apply: If there is no Address specified with AddressType  $= 02$ , the data from Customer/Address will be added to the list as AddressType 02. If there is no Customer/Address, the message will be rejected.

At least one other AddressType must be specified, other than AddressType 02 In most cases this will be AddressType 01, the receiver address.

**protected static property** Firstred\PostNL\Entity\Address::\$**Area**

Type string | null

```
protected static property Firstred\PostNL\Entity\Address::$Buildingname
```
Type string | null

**protected static property** Firstred\PostNL\Entity\Address::\$**City**

Type string | null

```
protected static property Firstred\PostNL\Entity\Address::$CompanyName
        Type string | null
```
**protected static property** Firstred\PostNL\Entity\Address::\$**Countrycode** Type string | null

**protected static property** Firstred\PostNL\Entity\Address::\$**Department** Type string | null

**protected static property** Firstred\PostNL\Entity\Address::\$**Doorcode** Type string | null

**protected static property** Firstred\PostNL\Entity\Address::\$**FirstName** Type string | null

**protected static property** Firstred\PostNL\Entity\Address::\$**Floor** Type string | null

**protected static property** Firstred\PostNL\Entity\Address::\$**HouseNr** Type string | null

**protected static property** Firstred\PostNL\Entity\Address::\$**HouseNrExt**

Type string | null **protected static property** Firstred\PostNL\Entity\Address::\$**StreetHouseNrExt** Type string | null **protected static property** Firstred\PostNL\Entity\Address::\$**Name** Type string | null **protected static property** Firstred\PostNL\Entity\Address::\$**Region** Type string | null **protected static property** Firstred\PostNL\Entity\Address::\$**Remark** Type string | null **protected static property** Firstred\PostNL\Entity\Address::\$**Street** Type string | null **protected static property** Firstred\PostNL\Entity\Address::\$**Zipcode** Type string | null **protected static property** Firstred\PostNL\Entity\Address::\$**other**

Type array | null Array with optional properties

#### **Methods**

<span id="page-135-0"></span>**public** Firstred\PostNL\Entity\Address::**\_\_construct**(*\$AddressType=null*, *\$First-Name=null*, *\$Name=null*, *\$CompanyName=null*, *\$Street=null*, *\$HouseNr=null*, *\$HouseNrExt=null*, *\$Zipcode=null*, *\$City=null*, *\$Countrycode=null*, *\$Area=null*, *\$Building-Name=null*, *\$Department=null*, *\$Doorcode=null*, *\$Floor=null*, *\$Region=null*, *\$Remark=null*, *\$StreetHouse-NrExt=null*)

- \$AddressType (string | null)
- **\$FirstName** (string | null)
- \$Name (string | null)
- \$CompanyName (string | null)
- **\$Street** (string | null)
- \$HouseNr (string | null)
- \$HouseNrExt (string | null)
- *\$Zipcode* (string | null)
- **\$City** (string | null)
- **\$Countrycode** (string | null)
- \$Area (string | null)
- **\$BuildingName** (string | null)
- **\$Department** (string | null)
- **\$Doorcode** (string | null)
- **\$Floor** (string | null)
- **\$Region** (string | null)
- **\$Remark** (string | null)
- \$StreetHouseNrExt (string | null)

```
public Firstred\PostNL\Entity\Address::setZipcode($Zipcode=null)
```
Set postcode.

#### Parameters

• *\$Zipcode* (string | null)

# Returns static

```
public Firstred\PostNL\Entity\Address::setAddressType($AddressType=null)
```
Set the AddressType.

Parameters

## • \$AddressType (int | string | null)

Returns static

# **Customer**

```
class Firstred\PostNL\Entity\Customer
```
Class Customer.

Parent [Firstred\PostNL\Entity\AbstractEntity](#page-126-0)

# **Summary**

# **Methods**

• [public \\_\\_construct\(\\$CustomerNumber, \\$CustomerCode, \\$CollectionLocation,](#page-137-0) [\\$ContactPerson, \\$Email, \\$Name, \\$Address, \\$GlobalPackCustomerCode,](#page-137-0) [\\$GlobalPackBarcodeType\)](#page-137-0)

# **Properties**

**public property** Firstred\PostNL\Entity\Customer::\$**defaultProperties** Type string[][]

**protected static property** Firstred\PostNL\Entity\Customer::\$**Address** Type [\Firstred\PostNL\Entity\Address](#page-133-0) | null

- **protected static property** Firstred\PostNL\Entity\Customer::\$**CollectionLocation** Type string | null
- **protected static property** Firstred\PostNL\Entity\Customer::\$**ContactPerson** Type string | null
- **protected static property** Firstred\PostNL\Entity\Customer::\$**CustomerCode** Type string | null
- **protected static property** Firstred\PostNL\Entity\Customer::\$**CustomerNumber** Type string | null
- **protected static property** Firstred\PostNL\Entity\Customer::\$**GlobalPackCustomerCode** Type string | null
- **protected static property** Firstred\PostNL\Entity\Customer::\$**GlobalPackBarcodeType** Type string | null

**protected static property** Firstred\PostNL\Entity\Customer::\$**Email** Type string | null

**protected static property** Firstred\PostNL\Entity\Customer::\$**Name** Type string | null

# **Methods**

<span id="page-137-0"></span>**public** Firstred\PostNL\Entity\Customer::**\_\_construct**(*\$CustomerNumber=null*, *\$CustomerCode=null*, *\$CollectionLocation=null*, *\$ContactPerson=null*, *\$Email=null*, *\$Name=null*, *\$Address=null*, *\$Global-PackCustomerCode=null*, *\$GlobalPackBarcode-Type=null*)

- \$CustomerNumber (string | null)
- **\$CustomerCode** (string | null)
- **\$CollectionLocation** (string | null)
- \$ContactPerson (string | null)
- **\$Email** (string | null)
- \$Name (string | null)
- \$Address ([Firstred\PostNL\Entity\Address](#page-133-0) | null)
- \$GlobalPackCustomerCode (string | null)

## • \$GlobalPackBarcodeType (string | null)

# **Coordinates**

```
class Firstred\PostNL\Entity\Coordinates
```
Class Coordinates.

Parent [Firstred\PostNL\Entity\AbstractEntity](#page-126-0)

#### **Summary**

# **Methods**

• public construct(\$Latitude, \$Longitude)

# **Properties**

**public property** Firstred\PostNL\Entity\Coordinates::\$**defaultProperties**

Type string[][]

**protected static property** Firstred\PostNL\Entity\Coordinates::\$**Latitude** Type string | null

**protected static property** Firstred\PostNL\Entity\Coordinates::\$**Longitude** Type string | null

# **Methods**

```
public Firstred\PostNL\Entity\Coordinates::__construct($Latitude=null, $Longi-
                                                              tude=null)
```
## Parameters

- \$Latitude (string)
- \$Longitude (string)

# **Signature**

**class** Firstred\PostNL\Entity\**Signature**

Class Signature.

Parent [Firstred\PostNL\Entity\AbstractEntity](#page-126-0)

# **Methods**

• [public \\_\\_construct\(\\$GetSignatureResponseSignature, \\$Warnings\)](#page-139-1)

# **Properties**

**public property** Firstred\PostNL\Entity\Signature::\$**defaultProperties**

Type string[][]

```
protected static property Firstred\PostNL\Entity\Signature::$GetSignatureResponseSignature
```
Type [\Firstred\PostNL\Entity\Response\GetSignatureResponseSignature](#page-100-0) | null

**protected static property** Firstred\PostNL\Entity\Signature::\$**Warnings**

```
Type \Firstred\PostNL\Entity\Warning[] | null
```
### **Methods**

<span id="page-139-1"></span>**public** Firstred\PostNL\Entity\Signature::**\_\_construct**(*\$GetSignatureResponseSignature=null*, *\$Warnings=null*)

## **Amount**

```
class Firstred\PostNL\Entity\Amount
```
Class Amount.

Parent [Firstred\PostNL\Entity\AbstractEntity](#page-126-0)

## **Summary**

# **Methods**

- [public \\_\\_construct\(\\$AccountName, \\$AmountType, \\$BIC, \\$Currency, \\$IBAN,](#page-140-0) [\\$Reference, \\$TransactionNumber, \\$Value, \\$VerzekerdBedrag\)](#page-140-0)
- [public setAmountType\(\\$AmountType\)](#page-140-1)
- [public xmlSerialize\(\\$writer\)](#page-141-1)

# **Properties**

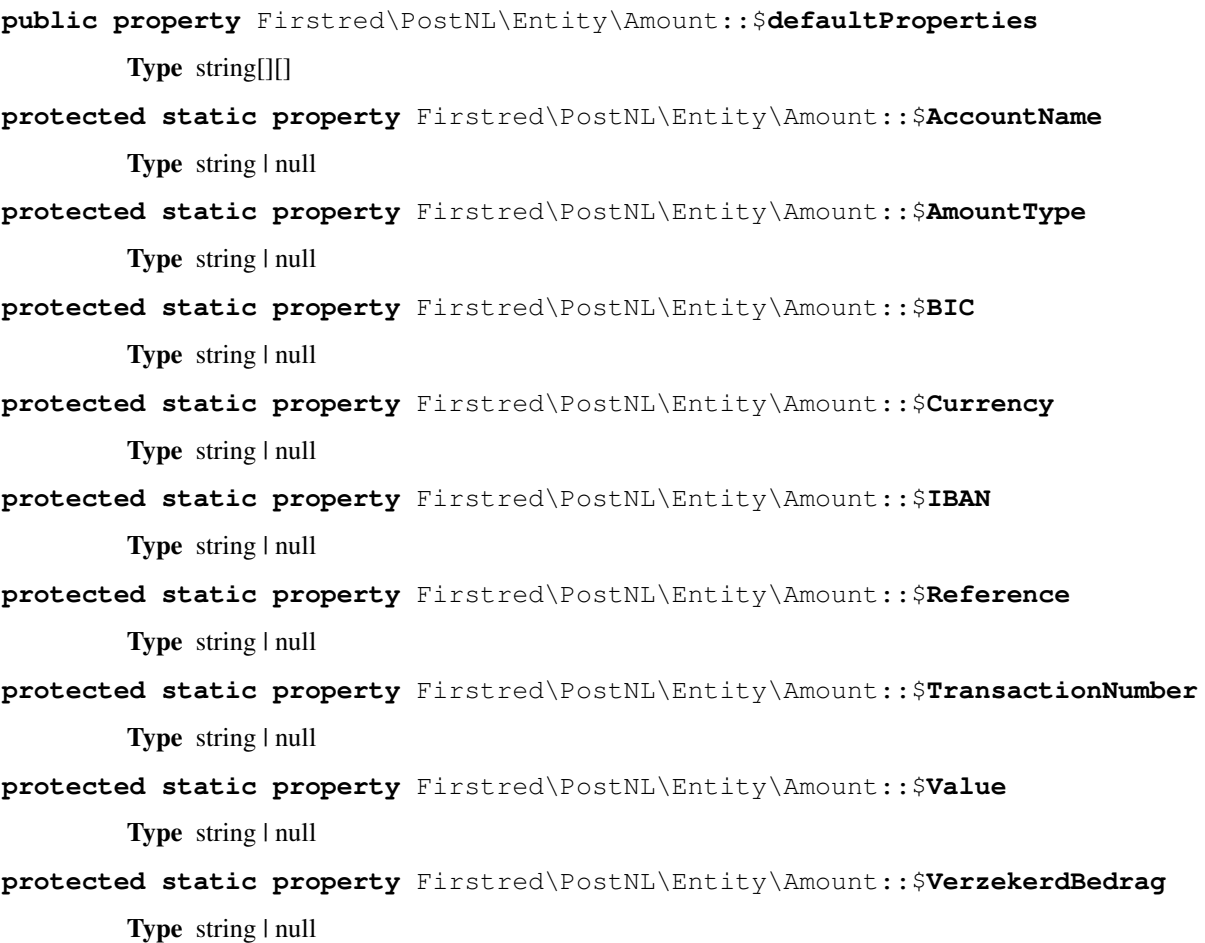

# **Methods**

<span id="page-140-0"></span>**public** Firstred\PostNL\Entity\Amount::**\_\_construct**(*\$AccountName=null*, *\$Amount-Type=null*, *\$BIC=null*, *\$Currency=null*, *\$IBAN=null*,  $$Reference=null,$ *tionNumber=null*, *\$Value=null*, *\$VerzekerdBedrag=null*)

#### Parameters

- \$AccountName (string | null)
- \$AmountType (string | null)
- **\$BIC** (string | null)
- \$Currency (string | null)
- **\$IBAN** (string | null)
- \$Reference (string | null)
- \$TransactionNumber (string | null)
- **\$Value** (string | null)

<span id="page-140-1"></span>**public** Firstred\PostNL\Entity\Amount::**setAmountType**(*\$AmountType=null*)

Set amount type.

Parameters

• \$AmountType (string | int | null)

Returns static

```
public Firstred\PostNL\Entity\Amount::xmlSerialize($writer)
```
Return a serializable array for the XMLWriter.

Parameters

• \$writer (Sabre\Xml\Writer)

Returns void

Throws \InvalidArgumentException

# **Dimension**

```
class Firstred\PostNL\Entity\Dimension
```
Class Dimension.

Parent [Firstred\PostNL\Entity\AbstractEntity](#page-126-0)

## **Summary**

## **Methods**

• [public \\_\\_construct\(\\$Weight, \\$Height, \\$Length, \\$Volume, \\$Width\)](#page-142-0)

# **Properties**

```
public property Firstred\PostNL\Entity\Dimension::$defaultProperties
        Type string[][]
protected static property Firstred\PostNL\Entity\Dimension::$Height
        Type string | null
protected static property Firstred\PostNL\Entity\Dimension::$Length
        Type string | null
protected static property Firstred\PostNL\Entity\Dimension::$Volume
        Type string | null
protected static property Firstred\PostNL\Entity\Dimension::$Weight
        Type string | null
protected static property Firstred\PostNL\Entity\Dimension::$Width
        Type string | null
```

```
public Firstred\PostNL\Entity\Dimension::__construct($Weight=null,
                                                            $Height=null,
                                                            $Length=null, $Vol-
                                                            ume=null, $Width=null)
```
## Parameters

- \$Weight (string | null)
- \$Height (string | null)
- \$Length (string | null)
- *\$Volume* (string | null)
- \$Width (string | null)

# **Barcode**

```
class Firstred\PostNL\Entity\Barcode
```
Class Barcode.

Parent [Firstred\PostNL\Entity\AbstractEntity](#page-126-0)

### **Summary**

# **Methods**

• [public \\_\\_construct\(\\$Type, \\$Range, \\$Serie\)](#page-143-0)

# **Properties**

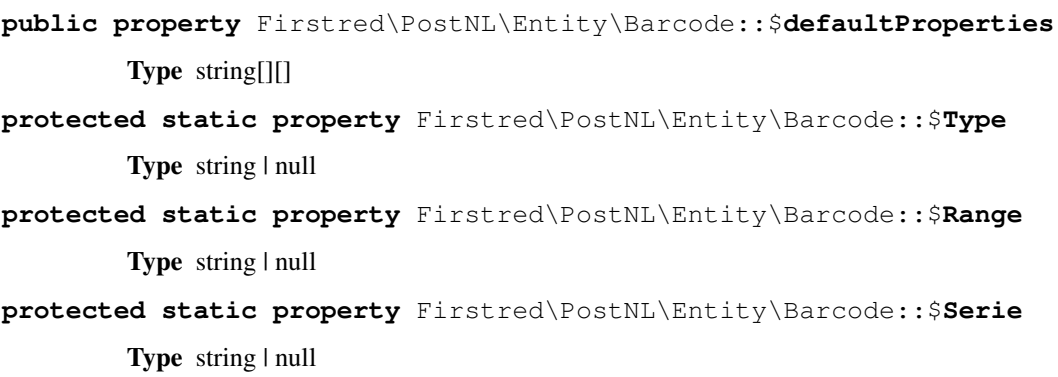

```
public Firstred\PostNL\Entity\Barcode::__construct($Type=null, $Range=null,
                                                          $Serie=\'000000000\-
                                                          999999999\')
```
#### **Parameters**

- **\$Type** (string | null)
- **\$Range** (string | null)
- **\$Serie** (string | null)

# **Location**

**class** Firstred\PostNL\Entity\**Location**

Class Location.

Parent [Firstred\PostNL\Entity\AbstractEntity](#page-126-0)

#### **Summary**

# **Methods**

- [public \\_\\_construct\(\\$Postalcode, \\$AllowSundaySorting, \\$DeliveryDate,](#page-145-0) [\\$DeliveryOptions, \\$Options, \\$Coordinates, \\$CoordinatesNorthWest,](#page-145-0) [\\$CoordinatesSouthEast, \\$City, \\$Street, \\$HouseNr, \\$HouseNrExt,](#page-145-0) [\\$LocationCode, \\$Saleschannel, \\$TerminalType, \\$RetailNetworkID,](#page-145-0) [\\$DownPartnerID, \\$DownPartnerLocation\)](#page-145-0)
- [public setDeliveryDate\(\\$DeliveryDate\)](#page-145-1)
- [public setPostalcode\(\\$Postalcode\)](#page-146-1)
- [public xmlSerialize\(\\$writer\)](#page-146-2)

## **Properties**

**public property** Firstred\PostNL\Entity\Location::\$**defaultProperties** Type string[][]

- **protected static property** Firstred\PostNL\Entity\Location::\$**AllowSundaySorting** Type string | null
- **protected static property** Firstred\PostNL\Entity\Location::\$**DeliveryDate** Type string | null
- **protected static property** Firstred\PostNL\Entity\Location::\$**DeliveryOptions** Type string[] | null
- **protected static property** Firstred\PostNL\Entity\Location::\$**OpeningTime** Type string | null
- **protected static property** Firstred\PostNL\Entity\Location::\$**Options** Type string[] | null
- **protected static property** Firstred\PostNL\Entity\Location::\$**City** Type string | null
- **protected static property** Firstred\PostNL\Entity\Location::\$**HouseNr** Type string | null
- **protected static property** Firstred\PostNL\Entity\Location::\$**HouseNrExt** Type string | null
- **protected static property** Firstred\PostNL\Entity\Location::\$**Postalcode** Type string | null
- **protected static property** Firstred\PostNL\Entity\Location::\$**Street** Type string | null
- **protected static property** Firstred\PostNL\Entity\Location::\$**Coordinates** Type [\Firstred\PostNL\Entity\Coordinates](#page-138-0) | null
- **protected static property** Firstred\PostNL\Entity\Location::\$**CoordinatesNorthWest** Type [\Firstred\PostNL\Entity\CoordinatesNorthWest](#page-161-0) | null
- **protected static property** Firstred\PostNL\Entity\Location::\$**CoordinatesSouthEast** Type [\Firstred\PostNL\Entity\CoordinatesSouthEast](#page-119-0) | null
- **protected static property** Firstred\PostNL\Entity\Location::\$**LocationCode** Type string | null
- **protected static property** Firstred\PostNL\Entity\Location::\$**Saleschannel** Type string | null
- **protected static property** Firstred\PostNL\Entity\Location::\$**TerminalType** Type string | null
- **protected static property** Firstred\PostNL\Entity\Location::\$**RetailNetworkID** Type string | null
- **protected static property** Firstred\PostNL\Entity\Location::\$**DownPartnerID** Type string | null
- **protected static property** Firstred\PostNL\Entity\Location::\$**DownPartnerLocation** Type string | null

## **Methods**

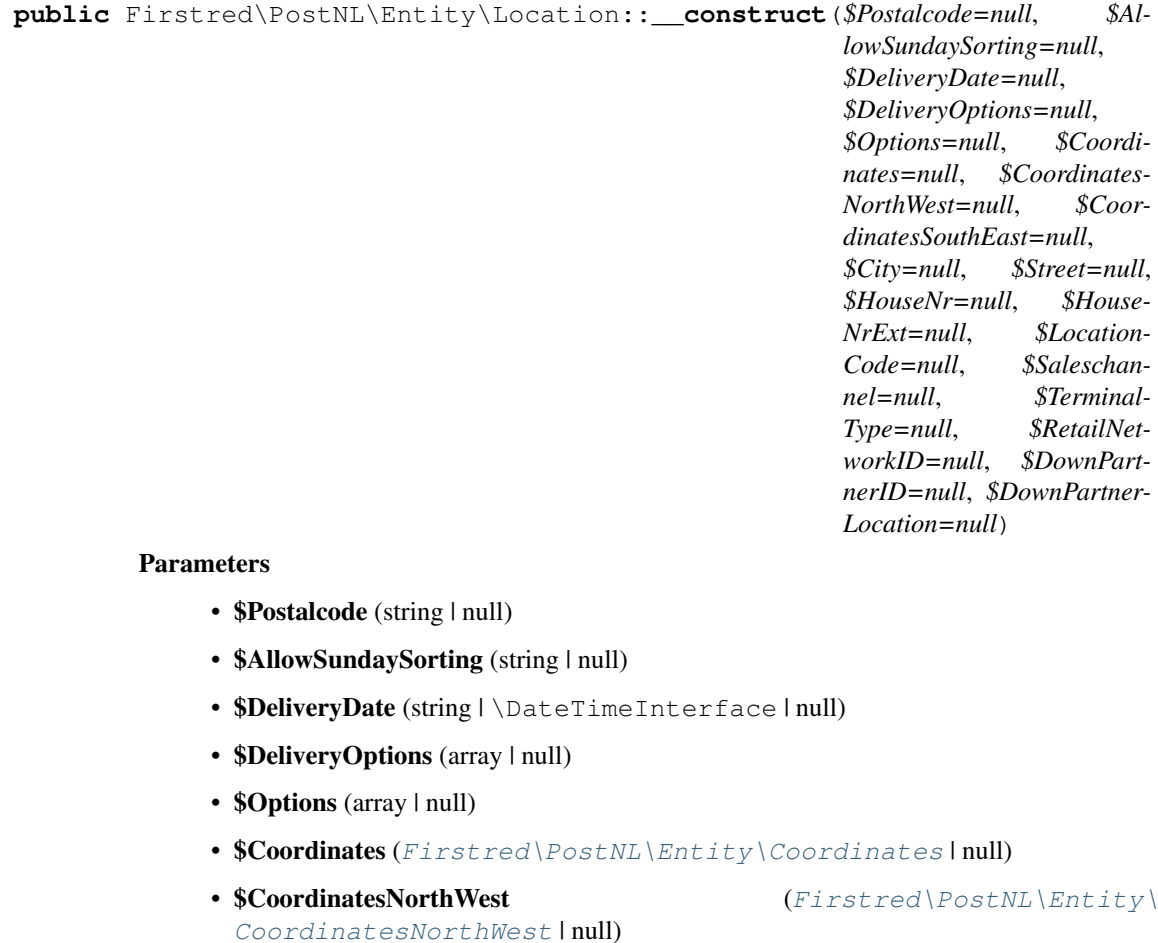

- \$CoordinatesSouthEast ([Firstred\PostNL\Entity\](#page-119-0)) [CoordinatesSouthEast](#page-119-0) | null)
- **\$City** (string | null)
- **\$Street** (string | null)
- \$HouseNr (string | null)
- **\$HouseNrExt** (string | null)
- **\$LocationCode** (string | null)
- **\$Saleschannel** (string | null)
- **\$TerminalType** (string | null)
- \$RetailNetworkID (string | null)
- \$DownPartnerID (string | null)
- \$DownPartnerLocation (string | null)

Throws [\Firstred\PostNL\Exception\InvalidArgumentException](#page-174-0)

**public** Firstred\PostNL\Entity\Location::**setDeliveryDate**(*\$DeliveryDate=null*)

### **Parameters**

• \$DeliveryDate (string | \DateTimeInterface | null)

### Returns static

Throws [\Firstred\PostNL\Exception\InvalidArgumentException](#page-174-0) Since  $1.2.0$ 

**public** Firstred\PostNL\Entity\Location::**setPostalcode**(*\$Postalcode=null*)

Set the postcode.

Parameters

• **\$Postalcode** (string | null)

Returns [\Firstred\PostNL\Entity\Location](#page-143-0)

**public** Firstred\PostNL\Entity\Location::**xmlSerialize**(*\$writer*)

Return a serializable array for the XMLWriter.

**Parameters** 

• **\$writer** (Sabre\Xml\Writer)

Returns void

## **ProductOption**

<span id="page-146-0"></span>**class** Firstred\PostNL\Entity\**ProductOption**

Class ProductOption.

Parent [Firstred\PostNL\Entity\AbstractEntity](#page-126-0)

#### **Summary**

## **Methods**

• [public \\_\\_construct\(\\$Characteristic, \\$Option\)](#page-147-0)

## **Properties**

```
public property Firstred\PostNL\Entity\ProductOption::$defaultProperties
        Type string[][]
protected static property Firstred\PostNL\Entity\ProductOption::$Characteristic
        Type string | null
protected static property Firstred\PostNL\Entity\ProductOption::$Option
```
Type string | null

## **Methods**

<span id="page-147-0"></span>**public** Firstred\PostNL\Entity\ProductOption::**\_\_construct**(*\$Characteristic=null*, *\$Option=null*)

#### Parameters

- \$Characteristic (string | null)
- **\$Option** (string | null)

### **Shipment**

**class** Firstred\PostNL\Entity\**Shipment**

Class Shipment.

Parent [Firstred\PostNL\Entity\AbstractEntity](#page-126-0)

## **Summary**

### **Methods**

- [public \\_\\_construct\(\\$Addresses, \\$Amounts, \\$Barcode, \\$Contacts, \\$Content,](#page-150-0) [\\$CollectionTimeStampEnd, \\$CollectionTimeStampStart, \\$CostCenter,](#page-150-0) [\\$Customer, \\$CustomerOrderNumber, \\$Customs, \\$DeliveryAddress,](#page-150-0) [\\$DeliveryDate, \\$Dimension, \\$DownPartnerBarcode, \\$DownPartnerID,](#page-150-0) [\\$DownPartnerLocation, \\$Events, \\$Groups, \\$IDExpiration, \\$IDNumber,](#page-150-0) [\\$IDType, \\$OldStatuses, \\$ProductCodeCollect, \\$ProductCodeDelivery,](#page-150-0) [\\$ProductOptions, \\$ReceiverDateOfBirth, \\$Reference, \\$ReferenceCollect,](#page-150-0) [\\$Remark, \\$ReturnBarcode, \\$ReturnReference, \\$StatusCode, \\$PhaseCode,](#page-150-0) [\\$DateFrom, \\$DateTo, \\$DeliveryTimeStampStart, \\$DeliveryTimeStampEnd\)](#page-150-0)
- [public setCollectionTimeStampStart\(\\$CollectionTimeStampStart\)](#page-151-0)
- [public setCollectionTimeStampEnd\(\\$CollectionTimeStampEnd\)](#page-151-1)
- [public setDeliveryTimeStampStart\(\\$DeliveryTimeStampStart\)](#page-152-0)
- [public setDeliveryTimeStampEnd\(\\$DeliveryTimeStampEnd\)](#page-152-1)
- [public setDeliveryDate\(\\$DeliveryDate\)](#page-152-2)
- [public xmlSerialize\(\\$writer\)](#page-152-3)

### **Properties**

**public property** Firstred\PostNL\Entity\Shipment::\$**defaultProperties** Type string[][]

**protected static property** Firstred\PostNL\Entity\Shipment::\$**Addresses** Type [\Firstred\PostNL\Entity\Address\[\]](#page-133-0) | null

**protected static property** Firstred\PostNL\Entity\Shipment::\$**Amounts**

Type [\Firstred\PostNL\Entity\Amount\[\]](#page-139-0) | null

**protected static property** Firstred\PostNL\Entity\Shipment::\$**Barcode** Type string | null

- **protected static property** Firstred\PostNL\Entity\Shipment::\$**CollectionTimeStampEnd** Type \DateTimeInterface | null
- **protected static property** Firstred\PostNL\Entity\Shipment::\$**CollectionTimeStampStart** Type \DateTimeInterface | null

**protected static property** Firstred\PostNL\Entity\Shipment::\$**Contacts** Type [\Firstred\PostNL\Entity\Contact\[\]](#page-124-0) | null

**protected static property** Firstred\PostNL\Entity\Shipment::\$**Content** Type string | null

- **protected static property** Firstred\PostNL\Entity\Shipment::\$**CostCenter** Type string | null
- **protected static property** Firstred\PostNL\Entity\Shipment::\$**CustomerOrderNumber** Type string | null

**protected static property** Firstred\PostNL\Entity\Shipment::\$**Customer** Type [\Firstred\PostNL\Entity\Customer](#page-136-0) | null

**protected static property** Firstred\PostNL\Entity\Shipment::\$**Customs** Type [\Firstred\PostNL\Entity\Customs](#page-158-0) | null

**protected static property** Firstred\PostNL\Entity\Shipment::\$**StatusCode** Type string |null\$StatusCode

**protected static property** Firstred\PostNL\Entity\Shipment::\$**PhaseCode** Type int | null

**protected static property** Firstred\PostNL\Entity\Shipment::\$**DateFrom** Type \DateTimeInterface | null

**protected static property** Firstred\PostNL\Entity\Shipment::\$**DateTo**

Type \DateTimeInterface | null

**protected static property** Firstred\PostNL\Entity\Shipment::\$**DeliveryAddress** Type string | null

**protected static property** Firstred\PostNL\Entity\Shipment::\$**DeliveryTimeStampStart** Type \DateTimeInterface | null

**protected static property** Firstred\PostNL\Entity\Shipment::\$**DeliveryTimeStampEnd** Type \DateTimeInterface | null

**protected static property** Firstred\PostNL\Entity\Shipment::\$**DeliveryDate**

Type \DateTimeInterface | null

**protected static property** Firstred\PostNL\Entity\Shipment::\$**Dimension**

Type [\Firstred\PostNL\Entity\Dimension](#page-141-0) | null

**protected static property** Firstred\PostNL\Entity\Shipment::\$**DownPartnerBarcode** Type string | null

**protected static property** Firstred\PostNL\Entity\Shipment::\$**DownPartnerID** Type string | null

**protected static property** Firstred\PostNL\Entity\Shipment::\$**DownPartnerLocation**

Type string | null **protected static property** Firstred\PostNL\Entity\Shipment::\$**Events** Type [\Firstred\PostNL\Entity\Event\[\]](#page-126-1) | null **protected static property** Firstred\PostNL\Entity\Shipment::\$**Groups** Type [\Firstred\PostNL\Entity\Group\[\]](#page-132-0) | null **protected static property** Firstred\PostNL\Entity\Shipment::\$**IDExpiration** Type string | null **protected static property** Firstred\PostNL\Entity\Shipment::\$**IDNumber** Type string | null **protected static property** Firstred\PostNL\Entity\Shipment::\$**IDType** Type string | null **protected static property** Firstred\PostNL\Entity\Shipment::\$**OldStatuses** Type string | null **protected static property** Firstred\PostNL\Entity\Shipment::\$**ProductCodeCollect** Type string | null **protected static property** Firstred\PostNL\Entity\Shipment::\$**ProductCodeDelivery** Type string | null **protected static property** Firstred\PostNL\Entity\Shipment::\$**ProductOptions** Type [\Firstred\PostNL\Entity\ProductOption\[\]](#page-146-0) | null **protected static property** Firstred\PostNL\Entity\Shipment::\$**ReceiverDateOfBirth** Type string | null **protected static property** Firstred\PostNL\Entity\Shipment::\$**Reference** Type string | null **protected static property** Firstred\PostNL\Entity\Shipment::\$**ReferenceCollect** Type string | null **protected static property** Firstred\PostNL\Entity\Shipment::\$**Remark** Type string | null **protected static property** Firstred\PostNL\Entity\Shipment::\$**ReturnBarcode** Type string | null **protected static property** Firstred\PostNL\Entity\Shipment::\$**ReturnReference** Type string | null

# **Methods**

<span id="page-150-0"></span>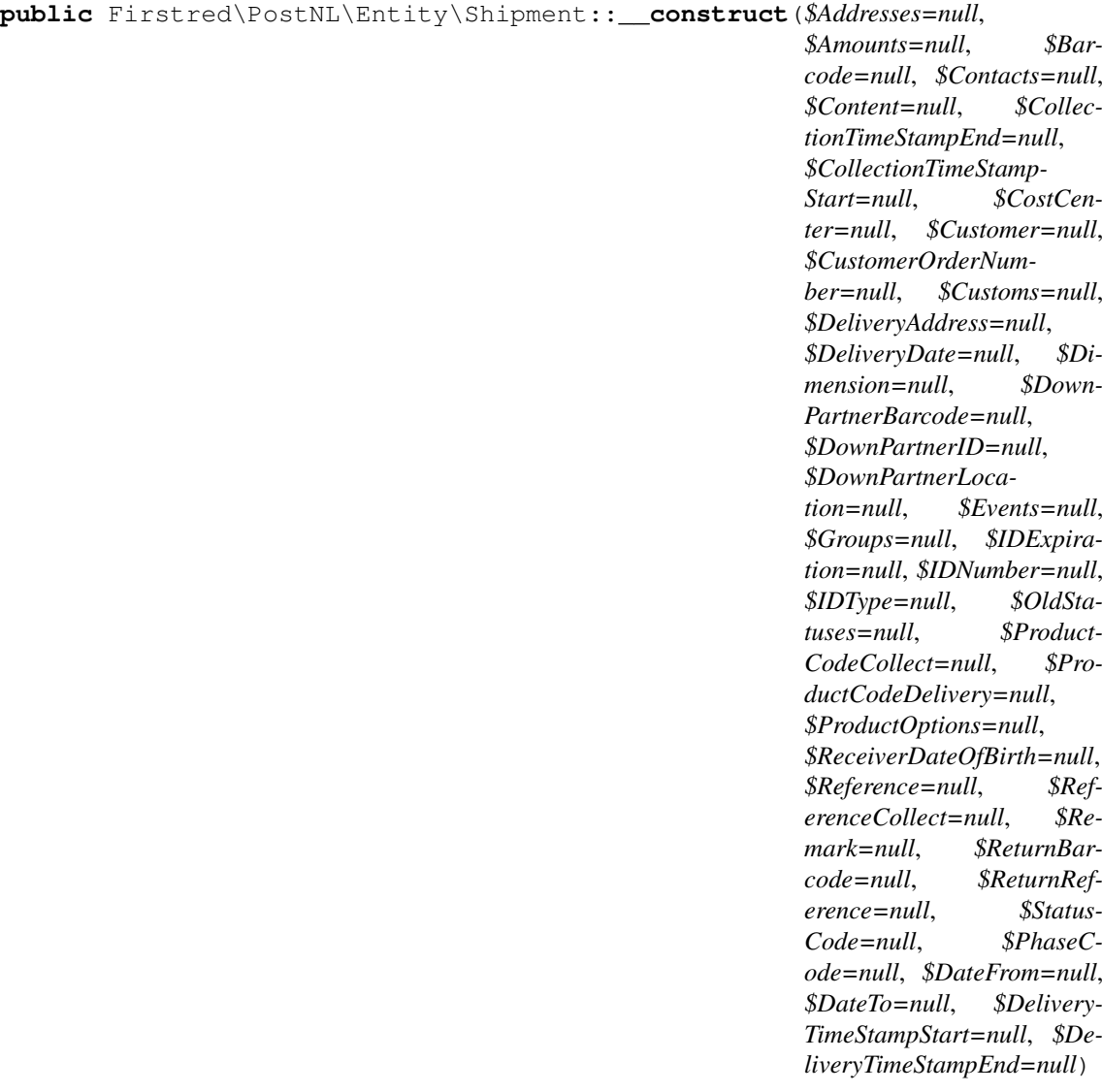

Shipment constructor.

## Parameters

- \$Addresses ([Firstred\PostNL\Entity\Address\[\]](#page-133-0) | null)
- \$Amounts (array | null)
- **\$Barcode** (string | null)
- **\$Contacts** ([Firstred\PostNL\Entity\Contact\[\]](#page-124-0) | null)
- \$Content (string | null)
- \$CollectionTimeStampEnd (string | \DateTimeInterface | null)
- \$CollectionTimeStampStart (string | \DateTimeInterface | null)
- \$CostCenter (string | null)
- \$Customer ([Firstred\PostNL\Entity\Customer](#page-136-0) | null)
- \$CustomerOrderNumber (string | null)
- \$Customs ([Firstred\PostNL\Entity\Customs](#page-158-0) | null)
- \$DeliveryAddress (string | null)
- **\$DeliveryDate** (string | \DateTimeInterface | null)
- \$Dimension ([Firstred\PostNL\Entity\Dimension](#page-141-0) | null)
- \$DownPartnerBarcode (string | null)
- \$DownPartnerID (string | null)
- \$DownPartnerLocation (string | null)
- **\$Events** ([Firstred\PostNL\Entity\Event\[\]](#page-126-1) | null)
- **\$Groups** ([Firstred\PostNL\Entity\Group\[\]](#page-132-0) | null)
- \$IDExpiration (string | null)
- \$IDNumber (string | null)
- **\$IDType** (string | null)
- **\$OldStatuses** (array | null)
- **\$ProductCodeCollect** (string | null)
- **\$ProductCodeDelivery** (string | null)
- \$ProductOptions ([Firstred\PostNL\Entity\ProductOption\[\]](#page-146-0) | null)
- **\$ReceiverDateOfBirth** (string | null)
- **\$Reference** (string | null)
- \$ReferenceCollect (string | null)
- **\$Remark** (string | null)
- **\$ReturnBarcode** (string | null)
- \$ReturnReference (string | null)
- **\$StatusCode** (string | null)
- **\$PhaseCode** (int | null)
- \$DateFrom (string | null)
- \$DateTo (string | null)
- \$DeliveryTimeStampStart (string | \DateTimeInterface | null)
- \$DeliveryTimeStampEnd (string | \DateTimeInterface | null)

Throws [\Firstred\PostNL\Exception\InvalidArgumentException](#page-174-0)

<span id="page-151-0"></span>**public** Firstred\PostNL\Entity\Shipment::**setCollectionTimeStampStart**(*\$CollectionTimeStampStart=null*)

## Parameters

#### • \$CollectionTimeStampStart (string | \DateTimeInterface | null)

Returns static

Throws [\Firstred\PostNL\Exception\InvalidArgumentException](#page-174-0)

**Since 1.2.0** 

<span id="page-151-1"></span>**public** Firstred\PostNL\Entity\Shipment::**setCollectionTimeStampEnd**(*\$CollectionTimeStampEnd=null*)

#### Parameters

• **\$CollectionTimeStampEnd** (string | \DateTimeInterface | null)

#### Returns static

Throws [\Firstred\PostNL\Exception\InvalidArgumentException](#page-174-0)

```
Since 1.2.0
```
<span id="page-152-0"></span>**public** Firstred\PostNL\Entity\Shipment::**setDeliveryTimeStampStart**(*\$DeliveryTimeStampStart=null*) Parameters

• \$DeliveryTimeStampStart (string | \DateTimeInterface | null)

Returns static

Throws [\Firstred\PostNL\Exception\InvalidArgumentException](#page-174-0)

**Since 1.2.0** 

```
public Firstred\PostNL\Entity\Shipment::setDeliveryTimeStampEnd($DeliveryTimeStampEnd=null)
```
Parameters

• \$DeliveryTimeStampEnd (string | \DateTimeInterface | null)

Returns static

Throws [\Firstred\PostNL\Exception\InvalidArgumentException](#page-174-0)

Since 1.2.0

<span id="page-152-2"></span>**public** Firstred\PostNL\Entity\Shipment::**setDeliveryDate**(*\$DeliveryDate=null*)

Parameters

• \$DeliveryDate (string | \DateTimeInterface | null)

Returns static

Throws [\Firstred\PostNL\Exception\InvalidArgumentException](#page-174-0)

**Since 1.2.0** 

<span id="page-152-3"></span>**public** Firstred\PostNL\Entity\Shipment::**xmlSerialize**(*\$writer*)

Return a serializable array for the XMLWriter.

Parameters

• **\$writer** (Sabre\Xml\Writer)

Returns void

## **Status**

**class** Firstred\PostNL\Entity\**Status**

Class Status.

Parent [Firstred\PostNL\Entity\AbstractEntity](#page-126-0)

## **Methods**

- [public \\_\\_construct\(\\$PhaseCode, \\$PhaseDescription, \\$StatusCode,](#page-153-0) [\\$StatusDescription, \\$TimeStamp\)](#page-153-0)
- [public setTimeStamp\(\\$TimeStamp\)](#page-154-0)
- [public getCurrentStatusPhaseCode\(\)](#page-154-1)
- [public getCurrentStatusPhaseDescription\(\)](#page-154-2)
- [public getCurrentStatusStatusCode\(\)](#page-154-3)
- [public getCurrentStatusStatusDescription\(\)](#page-154-4)
- [public getCurrentStatusTimeStamp\(\)](#page-154-5)
- [public getCompleteStatusPhaseCode\(\)](#page-154-6)
- [public getCompleteStatusPhaseDescription\(\)](#page-155-0)
- [public getCompleteStatusStatusCode\(\)](#page-155-1)
- [public getCompleteStatusStatusDescription\(\)](#page-155-2)
- [public getCompleteStatusTimeStamp\(\)](#page-155-3)

## **Properties**

```
public property Firstred\PostNL\Entity\Status::$defaultProperties
        Type string[][]
protected static property Firstred\PostNL\Entity\Status::$PhaseCode
        Type string | null
protected static property Firstred\PostNL\Entity\Status::$PhaseDescription
        Type string | null
protected static property Firstred\PostNL\Entity\Status::$StatusCode
        Type string | null
protected static property Firstred\PostNL\Entity\Status::$StatusDescription
        Type string | null
protected static property Firstred\PostNL\Entity\Status::$TimeStamp
        Type \DateTimeInterface | null
```
## **Methods**

```
public Firstred\PostNL\Entity\Status::__construct($PhaseCode=null,
                                                           $PhaseDescription=null,
                                                           $StatusCode=null, $Status-
                                                           Description=null, $TimeS-
                                                          tamp=null)
```
Status constructor.

Parameters

- **\$PhaseCode** (string | null)
- **\$PhaseDescription** (string | null)
- \$StatusCode (string | null)
- **\$StatusDescription** (string | null)
- \$TimeStamp (string | \DateTimeInterface | null)

Throws [\Firstred\PostNL\Exception\InvalidArgumentException](#page-174-0)

<span id="page-154-0"></span>**public** Firstred\PostNL\Entity\Status::**setTimeStamp**(*\$TimeStamp=null*)

Parameters

• \$TimeStamp (string | \DateTimeInterface | null)

Returns static

Throws [\Firstred\PostNL\Exception\InvalidArgumentException](#page-174-0) Since 1.2.0

<span id="page-154-1"></span>**public** Firstred\PostNL\Entity\Status::**getCurrentStatusPhaseCode**()

Backward compatible with SOAP API

Returns string | null **Since 1.2.0** 

<span id="page-154-2"></span>**public** Firstred\PostNL\Entity\Status::**getCurrentStatusPhaseDescription**()

Backward compatible with SOAP API

Returns string | null

**Since 1.2.0** 

<span id="page-154-3"></span>**public** Firstred\PostNL\Entity\Status::**getCurrentStatusStatusCode**()

Backward compatible with SOAP API

Returns string | null **Since 1.2.0** 

<span id="page-154-4"></span>**public** Firstred\PostNL\Entity\Status::**getCurrentStatusStatusDescription**()

Backward compatible with SOAP API

Returns string | null **Since 1.2.0** 

<span id="page-154-5"></span>**public** Firstred\PostNL\Entity\Status::**getCurrentStatusTimeStamp**()

Backward compatible with SOAP API

<span id="page-154-6"></span>Returns string | null **Since 1.2.0** 

**public** Firstred\PostNL\Entity\Status::**getCompleteStatusPhaseCode**()

Backward compatible with SOAP API

Returns string | null

**Since 1.2.0** 

<span id="page-155-0"></span>**public** Firstred\PostNL\Entity\Status::**getCompleteStatusPhaseDescription**()

Backward compatible with SOAP API

Returns string | null **Since 1.2.0** 

<span id="page-155-1"></span>**public** Firstred\PostNL\Entity\Status::**getCompleteStatusStatusCode**()

Backward compatible with SOAP API

Returns string | null

**Since 1.2.0** 

<span id="page-155-2"></span>**public** Firstred\PostNL\Entity\Status::**getCompleteStatusStatusDescription**()

Backward compatible with SOAP API

Returns string | null **Since 1.2.0** 

<span id="page-155-3"></span>**public** Firstred\PostNL\Entity\Status::**getCompleteStatusTimeStamp**()

Backward compatible with SOAP API

Returns string | null Since 1.2.0

## **Timeframe**

<span id="page-155-4"></span>**class** Firstred\PostNL\Entity\**Timeframe**

Class Timeframe.

Parent [Firstred\PostNL\Entity\AbstractEntity](#page-126-0)

#### **Methods**

- [public \\_\\_construct\(\\$City, \\$CountryCode, \\$Date, \\$EndDate, \\$HouseNr,](#page-157-0) [\\$HouseNrExt, \\$Options, \\$PostalCode, \\$Street, \\$SundaySorting, \\$Interval,](#page-157-0) [\\$Range, \\$Timeframes, \\$StartDate\)](#page-157-0)
- [public setDate\(\\$Date\)](#page-157-1)
- [public setStartDate\(\\$StartDate\)](#page-158-1)
- [public setEndDate\(\\$EndDate\)](#page-158-2)
- [public setPostalCode\(\\$PostalCode\)](#page-158-3)
- [public jsonSerialize\(\)](#page-158-4)
- [public xmlSerialize\(\\$writer\)](#page-158-5)

#### **Properties**

**public property** Firstred\PostNL\Entity\Timeframe::\$**defaultProperties** Type string[][] **protected static property** Firstred\PostNL\Entity\Timeframe::\$**City** Type string | null **protected static property** Firstred\PostNL\Entity\Timeframe::\$**CountryCode** Type string | null **protected static property** Firstred\PostNL\Entity\Timeframe::\$**Date** Type \DateTimeInterface | null **protected static property** Firstred\PostNL\Entity\Timeframe::\$**EndDate** Type \DateTimeInterface | null **protected static property** Firstred\PostNL\Entity\Timeframe::\$**HouseNr** Type string | null **protected static property** Firstred\PostNL\Entity\Timeframe::\$**HouseNrExt** Type string | null **protected static property** Firstred\PostNL\Entity\Timeframe::\$**Options** Type string[] | null **protected static property** Firstred\PostNL\Entity\Timeframe::\$**PostalCode** Type string | null **protected static property** Firstred\PostNL\Entity\Timeframe::\$**StartDate** Type string | null **protected static property** Firstred\PostNL\Entity\Timeframe::\$**Street** Type string | null **protected static property** Firstred\PostNL\Entity\Timeframe::\$**SundaySorting** Type string | null **protected static property** Firstred\PostNL\Entity\Timeframe::\$**Interval**

Type string | null

**protected static property** Firstred\PostNL\Entity\Timeframe::\$**TimeframeRange**

Type string | null

**protected static property** Firstred\PostNL\Entity\Timeframe::\$**Timeframes**

```
Type \Firstred\PostNL\Entity\TimeframeFrame[] | \Firstred\}PostNL\Entity\Timeframe[] | null
```
## **Methods**

<span id="page-157-0"></span>**public** Firstred\PostNL\Entity\Timeframe::**\_\_construct**( *\$City=null, \$CountryCode=null, \$Date=null, \$EndDate=null, \$HouseNr=null, \$HouseNrExt=null, \$Options=\[\], \$PostalCode=null, \$Street=null, \$SundaySorting=\'false\', \$Interval=null, \$Range=null, \$Timeframes=null, \$Start-Date=null*)

Timeframe constructor.

#### **Parameters**

- **\$City** (string | null)
- \$CountryCode (string | null)
- \$Date (string | \DateTimeInterface | null)
- **\$EndDate** (string | \DateTimeInterface | null)
- **\$HouseNr** (string | null)
- \$HouseNrExt (string | null)
- **\$Options** (array | null)
- **\$PostalCode** (string | null)
- **\$Street** (string | null)
- *\$SundaySorting* (string | null)
- \$Interval (string | null)
- **\$Range** (string | null)
- \$Timeframes ([Firstred\PostNL\Entity\Timeframe\[\]](#page-155-4) | null)
- **\$StartDate** (string | \DateTimeInterface | null)

Throws [\Firstred\PostNL\Exception\InvalidArgumentException](#page-174-0)

#### <span id="page-157-1"></span>**public** Firstred\PostNL\Entity\Timeframe::**setDate**(*\$Date=null*)

#### Parameters

• **\$Date** (null)

Returns static

Throws [\Firstred\PostNL\Exception\InvalidArgumentException](#page-174-0)

```
Since 1.2.0
```
<span id="page-158-1"></span>**public** Firstred\PostNL\Entity\Timeframe::**setStartDate**(*\$StartDate=null*)

Parameters

• **\$StartDate** (string | \DateTimeInterface | null)

Returns static

Throws [\Firstred\PostNL\Exception\InvalidArgumentException](#page-174-0)

**Since 1.2.0** 

<span id="page-158-2"></span>**public** Firstred\PostNL\Entity\Timeframe::**setEndDate**(*\$EndDate=null*)

Parameters

• \$EndDate (string | \DateTimeInterface | null)

Returns static

Throws [\Firstred\PostNL\Exception\InvalidArgumentException](#page-174-0)

**Since 1.2.0** 

<span id="page-158-3"></span>**public** Firstred\PostNL\Entity\Timeframe::**setPostalCode**(*\$PostalCode=null*)

Set the postcode.

**Parameters** 

• \$PostalCode (string | null)

Returns static

```
public Firstred\PostNL\Entity\Timeframe::jsonSerialize()
```
Return a serializable array for `json\_encode`.

Returns array

<span id="page-158-5"></span>**public** Firstred\PostNL\Entity\Timeframe::**xmlSerialize**(*\$writer*)

Return a serializable array for the XMLWriter.

Parameters

• **\$writer** (Sabre\Xml\Writer)

Returns void

Throws \InvalidArgumentException

### **Customs**

<span id="page-158-0"></span>**class** Firstred\PostNL\Entity\**Customs**

Class Customs.

Parent [Firstred\PostNL\Entity\AbstractEntity](#page-126-0)

# **Methods**

```
public __construct($Certificate, $CertificateNr, $Content, $Currency,
 $HandleAsNonDeliverable, $Invoice, $InvoiceNr, $License, $LicenseNr,
 $ShipmentType)
```
## **Properties**

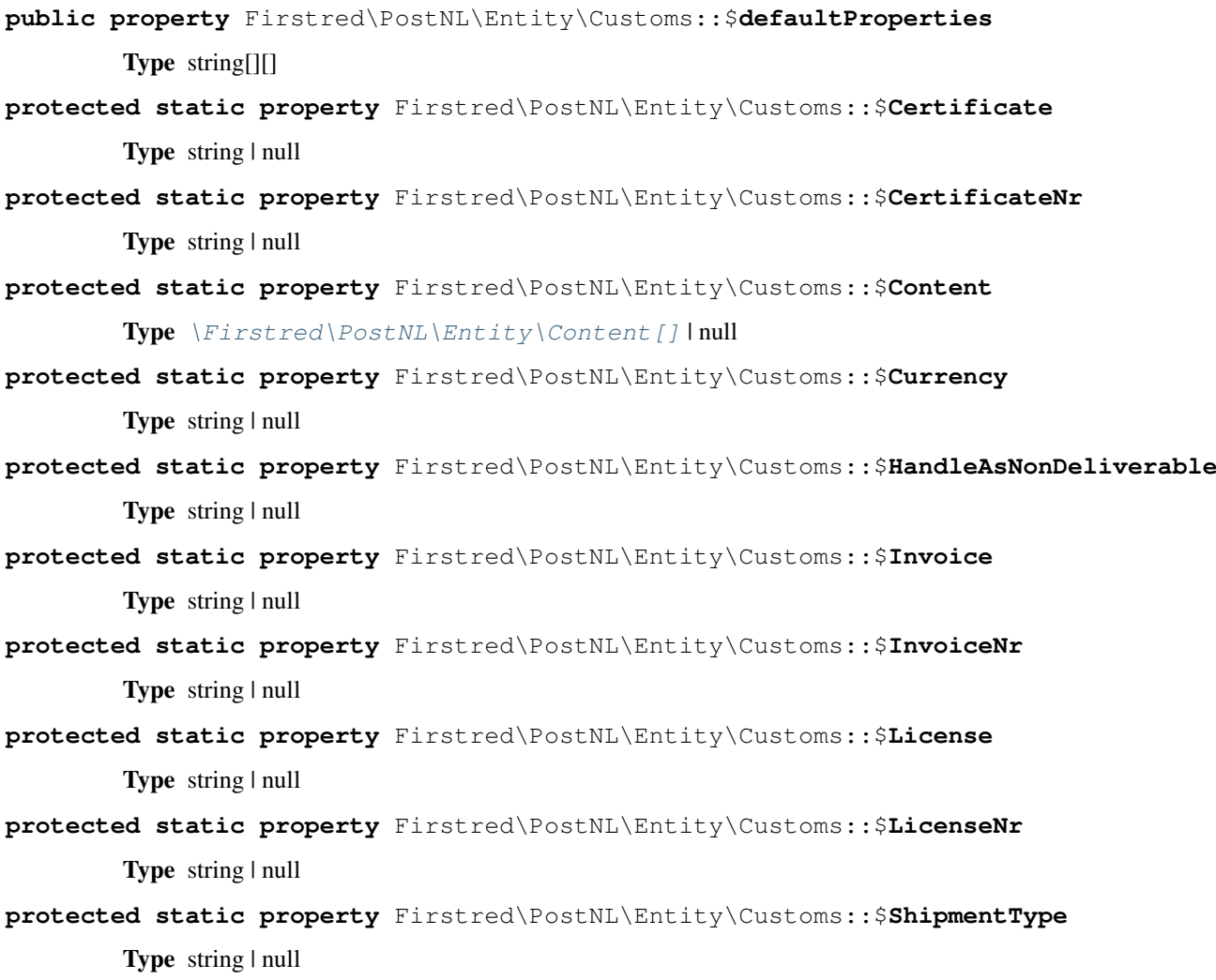

## **Methods**

<span id="page-159-0"></span>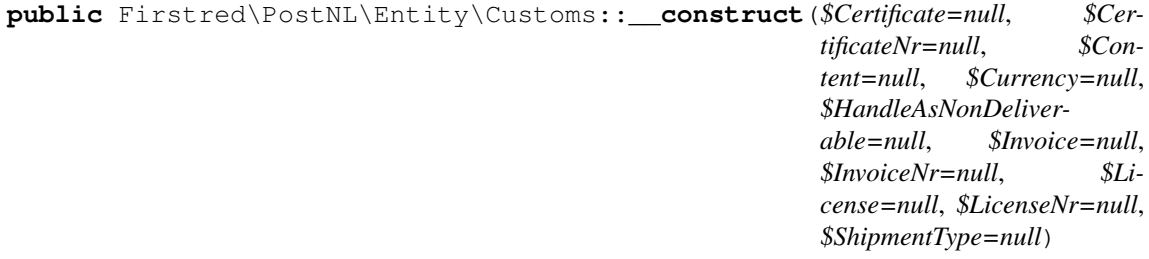

## Parameters

- **\$Certificate** (string | null)
- **\$CertificateNr** (string | null)
- \$Content ([Firstred\PostNL\Entity\Content\[\]](#page-163-0) | null)
- **\$Currency** (string | null)
- \$HandleAsNonDeliverable (string | null)
- **\$Invoice** (string | null)
- **\$InvoiceNr** (string | null)
- \$License (string | null)
- \$LicenseNr (string | null)
- \$ShipmentType (string | null)

## **TimeframeTimeFrame**

```
class Firstred\PostNL\Entity\TimeframeTimeFrame
```
Class TimeframeTimeFrame.

Parent [Firstred\PostNL\Entity\AbstractEntity](#page-126-0)

## **Summary**

#### **Methods**

- [public \\_\\_construct\(\\$GetSentDate, \\$From, \\$To, \\$Options\)](#page-161-1)
- [public setDate\(\\$Date\)](#page-161-2)
- [public static jsonDeserialize\(\\$json\)](#page-161-3)

## **Properties**

**public property** Firstred\PostNL\Entity\TimeframeTimeFrame::\$**defaultProperties** Type string[][]

**protected static property** Firstred\PostNL\Entity\TimeframeTimeFrame::\$**Date** Type string | null

- **protected static property** Firstred\PostNL\Entity\TimeframeTimeFrame::\$**From** Type string | null
- **protected static property** Firstred\PostNL\Entity\TimeframeTimeFrame::\$**Options** Type string[] | null
- **protected static property** Firstred\PostNL\Entity\TimeframeTimeFrame::\$**To** Type string | null

## **Methods**

```
public Firstred\PostNL\Entity\TimeframeTimeFrame::__construct($GetSentDate=null,
                                                                        $From=null,
                                                                        $To=null,
                                                                        $Op-
                                                                        tions=null)
```
# Parameters

- **\$GetSentDate** (string | \DateTimeInterface | null)
- **\$From** (string | null)
- \$To (string | null)
- **\$Options** (string[] | null)

Throws [\Firstred\PostNL\Exception\InvalidArgumentException](#page-174-0)

<span id="page-161-2"></span>**public** Firstred\PostNL\Entity\TimeframeTimeFrame::**setDate**(*\$Date=null*)

Parameters

• \$Date (string | \DateTimeInterface | null)

Returns static

Throws [\Firstred\PostNL\Exception\InvalidArgumentException](#page-174-0)

**Since 1.2.0** 

<span id="page-161-3"></span>**public static** Firstred\PostNL\Entity\TimeframeTimeFrame::**jsonDeserialize**(*\$json*)

## Parameters

• \$json (stdClass)

Returns mixed | \stdClass | null

Throws [\Firstred\PostNL\Exception\InvalidArgumentException](#page-174-0)

Throws [\Firstred\PostNL\Exception\NotSupportedException](#page-171-0)

Throws [\Firstred\PostNL\Exception\InvalidArgumentException](#page-174-0)

Throws [\Firstred\PostNL\Exception\NotSupportedException](#page-171-0)

**Since 1.2.0** 

## **CoordinatesNorthWest**

<span id="page-161-0"></span>**class** Firstred\PostNL\Entity\**CoordinatesNorthWest**

Class CoordinatesNorthWest.

Parent [Firstred\PostNL\Entity\AbstractEntity](#page-126-0)

## **Methods**

• [public \\_\\_construct\(\\$Latitude, \\$Longitude\)](#page-162-0)

## **Properties**

- **public property** Firstred\PostNL\Entity\CoordinatesNorthWest::\$**defaultProperties** Type string[][]
- **protected static property** Firstred\PostNL\Entity\CoordinatesNorthWest::\$**Latitude** Type string | null
- **protected static property** Firstred\PostNL\Entity\CoordinatesNorthWest::\$**Longitude** Type string | null

## **Methods**

```
public Firstred\PostNL\Entity\CoordinatesNorthWest::__construct($Latitude=null,
                                                                       $Longi-
                                                                       tude=null)
```
### Parameters

- **\$Latitude** (string)
- **\$Longitude** (string)

## **CutOffTime**

**class** Firstred\PostNL\Entity\**CutOffTime**

Class CutOffTime.

Parent [Firstred\PostNL\Entity\AbstractEntity](#page-126-0)

## **Summary**

## **Methods**

- [public \\_\\_construct\(\\$Day, \\$Time, \\$Available\)](#page-163-1)
- [public xmlSerialize\(\\$writer\)](#page-163-2)

## **Properties**

**public property** Firstred\PostNL\Entity\CutOffTime::\$**defaultProperties** Type string[][]

**protected static property** Firstred\PostNL\Entity\CutOffTime::\$**Day** Type string | null

**protected static property** Firstred\PostNL\Entity\CutOffTime::\$**Time** Type string | null

**protected static property** Firstred\PostNL\Entity\CutOffTime::\$**Available** Type bool | null

## **Methods**

<span id="page-163-1"></span>**public** Firstred\PostNL\Entity\CutOffTime::**\_\_construct**(*\$Day=null*, *\$Time=null*, *\$Available=null*)

#### Parameters

- **\$Day** (string)
- **\$Time** (string)
- \$Available (bool)

<span id="page-163-2"></span>**public** Firstred\PostNL\Entity\CutOffTime::**xmlSerialize**(*\$writer*)

Return a serializable array for the XMLWriter.

## Parameters

• **\$writer** (Sabre\Xml\Writer)

Returns void

# **Content**

<span id="page-163-0"></span>**class** Firstred\PostNL\Entity\**Content**

Class Content.

Parent [Firstred\PostNL\Entity\AbstractEntity](#page-126-0)

## **Summary**

## **Methods**

• [public \\_\\_construct\(\\$CountryOfOrigin, \\$Description, \\$HSTariffNr,](#page-164-0) [\\$Quantity, \\$Value, \\$Weight, \\$Content\)](#page-164-0)

# **Properties**

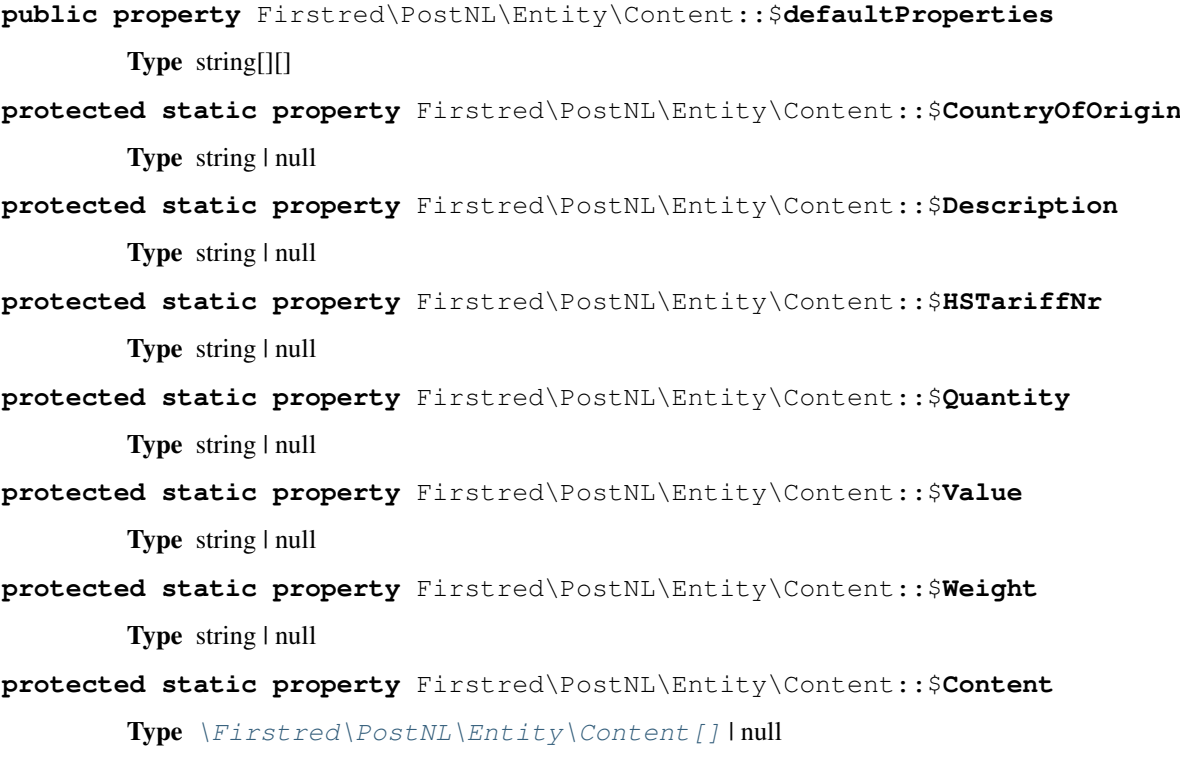

# **Methods**

<span id="page-164-0"></span>**public** Firstred\PostNL\Entity\Content::**\_\_construct**(*\$CountryOfOrigin=null*, *\$Description=null*, *\$HSTariffNr=null*, *\$Quantity=null*, *\$Value=null*, *\$Weight=null*, *\$Content=null*)

# Parameters

- \$CountryOfOrigin (string | null)
- \$Description (string | null)
- **\$HSTariffNr** (string | null)
- \$Quantity (string | null)
- **\$Value** (string | null)
- **\$Weight** (string | null)
- \$Content ([Firstred\PostNL\Entity\Content\[\]](#page-163-0) | null)

## **OpeningHours**

```
class Firstred\PostNL\Entity\OpeningHours
```
Class OpeningHours.

Parent [Firstred\PostNL\Entity\AbstractEntity](#page-126-0)

Implements ArrayAccess Iterator

## **Summary**

## **Methods**

- [public \\_\\_construct\(\\$Monday, \\$Tuesday, \\$Wednesday, \\$Thursday, \\$Friday,](#page-166-0) [\\$Saturday, \\$Sunday\)](#page-166-0)
- [public static jsonDeserialize\(\\$json\)](#page-166-1)
- [public toArray\(\)](#page-166-2)
- [public offsetExists\(\\$offset\)](#page-166-3)
- [public offsetGet\(\\$offset\)](#page-166-4)
- [public offsetSet\(\\$offset, \\$value\)](#page-167-0)
- [public offsetUnset\(\\$offset\)](#page-167-1)
- [public current\(\)](#page-167-2)
- [public next\(\)](#page-167-3)
- [public key\(\)](#page-167-4)
- [public valid\(\)](#page-167-5)
- [public rewind\(\)](#page-167-6)

## **Properties**

```
public property Firstred\PostNL\Entity\OpeningHours::$defaultProperties
        Type string[][]
protected static property Firstred\PostNL\Entity\OpeningHours::$Monday
        Type string | null
protected static property Firstred\PostNL\Entity\OpeningHours::$Tuesday
        Type string | null
protected static property Firstred\PostNL\Entity\OpeningHours::$Wednesday
        Type string | null
protected static property Firstred\PostNL\Entity\OpeningHours::$Thursday
        Type string | null
protected static property Firstred\PostNL\Entity\OpeningHours::$Friday
        Type string | null
protected static property Firstred\PostNL\Entity\OpeningHours::$Saturday
```
### Type string | null

**protected static property** Firstred\PostNL\Entity\OpeningHours::\$**Sunday** Type string | null

#### **Methods**

```
public Firstred\PostNL\Entity\OpeningHours::__construct($Monday=\'\', $Tues-
                                                                   day=\'\', $Wednes-
                                                                   day=\'\', $Thurs-
                                                                   day=\'\', $Friday=\'\',
                                                                   $Saturday=\'\', $Sun-
                                                                   day=\'\')
```
OpeningHours constructor.

#### Parameters

- \$Monday (string | null)
- **\$Tuesday** (string | null)
- \$Wednesday (string | null)
- **\$Thursday** (string | null)
- **\$Friday** (string | null)
- **\$Saturday** (string | null)
- **\$Sunday** (string | null)

<span id="page-166-1"></span>**public static** Firstred\PostNL\Entity\OpeningHours::**jsonDeserialize**(*\$json*)

Deserialize opening hours

#### Parameters

• \$json (stdClass) Returns [\Firstred\PostNL\Entity\OpeningHours](#page-165-0) Throws [\Firstred\PostNL\Exception\NotSupportedException](#page-171-0) Throws [\Firstred\PostNL\Exception\InvalidArgumentException](#page-174-0) Throws [\Firstred\PostNL\Exception\NotSupportedException](#page-171-0) Throws [\Firstred\PostNL\Exception\InvalidArgumentException](#page-174-0) **Since 1.0.0** 

<span id="page-166-2"></span>**public** Firstred\PostNL\Entity\OpeningHours::**toArray**()

#### Returns array

<span id="page-166-3"></span>**public** Firstred\PostNL\Entity\OpeningHours::**offsetExists**(*\$offset*)

Parameters

• **\$offset** (mixed)

Returns bool

**Since 1.2.0** 

<span id="page-166-4"></span>**public** Firstred\PostNL\Entity\OpeningHours::**offsetGet**(*\$offset*)

#### **Parameters**

• **\$offset** (mixed)

Returns array

Throws [\Firstred\PostNL\Exception\InvalidArgumentException](#page-174-0)

**Since 1.2.0** 

<span id="page-167-0"></span>**public** Firstred\PostNL\Entity\OpeningHours::**offsetSet**(*\$offset*, *\$value*)

#### Parameters

- **\$offset** (mixed)
- **\$value** (mixed)

**Since 1.2.0** 

<span id="page-167-1"></span>**public** Firstred\PostNL\Entity\OpeningHours::**offsetUnset**(*\$offset*)

#### Parameters

• **\$offset** (mixed)

**Since 1.2.0** 

### <span id="page-167-2"></span>**public** Firstred\PostNL\Entity\OpeningHours::**current**()

#### Returns mixed

Throws [\Firstred\PostNL\Exception\NotSupportedException](#page-171-0)

Throws [\Firstred\PostNL\Exception\InvalidArgumentException](#page-174-0)

Throws [\Firstred\PostNL\Exception\NotSupportedException](#page-171-0)

Throws [\Firstred\PostNL\Exception\InvalidArgumentException](#page-174-0)

**Since 1.2.0** 

<span id="page-167-3"></span>**public** Firstred\PostNL\Entity\OpeningHours::**next**()

#### **Since 1.2.0**

<span id="page-167-4"></span>**public** Firstred\PostNL\Entity\OpeningHours::**key**()

#### Returns string

Throws [\Firstred\PostNL\Exception\NotSupportedException](#page-171-0)

Throws [\Firstred\PostNL\Exception\InvalidArgumentException](#page-174-0)

Throws [\Firstred\PostNL\Exception\NotSupportedException](#page-171-0)

Throws [\Firstred\PostNL\Exception\InvalidArgumentException](#page-174-0) **Since 1.2.0** 

<span id="page-167-5"></span>**public** Firstred\PostNL\Entity\OpeningHours::**valid**()

## Returns bool

**Since 1.2.0** 

<span id="page-167-6"></span>**public** Firstred\PostNL\Entity\OpeningHours::**rewind**()

**Since 1.2.0** 

## **Exception**

\Firstred\PostNL\Exception

## **Namespaces**

## **Promise**

\Firstred\PostNL\Exception\Promise

#### **Classes**

## **RejectionException**

<span id="page-168-2"></span>**class** Firstred\PostNL\Exception\Promise\**RejectionException**

A special exception that is thrown when waiting on a rejected promise.

The reason value is available via the getReason() method.

Parent RuntimeException

## **Summary**

## **Methods**

- [public \\_\\_construct\(\\$reason, \\$description\)](#page-168-0)
- [public getReason\(\)](#page-168-1)

## **Methods**

```
public Firstred\PostNL\Exception\Promise\RejectionException::__construct($reason,
                                                                            $de-
```
*scription=null*)

### Parameters

- \$reason (mixed) rejection reason
- \$description (string) Optional description

<span id="page-168-1"></span>**public** Firstred\PostNL\Exception\Promise\RejectionException::**getReason**()

Returns the rejection reason.

Returns mixed

## **CancellationException**

**class** Firstred\PostNL\Exception\Promise\**CancellationException**

Exception that is set as the reason for a promise that has been cancelled.

Parent [Firstred\PostNL\Exception\Promise\RejectionException](#page-168-2)

### **Summary**

#### **AggregateException**

```
class Firstred\PostNL\Exception\Promise\AggregateException
```
Exception thrown when too many errors occur in the some() or any() methods.

Parent [Firstred\PostNL\Exception\Promise\RejectionException](#page-168-2)

#### **Summary**

#### **Methods**

• [public \\_\\_construct\(\\$msg, \\$reasons\)](#page-169-0)

## **Methods**

<span id="page-169-0"></span>**public** Firstred\PostNL\Exception\Promise\AggregateException::**\_\_construct**(*\$msg*, *\$reasons*)

AggregateException constructor.

## Parameters

- \$msg (mixed)
- **\$reasons** (array)

## **Classes**

#### **ApiConnectionException**

**class** Firstred\PostNL\Exception\**ApiConnectionException**

Class ApiConnectionException.

Parent [Firstred\PostNL\Exception\ApiException](#page-171-1)

## **Methods**

- [public \\_\\_construct\(\\$message, \\$code, \\$body, \\$jsonBody, \\$headers\)](#page-170-0)
- [public getBody\(\)](#page-170-1)
- [public getJsonBody\(\)](#page-170-2)
- [public getHeaders\(\)](#page-170-3)

## **Properties**

**protected static property** Firstred\PostNL\Exception\ApiConnectionException::\$**body** Type string

**protected static property** Firstred\PostNL\Exception\ApiConnectionException::\$**jsonBody** Type object

**protected static property** Firstred\PostNL\Exception\ApiConnectionException::\$**headers** Type array

## **Methods**

<span id="page-170-0"></span>**public** Firstred\PostNL\Exception\ApiConnectionException::**\_\_construct**(*\$message=\'\'*,

*\$code=0*, *\$body=null*, *\$json-Body=null*, *\$headers=null*)

ApiConnectionException constructor.

## **Parameters**

- **\$message** (string)
- \$code (int)
- \$body (string | null)
- \$jsonBody (object | null)
- **\$headers** (array | null)

<span id="page-170-1"></span>**public** Firstred\PostNL\Exception\ApiConnectionException::**getBody**()

## Returns string

<span id="page-170-2"></span>**public** Firstred\PostNL\Exception\ApiConnectionException::**getJsonBody**()

## Returns object

<span id="page-170-3"></span>**public** Firstred\PostNL\Exception\ApiConnectionException::**getHeaders**()

Returns array

## **NotSupportedException**

<span id="page-171-0"></span>**class** Firstred\PostNL\Exception\**NotSupportedException**

Class NotSupportedException

Parent [Firstred\PostNL\Exception\InvalidArgumentException](#page-174-0)

## **Summary**

## **ApiException**

```
class Firstred\PostNL\Exception\ApiException
```
Class ApiException.

Parent [Firstred\PostNL\Exception\PostNLException](#page-173-0)

## **Summary**

## **InvalidMethodException**

```
class Firstred\PostNL\Exception\InvalidMethodException
```
Class InvalidMethodException.

Parent [Firstred\PostNL\Exception\HttpClientException](#page-174-1)

## **Summary**

## **ResponseException**

```
class Firstred\PostNL\Exception\ResponseException
```
Class ResponseException

Parent [Firstred\PostNL\Exception\ApiException](#page-171-1)

## **Summary**

## **Methods**

- [public \\_\\_construct\(\\$message, \\$code, \\$previous, \\$response\)](#page-172-0)
- [public setResponse\(\\$response\)](#page-172-1)
- [public getResponse\(\)](#page-172-2)

## **Methods**

<span id="page-172-0"></span>**public** Firstred\PostNL\Exception\ResponseException::**\_\_construct**(*\$message=\'\'*, *\$code=0*,

*\$previous=null*, *\$response=null*)

ResponseException constructor.

### Parameters

- \$message (string)
- \$code (int)
- **\$previous** (Exception | null)
- \$response (Psr\Http\Message\ResponseInterface | null)

<span id="page-172-1"></span>**public** Firstred\PostNL\Exception\ResponseException::**setResponse**(*\$response*)

### Parameters

• \$response (Psr\Http\Message\ResponseInterface)

<span id="page-172-2"></span>**public** Firstred\PostNL\Exception\ResponseException::**getResponse**()

Returns \Psr\Http\Message\ResponseInterface

## **InvalidBarcodeException**

**class** Firstred\PostNL\Exception\**InvalidBarcodeException**

Class InvalidBarcodeException.

Parent [Firstred\PostNL\Exception\InvalidArgumentException](#page-174-0)

## **Summary**

## **CifException**

**class** Firstred\PostNL\Exception\**CifException**

Class CifException.

Parent [Firstred\PostNL\Exception\ApiException](#page-171-1)

## **Methods**

- [public \\_\\_construct\(\\$message, \\$code, \\$previous\)](#page-173-1)
- [public getMessagesDescriptionsAndCodes\(\)](#page-173-2)

## **Properties**

**protected static property** Firstred\PostNL\Exception\CifException::\$**messages** Type array

## **Methods**

```
public Firstred\PostNL\Exception\CifException::__construct($message=\'\',
                                                                   $code=0, $previ-
                                                                   ous=null)
```
CifException constructor.

## Parameters

• **\$message** (string | string | ) In case of multiple errors, the format looks like:

[ 'description' => string <The description>, 'message' => string <The error message>, 'code' => int <The error code> ] The code param will be discarded if *\$message* is an array \* \$code (int) \* \$previous (Throwable | null)

<span id="page-173-2"></span>**public** Firstred\PostNL\Exception\CifException::**getMessagesDescriptionsAndCodes**()

Get error messages and codes.

Returns array | string | string[]

## **CifDownException**

**class** Firstred\PostNL\Exception\**CifDownException**

Class CifDownException.

Parent [Firstred\PostNL\Exception\ApiException](#page-171-1)

## **Summary**

## **PostNLException**

<span id="page-173-0"></span>**class** Firstred\PostNL\Exception\**PostNLException**

Class AbstractException

Parent Exception

### **InvalidArgumentException**

```
class Firstred\PostNL\Exception\InvalidArgumentException
```
Class InvalidArgumentException.

Parent [Firstred\PostNL\Exception\PostNLException](#page-173-0)

## **Summary**

### **HttpClientException**

```
class Firstred\PostNL\Exception\HttpClientException
```
## Class HttpClientException

Parent Exception

## **Summary**

# **Methods**

- [public \\_\\_construct\(\\$message, \\$code, \\$previous, \\$response\)](#page-174-2)
- [public setResponse\(\\$response\)](#page-174-3)
- [public getResponse\(\)](#page-174-4)

# **Methods**

<span id="page-174-2"></span>**public** Firstred\PostNL\Exception\HttpClientException::**\_\_construct**(*\$message=\'\'*,

*\$code=0*, *\$previous=null*, *\$response=null*)

ResponseException constructor.

#### Parameters

- **\$message** (string)
- \$code (int)
- **\$previous** (Exception | null)
- **\$response** (Psr\Http\Message\ResponseInterface | null)

#### <span id="page-174-3"></span>**public** Firstred\PostNL\Exception\HttpClientException::**setResponse**(*\$response*)

### Parameters

### • \$response (Psr\Http\Message\ResponseInterface)

<span id="page-174-4"></span>**public** Firstred\PostNL\Exception\HttpClientException::**getResponse**()

Returns \Psr\Http\Message\ResponseInterface

## **InvalidConfigurationException**

**class** Firstred\PostNL\Exception\**InvalidConfigurationException**

Class InvalidConfigurationException.

Parent [Firstred\PostNL\Exception\InvalidArgumentException](#page-174-0)

## **Summary**

## **NotImplementedException**

**class** Firstred\PostNL\Exception\**NotImplementedException**

Class NotImplementedException.

Parent [Firstred\PostNL\Exception\InvalidArgumentException](#page-174-0)

## **Summary**

## **ShipmentNotFoundException**

**class** Firstred\PostNL\Exception\**ShipmentNotFoundException**

Class InvalidArgumentException.

Parent [Firstred\PostNL\Exception\InvalidArgumentException](#page-174-0)

## **Summary**

## **NotFoundException**

**class** Firstred\PostNL\Exception\**NotFoundException**

Class NotFoundException.

Parent [Firstred\PostNL\Exception\ApiException](#page-171-1)

## **Factory**

\Firstred\PostNL\Factory

### **Interfaces**

#### **StreamFactoryInterface**

<span id="page-176-2"></span>**interface** Firstred\PostNL\Factory\**StreamFactoryInterface**

Factory for PSR-7 Stream.

## **Summary**

#### **Methods**

- [public createStream\(\\$content\)](#page-176-0)
- [public createStreamFromFile\(\\$filename, \\$mode\)](#page-176-1)
- [public createStreamFromResource\(\\$resource\)](#page-177-0)

## **Methods**

<span id="page-176-0"></span>**public** Firstred\PostNL\Factory\StreamFactoryInterface::**createStream**(*\$content=\'\'*)

Create a new stream from a string.

The stream SHOULD be created with a temporary resource.

#### Parameters

• \$content (string) String content with which to populate the stream.

Returns \Psr\Http\Message\StreamInterface

<span id="page-176-1"></span>**public** Firstred\PostNL\Factory\StreamFactoryInterface::**createStreamFromFile**(*\$filename*,

*\$mode=\'r\'*)

Create a stream from an existing file.

The file MUST be opened using the given mode, which may be any mode supported by the `fopen` function.

The `\$filename` MAY be any string supported by `fopen()`.

### Parameters

- \$filename (string) Filename or stream URI to use as basis of stream.
- \$mode (string) Mode with which to open the underlying filename/stream.

Returns \Psr\Http\Message\StreamInterface Throws \RuntimeException If the file cannot be opened. Throws \InvalidArgumentException If the mode is invalid. Throws \RuntimeException If the file cannot be opened. Throws \InvalidArgumentException If the mode is invalid.

<span id="page-177-0"></span>**public** Firstred\PostNL\Factory\StreamFactoryInterface::**createStreamFromResource**(*\$resource*)

Create a new stream from an existing resource.

The stream MUST be readable and may be writable.

#### Parameters

• \$resource (resource) PHP resource to use as basis of stream.

Returns \Psr\Http\Message\StreamInterface

## **ResponseFactoryInterface**

<span id="page-177-2"></span>**interface** Firstred\PostNL\Factory\**ResponseFactoryInterface**

Factory for PSR-7 Response.

This factory contract can be reused in Message and Server Message factories.

### **Summary**

## **Methods**

• [public createResponse\(\\$code, \\$reasonPhrase\)](#page-177-1)

## **Methods**

<span id="page-177-1"></span>**public** Firstred\PostNL\Factory\ResponseFactoryInterface::**createResponse**(*\$code=200*, *\$reason-Phrase=\'\'*)

Creates a new PSR-7 response.

## Parameters

- \$code (int)
- \$reasonPhrase (string | null)

Returns \Psr\Http\Message\ResponseInterface

## **RequestFactoryInterface**

<span id="page-178-1"></span>**interface** Firstred\PostNL\Factory\**RequestFactoryInterface**

Factory for PSR-7 Request.

## **Summary**

# **Methods**

• [public createRequest\(\\$method, \\$uri\)](#page-178-0)

## **Methods**

```
public Firstred\PostNL\Factory\RequestFactoryInterface::createRequest($method,
                                                                         $uri)
```
Creates a new PSR-7 request.

#### Parameters

- \$method (string)
- \$uri (string | \Psr\Http\Message\UriInterface)

Returns \Psr\Http\Message\RequestInterface

## **Classes**

## **GuzzleResponseFactory**

**class** Firstred\PostNL\Factory\**GuzzleResponseFactory**

Class GuzzleResponseFactory

Implements [Firstred\PostNL\Factory\ResponseFactoryInterface](#page-177-2)

## **Summary**

## **Methods**

• [public createResponse\(\\$code, \\$reasonPhrase\)](#page-179-0)

### **Methods**

<span id="page-179-0"></span>**public** Firstred\PostNL\Factory\GuzzleResponseFactory::**createResponse**(*\$code=200*, *\$reason-*

*Phrase=\'\'*)

Creates a new PSR-7 response.

Parameters

- \$code (int)
- \$reasonPhrase (string | null)

Returns \Psr\Http\Message\ResponseInterface

### **GuzzleRequestFactory**

```
class Firstred\PostNL\Factory\GuzzleRequestFactory
```
Class GuzzleRequestFactory

Implements [Firstred\PostNL\Factory\RequestFactoryInterface](#page-178-1)

## **Summary**

### **Methods**

• [public createRequest\(\\$method, \\$uri\)](#page-179-1)

## **Methods**

<span id="page-179-1"></span>**public** Firstred\PostNL\Factory\GuzzleRequestFactory::**createRequest**(*\$method*, *\$uri*)

Creates a new PSR-7 request.

### Parameters

- **\$method** (string)
- \$uri (string | \Psr\Http\Message\UriInterface)

Returns \Psr\Http\Message\RequestInterface

#### **GuzzleStreamFactory**

**class** Firstred\PostNL\Factory\**GuzzleStreamFactory**

Class GuzzleStreamFactory

Implements [Firstred\PostNL\Factory\StreamFactoryInterface](#page-176-2)
# **Summary**

# **Methods**

- [public createStream\(\\$content\)](#page-180-0)
- [public createStreamFromFile\(\\$file, \\$mode\)](#page-180-1)
- [public createStreamFromResource\(\\$resource\)](#page-180-2)

# **Methods**

<span id="page-180-0"></span>**public** Firstred\PostNL\Factory\GuzzleStreamFactory::**createStream**(*\$content=\'\'*)

Creat a new stream from a string.

## Parameters

• **\$content** (string)

Returns \Psr\Http\Message\StreamInterface

<span id="page-180-1"></span>**public** Firstred\PostNL\Factory\GuzzleStreamFactory::**createStreamFromFile**(*\$file*,

*\$mode=\'r\'*)

Create a new PSR-7 stream from file.

## Parameters

- **\$file** (string)
- \$mode (string)

Returns \Psr\Http\Message\StreamInterface

<span id="page-180-2"></span>**public** Firstred\PostNL\Factory\GuzzleStreamFactory::**createStreamFromResource**(*\$resource*)

Create a new PSR-7 stream from resource.

Parameters

• \$resource (resource)

Returns \Psr\Http\Message\StreamInterface

# **HttpClient**

\Firstred\PostNL\HttpClient

# **Interfaces**

# **ClientInterface**

<span id="page-181-4"></span>**interface** Firstred\PostNL\HttpClient\**ClientInterface**

Interface ClientInterface.

#### **Summary**

## **Methods**

- [public getLogger\(\)](#page-181-0)
- [public setLogger\(\\$logger\)](#page-181-1)
- [public static getInstance\(\)](#page-181-2)
- [public addOrUpdateRequest\(\\$id, \\$request\)](#page-181-3)
- [public setVerify\(\\$verify\)](#page-182-0)
- [public getVerify\(\)](#page-182-1)
- [public removeRequest\(\\$id\)](#page-182-2)
- [public clearRequests\(\)](#page-182-3)
- [public doRequest\(\\$request\)](#page-182-4)
- [public doRequests\(\\$requests\)](#page-182-5)

# **Methods**

<span id="page-181-0"></span>**public** Firstred\PostNL\HttpClient\ClientInterface::**getLogger**()

Get the logger.

Returns \Psr\Log\LoggerInterface

<span id="page-181-1"></span>**public** Firstred\PostNL\HttpClient\ClientInterface::**setLogger**(*\$logger*)

Set the logger.

## Parameters

• \$logger (Psr\Log\LoggerInterface)

<span id="page-181-2"></span>**public static** Firstred\PostNL\HttpClient\ClientInterface::**getInstance**()

Get the HTTP Client instance.

# Returns static

<span id="page-181-3"></span>**public** Firstred\PostNL\HttpClient\ClientInterface::**addOrUpdateRequest**(*\$id*, *\$request*)

Adds a request to the list of pending requests Using the ID you can replace a request.

## Parameters

- \$id (string) Request ID
- \$request (Psr\Http\Message\RequestInterface) PSR-7 request

# Returns int | string

<span id="page-182-0"></span>**public** Firstred\PostNL\HttpClient\ClientInterface::**setVerify**(*\$verify*)

Set the verify setting.

Parameters

• **\$verify** (bool | string)

Returns static

Deprecated

<span id="page-182-1"></span>**public** Firstred\PostNL\HttpClient\ClientInterface::**getVerify**()

Return verify setting.

Returns bool | string

## Deprecated

<span id="page-182-2"></span>**public** Firstred\PostNL\HttpClient\ClientInterface::**removeRequest**(*\$id*)

Remove a request from the list of pending requests.

# **Parameters**

• \$id (string)

<span id="page-182-3"></span>**public** Firstred\PostNL\HttpClient\ClientInterface::**clearRequests**()

Clear all requests.

<span id="page-182-4"></span>**public** Firstred\PostNL\HttpClient\ClientInterface::**doRequest**(*\$request*)

Do a single request.

Exceptions are captured into the result array

#### Parameters

• \$request (Psr\Http\Message\RequestInterface)

Returns \Psr\Http\Message\ResponseInterface

Throws [\Firstred\PostNL\Exception\HttpClientException](#page-174-0)

```
public Firstred\PostNL\HttpClient\ClientInterface::doRequests( $re-
                                                              quests=\[\])
```
Do all async requests.

Exceptions are captured into the result array

#### Parameters

• \$requests (Psr\Http\Message\RequestInterface[])

```
Returns \Psr\Http\Message\ResponseInterface | \Psr\Http\
  \Firstred\PostNL\Exception\
  HttpClientException | \Firstred\PostNL\Exception\
  HttpClientException[]
```
# **Classes**

# **HTTPlugClient**

```
class Firstred\PostNL\HttpClient\HTTPlugClient
```
Class HTTPlugClient.

Implements [Firstred\PostNL\HttpClient\ClientInterface](#page-181-4)

# **Summary**

# **Methods**

- public construct(\$client, \$logger, \$concurrency)
- [public addOrUpdateRequest\(\\$id, \\$request\)](#page-184-1)
- public removeRequest (\$id)
- [public doRequests\(\\$requests\)](#page-184-3)
- [public clearRequests\(\)](#page-185-0)
- [public doRequest\(\\$request\)](#page-185-1)
- [public getConcurrency\(\)](#page-185-2)
- [public setConcurrency\(\\$concurrency\)](#page-185-3)
- [public getLogger\(\)](#page-185-4)
- [public setLogger\(\\$logger\)](#page-185-5)
- [public getClient\(\)](#page-185-6)
- [public setClient\(\\$client\)](#page-185-7)
- [public static getInstance\(\\$client\)](#page-185-8)
- [public setVerify\(\\$verify\)](#page-186-0)
- [public getVerify\(\)](#page-186-1)

# **Properties**

**protected static property** Firstred\PostNL\HttpClient\HTTPlugClient::\$**client** Type \Http\Client\HttpAsyncClient | \Http\Client\HttpClient

```
protected static property Firstred\PostNL\HttpClient\HTTPlugClient::$pendingRequests
```
List of pending PSR-7 requests.

Type \Psr\Http\Message\RequestInterface[]

**protected static property** Firstred\PostNL\HttpClient\HTTPlugClient::\$**logger** Type \Psr\Log\LoggerInterface | null

**protected static property** Firstred\PostNL\HttpClient\HTTPlugClient::\$**concurrency** Type int

# **Methods**

<span id="page-184-0"></span>**public** Firstred\PostNL\HttpClient\HTTPlugClient::**\_\_construct**(*\$client=null*, *\$logger=null*, *\$concurrency=5*)

HTTPlugClient constructor.

## Parameters

- \$client (Http\Client\HttpAsyncClient | \Http\Client\HttpClient | null)
- \$logger (Psr\Log\LoggerInterface | null)
- **\$concurrency** (int)

Throws [\Firstred\PostNL\Exception\HttpClientException](#page-174-0)

<span id="page-184-1"></span>**public** Firstred\PostNL\HttpClient\HTTPlugClient::**addOrUpdateRequest**(*\$id*, *\$request*)

Adds a request to the list of pending requests Using the ID you can replace a request.

#### Parameters

- \$id (string)
- \$request (Psr\Http\Message\RequestInterface)

Returns string

```
public Firstred\PostNL\HttpClient\HTTPlugClient::removeRequest($id)
```
Remove a request from the list of pending requests.

#### <span id="page-184-3"></span>**Parameters**

• \$id (string)

**public** Firstred\PostNL\HttpClient\HTTPlugClient::**doRequests**( *\$requests=\[\]*)

Do all async requests.

Exceptions are captured into the result array

## **Parameters**

• **\$requests** (array)

Returns array

<span id="page-185-0"></span>**public** Firstred\PostNL\HttpClient\HTTPlugClient::**clearRequests**()

Clear all pending requests.

<span id="page-185-1"></span>**public** Firstred\PostNL\HttpClient\HTTPlugClient::**doRequest**(*\$request*)

Do a single request.

Exceptions are captured into the result array

#### Parameters

• \$request (Psr\Http\Message\RequestInterface)

Returns \Psr\Http\Message\ResponseInterface

Throws [\Firstred\PostNL\Exception\HttpClientException](#page-174-0)

<span id="page-185-2"></span>**public** Firstred\PostNL\HttpClient\HTTPlugClient::**getConcurrency**()

#### Returns int

<span id="page-185-3"></span>**public** Firstred\PostNL\HttpClient\HTTPlugClient::**setConcurrency**(*\$concurrency*)

# Parameters

• \$concurrency (int)

# Returns static

<span id="page-185-4"></span>**public** Firstred\PostNL\HttpClient\HTTPlugClient::**getLogger**()

Returns \Psr\Log\LoggerInterface | null

<span id="page-185-5"></span>**public** Firstred\PostNL\HttpClient\HTTPlugClient::**setLogger**(*\$logger*)

## Parameters

• **\$logger** (Psr\Log\LoggerInterface | null)

# Returns static

<span id="page-185-6"></span>**public** Firstred\PostNL\HttpClient\HTTPlugClient::**getClient**()

Returns \Http\Client\HttpAsyncClient | \Http\Client\HttpClient

<span id="page-185-7"></span>**public** Firstred\PostNL\HttpClient\HTTPlugClient::**setClient**(*\$client*)

#### Parameters

• **\$client** (Http\Client\HttpAsyncClient | \Http\Client\HttpClient)

<span id="page-185-8"></span>Returns static

**public static** Firstred\PostNL\HttpClient\HTTPlugClient::**getInstance**(*\$client=null*)

**Parameters** 

• \$client (Http\Client\HttpAsyncClient | \Http\Client\HttpClient | null)

Returns [\Firstred\PostNL\HttpClient\HTTPlugClient](#page-183-0)

Throws [\Firstred\PostNL\Exception\HttpClientException](#page-174-0)

Deprecated Please instantiate a new client rather than using this singleton

<span id="page-186-0"></span>**public** Firstred\PostNL\HttpClient\HTTPlugClient::**setVerify**(*\$verify*)

Parameters

• **\$verify** (bool | string)

Returns [\Firstred\PostNL\HttpClient\HTTPlugClient](#page-183-0)

Deprecated

<span id="page-186-1"></span>**public** Firstred\PostNL\HttpClient\HTTPlugClient::**getVerify**()

Returns bool | string | void

Deprecated

# **CurlClient**

<span id="page-186-2"></span>**class** Firstred\PostNL\HttpClient\**CurlClient**

Class CurlClient.

Implements [Firstred\PostNL\HttpClient\ClientInterface](#page-181-4) Psr\Log\ LoggerAwareInterface

# **Summary**

# **Methods**

- [public static getInstance\(\)](#page-187-0)
- [public setTimeout\(\\$seconds\)](#page-187-1)
- public setConnectTimeout (\$seconds)
- [public setVerify\(\\$verify\)](#page-187-3)
- [public setLogger\(\\$logger\)](#page-188-0)
- [public getTimeout\(\)](#page-188-1)
- [public getConnectTimeout\(\)](#page-188-2)
- [public getVerify\(\)](#page-188-3)
- [public getLogger\(\)](#page-188-4)
- [public addOrUpdateRequest\(\\$id, \\$request\)](#page-188-5)
- public removeRequest (\$id)
- [public clearRequests\(\)](#page-189-0)
- [public doRequest\(\\$request\)](#page-189-1)
- [public doRequests\(\\$requests\)](#page-189-2)
- [protected prepareRequest\(\\$curl, \\$request\)](#page-189-3)

# **Constants**

**DEFAULT\_TIMEOUT = 80 DEFAULT\_CONNECT\_TIMEOUT = 30**

## **Properties**

**protected static property** Firstred\PostNL\HttpClient\CurlClient::\$**defaultOptions** Type array | callable | null

**protected static property** Firstred\PostNL\HttpClient\CurlClient::\$**userAgentInfo** Type array

**protected static property** Firstred\PostNL\HttpClient\CurlClient::\$**pendingRequests** Type array

**protected static property** Firstred\PostNL\HttpClient\CurlClient::\$**logger** Type \Psr\Log\LoggerInterface

# **Methods**

<span id="page-187-0"></span>**public static** Firstred\PostNL\HttpClient\CurlClient::**getInstance**()

CurlClient Singleton.

Returns [\Firstred\PostNL\HttpClient\CurlClient](#page-186-2)

Deprecated Please instantiate a new client rather than using this singleton

<span id="page-187-1"></span>**public** Firstred\PostNL\HttpClient\CurlClient::**setTimeout**(*\$seconds*)

Set timeout.

#### Parameters

# • **\$seconds** (int)

Returns [\Firstred\PostNL\HttpClient\CurlClient](#page-186-2)

<span id="page-187-2"></span>**public** Firstred\PostNL\HttpClient\CurlClient::**setConnectTimeout**(*\$seconds*)

Set connection timeout.

Parameters

## • \$seconds (int)

Returns [\Firstred\PostNL\HttpClient\CurlClient](#page-186-2)

<span id="page-187-3"></span>**public** Firstred\PostNL\HttpClient\CurlClient::**setVerify**(*\$verify*)

Set the verify setting.

Parameters

• **\$verify** (bool | string)

Returns [\Firstred\PostNL\HttpClient\CurlClient](#page-186-2)

Deprecated

<span id="page-188-0"></span>**public** Firstred\PostNL\HttpClient\CurlClient::**setLogger**(*\$logger*)

Set the logger.

Parameters

• \$logger (Psr\Log\LoggerInterface)

Returns [\Firstred\PostNL\HttpClient\CurlClient](#page-186-2)

<span id="page-188-1"></span>**public** Firstred\PostNL\HttpClient\CurlClient::**getTimeout**()

Get timeout.

Returns int

<span id="page-188-2"></span>**public** Firstred\PostNL\HttpClient\CurlClient::**getConnectTimeout**()

Get connection timeout.

Returns int

<span id="page-188-3"></span>**public** Firstred\PostNL\HttpClient\CurlClient::**getVerify**()

Return verify setting.

Returns bool | string

# Deprecated

<span id="page-188-4"></span>**public** Firstred\PostNL\HttpClient\CurlClient::**getLogger**()

Get logger.

Returns \Psr\Log\LoggerInterface

<span id="page-188-5"></span>**public** Firstred\PostNL\HttpClient\CurlClient::**addOrUpdateRequest**(*\$id*, *\$re-*

*quest*)

Adds a request to the list of pending requests Using the ID you can replace a request.

Parameters

• \$id (string) Request ID

• \$request (Psr\Http\Message\RequestInterface) PSR-7 request

<span id="page-188-6"></span>Returns int | string

**public** Firstred\PostNL\HttpClient\CurlClient::**removeRequest**(*\$id*)

Remove a request from the list of pending requests.

#### Parameters

• \$id (string)

<span id="page-189-0"></span>**public** Firstred\PostNL\HttpClient\CurlClient::**clearRequests**()

Clear all pending requests.

<span id="page-189-1"></span>**public** Firstred\PostNL\HttpClient\CurlClient::**doRequest**(*\$request*)

Do a single request.

Exceptions are captured into the result array

## Parameters

• \$request (Psr\Http\Message\RequestInterface)

Returns \Psr\Http\Message\ResponseInterface

Throws [\Firstred\PostNL\Exception\HttpClientException](#page-174-0)

<span id="page-189-2"></span>**public** Firstred\PostNL\HttpClient\CurlClient::**doRequests**( *\$requests=\[\]*)

Do all async requests.

Exceptions are captured into the result array

## Parameters

• **\$requests** (Psr\Http\Message\RequestInterface[])

Returns \Psr\Http\Message\ResponseInterface[] | [\Firstred\PostNL\](#page-174-0) [Exception\HttpClientException\[\]](#page-174-0)

<span id="page-189-3"></span>**protected** Firstred\PostNL\HttpClient\CurlClient::**prepareRequest**(*\$curl*, *\$request*)

# **Parameters**

• **\$curl** (resource)

• \$request (Psr\Http\Message\RequestInterface)

Throws [\Firstred\PostNL\Exception\HttpClientException](#page-174-0)

# **MockClient**

```
class Firstred\PostNL\HttpClient\MockClient
```
Class MockClient.

```
Firstred\PostNL\HttpClient\ClientInterface Psr\Log\
  LoggerAwareInterface
```
## **Summary**

# **Methods**

- [public static getInstance\(\)](#page-191-0)
- [public setOption\(\\$name, \\$value\)](#page-191-1)
- [public getOption\(\\$name\)](#page-191-2)
- [public setVerify\(\\$verify\)](#page-191-3)
- [public getVerify\(\)](#page-191-4)
- [public setMaxRetries\(\\$maxRetries\)](#page-191-5)
- [public getMaxRetries\(\)](#page-192-0)
- [public setLogger\(\\$logger\)](#page-192-1)
- [public getLogger\(\)](#page-192-2)
- [public addOrUpdateRequest\(\\$id, \\$request\)](#page-192-3)
- [public removeRequest\(\\$id\)](#page-192-4)
- [public clearRequests\(\)](#page-192-5)
- [public setHandler\(\\$handler\)](#page-192-6)
- [public getHandler\(\)](#page-192-7)
- [public doRequest\(\\$request\)](#page-192-8)
- [public doRequests\(\\$requests\)](#page-193-0)

## **Constants**

**DEFAULT\_TIMEOUT = 60 DEFAULT\_CONNECT\_TIMEOUT = 20**

# **Properties**

```
protected property Firstred\PostNL\HttpClient\MockClient::$instance
        Type static
protected static property Firstred\PostNL\HttpClient\MockClient::$defaultOptions
        Type array
protected static property Firstred\PostNL\HttpClient\MockClient::$pendingRequests
```
List of pending PSR-7 requests.

Type \Psr\Http\Message\RequestInterface[]

**protected static property** Firstred\PostNL\HttpClient\MockClient::\$**logger** Type \Psr\Log\LoggerInterface

# **Methods**

<span id="page-191-0"></span>**public static** Firstred\PostNL\HttpClient\MockClient::**getInstance**() Returns [\Firstred\PostNL\HttpClient\MockClient](#page-190-0) | static

Deprecated Please instantiate a new client rather than using this singleton

<span id="page-191-1"></span>**public** Firstred\PostNL\HttpClient\MockClient::**setOption**(*\$name*, *\$value*)

Set Guzzle option.

#### Parameters

- **\$name** (string)
- **\$value** (mixed)

Returns [\Firstred\PostNL\HttpClient\MockClient](#page-190-0)

<span id="page-191-2"></span>**public** Firstred\PostNL\HttpClient\MockClient::**getOption**(*\$name*)

Get Guzzle option.

#### Parameters

• **\$name** (string)

Returns mixed | null

<span id="page-191-3"></span>**public** Firstred\PostNL\HttpClient\MockClient::**setVerify**(*\$verify*)

Set the verify setting.

## Parameters

• **\$verify** (bool | string)

# Returns static

<span id="page-191-4"></span>**public** Firstred\PostNL\HttpClient\MockClient::**getVerify**()

Return verify setting.

Returns bool | string

<span id="page-191-5"></span>**public** Firstred\PostNL\HttpClient\MockClient::**setMaxRetries**(*\$maxRetries*)

Set the amount of retries.

#### Parameters

• **\$maxRetries** (int)

```
Return max retries.
        Returns int
public Firstred\PostNL\HttpClient\MockClient::setLogger($logger)
    Set the logger.
        Parameters
             • $logger (Psr\Log\LoggerInterface)
        Returns \Firstred\PostNL\HttpClient\MockClient
public Firstred\PostNL\HttpClient\MockClient::getLogger()
```
<span id="page-192-0"></span>**public** Firstred\PostNL\HttpClient\MockClient::**getMaxRetries**()

<span id="page-192-2"></span>Get the logger.

Returns static

Returns \Psr\Log\LoggerInterface

<span id="page-192-3"></span>**public** Firstred\PostNL\HttpClient\MockClient::**addOrUpdateRequest**(*\$id*, *\$request*)

Adds a request to the list of pending requests Using the ID you can replace a request.

#### Parameters

• \$id (string) Request ID

• \$request (Psr\Http\Message\RequestInterface) PSR-7 request

Returns int | string

<span id="page-192-4"></span>**public** Firstred\PostNL\HttpClient\MockClient::**removeRequest**(*\$id*)

Remove a request from the list of pending requests.

#### Parameters

#### • \$id (string)

<span id="page-192-5"></span>**public** Firstred\PostNL\HttpClient\MockClient::**clearRequests**()

Clear all pending requests.

<span id="page-192-6"></span>**public** Firstred\PostNL\HttpClient\MockClient::**setHandler**(*\$handler*)

## Returns [\Firstred\PostNL\HttpClient\MockClient](#page-190-0)

<span id="page-192-7"></span>**public** Firstred\PostNL\HttpClient\MockClient::**getHandler**()

Returns \GuzzleHttp\HandlerStack

<span id="page-192-8"></span>**public** Firstred\PostNL\HttpClient\MockClient::**doRequest**(*\$request*)

Do a single request.

Exceptions are captured into the result array

#### Parameters

• \$request (Psr\Http\Message\RequestInterface)

Returns \Psr\Http\Message\ResponseInterface

Throws [\Firstred\PostNL\Exception\HttpClientException](#page-174-0)

<span id="page-193-0"></span>**public** Firstred\PostNL\HttpClient\MockClient::**doRequests**( *\$requests=\[\]*)

Do all async requests.

Exceptions are captured into the result array

# **Parameters**

• **\$requests** (Psr\Http\Message\RequestInterface[])

Returns \Psr\Http\Message\ResponseInterface[] | [\Firstred\PostNL\](#page-174-0) [Exception\HttpClientException\[\]](#page-174-0)

## **GuzzleClient**

<span id="page-193-1"></span>**class** Firstred\PostNL\HttpClient\**GuzzleClient**

Class GuzzleClient.

Implements [Firstred\PostNL\HttpClient\ClientInterface](#page-181-4) Psr\Log\ LoggerAwareInterface

# **Summary**

# **Methods**

- [public static getInstance\(\)](#page-194-0)
- [public setOption\(\\$name, \\$value\)](#page-194-1)
- [public getOption\(\\$name\)](#page-194-2)
- [public setVerify\(\\$verify\)](#page-194-3)
- [public getVerify\(\)](#page-195-0)
- [public setMaxRetries\(\\$maxRetries\)](#page-195-1)
- [public getMaxRetries\(\)](#page-195-2)
- [public setConcurrency\(\\$concurrency\)](#page-195-3)
- [public getConcurrency\(\)](#page-195-4)
- [public setLogger\(\\$logger\)](#page-195-5)
- [public getLogger\(\)](#page-196-0)
- [public addOrUpdateRequest\(\\$id, \\$request\)](#page-196-1)
- [public removeRequest\(\\$id\)](#page-196-2)
- [public clearRequests\(\)](#page-196-3)
- [public doRequest\(\\$request\)](#page-196-4)
- [public doRequests\(\\$requests\)](#page-196-5)

## **Constants**

**DEFAULT\_TIMEOUT = 60 DEFAULT\_CONNECT\_TIMEOUT = 20**

## **Properties**

**protected property** Firstred\PostNL\HttpClient\GuzzleClient::\$**instance** Type static

**protected static property** Firstred\PostNL\HttpClient\GuzzleClient::\$**defaultOptions** Type array

**protected static property** Firstred\PostNL\HttpClient\GuzzleClient::\$**pendingRequests**

List of pending PSR-7 requests.

Type \Psr\Http\Message\RequestInterface[]

**protected static property** Firstred\PostNL\HttpClient\GuzzleClient::\$**logger** Type \Psr\Log\LoggerInterface

# **Methods**

<span id="page-194-0"></span>**public static** Firstred\PostNL\HttpClient\GuzzleClient::**getInstance**() Returns [\Firstred\PostNL\HttpClient\GuzzleClient](#page-193-1) | static

Deprecated Please instantiate a new client rather than using this singleton

<span id="page-194-1"></span>**public** Firstred\PostNL\HttpClient\GuzzleClient::**setOption**(*\$name*, *\$value*)

Set Guzzle option.

#### Parameters

- **\$name** (string)
- **\$value** (mixed)

Returns [\Firstred\PostNL\HttpClient\GuzzleClient](#page-193-1)

<span id="page-194-2"></span>**public** Firstred\PostNL\HttpClient\GuzzleClient::**getOption**(*\$name*)

Get Guzzle option.

Parameters

• **\$name** (string)

<span id="page-194-3"></span>Returns mixed | null

**public** Firstred\PostNL\HttpClient\GuzzleClient::**setVerify**(*\$verify*)

Set the verify setting.

Parameters

• **\$verify** (bool | string)

Returns static

Deprecated

<span id="page-195-0"></span>**public** Firstred\PostNL\HttpClient\GuzzleClient::**getVerify**()

Return verify setting.

Returns bool | string

Deprecated

<span id="page-195-1"></span>**public** Firstred\PostNL\HttpClient\GuzzleClient::**setMaxRetries**(*\$maxRetries*)

Set the amount of retries.

#### Parameters

• **\$maxRetries** (int)

Returns static

<span id="page-195-2"></span>**public** Firstred\PostNL\HttpClient\GuzzleClient::**getMaxRetries**()

Return max retries.

Returns int

<span id="page-195-3"></span>**public** Firstred\PostNL\HttpClient\GuzzleClient::**setConcurrency**(*\$concurrency*)

Set the concurrency.

Parameters

• **\$concurrency** (int)

Returns static

<span id="page-195-4"></span>**public** Firstred\PostNL\HttpClient\GuzzleClient::**getConcurrency**()

Return concurrency.

Returns int

<span id="page-195-5"></span>**public** Firstred\PostNL\HttpClient\GuzzleClient::**setLogger**(*\$logger*)

Set the logger.

Parameters

• **\$logger** (Psr\Log\LoggerInterface)

Returns [\Firstred\PostNL\HttpClient\GuzzleClient](#page-193-1)

<span id="page-196-0"></span>**public** Firstred\PostNL\HttpClient\GuzzleClient::**getLogger**()

Get the logger.

Returns \Psr\Log\LoggerInterface

```
public Firstred\PostNL\HttpClient\GuzzleClient::addOrUpdateRequest($id,
                                                                        $re-
                                                                        quest)
```
Adds a request to the list of pending requests Using the ID you can replace a request.

#### Parameters

- \$id (string) Request ID
- \$request (Psr\Http\Message\RequestInterface) PSR-7 request

Returns int | string

<span id="page-196-2"></span>**public** Firstred\PostNL\HttpClient\GuzzleClient::**removeRequest**(*\$id*)

Remove a request from the list of pending requests.

#### Parameters

• \$id (string)

<span id="page-196-3"></span>**public** Firstred\PostNL\HttpClient\GuzzleClient::**clearRequests**()

Clear all pending requests.

<span id="page-196-4"></span>**public** Firstred\PostNL\HttpClient\GuzzleClient::**doRequest**(*\$request*)

Do a single request.

Exceptions are captured into the result array

#### Parameters

• \$request (Psr\Http\Message\RequestInterface)

Returns \Psr\Http\Message\ResponseInterface

Throws [\Firstred\PostNL\Exception\HttpClientException](#page-174-0)

<span id="page-196-5"></span>**public** Firstred\PostNL\HttpClient\GuzzleClient::**doRequests**( *\$requests=\[\]*)

Do all async requests.

Exceptions are captured into the result array

**Parameters** 

• **\$requests** (Psr\Http\Message\RequestInterface[])

```
Returns \Firstred\PostNL\Exception\HttpClientException[] | \Psr\
   Http\Message\ResponseInterface[]
```
## **Service**

\Firstred\PostNL\Service

## **Interfaces**

#### **TimeframeServiceInterface**

**interface** Firstred\PostNL\Service\**TimeframeServiceInterface**

Class TimeframeService.

Parent [Firstred\PostNL\Service\ServiceInterface](#page-240-0)

## **Summary**

## **Methods**

- [public getTimeframesREST\(\\$getTimeframes\)](#page-197-0)
- [public getTimeframesSOAP\(\\$getTimeframes\)](#page-199-0)
- [public buildGetTimeframesRequestREST\(\\$getTimeframes\)](#page-200-0)
- [public processGetTimeframesResponseREST\(\\$response\)](#page-200-1)
- [public buildGetTimeframesRequestSOAP\(\\$getTimeframes\)](#page-201-0)
- [public processGetTimeframesResponseSOAP\(\\$response\)](#page-201-1)

#### **Methods**

<span id="page-197-0"></span>**public** Firstred\PostNL\Service\TimeframeServiceInterface::**getTimeframesREST**(*\$getTimeframes*)

## Get timeframes via REST.

#### Parameters

• **\$getTimeframes** ([Firstred\PostNL\Entity\Request\GetTimeframes](#page-62-0))

Returns [\Firstred\PostNL\Entity\Response\ResponseTimeframes](#page-83-0)

Throws [\Firstred\PostNL\Exception\CifDownException](#page-173-0)

Throws [\Firstred\PostNL\Exception\CifException](#page-172-0)

Throws [\Firstred\PostNL\Exception\HttpClientException](#page-174-0)

Throws \Psr\Cache\InvalidArgumentException

Throws [\Firstred\PostNL\Exception\NotSupportedException](#page-171-0)

Throws [\Firstred\PostNL\Exception\InvalidArgumentException](#page-174-1)

Throws [\Firstred\PostNL\Exception\ResponseException](#page-171-1)

Throws [\Firstred\PostNL\Exception\NotFoundException](#page-175-0) Throws [\Firstred\PostNL\Exception\CifDownException](#page-173-0) Throws [\Firstred\PostNL\Exception\CifException](#page-172-0) Throws [\Firstred\PostNL\Exception\HttpClientException](#page-174-0) Throws \Psr\Cache\InvalidArgumentException Throws [\Firstred\PostNL\Exception\NotSupportedException](#page-171-0) Throws [\Firstred\PostNL\Exception\InvalidArgumentException](#page-174-1) Throws [\Firstred\PostNL\Exception\ResponseException](#page-171-1) Throws [\Firstred\PostNL\Exception\NotFoundException](#page-175-0) Throws [\Firstred\PostNL\Exception\CifDownException](#page-173-0) Throws [\Firstred\PostNL\Exception\CifException](#page-172-0) Throws [\Firstred\PostNL\Exception\HttpClientException](#page-174-0) Throws \Psr\Cache\InvalidArgumentException Throws [\Firstred\PostNL\Exception\NotSupportedException](#page-171-0) Throws [\Firstred\PostNL\Exception\InvalidArgumentException](#page-174-1) Throws [\Firstred\PostNL\Exception\ResponseException](#page-171-1) Throws [\Firstred\PostNL\Exception\NotFoundException](#page-175-0) Throws [\Firstred\PostNL\Exception\CifDownException](#page-173-0) Throws [\Firstred\PostNL\Exception\CifException](#page-172-0) Throws [\Firstred\PostNL\Exception\HttpClientException](#page-174-0) Throws \Psr\Cache\InvalidArgumentException Throws [\Firstred\PostNL\Exception\NotSupportedException](#page-171-0) Throws [\Firstred\PostNL\Exception\InvalidArgumentException](#page-174-1) Throws [\Firstred\PostNL\Exception\ResponseException](#page-171-1) Throws [\Firstred\PostNL\Exception\NotFoundException](#page-175-0) Throws [\Firstred\PostNL\Exception\CifDownException](#page-173-0) Throws [\Firstred\PostNL\Exception\CifException](#page-172-0) Throws [\Firstred\PostNL\Exception\HttpClientException](#page-174-0) Throws \Psr\Cache\InvalidArgumentException Throws [\Firstred\PostNL\Exception\NotSupportedException](#page-171-0) Throws [\Firstred\PostNL\Exception\InvalidArgumentException](#page-174-1) Throws [\Firstred\PostNL\Exception\ResponseException](#page-171-1) Throws [\Firstred\PostNL\Exception\NotFoundException](#page-175-0) Throws [\Firstred\PostNL\Exception\CifDownException](#page-173-0) Throws [\Firstred\PostNL\Exception\CifException](#page-172-0) Throws [\Firstred\PostNL\Exception\HttpClientException](#page-174-0) Throws \Psr\Cache\InvalidArgumentException Throws [\Firstred\PostNL\Exception\NotSupportedException](#page-171-0) Throws [\Firstred\PostNL\Exception\InvalidArgumentException](#page-174-1)

Throws [\Firstred\PostNL\Exception\ResponseException](#page-171-1) Throws [\Firstred\PostNL\Exception\NotFoundException](#page-175-0) Throws [\Firstred\PostNL\Exception\CifDownException](#page-173-0) Throws [\Firstred\PostNL\Exception\CifException](#page-172-0) Throws [\Firstred\PostNL\Exception\HttpClientException](#page-174-0) Throws \Psr\Cache\InvalidArgumentException Throws [\Firstred\PostNL\Exception\NotSupportedException](#page-171-0) Throws [\Firstred\PostNL\Exception\InvalidArgumentException](#page-174-1) Throws [\Firstred\PostNL\Exception\ResponseException](#page-171-1) Throws [\Firstred\PostNL\Exception\NotFoundException](#page-175-0) Throws [\Firstred\PostNL\Exception\CifDownException](#page-173-0) Throws [\Firstred\PostNL\Exception\CifException](#page-172-0) Throws [\Firstred\PostNL\Exception\HttpClientException](#page-174-0) Throws \Psr\Cache\InvalidArgumentException Throws [\Firstred\PostNL\Exception\NotSupportedException](#page-171-0) Throws [\Firstred\PostNL\Exception\InvalidArgumentException](#page-174-1) Throws [\Firstred\PostNL\Exception\ResponseException](#page-171-1) Throws [\Firstred\PostNL\Exception\NotFoundException](#page-175-0) **Since 1.0.0** 

<span id="page-199-0"></span>**public** Firstred\PostNL\Service\TimeframeServiceInterface::**getTimeframesSOAP**(*\$getTimeframes*)

Get timeframes via SOAP.

#### Parameters

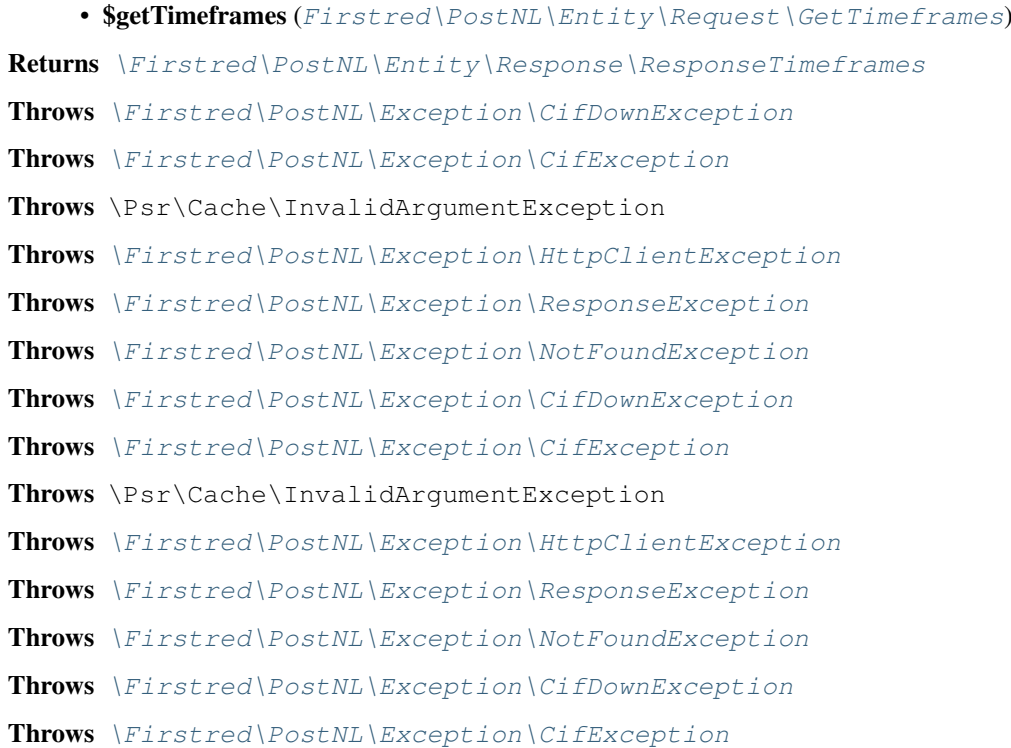

Throws \Psr\Cache\InvalidArgumentException Throws [\Firstred\PostNL\Exception\HttpClientException](#page-174-0) Throws [\Firstred\PostNL\Exception\ResponseException](#page-171-1) Throws [\Firstred\PostNL\Exception\NotFoundException](#page-175-0) Throws [\Firstred\PostNL\Exception\CifDownException](#page-173-0) Throws [\Firstred\PostNL\Exception\CifException](#page-172-0) Throws \Psr\Cache\InvalidArgumentException Throws [\Firstred\PostNL\Exception\HttpClientException](#page-174-0) Throws [\Firstred\PostNL\Exception\ResponseException](#page-171-1) Throws [\Firstred\PostNL\Exception\NotFoundException](#page-175-0) Throws [\Firstred\PostNL\Exception\CifDownException](#page-173-0) Throws [\Firstred\PostNL\Exception\CifException](#page-172-0) Throws \Psr\Cache\InvalidArgumentException Throws [\Firstred\PostNL\Exception\HttpClientException](#page-174-0) Throws [\Firstred\PostNL\Exception\ResponseException](#page-171-1) Throws [\Firstred\PostNL\Exception\NotFoundException](#page-175-0) Throws [\Firstred\PostNL\Exception\CifDownException](#page-173-0) Throws [\Firstred\PostNL\Exception\CifException](#page-172-0) Throws \Psr\Cache\InvalidArgumentException Throws [\Firstred\PostNL\Exception\HttpClientException](#page-174-0) Throws [\Firstred\PostNL\Exception\ResponseException](#page-171-1) Throws [\Firstred\PostNL\Exception\NotFoundException](#page-175-0) **Since 1.0.0** 

<span id="page-200-0"></span>**public** Firstred\PostNL\Service\TimeframeServiceInterface::**buildGetTimeframesRequestREST**(*\$getTimeframes*)

Build the GetTimeframes request for the REST API.

#### Parameters

• **\$getTimeframes** ([Firstred\PostNL\Entity\Request\GetTimeframes](#page-62-0))

Returns \Psr\Http\Message\RequestInterface

Since  $1.0.0$ 

<span id="page-200-1"></span>**public** Firstred\PostNL\Service\TimeframeServiceInterface::**processGetTimeframesResponseREST**(*\$response*)

Process GetTimeframes Response REST.

## Parameters

#### • **\$response** (mixed)

Returns [\Firstred\PostNL\Entity\Response\ResponseTimeframes](#page-83-0) | null Throws [\Firstred\PostNL\Exception\HttpClientException](#page-174-0) Throws [\Firstred\PostNL\Exception\ResponseException](#page-171-1)

```
\Firstred\PostNL\Exception\NotSupportedException
Throws \Firstred\PostNL\Exception\InvalidArgumentException
Throws \Firstred\PostNL\Exception\HttpClientException
Throws \Firstred\PostNL\Exception\ResponseException
Throws \Firstred\PostNL\Exception\NotSupportedException
Throws \Firstred\PostNL\Exception\InvalidArgumentException
Throws \Firstred\PostNL\Exception\HttpClientException
Throws \Firstred\PostNL\Exception\ResponseException
\Firstred\PostNL\Exception\NotSupportedException
Throws \Firstred\PostNL\Exception\InvalidArgumentException
Throws \Firstred\PostNL\Exception\HttpClientException
Throws \Firstred\PostNL\Exception\ResponseException
Throws \Firstred\PostNL\Exception\NotSupportedException
Throws \Firstred\PostNL\Exception\InvalidArgumentException
Since 1.0.0
```
<span id="page-201-0"></span>**public** Firstred\PostNL\Service\TimeframeServiceInterface::**buildGetTimeframesRequestSOAP**(*\$getTimeframes*)

Build the GetTimeframes request for the SOAP API.

### Parameters

```
• $getTimeframesFirstred\PostNL\Entity\Request\GetTimeframes)
Returns \Psr\Http\Message\RequestInterface
Since 1.0.0
```
<span id="page-201-1"></span>public Firstred\PostNL\Service\TimeframeServiceInterface::processGetTimeframesResponseSO

Process GetTimeframes Response SOAP.

#### Parameters

```
• $response (Psr\Http\Message\ResponseInterface)
Returns \Firstred\PostNL\Entity\Response\ResponseTimeframes
\Firstred\PostNL\Exception\CifDownException
Throws \Firstred\PostNL\Exception\CifException
Throws \Firstred\PostNL\Exception\HttpClientException
\Firstred\PostNL\Exception\ResponseException
\Firstred\PostNL\Exception\CifDownException
Throws \Firstred\PostNL\Exception\CifException
Throws \Firstred\PostNL\Exception\HttpClientException
\Firstred\PostNL\Exception\ResponseException
\Firstred\PostNL\Exception\CifDownException
Throws \Firstred\PostNL\Exception\CifException
```
Throws [\Firstred\PostNL\Exception\HttpClientException](#page-174-0) Throws [\Firstred\PostNL\Exception\ResponseException](#page-171-1) Throws [\Firstred\PostNL\Exception\CifDownException](#page-173-0) Throws [\Firstred\PostNL\Exception\CifException](#page-172-0) Throws [\Firstred\PostNL\Exception\HttpClientException](#page-174-0) Throws [\Firstred\PostNL\Exception\ResponseException](#page-171-1) **Since 1.0.0** 

## **ConfirmingServiceInterface**

**interface** Firstred\PostNL\Service\**ConfirmingServiceInterface**

Class ConfirmingService.

Parent [Firstred\PostNL\Service\ServiceInterface](#page-240-0)

#### **Summary**

#### **Methods**

- [public confirmShipmentREST\(\\$confirming\)](#page-202-0)
- [public confirmShipmentsREST\(\\$confirms\)](#page-204-0)
- [public confirmShipmentSOAP\(\\$confirming\)](#page-205-0)
- [public confirmShipmentsSOAP\(\\$confirmings\)](#page-205-1)
- [public buildConfirmRequestREST\(\\$confirming\)](#page-206-0)
- [public processConfirmResponseREST\(\\$response\)](#page-206-1)
- [public buildConfirmRequestSOAP\(\\$confirming\)](#page-207-0)
- [public processConfirmResponseSOAP\(\\$response\)](#page-207-1)

## **Methods**

<span id="page-202-0"></span>**public** Firstred\PostNL\Service\ConfirmingServiceInterface::**confirmShipmentREST**(*\$confirming*)

Generate a single barcode via REST.

# Parameters

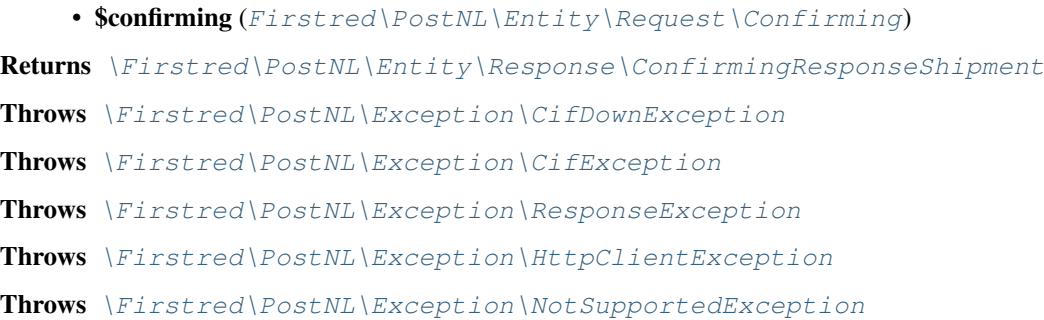

Throws [\Firstred\PostNL\Exception\InvalidArgumentException](#page-174-1) Throws [\Firstred\PostNL\Exception\NotFoundException](#page-175-0) Throws [\Firstred\PostNL\Exception\CifDownException](#page-173-0) Throws [\Firstred\PostNL\Exception\CifException](#page-172-0) Throws [\Firstred\PostNL\Exception\ResponseException](#page-171-1) Throws [\Firstred\PostNL\Exception\HttpClientException](#page-174-0) Throws [\Firstred\PostNL\Exception\NotSupportedException](#page-171-0) Throws [\Firstred\PostNL\Exception\InvalidArgumentException](#page-174-1) Throws [\Firstred\PostNL\Exception\NotFoundException](#page-175-0) Throws [\Firstred\PostNL\Exception\CifDownException](#page-173-0) Throws [\Firstred\PostNL\Exception\CifException](#page-172-0) Throws [\Firstred\PostNL\Exception\ResponseException](#page-171-1) Throws [\Firstred\PostNL\Exception\HttpClientException](#page-174-0) Throws [\Firstred\PostNL\Exception\NotSupportedException](#page-171-0) Throws [\Firstred\PostNL\Exception\InvalidArgumentException](#page-174-1) Throws [\Firstred\PostNL\Exception\NotFoundException](#page-175-0) Throws [\Firstred\PostNL\Exception\CifDownException](#page-173-0) Throws [\Firstred\PostNL\Exception\CifException](#page-172-0) Throws [\Firstred\PostNL\Exception\ResponseException](#page-171-1) Throws [\Firstred\PostNL\Exception\HttpClientException](#page-174-0) Throws [\Firstred\PostNL\Exception\NotSupportedException](#page-171-0) Throws [\Firstred\PostNL\Exception\InvalidArgumentException](#page-174-1) Throws [\Firstred\PostNL\Exception\NotFoundException](#page-175-0) Throws [\Firstred\PostNL\Exception\CifDownException](#page-173-0) Throws [\Firstred\PostNL\Exception\CifException](#page-172-0) Throws [\Firstred\PostNL\Exception\ResponseException](#page-171-1) Throws [\Firstred\PostNL\Exception\HttpClientException](#page-174-0) Throws [\Firstred\PostNL\Exception\NotSupportedException](#page-171-0) Throws [\Firstred\PostNL\Exception\InvalidArgumentException](#page-174-1) Throws [\Firstred\PostNL\Exception\NotFoundException](#page-175-0) Throws [\Firstred\PostNL\Exception\CifDownException](#page-173-0) Throws [\Firstred\PostNL\Exception\CifException](#page-172-0) Throws [\Firstred\PostNL\Exception\ResponseException](#page-171-1) Throws [\Firstred\PostNL\Exception\HttpClientException](#page-174-0) Throws [\Firstred\PostNL\Exception\NotSupportedException](#page-171-0) Throws [\Firstred\PostNL\Exception\InvalidArgumentException](#page-174-1) Throws [\Firstred\PostNL\Exception\NotFoundException](#page-175-0) Throws [\Firstred\PostNL\Exception\CifDownException](#page-173-0) Throws [\Firstred\PostNL\Exception\CifException](#page-172-0)

Throws [\Firstred\PostNL\Exception\ResponseException](#page-171-1) Throws [\Firstred\PostNL\Exception\HttpClientException](#page-174-0) Throws [\Firstred\PostNL\Exception\NotSupportedException](#page-171-0) Throws [\Firstred\PostNL\Exception\InvalidArgumentException](#page-174-1) Throws [\Firstred\PostNL\Exception\NotFoundException](#page-175-0) **Since 1.0.0** 

<span id="page-204-0"></span>**public** Firstred\PostNL\Service\ConfirmingServiceInterface::**confirmShipmentsREST**(*\$confirms*)

#### Confirm multiple shipments.

# Parameters • \$confirms  $(Firstred \PostNL \Entity \Request \Config[minq])$  ['uuid'  $\Rightarrow$  Confirming, ... Returns [\Firstred\PostNL\Entity\Response\ConfirmingResponseShipment\[\]](#page-111-0) Throws [\Firstred\PostNL\Exception\CifDownException](#page-173-0) Throws [\Firstred\PostNL\Exception\CifException](#page-172-0) Throws [\Firstred\PostNL\Exception\HttpClientException](#page-174-0) Throws [\Firstred\PostNL\Exception\InvalidArgumentException](#page-174-1) Throws [\Firstred\PostNL\Exception\NotSupportedException](#page-171-0) Throws [\Firstred\PostNL\Exception\ResponseException](#page-171-1) Throws [\Firstred\PostNL\Exception\CifDownException](#page-173-0) Throws [\Firstred\PostNL\Exception\CifException](#page-172-0) Throws [\Firstred\PostNL\Exception\HttpClientException](#page-174-0) Throws [\Firstred\PostNL\Exception\InvalidArgumentException](#page-174-1) Throws [\Firstred\PostNL\Exception\NotSupportedException](#page-171-0) Throws [\Firstred\PostNL\Exception\ResponseException](#page-171-1) Throws [\Firstred\PostNL\Exception\CifDownException](#page-173-0) Throws [\Firstred\PostNL\Exception\CifException](#page-172-0) Throws [\Firstred\PostNL\Exception\HttpClientException](#page-174-0) Throws [\Firstred\PostNL\Exception\InvalidArgumentException](#page-174-1) Throws [\Firstred\PostNL\Exception\NotSupportedException](#page-171-0) Throws [\Firstred\PostNL\Exception\ResponseException](#page-171-1) Throws [\Firstred\PostNL\Exception\CifDownException](#page-173-0) Throws [\Firstred\PostNL\Exception\CifException](#page-172-0) Throws [\Firstred\PostNL\Exception\HttpClientException](#page-174-0) Throws [\Firstred\PostNL\Exception\InvalidArgumentException](#page-174-1) Throws [\Firstred\PostNL\Exception\NotSupportedException](#page-171-0) Throws [\Firstred\PostNL\Exception\ResponseException](#page-171-1) Throws [\Firstred\PostNL\Exception\CifDownException](#page-173-0) Throws [\Firstred\PostNL\Exception\CifException](#page-172-0)

Throws [\Firstred\PostNL\Exception\HttpClientException](#page-174-0) Throws [\Firstred\PostNL\Exception\InvalidArgumentException](#page-174-1) Throws [\Firstred\PostNL\Exception\NotSupportedException](#page-171-0) Throws [\Firstred\PostNL\Exception\ResponseException](#page-171-1) Throws [\Firstred\PostNL\Exception\CifDownException](#page-173-0) Throws [\Firstred\PostNL\Exception\CifException](#page-172-0) Throws [\Firstred\PostNL\Exception\HttpClientException](#page-174-0) Throws [\Firstred\PostNL\Exception\InvalidArgumentException](#page-174-1) Throws [\Firstred\PostNL\Exception\NotSupportedException](#page-171-0) Throws [\Firstred\PostNL\Exception\ResponseException](#page-171-1) **Since 1.0.0** 

<span id="page-205-0"></span>**public** Firstred\PostNL\Service\ConfirmingServiceInterface::**confirmShipmentSOAP**(*\$confirming*)

Generate a single label via SOAP.

## **Parameters**

• **\$confirming** ([Firstred\PostNL\Entity\Request\Confirming](#page-70-0)) Returns [\Firstred\PostNL\Entity\Response\ConfirmingResponseShipment](#page-111-0) Throws [\Firstred\PostNL\Exception\CifDownException](#page-173-0) Throws [\Firstred\PostNL\Exception\CifException](#page-172-0) Throws [\Firstred\PostNL\Exception\HttpClientException](#page-174-0) Throws [\Firstred\PostNL\Exception\ResponseException](#page-171-1) Throws [\Firstred\PostNL\Exception\CifDownException](#page-173-0) Throws [\Firstred\PostNL\Exception\CifException](#page-172-0) Throws [\Firstred\PostNL\Exception\HttpClientException](#page-174-0) Throws [\Firstred\PostNL\Exception\ResponseException](#page-171-1) Throws [\Firstred\PostNL\Exception\CifDownException](#page-173-0) Throws [\Firstred\PostNL\Exception\CifException](#page-172-0) Throws [\Firstred\PostNL\Exception\HttpClientException](#page-174-0) Throws [\Firstred\PostNL\Exception\ResponseException](#page-171-1) Throws [\Firstred\PostNL\Exception\CifDownException](#page-173-0) Throws [\Firstred\PostNL\Exception\CifException](#page-172-0) Throws [\Firstred\PostNL\Exception\HttpClientException](#page-174-0) Throws [\Firstred\PostNL\Exception\ResponseException](#page-171-1) **Since 1.0.0** 

<span id="page-205-1"></span>**public** Firstred\PostNL\Service\ConfirmingServiceInterface::**confirmShipmentsSOAP**(*\$confirmings*)

Generate multiple labels at once.

## **Parameters**

• **\$confirmings** (array)  $\lceil \text{`uuid'} \rceil$  => Confirming, ... Returns [\Firstred\PostNL\Entity\Response\ConfirmingResponseShipment\[\]](#page-111-0) Throws [\Firstred\PostNL\Exception\CifDownException](#page-173-0) Throws [\Firstred\PostNL\Exception\CifException](#page-172-0) Throws [\Firstred\PostNL\Exception\HttpClientException](#page-174-0) Throws [\Firstred\PostNL\Exception\ResponseException](#page-171-1) Throws [\Firstred\PostNL\Exception\CifDownException](#page-173-0) Throws [\Firstred\PostNL\Exception\CifException](#page-172-0) Throws [\Firstred\PostNL\Exception\HttpClientException](#page-174-0) Throws [\Firstred\PostNL\Exception\ResponseException](#page-171-1) Throws [\Firstred\PostNL\Exception\CifDownException](#page-173-0) Throws [\Firstred\PostNL\Exception\CifException](#page-172-0) Throws [\Firstred\PostNL\Exception\HttpClientException](#page-174-0) Throws [\Firstred\PostNL\Exception\ResponseException](#page-171-1) Throws [\Firstred\PostNL\Exception\CifDownException](#page-173-0) Throws [\Firstred\PostNL\Exception\CifException](#page-172-0) Throws [\Firstred\PostNL\Exception\HttpClientException](#page-174-0) Throws [\Firstred\PostNL\Exception\ResponseException](#page-171-1) Since  $1.0.0$ 

<span id="page-206-0"></span>**public** Firstred\PostNL\Service\ConfirmingServiceInterface::**buildConfirmRequestREST**(*\$confirming*) Parameters

• **\$confirming** ([Firstred\PostNL\Entity\Request\Confirming](#page-70-0))

Returns \Psr\Http\Message\RequestInterface

Since 1.0.0

<span id="page-206-1"></span>**public** Firstred\PostNL\Service\ConfirmingServiceInterface::**processConfirmResponseREST**(*\$response*)

Proces Confirm REST Response.

#### Parameters

## • **\$response** (mixed)

Returns [\Firstred\PostNL\Entity\Response\ConfirmingResponseShipment](#page-111-0) | null

Throws [\Firstred\PostNL\Exception\CifDownException](#page-173-0)

Throws [\Firstred\PostNL\Exception\CifException](#page-172-0)

Throws [\Firstred\PostNL\Exception\ResponseException](#page-171-1)

Throws [\Firstred\PostNL\Exception\HttpClientException](#page-174-0)

Throws [\Firstred\PostNL\Exception\NotSupportedException](#page-171-0)

Throws [\Firstred\PostNL\Exception\InvalidArgumentException](#page-174-1)

Throws [\Firstred\PostNL\Exception\CifDownException](#page-173-0)

Throws [\Firstred\PostNL\Exception\CifException](#page-172-0)

Throws [\Firstred\PostNL\Exception\ResponseException](#page-171-1) Throws [\Firstred\PostNL\Exception\HttpClientException](#page-174-0) Throws [\Firstred\PostNL\Exception\NotSupportedException](#page-171-0) Throws [\Firstred\PostNL\Exception\InvalidArgumentException](#page-174-1) Throws [\Firstred\PostNL\Exception\CifDownException](#page-173-0) Throws [\Firstred\PostNL\Exception\CifException](#page-172-0) Throws [\Firstred\PostNL\Exception\ResponseException](#page-171-1) Throws [\Firstred\PostNL\Exception\HttpClientException](#page-174-0) Throws [\Firstred\PostNL\Exception\NotSupportedException](#page-171-0) Throws [\Firstred\PostNL\Exception\InvalidArgumentException](#page-174-1) Throws [\Firstred\PostNL\Exception\CifDownException](#page-173-0) Throws [\Firstred\PostNL\Exception\CifException](#page-172-0) Throws [\Firstred\PostNL\Exception\ResponseException](#page-171-1) Throws [\Firstred\PostNL\Exception\HttpClientException](#page-174-0) Throws [\Firstred\PostNL\Exception\NotSupportedException](#page-171-0) Throws [\Firstred\PostNL\Exception\InvalidArgumentException](#page-174-1) Throws [\Firstred\PostNL\Exception\CifDownException](#page-173-0) Throws [\Firstred\PostNL\Exception\CifException](#page-172-0) Throws [\Firstred\PostNL\Exception\ResponseException](#page-171-1) Throws [\Firstred\PostNL\Exception\HttpClientException](#page-174-0) Throws [\Firstred\PostNL\Exception\NotSupportedException](#page-171-0) Throws [\Firstred\PostNL\Exception\InvalidArgumentException](#page-174-1) Throws [\Firstred\PostNL\Exception\CifDownException](#page-173-0) Throws [\Firstred\PostNL\Exception\CifException](#page-172-0) Throws [\Firstred\PostNL\Exception\ResponseException](#page-171-1) Throws [\Firstred\PostNL\Exception\HttpClientException](#page-174-0) Throws [\Firstred\PostNL\Exception\NotSupportedException](#page-171-0) Throws [\Firstred\PostNL\Exception\InvalidArgumentException](#page-174-1) **Since 1.0.0** 

<span id="page-207-0"></span>**public** Firstred\PostNL\Service\ConfirmingServiceInterface::**buildConfirmRequestSOAP**(*\$confirming*)

# **Parameters**

• **\$confirming** ([Firstred\PostNL\Entity\Request\Confirming](#page-70-0))

Returns \Psr\Http\Message\RequestInterface

**Since 1.0.0** 

<span id="page-207-1"></span>**public** Firstred\PostNL\Service\ConfirmingServiceInterface::**processConfirmResponseSOAP**(*\$response*)

Process Confirm SOAP response.

#### Parameters

• **\$response** (Psr\Http\Message\ResponseInterface)

Returns [\Firstred\PostNL\Entity\Response\ConfirmingResponseShipment](#page-111-0) Throws [\Firstred\PostNL\Exception\CifDownException](#page-173-0) Throws [\Firstred\PostNL\Exception\CifException](#page-172-0) Throws [\Firstred\PostNL\Exception\ResponseException](#page-171-1) Throws [\Firstred\PostNL\Exception\HttpClientException](#page-174-0) Throws [\Firstred\PostNL\Exception\CifDownException](#page-173-0) Throws [\Firstred\PostNL\Exception\CifException](#page-172-0) Throws [\Firstred\PostNL\Exception\ResponseException](#page-171-1) Throws [\Firstred\PostNL\Exception\HttpClientException](#page-174-0) Throws [\Firstred\PostNL\Exception\CifDownException](#page-173-0) Throws [\Firstred\PostNL\Exception\CifException](#page-172-0) Throws [\Firstred\PostNL\Exception\ResponseException](#page-171-1) Throws [\Firstred\PostNL\Exception\HttpClientException](#page-174-0) Throws [\Firstred\PostNL\Exception\CifDownException](#page-173-0) Throws [\Firstred\PostNL\Exception\CifException](#page-172-0) Throws [\Firstred\PostNL\Exception\ResponseException](#page-171-1) Throws [\Firstred\PostNL\Exception\HttpClientException](#page-174-0) **Since 1.0.0** 

#### **LabellingServiceInterface**

**interface** Firstred\PostNL\Service\**LabellingServiceInterface**

Class LabellingService.

Parent [Firstred\PostNL\Service\ServiceInterface](#page-240-0)

#### **Summary**

# **Methods**

- [public generateLabelREST\(\\$generateLabel, \\$confirm\)](#page-209-0)
- [public generateLabelsREST\(\\$generateLabels\)](#page-210-0)
- [public generateLabelSOAP\(\\$generateLabel, \\$confirm\)](#page-211-0)
- [public generateLabelsSOAP\(\\$generateLabels\)](#page-212-0)
- [public buildGenerateLabelRequestREST\(\\$generateLabel, \\$confirm\)](#page-213-0)
- [public processGenerateLabelResponseREST\(\\$response\)](#page-213-1)
- [public buildGenerateLabelRequestSOAP\(\\$generateLabel, \\$confirm\)](#page-214-0)
- [public processGenerateLabelResponseSOAP\(\\$response\)](#page-214-1)

## **Methods**

<span id="page-209-0"></span>**public** Firstred\PostNL\Service\LabellingServiceInterface::**generateLabelREST**(*\$generateLabel*, *\$con-*

*firm=true*)

Generate a single barcode via REST.

#### **Parameters**

- **\$generateLabel** ([Firstred\PostNL\Entity\Request\GenerateLabel](#page-68-0))
- **\$confirm** (bool)

Returns [\Firstred\PostNL\Entity\Response\GenerateLabelResponse](#page-102-0)

Throws [\Firstred\PostNL\Exception\CifDownException](#page-173-0)

Throws [\Firstred\PostNL\Exception\CifException](#page-172-0)

Throws [\Firstred\PostNL\Exception\ResponseException](#page-171-1)

Throws \Psr\Cache\InvalidArgumentException

Throws [\Firstred\PostNL\Exception\HttpClientException](#page-174-0)

Throws [\Firstred\PostNL\Exception\NotSupportedException](#page-171-0)

Throws [\Firstred\PostNL\Exception\InvalidArgumentException](#page-174-1)

Throws [\Firstred\PostNL\Exception\NotFoundException](#page-175-0)

Throws [\Firstred\PostNL\Exception\CifDownException](#page-173-0)

Throws [\Firstred\PostNL\Exception\CifException](#page-172-0)

Throws [\Firstred\PostNL\Exception\ResponseException](#page-171-1)

Throws \Psr\Cache\InvalidArgumentException

Throws [\Firstred\PostNL\Exception\HttpClientException](#page-174-0)

Throws [\Firstred\PostNL\Exception\NotSupportedException](#page-171-0)

Throws [\Firstred\PostNL\Exception\InvalidArgumentException](#page-174-1)

Throws [\Firstred\PostNL\Exception\NotFoundException](#page-175-0)

Throws [\Firstred\PostNL\Exception\CifDownException](#page-173-0)

Throws [\Firstred\PostNL\Exception\CifException](#page-172-0)

Throws [\Firstred\PostNL\Exception\ResponseException](#page-171-1)

Throws \Psr\Cache\InvalidArgumentException

Throws [\Firstred\PostNL\Exception\HttpClientException](#page-174-0)

Throws [\Firstred\PostNL\Exception\NotSupportedException](#page-171-0)

Throws [\Firstred\PostNL\Exception\InvalidArgumentException](#page-174-1)

Throws [\Firstred\PostNL\Exception\NotFoundException](#page-175-0)

Throws [\Firstred\PostNL\Exception\CifDownException](#page-173-0)

Throws [\Firstred\PostNL\Exception\CifException](#page-172-0)

Throws [\Firstred\PostNL\Exception\ResponseException](#page-171-1)

Throws \Psr\Cache\InvalidArgumentException

Throws [\Firstred\PostNL\Exception\HttpClientException](#page-174-0)

Throws [\Firstred\PostNL\Exception\NotSupportedException](#page-171-0) Throws [\Firstred\PostNL\Exception\InvalidArgumentException](#page-174-1) Throws [\Firstred\PostNL\Exception\NotFoundException](#page-175-0) Throws [\Firstred\PostNL\Exception\CifDownException](#page-173-0) Throws [\Firstred\PostNL\Exception\CifException](#page-172-0) Throws [\Firstred\PostNL\Exception\ResponseException](#page-171-1) Throws \Psr\Cache\InvalidArgumentException Throws [\Firstred\PostNL\Exception\HttpClientException](#page-174-0) Throws [\Firstred\PostNL\Exception\NotSupportedException](#page-171-0) Throws [\Firstred\PostNL\Exception\InvalidArgumentException](#page-174-1) Throws [\Firstred\PostNL\Exception\NotFoundException](#page-175-0) Throws [\Firstred\PostNL\Exception\CifDownException](#page-173-0) Throws [\Firstred\PostNL\Exception\CifException](#page-172-0) Throws [\Firstred\PostNL\Exception\ResponseException](#page-171-1) Throws \Psr\Cache\InvalidArgumentException Throws [\Firstred\PostNL\Exception\HttpClientException](#page-174-0) Throws [\Firstred\PostNL\Exception\NotSupportedException](#page-171-0) Throws [\Firstred\PostNL\Exception\InvalidArgumentException](#page-174-1) Throws [\Firstred\PostNL\Exception\NotFoundException](#page-175-0) Throws [\Firstred\PostNL\Exception\CifDownException](#page-173-0) Throws [\Firstred\PostNL\Exception\CifException](#page-172-0) Throws [\Firstred\PostNL\Exception\ResponseException](#page-171-1) Throws \Psr\Cache\InvalidArgumentException Throws [\Firstred\PostNL\Exception\HttpClientException](#page-174-0) Throws [\Firstred\PostNL\Exception\NotSupportedException](#page-171-0) Throws [\Firstred\PostNL\Exception\InvalidArgumentException](#page-174-1) Throws [\Firstred\PostNL\Exception\NotFoundException](#page-175-0) Throws [\Firstred\PostNL\Exception\CifDownException](#page-173-0) Throws [\Firstred\PostNL\Exception\CifException](#page-172-0) Throws [\Firstred\PostNL\Exception\ResponseException](#page-171-1) Throws \Psr\Cache\InvalidArgumentException Throws [\Firstred\PostNL\Exception\HttpClientException](#page-174-0) Throws [\Firstred\PostNL\Exception\NotSupportedException](#page-171-0) Throws [\Firstred\PostNL\Exception\InvalidArgumentException](#page-174-1) Throws [\Firstred\PostNL\Exception\NotFoundException](#page-175-0) **Since 1.0.0** 

<span id="page-210-0"></span>**public** Firstred\PostNL\Service\LabellingServiceInterface::**generateLabelsREST**(*\$generateLabels*)

Generate multiple labels at once.

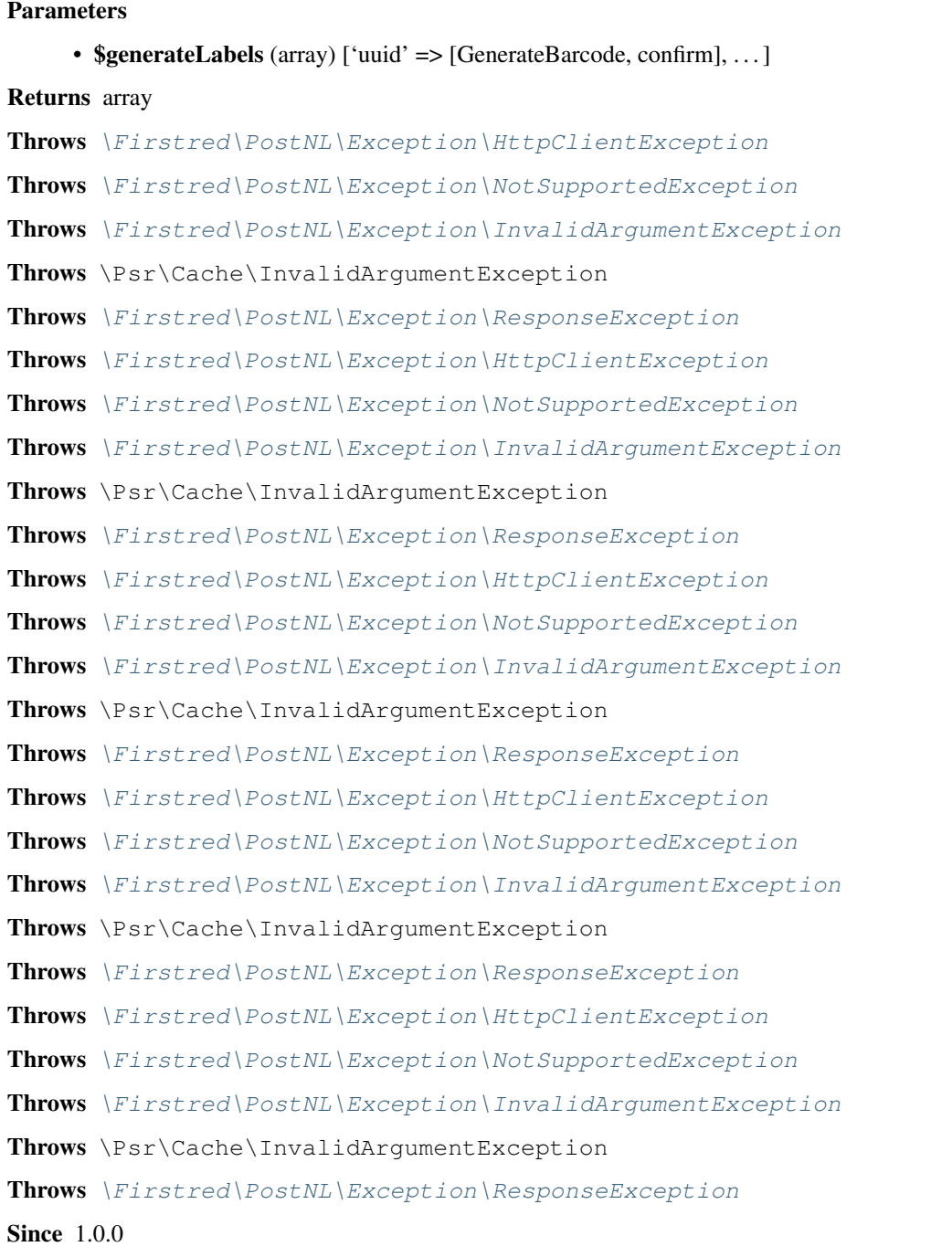

<span id="page-211-0"></span>**public** Firstred\PostNL\Service\LabellingServiceInterface::**generateLabelSOAP**(*\$generateLabel*, *\$confirm=true*)

Generate a single label via SOAP.

## Parameters

- \$generateLabel ([Firstred\PostNL\Entity\Request\GenerateLabel](#page-68-0))
- \$confirm (bool)

Returns [\Firstred\PostNL\Entity\Response\GenerateLabelResponse](#page-102-0)

- Throws [\Firstred\PostNL\Exception\CifDownException](#page-173-0)
- Throws [\Firstred\PostNL\Exception\CifException](#page-172-0)

Throws [\Firstred\PostNL\Exception\ResponseException](#page-171-1) Throws \Psr\Cache\InvalidArgumentException Throws [\Firstred\PostNL\Exception\HttpClientException](#page-174-0) Throws [\Firstred\PostNL\Exception\CifDownException](#page-173-0) Throws [\Firstred\PostNL\Exception\CifException](#page-172-0) Throws [\Firstred\PostNL\Exception\ResponseException](#page-171-1) Throws \Psr\Cache\InvalidArgumentException Throws [\Firstred\PostNL\Exception\HttpClientException](#page-174-0) Throws [\Firstred\PostNL\Exception\CifDownException](#page-173-0) Throws [\Firstred\PostNL\Exception\CifException](#page-172-0) Throws [\Firstred\PostNL\Exception\ResponseException](#page-171-1) Throws \Psr\Cache\InvalidArgumentException Throws [\Firstred\PostNL\Exception\HttpClientException](#page-174-0) Throws [\Firstred\PostNL\Exception\CifDownException](#page-173-0) Throws [\Firstred\PostNL\Exception\CifException](#page-172-0) Throws [\Firstred\PostNL\Exception\ResponseException](#page-171-1) Throws \Psr\Cache\InvalidArgumentException Throws [\Firstred\PostNL\Exception\HttpClientException](#page-174-0) Throws [\Firstred\PostNL\Exception\CifDownException](#page-173-0) Throws [\Firstred\PostNL\Exception\CifException](#page-172-0) Throws [\Firstred\PostNL\Exception\ResponseException](#page-171-1) Throws \Psr\Cache\InvalidArgumentException Throws [\Firstred\PostNL\Exception\HttpClientException](#page-174-0) **Since 1.0.0** 

<span id="page-212-0"></span>**public** Firstred\PostNL\Service\LabellingServiceInterface::**generateLabelsSOAP**(*\$generateLabels*)

Generate multiple labels at once via SOAP.

#### Parameters

## • **\$generateLabels** (array) ['uuid' => [GenerateBarcode, confirm], ...]

#### Returns array

Throws [\Firstred\PostNL\Exception\CifDownException](#page-173-0)

Throws [\Firstred\PostNL\Exception\CifException](#page-172-0)

Throws [\Firstred\PostNL\Exception\HttpClientException](#page-174-0)

Throws \Psr\Cache\InvalidArgumentException

Throws [\Firstred\PostNL\Exception\ResponseException](#page-171-1)

Throws [\Firstred\PostNL\Exception\CifDownException](#page-173-0)

Throws [\Firstred\PostNL\Exception\CifException](#page-172-0)

Throws [\Firstred\PostNL\Exception\HttpClientException](#page-174-0)

Throws \Psr\Cache\InvalidArgumentException

Throws [\Firstred\PostNL\Exception\ResponseException](#page-171-1) Throws [\Firstred\PostNL\Exception\CifDownException](#page-173-0) Throws [\Firstred\PostNL\Exception\CifException](#page-172-0) Throws [\Firstred\PostNL\Exception\HttpClientException](#page-174-0) Throws \Psr\Cache\InvalidArgumentException Throws [\Firstred\PostNL\Exception\ResponseException](#page-171-1) Throws [\Firstred\PostNL\Exception\CifDownException](#page-173-0) Throws [\Firstred\PostNL\Exception\CifException](#page-172-0) Throws [\Firstred\PostNL\Exception\HttpClientException](#page-174-0) Throws \Psr\Cache\InvalidArgumentException Throws [\Firstred\PostNL\Exception\ResponseException](#page-171-1) Throws [\Firstred\PostNL\Exception\CifDownException](#page-173-0) Throws [\Firstred\PostNL\Exception\CifException](#page-172-0) Throws [\Firstred\PostNL\Exception\HttpClientException](#page-174-0) Throws \Psr\Cache\InvalidArgumentException Throws [\Firstred\PostNL\Exception\ResponseException](#page-171-1) **Since 1.0.0** 

<span id="page-213-0"></span>**public** Firstred\PostNL\Service\LabellingServiceInterface::**buildGenerateLabelRequestREST**(*\$generateLabel*,

Build the GenerateLabel request for the REST API.

## Parameters

• **\$generateLabel** ([Firstred\PostNL\Entity\Request\GenerateLabel](#page-68-0))

• **\$confirm** (bool)

Returns \Psr\Http\Message\RequestInterface

**Since 1.0.0** 

<span id="page-213-1"></span>**public** Firstred\PostNL\Service\LabellingServiceInterface::**processGenerateLabelResponseREST**(*\$response*)

Process the GenerateLabel REST Response.

#### **Parameters**

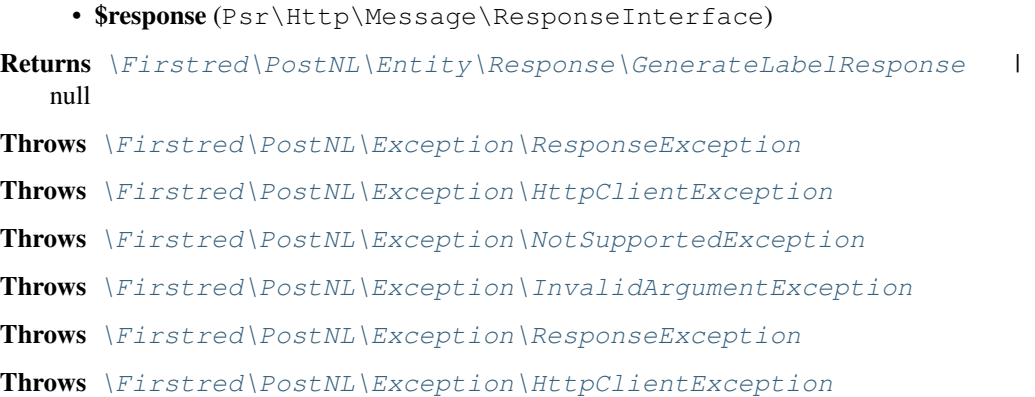

Throws [\Firstred\PostNL\Exception\NotSupportedException](#page-171-0) Throws [\Firstred\PostNL\Exception\InvalidArgumentException](#page-174-1) Throws [\Firstred\PostNL\Exception\ResponseException](#page-171-1) Throws [\Firstred\PostNL\Exception\HttpClientException](#page-174-0) Throws [\Firstred\PostNL\Exception\NotSupportedException](#page-171-0) Throws [\Firstred\PostNL\Exception\InvalidArgumentException](#page-174-1) Throws [\Firstred\PostNL\Exception\ResponseException](#page-171-1) Throws [\Firstred\PostNL\Exception\HttpClientException](#page-174-0) Throws [\Firstred\PostNL\Exception\NotSupportedException](#page-171-0) Throws [\Firstred\PostNL\Exception\InvalidArgumentException](#page-174-1) **Since 1.0.0** 

<span id="page-214-0"></span>**public** Firstred\PostNL\Service\LabellingServiceInterface::**buildGenerateLabelRequestSOAP**(*\$generateLabel*,

Build the GenerateLabel request for the SOAP API.

#### **Parameters**

- **\$generateLabel** ([Firstred\PostNL\Entity\Request\GenerateLabel](#page-68-0))
- **\$confirm** (bool)

```
Returns \Psr\Http\Message\RequestInterface
```
**Since 1.0.0** 

<span id="page-214-1"></span>public Firstred\PostNL\Service\LabellingServiceInterface::processGenerateLabelResponseSO

#### Parameters

• **\$response** (Psr\Http\Message\ResponseInterface)

Returns [\Firstred\PostNL\Entity\Response\GenerateLabelResponse](#page-102-0)

```
Throws \Firstred\PostNL\Exception\CifDownException
```
Throws [\Firstred\PostNL\Exception\CifException](#page-172-0)

Throws [\Firstred\PostNL\Exception\ResponseException](#page-171-1)

Throws [\Firstred\PostNL\Exception\HttpClientException](#page-174-0)

- Throws [\Firstred\PostNL\Exception\CifDownException](#page-173-0)
- Throws [\Firstred\PostNL\Exception\CifException](#page-172-0)

Throws [\Firstred\PostNL\Exception\ResponseException](#page-171-1)

Throws [\Firstred\PostNL\Exception\HttpClientException](#page-174-0)

- Throws [\Firstred\PostNL\Exception\CifDownException](#page-173-0)
- Throws [\Firstred\PostNL\Exception\CifException](#page-172-0)

Throws [\Firstred\PostNL\Exception\ResponseException](#page-171-1)

Throws [\Firstred\PostNL\Exception\HttpClientException](#page-174-0)

Throws [\Firstred\PostNL\Exception\CifDownException](#page-173-0)

Throws [\Firstred\PostNL\Exception\CifException](#page-172-0)

Throws [\Firstred\PostNL\Exception\ResponseException](#page-171-1) Throws [\Firstred\PostNL\Exception\HttpClientException](#page-174-0) **Since 1.0.0** 

## **DeliveryDateServiceInterface**

**interface** Firstred\PostNL\Service\**DeliveryDateServiceInterface**

Class DeliveryDateService.

Parent [Firstred\PostNL\Service\ServiceInterface](#page-240-0)

## **Summary**

# **Methods**

- [public getDeliveryDateREST\(\\$getDeliveryDate\)](#page-215-0)
- [public getDeliveryDateSOAP\(\\$getDeliveryDate\)](#page-217-0)
- [public getSentDateREST\(\\$getSentDate\)](#page-218-0)
- [public getSentDateSOAP\(\\$getSentDate\)](#page-220-0)
- [public buildGetDeliveryDateRequestREST\(\\$getDeliveryDate\)](#page-221-0)
- [public processGetDeliveryDateResponseREST\(\\$response\)](#page-221-1)
- [public buildGetDeliveryDateRequestSOAP\(\\$getDeliveryDate\)](#page-221-2)
- [public processGetDeliveryDateResponseSOAP\(\\$response\)](#page-222-0)
- [public buildGetSentDateRequestREST\(\\$getSentDate\)](#page-222-1)
- [public processGetSentDateResponseREST\(\\$response\)](#page-222-2)
- [public buildGetSentDateRequestSOAP\(\\$getSentDate\)](#page-223-0)
- [public processGetSentDateResponseSOAP\(\\$response\)](#page-223-1)

## **Methods**

<span id="page-215-0"></span>**public** Firstred\PostNL\Service\DeliveryDateServiceInterface::**getDeliveryDateREST**(*\$getDeliveryDate*)

Get a delivery date via REST.

#### Parameters

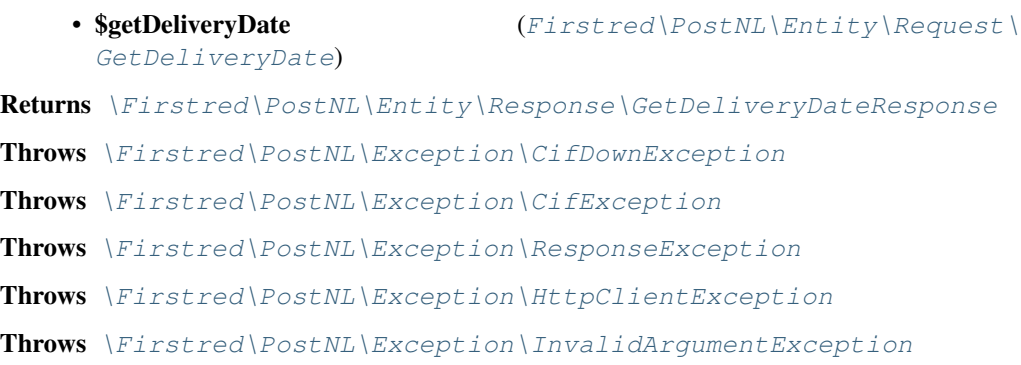
Throws [\Firstred\PostNL\Exception\NotFoundException](#page-175-0) Throws \Psr\Cache\InvalidArgumentException Throws [\Firstred\PostNL\Exception\CifDownException](#page-173-0) Throws [\Firstred\PostNL\Exception\CifException](#page-172-0) Throws [\Firstred\PostNL\Exception\ResponseException](#page-171-0) Throws [\Firstred\PostNL\Exception\HttpClientException](#page-174-0) Throws [\Firstred\PostNL\Exception\InvalidArgumentException](#page-174-1) Throws [\Firstred\PostNL\Exception\NotFoundException](#page-175-0) Throws \Psr\Cache\InvalidArgumentException Throws [\Firstred\PostNL\Exception\CifDownException](#page-173-0) Throws [\Firstred\PostNL\Exception\CifException](#page-172-0) Throws [\Firstred\PostNL\Exception\ResponseException](#page-171-0) Throws [\Firstred\PostNL\Exception\HttpClientException](#page-174-0) Throws [\Firstred\PostNL\Exception\InvalidArgumentException](#page-174-1) Throws [\Firstred\PostNL\Exception\NotFoundException](#page-175-0) Throws \Psr\Cache\InvalidArgumentException Throws [\Firstred\PostNL\Exception\CifDownException](#page-173-0) Throws [\Firstred\PostNL\Exception\CifException](#page-172-0) Throws [\Firstred\PostNL\Exception\ResponseException](#page-171-0) Throws [\Firstred\PostNL\Exception\HttpClientException](#page-174-0) Throws [\Firstred\PostNL\Exception\InvalidArgumentException](#page-174-1) Throws [\Firstred\PostNL\Exception\NotFoundException](#page-175-0) Throws \Psr\Cache\InvalidArgumentException Throws [\Firstred\PostNL\Exception\CifDownException](#page-173-0) Throws [\Firstred\PostNL\Exception\CifException](#page-172-0) Throws [\Firstred\PostNL\Exception\ResponseException](#page-171-0) Throws [\Firstred\PostNL\Exception\HttpClientException](#page-174-0) Throws [\Firstred\PostNL\Exception\InvalidArgumentException](#page-174-1) Throws [\Firstred\PostNL\Exception\NotFoundException](#page-175-0) Throws \Psr\Cache\InvalidArgumentException Throws [\Firstred\PostNL\Exception\CifDownException](#page-173-0) Throws [\Firstred\PostNL\Exception\CifException](#page-172-0) Throws [\Firstred\PostNL\Exception\ResponseException](#page-171-0) Throws [\Firstred\PostNL\Exception\HttpClientException](#page-174-0) Throws [\Firstred\PostNL\Exception\InvalidArgumentException](#page-174-1) Throws [\Firstred\PostNL\Exception\NotFoundException](#page-175-0) Throws \Psr\Cache\InvalidArgumentException Throws [\Firstred\PostNL\Exception\CifDownException](#page-173-0) Throws [\Firstred\PostNL\Exception\CifException](#page-172-0)

Throws [\Firstred\PostNL\Exception\ResponseException](#page-171-0) Throws [\Firstred\PostNL\Exception\HttpClientException](#page-174-0) Throws [\Firstred\PostNL\Exception\InvalidArgumentException](#page-174-1) Throws [\Firstred\PostNL\Exception\NotFoundException](#page-175-0) Throws \Psr\Cache\InvalidArgumentException **Since 1.0.0** 

**public** Firstred\PostNL\Service\DeliveryDateServiceInterface::**getDeliveryDateSOAP**(*\$getDeliveryDate*)

Get a delivery date via SOAP.

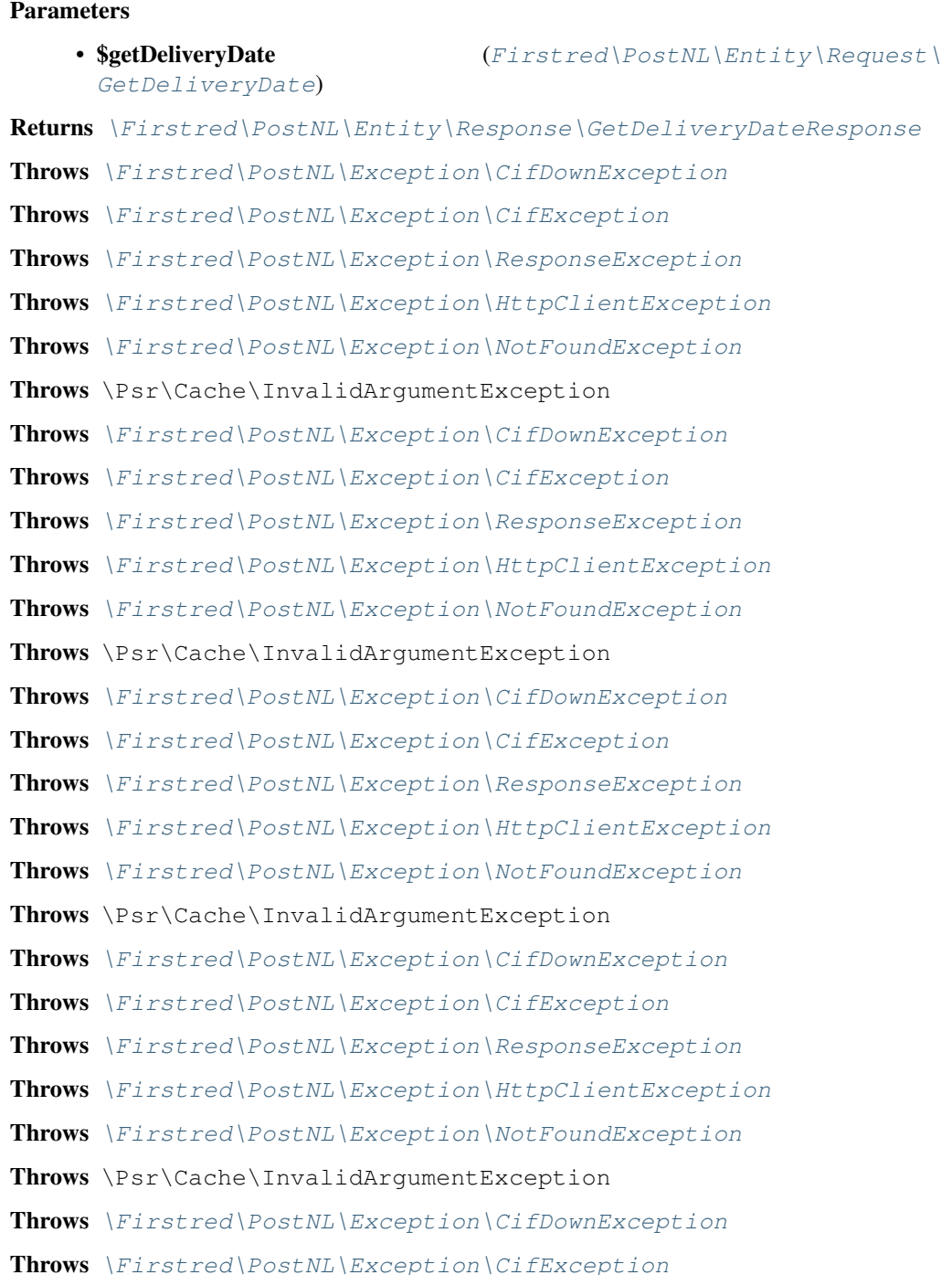

Throws [\Firstred\PostNL\Exception\ResponseException](#page-171-0) Throws [\Firstred\PostNL\Exception\HttpClientException](#page-174-0) Throws [\Firstred\PostNL\Exception\NotFoundException](#page-175-0) Throws \Psr\Cache\InvalidArgumentException Throws [\Firstred\PostNL\Exception\CifDownException](#page-173-0) Throws [\Firstred\PostNL\Exception\CifException](#page-172-0) Throws [\Firstred\PostNL\Exception\ResponseException](#page-171-0) Throws [\Firstred\PostNL\Exception\HttpClientException](#page-174-0) Throws [\Firstred\PostNL\Exception\NotFoundException](#page-175-0) Throws \Psr\Cache\InvalidArgumentException **Since 1.0.0** 

```
public Firstred\PostNL\Service\DeliveryDateServiceInterface::getSentDateREST($getSentDate)
```
Get the sent date via REST.

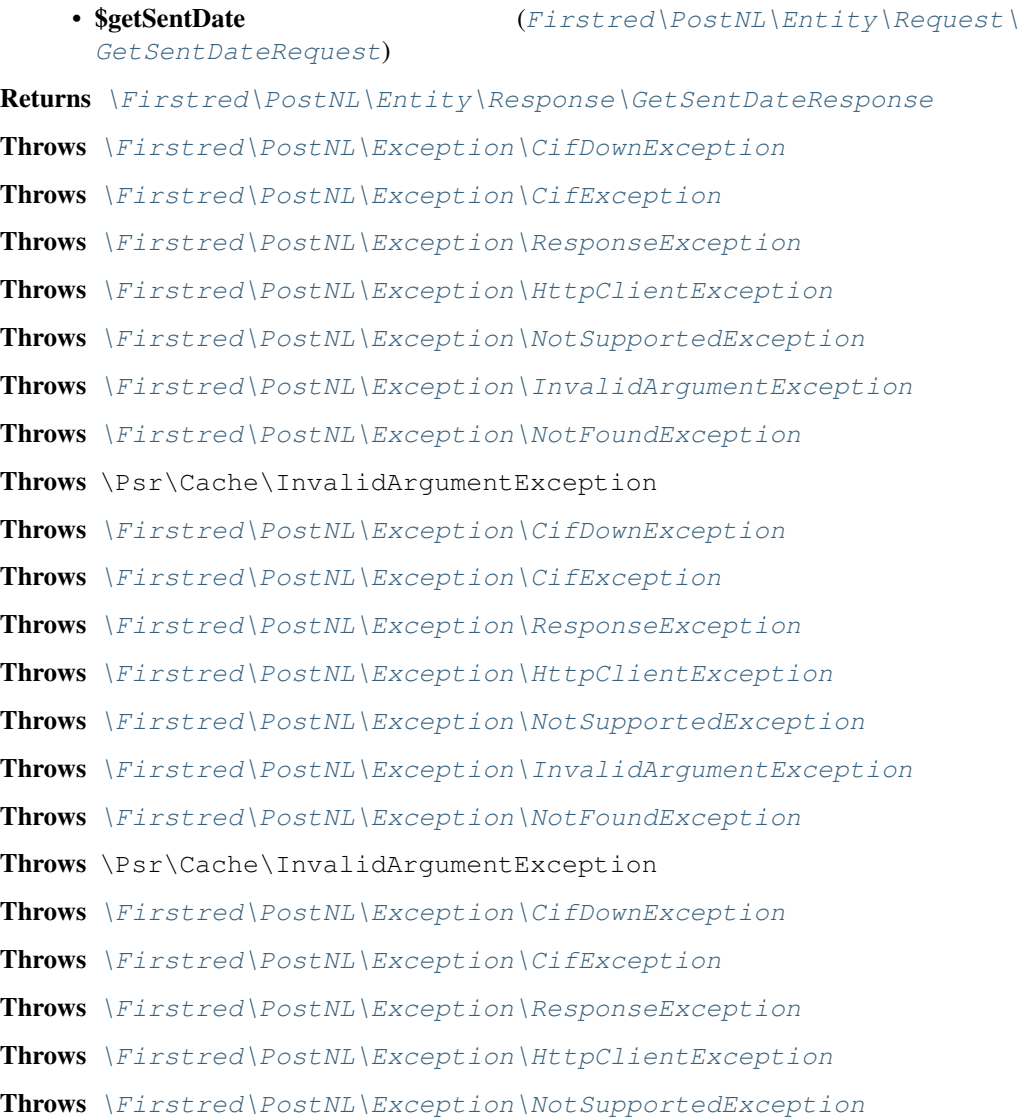

Throws [\Firstred\PostNL\Exception\InvalidArgumentException](#page-174-1) Throws [\Firstred\PostNL\Exception\NotFoundException](#page-175-0) Throws \Psr\Cache\InvalidArgumentException Throws [\Firstred\PostNL\Exception\CifDownException](#page-173-0) Throws [\Firstred\PostNL\Exception\CifException](#page-172-0) Throws [\Firstred\PostNL\Exception\ResponseException](#page-171-0) Throws [\Firstred\PostNL\Exception\HttpClientException](#page-174-0) Throws [\Firstred\PostNL\Exception\NotSupportedException](#page-171-1) Throws [\Firstred\PostNL\Exception\InvalidArgumentException](#page-174-1) Throws [\Firstred\PostNL\Exception\NotFoundException](#page-175-0) Throws \Psr\Cache\InvalidArgumentException Throws [\Firstred\PostNL\Exception\CifDownException](#page-173-0) Throws [\Firstred\PostNL\Exception\CifException](#page-172-0) Throws [\Firstred\PostNL\Exception\ResponseException](#page-171-0) Throws [\Firstred\PostNL\Exception\HttpClientException](#page-174-0) Throws [\Firstred\PostNL\Exception\NotSupportedException](#page-171-1) Throws [\Firstred\PostNL\Exception\InvalidArgumentException](#page-174-1) Throws [\Firstred\PostNL\Exception\NotFoundException](#page-175-0) Throws \Psr\Cache\InvalidArgumentException Throws [\Firstred\PostNL\Exception\CifDownException](#page-173-0) Throws [\Firstred\PostNL\Exception\CifException](#page-172-0) Throws [\Firstred\PostNL\Exception\ResponseException](#page-171-0) Throws [\Firstred\PostNL\Exception\HttpClientException](#page-174-0) Throws [\Firstred\PostNL\Exception\NotSupportedException](#page-171-1) Throws [\Firstred\PostNL\Exception\InvalidArgumentException](#page-174-1) Throws [\Firstred\PostNL\Exception\NotFoundException](#page-175-0) Throws \Psr\Cache\InvalidArgumentException Throws [\Firstred\PostNL\Exception\CifDownException](#page-173-0) Throws [\Firstred\PostNL\Exception\CifException](#page-172-0) Throws [\Firstred\PostNL\Exception\ResponseException](#page-171-0) Throws [\Firstred\PostNL\Exception\HttpClientException](#page-174-0) Throws [\Firstred\PostNL\Exception\NotSupportedException](#page-171-1) Throws [\Firstred\PostNL\Exception\InvalidArgumentException](#page-174-1) Throws [\Firstred\PostNL\Exception\NotFoundException](#page-175-0) Throws \Psr\Cache\InvalidArgumentException Throws [\Firstred\PostNL\Exception\CifDownException](#page-173-0) Throws [\Firstred\PostNL\Exception\CifException](#page-172-0) Throws [\Firstred\PostNL\Exception\ResponseException](#page-171-0) Throws [\Firstred\PostNL\Exception\HttpClientException](#page-174-0)

Throws [\Firstred\PostNL\Exception\NotSupportedException](#page-171-1) Throws [\Firstred\PostNL\Exception\InvalidArgumentException](#page-174-1) Throws [\Firstred\PostNL\Exception\NotFoundException](#page-175-0) Throws \Psr\Cache\InvalidArgumentException **Since 1.0.0** 

**public** Firstred\PostNL\Service\DeliveryDateServiceInterface::**getSentDateSOAP**(*\$getSentDate*)

Generate a single label via SOAP.

# **Parameters** • \$getSentDate  $(Firstred\backslash PostNL\backslash Entity\backslash Request\backslash$ [GetSentDateRequest](#page-75-0)) Returns [\Firstred\PostNL\Entity\Response\GetSentDateResponse](#page-97-0) Throws [\Firstred\PostNL\Exception\CifDownException](#page-173-0) Throws [\Firstred\PostNL\Exception\CifException](#page-172-0) Throws [\Firstred\PostNL\Exception\ResponseException](#page-171-0) Throws [\Firstred\PostNL\Exception\HttpClientException](#page-174-0) Throws [\Firstred\PostNL\Exception\NotFoundException](#page-175-0) Throws \Psr\Cache\InvalidArgumentException Throws [\Firstred\PostNL\Exception\CifDownException](#page-173-0) Throws [\Firstred\PostNL\Exception\CifException](#page-172-0) Throws [\Firstred\PostNL\Exception\ResponseException](#page-171-0) Throws [\Firstred\PostNL\Exception\HttpClientException](#page-174-0) Throws [\Firstred\PostNL\Exception\NotFoundException](#page-175-0) Throws \Psr\Cache\InvalidArgumentException Throws [\Firstred\PostNL\Exception\CifDownException](#page-173-0) Throws [\Firstred\PostNL\Exception\CifException](#page-172-0) Throws [\Firstred\PostNL\Exception\ResponseException](#page-171-0) Throws [\Firstred\PostNL\Exception\HttpClientException](#page-174-0) Throws [\Firstred\PostNL\Exception\NotFoundException](#page-175-0) Throws \Psr\Cache\InvalidArgumentException Throws [\Firstred\PostNL\Exception\CifDownException](#page-173-0) Throws [\Firstred\PostNL\Exception\CifException](#page-172-0) Throws [\Firstred\PostNL\Exception\ResponseException](#page-171-0) Throws [\Firstred\PostNL\Exception\HttpClientException](#page-174-0) Throws [\Firstred\PostNL\Exception\NotFoundException](#page-175-0) Throws \Psr\Cache\InvalidArqumentException Throws [\Firstred\PostNL\Exception\CifDownException](#page-173-0) Throws [\Firstred\PostNL\Exception\CifException](#page-172-0) Throws [\Firstred\PostNL\Exception\ResponseException](#page-171-0)

Throws [\Firstred\PostNL\Exception\HttpClientException](#page-174-0) Throws [\Firstred\PostNL\Exception\NotFoundException](#page-175-0) Throws \Psr\Cache\InvalidArgumentException Throws [\Firstred\PostNL\Exception\CifDownException](#page-173-0) Throws [\Firstred\PostNL\Exception\CifException](#page-172-0) Throws [\Firstred\PostNL\Exception\ResponseException](#page-171-0) Throws [\Firstred\PostNL\Exception\HttpClientException](#page-174-0) Throws [\Firstred\PostNL\Exception\NotFoundException](#page-175-0) Throws \Psr\Cache\InvalidArgumentException **Since 1.0.0** 

public Firstred\PostNL\Service\DeliveryDateServiceInterface::buildGetDeliveryDateRequest

Build the GetDeliveryDate request for the REST API.

# Parameters

[GetDeliveryDate](#page-72-0))

• \$getDeliveryDate  $(Firstred\backslash PostNL\backslash Entity\backslash Request\backslash$ 

Returns \Psr\Http\Message\RequestInterface

**Since 1.0.0** 

**public** Firstred\PostNL\Service\DeliveryDateServiceInterface::processGetDeliveryDateRespo

Process GetDeliveryDate REST Response.

## Parameters

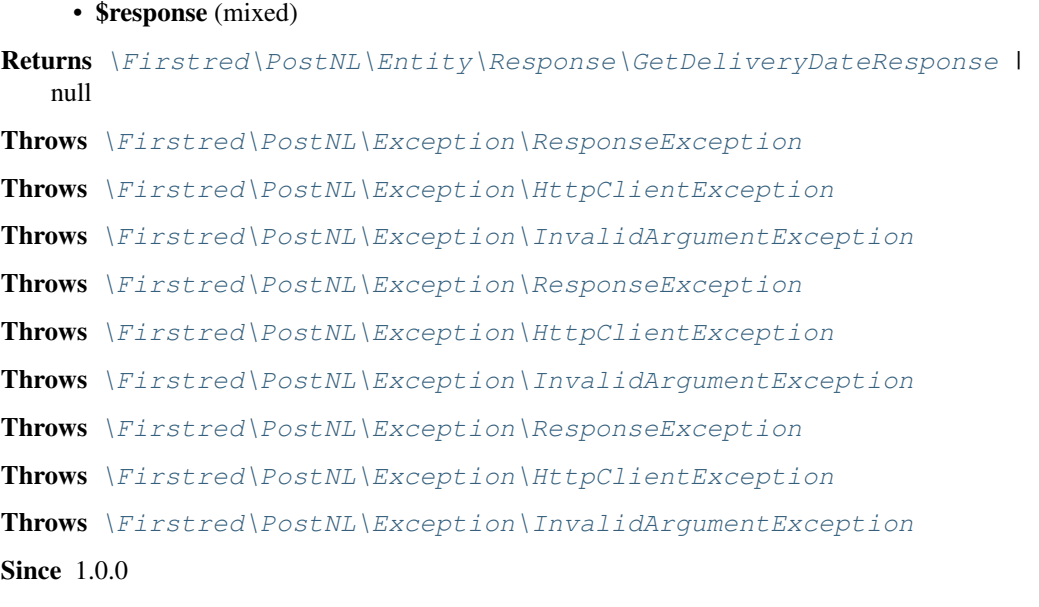

**public** Firstred\PostNL\Service\DeliveryDateServiceInterface::**buildGetDeliveryDateRequestSOAP**(*\$getDeliveryDate*)

Build the GetDeliveryDate request for the SOAP API.

• \$getDeliveryDate  $(Firstred\backslash PostNL\backslash Entity\backslash Request)$ [GetDeliveryDate](#page-72-0))

```
Returns \Psr\Http\Message\RequestInterface
```
**Since 1.0.0** 

public Firstred\PostNL\Service\DeliveryDateServiceInterface::processGetDeliveryDateRespo

Parameters

## • \$response (Psr\Http\Message\ResponseInterface)

Returns [\Firstred\PostNL\Entity\Response\GetDeliveryDateResponse](#page-111-0)

Throws [\Firstred\PostNL\Exception\CifDownException](#page-173-0)

Throws [\Firstred\PostNL\Exception\CifException](#page-172-0)

Throws [\Firstred\PostNL\Exception\ResponseException](#page-171-0)

Throws [\Firstred\PostNL\Exception\HttpClientException](#page-174-0)

Throws [\Firstred\PostNL\Exception\CifDownException](#page-173-0)

Throws [\Firstred\PostNL\Exception\CifException](#page-172-0)

Throws [\Firstred\PostNL\Exception\ResponseException](#page-171-0)

Throws [\Firstred\PostNL\Exception\HttpClientException](#page-174-0)

Throws [\Firstred\PostNL\Exception\CifDownException](#page-173-0)

Throws [\Firstred\PostNL\Exception\CifException](#page-172-0)

Throws [\Firstred\PostNL\Exception\ResponseException](#page-171-0)

Throws [\Firstred\PostNL\Exception\HttpClientException](#page-174-0)

Throws [\Firstred\PostNL\Exception\CifDownException](#page-173-0)

Throws [\Firstred\PostNL\Exception\CifException](#page-172-0)

Throws [\Firstred\PostNL\Exception\ResponseException](#page-171-0)

Throws [\Firstred\PostNL\Exception\HttpClientException](#page-174-0)

**Since 1.0.0** 

**public** Firstred\PostNL\Service\DeliveryDateServiceInterface::**buildGetSentDateRequestREST**(*\$getSentDate*)

Build the GetSentDate request for the REST API.

## **Parameters**

• \$getSentDate  $(Firstred\backslash PostNL\backslash Entity\backslash Reguest\backslash$ 

[GetSentDateRequest](#page-75-0))

Returns \Psr\Http\Message\RequestInterface

**Since 1.0.0** 

**public** Firstred\PostNL\Service\DeliveryDateServiceInterface::**processGetSentDateResponseREST**(*\$response*)

Process GetSentDate REST Response.

# Parameters

• **\$response** (mixed)

Returns [\Firstred\PostNL\Entity\Response\GetSentDateResponse](#page-97-0) | null

Throws [\Firstred\PostNL\Exception\ResponseException](#page-171-0) Throws [\Firstred\PostNL\Exception\HttpClientException](#page-174-0) Throws [\Firstred\PostNL\Exception\NotSupportedException](#page-171-1) Throws [\Firstred\PostNL\Exception\InvalidArgumentException](#page-174-1) Throws [\Firstred\PostNL\Exception\ResponseException](#page-171-0) Throws [\Firstred\PostNL\Exception\HttpClientException](#page-174-0) Throws [\Firstred\PostNL\Exception\NotSupportedException](#page-171-1) Throws [\Firstred\PostNL\Exception\InvalidArgumentException](#page-174-1) Throws [\Firstred\PostNL\Exception\ResponseException](#page-171-0) Throws [\Firstred\PostNL\Exception\HttpClientException](#page-174-0) Throws [\Firstred\PostNL\Exception\NotSupportedException](#page-171-1) Throws [\Firstred\PostNL\Exception\InvalidArgumentException](#page-174-1) Throws [\Firstred\PostNL\Exception\ResponseException](#page-171-0) Throws [\Firstred\PostNL\Exception\HttpClientException](#page-174-0) Throws [\Firstred\PostNL\Exception\NotSupportedException](#page-171-1) Throws [\Firstred\PostNL\Exception\InvalidArgumentException](#page-174-1) **Since 1.0.0** 

**public** Firstred\PostNL\Service\DeliveryDateServiceInterface::**buildGetSentDateRequestSOAP**(*\$getSentDate*)

Build the GetSentDate request for the SOAP API.

#### Parameters

[GetSentDateRequest](#page-75-0))

• \$getSentDate  $(Firstred\backslash PostNL\backslash Entity\backslash Request\backslash$ 

Returns \Psr\Http\Message\RequestInterface

Since 1.0.0

public Firstred\PostNL\Service\DeliveryDateServiceInterface::processGetSentDateResponse

Process GetSentDate SOAP Response.

## Parameters

• \$response (Psr\Http\Message\ResponseInterface)

Returns [\Firstred\PostNL\Entity\Response\GetSentDateResponse](#page-97-0)

Throws [\Firstred\PostNL\Exception\CifDownException](#page-173-0)

Throws [\Firstred\PostNL\Exception\CifException](#page-172-0)

Throws [\Firstred\PostNL\Exception\ResponseException](#page-171-0)

Throws [\Firstred\PostNL\Exception\HttpClientException](#page-174-0)

Throws [\Firstred\PostNL\Exception\CifDownException](#page-173-0)

Throws [\Firstred\PostNL\Exception\CifException](#page-172-0)

Throws [\Firstred\PostNL\Exception\ResponseException](#page-171-0)

Throws [\Firstred\PostNL\Exception\HttpClientException](#page-174-0)

Throws [\Firstred\PostNL\Exception\CifDownException](#page-173-0) Throws [\Firstred\PostNL\Exception\CifException](#page-172-0) Throws [\Firstred\PostNL\Exception\ResponseException](#page-171-0) Throws [\Firstred\PostNL\Exception\HttpClientException](#page-174-0) Throws [\Firstred\PostNL\Exception\CifDownException](#page-173-0) Throws [\Firstred\PostNL\Exception\CifException](#page-172-0) Throws [\Firstred\PostNL\Exception\ResponseException](#page-171-0) Throws [\Firstred\PostNL\Exception\HttpClientException](#page-174-0) **Since 1.0.0** 

# **LocationServiceInterface**

**interface** Firstred\PostNL\Service\**LocationServiceInterface**

Class LocationService.

Parent [Firstred\PostNL\Service\ServiceInterface](#page-240-0)

#### **Summary**

#### **Methods**

- [public getNearestLocationsREST\(\\$getNearestLocations\)](#page-225-0)
- [public getNearestLocationsSOAP\(\\$getNearestLocations\)](#page-226-0)
- [public getLocationsInAreaREST\(\\$getLocations\)](#page-228-0)
- [public getLocationsInAreaSOAP\(\\$getNearestLocations\)](#page-230-0)
- [public getLocationREST\(\\$getLocation\)](#page-231-0)
- [public getLocationSOAP\(\\$getLocation\)](#page-233-0)
- [public buildGetNearestLocationsRequestREST\(\\$getNearestLocations\)](#page-234-0)
- [public processGetNearestLocationsResponseREST\(\\$response\)](#page-235-0)
- [public buildGetNearestLocationsRequestSOAP\(\\$getLocations\)](#page-235-1)
- [public processGetNearestLocationsResponseSOAP\(\\$response\)](#page-235-2)
- [public buildGetLocationsInAreaRequestREST\(\\$getLocations\)](#page-236-0)
- [public processGetLocationsInAreaResponseREST\(\\$response\)](#page-236-1)
- [public buildGetLocationsInAreaRequestSOAP\(\\$getLocations\)](#page-237-0)
- [public processGetLocationsInAreaResponseSOAP\(\\$response\)](#page-237-1)
- [public buildGetLocationRequestREST\(\\$getLocation\)](#page-238-0)
- [public processGetLocationResponseREST\(\\$response\)](#page-238-1)
- [public buildGetLocationRequestSOAP\(\\$getLocations\)](#page-239-0)
- [public processGetLocationResponseSOAP\(\\$response\)](#page-239-1)

## **Methods**

<span id="page-225-0"></span>**public** Firstred\PostNL\Service\LocationServiceInterface::**getNearestLocationsREST**(*\$getNearestLocations*)

Get the nearest locations via REST.

#### Parameters

• \$getNearestLocations ([Firstred\PostNL\Entity\Request\](#page-58-0) [GetNearestLocations](#page-58-0)) Returns [\Firstred\PostNL\Entity\Response\GetNearestLocationsResponse](#page-78-0) Throws [\Firstred\PostNL\Exception\CifDownException](#page-173-0) Throws [\Firstred\PostNL\Exception\CifException](#page-172-0) Throws [\Firstred\PostNL\Exception\HttpClientException](#page-174-0) Throws [\Firstred\PostNL\Exception\NotSupportedException](#page-171-1) Throws [\Firstred\PostNL\Exception\InvalidArgumentException](#page-174-1) Throws \Psr\Cache\InvalidArgumentException Throws [\Firstred\PostNL\Exception\ResponseException](#page-171-0) Throws [\Firstred\PostNL\Exception\NotFoundException](#page-175-0) Throws [\Firstred\PostNL\Exception\CifDownException](#page-173-0) Throws [\Firstred\PostNL\Exception\CifException](#page-172-0) Throws [\Firstred\PostNL\Exception\HttpClientException](#page-174-0) Throws [\Firstred\PostNL\Exception\NotSupportedException](#page-171-1) Throws [\Firstred\PostNL\Exception\InvalidArgumentException](#page-174-1) Throws \Psr\Cache\InvalidArgumentException Throws [\Firstred\PostNL\Exception\ResponseException](#page-171-0) Throws [\Firstred\PostNL\Exception\NotFoundException](#page-175-0) Throws [\Firstred\PostNL\Exception\CifDownException](#page-173-0) Throws [\Firstred\PostNL\Exception\CifException](#page-172-0) Throws [\Firstred\PostNL\Exception\HttpClientException](#page-174-0) Throws [\Firstred\PostNL\Exception\NotSupportedException](#page-171-1) Throws [\Firstred\PostNL\Exception\InvalidArgumentException](#page-174-1) Throws \Psr\Cache\InvalidArgumentException Throws [\Firstred\PostNL\Exception\ResponseException](#page-171-0) Throws [\Firstred\PostNL\Exception\NotFoundException](#page-175-0) Throws [\Firstred\PostNL\Exception\CifDownException](#page-173-0) Throws [\Firstred\PostNL\Exception\CifException](#page-172-0) Throws [\Firstred\PostNL\Exception\HttpClientException](#page-174-0) Throws [\Firstred\PostNL\Exception\NotSupportedException](#page-171-1) Throws [\Firstred\PostNL\Exception\InvalidArgumentException](#page-174-1) Throws \Psr\Cache\InvalidArgumentException Throws [\Firstred\PostNL\Exception\ResponseException](#page-171-0)

Throws [\Firstred\PostNL\Exception\NotFoundException](#page-175-0) Throws [\Firstred\PostNL\Exception\CifDownException](#page-173-0) Throws [\Firstred\PostNL\Exception\CifException](#page-172-0) Throws [\Firstred\PostNL\Exception\HttpClientException](#page-174-0) Throws [\Firstred\PostNL\Exception\NotSupportedException](#page-171-1) Throws [\Firstred\PostNL\Exception\InvalidArgumentException](#page-174-1) Throws \Psr\Cache\InvalidArgumentException Throws [\Firstred\PostNL\Exception\ResponseException](#page-171-0) Throws [\Firstred\PostNL\Exception\NotFoundException](#page-175-0) Throws [\Firstred\PostNL\Exception\CifDownException](#page-173-0) Throws [\Firstred\PostNL\Exception\CifException](#page-172-0) Throws [\Firstred\PostNL\Exception\HttpClientException](#page-174-0) Throws [\Firstred\PostNL\Exception\NotSupportedException](#page-171-1) Throws [\Firstred\PostNL\Exception\InvalidArgumentException](#page-174-1) Throws \Psr\Cache\InvalidArgumentException Throws [\Firstred\PostNL\Exception\ResponseException](#page-171-0) Throws [\Firstred\PostNL\Exception\NotFoundException](#page-175-0) Throws [\Firstred\PostNL\Exception\CifDownException](#page-173-0) Throws [\Firstred\PostNL\Exception\CifException](#page-172-0) Throws [\Firstred\PostNL\Exception\HttpClientException](#page-174-0) Throws [\Firstred\PostNL\Exception\NotSupportedException](#page-171-1) Throws [\Firstred\PostNL\Exception\InvalidArgumentException](#page-174-1) Throws \Psr\Cache\InvalidArgumentException Throws [\Firstred\PostNL\Exception\ResponseException](#page-171-0) Throws [\Firstred\PostNL\Exception\NotFoundException](#page-175-0) Throws [\Firstred\PostNL\Exception\CifDownException](#page-173-0) Throws [\Firstred\PostNL\Exception\CifException](#page-172-0) Throws [\Firstred\PostNL\Exception\HttpClientException](#page-174-0) Throws [\Firstred\PostNL\Exception\NotSupportedException](#page-171-1) Throws [\Firstred\PostNL\Exception\InvalidArgumentException](#page-174-1) Throws \Psr\Cache\InvalidArgumentException Throws [\Firstred\PostNL\Exception\ResponseException](#page-171-0) Throws [\Firstred\PostNL\Exception\NotFoundException](#page-175-0) **Since 1.0.0** 

<span id="page-226-0"></span>**public** Firstred\PostNL\Service\LocationServiceInterface::**getNearestLocationsSOAP**(*\$getNearestLocations*)

Get the nearest locations via SOAP.

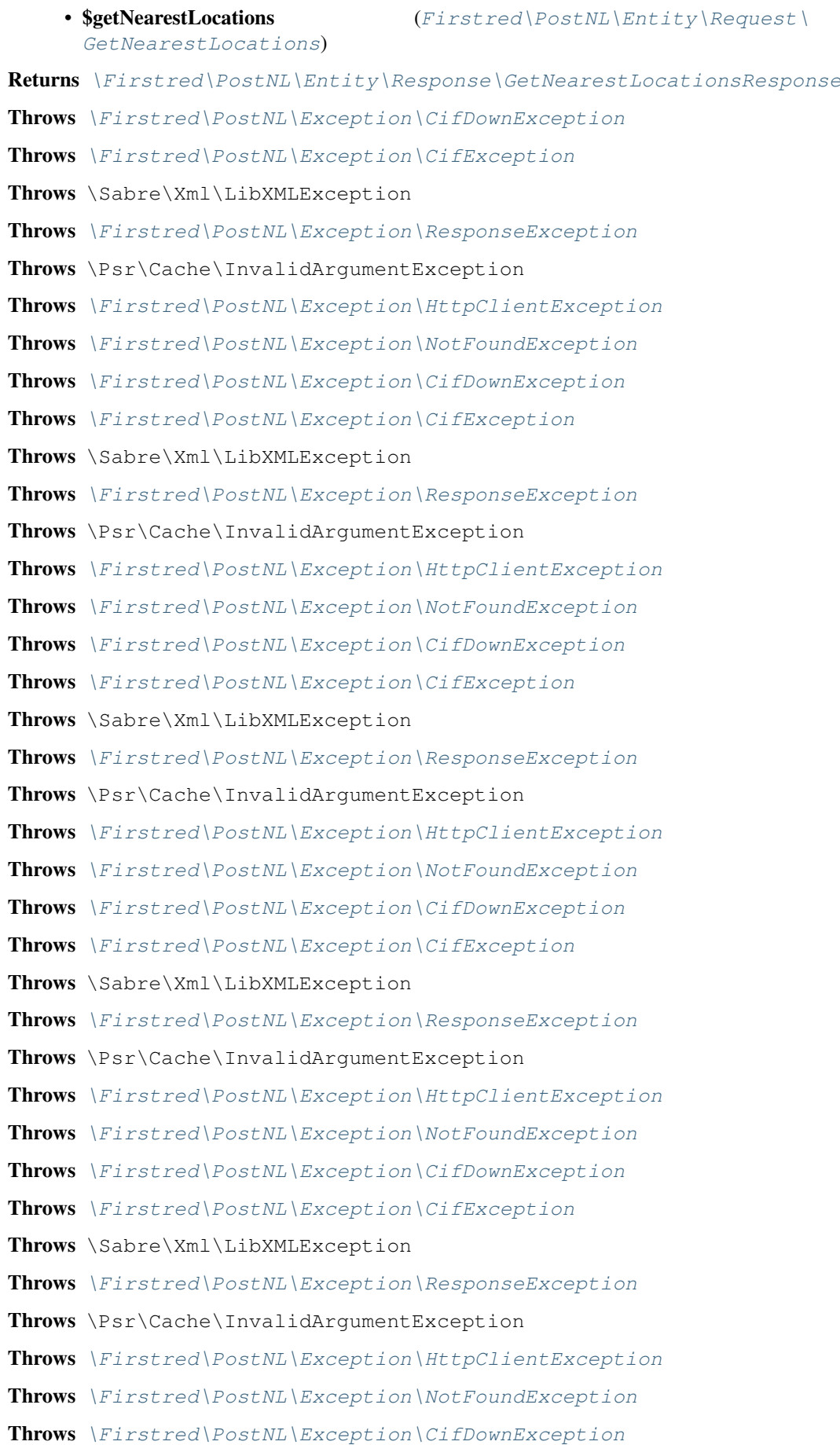

Throws [\Firstred\PostNL\Exception\CifException](#page-172-0) Throws \Sabre\Xml\LibXMLException Throws [\Firstred\PostNL\Exception\ResponseException](#page-171-0) Throws \Psr\Cache\InvalidArgumentException Throws [\Firstred\PostNL\Exception\HttpClientException](#page-174-0) Throws [\Firstred\PostNL\Exception\NotFoundException](#page-175-0) Throws [\Firstred\PostNL\Exception\CifDownException](#page-173-0) Throws [\Firstred\PostNL\Exception\CifException](#page-172-0) Throws \Sabre\Xml\LibXMLException Throws [\Firstred\PostNL\Exception\ResponseException](#page-171-0) Throws \Psr\Cache\InvalidArgumentException Throws [\Firstred\PostNL\Exception\HttpClientException](#page-174-0) Throws [\Firstred\PostNL\Exception\NotFoundException](#page-175-0) **Since 1.0.0** 

<span id="page-228-0"></span>**public** Firstred\PostNL\Service\LocationServiceInterface::**getLocationsInAreaREST**(*\$getLocations*)

Get the nearest locations via REST.

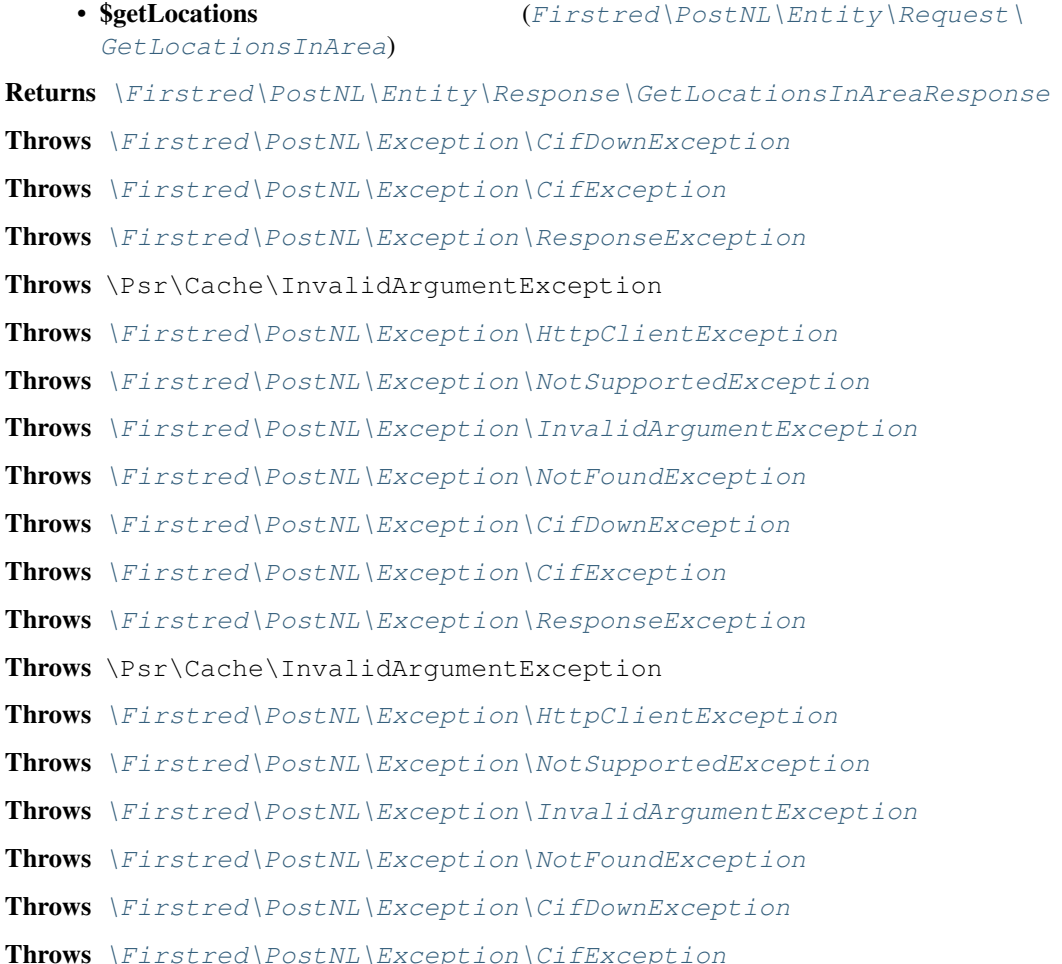

Throws [\Firstred\PostNL\Exception\ResponseException](#page-171-0) Throws \Psr\Cache\InvalidArgumentException Throws [\Firstred\PostNL\Exception\HttpClientException](#page-174-0) Throws [\Firstred\PostNL\Exception\NotSupportedException](#page-171-1) Throws [\Firstred\PostNL\Exception\InvalidArgumentException](#page-174-1) Throws [\Firstred\PostNL\Exception\NotFoundException](#page-175-0) Throws [\Firstred\PostNL\Exception\CifDownException](#page-173-0) Throws [\Firstred\PostNL\Exception\CifException](#page-172-0) Throws [\Firstred\PostNL\Exception\ResponseException](#page-171-0) Throws \Psr\Cache\InvalidArgumentException Throws [\Firstred\PostNL\Exception\HttpClientException](#page-174-0) Throws [\Firstred\PostNL\Exception\NotSupportedException](#page-171-1) Throws [\Firstred\PostNL\Exception\InvalidArgumentException](#page-174-1) Throws [\Firstred\PostNL\Exception\NotFoundException](#page-175-0) Throws [\Firstred\PostNL\Exception\CifDownException](#page-173-0) Throws [\Firstred\PostNL\Exception\CifException](#page-172-0) Throws [\Firstred\PostNL\Exception\ResponseException](#page-171-0) Throws \Psr\Cache\InvalidArgumentException Throws [\Firstred\PostNL\Exception\HttpClientException](#page-174-0) Throws [\Firstred\PostNL\Exception\NotSupportedException](#page-171-1) Throws [\Firstred\PostNL\Exception\InvalidArgumentException](#page-174-1) Throws [\Firstred\PostNL\Exception\NotFoundException](#page-175-0) Throws [\Firstred\PostNL\Exception\CifDownException](#page-173-0) Throws [\Firstred\PostNL\Exception\CifException](#page-172-0) Throws [\Firstred\PostNL\Exception\ResponseException](#page-171-0) Throws \Psr\Cache\InvalidArgumentException Throws [\Firstred\PostNL\Exception\HttpClientException](#page-174-0) Throws [\Firstred\PostNL\Exception\NotSupportedException](#page-171-1) Throws [\Firstred\PostNL\Exception\InvalidArgumentException](#page-174-1) Throws [\Firstred\PostNL\Exception\NotFoundException](#page-175-0) Throws [\Firstred\PostNL\Exception\CifDownException](#page-173-0) Throws [\Firstred\PostNL\Exception\CifException](#page-172-0) Throws [\Firstred\PostNL\Exception\ResponseException](#page-171-0) Throws \Psr\Cache\InvalidArgumentException Throws [\Firstred\PostNL\Exception\HttpClientException](#page-174-0) Throws [\Firstred\PostNL\Exception\NotSupportedException](#page-171-1) Throws [\Firstred\PostNL\Exception\InvalidArgumentException](#page-174-1) Throws [\Firstred\PostNL\Exception\NotFoundException](#page-175-0) Throws [\Firstred\PostNL\Exception\CifDownException](#page-173-0)

Throws [\Firstred\PostNL\Exception\CifException](#page-172-0) Throws [\Firstred\PostNL\Exception\ResponseException](#page-171-0) Throws \Psr\Cache\InvalidArgumentException Throws [\Firstred\PostNL\Exception\HttpClientException](#page-174-0) Throws [\Firstred\PostNL\Exception\NotSupportedException](#page-171-1) Throws [\Firstred\PostNL\Exception\InvalidArgumentException](#page-174-1) Throws [\Firstred\PostNL\Exception\NotFoundException](#page-175-0) **Since 1.0.0** 

<span id="page-230-0"></span>public Firstred\PostNL\Service\LocationServiceInterface::getLocationsInAreaSOAP(*\$getNeares* 

Get the nearest locations via SOAP.

#### Parameters

• \$getNearestLocations ([Firstred\PostNL\Entity\Request\](#page-55-0) [GetLocationsInArea](#page-55-0))

Returns [\Firstred\PostNL\Entity\Response\GetLocationsInAreaResponse](#page-90-0)

Throws [\Firstred\PostNL\Exception\CifDownException](#page-173-0)

Throws [\Firstred\PostNL\Exception\CifException](#page-172-0)

Throws \Sabre\Xml\LibXMLException

Throws [\Firstred\PostNL\Exception\ResponseException](#page-171-0)

Throws \Psr\Cache\InvalidArgumentException

Throws [\Firstred\PostNL\Exception\HttpClientException](#page-174-0)

Throws [\Firstred\PostNL\Exception\NotFoundException](#page-175-0)

Throws [\Firstred\PostNL\Exception\CifDownException](#page-173-0)

Throws [\Firstred\PostNL\Exception\CifException](#page-172-0)

Throws \Sabre\Xml\LibXMLException

Throws [\Firstred\PostNL\Exception\ResponseException](#page-171-0)

Throws \Psr\Cache\InvalidArgumentException

Throws [\Firstred\PostNL\Exception\HttpClientException](#page-174-0)

Throws [\Firstred\PostNL\Exception\NotFoundException](#page-175-0)

Throws [\Firstred\PostNL\Exception\CifDownException](#page-173-0)

Throws [\Firstred\PostNL\Exception\CifException](#page-172-0)

Throws \Sabre\Xml\LibXMLException

Throws [\Firstred\PostNL\Exception\ResponseException](#page-171-0)

Throws \Psr\Cache\InvalidArgumentException

Throws [\Firstred\PostNL\Exception\HttpClientException](#page-174-0)

Throws [\Firstred\PostNL\Exception\NotFoundException](#page-175-0)

Throws [\Firstred\PostNL\Exception\CifDownException](#page-173-0)

Throws [\Firstred\PostNL\Exception\CifException](#page-172-0)

Throws \Sabre\Xml\LibXMLException

Throws [\Firstred\PostNL\Exception\ResponseException](#page-171-0) Throws \Psr\Cache\InvalidArgumentException Throws [\Firstred\PostNL\Exception\HttpClientException](#page-174-0) Throws [\Firstred\PostNL\Exception\NotFoundException](#page-175-0) Throws [\Firstred\PostNL\Exception\CifDownException](#page-173-0) Throws [\Firstred\PostNL\Exception\CifException](#page-172-0) Throws \Sabre\Xml\LibXMLException Throws [\Firstred\PostNL\Exception\ResponseException](#page-171-0) Throws \Psr\Cache\InvalidArgumentException Throws [\Firstred\PostNL\Exception\HttpClientException](#page-174-0) Throws [\Firstred\PostNL\Exception\NotFoundException](#page-175-0) Throws [\Firstred\PostNL\Exception\CifDownException](#page-173-0) Throws [\Firstred\PostNL\Exception\CifException](#page-172-0) Throws \Sabre\Xml\LibXMLException Throws [\Firstred\PostNL\Exception\ResponseException](#page-171-0) Throws \Psr\Cache\InvalidArgumentException Throws [\Firstred\PostNL\Exception\HttpClientException](#page-174-0) Throws [\Firstred\PostNL\Exception\NotFoundException](#page-175-0) Throws [\Firstred\PostNL\Exception\CifDownException](#page-173-0) Throws [\Firstred\PostNL\Exception\CifException](#page-172-0) Throws \Sabre\Xml\LibXMLException Throws [\Firstred\PostNL\Exception\ResponseException](#page-171-0) Throws \Psr\Cache\InvalidArgumentException Throws [\Firstred\PostNL\Exception\HttpClientException](#page-174-0) Throws [\Firstred\PostNL\Exception\NotFoundException](#page-175-0) **Since 1.0.0** 

<span id="page-231-0"></span>**public** Firstred\PostNL\Service\LocationServiceInterface::**getLocationREST**(*\$getLocation*)

Get the location via REST.

## Parameters

• **\$getLocation** ([Firstred\PostNL\Entity\Request\GetLocation](#page-49-0)) Returns [\Firstred\PostNL\Entity\Response\GetLocationsInAreaResponse](#page-90-0) Throws [\Firstred\PostNL\Exception\CifDownException](#page-173-0) Throws [\Firstred\PostNL\Exception\CifException](#page-172-0) Throws [\Firstred\PostNL\Exception\ResponseException](#page-171-0) Throws \Psr\Cache\InvalidArgumentException Throws [\Firstred\PostNL\Exception\NotSupportedException](#page-171-1) Throws [\Firstred\PostNL\Exception\InvalidArgumentException](#page-174-1) Throws [\Firstred\PostNL\Exception\HttpClientException](#page-174-0)

Throws [\Firstred\PostNL\Exception\NotFoundException](#page-175-0) Throws [\Firstred\PostNL\Exception\CifDownException](#page-173-0) Throws [\Firstred\PostNL\Exception\CifException](#page-172-0) Throws [\Firstred\PostNL\Exception\ResponseException](#page-171-0) Throws \Psr\Cache\InvalidArgumentException Throws [\Firstred\PostNL\Exception\NotSupportedException](#page-171-1) Throws [\Firstred\PostNL\Exception\InvalidArgumentException](#page-174-1) Throws [\Firstred\PostNL\Exception\HttpClientException](#page-174-0) Throws [\Firstred\PostNL\Exception\NotFoundException](#page-175-0) Throws [\Firstred\PostNL\Exception\CifDownException](#page-173-0) Throws [\Firstred\PostNL\Exception\CifException](#page-172-0) Throws [\Firstred\PostNL\Exception\ResponseException](#page-171-0) Throws \Psr\Cache\InvalidArgumentException Throws [\Firstred\PostNL\Exception\NotSupportedException](#page-171-1) Throws [\Firstred\PostNL\Exception\InvalidArgumentException](#page-174-1) Throws [\Firstred\PostNL\Exception\HttpClientException](#page-174-0) Throws [\Firstred\PostNL\Exception\NotFoundException](#page-175-0) Throws [\Firstred\PostNL\Exception\CifDownException](#page-173-0) Throws [\Firstred\PostNL\Exception\CifException](#page-172-0) Throws [\Firstred\PostNL\Exception\ResponseException](#page-171-0) Throws \Psr\Cache\InvalidArgumentException Throws [\Firstred\PostNL\Exception\NotSupportedException](#page-171-1) Throws [\Firstred\PostNL\Exception\InvalidArgumentException](#page-174-1) Throws [\Firstred\PostNL\Exception\HttpClientException](#page-174-0) Throws [\Firstred\PostNL\Exception\NotFoundException](#page-175-0) Throws [\Firstred\PostNL\Exception\CifDownException](#page-173-0) Throws [\Firstred\PostNL\Exception\CifException](#page-172-0) Throws [\Firstred\PostNL\Exception\ResponseException](#page-171-0) Throws \Psr\Cache\InvalidArgumentException Throws [\Firstred\PostNL\Exception\NotSupportedException](#page-171-1) Throws [\Firstred\PostNL\Exception\InvalidArgumentException](#page-174-1) Throws [\Firstred\PostNL\Exception\HttpClientException](#page-174-0) Throws [\Firstred\PostNL\Exception\NotFoundException](#page-175-0) Throws [\Firstred\PostNL\Exception\CifDownException](#page-173-0) Throws [\Firstred\PostNL\Exception\CifException](#page-172-0) Throws [\Firstred\PostNL\Exception\ResponseException](#page-171-0) Throws \Psr\Cache\InvalidArgumentException Throws [\Firstred\PostNL\Exception\NotSupportedException](#page-171-1) Throws [\Firstred\PostNL\Exception\InvalidArgumentException](#page-174-1)

Throws [\Firstred\PostNL\Exception\HttpClientException](#page-174-0) Throws [\Firstred\PostNL\Exception\NotFoundException](#page-175-0) Throws [\Firstred\PostNL\Exception\CifDownException](#page-173-0) Throws [\Firstred\PostNL\Exception\CifException](#page-172-0) Throws [\Firstred\PostNL\Exception\ResponseException](#page-171-0) Throws \Psr\Cache\InvalidArgumentException Throws [\Firstred\PostNL\Exception\NotSupportedException](#page-171-1) Throws [\Firstred\PostNL\Exception\InvalidArgumentException](#page-174-1) Throws [\Firstred\PostNL\Exception\HttpClientException](#page-174-0) Throws [\Firstred\PostNL\Exception\NotFoundException](#page-175-0) Throws [\Firstred\PostNL\Exception\CifDownException](#page-173-0) Throws [\Firstred\PostNL\Exception\CifException](#page-172-0) Throws [\Firstred\PostNL\Exception\ResponseException](#page-171-0) Throws \Psr\Cache\InvalidArgumentException Throws [\Firstred\PostNL\Exception\NotSupportedException](#page-171-1) Throws [\Firstred\PostNL\Exception\InvalidArgumentException](#page-174-1) Throws [\Firstred\PostNL\Exception\HttpClientException](#page-174-0) Throws [\Firstred\PostNL\Exception\NotFoundException](#page-175-0) **Since 1.0.0** 

<span id="page-233-0"></span>**public** Firstred\PostNL\Service\LocationServiceInterface::**getLocationSOAP**(*\$getLocation*)

Get the nearest locations via SOAP.

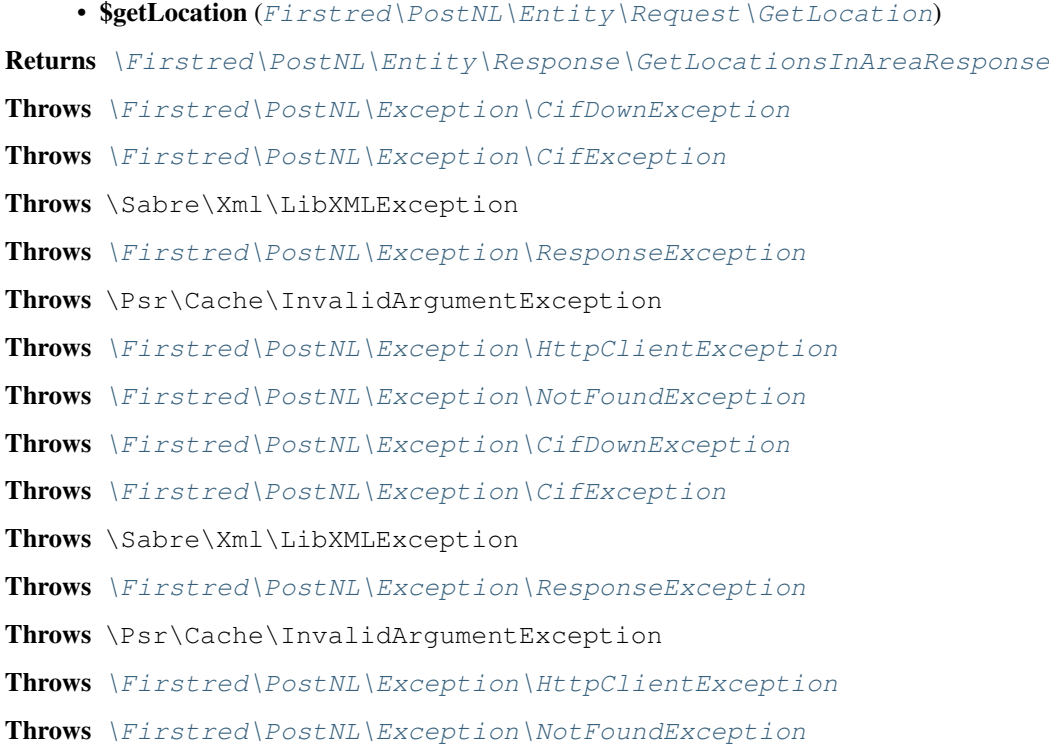

Throws [\Firstred\PostNL\Exception\CifDownException](#page-173-0) Throws [\Firstred\PostNL\Exception\CifException](#page-172-0) Throws \Sabre\Xml\LibXMLException Throws [\Firstred\PostNL\Exception\ResponseException](#page-171-0) Throws \Psr\Cache\InvalidArgumentException Throws [\Firstred\PostNL\Exception\HttpClientException](#page-174-0) Throws [\Firstred\PostNL\Exception\NotFoundException](#page-175-0) Throws [\Firstred\PostNL\Exception\CifDownException](#page-173-0) Throws [\Firstred\PostNL\Exception\CifException](#page-172-0) Throws \Sabre\Xml\LibXMLException Throws [\Firstred\PostNL\Exception\ResponseException](#page-171-0) Throws \Psr\Cache\InvalidArgumentException Throws [\Firstred\PostNL\Exception\HttpClientException](#page-174-0) Throws [\Firstred\PostNL\Exception\NotFoundException](#page-175-0) Throws [\Firstred\PostNL\Exception\CifDownException](#page-173-0) Throws [\Firstred\PostNL\Exception\CifException](#page-172-0) Throws \Sabre\Xml\LibXMLException Throws [\Firstred\PostNL\Exception\ResponseException](#page-171-0) Throws \Psr\Cache\InvalidArgumentException Throws [\Firstred\PostNL\Exception\HttpClientException](#page-174-0) Throws [\Firstred\PostNL\Exception\NotFoundException](#page-175-0) Throws [\Firstred\PostNL\Exception\CifDownException](#page-173-0) Throws [\Firstred\PostNL\Exception\CifException](#page-172-0) Throws \Sabre\Xml\LibXMLException Throws [\Firstred\PostNL\Exception\ResponseException](#page-171-0) Throws \Psr\Cache\InvalidArgumentException Throws [\Firstred\PostNL\Exception\HttpClientException](#page-174-0) Throws [\Firstred\PostNL\Exception\NotFoundException](#page-175-0) Throws [\Firstred\PostNL\Exception\CifDownException](#page-173-0) Throws [\Firstred\PostNL\Exception\CifException](#page-172-0) Throws \Sabre\Xml\LibXMLException Throws [\Firstred\PostNL\Exception\ResponseException](#page-171-0) Throws \Psr\Cache\InvalidArgumentException Throws [\Firstred\PostNL\Exception\HttpClientException](#page-174-0) Throws [\Firstred\PostNL\Exception\NotFoundException](#page-175-0) **Since 1.0.0** 

<span id="page-234-0"></span>public Firstred\PostNL\Service\LocationServiceInterface::buildGetNearestLocationsRequest

Build the GenerateLabel request for the REST API.

## Parameters

[GetNearestLocations](#page-58-0))

• \$getNearestLocations ([Firstred\PostNL\Entity\Request\](#page-58-0))

Returns \Psr\Http\Message\RequestInterface

**Since 1.0.0** 

<span id="page-235-0"></span>**public** Firstred\PostNL\Service\LocationServiceInterface::processGetNearestLocationsRespo

Process GetNearestLocations Response REST.

#### Parameters

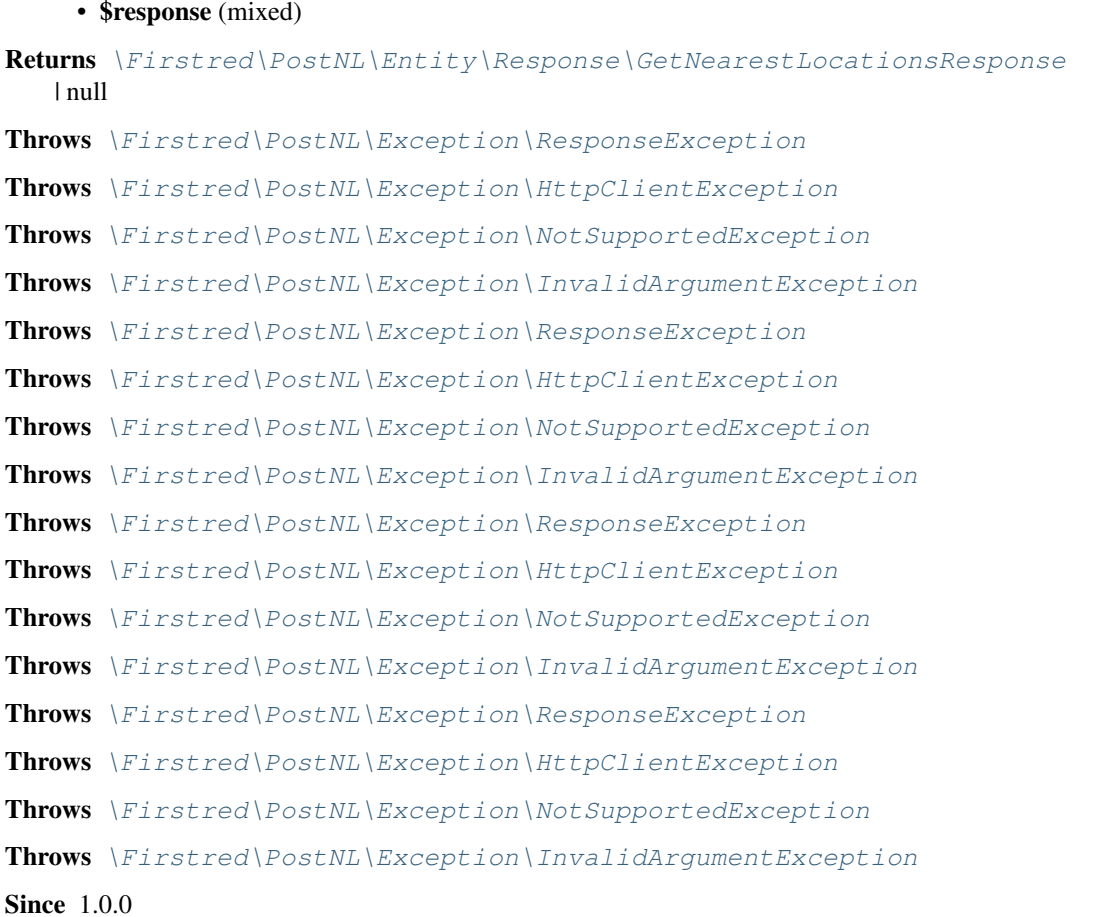

<span id="page-235-1"></span> $public \texttt{Firstred}\texttt{Service}\texttt{LocationService}$ 

Build the GenerateLabel request for the SOAP API.

# Parameters

[GetNearestLocations](#page-58-0))

• \$getLocations  $(Firstred\PostNL\Entity\Re{equest})$ 

Returns \Psr\Http\Message\RequestInterface Since 1.0.0

<span id="page-235-2"></span> $public \texttt{Firstred}\texttt{{Service}\texttt{{LocationService}Interface::processGetNearestLocationsResp}$ 

Process GetNearestLocations Response SOAP.

#### Parameters

• \$response (Psr\Http\Message\ResponseInterface) Returns [\Firstred\PostNL\Entity\Response\GetNearestLocationsResponse](#page-78-0) Throws [\Firstred\PostNL\Exception\CifDownException](#page-173-0) Throws [\Firstred\PostNL\Exception\CifException](#page-172-0) Throws \Sabre\Xml\LibXMLException Throws [\Firstred\PostNL\Exception\ResponseException](#page-171-0) Throws [\Firstred\PostNL\Exception\HttpClientException](#page-174-0) Throws [\Firstred\PostNL\Exception\CifDownException](#page-173-0) Throws [\Firstred\PostNL\Exception\CifException](#page-172-0) Throws \Sabre\Xml\LibXMLException Throws [\Firstred\PostNL\Exception\ResponseException](#page-171-0) Throws [\Firstred\PostNL\Exception\HttpClientException](#page-174-0) Throws [\Firstred\PostNL\Exception\CifDownException](#page-173-0) Throws [\Firstred\PostNL\Exception\CifException](#page-172-0) Throws \Sabre\Xml\LibXMLException Throws [\Firstred\PostNL\Exception\ResponseException](#page-171-0) Throws [\Firstred\PostNL\Exception\HttpClientException](#page-174-0) Throws [\Firstred\PostNL\Exception\CifDownException](#page-173-0) Throws [\Firstred\PostNL\Exception\CifException](#page-172-0) Throws \Sabre\Xml\LibXMLException Throws [\Firstred\PostNL\Exception\ResponseException](#page-171-0) Throws [\Firstred\PostNL\Exception\HttpClientException](#page-174-0) Throws [\Firstred\PostNL\Exception\CifDownException](#page-173-0) Throws [\Firstred\PostNL\Exception\CifException](#page-172-0) Throws \Sabre\Xml\LibXMLException Throws [\Firstred\PostNL\Exception\ResponseException](#page-171-0) Throws [\Firstred\PostNL\Exception\HttpClientException](#page-174-0) Since  $1.0.0$ 

<span id="page-236-0"></span>**public** Firstred\PostNL\Service\LocationServiceInterface::**buildGetLocationsInAreaRequestREST**(*\$getLocations*)

Build the GetLocationsInArea request for the REST API.

```
• $getLocations (Firstred\backslash PostNL\backslash Entity\backslash Request)GetLocationsInArea)
Returns \Psr\Http\Message\RequestInterface
Since 1.0.0
```
**public** Firstred\PostNL\Service\LocationServiceInterface::**processGetLocationsInAreaResponseREST**(*\$response*)

Proess GetLocationsInArea Response REST.

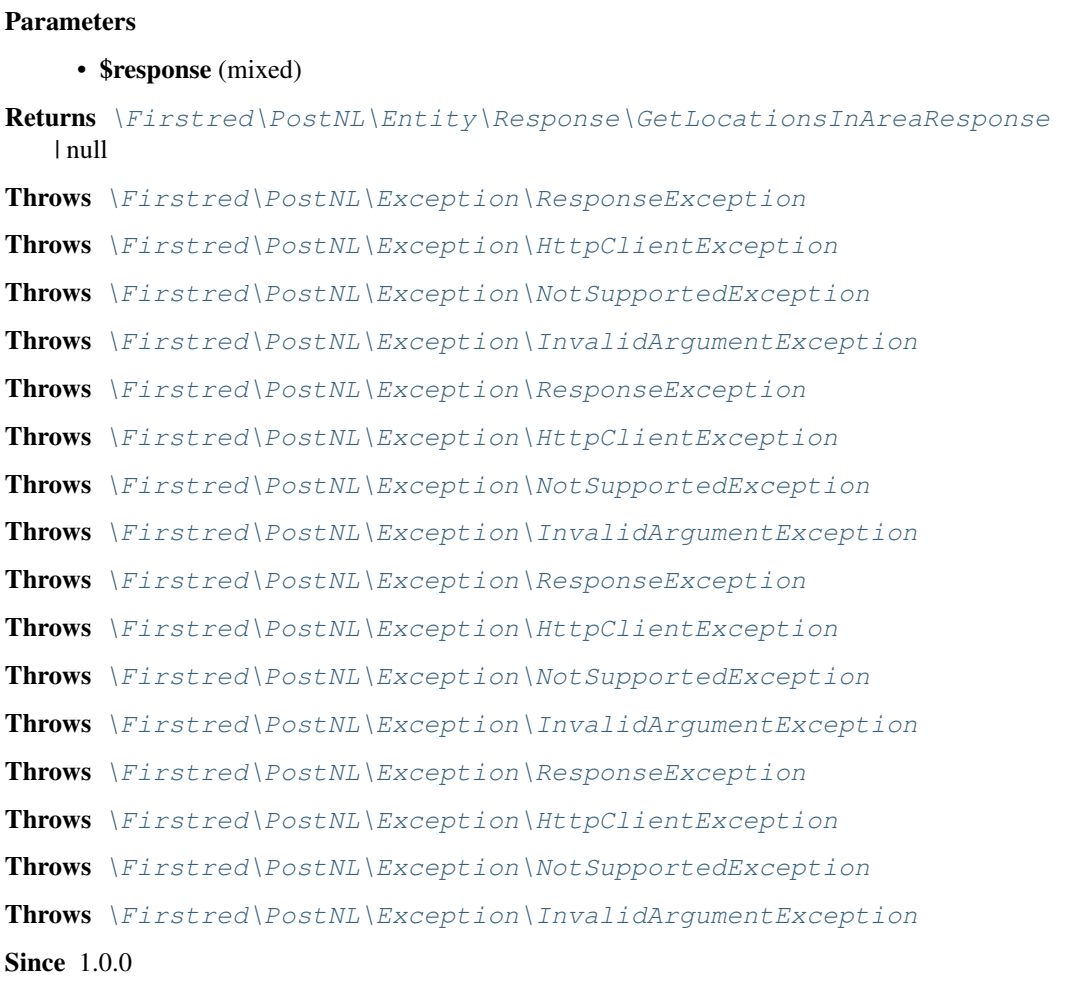

<span id="page-237-0"></span>**public** Firstred\PostNL\Service\LocationServiceInterface::**buildGetLocationsInAreaRequestSOAP**(*\$getLocations*)

Build the GetLocationsInArea request for the SOAP API.

<span id="page-237-1"></span>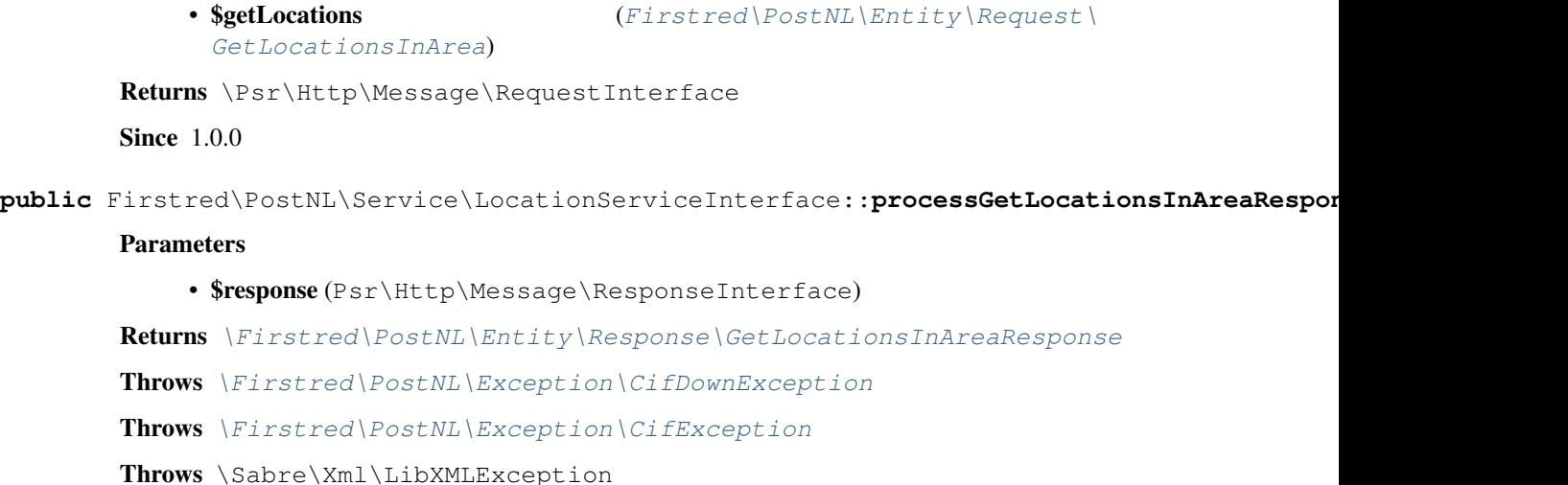

Throws [\Firstred\PostNL\Exception\ResponseException](#page-171-0) Throws [\Firstred\PostNL\Exception\HttpClientException](#page-174-0) Throws [\Firstred\PostNL\Exception\CifDownException](#page-173-0) Throws [\Firstred\PostNL\Exception\CifException](#page-172-0) Throws \Sabre\Xml\LibXMLException Throws [\Firstred\PostNL\Exception\ResponseException](#page-171-0) Throws [\Firstred\PostNL\Exception\HttpClientException](#page-174-0) Throws [\Firstred\PostNL\Exception\CifDownException](#page-173-0) Throws [\Firstred\PostNL\Exception\CifException](#page-172-0) Throws \Sabre\Xml\LibXMLException Throws [\Firstred\PostNL\Exception\ResponseException](#page-171-0) Throws [\Firstred\PostNL\Exception\HttpClientException](#page-174-0) Throws [\Firstred\PostNL\Exception\CifDownException](#page-173-0) Throws [\Firstred\PostNL\Exception\CifException](#page-172-0) Throws \Sabre\Xml\LibXMLException Throws [\Firstred\PostNL\Exception\ResponseException](#page-171-0) Throws [\Firstred\PostNL\Exception\HttpClientException](#page-174-0) Throws [\Firstred\PostNL\Exception\CifDownException](#page-173-0) Throws [\Firstred\PostNL\Exception\CifException](#page-172-0) Throws \Sabre\Xml\LibXMLException Throws [\Firstred\PostNL\Exception\ResponseException](#page-171-0) Throws [\Firstred\PostNL\Exception\HttpClientException](#page-174-0) **Since 1.0.0** 

<span id="page-238-0"></span>**public** Firstred\PostNL\Service\LocationServiceInterface::**buildGetLocationRequestREST**(*\$getLocation*)

Build the GetLocation request for the REST API.

## Parameters

• \$getLocation ([Firstred\PostNL\Entity\Request\GetLocation](#page-49-0))

Returns \Psr\Http\Message\RequestInterface

Since  $1.0.0$ 

<span id="page-238-1"></span>**public** Firstred\PostNL\Service\LocationServiceInterface::**processGetLocationResponseREST**(*\$response*)

Process GetLocation Response REST.

#### Parameters

• **\$response** (mixed) Returns [\Firstred\PostNL\Entity\Response\GetLocationsInAreaResponse](#page-90-0) | null Throws [\Firstred\PostNL\Exception\ResponseException](#page-171-0) Throws [\Firstred\PostNL\Exception\HttpClientException](#page-174-0)

```
\Firstred\PostNL\Exception\NotSupportedException
Throws \Firstred\PostNL\Exception\InvalidArgumentException
Throws \Firstred\PostNL\Exception\ResponseException
Throws \Firstred\PostNL\Exception\HttpClientException
Throws \Firstred\PostNL\Exception\NotSupportedException
Throws \Firstred\PostNL\Exception\InvalidArgumentException
Throws \Firstred\PostNL\Exception\ResponseException
Throws \Firstred\PostNL\Exception\HttpClientException
\Firstred\PostNL\Exception\NotSupportedException
Throws \Firstred\PostNL\Exception\InvalidArgumentException
Throws \Firstred\PostNL\Exception\ResponseException
\Firstred\PostNL\Exception\HttpClientException
Throws \Firstred\PostNL\Exception\NotSupportedException
Throws \Firstred\PostNL\Exception\InvalidArgumentException
Since 1.0.0
```
<span id="page-239-0"></span>**public** Firstred\PostNL\Service\LocationServiceInterface::**buildGetLocationRequestSOAP**(*\$getLocations*)

Build the GetLocation request for the SOAP API.

#### Parameters

```
• $getLocationsFirstred\PostNL\Entity\Request\GetLocation)
Returns \Psr\Http\Message\RequestInterface
Since 1.0.0
```
<span id="page-239-1"></span>**public** Firstred\PostNL\Service\LocationServiceInterface::**processGetLocationResponseSOAP**(*\$response*)

Process GetLocation Response SOAP.

#### **Parameters**

• \$response (Psr\Http\Message\ResponseInterface)

Returns [\Firstred\PostNL\Entity\Response\GetLocationsInAreaResponse](#page-90-0)

Throws [\Firstred\PostNL\Exception\CifDownException](#page-173-0)

Throws [\Firstred\PostNL\Exception\CifException](#page-172-0)

Throws \Sabre\Xml\LibXMLException

Throws [\Firstred\PostNL\Exception\ResponseException](#page-171-0)

Throws [\Firstred\PostNL\Exception\HttpClientException](#page-174-0)

Throws [\Firstred\PostNL\Exception\CifDownException](#page-173-0)

Throws [\Firstred\PostNL\Exception\CifException](#page-172-0)

Throws \Sabre\Xml\LibXMLException

Throws [\Firstred\PostNL\Exception\ResponseException](#page-171-0)

Throws [\Firstred\PostNL\Exception\HttpClientException](#page-174-0)

Throws [\Firstred\PostNL\Exception\CifDownException](#page-173-0) Throws [\Firstred\PostNL\Exception\CifException](#page-172-0) Throws \Sabre\Xml\LibXMLException Throws [\Firstred\PostNL\Exception\ResponseException](#page-171-0) Throws [\Firstred\PostNL\Exception\HttpClientException](#page-174-0) Throws [\Firstred\PostNL\Exception\CifDownException](#page-173-0) Throws [\Firstred\PostNL\Exception\CifException](#page-172-0) Throws \Sabre\Xml\LibXMLException Throws [\Firstred\PostNL\Exception\ResponseException](#page-171-0) Throws [\Firstred\PostNL\Exception\HttpClientException](#page-174-0) Throws [\Firstred\PostNL\Exception\CifDownException](#page-173-0) Throws [\Firstred\PostNL\Exception\CifException](#page-172-0) Throws \Sabre\Xml\LibXMLException Throws [\Firstred\PostNL\Exception\ResponseException](#page-171-0) Throws [\Firstred\PostNL\Exception\HttpClientException](#page-174-0) **Since 1.0.0** 

# **ServiceInterface**

<span id="page-240-0"></span>**interface** Firstred\PostNL\Service\**ServiceInterface**

## **Summary**

# **Methods**

- [public cacheItem\(\\$item\)](#page-240-1)
- [public retrieveCachedItem\(\\$uuid\)](#page-240-2)
- [public removeCachedItem\(\\$item\)](#page-241-0)
- [public getTtl\(\)](#page-241-1)
- [public setTtl\(\\$ttl\)](#page-241-2)
- [public getCache\(\)](#page-241-3)
- [public setCache\(\\$cache\)](#page-241-4)

## **Methods**

<span id="page-240-1"></span>**public** Firstred\PostNL\Service\ServiceInterface::**cacheItem**(*\$item*)

Cache an item

Parameters

• \$item (Psr\Cache\CacheItemInterface)

<span id="page-240-2"></span>**Since 1.0.0** 

**public** Firstred\PostNL\Service\ServiceInterface::**retrieveCachedItem**(*\$uuid*)

Retrieve a cached item.

## Parameters

```
• $uuid (string)
```
Returns \Psr\Cache\CacheItemInterface | null

Throws \Psr\Cache\InvalidArgumentException

**Since 1.0.0** 

<span id="page-241-0"></span>**public** Firstred\PostNL\Service\ServiceInterface::**removeCachedItem**(*\$item*)

Delete an item from cache

# Parameters

• \$item (Psr\Cache\CacheItemInterface)

**Since 1.2.0** 

<span id="page-241-1"></span>**public** Firstred\PostNL\Service\ServiceInterface::**getTtl**()

Returns \DateInterval | \DateTimeInterface | int | null

**Since 1.2.0** 

<span id="page-241-2"></span>**public** Firstred\PostNL\Service\ServiceInterface::**setTtl**(*\$ttl=null*)

## Parameters

• \$ttl (int | \DateTimeInterface | \DateInterval | null)

## Returns static

**Since 1.2.0** 

<span id="page-241-3"></span>**public** Firstred\PostNL\Service\ServiceInterface::**getCache**()

Returns \Psr\Cache\CacheItemPoolInterface | null

**Since 1.2.0** 

<span id="page-241-4"></span>**public** Firstred\PostNL\Service\ServiceInterface::**setCache**(*\$cache=null*)

#### **Parameters**

• \$cache (Psr\Cache\CacheItemPoolInterface | null)

Returns static

**Since 1.2.0** 

## **BarcodeServiceInterface**

**interface** Firstred\PostNL\Service\**BarcodeServiceInterface**

Class BarcodeService.

Parent [Firstred\PostNL\Service\ServiceInterface](#page-240-0)

# **Summary**

# **Methods**

- [public generateBarcodeREST\(\\$generateBarcode\)](#page-242-0)
- [public generateBarcodesREST\(\\$generateBarcodes\)](#page-243-0)
- [public generateBarcodeSOAP\(\\$generateBarcode\)](#page-244-0)
- [public generateBarcodesSOAP\(\\$generateBarcodes\)](#page-244-1)
- [public buildGenerateBarcodeRequestREST\(\\$generateBarcode\)](#page-245-0)
- [public processGenerateBarcodeResponseREST\(\\$response\)](#page-245-1)
- [public buildGenerateBarcodeRequestSOAP\(\\$generateBarcode\)](#page-246-0)
- [public processGenerateBarcodeResponseSOAP\(\\$response\)](#page-246-1)

# **Methods**

<span id="page-242-0"></span>**public** Firstred\PostNL\Service\BarcodeServiceInterface::**generateBarcodeREST**(*\$generateBarcode*)

Generate a single barcode.

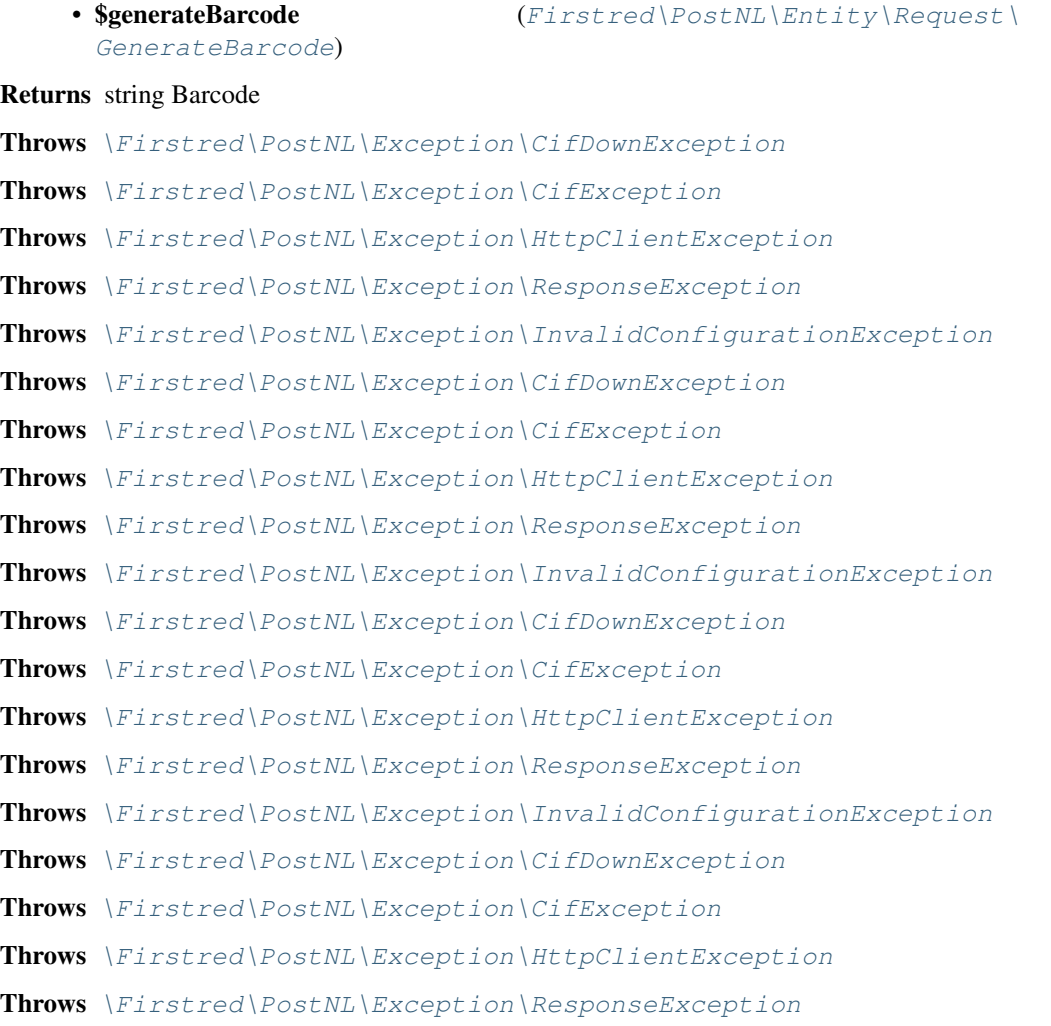

Throws [\Firstred\PostNL\Exception\InvalidConfigurationException](#page-175-1) Throws [\Firstred\PostNL\Exception\CifDownException](#page-173-0) Throws [\Firstred\PostNL\Exception\CifException](#page-172-0) Throws [\Firstred\PostNL\Exception\HttpClientException](#page-174-0) Throws [\Firstred\PostNL\Exception\ResponseException](#page-171-0) Throws [\Firstred\PostNL\Exception\InvalidConfigurationException](#page-175-1) **Since 1.0.0** 

<span id="page-243-0"></span>**public** Firstred\PostNL\Service\BarcodeServiceInterface::**generateBarcodesREST**(*\$generateBarcodes*)

Generate multiple barcodes at once.

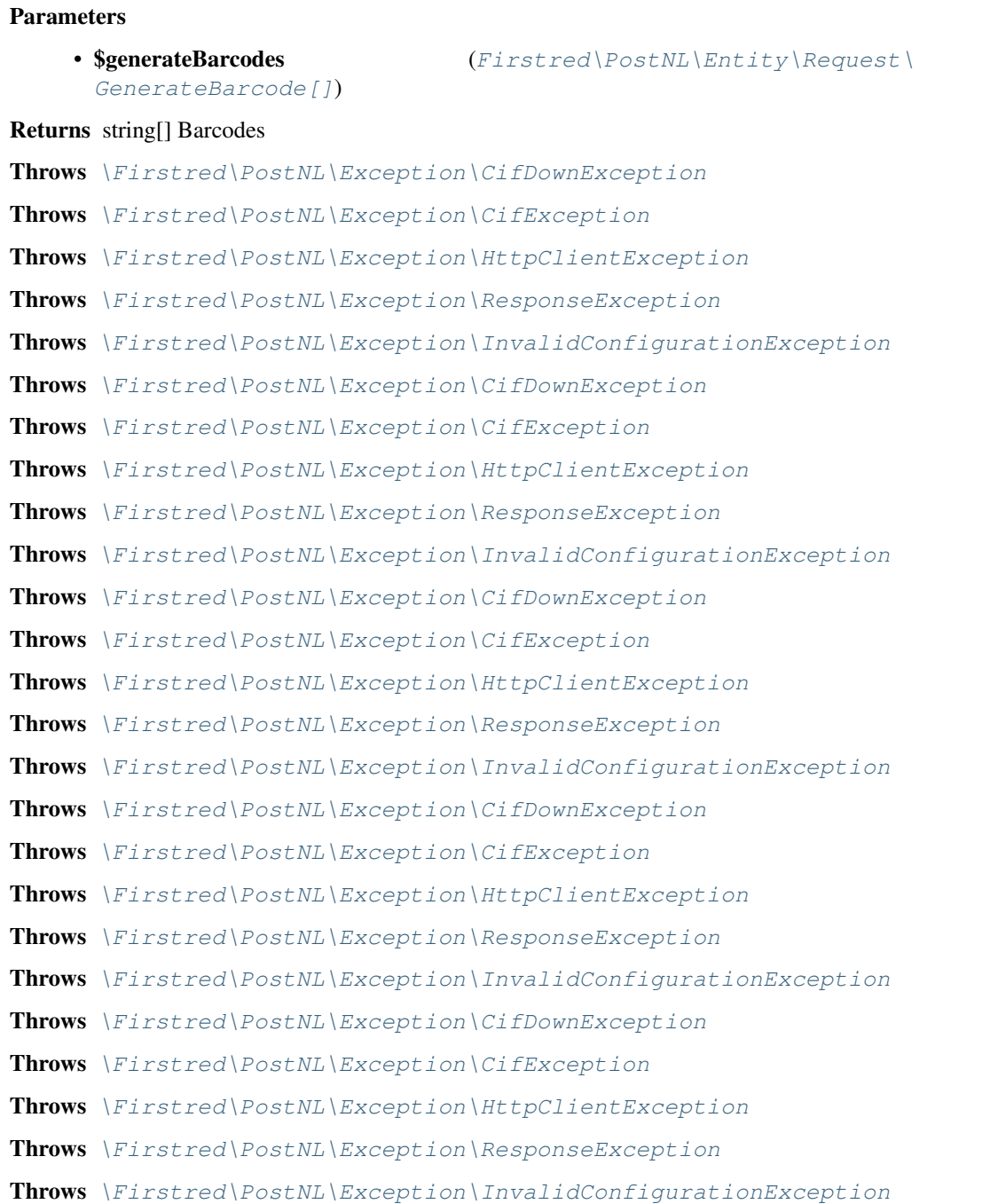

#### **Since 1.0.0**

<span id="page-244-0"></span>**public** Firstred\PostNL\Service\BarcodeServiceInterface::**generateBarcodeSOAP**(*\$generateBarcode*)

Generate a single barcode.

#### Parameters

[GenerateBarcode](#page-65-0))

• SgenerateBarcode  $(Firstred\backslash PostNL\backslash Entity\backslash Request)$ 

Returns string Barcode

Throws [\Firstred\PostNL\Exception\CifDownException](#page-173-0)

Throws [\Firstred\PostNL\Exception\CifException](#page-172-0)

Throws [\Firstred\PostNL\Exception\HttpClientException](#page-174-0)

Throws [\Firstred\PostNL\Exception\ResponseException](#page-171-0)

Throws [\Firstred\PostNL\Exception\CifDownException](#page-173-0)

Throws [\Firstred\PostNL\Exception\CifException](#page-172-0)

Throws [\Firstred\PostNL\Exception\HttpClientException](#page-174-0)

Throws [\Firstred\PostNL\Exception\ResponseException](#page-171-0)

Throws [\Firstred\PostNL\Exception\CifDownException](#page-173-0)

Throws [\Firstred\PostNL\Exception\CifException](#page-172-0)

Throws [\Firstred\PostNL\Exception\HttpClientException](#page-174-0)

Throws [\Firstred\PostNL\Exception\ResponseException](#page-171-0)

Throws [\Firstred\PostNL\Exception\CifDownException](#page-173-0)

Throws [\Firstred\PostNL\Exception\CifException](#page-172-0)

Throws [\Firstred\PostNL\Exception\HttpClientException](#page-174-0)

Throws [\Firstred\PostNL\Exception\ResponseException](#page-171-0)

Since 1.0.0

<span id="page-244-1"></span>**public** Firstred\PostNL\Service\BarcodeServiceInterface::**generateBarcodesSOAP**(*\$generateBarcodes*)

Generate multiple barcodes at once.

#### Parameters

[GenerateBarcode\[\]](#page-65-0))

• \$generateBarcodes  $(Firstred\backslash PostNL\backslash Entity\backslash Request)$ 

#### Returns string[] Barcodes

Throws [\Firstred\PostNL\Exception\CifDownException](#page-173-0)

Throws [\Firstred\PostNL\Exception\CifException](#page-172-0)

Throws [\Firstred\PostNL\Exception\HttpClientException](#page-174-0)

Throws [\Firstred\PostNL\Exception\ResponseException](#page-171-0)

Throws [\Firstred\PostNL\Exception\CifDownException](#page-173-0)

Throws [\Firstred\PostNL\Exception\CifException](#page-172-0)

Throws [\Firstred\PostNL\Exception\HttpClientException](#page-174-0)

Throws [\Firstred\PostNL\Exception\ResponseException](#page-171-0) Throws [\Firstred\PostNL\Exception\CifDownException](#page-173-0) Throws [\Firstred\PostNL\Exception\CifException](#page-172-0) Throws [\Firstred\PostNL\Exception\HttpClientException](#page-174-0) Throws [\Firstred\PostNL\Exception\ResponseException](#page-171-0) Throws [\Firstred\PostNL\Exception\CifDownException](#page-173-0) Throws [\Firstred\PostNL\Exception\CifException](#page-172-0) Throws [\Firstred\PostNL\Exception\HttpClientException](#page-174-0) Throws [\Firstred\PostNL\Exception\ResponseException](#page-171-0) **Since 1.0.0** 

<span id="page-245-0"></span>**public** Firstred\PostNL\Service\BarcodeServiceInterface::**buildGenerateBarcodeRequestREST**(*\$generateBarcode*)

Build the `generateBarcode` HTTP request for the REST API.

## Parameters

[GenerateBarcode](#page-65-0))

• \$generateBarcode  $(Firstred\PostNL\Entity\Re{equest})$ 

Returns \Psr\Http\Message\RequestInterface

**Since 1.0.0** 

<span id="page-245-1"></span> $public \texttt{Firstred}\texttt{{Service}\texttt{BarcodeService}.\texttt{Interface}:process \texttt{GenerateBarcodeResponse}.\texttt{BateSet}$ 

#### Process GenerateBarcode REST response.

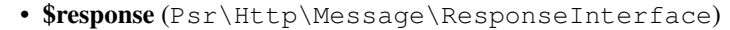

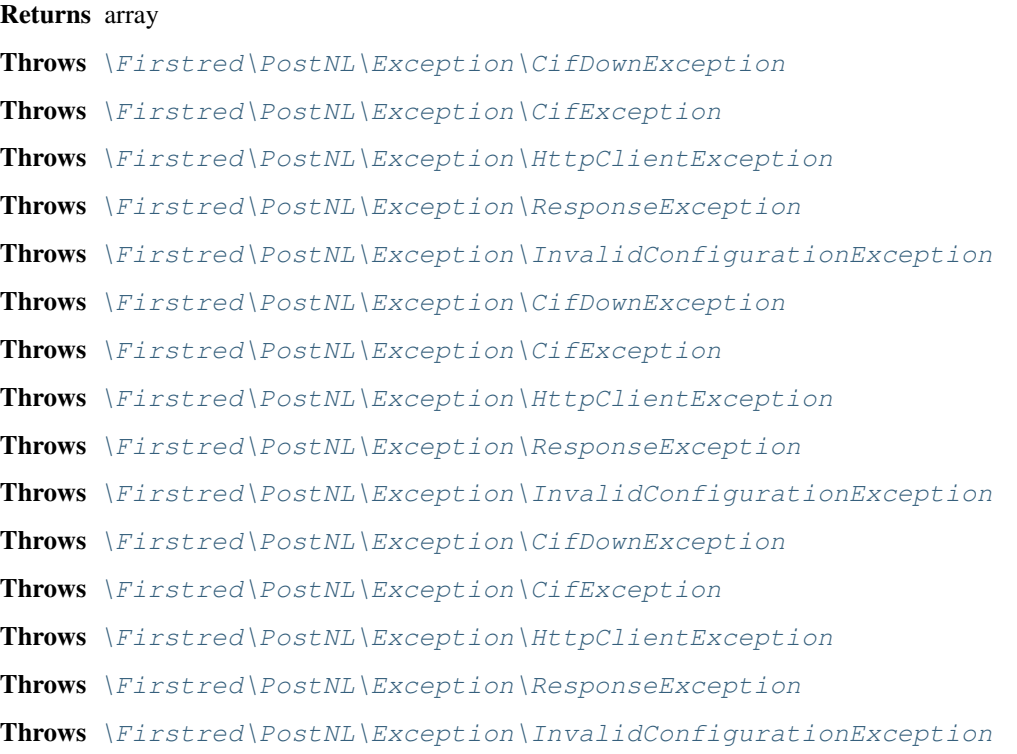

Throws [\Firstred\PostNL\Exception\CifDownException](#page-173-0) Throws [\Firstred\PostNL\Exception\CifException](#page-172-0) Throws [\Firstred\PostNL\Exception\HttpClientException](#page-174-0) Throws [\Firstred\PostNL\Exception\ResponseException](#page-171-0) Throws [\Firstred\PostNL\Exception\InvalidConfigurationException](#page-175-1) Throws [\Firstred\PostNL\Exception\CifDownException](#page-173-0) Throws [\Firstred\PostNL\Exception\CifException](#page-172-0) Throws [\Firstred\PostNL\Exception\HttpClientException](#page-174-0) Throws [\Firstred\PostNL\Exception\ResponseException](#page-171-0) Throws [\Firstred\PostNL\Exception\InvalidConfigurationException](#page-175-1) **Since 1.0.0** 

<span id="page-246-0"></span>**public** Firstred\PostNL\Service\BarcodeServiceInterface::**buildGenerateBarcodeRequestSOAP**(*\$generateBarcode*)

Build the `generateBarcode` HTTP request for the SOAP API.

## Parameters

[GenerateBarcode](#page-65-0))

• \$generateBarcode  $(Firstred\backslash PostNL\backslash Entity\backslash Request)$ 

Returns \Psr\Http\Message\RequestInterface

**Since 1.0.0** 

<span id="page-246-1"></span>public Firstred\PostNL\Service\BarcodeServiceInterface::processGenerateBarcodeResponseSO

Process GenerateBarcode SOAP response.

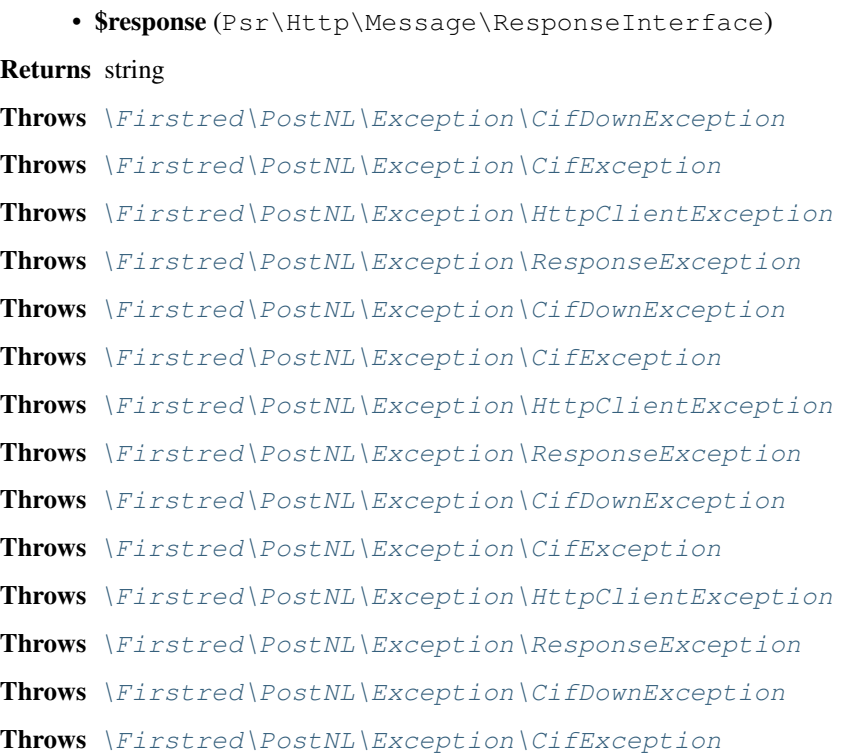

Throws [\Firstred\PostNL\Exception\HttpClientException](#page-174-0) Throws [\Firstred\PostNL\Exception\ResponseException](#page-171-0) **Since 1.0.0** 

## **ShippingServiceInterface**

**interface** Firstred\PostNL\Service\**ShippingServiceInterface**

Class ShippingService.

Parent [Firstred\PostNL\Service\ServiceInterface](#page-240-0)

## **Summary**

#### **Methods**

- [public sendShipmentRest\(\\$sendShipment, \\$confirm\)](#page-247-0)
- [public buildSendShipmentRequestREST\(\\$sendShipment, \\$confirm\)](#page-249-0)
- [public processSendShipmentResponseREST\(\\$response\)](#page-249-1)

## **Methods**

<span id="page-247-0"></span>**public** Firstred\PostNL\Service\ShippingServiceInterface::**sendShipmentRest**(*\$sendShipment*,

*\$confirm=true*)

Generate a single Shipping vai REST.

#### Parameters

- \$sendShipment ([Firstred\PostNL\Entity\Request\SendShipment](#page-69-0))
- **\$confirm** (bool)

Returns [\Firstred\PostNL\Entity\Response\SendShipmentResponse](#page-113-0) | null

Throws [\Firstred\PostNL\Exception\NotFoundException](#page-175-0)

Throws [\Firstred\PostNL\Exception\CifDownException](#page-173-0)

Throws [\Firstred\PostNL\Exception\CifException](#page-172-0)

Throws [\Firstred\PostNL\Exception\ResponseException](#page-171-0)

Throws \Psr\Cache\InvalidArgumentException

Throws [\Firstred\PostNL\Exception\HttpClientException](#page-174-0)

Throws [\Firstred\PostNL\Exception\NotSupportedException](#page-171-1)

Throws [\Firstred\PostNL\Exception\InvalidArgumentException](#page-174-1)

Throws [\Firstred\PostNL\Exception\NotFoundException](#page-175-0)

Throws [\Firstred\PostNL\Exception\CifDownException](#page-173-0)

Throws [\Firstred\PostNL\Exception\CifException](#page-172-0)

Throws [\Firstred\PostNL\Exception\ResponseException](#page-171-0)

Throws \Psr\Cache\InvalidArgumentException

Throws [\Firstred\PostNL\Exception\HttpClientException](#page-174-0) Throws [\Firstred\PostNL\Exception\NotSupportedException](#page-171-1) Throws [\Firstred\PostNL\Exception\InvalidArgumentException](#page-174-1) Throws [\Firstred\PostNL\Exception\NotFoundException](#page-175-0) Throws [\Firstred\PostNL\Exception\CifDownException](#page-173-0) Throws [\Firstred\PostNL\Exception\CifException](#page-172-0) Throws [\Firstred\PostNL\Exception\ResponseException](#page-171-0) Throws \Psr\Cache\InvalidArgumentException Throws [\Firstred\PostNL\Exception\HttpClientException](#page-174-0) Throws [\Firstred\PostNL\Exception\NotSupportedException](#page-171-1) Throws [\Firstred\PostNL\Exception\InvalidArgumentException](#page-174-1) Throws [\Firstred\PostNL\Exception\NotFoundException](#page-175-0) Throws [\Firstred\PostNL\Exception\CifDownException](#page-173-0) Throws [\Firstred\PostNL\Exception\CifException](#page-172-0) Throws [\Firstred\PostNL\Exception\ResponseException](#page-171-0) Throws \Psr\Cache\InvalidArgumentException Throws [\Firstred\PostNL\Exception\HttpClientException](#page-174-0) Throws [\Firstred\PostNL\Exception\NotSupportedException](#page-171-1) Throws [\Firstred\PostNL\Exception\InvalidArgumentException](#page-174-1) Throws [\Firstred\PostNL\Exception\NotFoundException](#page-175-0) Throws [\Firstred\PostNL\Exception\CifDownException](#page-173-0) Throws [\Firstred\PostNL\Exception\CifException](#page-172-0) Throws [\Firstred\PostNL\Exception\ResponseException](#page-171-0) Throws \Psr\Cache\InvalidArgumentException Throws [\Firstred\PostNL\Exception\HttpClientException](#page-174-0) Throws [\Firstred\PostNL\Exception\NotSupportedException](#page-171-1) Throws [\Firstred\PostNL\Exception\InvalidArgumentException](#page-174-1) Throws [\Firstred\PostNL\Exception\NotFoundException](#page-175-0) Throws [\Firstred\PostNL\Exception\CifDownException](#page-173-0) Throws [\Firstred\PostNL\Exception\CifException](#page-172-0) Throws [\Firstred\PostNL\Exception\ResponseException](#page-171-0) Throws \Psr\Cache\InvalidArgumentException Throws [\Firstred\PostNL\Exception\HttpClientException](#page-174-0) Throws [\Firstred\PostNL\Exception\NotSupportedException](#page-171-1) Throws [\Firstred\PostNL\Exception\InvalidArgumentException](#page-174-1) Throws [\Firstred\PostNL\Exception\NotFoundException](#page-175-0) Throws [\Firstred\PostNL\Exception\CifDownException](#page-173-0) Throws [\Firstred\PostNL\Exception\CifException](#page-172-0) Throws [\Firstred\PostNL\Exception\ResponseException](#page-171-0)

Throws \Psr\Cache\InvalidArgumentException Throws [\Firstred\PostNL\Exception\HttpClientException](#page-174-0) Throws [\Firstred\PostNL\Exception\NotSupportedException](#page-171-1) Throws [\Firstred\PostNL\Exception\InvalidArgumentException](#page-174-1) Throws [\Firstred\PostNL\Exception\NotFoundException](#page-175-0) Throws [\Firstred\PostNL\Exception\CifDownException](#page-173-0) Throws [\Firstred\PostNL\Exception\CifException](#page-172-0) Throws [\Firstred\PostNL\Exception\ResponseException](#page-171-0) Throws \Psr\Cache\InvalidArgumentException Throws [\Firstred\PostNL\Exception\HttpClientException](#page-174-0) Throws [\Firstred\PostNL\Exception\NotSupportedException](#page-171-1) Throws [\Firstred\PostNL\Exception\InvalidArgumentException](#page-174-1) Since 1.2.0

<span id="page-249-0"></span>**public** Firstred\PostNL\Service\ShippingServiceInterface::**buildSendShipmentRequestREST**(*\$sendShipment*,

```
Parameters
```
- \$sendShipment ([Firstred\PostNL\Entity\Request\SendShipment](#page-69-0))
- \$confirm (bool)
- Returns \Psr\Http\Message\RequestInterface
- **Since 1.2.0**

<span id="page-249-1"></span>**public** Firstred\PostNL\Service\ShippingServiceInterface::**processSendShipmentResponseREST**(*\$response*)

Process the SendShipment REST Response.

#### Parameters

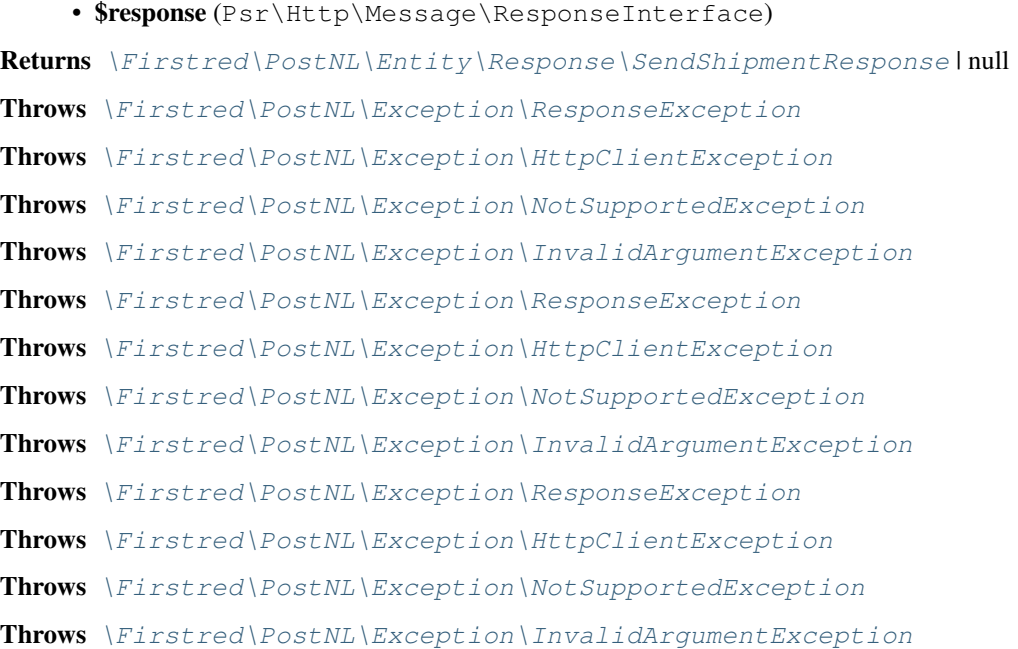

*\$con* $f<sub>tr</sub>$ 

Throws [\Firstred\PostNL\Exception\ResponseException](#page-171-0) Throws [\Firstred\PostNL\Exception\HttpClientException](#page-174-0) Throws [\Firstred\PostNL\Exception\NotSupportedException](#page-171-1) Throws [\Firstred\PostNL\Exception\InvalidArgumentException](#page-174-1) Since  $1.2.0$ 

#### **ShippingStatusServiceInterface**

**interface** Firstred\PostNL\Service\**ShippingStatusServiceInterface**

Class ShippingStatusService.

Parent [Firstred\PostNL\Service\ServiceInterface](#page-240-0)

## **Summary**

## **Methods**

- [public currentStatusREST\(\\$currentStatus\)](#page-251-0)
- [public currentStatusesREST\(\\$currentStatuses\)](#page-253-0)
- [public completeStatusREST\(\\$completeStatus\)](#page-253-1)
- [public completeStatusesREST\(\\$completeStatuses\)](#page-255-0)
- [public getSignatureREST\(\\$getSignature\)](#page-256-0)
- [public getSignaturesREST\(\\$getSignatures\)](#page-258-0)
- [public buildCurrentStatusRequestREST\(\\$currentStatus\)](#page-259-0)
- [public processCurrentStatusResponseREST\(\\$response\)](#page-259-1)
- [public buildCompleteStatusRequestREST\(\\$completeStatus\)](#page-260-0)
- [public processCompleteStatusResponseREST\(\\$response\)](#page-260-1)
- [public buildGetSignatureRequestREST\(\\$getSignature\)](#page-260-2)
- [public processGetSignatureResponseREST\(\\$response\)](#page-261-0)
- [public getUpdatedShipmentsREST\(\\$customer, \\$dateTimeFrom, \\$dateTimeTo\)](#page-261-1)
- [public buildGetUpdatedShipmentsRequestREST\(\\$customer, \\$dateTimeFrom,](#page-263-0) [\\$dateTimeTo\)](#page-263-0)
- [public processGetUpdatedShipmentsResponseREST\(\\$response\)](#page-264-0)

# **Methods**

<span id="page-251-0"></span>**public** Firstred\PostNL\Service\ShippingStatusServiceInterface::**currentStatusREST**(*\$currentStatus*)

Gets the current status.

This is a combi-function, supporting the following:

- CurrentStatus (by barcode):
	- Fill the Shipment->Barcode property. Leave the rest empty.
- CurrentStatusByReference:
	- Fill the Shipment->Reference property. Leave the rest empty.

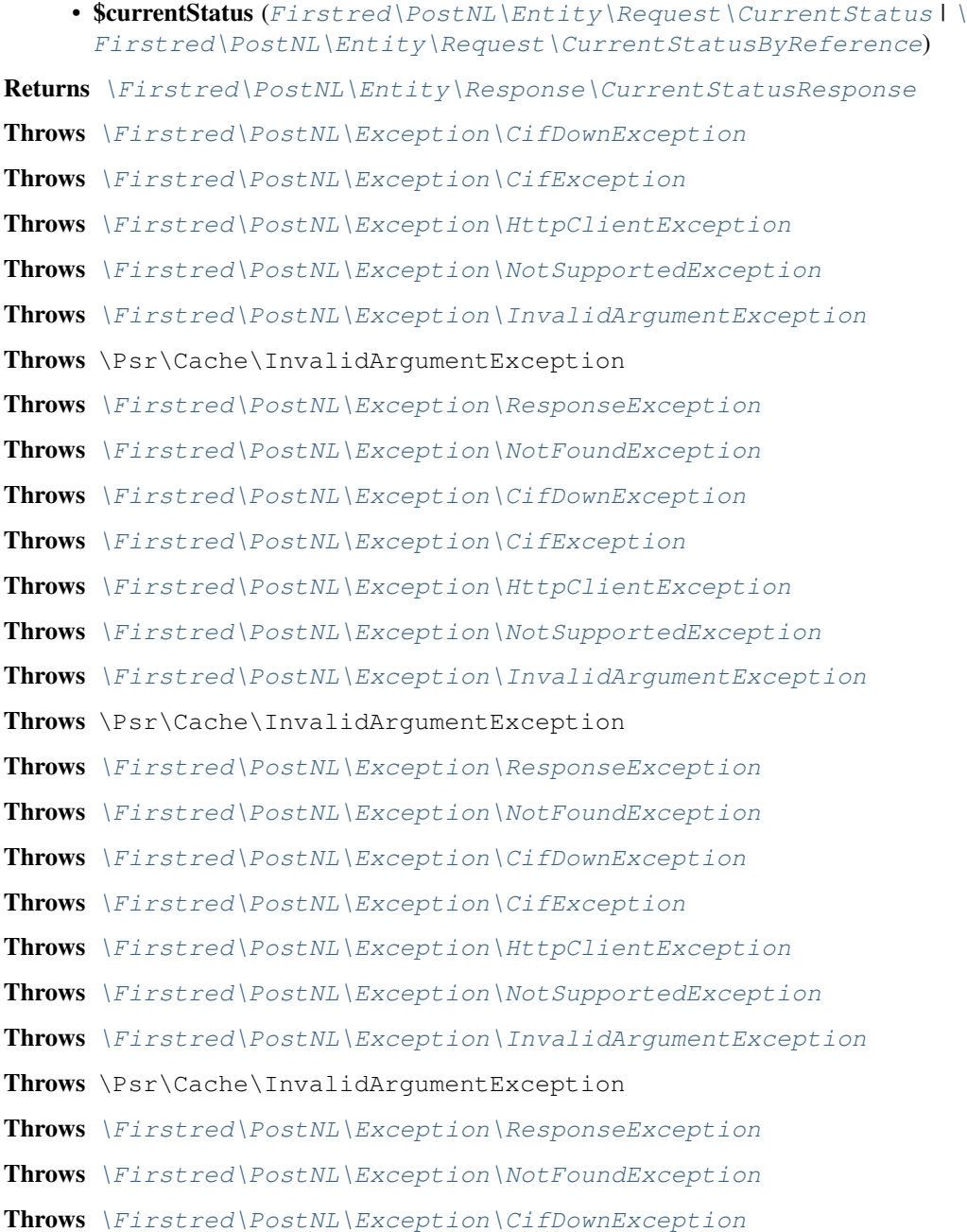
Throws [\Firstred\PostNL\Exception\CifException](#page-172-0) Throws [\Firstred\PostNL\Exception\HttpClientException](#page-174-0) Throws [\Firstred\PostNL\Exception\NotSupportedException](#page-171-0) Throws [\Firstred\PostNL\Exception\InvalidArgumentException](#page-174-1) Throws \Psr\Cache\InvalidArgumentException Throws [\Firstred\PostNL\Exception\ResponseException](#page-171-1) Throws [\Firstred\PostNL\Exception\NotFoundException](#page-175-0) Throws [\Firstred\PostNL\Exception\CifDownException](#page-173-0) Throws [\Firstred\PostNL\Exception\CifException](#page-172-0) Throws [\Firstred\PostNL\Exception\HttpClientException](#page-174-0) Throws [\Firstred\PostNL\Exception\NotSupportedException](#page-171-0) Throws [\Firstred\PostNL\Exception\InvalidArgumentException](#page-174-1) Throws \Psr\Cache\InvalidArgumentException Throws [\Firstred\PostNL\Exception\ResponseException](#page-171-1) Throws [\Firstred\PostNL\Exception\NotFoundException](#page-175-0) Throws [\Firstred\PostNL\Exception\CifDownException](#page-173-0) Throws [\Firstred\PostNL\Exception\CifException](#page-172-0) Throws [\Firstred\PostNL\Exception\HttpClientException](#page-174-0) Throws [\Firstred\PostNL\Exception\NotSupportedException](#page-171-0) Throws [\Firstred\PostNL\Exception\InvalidArgumentException](#page-174-1) Throws \Psr\Cache\InvalidArgumentException Throws [\Firstred\PostNL\Exception\ResponseException](#page-171-1) Throws [\Firstred\PostNL\Exception\NotFoundException](#page-175-0) Throws [\Firstred\PostNL\Exception\CifDownException](#page-173-0) Throws [\Firstred\PostNL\Exception\CifException](#page-172-0) Throws [\Firstred\PostNL\Exception\HttpClientException](#page-174-0) Throws [\Firstred\PostNL\Exception\NotSupportedException](#page-171-0) Throws [\Firstred\PostNL\Exception\InvalidArgumentException](#page-174-1) Throws \Psr\Cache\InvalidArgumentException Throws [\Firstred\PostNL\Exception\ResponseException](#page-171-1) Throws [\Firstred\PostNL\Exception\NotFoundException](#page-175-0) Throws [\Firstred\PostNL\Exception\CifDownException](#page-173-0) Throws [\Firstred\PostNL\Exception\CifException](#page-172-0) Throws [\Firstred\PostNL\Exception\HttpClientException](#page-174-0) Throws [\Firstred\PostNL\Exception\NotSupportedException](#page-171-0) Throws [\Firstred\PostNL\Exception\InvalidArgumentException](#page-174-1) Throws \Psr\Cache\InvalidArgumentException Throws [\Firstred\PostNL\Exception\ResponseException](#page-171-1) Throws [\Firstred\PostNL\Exception\NotFoundException](#page-175-0)

# **Since 1.0.0**

**public** Firstred\PostNL\Service\ShippingStatusServiceInterface::**currentStatusesREST**(*\$currentStatuses*)

Get current statuses REST.

## Parameters

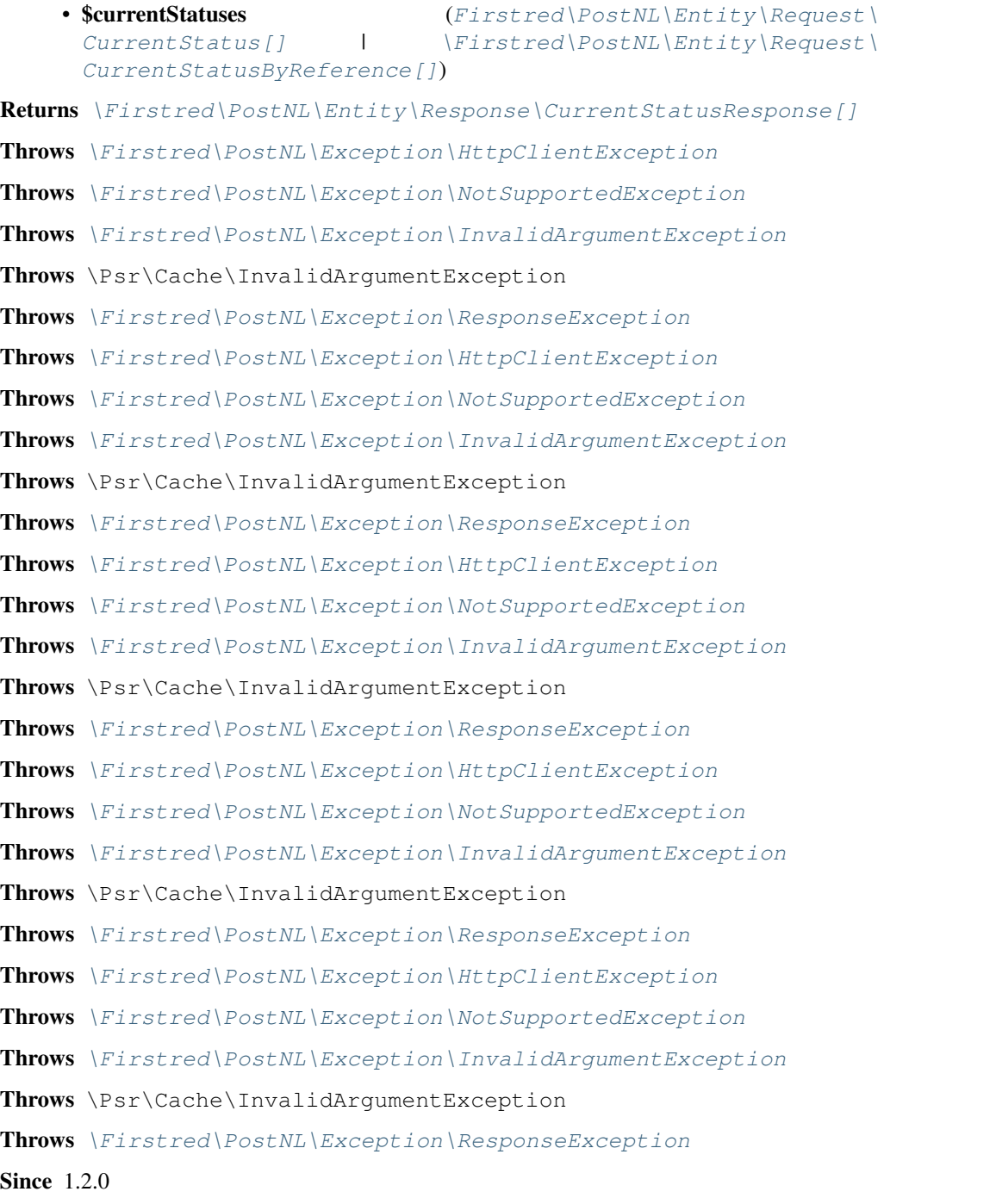

**public** Firstred\PostNL\Service\ShippingStatusServiceInterface::**completeStatusREST**(*\$completeStatus*)

Gets the complete status.

This is a combi-function, supporting the following:

- CurrentStatus (by barcode):
	- Fill the Shipment->Barcode property. Leave the rest empty.
- CurrentStatusByReference:
	- Fill the Shipment->Reference property. Leave the rest empty.

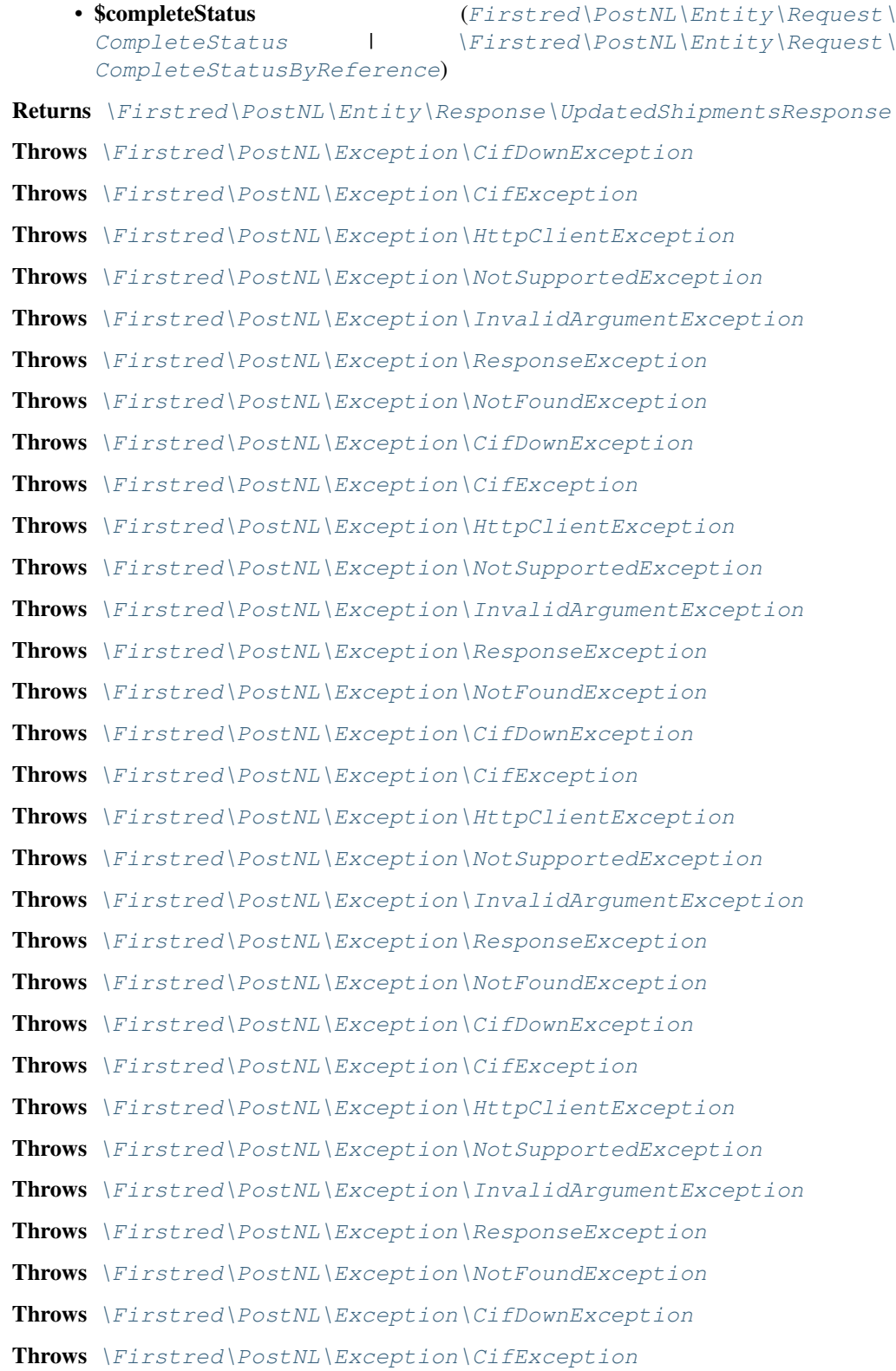

Throws [\Firstred\PostNL\Exception\HttpClientException](#page-174-0) Throws [\Firstred\PostNL\Exception\NotSupportedException](#page-171-0) Throws [\Firstred\PostNL\Exception\InvalidArgumentException](#page-174-1) Throws [\Firstred\PostNL\Exception\ResponseException](#page-171-1) Throws [\Firstred\PostNL\Exception\NotFoundException](#page-175-0) Throws [\Firstred\PostNL\Exception\CifDownException](#page-173-0) Throws [\Firstred\PostNL\Exception\CifException](#page-172-0) Throws [\Firstred\PostNL\Exception\HttpClientException](#page-174-0) Throws [\Firstred\PostNL\Exception\NotSupportedException](#page-171-0) Throws [\Firstred\PostNL\Exception\InvalidArgumentException](#page-174-1) Throws [\Firstred\PostNL\Exception\ResponseException](#page-171-1) Throws [\Firstred\PostNL\Exception\NotFoundException](#page-175-0) Throws [\Firstred\PostNL\Exception\CifDownException](#page-173-0) Throws [\Firstred\PostNL\Exception\CifException](#page-172-0) Throws [\Firstred\PostNL\Exception\HttpClientException](#page-174-0) Throws [\Firstred\PostNL\Exception\NotSupportedException](#page-171-0) Throws [\Firstred\PostNL\Exception\InvalidArgumentException](#page-174-1) Throws [\Firstred\PostNL\Exception\ResponseException](#page-171-1) Throws [\Firstred\PostNL\Exception\NotFoundException](#page-175-0) **Since 1.0.0** 

**public** Firstred\PostNL\Service\ShippingStatusServiceInterface::**completeStatusesREST**(*\$completeStatuses*)

Get complete statuses REST.

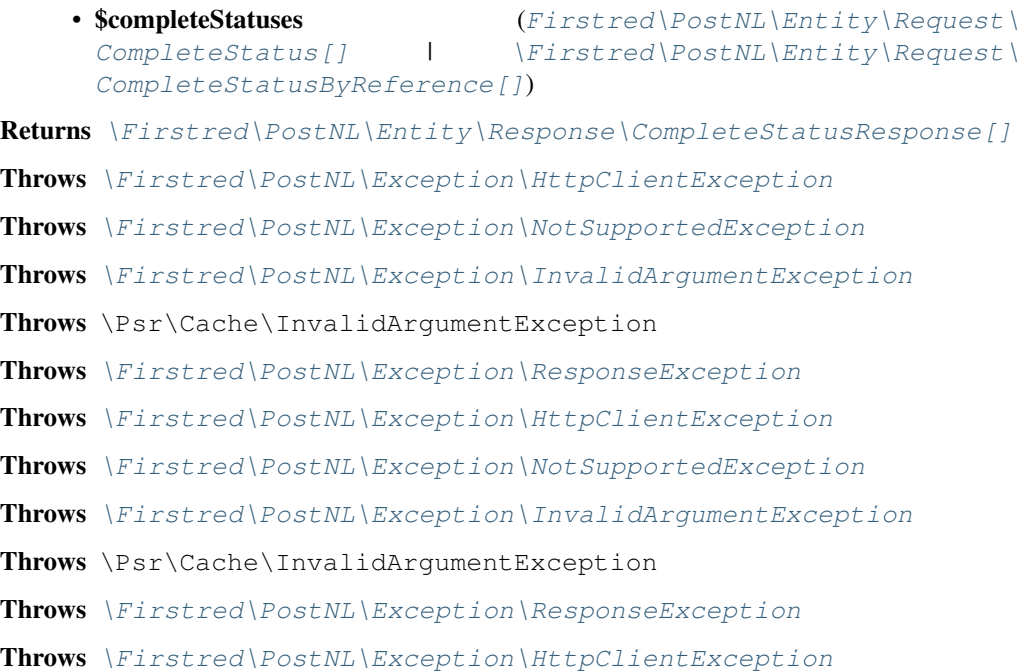

Throws [\Firstred\PostNL\Exception\NotSupportedException](#page-171-0) Throws [\Firstred\PostNL\Exception\InvalidArgumentException](#page-174-1) Throws \Psr\Cache\InvalidArgumentException Throws [\Firstred\PostNL\Exception\ResponseException](#page-171-1) Throws [\Firstred\PostNL\Exception\HttpClientException](#page-174-0) Throws [\Firstred\PostNL\Exception\NotSupportedException](#page-171-0) Throws [\Firstred\PostNL\Exception\InvalidArgumentException](#page-174-1) Throws \Psr\Cache\InvalidArgumentException Throws [\Firstred\PostNL\Exception\ResponseException](#page-171-1) Throws [\Firstred\PostNL\Exception\HttpClientException](#page-174-0) Throws [\Firstred\PostNL\Exception\NotSupportedException](#page-171-0) Throws [\Firstred\PostNL\Exception\InvalidArgumentException](#page-174-1) Throws \Psr\Cache\InvalidArgumentException Throws [\Firstred\PostNL\Exception\ResponseException](#page-171-1) **Since 1.2.0** 

**public** Firstred\PostNL\Service\ShippingStatusServiceInterface::**getSignatureREST**(*\$getSignature*)

Gets the complete status.

This is a combi-function, supporting the following:

- CurrentStatus (by barcode):
	- Fill the Shipment->Barcode property. Leave the rest empty.
- CurrentStatusByReference:
	- Fill the Shipment->Reference property. Leave the rest empty.

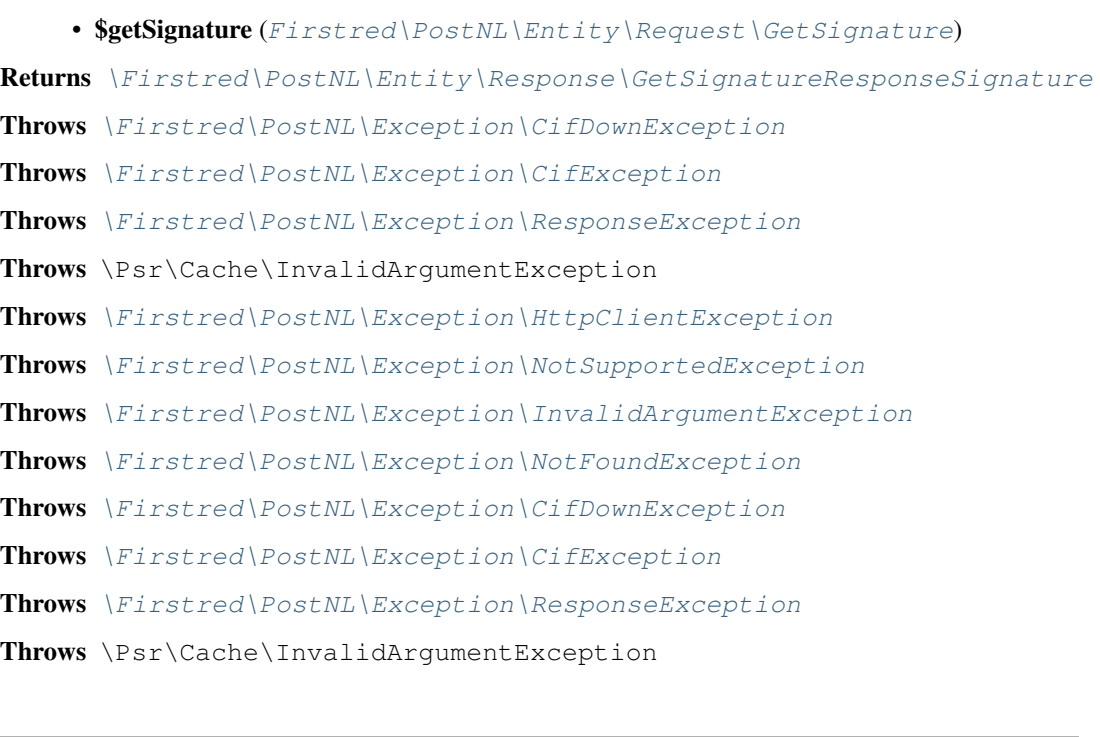

Throws [\Firstred\PostNL\Exception\HttpClientException](#page-174-0) Throws [\Firstred\PostNL\Exception\NotSupportedException](#page-171-0) Throws [\Firstred\PostNL\Exception\InvalidArgumentException](#page-174-1) Throws [\Firstred\PostNL\Exception\NotFoundException](#page-175-0) Throws [\Firstred\PostNL\Exception\CifDownException](#page-173-0) Throws [\Firstred\PostNL\Exception\CifException](#page-172-0) Throws [\Firstred\PostNL\Exception\ResponseException](#page-171-1) Throws \Psr\Cache\InvalidArgumentException Throws [\Firstred\PostNL\Exception\HttpClientException](#page-174-0) Throws [\Firstred\PostNL\Exception\NotSupportedException](#page-171-0) Throws [\Firstred\PostNL\Exception\InvalidArgumentException](#page-174-1) Throws [\Firstred\PostNL\Exception\NotFoundException](#page-175-0) Throws [\Firstred\PostNL\Exception\CifDownException](#page-173-0) Throws [\Firstred\PostNL\Exception\CifException](#page-172-0) Throws [\Firstred\PostNL\Exception\ResponseException](#page-171-1) Throws \Psr\Cache\InvalidArgumentException Throws [\Firstred\PostNL\Exception\HttpClientException](#page-174-0) Throws [\Firstred\PostNL\Exception\NotSupportedException](#page-171-0) Throws [\Firstred\PostNL\Exception\InvalidArgumentException](#page-174-1) Throws [\Firstred\PostNL\Exception\NotFoundException](#page-175-0) Throws [\Firstred\PostNL\Exception\CifDownException](#page-173-0) Throws [\Firstred\PostNL\Exception\CifException](#page-172-0) Throws [\Firstred\PostNL\Exception\ResponseException](#page-171-1) Throws \Psr\Cache\InvalidArgumentException Throws [\Firstred\PostNL\Exception\HttpClientException](#page-174-0) Throws [\Firstred\PostNL\Exception\NotSupportedException](#page-171-0) Throws [\Firstred\PostNL\Exception\InvalidArgumentException](#page-174-1) Throws [\Firstred\PostNL\Exception\NotFoundException](#page-175-0) Throws [\Firstred\PostNL\Exception\CifDownException](#page-173-0) Throws [\Firstred\PostNL\Exception\CifException](#page-172-0) Throws [\Firstred\PostNL\Exception\ResponseException](#page-171-1) Throws \Psr\Cache\InvalidArgumentException Throws [\Firstred\PostNL\Exception\HttpClientException](#page-174-0) Throws [\Firstred\PostNL\Exception\NotSupportedException](#page-171-0) Throws [\Firstred\PostNL\Exception\InvalidArgumentException](#page-174-1) Throws [\Firstred\PostNL\Exception\NotFoundException](#page-175-0) Throws [\Firstred\PostNL\Exception\CifDownException](#page-173-0) Throws [\Firstred\PostNL\Exception\CifException](#page-172-0) Throws [\Firstred\PostNL\Exception\ResponseException](#page-171-1)

Throws \Psr\Cache\InvalidArgumentException Throws [\Firstred\PostNL\Exception\HttpClientException](#page-174-0) Throws [\Firstred\PostNL\Exception\NotSupportedException](#page-171-0) Throws [\Firstred\PostNL\Exception\InvalidArgumentException](#page-174-1) Throws [\Firstred\PostNL\Exception\NotFoundException](#page-175-0) Throws [\Firstred\PostNL\Exception\CifDownException](#page-173-0) Throws [\Firstred\PostNL\Exception\CifException](#page-172-0) Throws [\Firstred\PostNL\Exception\ResponseException](#page-171-1) Throws \Psr\Cache\InvalidArgumentException Throws [\Firstred\PostNL\Exception\HttpClientException](#page-174-0) Throws [\Firstred\PostNL\Exception\NotSupportedException](#page-171-0) Throws [\Firstred\PostNL\Exception\InvalidArgumentException](#page-174-1) Throws [\Firstred\PostNL\Exception\NotFoundException](#page-175-0) Since 1.0.0

**public** Firstred\PostNL\Service\ShippingStatusServiceInterface::**getSignaturesREST**(*\$getSignatures*)

Get multiple signatures.

```
• $getSignaturesFirstred\PostNL\Entity\Request\GetSignature[])
\Firstred\PostNL\Entity\Response\GetSignatureResponseSignature[]
Throws \Firstred\PostNL\Exception\HttpClientException
\Firstred\PostNL\Exception\NotSupportedException
Throws \Firstred\PostNL\Exception\InvalidArgumentException
Throws \Psr\Cache\InvalidArgumentException
\Firstred\PostNL\Exception\ResponseException
Throws \Firstred\PostNL\Exception\HttpClientException
Throws \Firstred\PostNL\Exception\NotSupportedException
Throws \Firstred\PostNL\Exception\InvalidArgumentException
Throws \Psr\Cache\InvalidArgumentException
\Firstred\PostNL\Exception\ResponseException
Throws \Firstred\PostNL\Exception\HttpClientException
Throws \Firstred\PostNL\Exception\NotSupportedException
Throws \Firstred\PostNL\Exception\InvalidArgumentException
Throws \Psr\Cache\InvalidArgumentException
\Firstred\PostNL\Exception\ResponseException
\Firstred\PostNL\Exception\HttpClientException
\Firstred\PostNL\Exception\NotSupportedException
Throws \Firstred\PostNL\Exception\InvalidArgumentException
Throws \Psr\Cache\InvalidArgumentException
```
Throws [\Firstred\PostNL\Exception\ResponseException](#page-171-1) Throws [\Firstred\PostNL\Exception\HttpClientException](#page-174-0) Throws [\Firstred\PostNL\Exception\NotSupportedException](#page-171-0) Throws [\Firstred\PostNL\Exception\InvalidArgumentException](#page-174-1) Throws \Psr\Cache\InvalidArgumentException Throws [\Firstred\PostNL\Exception\ResponseException](#page-171-1) **Since 1.2.0** 

public Firstred\PostNL\Service\ShippingStatusServiceInterface::buildCurrentStatusRequest

Build the CurrentStatus request for the REST API.

This function auto-detects and adjusts the following requests:

- CurrentStatus

- CurrentStatusByReference

# Parameters

• ScurrentStatus ([Firstred\PostNL\Entity\Request\CurrentStatus](#page-66-0) | [\](#page-63-0) [Firstred\PostNL\Entity\Request\CurrentStatusByReference](#page-63-0))

Returns \Psr\Http\Message\RequestInterface

**Since 1.0.0** 

**public** Firstred\PostNL\Service\ShippingStatusServiceInterface::**processCurrentStatusResponseREST**(*\$response*)

Process CurrentStatus Response REST.

### Parameters

### • **\$response** (mixed)

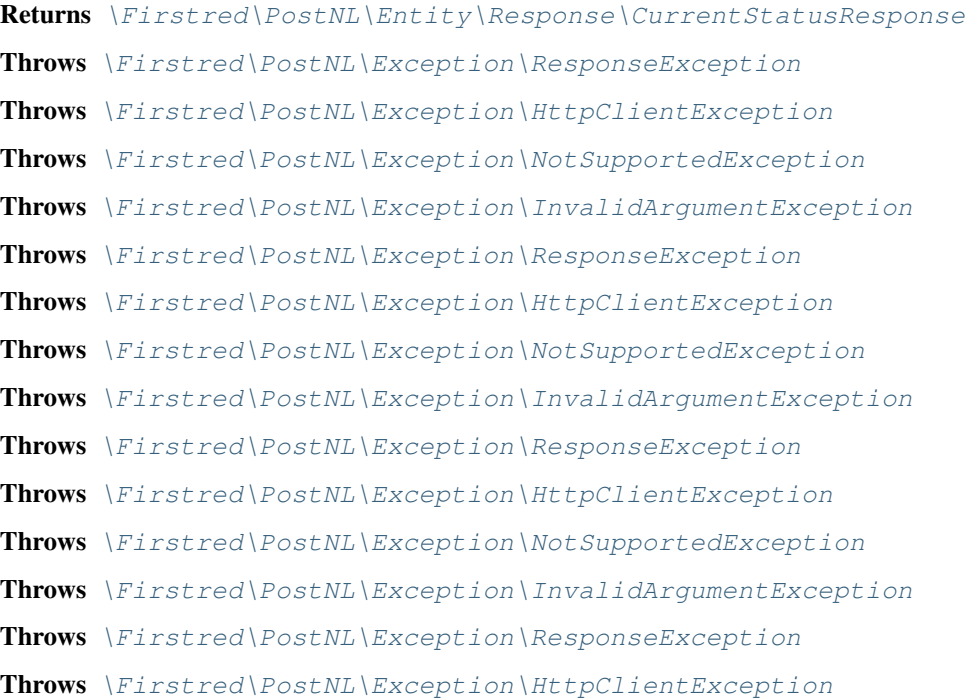

Throws [\Firstred\PostNL\Exception\NotSupportedException](#page-171-0) Throws [\Firstred\PostNL\Exception\InvalidArgumentException](#page-174-1) **Since 1.0.0** 

public Firstred\PostNL\Service\ShippingStatusServiceInterface::buildCompleteStatusReques

Build the CompleteStatus request for the REST API.

This function auto-detects and adjusts the following requests:

- CompleteStatus
- CompleteStatusByReference

### Parameters

[CompleteStatus](#page-60-0))

• \$completeStatus ([Firstred\PostNL\Entity\Request\](#page-60-0)

Returns \Psr\Http\Message\RequestInterface

**Since 1.0.0** 

Parameters

**public** Firstred\PostNL\Service\ShippingStatusServiceInterface::processCompleteStatusResp

Process CompleteStatus Response REST.

```
• $response (mixed)
Returns \Firstred\PostNL\Entity\Response\UpdatedShipmentsResponse
   | null
\Firstred\PostNL\Exception\ResponseException
Throws \Firstred\PostNL\Exception\HttpClientException
Throws \Firstred\PostNL\Exception\NotSupportedException
Throws \Firstred\PostNL\Exception\InvalidArgumentException
Throws \Firstred\PostNL\Exception\ResponseException
Throws \Firstred\PostNL\Exception\HttpClientException
\Firstred\PostNL\Exception\NotSupportedException
Throws \Firstred\PostNL\Exception\InvalidArgumentException
\Firstred\PostNL\Exception\ResponseException
Throws \Firstred\PostNL\Exception\HttpClientException
Throws \Firstred\PostNL\Exception\NotSupportedException
Throws \Firstred\PostNL\Exception\InvalidArgumentException
Throws \Firstred\PostNL\Exception\ResponseException
\Firstred\PostNL\Exception\HttpClientException
\Firstred\PostNL\Exception\NotSupportedException
Throws \Firstred\PostNL\Exception\InvalidArgumentException
Since 1.0.0
```
public Firstred\PostNL\Service\ShippingStatusServiceInterface::buildGetSignatureRequestI

Build the GetSignature request for the REST API.

### **Parameters**

• **\$getSignature** ([Firstred\PostNL\Entity\Request\GetSignature](#page-51-0))

Returns \Psr\Http\Message\RequestInterface

**public** Firstred\PostNL\Service\ShippingStatusServiceInterface::**processGetSignatureResponseREST**(*\$response*)

### Process GetSignature Response REST.

#### Parameters

### • **\$response** (mixed)

Returns [\Firstred\PostNL\Entity\Response\GetSignatureResponseSignature](#page-100-0) | null

Throws [\Firstred\PostNL\Exception\ResponseException](#page-171-1)

Throws [\Firstred\PostNL\Exception\HttpClientException](#page-174-0)

Throws [\Firstred\PostNL\Exception\NotSupportedException](#page-171-0)

Throws [\Firstred\PostNL\Exception\InvalidArgumentException](#page-174-1)

Throws [\Firstred\PostNL\Exception\ResponseException](#page-171-1)

Throws [\Firstred\PostNL\Exception\HttpClientException](#page-174-0)

Throws [\Firstred\PostNL\Exception\NotSupportedException](#page-171-0)

Throws [\Firstred\PostNL\Exception\InvalidArgumentException](#page-174-1)

Throws [\Firstred\PostNL\Exception\ResponseException](#page-171-1)

Throws [\Firstred\PostNL\Exception\HttpClientException](#page-174-0)

Throws [\Firstred\PostNL\Exception\NotSupportedException](#page-171-0)

Throws [\Firstred\PostNL\Exception\InvalidArgumentException](#page-174-1)

Throws [\Firstred\PostNL\Exception\ResponseException](#page-171-1)

Throws [\Firstred\PostNL\Exception\HttpClientException](#page-174-0)

Throws [\Firstred\PostNL\Exception\NotSupportedException](#page-171-0)

Throws [\Firstred\PostNL\Exception\InvalidArgumentException](#page-174-1)

Since  $1.0.0$ 

**public** Firstred\PostNL\Service\ShippingStatusServiceInterface::**getUpdatedShipmentsREST**(*\$customer*,

*\$date-Time-From=null*,

> *\$date-TimeTo=null*)

Get updated shipments for customer REST.

- **\$customer** ([Firstred\PostNL\Entity\Customer](#page-136-0))
- **\$dateTimeFrom** (DateTimeInterface | null)

• **\$dateTimeTo** (DateTimeInterface | null) Returns [\Firstred\PostNL\Entity\Response\UpdatedShipmentsResponse\[\]](#page-98-0) Throws [\Firstred\PostNL\Exception\CifDownException](#page-173-0) Throws [\Firstred\PostNL\Exception\CifException](#page-172-0) Throws [\Firstred\PostNL\Exception\HttpClientException](#page-174-0) Throws \Psr\Cache\InvalidArgumentException Throws [\Firstred\PostNL\Exception\ResponseException](#page-171-1) Throws [\Firstred\PostNL\Exception\NotSupportedException](#page-171-0) Throws [\Firstred\PostNL\Exception\InvalidArgumentException](#page-174-1) Throws [\Firstred\PostNL\Exception\NotFoundException](#page-175-0) Throws [\Firstred\PostNL\Exception\CifDownException](#page-173-0) Throws [\Firstred\PostNL\Exception\CifException](#page-172-0) Throws [\Firstred\PostNL\Exception\HttpClientException](#page-174-0) Throws \Psr\Cache\InvalidArgumentException Throws [\Firstred\PostNL\Exception\ResponseException](#page-171-1) Throws [\Firstred\PostNL\Exception\NotSupportedException](#page-171-0) Throws [\Firstred\PostNL\Exception\InvalidArgumentException](#page-174-1) Throws [\Firstred\PostNL\Exception\NotFoundException](#page-175-0) Throws [\Firstred\PostNL\Exception\CifDownException](#page-173-0) Throws [\Firstred\PostNL\Exception\CifException](#page-172-0) Throws [\Firstred\PostNL\Exception\HttpClientException](#page-174-0) Throws \Psr\Cache\InvalidArgumentException Throws [\Firstred\PostNL\Exception\ResponseException](#page-171-1) Throws [\Firstred\PostNL\Exception\NotSupportedException](#page-171-0) Throws [\Firstred\PostNL\Exception\InvalidArgumentException](#page-174-1) Throws [\Firstred\PostNL\Exception\NotFoundException](#page-175-0) Throws [\Firstred\PostNL\Exception\CifDownException](#page-173-0) Throws [\Firstred\PostNL\Exception\CifException](#page-172-0) Throws [\Firstred\PostNL\Exception\HttpClientException](#page-174-0) Throws \Psr\Cache\InvalidArgumentException Throws [\Firstred\PostNL\Exception\ResponseException](#page-171-1) Throws [\Firstred\PostNL\Exception\NotSupportedException](#page-171-0) Throws [\Firstred\PostNL\Exception\InvalidArgumentException](#page-174-1) Throws [\Firstred\PostNL\Exception\NotFoundException](#page-175-0) Throws [\Firstred\PostNL\Exception\CifDownException](#page-173-0) Throws [\Firstred\PostNL\Exception\CifException](#page-172-0) Throws [\Firstred\PostNL\Exception\HttpClientException](#page-174-0) Throws \Psr\Cache\InvalidArgumentException Throws [\Firstred\PostNL\Exception\ResponseException](#page-171-1)

Throws [\Firstred\PostNL\Exception\NotSupportedException](#page-171-0) Throws [\Firstred\PostNL\Exception\InvalidArgumentException](#page-174-1) Throws [\Firstred\PostNL\Exception\NotFoundException](#page-175-0) Throws [\Firstred\PostNL\Exception\CifDownException](#page-173-0) Throws [\Firstred\PostNL\Exception\CifException](#page-172-0) Throws [\Firstred\PostNL\Exception\HttpClientException](#page-174-0) Throws \Psr\Cache\InvalidArgumentException Throws [\Firstred\PostNL\Exception\ResponseException](#page-171-1) Throws [\Firstred\PostNL\Exception\NotSupportedException](#page-171-0) Throws [\Firstred\PostNL\Exception\InvalidArgumentException](#page-174-1) Throws [\Firstred\PostNL\Exception\NotFoundException](#page-175-0) Throws [\Firstred\PostNL\Exception\CifDownException](#page-173-0) Throws [\Firstred\PostNL\Exception\CifException](#page-172-0) Throws [\Firstred\PostNL\Exception\HttpClientException](#page-174-0) Throws \Psr\Cache\InvalidArgumentException Throws [\Firstred\PostNL\Exception\ResponseException](#page-171-1) Throws [\Firstred\PostNL\Exception\NotSupportedException](#page-171-0) Throws [\Firstred\PostNL\Exception\InvalidArgumentException](#page-174-1) Throws [\Firstred\PostNL\Exception\NotFoundException](#page-175-0) Throws [\Firstred\PostNL\Exception\CifDownException](#page-173-0) Throws [\Firstred\PostNL\Exception\CifException](#page-172-0) Throws [\Firstred\PostNL\Exception\HttpClientException](#page-174-0) Throws \Psr\Cache\InvalidArgumentException Throws [\Firstred\PostNL\Exception\ResponseException](#page-171-1) Throws [\Firstred\PostNL\Exception\NotSupportedException](#page-171-0) Throws [\Firstred\PostNL\Exception\InvalidArgumentException](#page-174-1) Throws [\Firstred\PostNL\Exception\NotFoundException](#page-175-0) **Since 1.2.0** 

**public** Firstred\PostNL\Service\ShippingStatusServiceInterface::**buildGetUpdatedShipmentsRequestREST**(*\$customer*,

Build get updated shipments request REST.

- \$customer ([Firstred\PostNL\Entity\Customer](#page-136-0))
- \$dateTimeFrom (DateTimeInterface | null)
- **\$dateTimeTo** (DateTimeInterface | null)
- Returns \Psr\Http\Message\RequestInterface

# **Since 1.2.0**

**public** Firstred\PostNL\Service\ShippingStatusServiceInterface::**processGetUpdatedShipment** 

Process updated shipments response REST.

#### **Parameters**

• **\$response** (Psr\Http\Message\ResponseInterface) Returns [\Firstred\PostNL\Entity\Response\UpdatedShipmentsResponse\[\]](#page-98-0) Throws [\Firstred\PostNL\Exception\HttpClientException](#page-174-0) Throws [\Firstred\PostNL\Exception\NotSupportedException](#page-171-0) Throws [\Firstred\PostNL\Exception\InvalidArgumentException](#page-174-1) Throws [\Firstred\PostNL\Exception\ResponseException](#page-171-1) Throws [\Firstred\PostNL\Exception\HttpClientException](#page-174-0) Throws [\Firstred\PostNL\Exception\NotSupportedException](#page-171-0) Throws [\Firstred\PostNL\Exception\InvalidArgumentException](#page-174-1) Throws [\Firstred\PostNL\Exception\ResponseException](#page-171-1) Throws [\Firstred\PostNL\Exception\HttpClientException](#page-174-0) Throws [\Firstred\PostNL\Exception\NotSupportedException](#page-171-0) Throws [\Firstred\PostNL\Exception\InvalidArgumentException](#page-174-1) Throws [\Firstred\PostNL\Exception\ResponseException](#page-171-1) Throws [\Firstred\PostNL\Exception\HttpClientException](#page-174-0) Throws [\Firstred\PostNL\Exception\NotSupportedException](#page-171-0) Throws [\Firstred\PostNL\Exception\InvalidArgumentException](#page-174-1) Throws [\Firstred\PostNL\Exception\ResponseException](#page-171-1) Since 1.2.0

# **Classes**

# **AbstractService**

<span id="page-264-0"></span>**class** Firstred\PostNL\Service\**AbstractService**

Class AbstractService.

#### **Summary**

# **Methods**

- [public \\_\\_construct\(\\$postnl, \\$cache, \\$ttl\)](#page-266-0)
- [public \\_\\_call\(\\$name, \\$args\)](#page-266-1)
- [public setService\(\\$object\)](#page-266-2)
- [public static registerNamespaces\(\\$element\)](#page-266-3)
- [public static validateRESTResponse\(\\$response\)](#page-266-4)
- [public static validateSOAPResponse\(\\$xml\)](#page-267-0)
- [public static getResponseText\(\\$response\)](#page-267-1)
- [public retrieveCachedItem\(\\$uuid\)](#page-268-0)
- [public cacheItem\(\\$item\)](#page-268-1)
- [public removeCachedItem\(\\$item\)](#page-268-2)
- [public getTtl\(\)](#page-268-3)
- [public setTtl\(\\$ttl\)](#page-268-4)
- [public getCache\(\)](#page-268-5)
- [public setCache\(\\$cache\)](#page-269-0)
- [public static defaultDateFormat\(\\$writer, \\$value\)](#page-269-1)

# **Constants**

```
COMMON_NAMESPACE = \'http://postnl\.nl/cif/services/common/\'
XML_SCHEMA_NAMESPACE = \'http://www\.w3\.org/2001/XMLSchema\-instance\'
ENVELOPE_NAMESPACE = \'http://schemas\.xmlsoap\.org/soap/envelope/\'
OLD_ENVELOPE_NAMESPACE = \'http://www\.w3\.org/2003/05/soap\-envelope\'
```
### **Properties**

```
public property Firstred\PostNL\Service\AbstractService::$namespaces
        Type array
```
**protected static property** Firstred\PostNL\Service\AbstractService::\$**postnl** Type [\Firstred\PostNL\PostNL](#page-357-0)

**public static property** Firstred\PostNL\Service\AbstractService::\$**ttl**

TTL for the cache.

`null` disables the cache `int` is the TTL in seconds Any `DateTime` will be used as the exact date/time at which to expire the data (auto calculate TTL) A `DateInterval` can be used as well to set the TTL

Type int | \DateTimeInterface | \DateInterval | null

**public static property** Firstred\PostNL\Service\AbstractService::\$**cache**

The [PSR-6][\(https://www.php-fig.org/psr/psr-6/\)](https://www.php-fig.org/psr/psr-6/) CacheItemPoolInterface.

Use a caching library that implements [PSR-6][\(https://www.php-fig.org/psr/psr-6/\)](https://www.php-fig.org/psr/psr-6/) and you'll be good to go `null` disables the cache

Type \Psr\Cache\CacheItemPoolInterface | null

# **Methods**

<span id="page-266-0"></span>**public** Firstred\PostNL\Service\AbstractService::**\_\_construct**(*\$postnl*, *\$cache=null*,

*\$ttl=null*)

AbstractService constructor.

Parameters

• **\$postnl** ([Firstred\PostNL\PostNL](#page-357-0)) PostNL instance

• Scache (Psr\Cache\CacheItemPoolInterface | null)

• \$ttl (int | \DateTimeInterface | \DateInterval | null)

<span id="page-266-1"></span>**public** Firstred\PostNL\Service\AbstractService::**\_\_call**(*\$name*, *\$args*)

## Parameters

- **\$name** (string)
- \$args (mixed)

Returns mixed

Throws [\Firstred\PostNL\Exception\InvalidMethodException](#page-171-2)

**Since 1.0.0** 

<span id="page-266-2"></span>**public** Firstred\PostNL\Service\AbstractService::**setService**(*\$object*)

Set the webservice on the object.

This lets the object know for which service it should serialize

### Parameters

• **\$object** ([Firstred\PostNL\Entity\AbstractEntity](#page-126-0))

Returns bool

**Since 1.0.0** 

<span id="page-266-3"></span>**public static** Firstred\PostNL\Service\AbstractService::**registerNamespaces**(*\$element*)

Register namespaces.

### Parameters

• \$element (SimpleXMLElement)

**Since 1.0.0** 

<span id="page-266-4"></span>**public static** Firstred\PostNL\Service\AbstractService::**validateRESTResponse**(*\$response*)

Parameters

• \$response (Psr\Http\Message\ResponseInterface | \Exception)

Returns bool

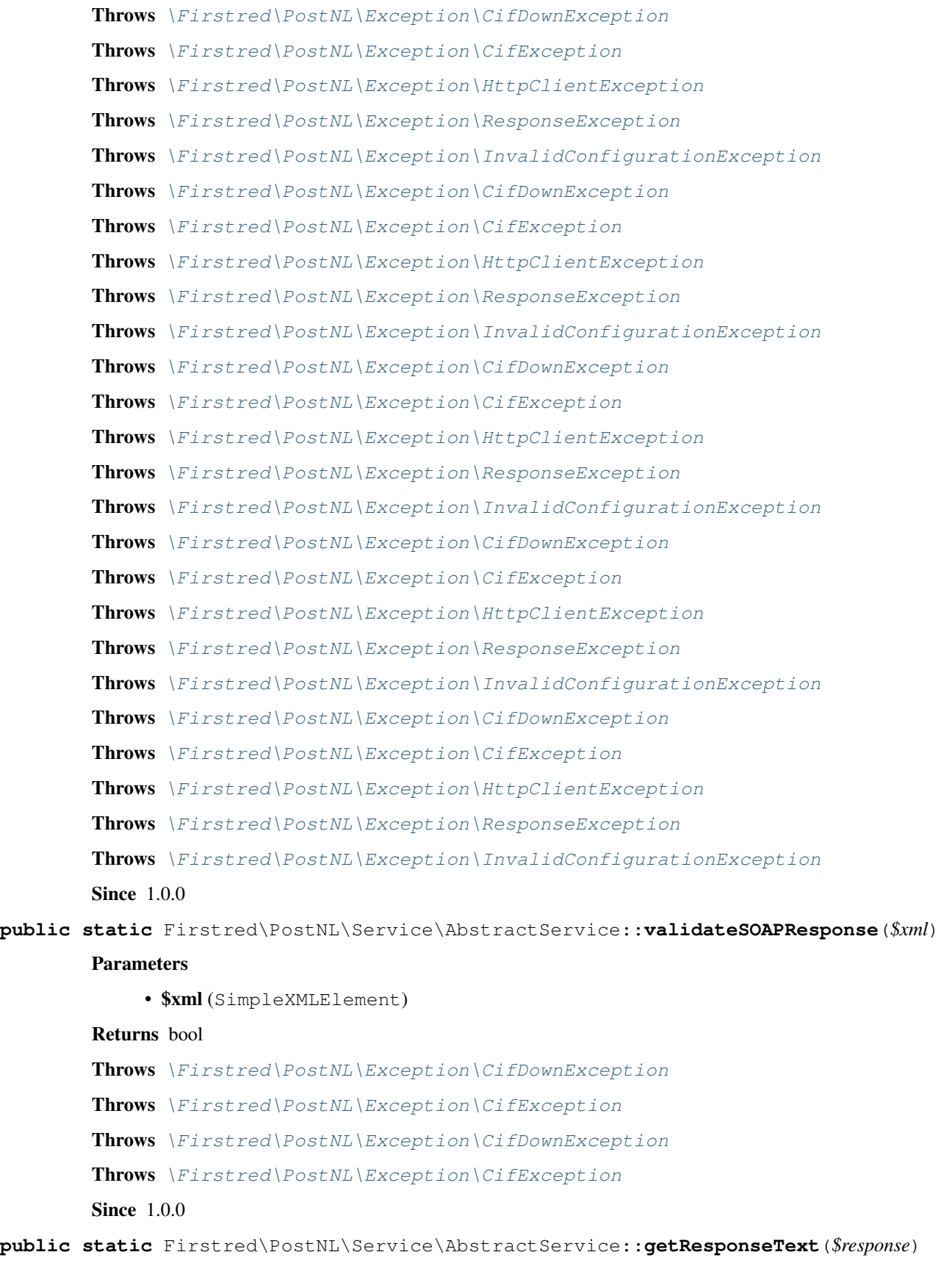

<span id="page-267-1"></span><span id="page-267-0"></span>Get the response.

### • \$response

Returns string

Throws [\Firstred\PostNL\Exception\ResponseException](#page-171-1)

Throws [\Firstred\PostNL\Exception\HttpClientException](#page-174-0)

Throws [\Firstred\PostNL\Exception\ResponseException](#page-171-1)

Throws [\Firstred\PostNL\Exception\HttpClientException](#page-174-0)

Since  $1.0.0$ 

<span id="page-268-0"></span>**public** Firstred\PostNL\Service\AbstractService::**retrieveCachedItem**(*\$uuid*)

Retrieve a cached item.

# Parameters

• **Suuid** (string)

Returns \Psr\Cache\CacheItemInterface | null Throws \Psr\Cache\InvalidArgumentException **Since 1.0.0** 

<span id="page-268-1"></span>**public** Firstred\PostNL\Service\AbstractService::**cacheItem**(*\$item*)

Cache an item

### Parameters

• \$item (Psr\Cache\CacheItemInterface)

**Since 1.0.0** 

<span id="page-268-2"></span>**public** Firstred\PostNL\Service\AbstractService::**removeCachedItem**(*\$item*)

Delete an item from cache

# Parameters

• Sitem (Psr\Cache\CacheItemInterface)

Throws \Psr\Cache\InvalidArgumentException

**Since 1.2.0** 

<span id="page-268-3"></span>**public** Firstred\PostNL\Service\AbstractService::**getTtl**()

Returns \DateInterval | \DateTimeInterface | int | null

**Since 1.2.0** 

<span id="page-268-4"></span>**public** Firstred\PostNL\Service\AbstractService::**setTtl**(*\$ttl=null*)

### Parameters

• \$ttl(int | \DateTimeInterface | \DateInterval | null)

Returns static

**Since 1.2.0** 

<span id="page-268-5"></span>**public** Firstred\PostNL\Service\AbstractService::**getCache**()

Returns \Psr\Cache\CacheItemPoolInterface | null

```
Since 1.2.0
```
<span id="page-269-0"></span>**public** Firstred\PostNL\Service\AbstractService::**setCache**(*\$cache=null*)

Parameters

• Scache (Psr\Cache\CacheItemPoolInterface | null)

Returns static

**Since 1.2.0** 

<span id="page-269-1"></span>**public static** Firstred\PostNL\Service\AbstractService::**defaultDateFormat**(*\$writer*, *\$value*)

Write default date format in XML

Parameters

- **\$writer** (Sabre\Xml\Writer)
- \$value (DateTimeImmutable)

Since  $1.2.0$ 

# **LocationService**

**class** Firstred\PostNL\Service\**LocationService**

Class LocationService.

Parent [Firstred\PostNL\Service\AbstractService](#page-264-0) Implements [Firstred\PostNL\Service\LocationServiceInterface](#page-224-0)

# **Summary**

# **Methods**

- [public getNearestLocationsREST\(\\$getNearestLocations\)](#page-270-0)
- [public getNearestLocationsSOAP\(\\$getNearestLocations\)](#page-272-0)
- [public getLocationsInAreaREST\(\\$getLocations\)](#page-273-0)
- [public getLocationsInAreaSOAP\(\\$getNearestLocations\)](#page-275-0)
- [public getLocationREST\(\\$getLocation\)](#page-277-0)
- [public getLocationSOAP\(\\$getLocation\)](#page-278-0)
- [public buildGetNearestLocationsRequestREST\(\\$getNearestLocations\)](#page-280-0)
- [public processGetNearestLocationsResponseREST\(\\$response\)](#page-280-1)
- [public buildGetNearestLocationsRequestSOAP\(\\$getLocations\)](#page-281-0)
- [public processGetNearestLocationsResponseSOAP\(\\$response\)](#page-281-1)
- [public buildGetLocationsInAreaRequestREST\(\\$getLocations\)](#page-282-0)
- [public processGetLocationsInAreaResponseREST\(\\$response\)](#page-282-1)
- [public buildGetLocationsInAreaRequestSOAP\(\\$getLocations\)](#page-283-0)
- [public processGetLocationsInAreaResponseSOAP\(\\$response\)](#page-283-1)
- [public buildGetLocationRequestREST\(\\$getLocation\)](#page-284-0)
- [public processGetLocationResponseREST\(\\$response\)](#page-284-1)
- [public buildGetLocationRequestSOAP\(\\$getLocations\)](#page-284-2)
- [public processGetLocationResponseSOAP\(\\$response\)](#page-285-0)

## **Constants**

#### **VERSION = \'2\.1\'**

**LIVE\_ENDPOINT = \'https://api\.postnl\.nl/shipment/v2\\_1/locations\' SANDBOX\_ENDPOINT = \'https://api\-sandbox\.postnl\.nl/shipment/v2\\_1/locations\'** SOAP\_ACTION = \'http://postnl\.nl/cif/services/LocationWebService/ILocationWebService/Ge SOAP\_ACTION\_LOCATIONS\_IN\_AREA = \'http://postnl\.nl/cif/services/LocationWebService/ILoc **SERVICES\_NAMESPACE = \'http://postnl\.nl/cif/services/LocationWebService/\' DOMAIN\_NAMESPACE = \'http://postnl\.nl/cif/domain/LocationWebService/\'**

# **Properties**

**public property** Firstred\PostNL\Service\LocationService::\$**namespaces**

Namespaces uses for the SOAP version of this service.

Type array

## **Methods**

<span id="page-270-0"></span>**public** Firstred\PostNL\Service\LocationService::**getNearestLocationsREST**(*\$getNearestLocations*)

Get the nearest locations via REST.

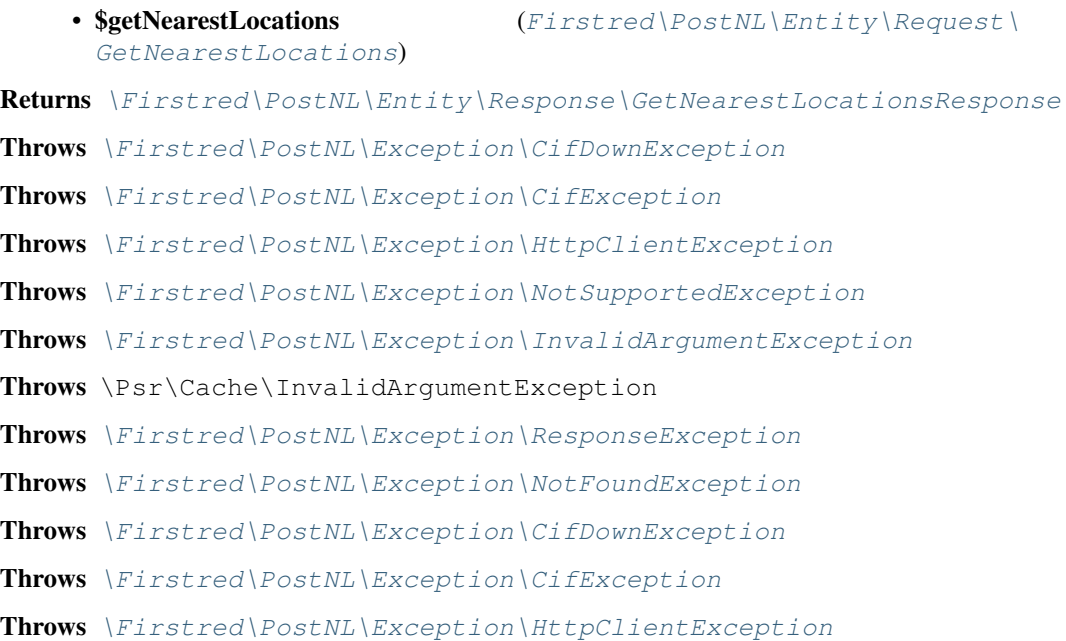

Throws [\Firstred\PostNL\Exception\NotSupportedException](#page-171-0) Throws [\Firstred\PostNL\Exception\InvalidArgumentException](#page-174-1) Throws \Psr\Cache\InvalidArgumentException Throws [\Firstred\PostNL\Exception\ResponseException](#page-171-1) Throws [\Firstred\PostNL\Exception\NotFoundException](#page-175-0) Throws [\Firstred\PostNL\Exception\CifDownException](#page-173-0) Throws [\Firstred\PostNL\Exception\CifException](#page-172-0) Throws [\Firstred\PostNL\Exception\HttpClientException](#page-174-0) Throws [\Firstred\PostNL\Exception\NotSupportedException](#page-171-0) Throws [\Firstred\PostNL\Exception\InvalidArgumentException](#page-174-1) Throws \Psr\Cache\InvalidArgumentException Throws [\Firstred\PostNL\Exception\ResponseException](#page-171-1) Throws [\Firstred\PostNL\Exception\NotFoundException](#page-175-0) Throws [\Firstred\PostNL\Exception\CifDownException](#page-173-0) Throws [\Firstred\PostNL\Exception\CifException](#page-172-0) Throws [\Firstred\PostNL\Exception\HttpClientException](#page-174-0) Throws [\Firstred\PostNL\Exception\NotSupportedException](#page-171-0) Throws [\Firstred\PostNL\Exception\InvalidArgumentException](#page-174-1) Throws \Psr\Cache\InvalidArgumentException Throws [\Firstred\PostNL\Exception\ResponseException](#page-171-1) Throws [\Firstred\PostNL\Exception\NotFoundException](#page-175-0) Throws [\Firstred\PostNL\Exception\CifDownException](#page-173-0) Throws [\Firstred\PostNL\Exception\CifException](#page-172-0) Throws [\Firstred\PostNL\Exception\HttpClientException](#page-174-0) Throws [\Firstred\PostNL\Exception\NotSupportedException](#page-171-0) Throws [\Firstred\PostNL\Exception\InvalidArgumentException](#page-174-1) Throws \Psr\Cache\InvalidArgumentException Throws [\Firstred\PostNL\Exception\ResponseException](#page-171-1) Throws [\Firstred\PostNL\Exception\NotFoundException](#page-175-0) Throws [\Firstred\PostNL\Exception\CifDownException](#page-173-0) Throws [\Firstred\PostNL\Exception\CifException](#page-172-0) Throws [\Firstred\PostNL\Exception\HttpClientException](#page-174-0) Throws [\Firstred\PostNL\Exception\NotSupportedException](#page-171-0) Throws [\Firstred\PostNL\Exception\InvalidArgumentException](#page-174-1) Throws \Psr\Cache\InvalidArgumentException Throws [\Firstred\PostNL\Exception\ResponseException](#page-171-1) Throws [\Firstred\PostNL\Exception\NotFoundException](#page-175-0) Throws [\Firstred\PostNL\Exception\CifDownException](#page-173-0) Throws [\Firstred\PostNL\Exception\CifException](#page-172-0)

Throws [\Firstred\PostNL\Exception\HttpClientException](#page-174-0) Throws [\Firstred\PostNL\Exception\NotSupportedException](#page-171-0) Throws [\Firstred\PostNL\Exception\InvalidArgumentException](#page-174-1) Throws \Psr\Cache\InvalidArgumentException Throws [\Firstred\PostNL\Exception\ResponseException](#page-171-1) Throws [\Firstred\PostNL\Exception\NotFoundException](#page-175-0) Throws [\Firstred\PostNL\Exception\CifDownException](#page-173-0) Throws [\Firstred\PostNL\Exception\CifException](#page-172-0) Throws [\Firstred\PostNL\Exception\HttpClientException](#page-174-0) Throws [\Firstred\PostNL\Exception\NotSupportedException](#page-171-0) Throws [\Firstred\PostNL\Exception\InvalidArgumentException](#page-174-1) Throws \Psr\Cache\InvalidArgumentException Throws [\Firstred\PostNL\Exception\ResponseException](#page-171-1) Throws [\Firstred\PostNL\Exception\NotFoundException](#page-175-0) **Since 1.0.0** 

<span id="page-272-0"></span>**public** Firstred\PostNL\Service\LocationService::**getNearestLocationsSOAP**(*\$getNearestLocations*)

Get the nearest locations via SOAP.

#### Parameters

• \$getNearestLocations ([Firstred\PostNL\Entity\Request\](#page-58-0) [GetNearestLocations](#page-58-0)) Returns [\Firstred\PostNL\Entity\Response\GetNearestLocationsResponse](#page-78-0) Throws [\Firstred\PostNL\Exception\CifDownException](#page-173-0) Throws [\Firstred\PostNL\Exception\CifException](#page-172-0) Throws \Sabre\Xml\LibXMLException Throws [\Firstred\PostNL\Exception\ResponseException](#page-171-1) Throws \Psr\Cache\InvalidArgumentException Throws [\Firstred\PostNL\Exception\HttpClientException](#page-174-0) Throws [\Firstred\PostNL\Exception\NotFoundException](#page-175-0) Throws [\Firstred\PostNL\Exception\CifDownException](#page-173-0) Throws [\Firstred\PostNL\Exception\CifException](#page-172-0) Throws \Sabre\Xml\LibXMLException Throws [\Firstred\PostNL\Exception\ResponseException](#page-171-1) Throws \Psr\Cache\InvalidArgumentException Throws [\Firstred\PostNL\Exception\HttpClientException](#page-174-0) Throws [\Firstred\PostNL\Exception\NotFoundException](#page-175-0) Throws [\Firstred\PostNL\Exception\CifDownException](#page-173-0) Throws [\Firstred\PostNL\Exception\CifException](#page-172-0) Throws \Sabre\Xml\LibXMLException

Throws [\Firstred\PostNL\Exception\ResponseException](#page-171-1) Throws \Psr\Cache\InvalidArgumentException Throws [\Firstred\PostNL\Exception\HttpClientException](#page-174-0) Throws [\Firstred\PostNL\Exception\NotFoundException](#page-175-0) Throws [\Firstred\PostNL\Exception\CifDownException](#page-173-0) Throws [\Firstred\PostNL\Exception\CifException](#page-172-0) Throws \Sabre\Xml\LibXMLException Throws [\Firstred\PostNL\Exception\ResponseException](#page-171-1) Throws \Psr\Cache\InvalidArgumentException Throws [\Firstred\PostNL\Exception\HttpClientException](#page-174-0) Throws [\Firstred\PostNL\Exception\NotFoundException](#page-175-0) Throws [\Firstred\PostNL\Exception\CifDownException](#page-173-0) Throws [\Firstred\PostNL\Exception\CifException](#page-172-0) Throws \Sabre\Xml\LibXMLException Throws [\Firstred\PostNL\Exception\ResponseException](#page-171-1) Throws \Psr\Cache\InvalidArgumentException Throws [\Firstred\PostNL\Exception\HttpClientException](#page-174-0) Throws [\Firstred\PostNL\Exception\NotFoundException](#page-175-0) Throws [\Firstred\PostNL\Exception\CifDownException](#page-173-0) Throws [\Firstred\PostNL\Exception\CifException](#page-172-0) Throws \Sabre\Xml\LibXMLException Throws [\Firstred\PostNL\Exception\ResponseException](#page-171-1) Throws \Psr\Cache\InvalidArgumentException Throws [\Firstred\PostNL\Exception\HttpClientException](#page-174-0) Throws [\Firstred\PostNL\Exception\NotFoundException](#page-175-0) Throws [\Firstred\PostNL\Exception\CifDownException](#page-173-0) Throws [\Firstred\PostNL\Exception\CifException](#page-172-0) Throws \Sabre\Xml\LibXMLException Throws [\Firstred\PostNL\Exception\ResponseException](#page-171-1) Throws \Psr\Cache\InvalidArgumentException Throws [\Firstred\PostNL\Exception\HttpClientException](#page-174-0) Throws [\Firstred\PostNL\Exception\NotFoundException](#page-175-0) **Since 1.0.0** 

<span id="page-273-0"></span>**public** Firstred\PostNL\Service\LocationService::**getLocationsInAreaREST**(*\$getLocations*)

Get the nearest locations via REST.

### **Parameters**

[GetLocationsInArea](#page-55-0))

• \$getLocations ([Firstred\PostNL\Entity\Request\](#page-55-0))

```
Returns \Firstred\PostNL\Entity\Response\GetLocationsInAreaResponse
Throws \Firstred\PostNL\Exception\CifDownException
Throws \Firstred\PostNL\Exception\CifException
\Firstred\PostNL\Exception\ResponseException
Throws \Psr\Cache\InvalidArgumentException
Throws \Firstred\PostNL\Exception\HttpClientException
Throws \Firstred\PostNL\Exception\NotSupportedException
Throws \Firstred\PostNL\Exception\InvalidArgumentException
\Firstred\PostNL\Exception\NotFoundException
\Firstred\PostNL\Exception\CifDownException
Throws \Firstred\PostNL\Exception\CifException
Throws \Firstred\PostNL\Exception\ResponseException
Throws \Psr\Cache\InvalidArgumentException
Throws \Firstred\PostNL\Exception\HttpClientException
Throws \Firstred\PostNL\Exception\NotSupportedException
Throws \Firstred\PostNL\Exception\InvalidArgumentException
\Firstred\PostNL\Exception\NotFoundException
\Firstred\PostNL\Exception\CifDownException
Throws \Firstred\PostNL\Exception\CifException
\Firstred\PostNL\Exception\ResponseException
Throws \Psr\Cache\InvalidArgumentException
Throws \Firstred\PostNL\Exception\HttpClientException
\Firstred\PostNL\Exception\NotSupportedException
Throws \Firstred\PostNL\Exception\InvalidArgumentException
Throws \Firstred\PostNL\Exception\NotFoundException
\Firstred\PostNL\Exception\CifDownException
Throws \Firstred\PostNL\Exception\CifException
Throws \Firstred\PostNL\Exception\ResponseException
Throws \Psr\Cache\InvalidArgumentException
Throws \Firstred\PostNL\Exception\HttpClientException
\Firstred\PostNL\Exception\NotSupportedException
Throws \Firstred\PostNL\Exception\InvalidArgumentException
Throws \Firstred\PostNL\Exception\NotFoundException
\Firstred\PostNL\Exception\CifDownException
\Firstred\PostNL\Exception\CifException
\Firstred\PostNL\Exception\ResponseException
Throws \Psr\Cache\InvalidArgumentException
Throws \Firstred\PostNL\Exception\HttpClientException
Throws \Firstred\PostNL\Exception\NotSupportedException
```
Throws [\Firstred\PostNL\Exception\InvalidArgumentException](#page-174-1) Throws [\Firstred\PostNL\Exception\NotFoundException](#page-175-0) Throws [\Firstred\PostNL\Exception\CifDownException](#page-173-0) Throws [\Firstred\PostNL\Exception\CifException](#page-172-0) Throws [\Firstred\PostNL\Exception\ResponseException](#page-171-1) Throws \Psr\Cache\InvalidArgumentException Throws [\Firstred\PostNL\Exception\HttpClientException](#page-174-0) Throws [\Firstred\PostNL\Exception\NotSupportedException](#page-171-0) Throws [\Firstred\PostNL\Exception\InvalidArgumentException](#page-174-1) Throws [\Firstred\PostNL\Exception\NotFoundException](#page-175-0) Throws [\Firstred\PostNL\Exception\CifDownException](#page-173-0) Throws [\Firstred\PostNL\Exception\CifException](#page-172-0) Throws [\Firstred\PostNL\Exception\ResponseException](#page-171-1) Throws \Psr\Cache\InvalidArgumentException Throws [\Firstred\PostNL\Exception\HttpClientException](#page-174-0) Throws [\Firstred\PostNL\Exception\NotSupportedException](#page-171-0) Throws [\Firstred\PostNL\Exception\InvalidArgumentException](#page-174-1) Throws [\Firstred\PostNL\Exception\NotFoundException](#page-175-0) Throws [\Firstred\PostNL\Exception\CifDownException](#page-173-0) Throws [\Firstred\PostNL\Exception\CifException](#page-172-0) Throws [\Firstred\PostNL\Exception\ResponseException](#page-171-1) Throws \Psr\Cache\InvalidArgumentException Throws [\Firstred\PostNL\Exception\HttpClientException](#page-174-0) Throws [\Firstred\PostNL\Exception\NotSupportedException](#page-171-0) Throws [\Firstred\PostNL\Exception\InvalidArgumentException](#page-174-1) Throws [\Firstred\PostNL\Exception\NotFoundException](#page-175-0) Since 1.0.0

<span id="page-275-0"></span>**public** Firstred\PostNL\Service\LocationService::**getLocationsInAreaSOAP**(*\$getNearestLocations*)

Get the nearest locations via SOAP.

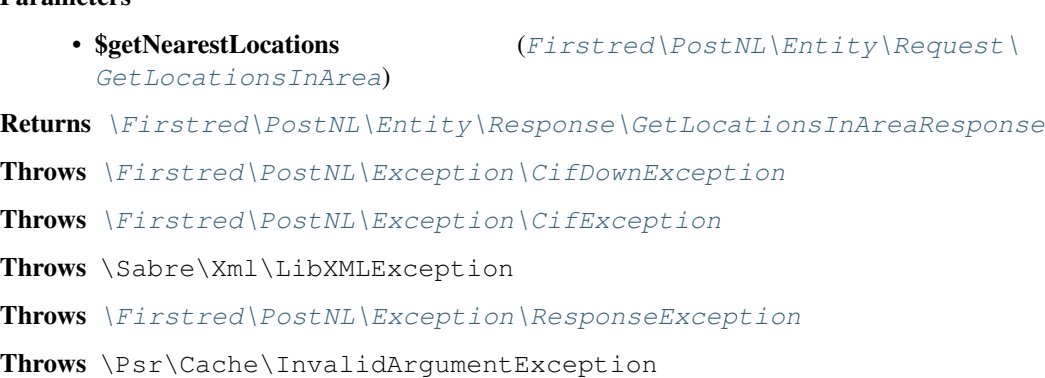

Throws [\Firstred\PostNL\Exception\HttpClientException](#page-174-0) Throws [\Firstred\PostNL\Exception\NotFoundException](#page-175-0) Throws [\Firstred\PostNL\Exception\CifDownException](#page-173-0) Throws [\Firstred\PostNL\Exception\CifException](#page-172-0) Throws \Sabre\Xml\LibXMLException Throws [\Firstred\PostNL\Exception\ResponseException](#page-171-1) Throws \Psr\Cache\InvalidArgumentException Throws [\Firstred\PostNL\Exception\HttpClientException](#page-174-0) Throws [\Firstred\PostNL\Exception\NotFoundException](#page-175-0) Throws [\Firstred\PostNL\Exception\CifDownException](#page-173-0) Throws [\Firstred\PostNL\Exception\CifException](#page-172-0) Throws \Sabre\Xml\LibXMLException Throws [\Firstred\PostNL\Exception\ResponseException](#page-171-1) Throws \Psr\Cache\InvalidArgumentException Throws [\Firstred\PostNL\Exception\HttpClientException](#page-174-0) Throws [\Firstred\PostNL\Exception\NotFoundException](#page-175-0) Throws [\Firstred\PostNL\Exception\CifDownException](#page-173-0) Throws [\Firstred\PostNL\Exception\CifException](#page-172-0) Throws \Sabre\Xml\LibXMLException Throws [\Firstred\PostNL\Exception\ResponseException](#page-171-1) Throws \Psr\Cache\InvalidArgumentException Throws [\Firstred\PostNL\Exception\HttpClientException](#page-174-0) Throws [\Firstred\PostNL\Exception\NotFoundException](#page-175-0) Throws [\Firstred\PostNL\Exception\CifDownException](#page-173-0) Throws [\Firstred\PostNL\Exception\CifException](#page-172-0) Throws \Sabre\Xml\LibXMLException Throws [\Firstred\PostNL\Exception\ResponseException](#page-171-1) Throws \Psr\Cache\InvalidArgumentException Throws [\Firstred\PostNL\Exception\HttpClientException](#page-174-0) Throws [\Firstred\PostNL\Exception\NotFoundException](#page-175-0) Throws [\Firstred\PostNL\Exception\CifDownException](#page-173-0) Throws [\Firstred\PostNL\Exception\CifException](#page-172-0) Throws \Sabre\Xml\LibXMLException Throws [\Firstred\PostNL\Exception\ResponseException](#page-171-1) Throws \Psr\Cache\InvalidArgumentException Throws [\Firstred\PostNL\Exception\HttpClientException](#page-174-0) Throws [\Firstred\PostNL\Exception\NotFoundException](#page-175-0) Throws [\Firstred\PostNL\Exception\CifDownException](#page-173-0) Throws [\Firstred\PostNL\Exception\CifException](#page-172-0)

Throws \Sabre\Xml\LibXMLException Throws [\Firstred\PostNL\Exception\ResponseException](#page-171-1) Throws \Psr\Cache\InvalidArgumentException Throws [\Firstred\PostNL\Exception\HttpClientException](#page-174-0) Throws [\Firstred\PostNL\Exception\NotFoundException](#page-175-0) **Since 1.0.0** 

<span id="page-277-0"></span>**public** Firstred\PostNL\Service\LocationService::**getLocationREST**(*\$getLocation*)

## Get the location via REST.

## Parameters

• **\$getLocation** ([Firstred\PostNL\Entity\Request\GetLocation](#page-49-0)) Returns [\Firstred\PostNL\Entity\Response\GetLocationsInAreaResponse](#page-90-0) Throws [\Firstred\PostNL\Exception\CifDownException](#page-173-0) Throws [\Firstred\PostNL\Exception\CifException](#page-172-0) Throws [\Firstred\PostNL\Exception\ResponseException](#page-171-1) Throws \Psr\Cache\InvalidArgumentException Throws [\Firstred\PostNL\Exception\NotSupportedException](#page-171-0) Throws [\Firstred\PostNL\Exception\InvalidArgumentException](#page-174-1) Throws [\Firstred\PostNL\Exception\HttpClientException](#page-174-0) Throws [\Firstred\PostNL\Exception\NotFoundException](#page-175-0) Throws [\Firstred\PostNL\Exception\CifDownException](#page-173-0) Throws [\Firstred\PostNL\Exception\CifException](#page-172-0) Throws [\Firstred\PostNL\Exception\ResponseException](#page-171-1) Throws \Psr\Cache\InvalidArgumentException Throws [\Firstred\PostNL\Exception\NotSupportedException](#page-171-0) Throws [\Firstred\PostNL\Exception\InvalidArgumentException](#page-174-1) Throws [\Firstred\PostNL\Exception\HttpClientException](#page-174-0) Throws [\Firstred\PostNL\Exception\NotFoundException](#page-175-0) Throws [\Firstred\PostNL\Exception\CifDownException](#page-173-0) Throws [\Firstred\PostNL\Exception\CifException](#page-172-0) Throws [\Firstred\PostNL\Exception\ResponseException](#page-171-1) Throws \Psr\Cache\InvalidArgumentException Throws [\Firstred\PostNL\Exception\NotSupportedException](#page-171-0) Throws [\Firstred\PostNL\Exception\InvalidArgumentException](#page-174-1) Throws [\Firstred\PostNL\Exception\HttpClientException](#page-174-0) Throws [\Firstred\PostNL\Exception\NotFoundException](#page-175-0) Throws [\Firstred\PostNL\Exception\CifDownException](#page-173-0) Throws [\Firstred\PostNL\Exception\CifException](#page-172-0) Throws [\Firstred\PostNL\Exception\ResponseException](#page-171-1)

<span id="page-278-0"></span>Throws \Psr\Cache\InvalidArgumentException Throws [\Firstred\PostNL\Exception\NotSupportedException](#page-171-0) Throws [\Firstred\PostNL\Exception\InvalidArgumentException](#page-174-1) Throws [\Firstred\PostNL\Exception\HttpClientException](#page-174-0) Throws [\Firstred\PostNL\Exception\NotFoundException](#page-175-0) Throws [\Firstred\PostNL\Exception\CifDownException](#page-173-0) Throws [\Firstred\PostNL\Exception\CifException](#page-172-0) Throws [\Firstred\PostNL\Exception\ResponseException](#page-171-1) Throws \Psr\Cache\InvalidArgumentException Throws [\Firstred\PostNL\Exception\NotSupportedException](#page-171-0) Throws [\Firstred\PostNL\Exception\InvalidArgumentException](#page-174-1) Throws [\Firstred\PostNL\Exception\HttpClientException](#page-174-0) Throws [\Firstred\PostNL\Exception\NotFoundException](#page-175-0) Throws [\Firstred\PostNL\Exception\CifDownException](#page-173-0) Throws [\Firstred\PostNL\Exception\CifException](#page-172-0) Throws [\Firstred\PostNL\Exception\ResponseException](#page-171-1) Throws \Psr\Cache\InvalidArgumentException Throws [\Firstred\PostNL\Exception\NotSupportedException](#page-171-0) Throws [\Firstred\PostNL\Exception\InvalidArgumentException](#page-174-1) Throws [\Firstred\PostNL\Exception\HttpClientException](#page-174-0) Throws [\Firstred\PostNL\Exception\NotFoundException](#page-175-0) Throws [\Firstred\PostNL\Exception\CifDownException](#page-173-0) Throws [\Firstred\PostNL\Exception\CifException](#page-172-0) Throws [\Firstred\PostNL\Exception\ResponseException](#page-171-1) Throws \Psr\Cache\InvalidArgumentException Throws [\Firstred\PostNL\Exception\NotSupportedException](#page-171-0) Throws [\Firstred\PostNL\Exception\InvalidArgumentException](#page-174-1) Throws [\Firstred\PostNL\Exception\HttpClientException](#page-174-0) Throws [\Firstred\PostNL\Exception\NotFoundException](#page-175-0) Throws [\Firstred\PostNL\Exception\CifDownException](#page-173-0) Throws [\Firstred\PostNL\Exception\CifException](#page-172-0) Throws [\Firstred\PostNL\Exception\ResponseException](#page-171-1) Throws \Psr\Cache\InvalidArgumentException Throws [\Firstred\PostNL\Exception\NotSupportedException](#page-171-0) Throws [\Firstred\PostNL\Exception\InvalidArgumentException](#page-174-1) Throws [\Firstred\PostNL\Exception\HttpClientException](#page-174-0) Throws [\Firstred\PostNL\Exception\NotFoundException](#page-175-0) Since  $1.0.0$ 

**public** Firstred\PostNL\Service\LocationService::**getLocationSOAP**(*\$getLocation*)

Get the nearest locations via SOAP.

#### **Parameters**

• **\$getLocation** ([Firstred\PostNL\Entity\Request\GetLocation](#page-49-0)) Returns [\Firstred\PostNL\Entity\Response\GetLocationsInAreaResponse](#page-90-0) Throws [\Firstred\PostNL\Exception\CifDownException](#page-173-0) Throws [\Firstred\PostNL\Exception\CifException](#page-172-0) Throws \Sabre\Xml\LibXMLException Throws [\Firstred\PostNL\Exception\ResponseException](#page-171-1) Throws \Psr\Cache\InvalidArgumentException Throws [\Firstred\PostNL\Exception\HttpClientException](#page-174-0) Throws [\Firstred\PostNL\Exception\NotFoundException](#page-175-0) Throws [\Firstred\PostNL\Exception\CifDownException](#page-173-0) Throws [\Firstred\PostNL\Exception\CifException](#page-172-0) Throws \Sabre\Xml\LibXMLException Throws [\Firstred\PostNL\Exception\ResponseException](#page-171-1) Throws \Psr\Cache\InvalidArgumentException Throws [\Firstred\PostNL\Exception\HttpClientException](#page-174-0) Throws [\Firstred\PostNL\Exception\NotFoundException](#page-175-0) Throws [\Firstred\PostNL\Exception\CifDownException](#page-173-0) Throws [\Firstred\PostNL\Exception\CifException](#page-172-0) Throws \Sabre\Xml\LibXMLException Throws [\Firstred\PostNL\Exception\ResponseException](#page-171-1) Throws \Psr\Cache\InvalidArgumentException Throws [\Firstred\PostNL\Exception\HttpClientException](#page-174-0) Throws [\Firstred\PostNL\Exception\NotFoundException](#page-175-0) Throws [\Firstred\PostNL\Exception\CifDownException](#page-173-0) Throws [\Firstred\PostNL\Exception\CifException](#page-172-0) Throws \Sabre\Xml\LibXMLException Throws [\Firstred\PostNL\Exception\ResponseException](#page-171-1) Throws \Psr\Cache\InvalidArgumentException Throws [\Firstred\PostNL\Exception\HttpClientException](#page-174-0) Throws [\Firstred\PostNL\Exception\NotFoundException](#page-175-0) Throws [\Firstred\PostNL\Exception\CifDownException](#page-173-0) Throws [\Firstred\PostNL\Exception\CifException](#page-172-0) Throws \Sabre\Xml\LibXMLException Throws [\Firstred\PostNL\Exception\ResponseException](#page-171-1) Throws \Psr\Cache\InvalidArgumentException

Throws [\Firstred\PostNL\Exception\HttpClientException](#page-174-0) Throws [\Firstred\PostNL\Exception\NotFoundException](#page-175-0) Throws [\Firstred\PostNL\Exception\CifDownException](#page-173-0) Throws [\Firstred\PostNL\Exception\CifException](#page-172-0) Throws \Sabre\Xml\LibXMLException Throws [\Firstred\PostNL\Exception\ResponseException](#page-171-1) Throws \Psr\Cache\InvalidArgumentException Throws [\Firstred\PostNL\Exception\HttpClientException](#page-174-0) Throws [\Firstred\PostNL\Exception\NotFoundException](#page-175-0) Throws [\Firstred\PostNL\Exception\CifDownException](#page-173-0) Throws [\Firstred\PostNL\Exception\CifException](#page-172-0) Throws \Sabre\Xml\LibXMLException Throws [\Firstred\PostNL\Exception\ResponseException](#page-171-1) Throws \Psr\Cache\InvalidArgumentException Throws [\Firstred\PostNL\Exception\HttpClientException](#page-174-0) Throws [\Firstred\PostNL\Exception\NotFoundException](#page-175-0) **Since 1.0.0** 

<span id="page-280-0"></span>**public** Firstred\PostNL\Service\LocationService::**buildGetNearestLocationsRequestREST**(*\$getNearestLocations*)

Build the GenerateLabel request for the REST API.

## Parameters

[GetNearestLocations](#page-58-0))

• \$getNearestLocations  $(Firstred\backslash PostNL\backslash Entity\backslash Request\backslash$ 

Returns \Psr\Http\Message\RequestInterface

Since 1.0.0

<span id="page-280-1"></span>**public** Firstred\PostNL\Service\LocationService::**processGetNearestLocationsResponseREST**(*\$response*)

Process GetNearestLocations Response REST.

### Parameters

### • **\$response** (mixed)

Returns [\Firstred\PostNL\Entity\Response\GetNearestLocationsResponse](#page-78-0) | null

Throws [\Firstred\PostNL\Exception\ResponseException](#page-171-1)

Throws [\Firstred\PostNL\Exception\HttpClientException](#page-174-0)

Throws [\Firstred\PostNL\Exception\NotSupportedException](#page-171-0)

Throws [\Firstred\PostNL\Exception\InvalidArgumentException](#page-174-1)

Throws [\Firstred\PostNL\Exception\ResponseException](#page-171-1)

Throws [\Firstred\PostNL\Exception\HttpClientException](#page-174-0)

Throws [\Firstred\PostNL\Exception\NotSupportedException](#page-171-0)

Throws [\Firstred\PostNL\Exception\InvalidArgumentException](#page-174-1) Throws [\Firstred\PostNL\Exception\ResponseException](#page-171-1) Throws [\Firstred\PostNL\Exception\HttpClientException](#page-174-0) Throws [\Firstred\PostNL\Exception\NotSupportedException](#page-171-0) Throws [\Firstred\PostNL\Exception\InvalidArgumentException](#page-174-1) Throws [\Firstred\PostNL\Exception\ResponseException](#page-171-1) Throws [\Firstred\PostNL\Exception\HttpClientException](#page-174-0) Throws [\Firstred\PostNL\Exception\NotSupportedException](#page-171-0) Throws [\Firstred\PostNL\Exception\InvalidArgumentException](#page-174-1) **Since 1.0.0** 

<span id="page-281-0"></span>**public** Firstred\PostNL\Service\LocationService::**buildGetNearestLocationsRequestSOAP**(*\$getLocations*)

Build the GenerateLabel request for the SOAP API.

# Parameters

[GetNearestLocations](#page-58-0))

• \$getLocations  $(Firstred\backslash PostNL\backslash Entity\backslash Request\backslash$ 

Returns \Psr\Http\Message\RequestInterface

**Since 1.0.0** 

<span id="page-281-1"></span>**public** Firstred\PostNL\Service\LocationService::**processGetNearestLocationsResponseSOAP**(*\$response*)

### Process GetNearestLocations Response SOAP.

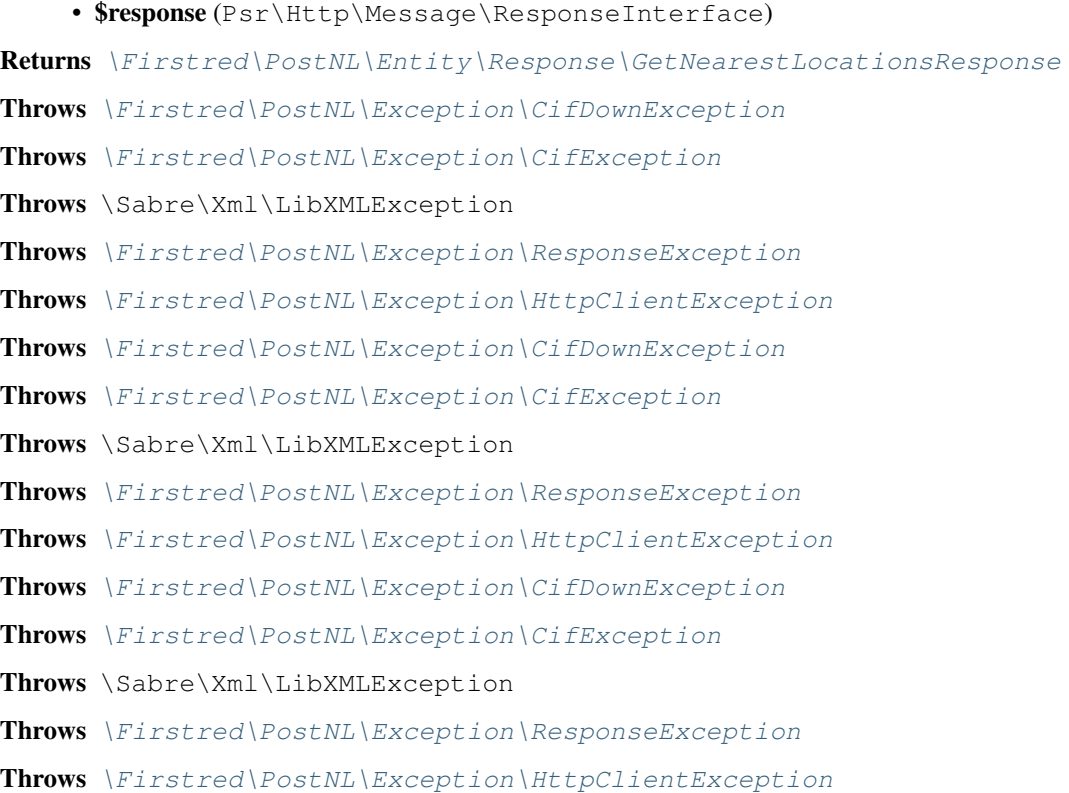

Throws [\Firstred\PostNL\Exception\CifDownException](#page-173-0) Throws [\Firstred\PostNL\Exception\CifException](#page-172-0) Throws \Sabre\Xml\LibXMLException Throws [\Firstred\PostNL\Exception\ResponseException](#page-171-1) Throws [\Firstred\PostNL\Exception\HttpClientException](#page-174-0) Throws [\Firstred\PostNL\Exception\CifDownException](#page-173-0) Throws [\Firstred\PostNL\Exception\CifException](#page-172-0) Throws \Sabre\Xml\LibXMLException Throws [\Firstred\PostNL\Exception\ResponseException](#page-171-1) Throws [\Firstred\PostNL\Exception\HttpClientException](#page-174-0) **Since 1.0.0** 

```
public Firstred\PostNL\Service\LocationService::buildGetLocationsInAreaRequestREST($getLocations)
```
Build the GetLocationsInArea request for the REST API.

# Parameters

```
GetLocationsInArea)
```
• \$getLocations  $(Firstred\backslash PostNL\backslash Entity\backslash Request)$ 

Returns \Psr\Http\Message\RequestInterface

**Since 1.0.0** 

```
public Firstred\PostNL\Service\LocationService::processGetLocationsInAreaResponseREST($response)
```
Process GetLocationsInArea Response REST.

### Parameters

# • **\$response** (mixed)

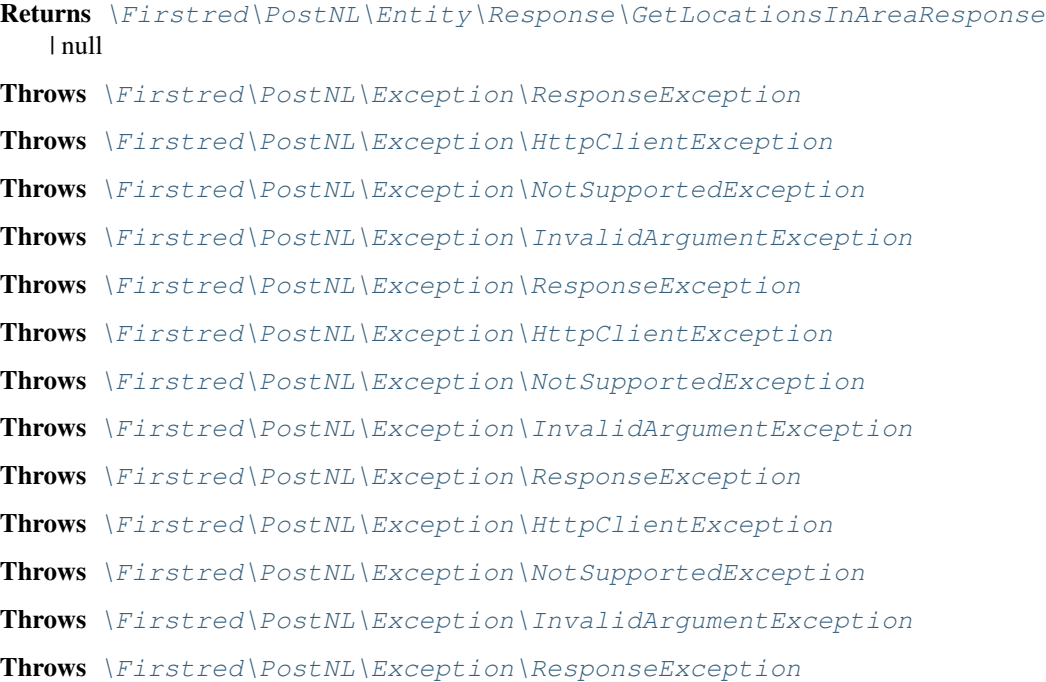

Throws [\Firstred\PostNL\Exception\HttpClientException](#page-174-0) Throws [\Firstred\PostNL\Exception\NotSupportedException](#page-171-0) Throws [\Firstred\PostNL\Exception\InvalidArgumentException](#page-174-1) **Since 1.0.0** 

<span id="page-283-0"></span>**public** Firstred\PostNL\Service\LocationService::**buildGetLocationsInAreaRequestSOAP**(*\$getLocations*)

Build the GetLocationsInArea request for the SOAP API.

### Parameters

[GetLocationsInArea](#page-55-0))

• \$getLocations  $(Firstred\backslash PostNL\backslash Entity\backslash Request\backslash$ 

```
Returns \Psr\Http\Message\RequestInterface
```
**Since 1.0.0** 

<span id="page-283-1"></span>**public** Firstred\PostNL\Service\LocationService::**processGetLocationsInAreaResponseSOAP**(*\$response*)

#### Parameters

• **\$response** (Psr\Http\Message\ResponseInterface) Returns [\Firstred\PostNL\Entity\Response\GetLocationsInAreaResponse](#page-90-0) Throws [\Firstred\PostNL\Exception\CifDownException](#page-173-0) Throws [\Firstred\PostNL\Exception\CifException](#page-172-0) Throws \Sabre\Xml\LibXMLException Throws [\Firstred\PostNL\Exception\ResponseException](#page-171-1) Throws [\Firstred\PostNL\Exception\HttpClientException](#page-174-0) Throws [\Firstred\PostNL\Exception\CifDownException](#page-173-0) Throws [\Firstred\PostNL\Exception\CifException](#page-172-0) Throws \Sabre\Xml\LibXMLException Throws [\Firstred\PostNL\Exception\ResponseException](#page-171-1) Throws [\Firstred\PostNL\Exception\HttpClientException](#page-174-0) Throws [\Firstred\PostNL\Exception\CifDownException](#page-173-0) Throws [\Firstred\PostNL\Exception\CifException](#page-172-0) Throws \Sabre\Xml\LibXMLException Throws [\Firstred\PostNL\Exception\ResponseException](#page-171-1) Throws [\Firstred\PostNL\Exception\HttpClientException](#page-174-0) Throws [\Firstred\PostNL\Exception\CifDownException](#page-173-0) Throws [\Firstred\PostNL\Exception\CifException](#page-172-0) Throws \Sabre\Xml\LibXMLException Throws [\Firstred\PostNL\Exception\ResponseException](#page-171-1) Throws [\Firstred\PostNL\Exception\HttpClientException](#page-174-0) Throws [\Firstred\PostNL\Exception\CifDownException](#page-173-0) Throws [\Firstred\PostNL\Exception\CifException](#page-172-0) Throws \Sabre\Xml\LibXMLException

Throws [\Firstred\PostNL\Exception\ResponseException](#page-171-1) Throws [\Firstred\PostNL\Exception\HttpClientException](#page-174-0) **Since 1.0.0** 

<span id="page-284-0"></span>**public** Firstred\PostNL\Service\LocationService::**buildGetLocationRequestREST**(*\$getLocation*)

Build the GetLocation request for the REST API.

**Parameters** 

• SpetLocation ([Firstred\PostNL\Entity\Request\GetLocation](#page-49-0))

Returns \Psr\Http\Message\RequestInterface

**Since 1.0.0** 

<span id="page-284-1"></span>**public** Firstred\PostNL\Service\LocationService::**processGetLocationResponseREST**(*\$response*)

Process GetLocation Response REST.

#### Parameters

#### • **\$response** (mixed)

Returns [\Firstred\PostNL\Entity\Response\GetLocationsInAreaResponse](#page-90-0) | null

Throws [\Firstred\PostNL\Exception\ResponseException](#page-171-1)

Throws [\Firstred\PostNL\Exception\HttpClientException](#page-174-0)

Throws [\Firstred\PostNL\Exception\NotSupportedException](#page-171-0)

Throws [\Firstred\PostNL\Exception\InvalidArgumentException](#page-174-1)

Throws [\Firstred\PostNL\Exception\ResponseException](#page-171-1)

Throws [\Firstred\PostNL\Exception\HttpClientException](#page-174-0)

Throws [\Firstred\PostNL\Exception\NotSupportedException](#page-171-0)

Throws [\Firstred\PostNL\Exception\InvalidArgumentException](#page-174-1)

Throws [\Firstred\PostNL\Exception\ResponseException](#page-171-1)

Throws [\Firstred\PostNL\Exception\HttpClientException](#page-174-0)

Throws [\Firstred\PostNL\Exception\NotSupportedException](#page-171-0)

Throws [\Firstred\PostNL\Exception\InvalidArgumentException](#page-174-1)

Throws [\Firstred\PostNL\Exception\ResponseException](#page-171-1)

Throws [\Firstred\PostNL\Exception\HttpClientException](#page-174-0)

Throws [\Firstred\PostNL\Exception\NotSupportedException](#page-171-0)

Throws [\Firstred\PostNL\Exception\InvalidArgumentException](#page-174-1)

**Since 1.0.0** 

<span id="page-284-2"></span>**public** Firstred\PostNL\Service\LocationService::**buildGetLocationRequestSOAP**(*\$getLocations*)

Build the GetLocation request for the SOAP API.

#### Parameters

• **\$getLocations** ([Firstred\PostNL\Entity\Request\GetLocation](#page-49-0))

Returns \Psr\Http\Message\RequestInterface Since  $1.0.0$ 

<span id="page-285-0"></span>**public** Firstred\PostNL\Service\LocationService::**processGetLocationResponseSOAP**(*\$response*)

# Process GetLocation Response SOAP.

# **Parameters**

• \$response (Psr\Http\Message\ResponseInterface) Returns [\Firstred\PostNL\Entity\Response\GetLocationsInAreaResponse](#page-90-0) Throws [\Firstred\PostNL\Exception\CifDownException](#page-173-0) Throws [\Firstred\PostNL\Exception\CifException](#page-172-0) Throws \Sabre\Xml\LibXMLException Throws [\Firstred\PostNL\Exception\ResponseException](#page-171-1) Throws [\Firstred\PostNL\Exception\HttpClientException](#page-174-0) Throws [\Firstred\PostNL\Exception\CifDownException](#page-173-0) Throws [\Firstred\PostNL\Exception\CifException](#page-172-0) Throws \Sabre\Xml\LibXMLException Throws [\Firstred\PostNL\Exception\ResponseException](#page-171-1) Throws [\Firstred\PostNL\Exception\HttpClientException](#page-174-0) Throws [\Firstred\PostNL\Exception\CifDownException](#page-173-0) Throws [\Firstred\PostNL\Exception\CifException](#page-172-0) Throws \Sabre\Xml\LibXMLException Throws [\Firstred\PostNL\Exception\ResponseException](#page-171-1) Throws [\Firstred\PostNL\Exception\HttpClientException](#page-174-0) Throws [\Firstred\PostNL\Exception\CifDownException](#page-173-0) Throws [\Firstred\PostNL\Exception\CifException](#page-172-0) Throws \Sabre\Xml\LibXMLException Throws [\Firstred\PostNL\Exception\ResponseException](#page-171-1) Throws [\Firstred\PostNL\Exception\HttpClientException](#page-174-0) Throws [\Firstred\PostNL\Exception\CifDownException](#page-173-0) Throws [\Firstred\PostNL\Exception\CifException](#page-172-0) Throws \Sabre\Xml\LibXMLException Throws [\Firstred\PostNL\Exception\ResponseException](#page-171-1) Throws [\Firstred\PostNL\Exception\HttpClientException](#page-174-0) **Since 1.0.0** 

# **ShippingService**

```
class Firstred\PostNL\Service\ShippingService
```
Class ShippingService.

Parent [Firstred\PostNL\Service\AbstractService](#page-264-0) Implements [Firstred\PostNL\Service\ShippingServiceInterface](#page-247-0)

# **Summary**

#### **Methods**

- [public sendShipmentRest\(\\$sendShipment, \\$confirm\)](#page-286-0)
- [public buildSendShipmentRequestREST\(\\$sendShipment, \\$confirm\)](#page-288-0)
- [public processSendShipmentResponseREST\(\\$response\)](#page-288-1)

## **Constants**

```
VERSION = \1\LIVE_ENDPOINT = \'https://api\.postnl\.nl/v1/shipment\'
SANDBOX_ENDPOINT = \'https://api\-sandbox\.postnl\.nl/v1/shipment\'
DOMAIN_NAMESPACE = \'http://postnl\.nl/\'
```
### **Methods**

```
public Firstred\PostNL\Service\ShippingService::sendShipmentRest($sendShipment,
                                                                       $con-
                                                                       firm=true)
```
Generate a single Shipping vai REST.

### Parameters

- **\$sendShipment** ([Firstred\PostNL\Entity\Request\SendShipment](#page-69-0))
- **\$confirm** (bool)

Returns [\Firstred\PostNL\Entity\Response\SendShipmentResponse](#page-113-0) | null

Throws [\Firstred\PostNL\Exception\NotFoundException](#page-175-0)

Throws [\Firstred\PostNL\Exception\CifDownException](#page-173-0)

- Throws [\Firstred\PostNL\Exception\CifException](#page-172-0)
- Throws [\Firstred\PostNL\Exception\ResponseException](#page-171-1)

Throws \Psr\Cache\InvalidArgumentException

Throws [\Firstred\PostNL\Exception\HttpClientException](#page-174-0)

Throws [\Firstred\PostNL\Exception\NotSupportedException](#page-171-0)

Throws [\Firstred\PostNL\Exception\InvalidArgumentException](#page-174-1)

Throws [\Firstred\PostNL\Exception\NotFoundException](#page-175-0)

Throws [\Firstred\PostNL\Exception\CifDownException](#page-173-0) Throws [\Firstred\PostNL\Exception\CifException](#page-172-0) Throws [\Firstred\PostNL\Exception\ResponseException](#page-171-1) Throws \Psr\Cache\InvalidArgumentException Throws [\Firstred\PostNL\Exception\HttpClientException](#page-174-0) Throws [\Firstred\PostNL\Exception\NotSupportedException](#page-171-0) Throws [\Firstred\PostNL\Exception\InvalidArgumentException](#page-174-1) Throws [\Firstred\PostNL\Exception\NotFoundException](#page-175-0) Throws [\Firstred\PostNL\Exception\CifDownException](#page-173-0) Throws [\Firstred\PostNL\Exception\CifException](#page-172-0) Throws [\Firstred\PostNL\Exception\ResponseException](#page-171-1) Throws \Psr\Cache\InvalidArgumentException Throws [\Firstred\PostNL\Exception\HttpClientException](#page-174-0) Throws [\Firstred\PostNL\Exception\NotSupportedException](#page-171-0) Throws [\Firstred\PostNL\Exception\InvalidArgumentException](#page-174-1) Throws [\Firstred\PostNL\Exception\NotFoundException](#page-175-0) Throws [\Firstred\PostNL\Exception\CifDownException](#page-173-0) Throws [\Firstred\PostNL\Exception\CifException](#page-172-0) Throws [\Firstred\PostNL\Exception\ResponseException](#page-171-1) Throws \Psr\Cache\InvalidArgumentException Throws [\Firstred\PostNL\Exception\HttpClientException](#page-174-0) Throws [\Firstred\PostNL\Exception\NotSupportedException](#page-171-0) Throws [\Firstred\PostNL\Exception\InvalidArgumentException](#page-174-1) Throws [\Firstred\PostNL\Exception\NotFoundException](#page-175-0) Throws [\Firstred\PostNL\Exception\CifDownException](#page-173-0) Throws [\Firstred\PostNL\Exception\CifException](#page-172-0) Throws [\Firstred\PostNL\Exception\ResponseException](#page-171-1) Throws \Psr\Cache\InvalidArgumentException Throws [\Firstred\PostNL\Exception\HttpClientException](#page-174-0) Throws [\Firstred\PostNL\Exception\NotSupportedException](#page-171-0) Throws [\Firstred\PostNL\Exception\InvalidArgumentException](#page-174-1) Throws [\Firstred\PostNL\Exception\NotFoundException](#page-175-0) Throws [\Firstred\PostNL\Exception\CifDownException](#page-173-0) Throws [\Firstred\PostNL\Exception\CifException](#page-172-0) Throws [\Firstred\PostNL\Exception\ResponseException](#page-171-1) Throws \Psr\Cache\InvalidArgumentException Throws [\Firstred\PostNL\Exception\HttpClientException](#page-174-0) Throws [\Firstred\PostNL\Exception\NotSupportedException](#page-171-0) Throws [\Firstred\PostNL\Exception\InvalidArgumentException](#page-174-1)
Throws [\Firstred\PostNL\Exception\NotFoundException](#page-175-0) Throws [\Firstred\PostNL\Exception\CifDownException](#page-173-0) Throws [\Firstred\PostNL\Exception\CifException](#page-172-0) Throws [\Firstred\PostNL\Exception\ResponseException](#page-171-0) Throws \Psr\Cache\InvalidArgumentException Throws [\Firstred\PostNL\Exception\HttpClientException](#page-174-0) Throws [\Firstred\PostNL\Exception\NotSupportedException](#page-171-1) Throws [\Firstred\PostNL\Exception\InvalidArgumentException](#page-174-1) Throws [\Firstred\PostNL\Exception\NotFoundException](#page-175-0) Throws [\Firstred\PostNL\Exception\CifDownException](#page-173-0) Throws [\Firstred\PostNL\Exception\CifException](#page-172-0) Throws [\Firstred\PostNL\Exception\ResponseException](#page-171-0) Throws \Psr\Cache\InvalidArgumentException Throws [\Firstred\PostNL\Exception\HttpClientException](#page-174-0) Throws [\Firstred\PostNL\Exception\NotSupportedException](#page-171-1) Throws [\Firstred\PostNL\Exception\InvalidArgumentException](#page-174-1) **Since 1.2.0** 

**public** Firstred\PostNL\Service\ShippingService::**buildSendShipmentRequestREST**(*\$sendShipment*,

*\$confirm=true*)

#### Parameters

• SsendShipment ([Firstred\PostNL\Entity\Request\SendShipment](#page-69-0))

• \$confirm (bool)

Returns \Psr\Http\Message\RequestInterface

**Since 1.2.0** 

**public** Firstred\PostNL\Service\ShippingService::**processSendShipmentResponseREST**(*\$response*)

Process the SendShipment REST Response.

#### Parameters

• \$response (Psr\Http\Message\ResponseInterface)

Returns [\Firstred\PostNL\Entity\Response\SendShipmentResponse](#page-113-0) | null

Throws [\Firstred\PostNL\Exception\ResponseException](#page-171-0)

Throws [\Firstred\PostNL\Exception\HttpClientException](#page-174-0)

Throws [\Firstred\PostNL\Exception\NotSupportedException](#page-171-1)

Throws [\Firstred\PostNL\Exception\InvalidArgumentException](#page-174-1)

Throws [\Firstred\PostNL\Exception\ResponseException](#page-171-0)

Throws [\Firstred\PostNL\Exception\HttpClientException](#page-174-0)

Throws [\Firstred\PostNL\Exception\NotSupportedException](#page-171-1)

Throws [\Firstred\PostNL\Exception\InvalidArgumentException](#page-174-1)

Throws [\Firstred\PostNL\Exception\ResponseException](#page-171-0) Throws [\Firstred\PostNL\Exception\HttpClientException](#page-174-0) Throws [\Firstred\PostNL\Exception\NotSupportedException](#page-171-1) Throws [\Firstred\PostNL\Exception\InvalidArgumentException](#page-174-1) Throws [\Firstred\PostNL\Exception\ResponseException](#page-171-0) Throws [\Firstred\PostNL\Exception\HttpClientException](#page-174-0) Throws [\Firstred\PostNL\Exception\NotSupportedException](#page-171-1) Throws [\Firstred\PostNL\Exception\InvalidArgumentException](#page-174-1) **Since 1.2.0** 

# **BarcodeService**

**class** Firstred\PostNL\Service\**BarcodeService**

Class BarcodeService.

Parent [Firstred\PostNL\Service\AbstractService](#page-264-0) Implements [Firstred\PostNL\Service\BarcodeServiceInterface](#page-241-0)

## **Summary**

#### **Methods**

- [public generateBarcodeREST\(\\$generateBarcode\)](#page-290-0)
- [public generateBarcodeSOAP\(\\$generateBarcode\)](#page-291-0)
- [public generateBarcodesREST\(\\$generateBarcodes\)](#page-291-1)
- [public generateBarcodesSOAP\(\\$generateBarcodes\)](#page-292-0)
- [public buildGenerateBarcodeRequestREST\(\\$generateBarcode\)](#page-293-0)
- [public buildGenerateBarcodeRequestSOAP\(\\$generateBarcode\)](#page-293-1)
- [public processGenerateBarcodeResponseREST\(\\$response\)](#page-293-2)
- [public processGenerateBarcodeResponseSOAP\(\\$response\)](#page-294-0)

# **Constants**

```
VERSION = \'1\.1\'
SANDBOX_ENDPOINT = \'https://api\-sandbox\.postnl\.nl/shipment/v1\_1/barcode\'
LIVE_ENDPOINT = \'https://api\.postnl\.nl/shipment/v1\_1/barcode\'
SOAP_ACTION = \'http://postnl\.nl/cif/services/BarcodeWebService/IBarcodeWebService/Gene
ENVELOPE_NAMESPACE = \'http://schemas\.xmlsoap\.org/soap/envelope/\'
SERVICES_NAMESPACE = \'http://postnl\.nl/cif/services/BarcodeWebService/\'
DOMAIN_NAMESPACE = \'http://postnl\.nl/cif/domain/BarcodeWebService/\'
```
# **Properties**

**protected static property** Firstred\PostNL\Service\BarcodeService::\$**postnl** Type [\Firstred\PostNL\PostNL](#page-357-0)

**public property** Firstred\PostNL\Service\BarcodeService::\$**namespaces**

Namespaces uses for the SOAP version of this service.

Type array

## **Methods**

<span id="page-290-0"></span>**public** Firstred\PostNL\Service\BarcodeService::**generateBarcodeREST**(*\$generateBarcode*)

Generate a single barcode.

#### Parameters

• \$generateBarcode  $(Firstred\$ )  $\{Firstred\}$   $\{Entity\$ [GenerateBarcode](#page-65-0)) Returns string | null Barcode Throws [\Firstred\PostNL\Exception\CifDownException](#page-173-0) Throws [\Firstred\PostNL\Exception\CifException](#page-172-0) Throws [\Firstred\PostNL\Exception\HttpClientException](#page-174-0)

Throws [\Firstred\PostNL\Exception\ResponseException](#page-171-0)

Throws [\Firstred\PostNL\Exception\InvalidConfigurationException](#page-175-1)

Throws [\Firstred\PostNL\Exception\CifDownException](#page-173-0)

Throws [\Firstred\PostNL\Exception\CifException](#page-172-0)

Throws [\Firstred\PostNL\Exception\HttpClientException](#page-174-0)

Throws [\Firstred\PostNL\Exception\ResponseException](#page-171-0)

Throws [\Firstred\PostNL\Exception\InvalidConfigurationException](#page-175-1)

Throws [\Firstred\PostNL\Exception\CifDownException](#page-173-0)

Throws [\Firstred\PostNL\Exception\CifException](#page-172-0)

Throws [\Firstred\PostNL\Exception\HttpClientException](#page-174-0)

Throws [\Firstred\PostNL\Exception\ResponseException](#page-171-0)

Throws [\Firstred\PostNL\Exception\InvalidConfigurationException](#page-175-1)

Throws [\Firstred\PostNL\Exception\CifDownException](#page-173-0)

Throws [\Firstred\PostNL\Exception\CifException](#page-172-0)

Throws [\Firstred\PostNL\Exception\HttpClientException](#page-174-0)

Throws [\Firstred\PostNL\Exception\ResponseException](#page-171-0)

Throws [\Firstred\PostNL\Exception\InvalidConfigurationException](#page-175-1)

Throws [\Firstred\PostNL\Exception\CifDownException](#page-173-0)

Throws [\Firstred\PostNL\Exception\CifException](#page-172-0)

Throws [\Firstred\PostNL\Exception\HttpClientException](#page-174-0) Throws [\Firstred\PostNL\Exception\ResponseException](#page-171-0) Throws [\Firstred\PostNL\Exception\InvalidConfigurationException](#page-175-1) **Since 1.0.0** 

<span id="page-291-0"></span>**public** Firstred\PostNL\Service\BarcodeService::**generateBarcodeSOAP**(*\$generateBarcode*)

Generate a single barcode.

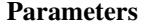

[GenerateBarcode](#page-65-0))

• \$generateBarcode  $(Firstred\backslash PostNL\backslash Entity\backslash Request\backslash$ 

Returns string Barcode

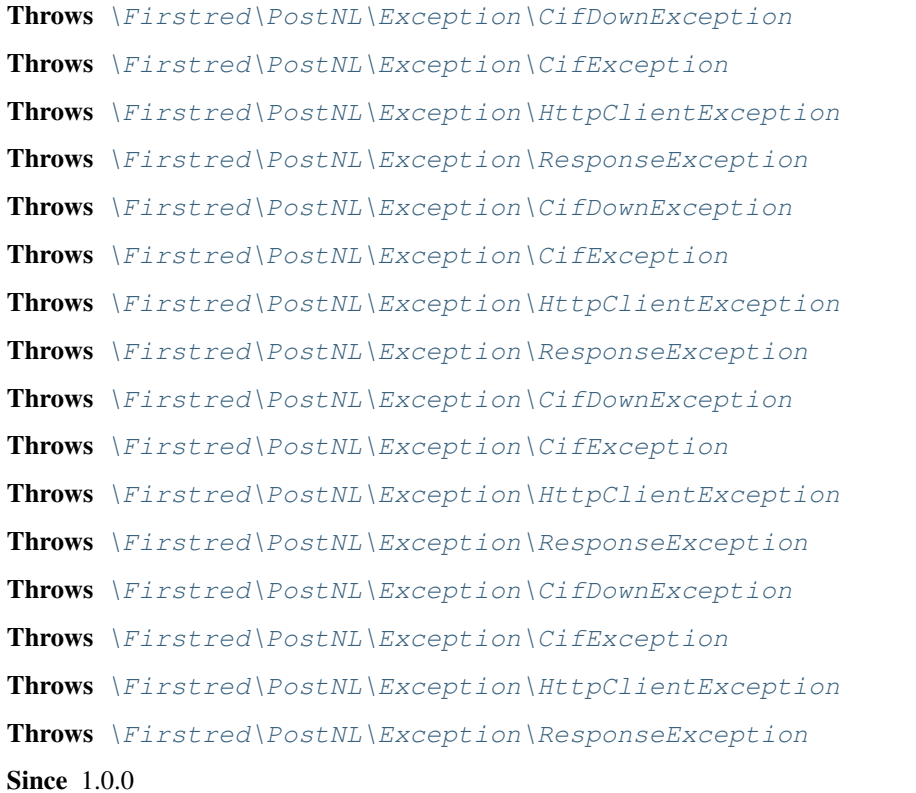

<span id="page-291-1"></span>**public** Firstred\PostNL\Service\BarcodeService::**generateBarcodesREST**(*\$generateBarcodes*)

Generate multiple barcodes at once.

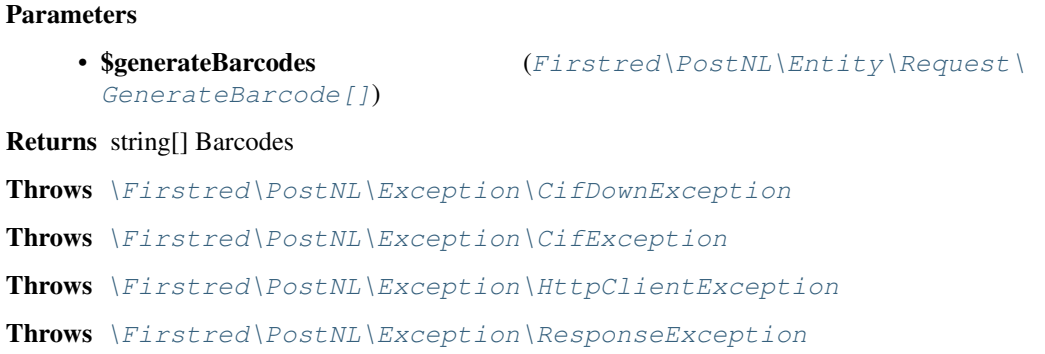

Throws [\Firstred\PostNL\Exception\InvalidConfigurationException](#page-175-1) Throws [\Firstred\PostNL\Exception\CifDownException](#page-173-0) Throws [\Firstred\PostNL\Exception\CifException](#page-172-0) Throws [\Firstred\PostNL\Exception\HttpClientException](#page-174-0) Throws [\Firstred\PostNL\Exception\ResponseException](#page-171-0) Throws [\Firstred\PostNL\Exception\InvalidConfigurationException](#page-175-1) Throws [\Firstred\PostNL\Exception\CifDownException](#page-173-0) Throws [\Firstred\PostNL\Exception\CifException](#page-172-0) Throws [\Firstred\PostNL\Exception\HttpClientException](#page-174-0) Throws [\Firstred\PostNL\Exception\ResponseException](#page-171-0) Throws [\Firstred\PostNL\Exception\InvalidConfigurationException](#page-175-1) Throws [\Firstred\PostNL\Exception\CifDownException](#page-173-0) Throws [\Firstred\PostNL\Exception\CifException](#page-172-0) Throws [\Firstred\PostNL\Exception\HttpClientException](#page-174-0) Throws [\Firstred\PostNL\Exception\ResponseException](#page-171-0) Throws [\Firstred\PostNL\Exception\InvalidConfigurationException](#page-175-1) Throws [\Firstred\PostNL\Exception\CifDownException](#page-173-0) Throws [\Firstred\PostNL\Exception\CifException](#page-172-0) Throws [\Firstred\PostNL\Exception\HttpClientException](#page-174-0) Throws [\Firstred\PostNL\Exception\ResponseException](#page-171-0) Throws [\Firstred\PostNL\Exception\InvalidConfigurationException](#page-175-1) **Since 1.0.0** 

<span id="page-292-0"></span>**public** Firstred\PostNL\Service\BarcodeService::**generateBarcodesSOAP**(*\$generateBarcodes*)

Generate multiple barcodes at once.

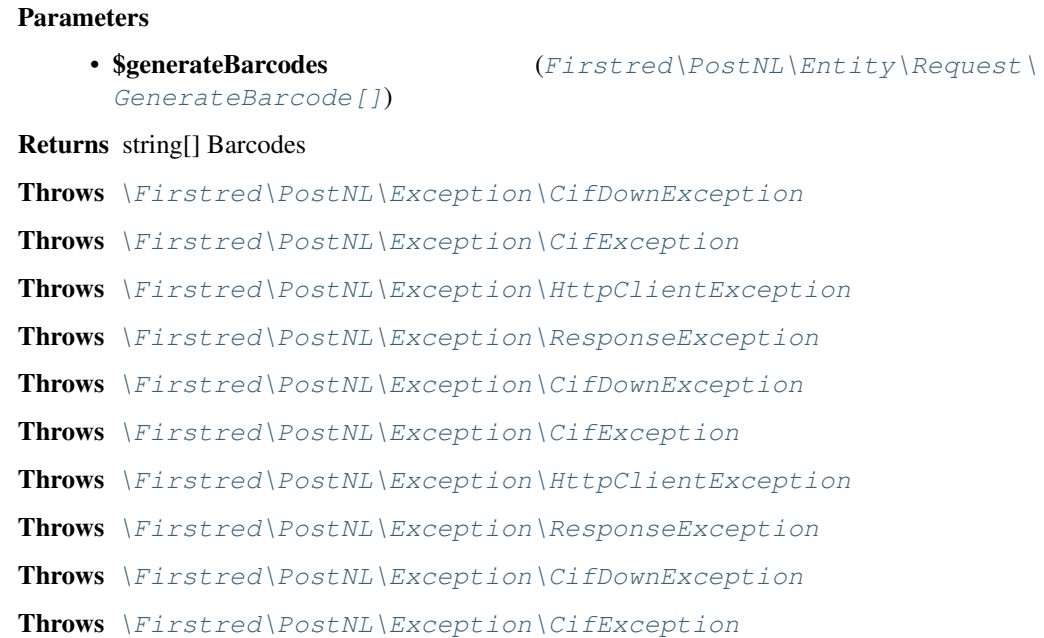

Throws [\Firstred\PostNL\Exception\HttpClientException](#page-174-0) Throws [\Firstred\PostNL\Exception\ResponseException](#page-171-0) Throws [\Firstred\PostNL\Exception\CifDownException](#page-173-0) Throws [\Firstred\PostNL\Exception\CifException](#page-172-0) Throws [\Firstred\PostNL\Exception\HttpClientException](#page-174-0) Throws [\Firstred\PostNL\Exception\ResponseException](#page-171-0) **Since 1.0.0** 

<span id="page-293-0"></span>**public** Firstred\PostNL\Service\BarcodeService::**buildGenerateBarcodeRequestREST**(*\$generateBarcode*)

Build the `generateBarcode` HTTP request for the REST API.

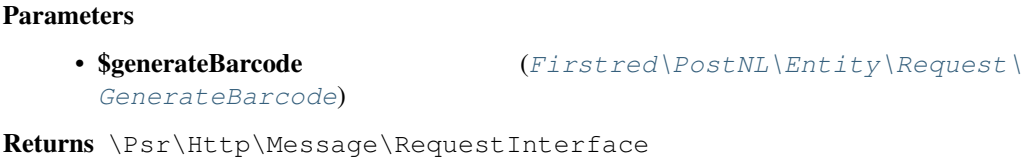

**Since 1.0.0** 

<span id="page-293-1"></span>**public** Firstred\PostNL\Service\BarcodeService::**buildGenerateBarcodeRequestSOAP**(*\$generateBarcode*)

Build the `generateBarcode` HTTP request for the SOAP API.

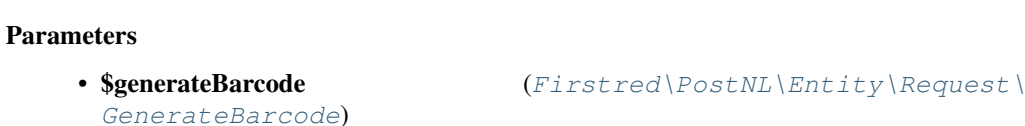

Returns \Psr\Http\Message\RequestInterface

**Since 1.0.0** 

<span id="page-293-2"></span>**public** Firstred\PostNL\Service\BarcodeService::**processGenerateBarcodeResponseREST**(*\$response*)

Process GenerateBarcode REST response.

### Parameters

• \$response (Psr\Http\Message\ResponseInterface)

Returns \stdClass

Throws [\Firstred\PostNL\Exception\CifDownException](#page-173-0)

Throws [\Firstred\PostNL\Exception\CifException](#page-172-0)

Throws [\Firstred\PostNL\Exception\HttpClientException](#page-174-0)

Throws [\Firstred\PostNL\Exception\ResponseException](#page-171-0)

Throws [\Firstred\PostNL\Exception\InvalidConfigurationException](#page-175-1)

Throws [\Firstred\PostNL\Exception\CifDownException](#page-173-0)

Throws [\Firstred\PostNL\Exception\CifException](#page-172-0)

Throws [\Firstred\PostNL\Exception\HttpClientException](#page-174-0)

Throws [\Firstred\PostNL\Exception\ResponseException](#page-171-0)

Throws [\Firstred\PostNL\Exception\InvalidConfigurationException](#page-175-1)

Throws [\Firstred\PostNL\Exception\CifDownException](#page-173-0) Throws [\Firstred\PostNL\Exception\CifException](#page-172-0) Throws [\Firstred\PostNL\Exception\HttpClientException](#page-174-0) Throws [\Firstred\PostNL\Exception\ResponseException](#page-171-0) Throws [\Firstred\PostNL\Exception\InvalidConfigurationException](#page-175-1) Throws [\Firstred\PostNL\Exception\CifDownException](#page-173-0) Throws [\Firstred\PostNL\Exception\CifException](#page-172-0) Throws [\Firstred\PostNL\Exception\HttpClientException](#page-174-0) Throws [\Firstred\PostNL\Exception\ResponseException](#page-171-0) Throws [\Firstred\PostNL\Exception\InvalidConfigurationException](#page-175-1) Throws [\Firstred\PostNL\Exception\CifDownException](#page-173-0) Throws [\Firstred\PostNL\Exception\CifException](#page-172-0) Throws [\Firstred\PostNL\Exception\HttpClientException](#page-174-0) Throws [\Firstred\PostNL\Exception\ResponseException](#page-171-0) Throws [\Firstred\PostNL\Exception\InvalidConfigurationException](#page-175-1) **Since 1.0.0** 

<span id="page-294-0"></span>**public** Firstred\PostNL\Service\BarcodeService::**processGenerateBarcodeResponseSOAP**(*\$response*)

Process GenerateBarcode SOAP response.

#### Parameters

• \$response (Psr\Http\Message\ResponseInterface)

#### Returns string

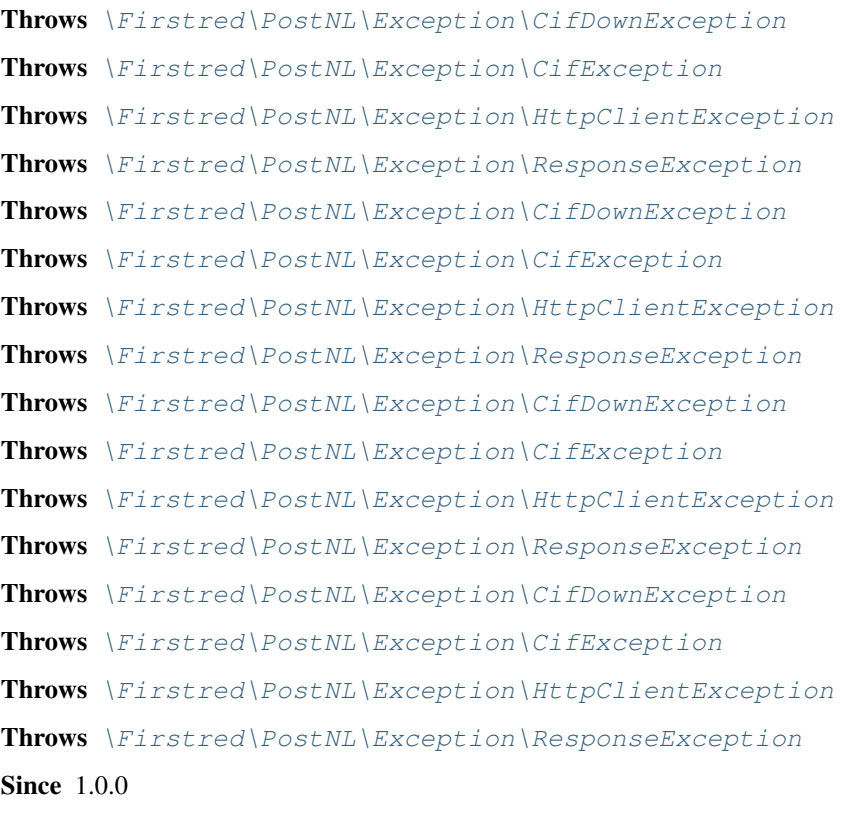

# **DeliveryDateService**

**class** Firstred\PostNL\Service\**DeliveryDateService**

Class DeliveryDateService.

Parent [Firstred\PostNL\Service\AbstractService](#page-264-0) Implements [Firstred\PostNL\Service\DeliveryDateServiceInterface](#page-215-0)

# **Summary**

## **Methods**

- [public getDeliveryDateREST\(\\$getDeliveryDate\)](#page-296-0)
- [public getDeliveryDateSOAP\(\\$getDeliveryDate\)](#page-297-0)
- [public getSentDateREST\(\\$getSentDate\)](#page-298-0)
- [public getSentDateSOAP\(\\$getSentDate\)](#page-300-0)
- [public buildGetDeliveryDateRequestREST\(\\$getDeliveryDate\)](#page-301-0)
- [public processGetDeliveryDateResponseREST\(\\$response\)](#page-301-1)
- [public buildGetDeliveryDateRequestSOAP\(\\$getDeliveryDate\)](#page-302-0)
- [public processGetDeliveryDateResponseSOAP\(\\$response\)](#page-302-1)
- [public buildGetSentDateRequestREST\(\\$getSentDate\)](#page-302-2)
- [public processGetSentDateResponseREST\(\\$response\)](#page-303-0)
- [public buildGetSentDateRequestSOAP\(\\$getSentDate\)](#page-303-1)
- [public processGetSentDateResponseSOAP\(\\$response\)](#page-303-2)

# **Constants**

**VERSION = \'2\.2\'**

```
LIVE_ENDPOINT = \'https://api\.postnl\.nl/shipment/v2\_2/calculate/date\'
SANDBOX_ENDPOINT = \'https://api\-sandbox\.postnl\.nl/shipment/v2\_2/calculate/date\'
SOAP_ACTION = \'http://postnl\.nl/cif/services/DeliveryDateWebService/IDeliveryDateWebSe
SERVICES_NAMESPACE = \'http://postnl\.nl/cif/services/DeliveryDateWebService/\'
DOMAIN_NAMESPACE = \'http://postnl\.nl/cif/domain/DeliveryDateWebService/\'
```
## **Properties**

**public property** Firstred\PostNL\Service\DeliveryDateService::\$**namespaces**

Namespaces uses for the SOAP version of this service.

Type array

# **Methods**

<span id="page-296-0"></span>**public** Firstred\PostNL\Service\DeliveryDateService::**getDeliveryDateREST**(*\$getDeliveryDate*)

Get a delivery date via REST.

### Parameters

• \$getDeliveryDate  $(Firstred\PostNL\Entity\Re{eq}$ [GetDeliveryDate](#page-72-0)) Returns [\Firstred\PostNL\Entity\Response\GetDeliveryDateResponse](#page-111-0) Throws [\Firstred\PostNL\Exception\CifDownException](#page-173-0) Throws [\Firstred\PostNL\Exception\CifException](#page-172-0) Throws [\Firstred\PostNL\Exception\ResponseException](#page-171-0) Throws [\Firstred\PostNL\Exception\HttpClientException](#page-174-0) Throws [\Firstred\PostNL\Exception\InvalidArgumentException](#page-174-1) Throws [\Firstred\PostNL\Exception\NotFoundException](#page-175-0) Throws \Psr\Cache\InvalidArgumentException Throws [\Firstred\PostNL\Exception\CifDownException](#page-173-0) Throws [\Firstred\PostNL\Exception\CifException](#page-172-0) Throws [\Firstred\PostNL\Exception\ResponseException](#page-171-0) Throws [\Firstred\PostNL\Exception\HttpClientException](#page-174-0) Throws [\Firstred\PostNL\Exception\InvalidArgumentException](#page-174-1) Throws [\Firstred\PostNL\Exception\NotFoundException](#page-175-0) Throws \Psr\Cache\InvalidArgumentException Throws [\Firstred\PostNL\Exception\CifDownException](#page-173-0) Throws [\Firstred\PostNL\Exception\CifException](#page-172-0) Throws [\Firstred\PostNL\Exception\ResponseException](#page-171-0) Throws [\Firstred\PostNL\Exception\HttpClientException](#page-174-0) Throws [\Firstred\PostNL\Exception\InvalidArgumentException](#page-174-1) Throws [\Firstred\PostNL\Exception\NotFoundException](#page-175-0) Throws \Psr\Cache\InvalidArgumentException Throws [\Firstred\PostNL\Exception\CifDownException](#page-173-0) Throws [\Firstred\PostNL\Exception\CifException](#page-172-0) Throws [\Firstred\PostNL\Exception\ResponseException](#page-171-0) Throws [\Firstred\PostNL\Exception\HttpClientException](#page-174-0) Throws [\Firstred\PostNL\Exception\InvalidArgumentException](#page-174-1) Throws [\Firstred\PostNL\Exception\NotFoundException](#page-175-0) Throws \Psr\Cache\InvalidArgumentException Throws [\Firstred\PostNL\Exception\CifDownException](#page-173-0) Throws [\Firstred\PostNL\Exception\CifException](#page-172-0) Throws [\Firstred\PostNL\Exception\ResponseException](#page-171-0)

Throws [\Firstred\PostNL\Exception\HttpClientException](#page-174-0) Throws [\Firstred\PostNL\Exception\InvalidArgumentException](#page-174-1) Throws [\Firstred\PostNL\Exception\NotFoundException](#page-175-0) Throws \Psr\Cache\InvalidArgumentException Throws [\Firstred\PostNL\Exception\CifDownException](#page-173-0) Throws [\Firstred\PostNL\Exception\CifException](#page-172-0) Throws [\Firstred\PostNL\Exception\ResponseException](#page-171-0) Throws [\Firstred\PostNL\Exception\HttpClientException](#page-174-0) Throws [\Firstred\PostNL\Exception\InvalidArgumentException](#page-174-1) Throws [\Firstred\PostNL\Exception\NotFoundException](#page-175-0) Throws \Psr\Cache\InvalidArgumentException Throws [\Firstred\PostNL\Exception\CifDownException](#page-173-0) Throws [\Firstred\PostNL\Exception\CifException](#page-172-0) Throws [\Firstred\PostNL\Exception\ResponseException](#page-171-0) Throws [\Firstred\PostNL\Exception\HttpClientException](#page-174-0) Throws [\Firstred\PostNL\Exception\InvalidArgumentException](#page-174-1) Throws [\Firstred\PostNL\Exception\NotFoundException](#page-175-0) Throws \Psr\Cache\InvalidArgumentException **Since 1.0.0** 

<span id="page-297-0"></span>**public** Firstred\PostNL\Service\DeliveryDateService::**getDeliveryDateSOAP**(*\$getDeliveryDate*)

Get a delivery date via SOAP.

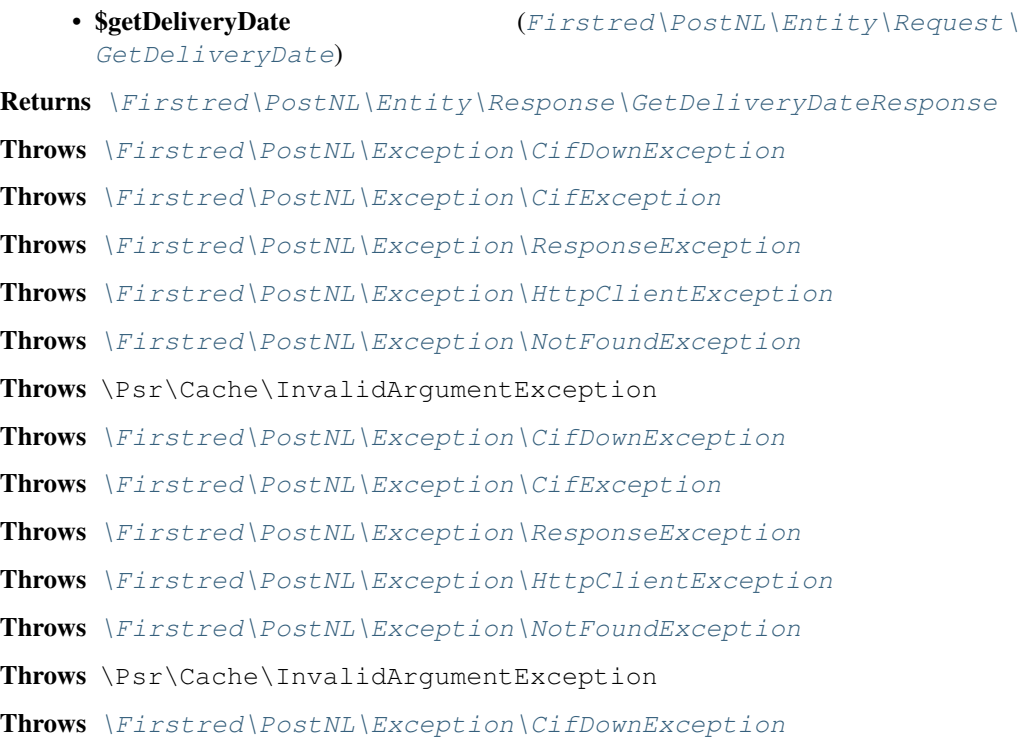

Throws [\Firstred\PostNL\Exception\CifException](#page-172-0) Throws [\Firstred\PostNL\Exception\ResponseException](#page-171-0) Throws [\Firstred\PostNL\Exception\HttpClientException](#page-174-0) Throws [\Firstred\PostNL\Exception\NotFoundException](#page-175-0) Throws \Psr\Cache\InvalidArgumentException Throws [\Firstred\PostNL\Exception\CifDownException](#page-173-0) Throws [\Firstred\PostNL\Exception\CifException](#page-172-0) Throws [\Firstred\PostNL\Exception\ResponseException](#page-171-0) Throws [\Firstred\PostNL\Exception\HttpClientException](#page-174-0) Throws [\Firstred\PostNL\Exception\NotFoundException](#page-175-0) Throws \Psr\Cache\InvalidArgumentException Throws [\Firstred\PostNL\Exception\CifDownException](#page-173-0) Throws [\Firstred\PostNL\Exception\CifException](#page-172-0) Throws [\Firstred\PostNL\Exception\ResponseException](#page-171-0) Throws [\Firstred\PostNL\Exception\HttpClientException](#page-174-0) Throws [\Firstred\PostNL\Exception\NotFoundException](#page-175-0) Throws \Psr\Cache\InvalidArgumentException Throws [\Firstred\PostNL\Exception\CifDownException](#page-173-0) Throws [\Firstred\PostNL\Exception\CifException](#page-172-0) Throws [\Firstred\PostNL\Exception\ResponseException](#page-171-0) Throws [\Firstred\PostNL\Exception\HttpClientException](#page-174-0) Throws [\Firstred\PostNL\Exception\NotFoundException](#page-175-0) Throws \Psr\Cache\InvalidArgumentException **Since 1.0.0** 

<span id="page-298-0"></span>**public** Firstred\PostNL\Service\DeliveryDateService::**getSentDateREST**(*\$getSentDate*)

Get the sent date via REST.

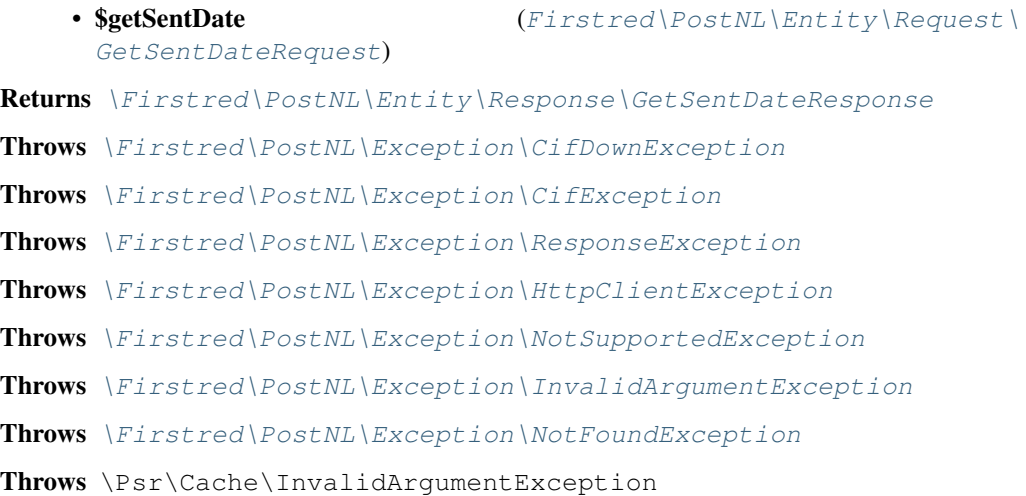

Throws [\Firstred\PostNL\Exception\CifDownException](#page-173-0) Throws [\Firstred\PostNL\Exception\CifException](#page-172-0) Throws [\Firstred\PostNL\Exception\ResponseException](#page-171-0) Throws [\Firstred\PostNL\Exception\HttpClientException](#page-174-0) Throws [\Firstred\PostNL\Exception\NotSupportedException](#page-171-1) Throws [\Firstred\PostNL\Exception\InvalidArgumentException](#page-174-1) Throws [\Firstred\PostNL\Exception\NotFoundException](#page-175-0) Throws \Psr\Cache\InvalidArgumentException Throws [\Firstred\PostNL\Exception\CifDownException](#page-173-0) Throws [\Firstred\PostNL\Exception\CifException](#page-172-0) Throws [\Firstred\PostNL\Exception\ResponseException](#page-171-0) Throws [\Firstred\PostNL\Exception\HttpClientException](#page-174-0) Throws [\Firstred\PostNL\Exception\NotSupportedException](#page-171-1) Throws [\Firstred\PostNL\Exception\InvalidArgumentException](#page-174-1) Throws [\Firstred\PostNL\Exception\NotFoundException](#page-175-0) Throws \Psr\Cache\InvalidArgumentException Throws [\Firstred\PostNL\Exception\CifDownException](#page-173-0) Throws [\Firstred\PostNL\Exception\CifException](#page-172-0) Throws [\Firstred\PostNL\Exception\ResponseException](#page-171-0) Throws [\Firstred\PostNL\Exception\HttpClientException](#page-174-0) Throws [\Firstred\PostNL\Exception\NotSupportedException](#page-171-1) Throws [\Firstred\PostNL\Exception\InvalidArgumentException](#page-174-1) Throws [\Firstred\PostNL\Exception\NotFoundException](#page-175-0) Throws \Psr\Cache\InvalidArgumentException Throws [\Firstred\PostNL\Exception\CifDownException](#page-173-0) Throws [\Firstred\PostNL\Exception\CifException](#page-172-0) Throws [\Firstred\PostNL\Exception\ResponseException](#page-171-0) Throws [\Firstred\PostNL\Exception\HttpClientException](#page-174-0) Throws [\Firstred\PostNL\Exception\NotSupportedException](#page-171-1) Throws [\Firstred\PostNL\Exception\InvalidArgumentException](#page-174-1) Throws [\Firstred\PostNL\Exception\NotFoundException](#page-175-0) Throws \Psr\Cache\InvalidArgumentException Throws [\Firstred\PostNL\Exception\CifDownException](#page-173-0) Throws [\Firstred\PostNL\Exception\CifException](#page-172-0) Throws [\Firstred\PostNL\Exception\ResponseException](#page-171-0) Throws [\Firstred\PostNL\Exception\HttpClientException](#page-174-0) Throws [\Firstred\PostNL\Exception\NotSupportedException](#page-171-1) Throws [\Firstred\PostNL\Exception\InvalidArgumentException](#page-174-1) Throws [\Firstred\PostNL\Exception\NotFoundException](#page-175-0)

Throws \Psr\Cache\InvalidArgumentException Throws [\Firstred\PostNL\Exception\CifDownException](#page-173-0) Throws [\Firstred\PostNL\Exception\CifException](#page-172-0) Throws [\Firstred\PostNL\Exception\ResponseException](#page-171-0) Throws [\Firstred\PostNL\Exception\HttpClientException](#page-174-0) Throws [\Firstred\PostNL\Exception\NotSupportedException](#page-171-1) Throws [\Firstred\PostNL\Exception\InvalidArgumentException](#page-174-1) Throws [\Firstred\PostNL\Exception\NotFoundException](#page-175-0) Throws \Psr\Cache\InvalidArgumentException Throws [\Firstred\PostNL\Exception\CifDownException](#page-173-0) Throws [\Firstred\PostNL\Exception\CifException](#page-172-0) Throws [\Firstred\PostNL\Exception\ResponseException](#page-171-0) Throws [\Firstred\PostNL\Exception\HttpClientException](#page-174-0) Throws [\Firstred\PostNL\Exception\NotSupportedException](#page-171-1) Throws [\Firstred\PostNL\Exception\InvalidArgumentException](#page-174-1) Throws [\Firstred\PostNL\Exception\NotFoundException](#page-175-0) Throws \Psr\Cache\InvalidArgumentException **Since 1.0.0** 

<span id="page-300-0"></span>**public** Firstred\PostNL\Service\DeliveryDateService::**getSentDateSOAP**(*\$getSentDate*)

### Generate a single label via SOAP.

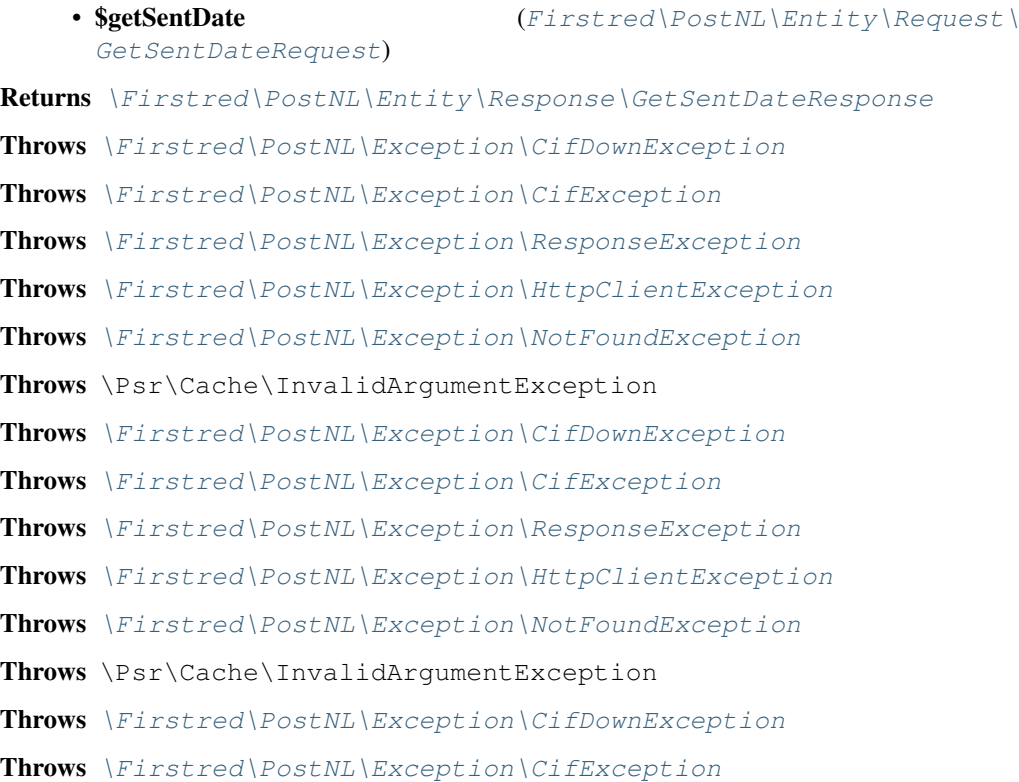

Throws [\Firstred\PostNL\Exception\ResponseException](#page-171-0) Throws [\Firstred\PostNL\Exception\HttpClientException](#page-174-0) Throws [\Firstred\PostNL\Exception\NotFoundException](#page-175-0) Throws \Psr\Cache\InvalidArgumentException Throws [\Firstred\PostNL\Exception\CifDownException](#page-173-0) Throws [\Firstred\PostNL\Exception\CifException](#page-172-0) Throws [\Firstred\PostNL\Exception\ResponseException](#page-171-0) Throws [\Firstred\PostNL\Exception\HttpClientException](#page-174-0) Throws [\Firstred\PostNL\Exception\NotFoundException](#page-175-0) Throws \Psr\Cache\InvalidArgumentException Throws [\Firstred\PostNL\Exception\CifDownException](#page-173-0) Throws [\Firstred\PostNL\Exception\CifException](#page-172-0) Throws [\Firstred\PostNL\Exception\ResponseException](#page-171-0) Throws [\Firstred\PostNL\Exception\HttpClientException](#page-174-0) Throws [\Firstred\PostNL\Exception\NotFoundException](#page-175-0) Throws \Psr\Cache\InvalidArgumentException Throws [\Firstred\PostNL\Exception\CifDownException](#page-173-0) Throws [\Firstred\PostNL\Exception\CifException](#page-172-0) Throws [\Firstred\PostNL\Exception\ResponseException](#page-171-0) Throws [\Firstred\PostNL\Exception\HttpClientException](#page-174-0) Throws [\Firstred\PostNL\Exception\NotFoundException](#page-175-0) Throws \Psr\Cache\InvalidArgumentException **Since 1.0.0** 

<span id="page-301-0"></span>**public** Firstred\PostNL\Service\DeliveryDateService::**buildGetDeliveryDateRequestREST**(*\$getDeliveryDate*)

Build the GetDeliveryDate request for the REST API.

## Parameters

[GetDeliveryDate](#page-72-0))

• \$getDeliveryDate  $(Firstred\backslash PostNL\backslash Entity\backslash Request)$ 

Returns \Psr\Http\Message\RequestInterface

**Since 1.0.0** 

<span id="page-301-1"></span>**public** Firstred\PostNL\Service\DeliveryDateService::**processGetDeliveryDateResponseREST**(*\$response*)

Process GetDeliveryDate REST Response.

#### Parameters

• **\$response** (mixed)

Returns [\Firstred\PostNL\Entity\Response\GetDeliveryDateResponse](#page-111-0) | null

Throws [\Firstred\PostNL\Exception\ResponseException](#page-171-0)

Throws [\Firstred\PostNL\Exception\HttpClientException](#page-174-0) Throws [\Firstred\PostNL\Exception\InvalidArgumentException](#page-174-1) Throws [\Firstred\PostNL\Exception\ResponseException](#page-171-0) Throws [\Firstred\PostNL\Exception\HttpClientException](#page-174-0) Throws [\Firstred\PostNL\Exception\InvalidArgumentException](#page-174-1) Throws [\Firstred\PostNL\Exception\ResponseException](#page-171-0) Throws [\Firstred\PostNL\Exception\HttpClientException](#page-174-0) Throws [\Firstred\PostNL\Exception\InvalidArgumentException](#page-174-1) **Since** 1.0.0

<span id="page-302-0"></span>**public** Firstred\PostNL\Service\DeliveryDateService::**buildGetDeliveryDateRequestSOAP**(*\$getDeliveryDate*)

Build the GetDeliveryDate request for the SOAP API.

### **Parameters**

[GetDeliveryDate](#page-72-0))

• \$getDeliveryDate  $(Firstred\backslash PostNL\backslash Entity\backslash Request\backslash$ 

Returns \Psr\Http\Message\RequestInterface **Since 1.0.0** 

<span id="page-302-1"></span>**public** Firstred\PostNL\Service\DeliveryDateService::**processGetDeliveryDateResponseSOAP**(*\$response*)

#### Parameters

• \$response (Psr\Http\Message\ResponseInterface)

Returns [\Firstred\PostNL\Entity\Response\GetDeliveryDateResponse](#page-111-0)

Throws [\Firstred\PostNL\Exception\CifDownException](#page-173-0)

Throws [\Firstred\PostNL\Exception\CifException](#page-172-0)

Throws [\Firstred\PostNL\Exception\ResponseException](#page-171-0)

Throws [\Firstred\PostNL\Exception\HttpClientException](#page-174-0)

Throws [\Firstred\PostNL\Exception\CifDownException](#page-173-0)

Throws [\Firstred\PostNL\Exception\CifException](#page-172-0)

Throws [\Firstred\PostNL\Exception\ResponseException](#page-171-0)

Throws [\Firstred\PostNL\Exception\HttpClientException](#page-174-0)

Throws [\Firstred\PostNL\Exception\CifDownException](#page-173-0)

Throws [\Firstred\PostNL\Exception\CifException](#page-172-0)

Throws [\Firstred\PostNL\Exception\ResponseException](#page-171-0)

Throws [\Firstred\PostNL\Exception\HttpClientException](#page-174-0)

Throws [\Firstred\PostNL\Exception\CifDownException](#page-173-0)

Throws [\Firstred\PostNL\Exception\CifException](#page-172-0)

Throws [\Firstred\PostNL\Exception\ResponseException](#page-171-0)

Throws [\Firstred\PostNL\Exception\HttpClientException](#page-174-0)

<span id="page-302-2"></span>Since 1.0.0

**public** Firstred\PostNL\Service\DeliveryDateService::**buildGetSentDateRequestREST**(*\$getSentDate*)

Build the GetSentDate request for the REST API.

**Parameters** 

[GetSentDateRequest](#page-75-0))

• \$getSentDate  $(Firstred\backslash PostNL\backslash Entity\backslash Request\backslash$ 

Returns \Psr\Http\Message\RequestInterface

**Since 1.0.0** 

<span id="page-303-0"></span>**public** Firstred\PostNL\Service\DeliveryDateService::**processGetSentDateResponseREST**(*\$response*)

Process GetSentDate REST Response.

#### Parameters

## • **\$response** (mixed)

Returns [\Firstred\PostNL\Entity\Response\GetSentDateResponse](#page-97-0) | null

Throws [\Firstred\PostNL\Exception\ResponseException](#page-171-0)

Throws [\Firstred\PostNL\Exception\HttpClientException](#page-174-0)

Throws [\Firstred\PostNL\Exception\NotSupportedException](#page-171-1)

Throws [\Firstred\PostNL\Exception\InvalidArgumentException](#page-174-1)

Throws [\Firstred\PostNL\Exception\ResponseException](#page-171-0)

Throws [\Firstred\PostNL\Exception\HttpClientException](#page-174-0)

Throws [\Firstred\PostNL\Exception\NotSupportedException](#page-171-1)

Throws [\Firstred\PostNL\Exception\InvalidArgumentException](#page-174-1)

Throws [\Firstred\PostNL\Exception\ResponseException](#page-171-0)

Throws [\Firstred\PostNL\Exception\HttpClientException](#page-174-0)

Throws [\Firstred\PostNL\Exception\NotSupportedException](#page-171-1)

Throws [\Firstred\PostNL\Exception\InvalidArgumentException](#page-174-1)

Throws [\Firstred\PostNL\Exception\ResponseException](#page-171-0)

Throws [\Firstred\PostNL\Exception\HttpClientException](#page-174-0)

Throws [\Firstred\PostNL\Exception\NotSupportedException](#page-171-1)

Throws [\Firstred\PostNL\Exception\InvalidArgumentException](#page-174-1)

**Since 1.0.0** 

<span id="page-303-1"></span>**public** Firstred\PostNL\Service\DeliveryDateService::**buildGetSentDateRequestSOAP**(*\$getSentDate*)

Build the GetSentDate request for the SOAP API.

#### Parameters

[GetSentDateRequest](#page-75-0))

• \$getSentDate  $(Firstred\backslash PostNL\backslash Entity\backslash Request)$ 

<span id="page-303-2"></span>Returns \Psr\Http\Message\RequestInterface **Since 1.0.0** 

**public** Firstred\PostNL\Service\DeliveryDateService::**processGetSentDateResponseSOAP**(*\$response*)

Process GetSentDate SOAP Response.

#### Parameters

• \$response (Psr\Http\Message\ResponseInterface) Returns [\Firstred\PostNL\Entity\Response\GetSentDateResponse](#page-97-0) Throws [\Firstred\PostNL\Exception\CifDownException](#page-173-0) Throws [\Firstred\PostNL\Exception\CifException](#page-172-0) Throws [\Firstred\PostNL\Exception\ResponseException](#page-171-0) Throws [\Firstred\PostNL\Exception\HttpClientException](#page-174-0) Throws [\Firstred\PostNL\Exception\CifDownException](#page-173-0) Throws [\Firstred\PostNL\Exception\CifException](#page-172-0) Throws [\Firstred\PostNL\Exception\ResponseException](#page-171-0) Throws [\Firstred\PostNL\Exception\HttpClientException](#page-174-0) Throws [\Firstred\PostNL\Exception\CifDownException](#page-173-0) Throws [\Firstred\PostNL\Exception\CifException](#page-172-0) Throws [\Firstred\PostNL\Exception\ResponseException](#page-171-0) Throws [\Firstred\PostNL\Exception\HttpClientException](#page-174-0) Throws [\Firstred\PostNL\Exception\CifDownException](#page-173-0) Throws [\Firstred\PostNL\Exception\CifException](#page-172-0) Throws [\Firstred\PostNL\Exception\ResponseException](#page-171-0) Throws [\Firstred\PostNL\Exception\HttpClientException](#page-174-0) **Since 1.0.0** 

# **TimeframeService**

**class** Firstred\PostNL\Service\**TimeframeService**

Class TimeframeService.

Parent [Firstred\PostNL\Service\AbstractService](#page-264-0) Implements [Firstred\PostNL\Service\TimeframeServiceInterface](#page-197-0)

### **Summary**

## **Methods**

- [public getTimeframesREST\(\\$getTimeframes\)](#page-305-0)
- [public getTimeframesSOAP\(\\$getTimeframes\)](#page-307-0)
- [public buildGetTimeframesRequestREST\(\\$getTimeframes\)](#page-308-0)
- [public processGetTimeframesResponseREST\(\\$response\)](#page-308-1)
- [public buildGetTimeframesRequestSOAP\(\\$getTimeframes\)](#page-309-0)

• [public processGetTimeframesResponseSOAP\(\\$response\)](#page-309-1)

# **Constants**

```
VERSION = \12.1
```

```
LIVE_ENDPOINT = \'https://api\.postnl\.nl/shipment/v2\_1/calculate/timeframes\'
SANDBOX_ENDPOINT = \'https://api\-sandbox\.postnl\.nl/shipment/v2\_1/calculate/timeframe
SOAP_ACTION = \'http://postnl\.nl/cif/services/TimeframeWebService/ITimeframeWebService,
SERVICES_NAMESPACE = \'http://postnl\.nl/cif/services/TimeframeWebService/\'
DOMAIN_NAMESPACE = \'http://postnl\.nl/cif/domain/TimeframeWebService/\'
```
# **Properties**

```
public property Firstred\PostNL\Service\TimeframeService::$namespaces
```
Namespaces uses for the SOAP version of this service.

Type array

# **Methods**

```
public Firstred\PostNL\Service\TimeframeService::getTimeframesREST($getTimeframes)
```
Get timeframes via REST.

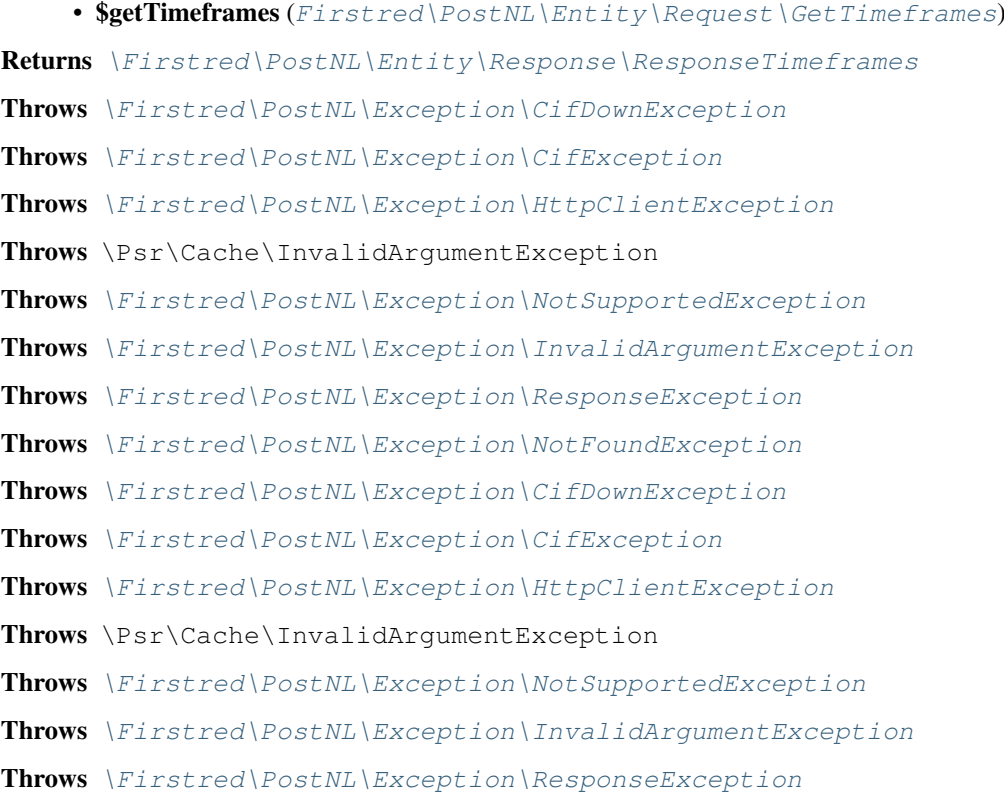

Throws [\Firstred\PostNL\Exception\NotFoundException](#page-175-0) Throws [\Firstred\PostNL\Exception\CifDownException](#page-173-0) Throws [\Firstred\PostNL\Exception\CifException](#page-172-0) Throws [\Firstred\PostNL\Exception\HttpClientException](#page-174-0) Throws \Psr\Cache\InvalidArgumentException Throws [\Firstred\PostNL\Exception\NotSupportedException](#page-171-1) Throws [\Firstred\PostNL\Exception\InvalidArgumentException](#page-174-1) Throws [\Firstred\PostNL\Exception\ResponseException](#page-171-0) Throws [\Firstred\PostNL\Exception\NotFoundException](#page-175-0) Throws [\Firstred\PostNL\Exception\CifDownException](#page-173-0) Throws [\Firstred\PostNL\Exception\CifException](#page-172-0) Throws [\Firstred\PostNL\Exception\HttpClientException](#page-174-0) Throws \Psr\Cache\InvalidArgumentException Throws [\Firstred\PostNL\Exception\NotSupportedException](#page-171-1) Throws [\Firstred\PostNL\Exception\InvalidArgumentException](#page-174-1) Throws [\Firstred\PostNL\Exception\ResponseException](#page-171-0) Throws [\Firstred\PostNL\Exception\NotFoundException](#page-175-0) Throws [\Firstred\PostNL\Exception\CifDownException](#page-173-0) Throws [\Firstred\PostNL\Exception\CifException](#page-172-0) Throws [\Firstred\PostNL\Exception\HttpClientException](#page-174-0) Throws \Psr\Cache\InvalidArgumentException Throws [\Firstred\PostNL\Exception\NotSupportedException](#page-171-1) Throws [\Firstred\PostNL\Exception\InvalidArgumentException](#page-174-1) Throws [\Firstred\PostNL\Exception\ResponseException](#page-171-0) Throws [\Firstred\PostNL\Exception\NotFoundException](#page-175-0) Throws [\Firstred\PostNL\Exception\CifDownException](#page-173-0) Throws [\Firstred\PostNL\Exception\CifException](#page-172-0) Throws [\Firstred\PostNL\Exception\HttpClientException](#page-174-0) Throws \Psr\Cache\InvalidArgumentException Throws [\Firstred\PostNL\Exception\NotSupportedException](#page-171-1) Throws [\Firstred\PostNL\Exception\InvalidArgumentException](#page-174-1) Throws [\Firstred\PostNL\Exception\ResponseException](#page-171-0) Throws [\Firstred\PostNL\Exception\NotFoundException](#page-175-0) Throws [\Firstred\PostNL\Exception\CifDownException](#page-173-0) Throws [\Firstred\PostNL\Exception\CifException](#page-172-0) Throws [\Firstred\PostNL\Exception\HttpClientException](#page-174-0) Throws \Psr\Cache\InvalidArgumentException Throws [\Firstred\PostNL\Exception\NotSupportedException](#page-171-1) Throws [\Firstred\PostNL\Exception\InvalidArgumentException](#page-174-1)

Throws [\Firstred\PostNL\Exception\ResponseException](#page-171-0) Throws [\Firstred\PostNL\Exception\NotFoundException](#page-175-0) Throws [\Firstred\PostNL\Exception\CifDownException](#page-173-0) Throws [\Firstred\PostNL\Exception\CifException](#page-172-0) Throws [\Firstred\PostNL\Exception\HttpClientException](#page-174-0) Throws \Psr\Cache\InvalidArgumentException Throws [\Firstred\PostNL\Exception\NotSupportedException](#page-171-1) Throws [\Firstred\PostNL\Exception\InvalidArgumentException](#page-174-1) Throws [\Firstred\PostNL\Exception\ResponseException](#page-171-0) Throws [\Firstred\PostNL\Exception\NotFoundException](#page-175-0) **Since 1.0.0** 

```
public Firstred\PostNL\Service\TimeframeService::getTimeframesSOAP($getTimeframes)
```
## Get timeframes via SOAP.

## **Parameters**

• **\$getTimeframes** ([Firstred\PostNL\Entity\Request\GetTimeframes](#page-62-0)) Returns [\Firstred\PostNL\Entity\Response\ResponseTimeframes](#page-83-0) Throws [\Firstred\PostNL\Exception\CifDownException](#page-173-0) Throws [\Firstred\PostNL\Exception\CifException](#page-172-0) Throws \Psr\Cache\InvalidArgumentException Throws [\Firstred\PostNL\Exception\HttpClientException](#page-174-0) Throws [\Firstred\PostNL\Exception\ResponseException](#page-171-0) Throws [\Firstred\PostNL\Exception\NotFoundException](#page-175-0) Throws [\Firstred\PostNL\Exception\CifDownException](#page-173-0) Throws [\Firstred\PostNL\Exception\CifException](#page-172-0) Throws \Psr\Cache\InvalidArgumentException Throws [\Firstred\PostNL\Exception\HttpClientException](#page-174-0) Throws [\Firstred\PostNL\Exception\ResponseException](#page-171-0) Throws [\Firstred\PostNL\Exception\NotFoundException](#page-175-0) Throws [\Firstred\PostNL\Exception\CifDownException](#page-173-0) Throws [\Firstred\PostNL\Exception\CifException](#page-172-0) Throws \Psr\Cache\InvalidArgumentException Throws [\Firstred\PostNL\Exception\HttpClientException](#page-174-0) Throws [\Firstred\PostNL\Exception\ResponseException](#page-171-0) Throws [\Firstred\PostNL\Exception\NotFoundException](#page-175-0) Throws [\Firstred\PostNL\Exception\CifDownException](#page-173-0) Throws [\Firstred\PostNL\Exception\CifException](#page-172-0) Throws \Psr\Cache\InvalidArgumentException Throws [\Firstred\PostNL\Exception\HttpClientException](#page-174-0)

Throws [\Firstred\PostNL\Exception\ResponseException](#page-171-0) Throws [\Firstred\PostNL\Exception\NotFoundException](#page-175-0) Throws [\Firstred\PostNL\Exception\CifDownException](#page-173-0) Throws [\Firstred\PostNL\Exception\CifException](#page-172-0) Throws \Psr\Cache\InvalidArgumentException Throws [\Firstred\PostNL\Exception\HttpClientException](#page-174-0) Throws [\Firstred\PostNL\Exception\ResponseException](#page-171-0) Throws [\Firstred\PostNL\Exception\NotFoundException](#page-175-0) Throws [\Firstred\PostNL\Exception\CifDownException](#page-173-0) Throws [\Firstred\PostNL\Exception\CifException](#page-172-0) Throws \Psr\Cache\InvalidArgumentException Throws [\Firstred\PostNL\Exception\HttpClientException](#page-174-0) Throws [\Firstred\PostNL\Exception\ResponseException](#page-171-0) Throws [\Firstred\PostNL\Exception\NotFoundException](#page-175-0) **Since 1.0.0** 

<span id="page-308-0"></span>**public** Firstred\PostNL\Service\TimeframeService::**buildGetTimeframesRequestREST**(*\$getTimeframes*)

Build the GetTimeframes request for the REST API.

### Parameters

```
• $getTimeframesFirstred\PostNL\Entity\Request\GetTimeframes)
Returns \Psr\Http\Message\RequestInterface
Since 1.0.0
```
<span id="page-308-1"></span>**public** Firstred\PostNL\Service\TimeframeService::**processGetTimeframesResponseREST**(*\$response*)

Process GetTimeframes Response REST.

#### **Parameters**

### • **\$response** (mixed)

Returns [\Firstred\PostNL\Entity\Response\ResponseTimeframes](#page-83-0) | null

Throws [\Firstred\PostNL\Exception\HttpClientException](#page-174-0)

Throws [\Firstred\PostNL\Exception\ResponseException](#page-171-0)

Throws [\Firstred\PostNL\Exception\NotSupportedException](#page-171-1)

Throws [\Firstred\PostNL\Exception\InvalidArgumentException](#page-174-1)

Throws [\Firstred\PostNL\Exception\HttpClientException](#page-174-0)

- Throws [\Firstred\PostNL\Exception\ResponseException](#page-171-0)
- Throws [\Firstred\PostNL\Exception\NotSupportedException](#page-171-1)

Throws [\Firstred\PostNL\Exception\InvalidArgumentException](#page-174-1)

Throws [\Firstred\PostNL\Exception\HttpClientException](#page-174-0)

Throws [\Firstred\PostNL\Exception\ResponseException](#page-171-0)

Throws [\Firstred\PostNL\Exception\NotSupportedException](#page-171-1) Throws [\Firstred\PostNL\Exception\InvalidArgumentException](#page-174-1) Throws [\Firstred\PostNL\Exception\HttpClientException](#page-174-0) Throws [\Firstred\PostNL\Exception\ResponseException](#page-171-0) Throws [\Firstred\PostNL\Exception\NotSupportedException](#page-171-1) Throws [\Firstred\PostNL\Exception\InvalidArgumentException](#page-174-1) **Since 1.0.0** 

<span id="page-309-0"></span>**public** Firstred\PostNL\Service\TimeframeService::**buildGetTimeframesRequestSOAP**(*\$getTimeframes*)

Build the GetTimeframes request for the SOAP API.

```
Parameters
    • $getTimeframesFirstred\PostNL\Entity\Request\GetTimeframes)
Returns \Psr\Http\Message\RequestInterface
Since 1.0.0
```
<span id="page-309-1"></span>**public** Firstred\PostNL\Service\TimeframeService::**processGetTimeframesResponseSOAP**(*\$response*)

Process GetTimeframes Response SOAP.

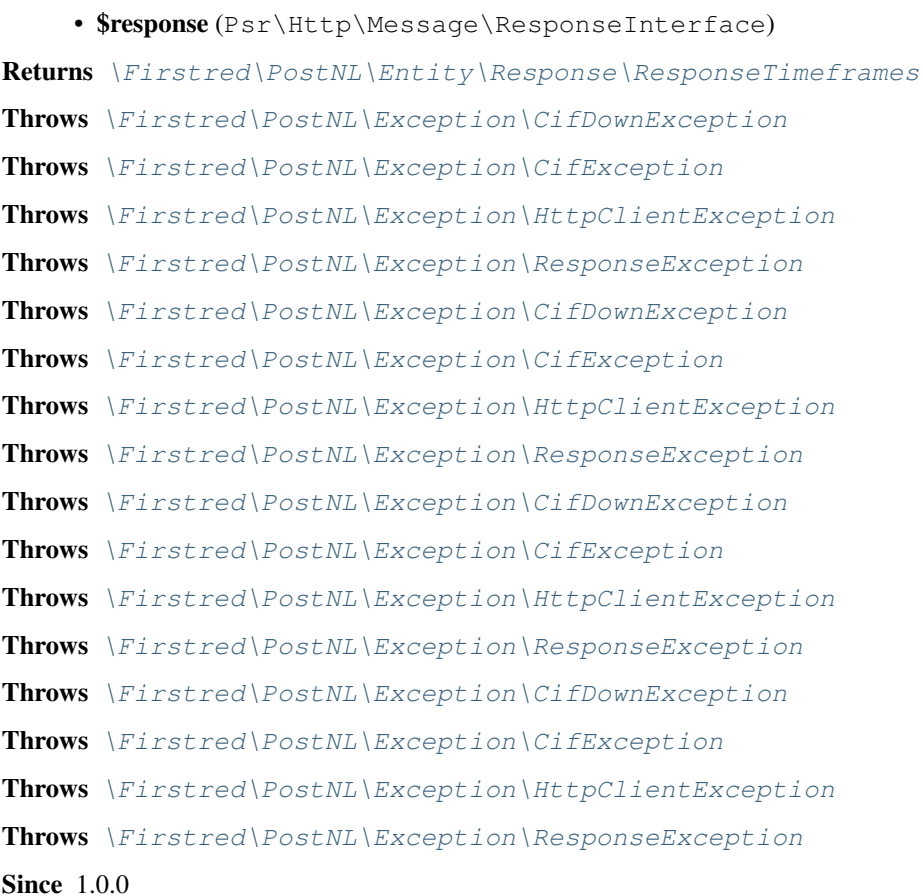

# **ShippingStatusService**

```
class Firstred\PostNL\Service\ShippingStatusService
```
Class ShippingStatusService.

Parent [Firstred\PostNL\Service\AbstractService](#page-264-0) Implements [Firstred\PostNL\Service\ShippingStatusServiceInterface](#page-250-0)

# **Summary**

### **Methods**

- [public currentStatusREST\(\\$currentStatus\)](#page-311-0)
- [public currentStatusesREST\(\\$currentStatuses\)](#page-313-0)
- [public completeStatusREST\(\\$completeStatus\)](#page-313-1)
- [public completeStatusesREST\(\\$completeStatuses\)](#page-315-0)
- [public getSignatureREST\(\\$getSignature\)](#page-316-0)
- [public getSignaturesREST\(\\$getSignatures\)](#page-318-0)
- [public buildCurrentStatusRequestREST\(\\$currentStatus\)](#page-319-0)
- [public processCurrentStatusResponseREST\(\\$response\)](#page-319-1)
- [public buildCompleteStatusRequestREST\(\\$completeStatus\)](#page-320-0)
- [public processCompleteStatusResponseREST\(\\$response\)](#page-320-1)
- [public buildGetSignatureRequestREST\(\\$getSignature\)](#page-320-2)
- [public processGetSignatureResponseREST\(\\$response\)](#page-321-0)
- [public getUpdatedShipmentsREST\(\\$customer, \\$dateTimeFrom, \\$dateTimeTo\)](#page-321-1)
- · [public buildGetUpdatedShipmentsRequestREST\(\\$customer, \\$dateTimeFrom,](#page-323-0) [\\$dateTimeTo\)](#page-323-0)
- [public processGetUpdatedShipmentsResponseREST\(\\$response\)](#page-324-0)

## **Constants**

```
VERSION = \'2\'
```

```
LIVE_ENDPOINT = \'https://api\.postnl\.nl/shipment/v2/status\'
```

```
SANDBOX_ENDPOINT = \'https://api\-sandbox\.postnl\.nl/shipment/v2/status\'
DOMAIN_NAMESPACE = \'http://postnl\.nl/\'
```
# **Methods**

<span id="page-311-0"></span>**public** Firstred\PostNL\Service\ShippingStatusService::**currentStatusREST**(*\$currentStatus*)

Gets the current status.

This is a combi-function, supporting the following:

- CurrentStatus (by barcode):
	- Fill the Shipment->Barcode property. Leave the rest empty.
- CurrentStatusByReference:
	- Fill the Shipment->Reference property. Leave the rest empty.
- CurrentStatusByPhase:
	- Fill the Shipment->PhaseCode property, do not pass Barcode or Reference.
		- Optionally add DateFrom and/or DateTo.
- CurrentStatusByStatus:
	- Fill the Shipment->StatusCode property. Leave the rest empty.

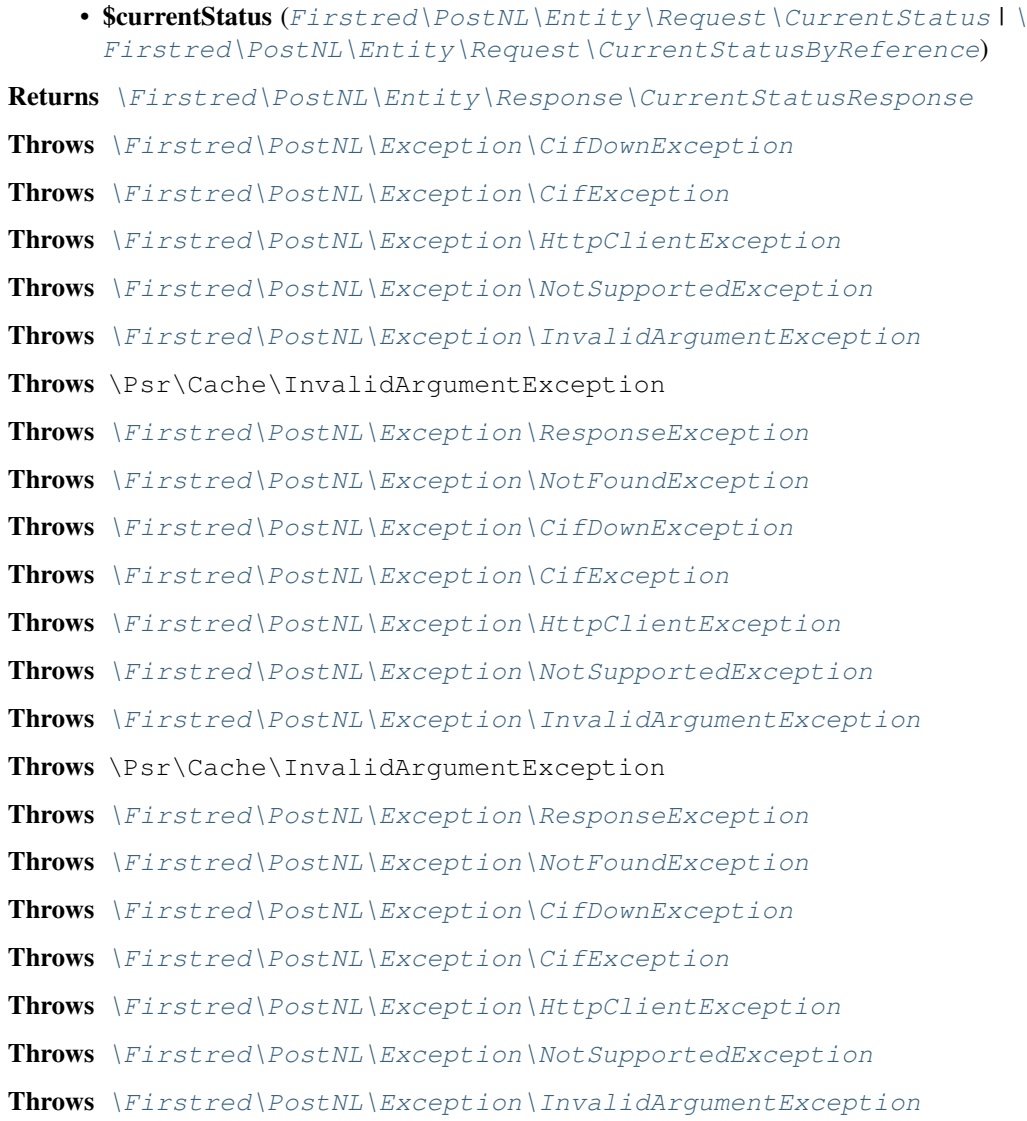

Throws \Psr\Cache\InvalidArgumentException Throws [\Firstred\PostNL\Exception\ResponseException](#page-171-0) Throws [\Firstred\PostNL\Exception\NotFoundException](#page-175-0) Throws [\Firstred\PostNL\Exception\CifDownException](#page-173-0) Throws [\Firstred\PostNL\Exception\CifException](#page-172-0) Throws [\Firstred\PostNL\Exception\HttpClientException](#page-174-0) Throws [\Firstred\PostNL\Exception\NotSupportedException](#page-171-1) Throws [\Firstred\PostNL\Exception\InvalidArgumentException](#page-174-1) Throws \Psr\Cache\InvalidArgumentException Throws [\Firstred\PostNL\Exception\ResponseException](#page-171-0) Throws [\Firstred\PostNL\Exception\NotFoundException](#page-175-0) Throws [\Firstred\PostNL\Exception\CifDownException](#page-173-0) Throws [\Firstred\PostNL\Exception\CifException](#page-172-0) Throws [\Firstred\PostNL\Exception\HttpClientException](#page-174-0) Throws [\Firstred\PostNL\Exception\NotSupportedException](#page-171-1) Throws [\Firstred\PostNL\Exception\InvalidArgumentException](#page-174-1) Throws \Psr\Cache\InvalidArgumentException Throws [\Firstred\PostNL\Exception\ResponseException](#page-171-0) Throws [\Firstred\PostNL\Exception\NotFoundException](#page-175-0) Throws [\Firstred\PostNL\Exception\CifDownException](#page-173-0) Throws [\Firstred\PostNL\Exception\CifException](#page-172-0) Throws [\Firstred\PostNL\Exception\HttpClientException](#page-174-0) Throws [\Firstred\PostNL\Exception\NotSupportedException](#page-171-1) Throws [\Firstred\PostNL\Exception\InvalidArgumentException](#page-174-1) Throws \Psr\Cache\InvalidArgumentException Throws [\Firstred\PostNL\Exception\ResponseException](#page-171-0) Throws [\Firstred\PostNL\Exception\NotFoundException](#page-175-0) Throws [\Firstred\PostNL\Exception\CifDownException](#page-173-0) Throws [\Firstred\PostNL\Exception\CifException](#page-172-0) Throws [\Firstred\PostNL\Exception\HttpClientException](#page-174-0) Throws [\Firstred\PostNL\Exception\NotSupportedException](#page-171-1) Throws [\Firstred\PostNL\Exception\InvalidArgumentException](#page-174-1) Throws \Psr\Cache\InvalidArgumentException Throws [\Firstred\PostNL\Exception\ResponseException](#page-171-0) Throws [\Firstred\PostNL\Exception\NotFoundException](#page-175-0) Throws [\Firstred\PostNL\Exception\CifDownException](#page-173-0) Throws [\Firstred\PostNL\Exception\CifException](#page-172-0) Throws [\Firstred\PostNL\Exception\HttpClientException](#page-174-0) Throws [\Firstred\PostNL\Exception\NotSupportedException](#page-171-1)

Throws [\Firstred\PostNL\Exception\InvalidArgumentException](#page-174-1) Throws \Psr\Cache\InvalidArgumentException Throws [\Firstred\PostNL\Exception\ResponseException](#page-171-0) Throws [\Firstred\PostNL\Exception\NotFoundException](#page-175-0) **Since 1.0.0** 

<span id="page-313-0"></span>**public** Firstred\PostNL\Service\ShippingStatusService::**currentStatusesREST**(*\$currentStatuses*)

Get current statuses REST.

<span id="page-313-1"></span>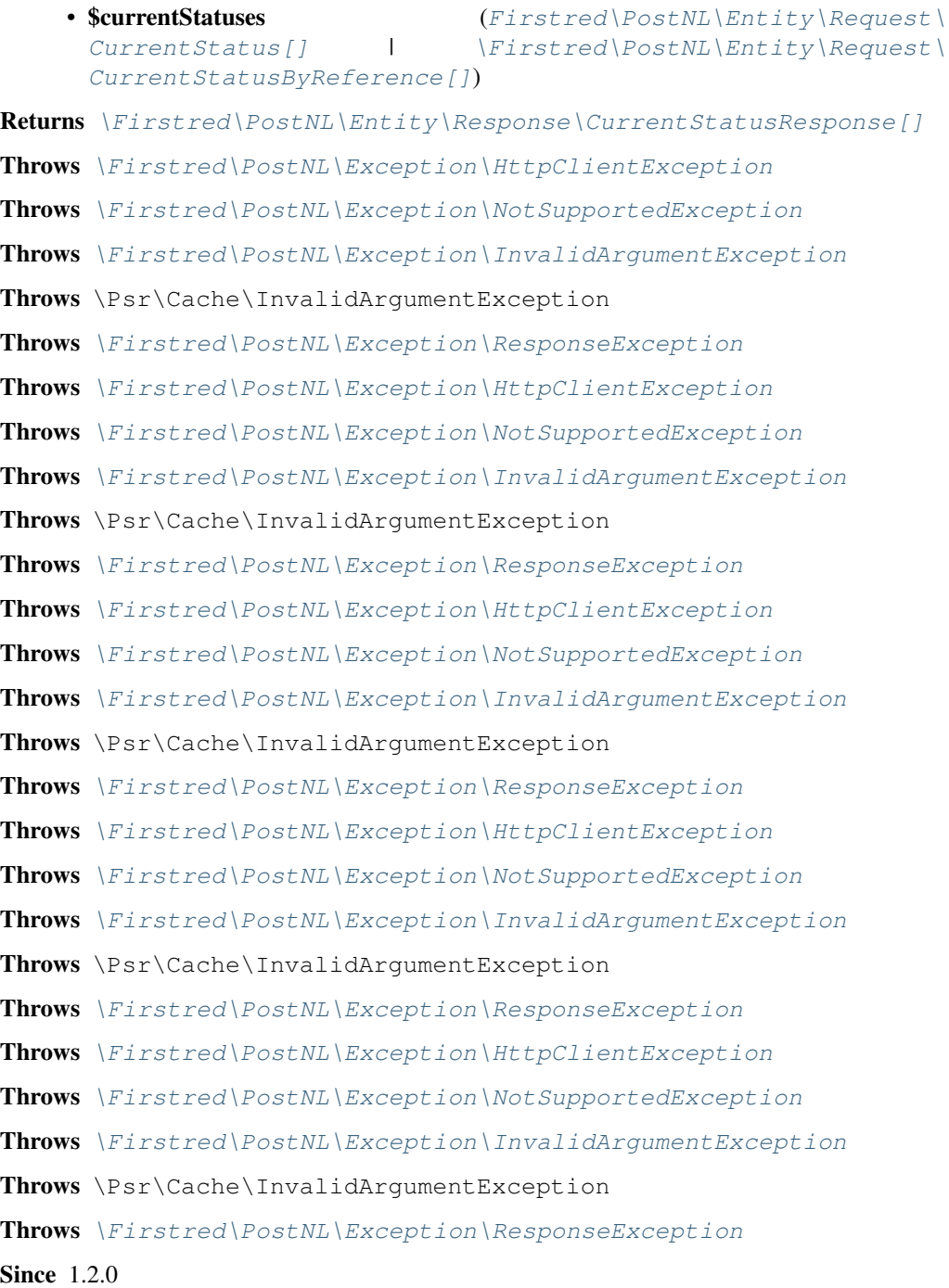

**public** Firstred\PostNL\Service\ShippingStatusService::**completeStatusREST**(*\$completeStatus*)

Gets the complete status.

This is a combi-function, supporting the following:

- CurrentStatus (by barcode):
	- Fill the Shipment->Barcode property. Leave the rest empty.
- CurrentStatusByReference:
	- Fill the Shipment->Reference property. Leave the rest empty.

# Parameters

• \$completeStatus ([Firstred\PostNL\Entity\Request\](#page-60-0)) [CompleteStatus](#page-60-0) | [\Firstred\PostNL\Entity\Request\](#page-59-0) [CompleteStatusByReference](#page-59-0))

Returns [\Firstred\PostNL\Entity\Response\CompleteStatusResponse](#page-92-0)

Throws [\Firstred\PostNL\Exception\CifDownException](#page-173-0)

Throws [\Firstred\PostNL\Exception\CifException](#page-172-0)

Throws [\Firstred\PostNL\Exception\HttpClientException](#page-174-0)

Throws [\Firstred\PostNL\Exception\NotSupportedException](#page-171-1)

Throws [\Firstred\PostNL\Exception\InvalidArgumentException](#page-174-1)

Throws [\Firstred\PostNL\Exception\ResponseException](#page-171-0)

Throws [\Firstred\PostNL\Exception\NotFoundException](#page-175-0)

Throws [\Firstred\PostNL\Exception\CifDownException](#page-173-0)

Throws [\Firstred\PostNL\Exception\CifException](#page-172-0)

Throws [\Firstred\PostNL\Exception\HttpClientException](#page-174-0)

Throws [\Firstred\PostNL\Exception\NotSupportedException](#page-171-1)

Throws [\Firstred\PostNL\Exception\InvalidArgumentException](#page-174-1)

Throws [\Firstred\PostNL\Exception\ResponseException](#page-171-0)

Throws [\Firstred\PostNL\Exception\NotFoundException](#page-175-0)

Throws [\Firstred\PostNL\Exception\CifDownException](#page-173-0)

Throws [\Firstred\PostNL\Exception\CifException](#page-172-0)

Throws [\Firstred\PostNL\Exception\HttpClientException](#page-174-0)

Throws [\Firstred\PostNL\Exception\NotSupportedException](#page-171-1)

Throws [\Firstred\PostNL\Exception\InvalidArgumentException](#page-174-1)

- Throws [\Firstred\PostNL\Exception\ResponseException](#page-171-0)
- Throws [\Firstred\PostNL\Exception\NotFoundException](#page-175-0)
- Throws [\Firstred\PostNL\Exception\CifDownException](#page-173-0)
- Throws [\Firstred\PostNL\Exception\CifException](#page-172-0)

Throws [\Firstred\PostNL\Exception\HttpClientException](#page-174-0)

Throws [\Firstred\PostNL\Exception\NotSupportedException](#page-171-1)

Throws [\Firstred\PostNL\Exception\InvalidArgumentException](#page-174-1)

Throws [\Firstred\PostNL\Exception\ResponseException](#page-171-0) Throws [\Firstred\PostNL\Exception\NotFoundException](#page-175-0) Throws [\Firstred\PostNL\Exception\CifDownException](#page-173-0) Throws [\Firstred\PostNL\Exception\CifException](#page-172-0) Throws [\Firstred\PostNL\Exception\HttpClientException](#page-174-0) Throws [\Firstred\PostNL\Exception\NotSupportedException](#page-171-1) Throws [\Firstred\PostNL\Exception\InvalidArgumentException](#page-174-1) Throws [\Firstred\PostNL\Exception\ResponseException](#page-171-0) Throws [\Firstred\PostNL\Exception\NotFoundException](#page-175-0) Throws [\Firstred\PostNL\Exception\CifDownException](#page-173-0) Throws [\Firstred\PostNL\Exception\CifException](#page-172-0) Throws [\Firstred\PostNL\Exception\HttpClientException](#page-174-0) Throws [\Firstred\PostNL\Exception\NotSupportedException](#page-171-1) Throws [\Firstred\PostNL\Exception\InvalidArgumentException](#page-174-1) Throws [\Firstred\PostNL\Exception\ResponseException](#page-171-0) Throws [\Firstred\PostNL\Exception\NotFoundException](#page-175-0) Throws [\Firstred\PostNL\Exception\CifDownException](#page-173-0) Throws [\Firstred\PostNL\Exception\CifException](#page-172-0) Throws [\Firstred\PostNL\Exception\HttpClientException](#page-174-0) Throws [\Firstred\PostNL\Exception\NotSupportedException](#page-171-1) Throws [\Firstred\PostNL\Exception\InvalidArgumentException](#page-174-1) Throws [\Firstred\PostNL\Exception\ResponseException](#page-171-0) Throws [\Firstred\PostNL\Exception\NotFoundException](#page-175-0) **Since 1.0.0** 

<span id="page-315-0"></span>**public** Firstred\PostNL\Service\ShippingStatusService::**completeStatusesREST**(*\$completeStatuses*)

Get complete statuses REST.

### Parameters

• \$completeStatuses ([Firstred\PostNL\Entity\Request\](#page-60-0)) [CompleteStatus\[\]](#page-60-0) | [\Firstred\PostNL\Entity\Request\](#page-59-0) [CompleteStatusByReference\[\]](#page-59-0))

Returns [\Firstred\PostNL\Entity\Response\CompleteStatusResponse\[\]](#page-92-0)

- Throws [\Firstred\PostNL\Exception\HttpClientException](#page-174-0)
- Throws [\Firstred\PostNL\Exception\NotSupportedException](#page-171-1)
- Throws [\Firstred\PostNL\Exception\InvalidArgumentException](#page-174-1)
- Throws \Psr\Cache\InvalidArgumentException
- Throws [\Firstred\PostNL\Exception\ResponseException](#page-171-0)
- Throws [\Firstred\PostNL\Exception\HttpClientException](#page-174-0)
- Throws [\Firstred\PostNL\Exception\NotSupportedException](#page-171-1)

Throws [\Firstred\PostNL\Exception\InvalidArgumentException](#page-174-1) Throws \Psr\Cache\InvalidArgumentException Throws [\Firstred\PostNL\Exception\ResponseException](#page-171-0) Throws [\Firstred\PostNL\Exception\HttpClientException](#page-174-0) Throws [\Firstred\PostNL\Exception\NotSupportedException](#page-171-1) Throws [\Firstred\PostNL\Exception\InvalidArgumentException](#page-174-1) Throws \Psr\Cache\InvalidArgumentException Throws [\Firstred\PostNL\Exception\ResponseException](#page-171-0) Throws [\Firstred\PostNL\Exception\HttpClientException](#page-174-0) Throws [\Firstred\PostNL\Exception\NotSupportedException](#page-171-1) Throws [\Firstred\PostNL\Exception\InvalidArgumentException](#page-174-1) Throws \Psr\Cache\InvalidArgumentException Throws [\Firstred\PostNL\Exception\ResponseException](#page-171-0) Throws [\Firstred\PostNL\Exception\HttpClientException](#page-174-0) Throws [\Firstred\PostNL\Exception\NotSupportedException](#page-171-1) Throws [\Firstred\PostNL\Exception\InvalidArgumentException](#page-174-1) Throws \Psr\Cache\InvalidArgumentException Throws [\Firstred\PostNL\Exception\ResponseException](#page-171-0) **Since 1.2.0** 

<span id="page-316-0"></span>**public** Firstred\PostNL\Service\ShippingStatusService::**getSignatureREST**(*\$getSignature*)

Gets the signature.

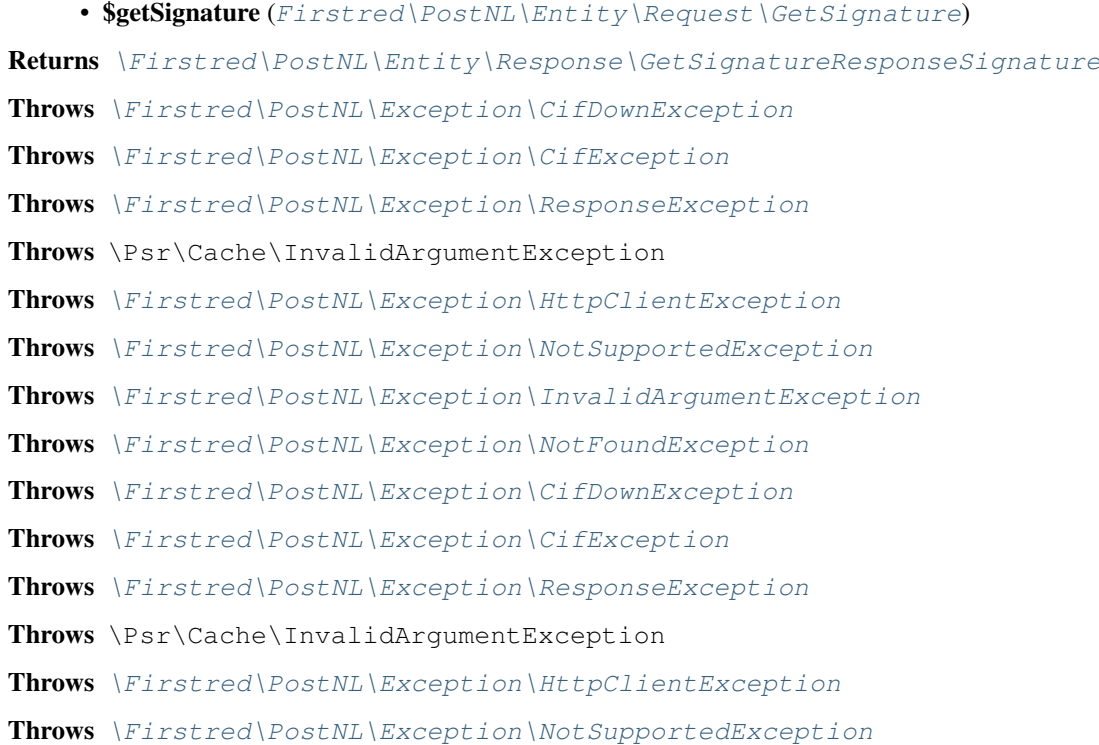

Throws [\Firstred\PostNL\Exception\InvalidArgumentException](#page-174-1) Throws [\Firstred\PostNL\Exception\NotFoundException](#page-175-0) Throws [\Firstred\PostNL\Exception\CifDownException](#page-173-0) Throws [\Firstred\PostNL\Exception\CifException](#page-172-0) Throws [\Firstred\PostNL\Exception\ResponseException](#page-171-0) Throws \Psr\Cache\InvalidArgumentException Throws [\Firstred\PostNL\Exception\HttpClientException](#page-174-0) Throws [\Firstred\PostNL\Exception\NotSupportedException](#page-171-1) Throws [\Firstred\PostNL\Exception\InvalidArgumentException](#page-174-1) Throws [\Firstred\PostNL\Exception\NotFoundException](#page-175-0) Throws [\Firstred\PostNL\Exception\CifDownException](#page-173-0) Throws [\Firstred\PostNL\Exception\CifException](#page-172-0) Throws [\Firstred\PostNL\Exception\ResponseException](#page-171-0) Throws \Psr\Cache\InvalidArgumentException Throws [\Firstred\PostNL\Exception\HttpClientException](#page-174-0) Throws [\Firstred\PostNL\Exception\NotSupportedException](#page-171-1) Throws [\Firstred\PostNL\Exception\InvalidArgumentException](#page-174-1) Throws [\Firstred\PostNL\Exception\NotFoundException](#page-175-0) Throws [\Firstred\PostNL\Exception\CifDownException](#page-173-0) Throws [\Firstred\PostNL\Exception\CifException](#page-172-0) Throws [\Firstred\PostNL\Exception\ResponseException](#page-171-0) Throws \Psr\Cache\InvalidArgumentException Throws [\Firstred\PostNL\Exception\HttpClientException](#page-174-0) Throws [\Firstred\PostNL\Exception\NotSupportedException](#page-171-1) Throws [\Firstred\PostNL\Exception\InvalidArgumentException](#page-174-1) Throws [\Firstred\PostNL\Exception\NotFoundException](#page-175-0) Throws [\Firstred\PostNL\Exception\CifDownException](#page-173-0) Throws [\Firstred\PostNL\Exception\CifException](#page-172-0) Throws [\Firstred\PostNL\Exception\ResponseException](#page-171-0) Throws \Psr\Cache\InvalidArgumentException Throws [\Firstred\PostNL\Exception\HttpClientException](#page-174-0) Throws [\Firstred\PostNL\Exception\NotSupportedException](#page-171-1) Throws [\Firstred\PostNL\Exception\InvalidArgumentException](#page-174-1) Throws [\Firstred\PostNL\Exception\NotFoundException](#page-175-0) Throws [\Firstred\PostNL\Exception\CifDownException](#page-173-0) Throws [\Firstred\PostNL\Exception\CifException](#page-172-0) Throws [\Firstred\PostNL\Exception\ResponseException](#page-171-0) Throws \Psr\Cache\InvalidArgumentException Throws [\Firstred\PostNL\Exception\HttpClientException](#page-174-0)

Throws [\Firstred\PostNL\Exception\NotSupportedException](#page-171-1) Throws [\Firstred\PostNL\Exception\InvalidArgumentException](#page-174-1) Throws [\Firstred\PostNL\Exception\NotFoundException](#page-175-0) Throws [\Firstred\PostNL\Exception\CifDownException](#page-173-0) Throws [\Firstred\PostNL\Exception\CifException](#page-172-0) Throws [\Firstred\PostNL\Exception\ResponseException](#page-171-0) Throws \Psr\Cache\InvalidArgumentException Throws [\Firstred\PostNL\Exception\HttpClientException](#page-174-0) Throws [\Firstred\PostNL\Exception\NotSupportedException](#page-171-1) Throws [\Firstred\PostNL\Exception\InvalidArgumentException](#page-174-1) Throws [\Firstred\PostNL\Exception\NotFoundException](#page-175-0) Since 1.0.0

```
public Firstred\PostNL\Service\ShippingStatusService::getSignaturesREST($getSignatures)
```
Get multiple signatures.

## Parameters

• \$getSignatures ([Firstred\PostNL\Entity\Request\GetSignature\[\]](#page-51-0)) Returns [\Firstred\PostNL\Entity\Response\GetSignatureResponseSignature\[\]](#page-100-0) Throws [\Firstred\PostNL\Exception\HttpClientException](#page-174-0) Throws [\Firstred\PostNL\Exception\NotSupportedException](#page-171-1) Throws [\Firstred\PostNL\Exception\InvalidArgumentException](#page-174-1) Throws \Psr\Cache\InvalidArgumentException Throws [\Firstred\PostNL\Exception\ResponseException](#page-171-0) Throws [\Firstred\PostNL\Exception\HttpClientException](#page-174-0) Throws [\Firstred\PostNL\Exception\NotSupportedException](#page-171-1) Throws [\Firstred\PostNL\Exception\InvalidArgumentException](#page-174-1) Throws \Psr\Cache\InvalidArgumentException Throws [\Firstred\PostNL\Exception\ResponseException](#page-171-0) Throws [\Firstred\PostNL\Exception\HttpClientException](#page-174-0) Throws [\Firstred\PostNL\Exception\NotSupportedException](#page-171-1) Throws [\Firstred\PostNL\Exception\InvalidArgumentException](#page-174-1) Throws \Psr\Cache\InvalidArgumentException Throws [\Firstred\PostNL\Exception\ResponseException](#page-171-0) Throws [\Firstred\PostNL\Exception\HttpClientException](#page-174-0) Throws [\Firstred\PostNL\Exception\NotSupportedException](#page-171-1) Throws [\Firstred\PostNL\Exception\InvalidArgumentException](#page-174-1) Throws \Psr\Cache\InvalidArgumentException Throws [\Firstred\PostNL\Exception\ResponseException](#page-171-0) Throws [\Firstred\PostNL\Exception\HttpClientException](#page-174-0)

Throws [\Firstred\PostNL\Exception\NotSupportedException](#page-171-1) Throws [\Firstred\PostNL\Exception\InvalidArgumentException](#page-174-1) Throws \Psr\Cache\InvalidArgumentException Throws [\Firstred\PostNL\Exception\ResponseException](#page-171-0) **Since 1.2.0** 

<span id="page-319-0"></span>**public** Firstred\PostNL\Service\ShippingStatusService::**buildCurrentStatusRequestREST**(*\$currentStatus*)

Build the CurrentStatus request for the REST API.

This function auto-detects and adjusts the following requests:

- CurrentStatus

- CurrentStatusByReference

### Parameters

• \$currentStatus ([Firstred\PostNL\Entity\Request\CurrentStatus](#page-66-0) | [\](#page-63-0) [Firstred\PostNL\Entity\Request\CurrentStatusByReference](#page-63-0))

Returns \Psr\Http\Message\RequestInterface

**Since 1.0.0** 

<span id="page-319-1"></span>**public** Firstred\PostNL\Service\ShippingStatusService::**processCurrentStatusResponseREST**(*\$response*)

Process CurrentStatus Response REST.

#### Parameters

## • **\$response** (mixed)

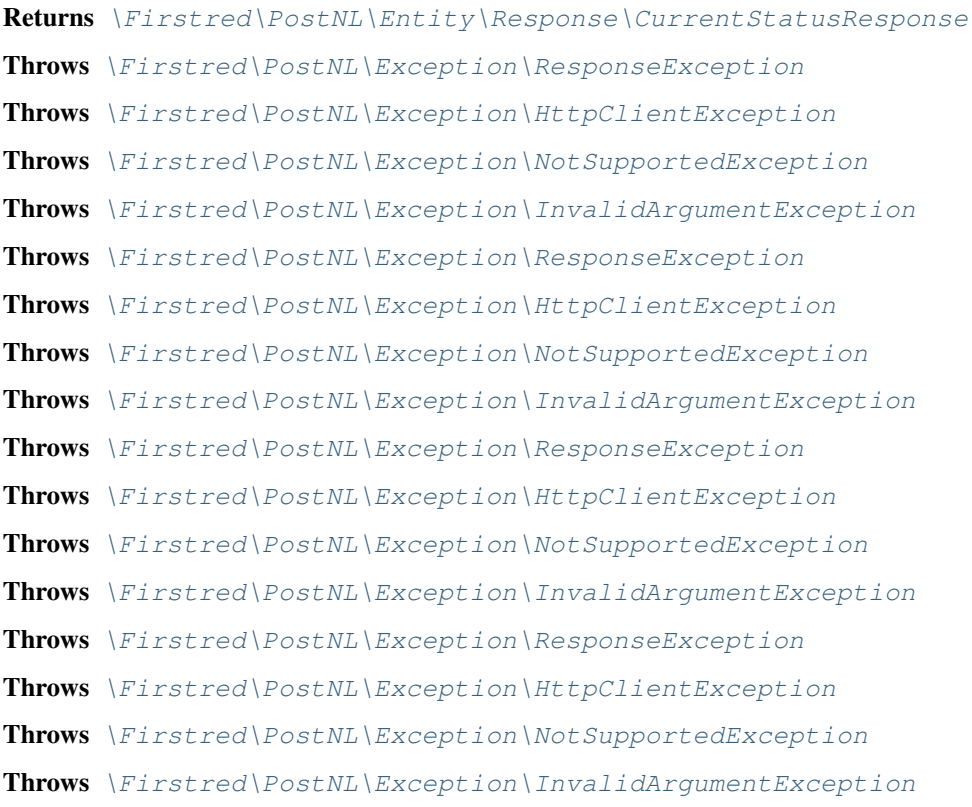

# **Since 1.0.0**

<span id="page-320-0"></span>**public** Firstred\PostNL\Service\ShippingStatusService::**buildCompleteStatusRequestREST**(*\$completeStatus*)

Build the CompleteStatus request for the REST API.

This function auto-detects and adjusts the following requests:

- CompleteStatus
- CompleteStatusByReference
- CompleteStatusByPhase
- CompleteStatusByStatus

## Parameters

[CompleteStatus](#page-60-0))

• \$completeStatus ([Firstred\PostNL\Entity\Request\](#page-60-0))

Returns \Psr\Http\Message\RequestInterface

**Since 1.0.0** 

<span id="page-320-1"></span>**public** Firstred\PostNL\Service\ShippingStatusService::**processCompleteStatusResponseREST**(*\$response*)

Process CompleteStatus Response REST.

### Parameters

## • **\$response** (mixed)

<span id="page-320-2"></span>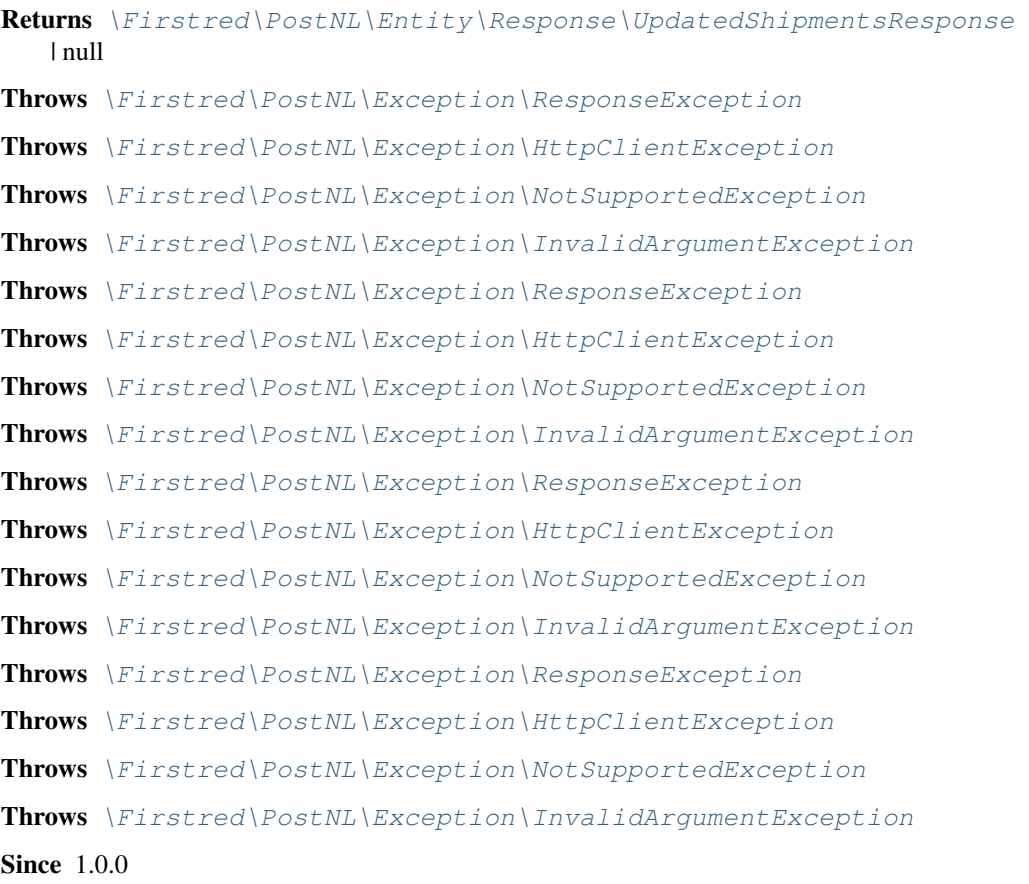

**public** Firstred\PostNL\Service\ShippingStatusService::**buildGetSignatureRequestREST**(*\$getSignature*)

Build the GetSignature request for the REST API.

# Parameters

• **\$getSignature** ([Firstred\PostNL\Entity\Request\GetSignature](#page-51-0))

Returns \Psr\Http\Message\RequestInterface

**Since 1.0.0** 

<span id="page-321-0"></span>**public** Firstred\PostNL\Service\ShippingStatusService::**processGetSignatureResponseREST**(*\$response*)

Process GetSignature Response REST.

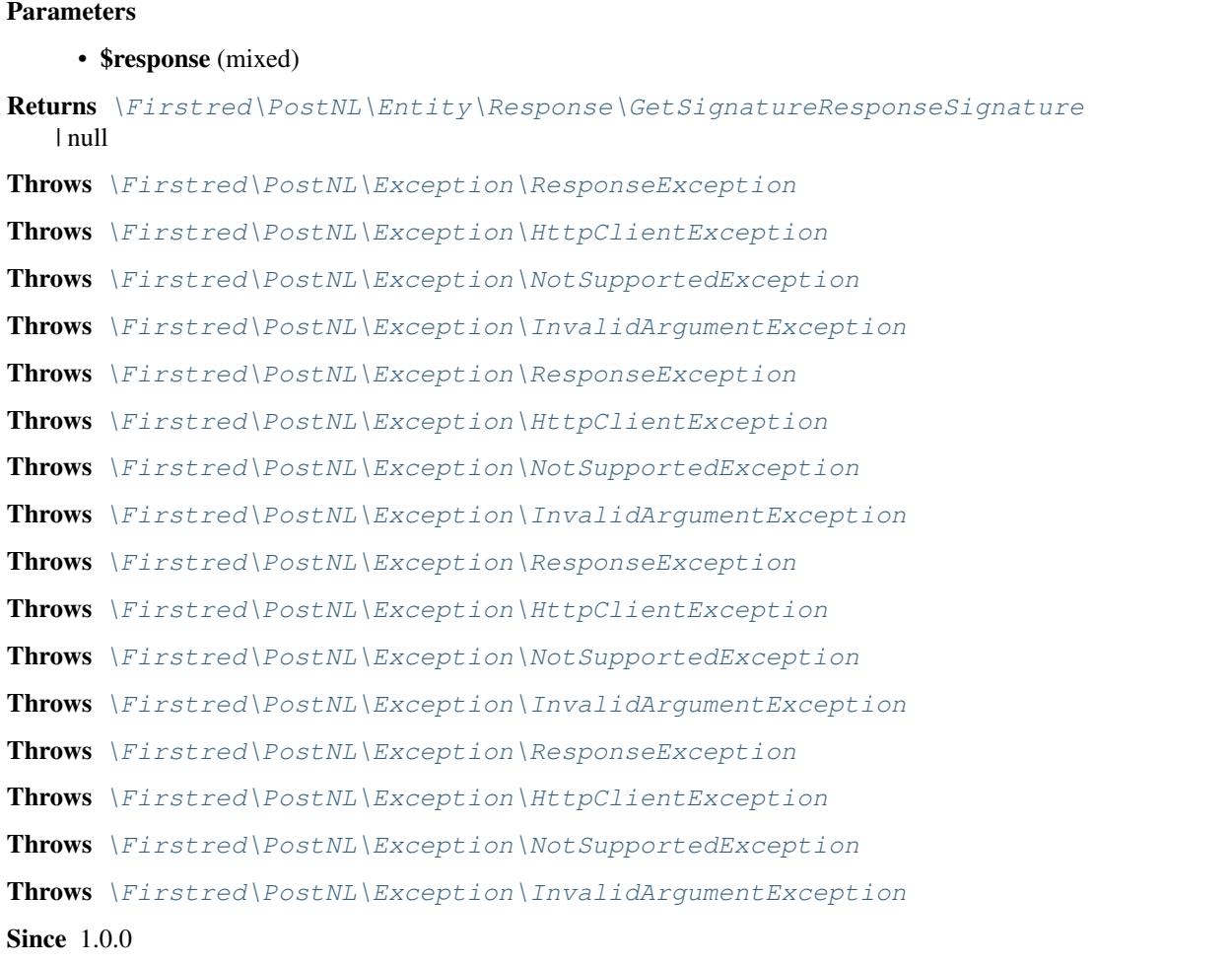

<span id="page-321-1"></span>**public** Firstred\PostNL\Service\ShippingStatusService::**getUpdatedShipmentsREST**(*\$customer*,

*\$date-Time-From=null*, *\$date-TimeTo=null*)

Get updated shipments for customer REST.

## Parameters

• **\$customer** ([Firstred\PostNL\Entity\Customer](#page-136-0))

```
• $dateTimeTo (DateTimeInterface | null)
Returns \Firstred\PostNL\Entity\Response\UpdatedShipmentsResponse[]
Throws \Firstred\PostNL\Exception\CifDownException
Throws \Firstred\PostNL\Exception\CifException
Throws \Firstred\PostNL\Exception\HttpClientException
Throws \Psr\Cache\InvalidArgumentException
\Firstred\PostNL\Exception\ResponseException
\Firstred\PostNL\Exception\NotSupportedException
\Firstred\PostNL\Exception\InvalidArgumentException
\Firstred\PostNL\Exception\NotFoundException
\Firstred\PostNL\Exception\CifDownException
Throws \Firstred\PostNL\Exception\CifException
Throws \Firstred\PostNL\Exception\HttpClientException
Throws \Psr\Cache\InvalidArgumentException
\Firstred\PostNL\Exception\ResponseException
\Firstred\PostNL\Exception\NotSupportedException
Throws \Firstred\PostNL\Exception\InvalidArgumentException
\Firstred\PostNL\Exception\NotFoundException
\Firstred\PostNL\Exception\CifDownException
Throws \Firstred\PostNL\Exception\CifException
Throws \Firstred\PostNL\Exception\HttpClientException
Throws \Psr\Cache\InvalidArgumentException
\Firstred\PostNL\Exception\ResponseException
\Firstred\PostNL\Exception\NotSupportedException
Throws \Firstred\PostNL\Exception\InvalidArgumentException
Throws \Firstred\PostNL\Exception\NotFoundException
Throws \Firstred\PostNL\Exception\CifDownException
Throws \Firstred\PostNL\Exception\CifException
Throws \Firstred\PostNL\Exception\HttpClientException
Throws \Psr\Cache\InvalidArgumentException
\Firstred\PostNL\Exception\ResponseException
\Firstred\PostNL\Exception\NotSupportedException
Throws \Firstred\PostNL\Exception\InvalidArgumentException
\Firstred\PostNL\Exception\NotFoundException
\Firstred\PostNL\Exception\CifDownException
Throws \Firstred\PostNL\Exception\CifException
Throws \Firstred\PostNL\Exception\HttpClientException
Throws \Psr\Cache\InvalidArgumentException
```
• **\$dateTimeFrom** (DateTimeInterface | null)

Throws [\Firstred\PostNL\Exception\ResponseException](#page-171-0) Throws [\Firstred\PostNL\Exception\NotSupportedException](#page-171-1) Throws [\Firstred\PostNL\Exception\InvalidArgumentException](#page-174-1) Throws [\Firstred\PostNL\Exception\NotFoundException](#page-175-0) Throws [\Firstred\PostNL\Exception\CifDownException](#page-173-0) Throws [\Firstred\PostNL\Exception\CifException](#page-172-0) Throws [\Firstred\PostNL\Exception\HttpClientException](#page-174-0) Throws \Psr\Cache\InvalidArgumentException Throws [\Firstred\PostNL\Exception\ResponseException](#page-171-0) Throws [\Firstred\PostNL\Exception\NotSupportedException](#page-171-1) Throws [\Firstred\PostNL\Exception\InvalidArgumentException](#page-174-1) Throws [\Firstred\PostNL\Exception\NotFoundException](#page-175-0) Throws [\Firstred\PostNL\Exception\CifDownException](#page-173-0) Throws [\Firstred\PostNL\Exception\CifException](#page-172-0) Throws [\Firstred\PostNL\Exception\HttpClientException](#page-174-0) Throws \Psr\Cache\InvalidArgumentException Throws [\Firstred\PostNL\Exception\ResponseException](#page-171-0) Throws [\Firstred\PostNL\Exception\NotSupportedException](#page-171-1) Throws [\Firstred\PostNL\Exception\InvalidArgumentException](#page-174-1) Throws [\Firstred\PostNL\Exception\NotFoundException](#page-175-0) Throws [\Firstred\PostNL\Exception\CifDownException](#page-173-0) Throws [\Firstred\PostNL\Exception\CifException](#page-172-0) Throws [\Firstred\PostNL\Exception\HttpClientException](#page-174-0) Throws \Psr\Cache\InvalidArgumentException Throws [\Firstred\PostNL\Exception\ResponseException](#page-171-0) Throws [\Firstred\PostNL\Exception\NotSupportedException](#page-171-1) Throws [\Firstred\PostNL\Exception\InvalidArgumentException](#page-174-1) Throws [\Firstred\PostNL\Exception\NotFoundException](#page-175-0) **Since 1.2.0** 

<span id="page-323-0"></span>public Firstred\PostNL\Service\ShippingStatusService::buildGetUpdatedShipmentsRequestRES

Build get updated shipments request REST.

- **\$customer** ([Firstred\PostNL\Entity\Customer](#page-136-0))
- **\$dateTimeFrom** (DateTimeInterface | null)
- \$dateTimeTo (DateTimeInterface | null)
Returns \Psr\Http\Message\RequestInterface Since  $1.2.0$ 

**public** Firstred\PostNL\Service\ShippingStatusService::**processGetUpdatedShipmentsResponseREST**(*\$response*)

Process updated shipments response REST.

#### **Parameters**

• \$response (Psr\Http\Message\ResponseInterface) Returns [\Firstred\PostNL\Entity\Response\UpdatedShipmentsResponse\[\]](#page-98-0) Throws [\Firstred\PostNL\Exception\HttpClientException](#page-174-0) Throws [\Firstred\PostNL\Exception\NotSupportedException](#page-171-0) Throws [\Firstred\PostNL\Exception\InvalidArgumentException](#page-174-1) Throws [\Firstred\PostNL\Exception\ResponseException](#page-171-1) Throws [\Firstred\PostNL\Exception\HttpClientException](#page-174-0) Throws [\Firstred\PostNL\Exception\NotSupportedException](#page-171-0) Throws [\Firstred\PostNL\Exception\InvalidArgumentException](#page-174-1) Throws [\Firstred\PostNL\Exception\ResponseException](#page-171-1) Throws [\Firstred\PostNL\Exception\HttpClientException](#page-174-0) Throws [\Firstred\PostNL\Exception\NotSupportedException](#page-171-0) Throws [\Firstred\PostNL\Exception\InvalidArgumentException](#page-174-1) Throws [\Firstred\PostNL\Exception\ResponseException](#page-171-1) Throws [\Firstred\PostNL\Exception\HttpClientException](#page-174-0) Throws [\Firstred\PostNL\Exception\NotSupportedException](#page-171-0) Throws [\Firstred\PostNL\Exception\InvalidArgumentException](#page-174-1) Throws [\Firstred\PostNL\Exception\ResponseException](#page-171-1) Since  $1.2.0$ 

## **LabellingService**

```
class Firstred\PostNL\Service\LabellingService
```
Class LabellingService.

Parent [Firstred\PostNL\Service\AbstractService](#page-264-0) Implements [Firstred\PostNL\Service\LabellingServiceInterface](#page-208-0)

#### **Summary**

#### **Methods**

- [public generateLabelREST\(\\$generateLabel, \\$confirm\)](#page-325-0)
- [public generateLabelsREST\(\\$generateLabels\)](#page-327-0)
- [public generateLabelSOAP\(\\$generateLabel, \\$confirm\)](#page-328-0)
- [public generateLabelsSOAP\(\\$generateLabels\)](#page-329-0)
- [public buildGenerateLabelRequestREST\(\\$generateLabel, \\$confirm\)](#page-330-0)
- [public processGenerateLabelResponseREST\(\\$response\)](#page-330-1)
- [public buildGenerateLabelRequestSOAP\(\\$generateLabel, \\$confirm\)](#page-330-2)
- [public processGenerateLabelResponseSOAP\(\\$response\)](#page-331-0)

#### **Constants**

#### **VERSION = \'2\.2\'**

```
LIVE_ENDPOINT = \'https://api\.postnl\.nl/shipment/v2\_2/label\'
SANDBOX_ENDPOINT = \'https://api\-sandbox\.postnl\.nl/shipment/v2\_2/label\'
SOAP_ACTION = \'http://postnl\.nl/cif/services/LabellingWebService/ILabellingWebService,
SOAP_ACTION_NO_CONFIRM = \'http://postnl\.nl/cif/services/LabellingWebService/ILabelling
SERVICES_NAMESPACE = \'http://postnl\.nl/cif/services/LabellingWebService/\'
DOMAIN_NAMESPACE = \'http://postnl\.nl/cif/domain/LabellingWebService/\'
```
# **Properties**

```
public property Firstred\PostNL\Service\LabellingService::$namespaces
```
Namespaces uses for the SOAP version of this service.

Type array

#### **Methods**

```
public Firstred\PostNL\Service\LabellingService::generateLabelREST($generateLabel,
                                                                          $con-
                                                                          firm=true)
```
Generate a single barcode via REST.

#### **Parameters**

• **\$generateLabel** ([Firstred\PostNL\Entity\Request\GenerateLabel](#page-68-0)) • \$confirm (bool) Returns [\Firstred\PostNL\Entity\Response\GenerateLabelResponse](#page-102-0) Throws [\Firstred\PostNL\Exception\CifDownException](#page-173-0) Throws [\Firstred\PostNL\Exception\CifException](#page-172-0)

Throws [\Firstred\PostNL\Exception\ResponseException](#page-171-1) Throws \Psr\Cache\InvalidArgumentException Throws [\Firstred\PostNL\Exception\HttpClientException](#page-174-0) Throws [\Firstred\PostNL\Exception\NotSupportedException](#page-171-0) Throws [\Firstred\PostNL\Exception\InvalidArgumentException](#page-174-1) Throws [\Firstred\PostNL\Exception\NotFoundException](#page-175-0) Throws [\Firstred\PostNL\Exception\CifDownException](#page-173-0) Throws [\Firstred\PostNL\Exception\CifException](#page-172-0) Throws [\Firstred\PostNL\Exception\ResponseException](#page-171-1) Throws \Psr\Cache\InvalidArgumentException Throws [\Firstred\PostNL\Exception\HttpClientException](#page-174-0) Throws [\Firstred\PostNL\Exception\NotSupportedException](#page-171-0) Throws [\Firstred\PostNL\Exception\InvalidArgumentException](#page-174-1) Throws [\Firstred\PostNL\Exception\NotFoundException](#page-175-0) Throws [\Firstred\PostNL\Exception\CifDownException](#page-173-0) Throws [\Firstred\PostNL\Exception\CifException](#page-172-0) Throws [\Firstred\PostNL\Exception\ResponseException](#page-171-1) Throws \Psr\Cache\InvalidArgumentException Throws [\Firstred\PostNL\Exception\HttpClientException](#page-174-0) Throws [\Firstred\PostNL\Exception\NotSupportedException](#page-171-0) Throws [\Firstred\PostNL\Exception\InvalidArgumentException](#page-174-1) Throws [\Firstred\PostNL\Exception\NotFoundException](#page-175-0) Throws [\Firstred\PostNL\Exception\CifDownException](#page-173-0) Throws [\Firstred\PostNL\Exception\CifException](#page-172-0) Throws [\Firstred\PostNL\Exception\ResponseException](#page-171-1) Throws \Psr\Cache\InvalidArgumentException Throws [\Firstred\PostNL\Exception\HttpClientException](#page-174-0) Throws [\Firstred\PostNL\Exception\NotSupportedException](#page-171-0) Throws [\Firstred\PostNL\Exception\InvalidArgumentException](#page-174-1) Throws [\Firstred\PostNL\Exception\NotFoundException](#page-175-0) Throws [\Firstred\PostNL\Exception\CifDownException](#page-173-0) Throws [\Firstred\PostNL\Exception\CifException](#page-172-0) Throws [\Firstred\PostNL\Exception\ResponseException](#page-171-1) Throws \Psr\Cache\InvalidArgumentException Throws [\Firstred\PostNL\Exception\HttpClientException](#page-174-0) Throws [\Firstred\PostNL\Exception\NotSupportedException](#page-171-0) Throws [\Firstred\PostNL\Exception\InvalidArgumentException](#page-174-1) Throws [\Firstred\PostNL\Exception\NotFoundException](#page-175-0) Throws [\Firstred\PostNL\Exception\CifDownException](#page-173-0)

Throws [\Firstred\PostNL\Exception\CifException](#page-172-0) Throws [\Firstred\PostNL\Exception\ResponseException](#page-171-1) Throws \Psr\Cache\InvalidArgumentException Throws [\Firstred\PostNL\Exception\HttpClientException](#page-174-0) Throws [\Firstred\PostNL\Exception\NotSupportedException](#page-171-0) Throws [\Firstred\PostNL\Exception\InvalidArgumentException](#page-174-1) Throws [\Firstred\PostNL\Exception\NotFoundException](#page-175-0) Throws [\Firstred\PostNL\Exception\CifDownException](#page-173-0) Throws [\Firstred\PostNL\Exception\CifException](#page-172-0) Throws [\Firstred\PostNL\Exception\ResponseException](#page-171-1) Throws \Psr\Cache\InvalidArgumentException Throws [\Firstred\PostNL\Exception\HttpClientException](#page-174-0) Throws [\Firstred\PostNL\Exception\NotSupportedException](#page-171-0) Throws [\Firstred\PostNL\Exception\InvalidArgumentException](#page-174-1) Throws [\Firstred\PostNL\Exception\NotFoundException](#page-175-0) Throws [\Firstred\PostNL\Exception\CifDownException](#page-173-0) Throws [\Firstred\PostNL\Exception\CifException](#page-172-0) Throws [\Firstred\PostNL\Exception\ResponseException](#page-171-1) Throws \Psr\Cache\InvalidArgumentException Throws [\Firstred\PostNL\Exception\HttpClientException](#page-174-0) Throws [\Firstred\PostNL\Exception\NotSupportedException](#page-171-0) Throws [\Firstred\PostNL\Exception\InvalidArgumentException](#page-174-1) Throws [\Firstred\PostNL\Exception\NotFoundException](#page-175-0) **Since 1.0.0** 

<span id="page-327-0"></span>**public** Firstred\PostNL\Service\LabellingService::**generateLabelsREST**(*\$generateLabels*)

Generate multiple labels at once.

#### Parameters

#### • **\$generateLabels** (array) ['uuid' => [GenerateBarcode, confirm], ...]

Returns array

Throws [\Firstred\PostNL\Exception\HttpClientException](#page-174-0)

Throws [\Firstred\PostNL\Exception\NotSupportedException](#page-171-0)

Throws [\Firstred\PostNL\Exception\InvalidArgumentException](#page-174-1)

Throws \Psr\Cache\InvalidArgumentException

Throws [\Firstred\PostNL\Exception\ResponseException](#page-171-1)

Throws [\Firstred\PostNL\Exception\HttpClientException](#page-174-0)

Throws [\Firstred\PostNL\Exception\NotSupportedException](#page-171-0)

Throws [\Firstred\PostNL\Exception\InvalidArgumentException](#page-174-1)

Throws \Psr\Cache\InvalidArgumentException

Throws [\Firstred\PostNL\Exception\ResponseException](#page-171-1) Throws [\Firstred\PostNL\Exception\HttpClientException](#page-174-0) Throws [\Firstred\PostNL\Exception\NotSupportedException](#page-171-0) Throws [\Firstred\PostNL\Exception\InvalidArgumentException](#page-174-1) Throws \Psr\Cache\InvalidArgumentException Throws [\Firstred\PostNL\Exception\ResponseException](#page-171-1) Throws [\Firstred\PostNL\Exception\HttpClientException](#page-174-0) Throws [\Firstred\PostNL\Exception\NotSupportedException](#page-171-0) Throws [\Firstred\PostNL\Exception\InvalidArgumentException](#page-174-1) Throws \Psr\Cache\InvalidArgumentException Throws [\Firstred\PostNL\Exception\ResponseException](#page-171-1) Throws [\Firstred\PostNL\Exception\HttpClientException](#page-174-0) Throws [\Firstred\PostNL\Exception\NotSupportedException](#page-171-0) Throws [\Firstred\PostNL\Exception\InvalidArgumentException](#page-174-1) Throws \Psr\Cache\InvalidArgumentException Throws [\Firstred\PostNL\Exception\ResponseException](#page-171-1) **Since 1.0.0** 

<span id="page-328-0"></span>**public** Firstred\PostNL\Service\LabellingService::**generateLabelSOAP**(*\$generateLabel*, *\$confirm=true*)

### Generate a single label via SOAP.

#### Parameters

• **\$generateLabel** ([Firstred\PostNL\Entity\Request\GenerateLabel](#page-68-0)) • **\$confirm** (bool) Returns [\Firstred\PostNL\Entity\Response\GenerateLabelResponse](#page-102-0) Throws [\Firstred\PostNL\Exception\CifDownException](#page-173-0) Throws [\Firstred\PostNL\Exception\CifException](#page-172-0) Throws [\Firstred\PostNL\Exception\ResponseException](#page-171-1) Throws \Psr\Cache\InvalidArgumentException Throws [\Firstred\PostNL\Exception\HttpClientException](#page-174-0) Throws [\Firstred\PostNL\Exception\CifDownException](#page-173-0) Throws [\Firstred\PostNL\Exception\CifException](#page-172-0) Throws [\Firstred\PostNL\Exception\ResponseException](#page-171-1) Throws \Psr\Cache\InvalidArgumentException Throws [\Firstred\PostNL\Exception\HttpClientException](#page-174-0) Throws [\Firstred\PostNL\Exception\CifDownException](#page-173-0) Throws [\Firstred\PostNL\Exception\CifException](#page-172-0) Throws [\Firstred\PostNL\Exception\ResponseException](#page-171-1) Throws \Psr\Cache\InvalidArgumentException

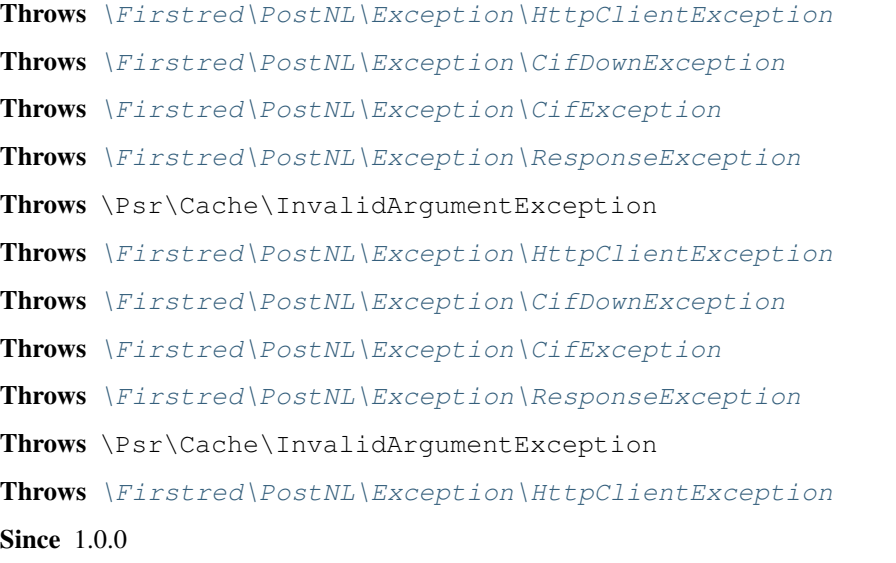

```
public Firstred\PostNL\Service\LabellingService::generateLabelsSOAP($generateLabels)
```
Generate multiple labels at once via SOAP.

# Parameters

• **\$generateLabels** (array) ['uuid' => [GenerateBarcode, confirm], ...] Returns array Throws [\Firstred\PostNL\Exception\CifDownException](#page-173-0) Throws [\Firstred\PostNL\Exception\CifException](#page-172-0) Throws [\Firstred\PostNL\Exception\HttpClientException](#page-174-0) Throws \Psr\Cache\InvalidArgumentException Throws [\Firstred\PostNL\Exception\ResponseException](#page-171-1) Throws [\Firstred\PostNL\Exception\CifDownException](#page-173-0) Throws [\Firstred\PostNL\Exception\CifException](#page-172-0) Throws [\Firstred\PostNL\Exception\HttpClientException](#page-174-0) Throws \Psr\Cache\InvalidArgumentException Throws [\Firstred\PostNL\Exception\ResponseException](#page-171-1) Throws [\Firstred\PostNL\Exception\CifDownException](#page-173-0) Throws [\Firstred\PostNL\Exception\CifException](#page-172-0) Throws [\Firstred\PostNL\Exception\HttpClientException](#page-174-0) Throws \Psr\Cache\InvalidArgumentException Throws [\Firstred\PostNL\Exception\ResponseException](#page-171-1) Throws [\Firstred\PostNL\Exception\CifDownException](#page-173-0) Throws [\Firstred\PostNL\Exception\CifException](#page-172-0) Throws [\Firstred\PostNL\Exception\HttpClientException](#page-174-0) Throws \Psr\Cache\InvalidArgumentException Throws [\Firstred\PostNL\Exception\ResponseException](#page-171-1) Throws [\Firstred\PostNL\Exception\CifDownException](#page-173-0)

Throws [\Firstred\PostNL\Exception\CifException](#page-172-0) Throws [\Firstred\PostNL\Exception\HttpClientException](#page-174-0) Throws \Psr\Cache\InvalidArgumentException Throws [\Firstred\PostNL\Exception\ResponseException](#page-171-1) **Since 1.0.0** 

<span id="page-330-0"></span>**public** Firstred\PostNL\Service\LabellingService::**buildGenerateLabelRequestREST**(*\$generateLabel*, *\$confirm=true*)

Build the GenerateLabel request for the REST API.

Parameters

- \$generateLabel ([Firstred\PostNL\Entity\Request\GenerateLabel](#page-68-0))
- \$confirm (bool)

Returns \Psr\Http\Message\RequestInterface

**Since 1.0.0** 

<span id="page-330-1"></span>**public** Firstred\PostNL\Service\LabellingService::**processGenerateLabelResponseREST**(*\$response*)

Process the GenerateLabel REST Response.

#### Parameters

<span id="page-330-2"></span>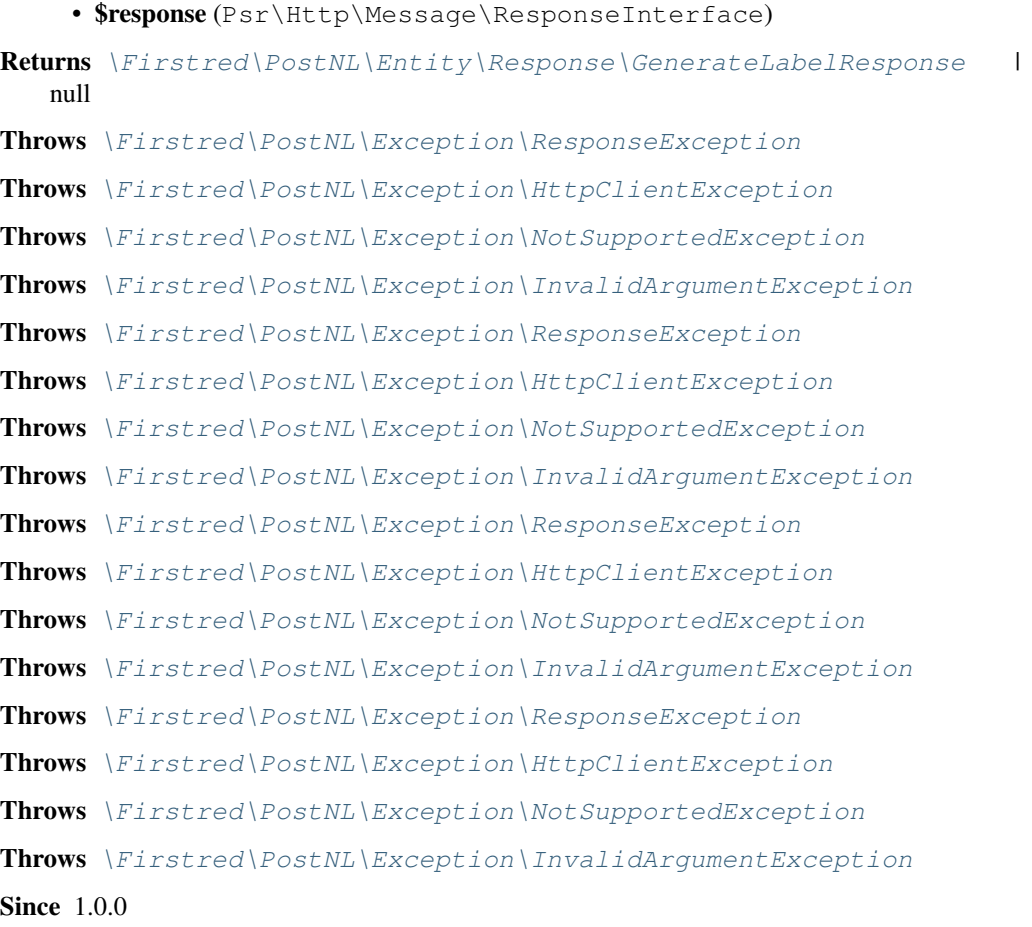

**public** Firstred\PostNL\Service\LabellingService::**buildGenerateLabelRequestSOAP**(*\$generateLabel*, *\$confirm=true*)

Build the GenerateLabel request for the SOAP API.

#### Parameters

- **\$generateLabel** ([Firstred\PostNL\Entity\Request\GenerateLabel](#page-68-0))
- **\$confirm** (bool)

Returns \Psr\Http\Message\RequestInterface

**Since 1.0.0** 

<span id="page-331-0"></span>**public** Firstred\PostNL\Service\LabellingService::**processGenerateLabelResponseSOAP**(*\$response*) Parameters

• **\$response** (Psr\Http\Message\ResponseInterface)

Returns [\Firstred\PostNL\Entity\Response\GenerateLabelResponse](#page-102-0)

Throws [\Firstred\PostNL\Exception\CifDownException](#page-173-0)

Throws [\Firstred\PostNL\Exception\CifException](#page-172-0)

Throws [\Firstred\PostNL\Exception\ResponseException](#page-171-1)

Throws [\Firstred\PostNL\Exception\HttpClientException](#page-174-0)

Throws [\Firstred\PostNL\Exception\CifDownException](#page-173-0)

Throws [\Firstred\PostNL\Exception\CifException](#page-172-0)

Throws [\Firstred\PostNL\Exception\ResponseException](#page-171-1)

Throws [\Firstred\PostNL\Exception\HttpClientException](#page-174-0)

Throws [\Firstred\PostNL\Exception\CifDownException](#page-173-0)

Throws [\Firstred\PostNL\Exception\CifException](#page-172-0)

Throws [\Firstred\PostNL\Exception\ResponseException](#page-171-1)

Throws [\Firstred\PostNL\Exception\HttpClientException](#page-174-0)

Throws [\Firstred\PostNL\Exception\CifDownException](#page-173-0)

Throws [\Firstred\PostNL\Exception\CifException](#page-172-0)

Throws [\Firstred\PostNL\Exception\ResponseException](#page-171-1)

Throws [\Firstred\PostNL\Exception\HttpClientException](#page-174-0) Since  $1.0.0$ 

#### **ConfirmingService**

**class** Firstred\PostNL\Service\**ConfirmingService**

Class ConfirmingService.

Parent [Firstred\PostNL\Service\AbstractService](#page-264-0) Implements [Firstred\PostNL\Service\ConfirmingServiceInterface](#page-202-0)

#### **Summary**

#### **Methods**

- [public confirmShipmentREST\(\\$confirming\)](#page-332-0)
- [public confirmShipmentsREST\(\\$confirms\)](#page-334-0)
- [public confirmShipmentSOAP\(\\$confirming\)](#page-335-0)
- [public confirmShipmentsSOAP\(\\$confirmings\)](#page-335-1)
- [public buildConfirmRequestREST\(\\$confirming\)](#page-336-0)
- [public processConfirmResponseREST\(\\$response\)](#page-336-1)
- [public buildConfirmRequestSOAP\(\\$confirming\)](#page-337-0)
- [public processConfirmResponseSOAP\(\\$response\)](#page-337-1)

#### **Constants**

```
VERSION = \'2\.0\'
```

```
LIVE_ENDPOINT = \'https://api\.postnl\.nl/shipment/v2/confirm\'
SANDBOX_ENDPOINT = \'https://api\-sandbox\.postnl\.nl/shipment/v2/confirm\'
SOAP_ACTION = \'http://postnl\.nl/cif/services/ConfirmingWebService/IConfirmingWebService/Confirming\'
ENVELOPE_NAMESPACE = \'http://schemas\.xmlsoap\.org/soap/envelope/\'
SERVICES_NAMESPACE = \'http://postnl\.nl/cif/services/ConfirmingWebService/\'
DOMAIN_NAMESPACE = \'http://postnl\.nl/cif/domain/ConfirmingWebService/\'
```
# **Properties**

```
public property Firstred\PostNL\Service\ConfirmingService::$namespaces
```
Namespaces uses for the SOAP version of this service.

Type array

#### **Methods**

```
public Firstred\PostNL\Service\ConfirmingService::confirmShipmentREST($confirming)
```
Confirm a single shipment via REST.

## Parameters

• **\$confirming** ([Firstred\PostNL\Entity\Request\Confirming](#page-70-0)) Returns [\Firstred\PostNL\Entity\Response\ConfirmingResponseShipment](#page-111-0) Throws [\Firstred\PostNL\Exception\CifDownException](#page-173-0) Throws [\Firstred\PostNL\Exception\CifException](#page-172-0) Throws [\Firstred\PostNL\Exception\ResponseException](#page-171-1) Throws [\Firstred\PostNL\Exception\HttpClientException](#page-174-0)

Throws [\Firstred\PostNL\Exception\NotSupportedException](#page-171-0) Throws [\Firstred\PostNL\Exception\InvalidArgumentException](#page-174-1) Throws [\Firstred\PostNL\Exception\NotFoundException](#page-175-0) Throws [\Firstred\PostNL\Exception\CifDownException](#page-173-0) Throws [\Firstred\PostNL\Exception\CifException](#page-172-0) Throws [\Firstred\PostNL\Exception\ResponseException](#page-171-1) Throws [\Firstred\PostNL\Exception\HttpClientException](#page-174-0) Throws [\Firstred\PostNL\Exception\NotSupportedException](#page-171-0) Throws [\Firstred\PostNL\Exception\InvalidArgumentException](#page-174-1) Throws [\Firstred\PostNL\Exception\NotFoundException](#page-175-0) Throws [\Firstred\PostNL\Exception\CifDownException](#page-173-0) Throws [\Firstred\PostNL\Exception\CifException](#page-172-0) Throws [\Firstred\PostNL\Exception\ResponseException](#page-171-1) Throws [\Firstred\PostNL\Exception\HttpClientException](#page-174-0) Throws [\Firstred\PostNL\Exception\NotSupportedException](#page-171-0) Throws [\Firstred\PostNL\Exception\InvalidArgumentException](#page-174-1) Throws [\Firstred\PostNL\Exception\NotFoundException](#page-175-0) Throws [\Firstred\PostNL\Exception\CifDownException](#page-173-0) Throws [\Firstred\PostNL\Exception\CifException](#page-172-0) Throws [\Firstred\PostNL\Exception\ResponseException](#page-171-1) Throws [\Firstred\PostNL\Exception\HttpClientException](#page-174-0) Throws [\Firstred\PostNL\Exception\NotSupportedException](#page-171-0) Throws [\Firstred\PostNL\Exception\InvalidArgumentException](#page-174-1) Throws [\Firstred\PostNL\Exception\NotFoundException](#page-175-0) Throws [\Firstred\PostNL\Exception\CifDownException](#page-173-0) Throws [\Firstred\PostNL\Exception\CifException](#page-172-0) Throws [\Firstred\PostNL\Exception\ResponseException](#page-171-1) Throws [\Firstred\PostNL\Exception\HttpClientException](#page-174-0) Throws [\Firstred\PostNL\Exception\NotSupportedException](#page-171-0) Throws [\Firstred\PostNL\Exception\InvalidArgumentException](#page-174-1) Throws [\Firstred\PostNL\Exception\NotFoundException](#page-175-0) Throws [\Firstred\PostNL\Exception\CifDownException](#page-173-0) Throws [\Firstred\PostNL\Exception\CifException](#page-172-0) Throws [\Firstred\PostNL\Exception\ResponseException](#page-171-1) Throws [\Firstred\PostNL\Exception\HttpClientException](#page-174-0) Throws [\Firstred\PostNL\Exception\NotSupportedException](#page-171-0) Throws [\Firstred\PostNL\Exception\InvalidArgumentException](#page-174-1) Throws [\Firstred\PostNL\Exception\NotFoundException](#page-175-0) Throws [\Firstred\PostNL\Exception\CifDownException](#page-173-0)

Throws [\Firstred\PostNL\Exception\CifException](#page-172-0) Throws [\Firstred\PostNL\Exception\ResponseException](#page-171-1) Throws [\Firstred\PostNL\Exception\HttpClientException](#page-174-0) Throws [\Firstred\PostNL\Exception\NotSupportedException](#page-171-0) Throws [\Firstred\PostNL\Exception\InvalidArgumentException](#page-174-1) Throws [\Firstred\PostNL\Exception\NotFoundException](#page-175-0) **Since 1.0.0** 

<span id="page-334-0"></span>**public** Firstred\PostNL\Service\ConfirmingService::**confirmShipmentsREST**(*\$confirms*)

Confirm multiple shipments.

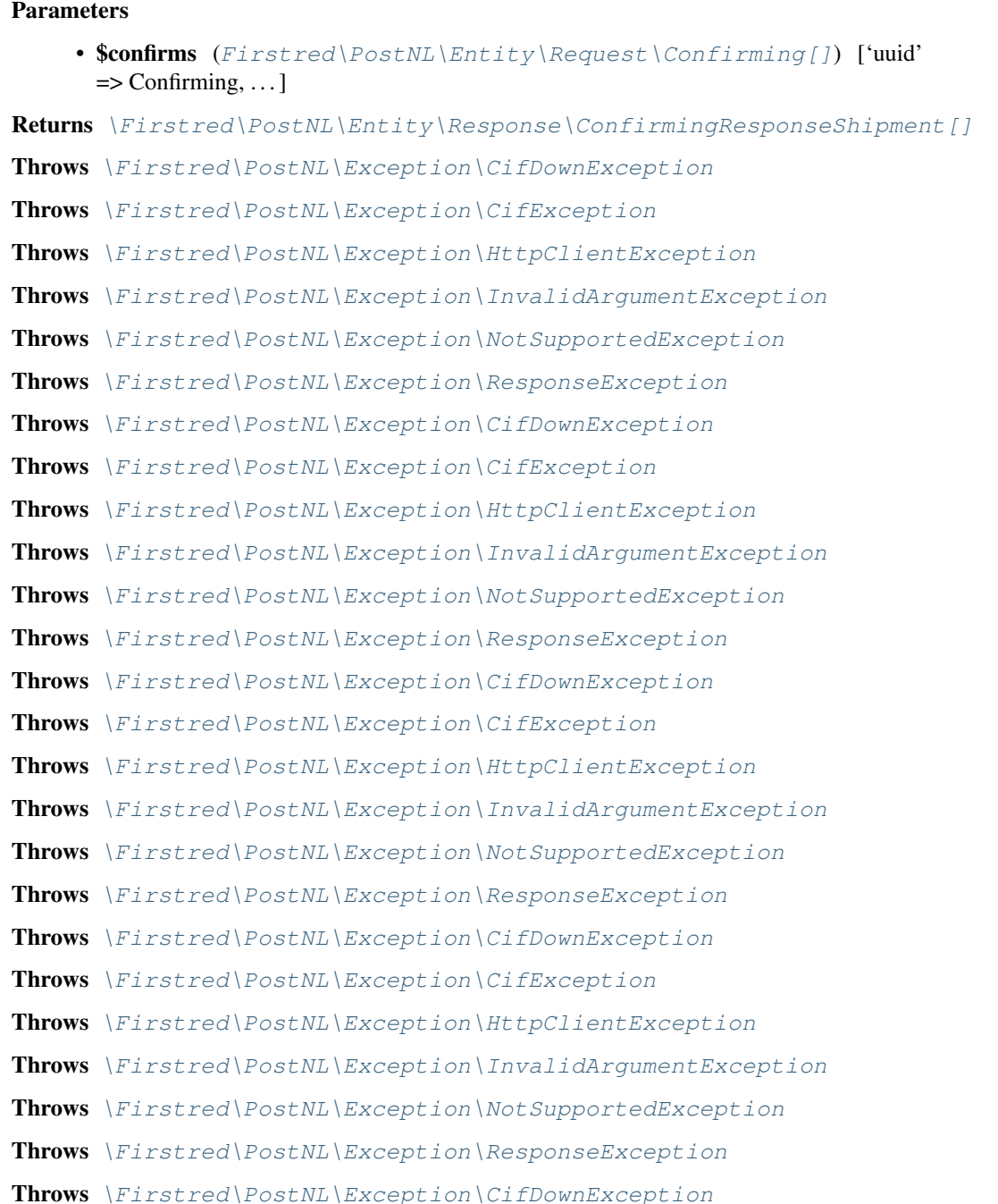

```
Throws \Firstred\PostNL\Exception\CifException
Throws \Firstred\PostNL\Exception\HttpClientException
Throws \Firstred\PostNL\Exception\InvalidArgumentException
Throws \Firstred\PostNL\Exception\NotSupportedException
Throws \Firstred\PostNL\Exception\ResponseException
Throws \Firstred\PostNL\Exception\CifDownException
Throws \Firstred\PostNL\Exception\CifException
Throws \Firstred\PostNL\Exception\HttpClientException
Throws \Firstred\PostNL\Exception\InvalidArgumentException
Throws \Firstred\PostNL\Exception\NotSupportedException
\Firstred\PostNL\Exception\ResponseException
Since 1.0.0
```

```
public Firstred\PostNL\Service\ConfirmingService::confirmShipmentSOAP($confirming)
```
Generate a single label via SOAP.

### Parameters

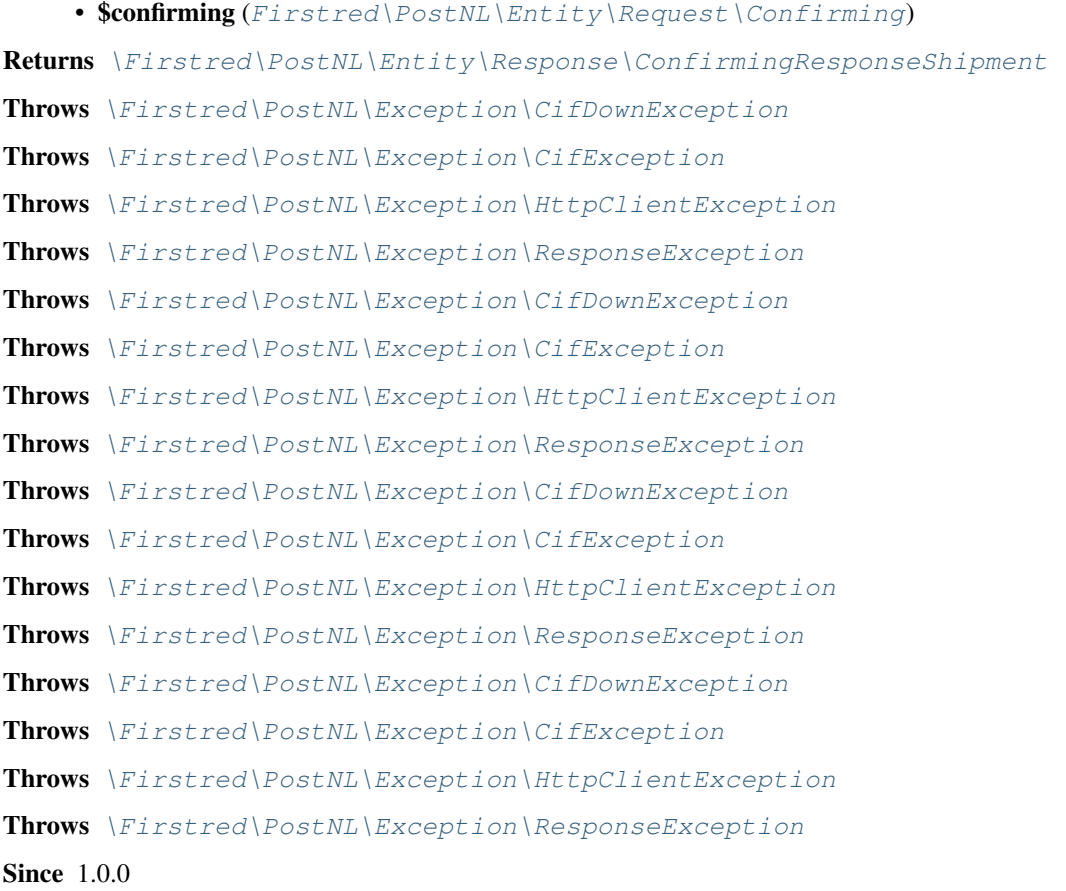

<span id="page-335-1"></span>**public** Firstred\PostNL\Service\ConfirmingService::**confirmShipmentsSOAP**(*\$confirmings*)

Generate multiple labels at once.

#### Parameters

• **\$confirmings** (array)  $\lceil \text{`uuid'} \rceil$  => Confirming, ... Returns [\Firstred\PostNL\Entity\Response\ConfirmingResponseShipment\[\]](#page-111-0) Throws [\Firstred\PostNL\Exception\CifDownException](#page-173-0) Throws [\Firstred\PostNL\Exception\CifException](#page-172-0) Throws [\Firstred\PostNL\Exception\HttpClientException](#page-174-0) Throws [\Firstred\PostNL\Exception\ResponseException](#page-171-1) Throws [\Firstred\PostNL\Exception\CifDownException](#page-173-0) Throws [\Firstred\PostNL\Exception\CifException](#page-172-0) Throws [\Firstred\PostNL\Exception\HttpClientException](#page-174-0) Throws [\Firstred\PostNL\Exception\ResponseException](#page-171-1) Throws [\Firstred\PostNL\Exception\CifDownException](#page-173-0) Throws [\Firstred\PostNL\Exception\CifException](#page-172-0) Throws [\Firstred\PostNL\Exception\HttpClientException](#page-174-0) Throws [\Firstred\PostNL\Exception\ResponseException](#page-171-1) Throws [\Firstred\PostNL\Exception\CifDownException](#page-173-0) Throws [\Firstred\PostNL\Exception\CifException](#page-172-0) Throws [\Firstred\PostNL\Exception\HttpClientException](#page-174-0) Throws [\Firstred\PostNL\Exception\ResponseException](#page-171-1) **Since 1.0.0** 

<span id="page-336-0"></span>**public** Firstred\PostNL\Service\ConfirmingService::**buildConfirmRequestREST**(*\$confirming*) Parameters

• **\$confirming** ([Firstred\PostNL\Entity\Request\Confirming](#page-70-0))

Returns \Psr\Http\Message\RequestInterface

Since 1.0.0

<span id="page-336-1"></span>**public** Firstred\PostNL\Service\ConfirmingService::**processConfirmResponseREST**(*\$response*)

#### Proces Confirm REST Response.

## **Parameters**

#### • **\$response** (mixed)

Returns [\Firstred\PostNL\Entity\Response\ConfirmingResponseShipment\[\]](#page-111-0) | null

Throws [\Firstred\PostNL\Exception\CifDownException](#page-173-0)

Throws [\Firstred\PostNL\Exception\CifException](#page-172-0)

Throws [\Firstred\PostNL\Exception\ResponseException](#page-171-1)

Throws [\Firstred\PostNL\Exception\HttpClientException](#page-174-0)

Throws [\Firstred\PostNL\Exception\NotSupportedException](#page-171-0)

Throws [\Firstred\PostNL\Exception\InvalidArgumentException](#page-174-1)

Throws [\Firstred\PostNL\Exception\CifDownException](#page-173-0)

Throws [\Firstred\PostNL\Exception\CifException](#page-172-0) Throws [\Firstred\PostNL\Exception\ResponseException](#page-171-1) Throws [\Firstred\PostNL\Exception\HttpClientException](#page-174-0) Throws [\Firstred\PostNL\Exception\NotSupportedException](#page-171-0) Throws [\Firstred\PostNL\Exception\InvalidArgumentException](#page-174-1) Throws [\Firstred\PostNL\Exception\CifDownException](#page-173-0) Throws [\Firstred\PostNL\Exception\CifException](#page-172-0) Throws [\Firstred\PostNL\Exception\ResponseException](#page-171-1) Throws [\Firstred\PostNL\Exception\HttpClientException](#page-174-0) Throws [\Firstred\PostNL\Exception\NotSupportedException](#page-171-0) Throws [\Firstred\PostNL\Exception\InvalidArgumentException](#page-174-1) Throws [\Firstred\PostNL\Exception\CifDownException](#page-173-0) Throws [\Firstred\PostNL\Exception\CifException](#page-172-0) Throws [\Firstred\PostNL\Exception\ResponseException](#page-171-1) Throws [\Firstred\PostNL\Exception\HttpClientException](#page-174-0) Throws [\Firstred\PostNL\Exception\NotSupportedException](#page-171-0) Throws [\Firstred\PostNL\Exception\InvalidArgumentException](#page-174-1) Throws [\Firstred\PostNL\Exception\CifDownException](#page-173-0) Throws [\Firstred\PostNL\Exception\CifException](#page-172-0) Throws [\Firstred\PostNL\Exception\ResponseException](#page-171-1) Throws [\Firstred\PostNL\Exception\HttpClientException](#page-174-0) Throws [\Firstred\PostNL\Exception\NotSupportedException](#page-171-0) Throws [\Firstred\PostNL\Exception\InvalidArgumentException](#page-174-1) Throws [\Firstred\PostNL\Exception\CifDownException](#page-173-0) Throws [\Firstred\PostNL\Exception\CifException](#page-172-0) Throws [\Firstred\PostNL\Exception\ResponseException](#page-171-1) Throws [\Firstred\PostNL\Exception\HttpClientException](#page-174-0) Throws [\Firstred\PostNL\Exception\NotSupportedException](#page-171-0) Throws [\Firstred\PostNL\Exception\InvalidArgumentException](#page-174-1) Since  $1.0.0$ 

# <span id="page-337-0"></span>**public** Firstred\PostNL\Service\ConfirmingService::**buildConfirmRequestSOAP**(*\$confirming*)

# Parameters

• **\$confirming** ([Firstred\PostNL\Entity\Request\Confirming](#page-70-0))

Returns \Psr\Http\Message\RequestInterface

**Since 1.0.0** 

<span id="page-337-1"></span>**public** Firstred\PostNL\Service\ConfirmingService::**processConfirmResponseSOAP**(*\$response*)

Process Confirm SOAP response.

#### Parameters

• **\$response** (Psr\Http\Message\ResponseInterface) Returns [\Firstred\PostNL\Entity\Response\ConfirmingResponseShipment](#page-111-0) Throws [\Firstred\PostNL\Exception\CifDownException](#page-173-0) Throws [\Firstred\PostNL\Exception\CifException](#page-172-0) Throws [\Firstred\PostNL\Exception\ResponseException](#page-171-1) Throws [\Firstred\PostNL\Exception\HttpClientException](#page-174-0) Throws [\Firstred\PostNL\Exception\CifDownException](#page-173-0) Throws [\Firstred\PostNL\Exception\CifException](#page-172-0) Throws [\Firstred\PostNL\Exception\ResponseException](#page-171-1) Throws [\Firstred\PostNL\Exception\HttpClientException](#page-174-0) Throws [\Firstred\PostNL\Exception\CifDownException](#page-173-0) Throws [\Firstred\PostNL\Exception\CifException](#page-172-0) Throws [\Firstred\PostNL\Exception\ResponseException](#page-171-1) Throws [\Firstred\PostNL\Exception\HttpClientException](#page-174-0) Throws [\Firstred\PostNL\Exception\CifDownException](#page-173-0) Throws [\Firstred\PostNL\Exception\CifException](#page-172-0) Throws [\Firstred\PostNL\Exception\ResponseException](#page-171-1) Throws [\Firstred\PostNL\Exception\HttpClientException](#page-174-0) **Since 1.0.0** 

## **Util**

\Firstred\PostNL\Util

## **Interfaces**

## **XmlSerializable**

# **interface** Firstred\PostNL\Util\**XmlSerializable**

Objects implementing XmlSerializable can control how they are represented in Xml.

## **Summary**

#### **Methods**

• [public xmlSerialize\(\\$writer\)](#page-339-0)

## **Methods**

<span id="page-339-0"></span>**public** Firstred\PostNL\Util\XmlSerializable::**xmlSerialize**(*\$writer*)

The xmlSerialize method is called during xml writing.

Use the \$writer argument to write its own xml serialization.

An important note: do \_not\_ create a parent element. Any element implementing XmlSerializable should only ever write what's considered its 'inner xml'.

The parent of the current element is responsible for writing a containing element.

This allows serializers to be re-used for different element names.

If you are opening new elements, you must also close them again.

#### Parameters

```
• $writer (Sabre\Xml\Writer)
```
Returns void

#### **Classes**

## **PendingPromise**

```
class Firstred\PostNL\Util\PendingPromise
```
Promises/A+ implementation that avoids recursion when possible.

```
Implements Http\Promise\Promise
```
# **Summary**

## **Methods**

- public construct(\$waitFn, \$cancelFn)
- [public then\(\\$onFulfilled, \\$onRejected\)](#page-340-1)
- [public otherwise\(\\$onRejected\)](#page-340-2)
- [public wait\(\\$unwrap\)](#page-340-3)
- [public getState\(\)](#page-340-4)
- [public cancel\(\)](#page-340-5)
- [public resolve\(\\$value\)](#page-340-6)
- [public reject\(\\$reason\)](#page-340-7)

# **Methods**

<span id="page-340-2"></span><span id="page-340-1"></span><span id="page-340-0"></span>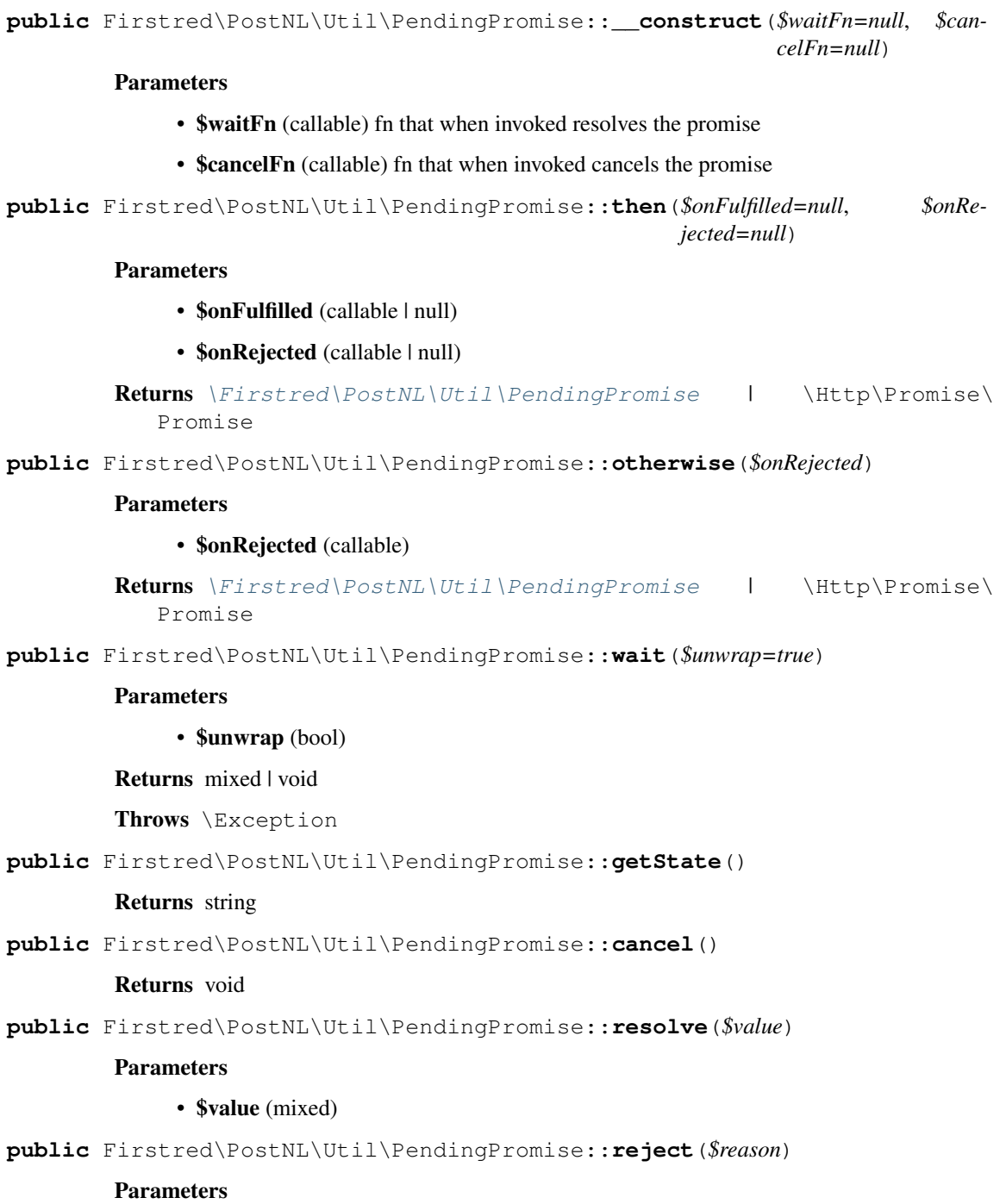

<span id="page-340-7"></span><span id="page-340-6"></span><span id="page-340-5"></span><span id="page-340-4"></span><span id="page-340-3"></span>• \$reason (mixed)

# **UUID**

**class** Firstred\PostNL\Util\**UUID**

Class UUID.

# **Summary**

# **Methods**

• [public static generate\(\)](#page-341-0)

## **Methods**

```
public static Firstred\PostNL\Util\UUID::generate()
```
Generate a v4 UUID.

Returns string

# **PromiseTool**

```
class Firstred\PostNL\Util\PromiseTool
```
Class PromiseTool.

## **Summary**

# **Methods**

- [public static queue\(\\$assign\)](#page-342-0)
- [public static task\(\\$task\)](#page-342-1)
- [public static promiseFor\(\\$value\)](#page-342-2)
- [public static rejectionFor\(\\$reason\)](#page-342-3)
- [public static exceptionFor\(\\$reason\)](#page-343-0)
- [public static iterFor\(\\$value\)](#page-343-1)
- [public static inspect\(\\$promise\)](#page-343-2)
- [public static inspectAll\(\\$promises\)](#page-343-3)
- [public static unwrap\(\\$promises\)](#page-344-0)
- [public static all\(\\$promises, \\$recursive\)](#page-344-1)
- [public static some\(\\$count, \\$promises\)](#page-344-2)
- [public static any\(\\$promises\)](#page-345-0)
- [public static settle\(\\$promises\)](#page-345-1)
- [public static each\(\\$iterable, \\$onFulfilled, \\$onRejected\)](#page-345-2)
- [public static eachLimit\(\\$iterable, \\$concurrency, \\$onFulfilled,](#page-346-0) [\\$onRejected\)](#page-346-0)
- [public static eachLimitAll\(\\$iterable, \\$concurrency, \\$onFulfilled\)](#page-346-1)
- [public static isFulfilled\(\\$promise\)](#page-346-2)
- [public static isRejected\(\\$promise\)](#page-346-3)
- [public static isSettled\(\\$promise\)](#page-347-0)

#### **Methods**

<span id="page-342-0"></span>**public static** Firstred\PostNL\Util\PromiseTool::**queue**(*\$assign=null*)

Get the global task queue used for promise resolution.

This task queue MUST be run in an event loop in order for promises to be settled asynchronously. It will be automatically run when synchronously waiting on a promise.

```
<code></code>
while ($eventLoop->isRunning()) {
      queue()->run();
}
```
</code>

## Parameters

• \$assign ([Firstred\PostNL\Util\TaskQueue](#page-347-1)) optionally specify a new queue instance

Returns [\Firstred\PostNL\Util\TaskQueue](#page-347-1)

<span id="page-342-1"></span>**public static** Firstred\PostNL\Util\PromiseTool::**task**(*\$task*)

Adds a function to run in the task queue when it is next `run()` and returns a promise that is fulfilled or rejected with the result.

#### Parameters

• \$task (callable) task function to run

Returns \Http\Promise\Promise

<span id="page-342-2"></span>**public static** Firstred\PostNL\Util\PromiseTool::**promiseFor**(*\$value*)

Creates a promise for a value if the value is not a promise.

#### Parameters

• \$value (mixed) promise or value

Returns \Http\Promise\Promise

<span id="page-342-3"></span>**public static** Firstred\PostNL\Util\PromiseTool::**rejectionFor**(*\$reason*)

Creates a rejected promise for a reason if the reason is not a promise. If the provided reason is a promise, then it is returned as-is.

#### Parameters

• **\$reason** (mixed) promise or reason

Returns \Http\Promise\Promise

<span id="page-343-0"></span>**public static** Firstred\PostNL\Util\PromiseTool::**exceptionFor**(*\$reason*)

Create an exception for a rejected promise value.

#### Parameters

• **\$reason** (mixed)

Returns \Firstred\PostNL\Util\Throwable

<span id="page-343-1"></span>**public static** Firstred\PostNL\Util\PromiseTool::**iterFor**(*\$value*)

Returns an iterator for the given value.

## Parameters

• **\$value** (mixed)

Returns \Iterator

<span id="page-343-2"></span>**public static** Firstred\PostNL\Util\PromiseTool::**inspect**(*\$promise*)

Synchronously waits on a promise to resolve and returns an inspection state array.

Returns a state associative array containing a "state" key mapping to a valid promise state. If the state of the promise is "fulfilled", the array will contain a "value" key mapping to the fulfilled value of the promise. If the promise is rejected, the array will contain a "reason" key mapping to the rejection reason of the promise.

#### **Parameters**

• \$promise (Http\Promise\Promise) promise or value

Returns array

Throws \Exception

<span id="page-343-3"></span>**public static** Firstred\PostNL\Util\PromiseTool::**inspectAll**(*\$promises*)

Waits on all of the provided promises, but does not unwrap rejected promises as thrown exception.

Returns an array of inspection state arrays.

#### **Parameters**

```
• promises (Http\Promise) \text{Formise}[]) traversable of promises to wait upon
Returns array
Throws \Exception
Throws \Exception
Throws \Exception
Throws \Exception
```
<span id="page-344-0"></span>**public static** Firstred\PostNL\Util\PromiseTool::**unwrap**(*\$promises*)

Waits on all of the provided promises and returns the fulfilled values.

Returns an array that contains the value of each promise (in the same order the promises were provided). An exception is thrown if any of the promises are rejected.

## Parameters

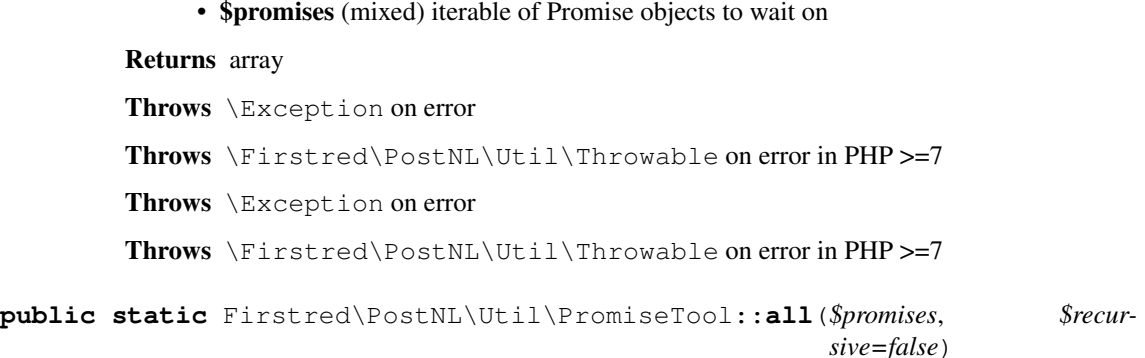

<span id="page-344-1"></span>Given an array of promises, return a promise that is fulfilled when all the items in the array are fulfilled.

The promise's fulfillment value is an array with fulfillment values at respective positions to the original array. If any promise in the array rejects, the returned promise is rejected with the rejection reason.

#### Parameters

- \$promises (mixed) promises or values
- \$recursive (bool) If true, resolves new promises that might have been added to the stack during its own resolution

Returns \Http\Promise\Promise

```
public static Firstred\PostNL\Util\PromiseTool::some($count, $promises)
```
Initiate a competitive race between multiple promises or values (values will become immediately fulfilled promises).

When count amount of promises have been fulfilled, the returned promise is

fulfilled with an array that contains the fulfillment values of the winners in order of resolution.

#### Parameters

- **\$count** (int) total number of promises
- \$promises (mixed) promises or values

Returns \Http\Promise\Promise

<span id="page-345-0"></span>**public static** Firstred\PostNL\Util\PromiseTool::**any**(*\$promises*)

Like some(), with 1 as count. However, if the promise fulfills, the fulfillment value is not an array of 1 but the value directly.

#### Parameters

• \$promises (mixed) promises or values

```
Returns \Http\Promise\Promise
```
<span id="page-345-1"></span>**public static** Firstred\PostNL\Util\PromiseTool::**settle**(*\$promises*)

Returns a promise that is fulfilled when all of the provided promises have been fulfilled or rejected.

The returned promise is fulfilled with an array of inspection state arrays.

#### **Parameters**

## • \$promises (mixed) promises or values

Returns \Http\Promise\Promise

<span id="page-345-2"></span>**public static** Firstred\PostNL\Util\PromiseTool::**each**(*\$iterable*, *\$onFulfilled=null*, *\$onRejected=null*)

Given an iterator that yields promises or values, returns a promise that is fulfilled with a null value when the iterator has been consumed or the aggregate promise has been fulfilled or rejected.

\$onFulfilled is a function that accepts the fulfilled value, iterator index, and the aggregate promise. The callback can invoke any necessary side effects and choose to resolve or reject the aggregate promise if needed.

\$onRejected is a function that accepts the rejection reason, iterator index, and the aggregate promise. The callback can invoke any necessary side effects and choose to resolve or reject the aggregate promise if needed.

## Parameters

- \$iterable (mixed) iterator or array to iterate over
- \$onFulfilled (callable)

## • **\$onRejected** (callable)

Returns \Http\Promise\Promise

```
public static Firstred\PostNL\Util\PromiseTool::eachLimit($iterable, $con-
                                                                  currency, $on-
                                                                  Fulfilled=null,
                                                                  $onRejected=null)
```
Like each, but only allows a certain number of outstanding promises at any given time.

\$concurrency may be an integer or a function that accepts the number of pending promises and returns a numeric concurrency limit value to allow for dynamic a concurrency size.

## Parameters

- **\$iterable** (mixed)
- **\$concurrency** (int | callable)
- \$onFulfilled (callable)
- \$onRejected (callable)

Returns \Http\Promise\Promise

```
public static Firstred\PostNL\Util\PromiseTool::eachLimitAll($iterable,
```
*\$concurrency*, *\$onFulfilled=null*)

Like each limit, but ensures that no promise in the given \$iterable argument is rejected. If any promise is rejected, then the aggregate promise is rejected with the encountered rejection.

#### Parameters

- Siterable (mixed)
- **\$concurrency** (int | callable)
- \$onFulfilled (callable)

Returns \Http\Promise\Promise

<span id="page-346-2"></span>**public static** Firstred\PostNL\Util\PromiseTool::**isFulfilled**(*\$promise*)

Returns true if a promise is fulfilled.

**Parameters** 

• \$promise (Http\Promise\Promise)

Returns bool

<span id="page-346-3"></span>**public static** Firstred\PostNL\Util\PromiseTool::**isRejected**(*\$promise*)

Returns true if a promise is rejected.

**Parameters** 

• \$promise (Http\Promise\Promise)

Returns bool

<span id="page-347-0"></span>**public static** Firstred\PostNL\Util\PromiseTool::**isSettled**(*\$promise*)

Returns true if a promise is fulfilled or rejected.

## Parameters

• \$promise (Http\Promise\Promise)

Returns bool

# **TaskQueue**

```
class Firstred\PostNL\Util\TaskQueue
```
A task queue that executes tasks in a FIFO order.

This task queue class is used to settle promises asynchronously and maintains a constant stack size. You can use the task queue asynchronously by calling the `run()` function of the global task queue in an event loop.

queue()->run();

# **Summary**

## **Methods**

- [public \\_\\_construct\(\\$withShutdown\)](#page-347-2)
- [public isEmpty\(\)](#page-347-3)
- [public add\(\\$task\)](#page-347-4)
- [public run\(\)](#page-348-0)
- [public disableShutdown\(\)](#page-348-1)

#### **Methods**

<span id="page-347-2"></span>**public** Firstred\PostNL\Util\TaskQueue::**\_\_construct**(*\$withShutdown=true*)

TaskQueue constructor.

#### Parameters

#### • \$withShutdown (bool)

<span id="page-347-3"></span>**public** Firstred\PostNL\Util\TaskQueue::**isEmpty**()

#### Returns bool

<span id="page-347-4"></span>**public** Firstred\PostNL\Util\TaskQueue::**add**(*\$task*)

#### Parameters

• \$task (callable)

<span id="page-348-0"></span>**public** Firstred\PostNL\Util\TaskQueue::**run**()

#### Returns void

<span id="page-348-1"></span>**public** Firstred\PostNL\Util\TaskQueue::**disableShutdown**()

The task queue will be run and exhausted by default when the process exits IFF the exit is not the result of a PHP E\_ERROR error.

You can disable running the automatic shutdown of the queue by calling this function. If you disable the task queue shutdown process, then you MUST either run the task queue (as a result of running your event loop or manually using the run() method) or wait on each outstanding promise.

Note: This shutdown will occur before any destructors are triggered.

# **RFPdi**

**class** Firstred\PostNL\Util\**RFPdi**

Class RFPdi.

Parent setasign\Fpdi\Fpdi

# **Summary**

## **Methods**

- [public rotate\(\\$angle, \\$x, \\$y\)](#page-349-0)
- [public rotateClockWise\(\)](#page-349-1)
- [public rotateCounterClockWise\(\)](#page-349-2)
- public endpage()

## **Properties**

**public static property** Firstred\PostNL\Util\RFPdi::\$**angle**

## **Methods**

```
public Firstred\PostNL\Util\RFPdi::rotate($angle, $x=\-1, $y=\-1)
public Firstred\PostNL\Util\RFPdi::rotateClockWise()
public Firstred\PostNL\Util\RFPdi::rotateCounterClockWise()
public Firstred\PostNL\Util\RFPdi::_endpage()
```
# <span id="page-349-3"></span>**EachPromise**

```
class Firstred\PostNL\Util\EachPromise
```
Represents a promise that iterates over many promises and invokes side-effect functions in the process.

# **Summary**

# **Methods**

- [public \\_\\_construct\(\\$iterable, \\$config\)](#page-349-4)
- [public promise\(\)](#page-350-0)

## **Constants**

```
PENDING = \'pending\'
FULFILLED = \'fulfilled\'
REJECTED = \'rejected\'
```
## **Methods**

<span id="page-349-4"></span>**public** Firstred\PostNL\Util\EachPromise::**\_\_construct**( *\$iterable, \$config=\[\]*)

Configuration hash can include the following key value pairs:.

- fulfilled: (callable) Invoked when a promise fulfills. The function is invoked with three arguments: the fulfillment value, the index position from the iterable list of the promise, and the aggregate promise that manages all of the promises. The aggregate promise may be resolved from within the callback to short-circuit the promise.
- rejected: (callable) Invoked when a promise is rejected. The function is invoked with three arguments: the rejection reason, the index position from the iterable list of the promise, and the aggregate promise that manages all of the promises. The aggregate promise may be resolved from within the callback to short-circuit the promise.
- concurrency: (integer) Pass this configuration option to limit the allowed number of outstanding concurrently executing promises,

creating a capped pool of promises. There is no limit by default.

## **Parameters**

- \$iterable (mixed) promises or values to iterate
- **\$config** (array) Configuration options
- <span id="page-350-0"></span>**public** Firstred\PostNL\Util\EachPromise::**promise**()

Returns \Http\Promise\Promise

## **Util**

**class** Firstred\PostNL\Util\**Util**

Class Util.

# **Summary**

# **Methods**

- [public static urlEncode\(\\$arr, \\$prefix\)](#page-350-1)
- [public static getPdfSizeAndOrientation\(\\$pdf\)](#page-350-2)
- [public static getDeliveryDate\(\\$deliveryDate, \\$mondayDelivery,](#page-350-3) [\\$sundayDelivery\)](#page-350-3)
- [public static getShippingDate\(\\$deliveryDate, \\$days\)](#page-351-0)
- [public static getShippingDaysRemaining\(\\$shippingDate,](#page-351-1) [\\$preferredDeliveryDate\)](#page-351-1)
- [protected static getHolidaysForYear\(\\$year\)](#page-351-2)

## **Constants**

#### **ERROR\_MARGIN = 2**

# **Methods**

<span id="page-350-1"></span>**public static** Firstred\PostNL\Util\Util::**urlEncode**(*\$arr*, *\$prefix=null*)

#### Parameters

- **\$arr** (array) a map of param keys to values
- **\$prefix** (string | null)

Returns string a querystring, essentially

<span id="page-350-2"></span>**public static** Firstred\PostNL\Util\Util::**getPdfSizeAndOrientation**(*\$pdf*)

## Parameters

• \$pdf (string) Raw PDF string

<span id="page-350-3"></span>Returns array | false | string Returns an array with the dimensions or ISO size and orientation The orientation is in FPDF format, so L for Landscape and P for Portrait Sizes are in mm

**public static** Firstred\PostNL\Util\Util::**getDeliveryDate**(*\$deliveryDate*, *\$mondayDelivery=false*, *\$sunday-Delivery=false*)

Offline delivery date calculation.

#### Parameters

- \$deliveryDate (string) Delivery date in any format accepted by DateTime
- \$mondayDelivery (bool) Sunday sorting/Monday delivery enabled
- \$sundayDelivery (bool) Sunday delivery enabled

Returns string (format: `Y-m-d H:i:s`)

```
Throws \Exception
```

```
public static Firstred\PostNL\Util\Util::getShippingDate( $deliveryDate,
                                                                      \text{G}days=\[0 =\> false,
                                                                      1 =\> true, 2 =\>
                                                                      true, 3 =\> true, 4
                                                                      =\> true, 5 =\> true,
```
Offline shipping date calculation.

#### Parameters

- **\$deliveryDate** (string)
- \$days (array)

Returns string

Throws [\Firstred\PostNL\Exception\InvalidArgumentException](#page-174-1)

<span id="page-351-1"></span>**public static** Firstred\PostNL\Util\Util::**getShippingDaysRemaining**(*\$shippingDate*,

- *\$preferred-Deliv-*
- *ery-*

*6 =\> true\]*)

*Date*)

Calculates amount of days remaining

i.e. preferred delivery date the day tomorrow  $\Rightarrow$  today = 0

i.e. preferred delivery date the day after tomorrow  $\Rightarrow$  today + tomorrow = 1

i.e. preferred delivery date the day after tomorrow, but one holiday  $\Rightarrow$  today + holiday = 0.

0 means: should ship today

< 0 means: should've shipped in the past

anything higher means: you've got some more time

#### Parameters

- \$shippingDate (string) Shipping date (format: *Y-m-d H:i:s*)
- \$preferredDeliveryDate (string) Customer preference

Returns int

```
Throws \Exception
```
**protected static** Firstred\PostNL\Util\Util::**getHolidaysForYear**(*\$year*)

Get an array with all Dutch holidays for the given year.

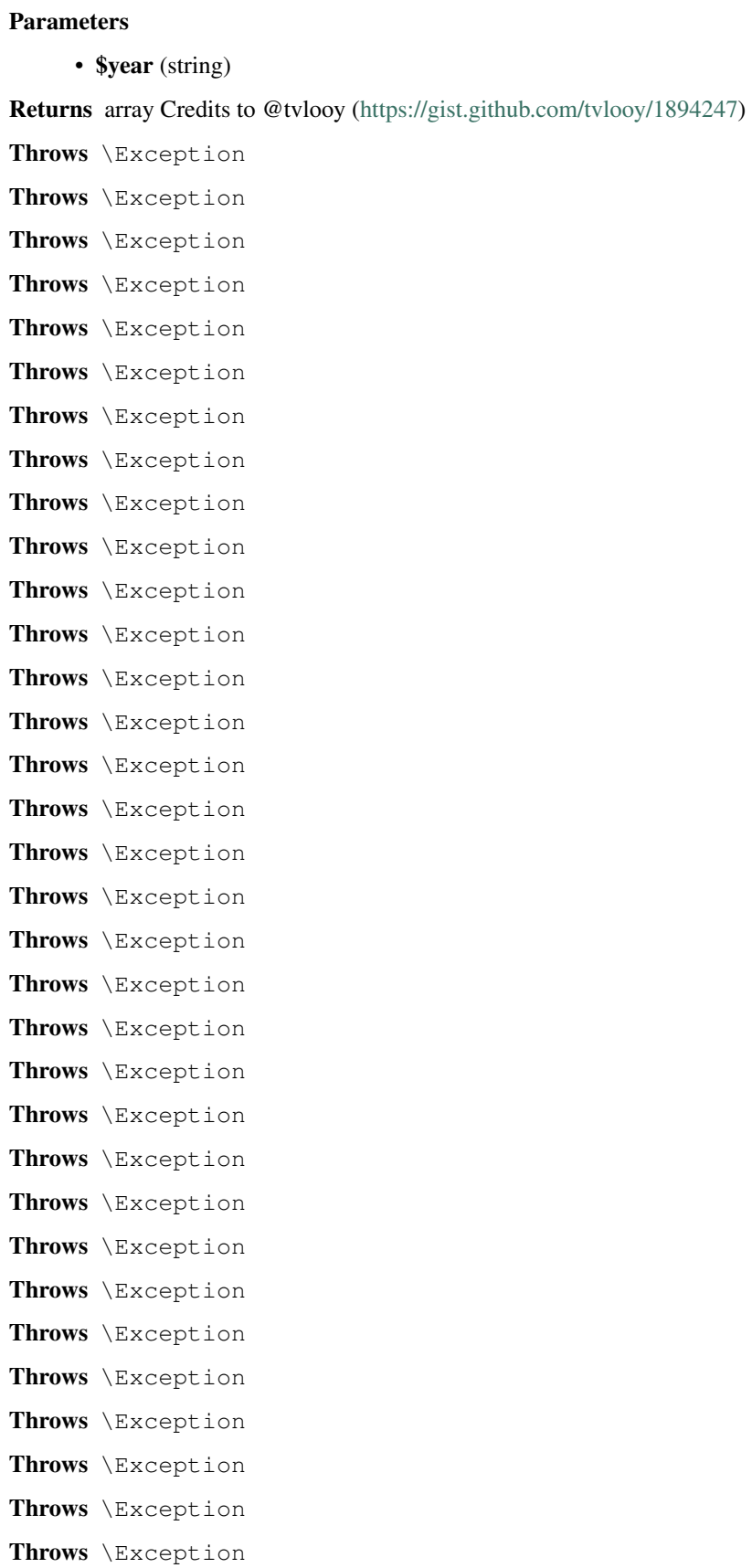

Throws \Exception Throws \Exception Throws \Exception

# **DummyLogger**

**class** Firstred\PostNL\Util\**DummyLogger**

Class DummyLogger.

Implements Psr\Log\LoggerInterface

## **Summary**

#### **Methods**

- [public emergency\(\\$message, \\$context\)](#page-354-0)
- [public alert\(\\$message, \\$context\)](#page-354-1)
- [public critical\(\\$message, \\$context\)](#page-354-2)
- [public error\(\\$message, \\$context\)](#page-355-0)
- [public warning\(\\$message, \\$context\)](#page-355-1)
- [public notice\(\\$message, \\$context\)](#page-355-2)
- [public info\(\\$message, \\$context\)](#page-355-3)
- [public debug\(\\$message, \\$context\)](#page-355-4)
- [public log\(\\$level, \\$message, \\$context\)](#page-355-5)

# **Methods**

<span id="page-354-0"></span>**public** Firstred\PostNL\Util\DummyLogger::**emergency**( *\$message, \$context=\[\]*)

#### Parameters

- **\$message** (string)
- **\$context** (array)

<span id="page-354-2"></span><span id="page-354-1"></span>**public** Firstred\PostNL\Util\DummyLogger::**alert**( *\$message, \$context=\[\]*)

# Parameters

- **\$message** (string)
- **\$context** (array)

**public** Firstred\PostNL\Util\DummyLogger::**critical**( *\$message, \$context=\[\]*)

## Parameters

- **\$message** (string)
- **\$context** (array)
- <span id="page-355-0"></span>**public** Firstred\PostNL\Util\DummyLogger::**error**( *\$message, \$context=\[\]*)

## Parameters

- \$message (string)
- **\$context** (array)
- <span id="page-355-1"></span>**public** Firstred\PostNL\Util\DummyLogger::**warning**( *\$message, \$context=\[\]*)

#### Parameters

- **\$message** (string)
- **\$context** (array)
- <span id="page-355-2"></span>**public** Firstred\PostNL\Util\DummyLogger::**notice**( *\$message, \$context=\[\]*)

#### Parameters

- \$message (string)
- **\$context** (array)
- <span id="page-355-3"></span>**public** Firstred\PostNL\Util\DummyLogger::**info**( *\$message, \$context=\[\]*)

#### Parameters

- **\$message** (string)
- **\$context** (array)
- <span id="page-355-4"></span>**public** Firstred\PostNL\Util\DummyLogger::**debug**( *\$message, \$context=\[\]*)

# Parameters

- **\$message** (string)
- **\$context** (array)
- <span id="page-355-5"></span>**public** Firstred\PostNL\Util\DummyLogger::**log**( *\$level, \$message, \$context=\[\]*)

# Parameters

- **\$level** (mixed)
- \$message (string)
- **\$context** (array)

## **Message**

**class** Firstred\PostNL\Util\**Message**

Class Message.

# **Summary**

# **Methods**

- [public static str\(\\$message\)](#page-356-0)
- [public static parseResponse\(\\$message\)](#page-356-1)

# **Constants**

```
RFC7230\_HEADER\_REGEX = "\(^\backprime\!\setminus\!(\backslash\{^\backprime\} \times \circ \theta, ; : \backslash\{^\backprime\}\backslash\{^\backprime\} \times \} ?=\{\backslash\} \backslash\{1\}-\backslash\} \setminus \{^\backprime\} \times \}RFC7230_HEADER_FOLD_REGEX = "\(\(\r;\n\| \t\|+\+))"
```
# **Methods**

```
public static Firstred\PostNL\Util\Message::str($message)
```
Returns the string representation of an HTTP message.

## Parameters

• \$message (Psr\Http\Message\MessageInterface) message to convert to a string

Returns string

```
public static Firstred\PostNL\Util\Message::parseResponse($message)
```
Parses a response message string into a response object.

#### Parameters

• \$message (string) response message string

Returns \Psr\Http\Message\ResponseInterface

# **Traits**

# **FlexibleEntityTrait**

## **trait** Firstred\PostNL\Util\**FlexibleEntityTrait**

Trait FlexibleEntityTrait.

## **Methods**

**public** Firstred\PostNL\Util\FlexibleEntityTrait::**\_\_call**(*\$name*, *\$value*)

Add additional properties.

#### Parameters

- **\$name** (string)
- **\$value** (mixed)

Returns object | null

Throws [\Firstred\PostNL\Exception\InvalidArgumentException](#page-174-1)

# **1.13.2 Classes**

# **PostNL**

**class** Firstred\PostNL\**PostNL**

# Class PostNL.

Implements Psr\Log\LoggerAwareInterface

## **Summary**

#### **Methods**

- [public \\_\\_construct\(\\$customer, \\$apiKey, \\$sandbox, \\$mode\)](#page-361-0)
- [public setToken\(\\$apiKey\)](#page-361-1)
- [public getRestApiKey\(\)](#page-361-2)
- [public getToken\(\)](#page-361-3)
- [public getCustomer\(\)](#page-361-4)
- [public setCustomer\(\\$customer\)](#page-362-0)
- [public getSandbox\(\)](#page-362-1)
- [public setSandbox\(\\$sandbox\)](#page-362-2)
- [public getMode\(\)](#page-362-3)
- [public setMode\(\\$mode\)](#page-362-4)
- [public getHttpClient\(\)](#page-362-5)
- public setHttpClient (\$client)
- [public getLogger\(\)](#page-363-1)
- [public setLogger\(\\$logger\)](#page-363-2)
- [public resetLogger\(\)](#page-363-3)
- [public getRequestFactory\(\)](#page-363-4)
- [public setRequestFactory\(\\$requestFactory\)](#page-363-5)
- [public getResponseFactory\(\)](#page-364-0)
- [public setResponseFactory\(\\$responseFactory\)](#page-364-1)
- [public getStreamFactory\(\)](#page-364-2)
- [public setStreamFactory\(\\$streamFactory\)](#page-364-3)
- [public getBarcodeService\(\)](#page-364-4)
- [public setBarcodeService\(\\$service\)](#page-364-5)
- [public getLabellingService\(\)](#page-365-0)
- [public setLabellingService\(\\$service\)](#page-365-1)
- [public getConfirmingService\(\)](#page-365-2)
- [public setConfirmingService\(\\$service\)](#page-365-3)
- [public getShippingStatusService\(\)](#page-365-4)
- [public setShippingStatusService\(\\$service\)](#page-365-5)
- [public getDeliveryDateService\(\)](#page-366-0)
- [public setDeliveryDateService\(\\$service\)](#page-366-1)
- [public getTimeframeService\(\)](#page-366-2)
- [public setTimeframeService\(\\$service\)](#page-366-3)
- [public getLocationService\(\)](#page-366-4)
- [public setLocationService\(\\$service\)](#page-367-0)
- [public getShippingService\(\)](#page-367-1)
- [public setShippingService\(\\$service\)](#page-367-2)
- [public generateBarcode\(\\$type, \\$range, \\$serie, \\$eps\)](#page-367-3)
- [public generateBarcodeByCountryCode\(\\$iso\)](#page-368-0)
- [public generateBarcodesByCountryCodes\(\\$isos\)](#page-370-0)
- [public sendShipment\(\\$shipment, \\$printertype, \\$confirm\)](#page-371-0)
- [public sendShipments\(\\$shipments, \\$printertype, \\$confirm, \\$merge,](#page-373-0) [\\$format, \\$positions, \\$a6Orientation\)](#page-373-0)
- [public generateLabel\(\\$shipment, \\$printertype, \\$confirm\)](#page-378-0)
- [public generateLabels\(\\$shipments, \\$printertype, \\$confirm, \\$merge,](#page-380-0) [\\$format, \\$positions, \\$a6Orientation\)](#page-380-0)
- [public confirmShipment\(\\$shipment\)](#page-385-0)
- [public confirmShipments\(\\$shipments\)](#page-385-1)
- [public getCurrentStatus\(\\$currentStatus\)](#page-386-0)
- [public getShippingStatusByBarcode\(\\$barcode, \\$complete\)](#page-388-0)
- [public getShippingStatusesByBarcodes\(\\$barcodes, \\$complete\)](#page-390-0)
- [public getShippingStatusByReference\(\\$reference, \\$complete\)](#page-391-0)
- [public getShippingStatusesByReference\(\\$references, \\$complete\)](#page-393-0)
- [public getCompleteStatus\(\\$completeStatus\)](#page-394-0)
- [public getUpdatedShipments\(\\$dateTimeFrom, \\$dateTimeTo\)](#page-396-0)
- [public getSignature\(\\$signature\)](#page-396-1)
- [public getSignatureByBarcode\(\\$barcode\)](#page-396-2)
- [public getSignaturesByBarcodes\(\\$barcodes\)](#page-396-3)
- [public getDeliveryDate\(\\$getDeliveryDate\)](#page-397-0)
- [public getSentDate\(\\$getSentDate\)](#page-397-1)
- [public getTimeframes\(\\$getTimeframes\)](#page-397-2)
- [public getNearestLocations\(\\$getNearestLocations\)](#page-398-0)
- [public getTimeframesAndNearestLocations\(\\$getTimeframes,](#page-398-1) [\\$getNearestLocations, \\$getDeliveryDate\)](#page-398-1)
- [public getLocationsInArea\(\\$getLocationsInArea\)](#page-398-2)
- [public getLocation\(\\$getLocation\)](#page-399-0)
- [public findBarcodeSerie\(\\$type, \\$range, \\$eps\)](#page-399-1)

## **Constants**

**MODE\_REST = 1**  $MODE$  SOAP = 2 **MODE\_LEGACY = 2**

## **Properties**

```
public property Firstred\PostNL\PostNL::$threeSCountries
```
3S (or EU Pack Special) countries.

Type array

```
public property Firstred\PostNL\PostNL::$a6positions
```
A6 positions (index = amount of a6 left on the page).

Type array

```
public static property Firstred\PostNL\PostNL::$verifySslCerts
```
Verify SSL certificate of the PostNL REST API.

Type bool

Deprecated

**protected static property** Firstred\PostNL\PostNL::\$**apiKey**

The PostNL REST API key or SOAP username/password to be used for requests.

In case of REST the API key is the `Password` property of the `UsernameToken` In case of SOAP this has to be a `UsernameToken` object, with the following requirements:

- Do not pass a username (`null`)

And pass the plaintext password.
```
The PostNL Customer to be used for requests.
        \Firstred\PostNL\Entity\Customer
protected static property Firstred\PostNL\PostNL::$sandbox
    Sandbox mode.
        Type bool
protected static property Firstred\PostNL\PostNL::$httpClient
        \Firstred\PostNL\HttpClient\ClientInterface
protected static property Firstred\PostNL\PostNL::$logger
        Type \Psr\Log\LoggerInterface
protected static property Firstred\PostNL\PostNL::$requestFactory
        Type \Firstred\PostNL\Factory\RequestFactoryInterface
protected static property Firstred\PostNL\PostNL::$responseFactory
        \Firstred\PostNL\Factory\ResponseFactoryInterface
protected static property Firstred\PostNL\PostNL::$streamFactory
        \Firstred\PostNL\Factory\StreamFactoryInterface
protected static property Firstred\PostNL\PostNL::$mode
    This is the current mode.
        Type int
protected static property Firstred\PostNL\PostNL::$barcodeService
        Type \Firstred\PostNL\Service\BarcodeServiceInterface
protected static property Firstred\PostNL\PostNL::$labellingService
        Type \Firstred\PostNL\Service\LabellingServiceInterface
protected static property Firstred\PostNL\PostNL::$confirmingService
        Type \Firstred\PostNL\Service\ConfirmingServiceInterface
protected static property Firstred\PostNL\PostNL::$shippingStatusService
        Type \Firstred\PostNL\Service\ShippingStatusServiceInterface
protected static property Firstred\PostNL\PostNL::$deliveryDateService
        Type \Firstred\PostNL\Service\DeliveryDateServiceInterface
protected static property Firstred\PostNL\PostNL::$timeframeService
        Type \Firstred\PostNL\Service\TimeframeServiceInterface
protected static property Firstred\PostNL\PostNL::$locationService
        Type \Firstred\PostNL\Service\LocationServiceInterface
protected static property Firstred\PostNL\PostNL::$shippingService
```
Type string

**protected static property** Firstred\PostNL\PostNL::\$**customer**

Type [\Firstred\PostNL\Service\ShippingServiceInterface](#page-247-0)

## **Methods**

**public** Firstred\PostNL\PostNL::**\_\_construct**(*\$customer*, *\$apiKey*, *\$sandbox*, *\$mode=self::MODE\\_REST*)

PostNL constructor.

# Parameters

- \$customer ([Firstred\PostNL\Entity\Customer](#page-136-0)) Customer object.
- \$apiKey ([Firstred\PostNL\Entity\SOAP\UsernameToken](#page-116-0) | string) API key or UsernameToken object.
- \$sandbox (bool) Whether the testing environment should be used.
- **\$mode** (int) Set the preferred connection strategy.

Valid options are: - *MODE\_REST*: New REST API - *MODE\_SOAP*: New SOAP API - *MODE\_LEGACY*: Not supported anymore, converts to *MODE\_SOAP*

Throws [\Firstred\PostNL\Exception\InvalidArgumentException](#page-174-0)

**public** Firstred\PostNL\PostNL::**setToken**(*\$apiKey*)

Set the token.

Parameters

• \$apiKey (string | [\Firstred\PostNL\Entity\SOAP\UsernameToken](#page-116-0))

Returns [\Firstred\PostNL\PostNL](#page-357-0)

Throws [\Firstred\PostNL\Exception\InvalidArgumentException](#page-174-0)

**Since 1.0.0** 

**public** Firstred\PostNL\PostNL::**getRestApiKey**()

Get REST API Key.

Returns bool | string

**Since 1.0.0** 

**public** Firstred\PostNL\PostNL::**getToken**()

Get UsernameToken object (for SOAP).

Returns bool | [\Firstred\PostNL\Entity\SOAP\UsernameToken](#page-116-0) **Since 1.0.0** 

**public** Firstred\PostNL\PostNL::**getCustomer**()

Get PostNL Customer.

Returns [\Firstred\PostNL\Entity\Customer](#page-136-0) **Since 1.0.0** 

**public** Firstred\PostNL\PostNL::**setCustomer**(*\$customer*)

Set PostNL Customer.

Parameters

• **\$customer** ([Firstred\PostNL\Entity\Customer](#page-136-0))

Returns [\Firstred\PostNL\PostNL](#page-357-0)

**Since 1.0.0** 

**public** Firstred\PostNL\PostNL::**getSandbox**()

Get sandbox mode.

Returns bool

Since 1.0.0

**public** Firstred\PostNL\PostNL::**setSandbox**(*\$sandbox*)

Set sandbox mode.

Parameters

• \$sandbox (bool)

Returns [\Firstred\PostNL\PostNL](#page-357-0)

**Since 1.0.0** 

**public** Firstred\PostNL\PostNL::**getMode**()

Get the current mode.

Returns int **Since 1.0.0** 

**public** Firstred\PostNL\PostNL::**setMode**(*\$mode*)

Set current mode.

## Parameters

• \$mode (int)

Returns [\Firstred\PostNL\PostNL](#page-357-0) Throws [\Firstred\PostNL\Exception\InvalidArgumentException](#page-174-0) **Since 1.0.0** 

**public** Firstred\PostNL\PostNL::**getHttpClient**()

HttpClient.

Automatically load Guzzle when available

Returns [\Firstred\PostNL\HttpClient\ClientInterface](#page-181-0) Since  $1.0.0$ 

**public** Firstred\PostNL\PostNL::**setHttpClient**(*\$client*)

Set the HttpClient.

Parameters

• Sclient ([Firstred\PostNL\HttpClient\ClientInterface](#page-181-0))

**Since 1.0.0** 

**public** Firstred\PostNL\PostNL::**getLogger**()

Get the logger.

Returns \Psr\Log\LoggerInterface

**Since 1.0.0** 

**public** Firstred\PostNL\PostNL::**setLogger**(*\$logger*)

Set the logger.

Parameters

• \$logger (Psr\Log\LoggerInterface)

Returns [\Firstred\PostNL\PostNL](#page-357-0)

**Since 1.0.0** 

**public** Firstred\PostNL\PostNL::**resetLogger**()

Set a dummy logger

Returns static Since 1.2.0

**public** Firstred\PostNL\PostNL::**getRequestFactory**()

Get PSR-7 Request factory.

Returns [\Firstred\PostNL\Factory\RequestFactoryInterface](#page-178-0)

**Since 1.2.0** 

**public** Firstred\PostNL\PostNL::**setRequestFactory**(*\$requestFactory*)

Set PSR-7 Request factory.

Parameters

[RequestFactoryInterface](#page-178-0))

• \$requestFactory  $(Firstred\backslash PostNL\backslash Factory\backslash$ 

Returns static

**Since 1.2.0 public** Firstred\PostNL\PostNL::**getResponseFactory**() Get PSR-7 Response factory. Returns [\Firstred\PostNL\Factory\ResponseFactoryInterface](#page-177-0) **Since 1.2.0 public** Firstred\PostNL\PostNL::**setResponseFactory**(*\$responseFactory*) Set PSR-7 Response factory. Parameters • \$responseFactory  $(Firstred\backslash PostNL\backslash Factorv\backslash$ [ResponseFactoryInterface](#page-177-0)) Returns static **Since 1.2.0 public** Firstred\PostNL\PostNL::**getStreamFactory**() Set PSR-7 Stream factory. Returns [\Firstred\PostNL\Factory\StreamFactoryInterface](#page-176-0) **Since 1.2.0 public** Firstred\PostNL\PostNL::**setStreamFactory**(*\$streamFactory*) Set PSR-7 Stream factory. Parameters • \$streamFactory  $(Firstred\backslash PostNL\backslash Factory\backslash$ [StreamFactoryInterface](#page-176-0)) Returns static **Since 1.2.0** 

**public** Firstred\PostNL\PostNL::**getBarcodeService**()

Barcode service.

Automatically load the barcode service

Returns [\Firstred\PostNL\Service\BarcodeServiceInterface](#page-241-0)

**Since 1.0.0** 

**public** Firstred\PostNL\PostNL::**setBarcodeService**(*\$service*)

Set the barcode service.

**Parameters** 

• \$service ([Firstred\PostNL\Service\BarcodeServiceInterface](#page-241-0))

**Since 1.0.0** 

**public** Firstred\PostNL\PostNL::**getLabellingService**()

Labelling service.

Automatically load the labelling service

Returns [\Firstred\PostNL\Service\LabellingServiceInterface](#page-208-0) **Since 1.0.0** 

**public** Firstred\PostNL\PostNL::**setLabellingService**(*\$service*)

Set the labelling service.

Parameters

```
• $service (Firstred\PostNL\Service\LabellingServiceInterface)
```
**Since 1.0.0** 

**public** Firstred\PostNL\PostNL::**getConfirmingService**()

Confirming service.

Automatically load the confirming service

Returns [\Firstred\PostNL\Service\ConfirmingServiceInterface](#page-202-0) **Since 1.0.0** 

**public** Firstred\PostNL\PostNL::**setConfirmingService**(*\$service*)

Set the confirming service.

**Parameters** 

• \$service ([Firstred\PostNL\Service\ConfirmingServiceInterface](#page-202-0))

**Since 1.0.0** 

**public** Firstred\PostNL\PostNL::**getShippingStatusService**()

Shipping status service.

Automatically load the shipping status service

Returns [\Firstred\PostNL\Service\ShippingStatusServiceInterface](#page-250-0) **Since 1.0.0** 

**public** Firstred\PostNL\PostNL::**setShippingStatusService**(*\$service*)

Set the shipping status service.

Parameters

• **\$service** ([Firstred\PostNL\Service\ShippingStatusServiceInterface](#page-250-0))

**Since 1.0.0** 

**public** Firstred\PostNL\PostNL::**getDeliveryDateService**()

Delivery date service.

Automatically load the delivery date service

Returns [\Firstred\PostNL\Service\DeliveryDateServiceInterface](#page-215-0) **Since 1.0.0** 

**public** Firstred\PostNL\PostNL::**setDeliveryDateService**(*\$service*)

Set the delivery date service.

#### Parameters

• \$service ([Firstred\PostNL\Service\DeliveryDateServiceInterface](#page-215-0))

**Since 1.0.0** 

**public** Firstred\PostNL\PostNL::**getTimeframeService**()

Timeframe service.

Automatically load the timeframe service

Returns [\Firstred\PostNL\Service\TimeframeServiceInterface](#page-197-0)

**Since 1.0.0** 

**public** Firstred\PostNL\PostNL::**setTimeframeService**(*\$service*)

Set the timeframe service.

## Parameters

• \$service ([Firstred\PostNL\Service\TimeframeServiceInterface](#page-197-0))

**Since 1.0.0** 

**public** Firstred\PostNL\PostNL::**getLocationService**()

Location service.

Automatically load the location service

Returns [\Firstred\PostNL\Service\LocationServiceInterface](#page-224-0) Since  $1.0.0$ 

**public** Firstred\PostNL\PostNL::**setLocationService**(*\$service*)

Set the location service.

**Parameters** 

• \$service ([Firstred\PostNL\Service\LocationServiceInterface](#page-224-0))

**Since 1.0.0** 

**public** Firstred\PostNL\PostNL::**getShippingService**()

Shipping service.

Automatically load the shipping service

Returns mixed

**Since 1.2.0** 

**public** Firstred\PostNL\PostNL::**setShippingService**(*\$service*)

Set the shipping service.

#### Parameters

• Sservice ([Firstred\PostNL\Service\ShippingServiceInterface](#page-247-0))

**Since 1.2.0** 

```
public Firstred\PostNL\PostNL::generateBarcode($type=\'3S\', $range=null, $se-
                                                       rie=null, $eps=false)
```
Generate a single barcode.

#### Parameters

- **\$type** (string)
- **\$range** (string)
- **\$serie** (string)
- \$eps (bool)

## Returns string The barcode as a string

Throws [\Firstred\PostNL\Exception\CifDownException](#page-173-0) Throws [\Firstred\PostNL\Exception\CifException](#page-172-0)

Throws [\Firstred\PostNL\Exception\HttpClientException](#page-174-1)

Throws [\Firstred\PostNL\Exception\ResponseException](#page-171-0)

Throws [\Firstred\PostNL\Exception\InvalidConfigurationException](#page-175-0)

Throws [\Firstred\PostNL\Exception\InvalidBarcodeException](#page-172-1)

Throws [\Firstred\PostNL\Exception\CifDownException](#page-173-0)

Throws [\Firstred\PostNL\Exception\CifException](#page-172-0) Throws [\Firstred\PostNL\Exception\HttpClientException](#page-174-1) Throws [\Firstred\PostNL\Exception\ResponseException](#page-171-0) Throws [\Firstred\PostNL\Exception\InvalidConfigurationException](#page-175-0) Throws [\Firstred\PostNL\Exception\InvalidBarcodeException](#page-172-1) Throws [\Firstred\PostNL\Exception\CifDownException](#page-173-0) Throws [\Firstred\PostNL\Exception\CifException](#page-172-0) Throws [\Firstred\PostNL\Exception\HttpClientException](#page-174-1) Throws [\Firstred\PostNL\Exception\ResponseException](#page-171-0) Throws [\Firstred\PostNL\Exception\InvalidConfigurationException](#page-175-0) Throws [\Firstred\PostNL\Exception\InvalidBarcodeException](#page-172-1) Throws [\Firstred\PostNL\Exception\CifDownException](#page-173-0) Throws [\Firstred\PostNL\Exception\CifException](#page-172-0) Throws [\Firstred\PostNL\Exception\HttpClientException](#page-174-1) Throws [\Firstred\PostNL\Exception\ResponseException](#page-171-0) Throws [\Firstred\PostNL\Exception\InvalidConfigurationException](#page-175-0) Throws [\Firstred\PostNL\Exception\InvalidBarcodeException](#page-172-1) Throws [\Firstred\PostNL\Exception\CifDownException](#page-173-0) Throws [\Firstred\PostNL\Exception\CifException](#page-172-0) Throws [\Firstred\PostNL\Exception\HttpClientException](#page-174-1) Throws [\Firstred\PostNL\Exception\ResponseException](#page-171-0) Throws [\Firstred\PostNL\Exception\InvalidConfigurationException](#page-175-0) Throws [\Firstred\PostNL\Exception\InvalidBarcodeException](#page-172-1) Throws [\Firstred\PostNL\Exception\CifDownException](#page-173-0) Throws [\Firstred\PostNL\Exception\CifException](#page-172-0) Throws [\Firstred\PostNL\Exception\HttpClientException](#page-174-1) Throws [\Firstred\PostNL\Exception\ResponseException](#page-171-0) Throws [\Firstred\PostNL\Exception\InvalidConfigurationException](#page-175-0) Throws [\Firstred\PostNL\Exception\InvalidBarcodeException](#page-172-1) Since  $1.0.0$ 

**public** Firstred\PostNL\PostNL::**generateBarcodeByCountryCode**(*\$iso*)

Generate a single barcode by country code.

## Parameters

• \$iso (string) 2-letter Country ISO Code Returns string The Barcode as a string Throws [\Firstred\PostNL\Exception\InvalidConfigurationException](#page-175-0) Throws [\Firstred\PostNL\Exception\CifDownException](#page-173-0) Throws [\Firstred\PostNL\Exception\CifException](#page-172-0)

Throws [\Firstred\PostNL\Exception\HttpClientException](#page-174-1) Throws [\Firstred\PostNL\Exception\ResponseException](#page-171-0) Throws [\Firstred\PostNL\Exception\InvalidConfigurationException](#page-175-0) Throws [\Firstred\PostNL\Exception\InvalidBarcodeException](#page-172-1) Throws [\Firstred\PostNL\Exception\InvalidConfigurationException](#page-175-0) Throws [\Firstred\PostNL\Exception\CifDownException](#page-173-0) Throws [\Firstred\PostNL\Exception\CifException](#page-172-0) Throws [\Firstred\PostNL\Exception\HttpClientException](#page-174-1) Throws [\Firstred\PostNL\Exception\ResponseException](#page-171-0) Throws [\Firstred\PostNL\Exception\InvalidConfigurationException](#page-175-0) Throws [\Firstred\PostNL\Exception\InvalidBarcodeException](#page-172-1) Throws [\Firstred\PostNL\Exception\InvalidConfigurationException](#page-175-0) Throws [\Firstred\PostNL\Exception\CifDownException](#page-173-0) Throws [\Firstred\PostNL\Exception\CifException](#page-172-0) Throws [\Firstred\PostNL\Exception\HttpClientException](#page-174-1) Throws [\Firstred\PostNL\Exception\ResponseException](#page-171-0) Throws [\Firstred\PostNL\Exception\InvalidConfigurationException](#page-175-0) Throws [\Firstred\PostNL\Exception\InvalidBarcodeException](#page-172-1) Throws [\Firstred\PostNL\Exception\InvalidConfigurationException](#page-175-0) Throws [\Firstred\PostNL\Exception\CifDownException](#page-173-0) Throws [\Firstred\PostNL\Exception\CifException](#page-172-0) Throws [\Firstred\PostNL\Exception\HttpClientException](#page-174-1) Throws [\Firstred\PostNL\Exception\ResponseException](#page-171-0) Throws [\Firstred\PostNL\Exception\InvalidConfigurationException](#page-175-0) Throws [\Firstred\PostNL\Exception\InvalidBarcodeException](#page-172-1) Throws [\Firstred\PostNL\Exception\InvalidConfigurationException](#page-175-0) Throws [\Firstred\PostNL\Exception\CifDownException](#page-173-0) Throws [\Firstred\PostNL\Exception\CifException](#page-172-0) Throws [\Firstred\PostNL\Exception\HttpClientException](#page-174-1) Throws [\Firstred\PostNL\Exception\ResponseException](#page-171-0) Throws [\Firstred\PostNL\Exception\InvalidConfigurationException](#page-175-0) Throws [\Firstred\PostNL\Exception\InvalidBarcodeException](#page-172-1) Throws [\Firstred\PostNL\Exception\InvalidConfigurationException](#page-175-0) Throws [\Firstred\PostNL\Exception\CifDownException](#page-173-0) Throws [\Firstred\PostNL\Exception\CifException](#page-172-0) Throws [\Firstred\PostNL\Exception\HttpClientException](#page-174-1) Throws [\Firstred\PostNL\Exception\ResponseException](#page-171-0) Throws [\Firstred\PostNL\Exception\InvalidConfigurationException](#page-175-0) Throws [\Firstred\PostNL\Exception\InvalidBarcodeException](#page-172-1)

Throws [\Firstred\PostNL\Exception\InvalidConfigurationException](#page-175-0) Throws [\Firstred\PostNL\Exception\CifDownException](#page-173-0) Throws [\Firstred\PostNL\Exception\CifException](#page-172-0) Throws [\Firstred\PostNL\Exception\HttpClientException](#page-174-1) Throws [\Firstred\PostNL\Exception\ResponseException](#page-171-0) Throws [\Firstred\PostNL\Exception\InvalidConfigurationException](#page-175-0) Throws [\Firstred\PostNL\Exception\InvalidBarcodeException](#page-172-1) **Since 1.0.0** 

**public** Firstred\PostNL\PostNL::**generateBarcodesByCountryCodes**(*\$isos*)

Generate a single barcode by country code.

## Parameters

• \$isos (array) key = iso code, value = amount of barcodes requested Returns array Country isos with the barcode as string Throws [\Firstred\PostNL\Exception\InvalidConfigurationException](#page-175-0) Throws [\Firstred\PostNL\Exception\CifDownException](#page-173-0) Throws [\Firstred\PostNL\Exception\CifException](#page-172-0) Throws [\Firstred\PostNL\Exception\HttpClientException](#page-174-1) Throws [\Firstred\PostNL\Exception\ResponseException](#page-171-0) Throws [\Firstred\PostNL\Exception\InvalidConfigurationException](#page-175-0) Throws [\Firstred\PostNL\Exception\InvalidBarcodeException](#page-172-1) Throws [\Firstred\PostNL\Exception\InvalidConfigurationException](#page-175-0) Throws [\Firstred\PostNL\Exception\CifDownException](#page-173-0) Throws [\Firstred\PostNL\Exception\CifException](#page-172-0) Throws [\Firstred\PostNL\Exception\HttpClientException](#page-174-1) Throws [\Firstred\PostNL\Exception\ResponseException](#page-171-0) Throws [\Firstred\PostNL\Exception\InvalidConfigurationException](#page-175-0) Throws [\Firstred\PostNL\Exception\InvalidBarcodeException](#page-172-1) Throws [\Firstred\PostNL\Exception\InvalidConfigurationException](#page-175-0) Throws [\Firstred\PostNL\Exception\CifDownException](#page-173-0) Throws [\Firstred\PostNL\Exception\CifException](#page-172-0) Throws [\Firstred\PostNL\Exception\HttpClientException](#page-174-1) Throws [\Firstred\PostNL\Exception\ResponseException](#page-171-0) Throws [\Firstred\PostNL\Exception\InvalidConfigurationException](#page-175-0) Throws [\Firstred\PostNL\Exception\InvalidBarcodeException](#page-172-1) Throws [\Firstred\PostNL\Exception\InvalidConfigurationException](#page-175-0) Throws [\Firstred\PostNL\Exception\CifDownException](#page-173-0) Throws [\Firstred\PostNL\Exception\CifException](#page-172-0) Throws [\Firstred\PostNL\Exception\HttpClientException](#page-174-1)

```
\Firstred\PostNL\Exception\ResponseException
Throws \Firstred\PostNL\Exception\InvalidConfigurationException
Throws \Firstred\PostNL\Exception\InvalidBarcodeException
Throws \Firstred\PostNL\Exception\InvalidConfigurationException
Throws \Firstred\PostNL\Exception\CifDownException
Throws \Firstred\PostNL\Exception\CifException
Throws \Firstred\PostNL\Exception\HttpClientException
Throws \Firstred\PostNL\Exception\ResponseException
Throws \Firstred\PostNL\Exception\InvalidConfigurationException
Throws \Firstred\PostNL\Exception\InvalidBarcodeException
Throws \Firstred\PostNL\Exception\InvalidConfigurationException
\Firstred\PostNL\Exception\CifDownException
Throws \Firstred\PostNL\Exception\CifException
Throws \Firstred\PostNL\Exception\HttpClientException
\Firstred\PostNL\Exception\ResponseException
Throws \Firstred\PostNL\Exception\InvalidConfigurationException
Throws \Firstred\PostNL\Exception\InvalidBarcodeException
Throws \Firstred\PostNL\Exception\InvalidConfigurationException
Throws \Firstred\PostNL\Exception\CifDownException
Throws \Firstred\PostNL\Exception\CifException
\Firstred\PostNL\Exception\HttpClientException
\Firstred\PostNL\Exception\ResponseException
Throws \Firstred\PostNL\Exception\InvalidConfigurationException
\Firstred\PostNL\Exception\InvalidBarcodeException
Since 1.0.0
```

```
public Firstred\PostNL\PostNL::sendShipment($shipment, $printer-
                                             type=\'GraphicFile\|PDF\', $con-
                                            firm=true)
```
Send a single shipment.

#### **Parameters**

- **\$shipment** ([Firstred\PostNL\Entity\Shipment](#page-147-0))
- **\$printertype** (string)
- **\$confirm** (bool)

Returns [\Firstred\PostNL\Entity\Response\SendShipmentResponse](#page-113-0)

Throws [\Firstred\PostNL\Exception\NotFoundException](#page-175-1)

Throws [\Firstred\PostNL\Exception\CifDownException](#page-173-0)

- Throws [\Firstred\PostNL\Exception\CifException](#page-172-0)
- Throws [\Firstred\PostNL\Exception\ResponseException](#page-171-0)
- Throws \Psr\Cache\InvalidArgumentException

Throws [\Firstred\PostNL\Exception\HttpClientException](#page-174-1) Throws [\Firstred\PostNL\Exception\NotSupportedException](#page-171-1) Throws [\Firstred\PostNL\Exception\InvalidArgumentException](#page-174-0) Throws [\Firstred\PostNL\Exception\NotFoundException](#page-175-1) Throws [\Firstred\PostNL\Exception\CifDownException](#page-173-0) Throws [\Firstred\PostNL\Exception\CifException](#page-172-0) Throws [\Firstred\PostNL\Exception\ResponseException](#page-171-0) Throws \Psr\Cache\InvalidArgumentException Throws [\Firstred\PostNL\Exception\HttpClientException](#page-174-1) Throws [\Firstred\PostNL\Exception\NotSupportedException](#page-171-1) Throws [\Firstred\PostNL\Exception\InvalidArgumentException](#page-174-0) Throws [\Firstred\PostNL\Exception\NotFoundException](#page-175-1) Throws [\Firstred\PostNL\Exception\CifDownException](#page-173-0) Throws [\Firstred\PostNL\Exception\CifException](#page-172-0) Throws [\Firstred\PostNL\Exception\ResponseException](#page-171-0) Throws \Psr\Cache\InvalidArgumentException Throws [\Firstred\PostNL\Exception\HttpClientException](#page-174-1) Throws [\Firstred\PostNL\Exception\NotSupportedException](#page-171-1) Throws [\Firstred\PostNL\Exception\InvalidArgumentException](#page-174-0) Throws [\Firstred\PostNL\Exception\NotFoundException](#page-175-1) Throws [\Firstred\PostNL\Exception\CifDownException](#page-173-0) Throws [\Firstred\PostNL\Exception\CifException](#page-172-0) Throws [\Firstred\PostNL\Exception\ResponseException](#page-171-0) Throws \Psr\Cache\InvalidArgumentException Throws [\Firstred\PostNL\Exception\HttpClientException](#page-174-1) Throws [\Firstred\PostNL\Exception\NotSupportedException](#page-171-1) Throws [\Firstred\PostNL\Exception\InvalidArgumentException](#page-174-0) Throws [\Firstred\PostNL\Exception\NotFoundException](#page-175-1) Throws [\Firstred\PostNL\Exception\CifDownException](#page-173-0) Throws [\Firstred\PostNL\Exception\CifException](#page-172-0) Throws [\Firstred\PostNL\Exception\ResponseException](#page-171-0) Throws \Psr\Cache\InvalidArgumentException Throws [\Firstred\PostNL\Exception\HttpClientException](#page-174-1) Throws [\Firstred\PostNL\Exception\NotSupportedException](#page-171-1) Throws [\Firstred\PostNL\Exception\InvalidArgumentException](#page-174-0) Throws [\Firstred\PostNL\Exception\NotFoundException](#page-175-1) Throws [\Firstred\PostNL\Exception\CifDownException](#page-173-0) Throws [\Firstred\PostNL\Exception\CifException](#page-172-0) Throws [\Firstred\PostNL\Exception\ResponseException](#page-171-0)

```
Throws \Psr\Cache\InvalidArqumentException
Throws \Firstred\PostNL\Exception\HttpClientException
Throws \Firstred\PostNL\Exception\NotSupportedException
Throws \Firstred\PostNL\Exception\InvalidArgumentException
\Firstred\PostNL\Exception\NotFoundException
Throws \Firstred\PostNL\Exception\CifDownException
Throws \Firstred\PostNL\Exception\CifException
\Firstred\PostNL\Exception\ResponseException
Throws \Psr\Cache\InvalidArgumentException
Throws \Firstred\PostNL\Exception\HttpClientException
\Firstred\PostNL\Exception\NotSupportedException
Throws \Firstred\PostNL\Exception\InvalidArgumentException
\Firstred\PostNL\Exception\NotFoundException
Throws \Firstred\PostNL\Exception\CifDownException
Throws \Firstred\PostNL\Exception\CifException
\Firstred\PostNL\Exception\ResponseException
Throws \Psr\Cache\InvalidArgumentException
Throws \Firstred\PostNL\Exception\HttpClientException
\Firstred\PostNL\Exception\NotSupportedException
Throws \Firstred\PostNL\Exception\InvalidArgumentException
Since 1.2.0
```
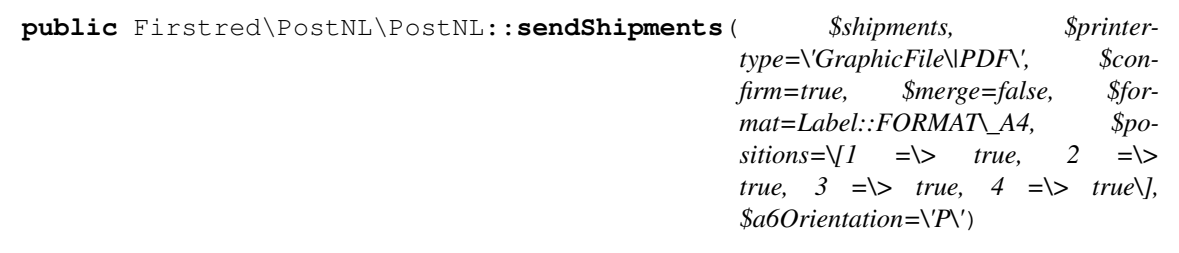

Send multiple shipments.

#### **Parameters**

- *\$shipments* ([Firstred\PostNL\Entity\Shipment\[\]](#page-147-0)) Array of shipments
- \$printertype (string) Printer type, see PostNL dev docs for available types
- \$confirm (bool) Immediately confirm the shipments
- \$merge (bool) Merge the PDFs and return them in a MyParcel way
- **\$format** (int) A4 or A6
- **\$positions** (array) Set the positions of the A6s on the first A4

```
The indices should be the position number, marked with true or false These are the position
numbers: ` +-+-+ |2|4| +-+-+ |1|3| +-+-+ ` So, for ` +-+-+ |x|\checkmark|+--+ |\checkmark| x + -+-+ ` you would have to pass: `php [ 1 => true, 2 =>
false, 3 \Rightarrow false, 4 \Rightarrow true, \frac{1}{3} * $a6Orientation (string) A6 orientation
(P or L)
```
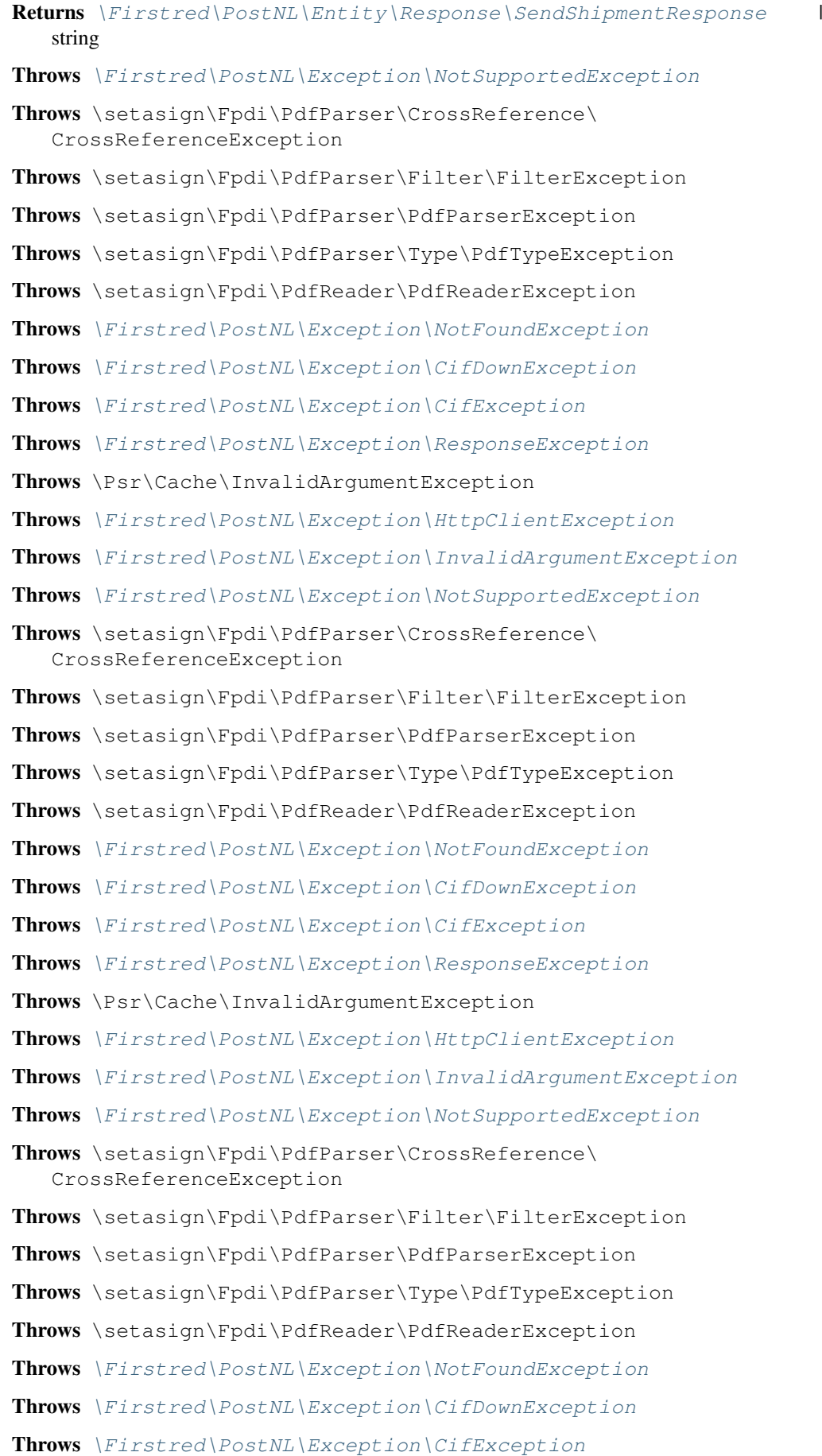

Throws [\Firstred\PostNL\Exception\ResponseException](#page-171-0) Throws \Psr\Cache\InvalidArgumentException Throws [\Firstred\PostNL\Exception\HttpClientException](#page-174-1) Throws [\Firstred\PostNL\Exception\InvalidArgumentException](#page-174-0) Throws [\Firstred\PostNL\Exception\NotSupportedException](#page-171-1) Throws \setasign\Fpdi\PdfParser\CrossReference\ CrossReferenceException Throws \setasign\Fpdi\PdfParser\Filter\FilterException Throws \setasign\Fpdi\PdfParser\PdfParserException Throws \setasign\Fpdi\PdfParser\Type\PdfTypeException Throws \setasign\Fpdi\PdfReader\PdfReaderException Throws [\Firstred\PostNL\Exception\NotFoundException](#page-175-1) Throws [\Firstred\PostNL\Exception\CifDownException](#page-173-0) Throws [\Firstred\PostNL\Exception\CifException](#page-172-0) Throws [\Firstred\PostNL\Exception\ResponseException](#page-171-0) Throws \Psr\Cache\InvalidArgumentException Throws [\Firstred\PostNL\Exception\HttpClientException](#page-174-1) Throws [\Firstred\PostNL\Exception\InvalidArgumentException](#page-174-0) Throws [\Firstred\PostNL\Exception\NotSupportedException](#page-171-1) Throws \setasign\Fpdi\PdfParser\CrossReference\ CrossReferenceException Throws \setasign\Fpdi\PdfParser\Filter\FilterException Throws \setasign\Fpdi\PdfParser\PdfParserException Throws \setasign\Fpdi\PdfParser\Type\PdfTypeException Throws \setasign\Fpdi\PdfReader\PdfReaderException Throws [\Firstred\PostNL\Exception\NotFoundException](#page-175-1) Throws [\Firstred\PostNL\Exception\CifDownException](#page-173-0) Throws [\Firstred\PostNL\Exception\CifException](#page-172-0) Throws [\Firstred\PostNL\Exception\ResponseException](#page-171-0) Throws \Psr\Cache\InvalidArgumentException Throws [\Firstred\PostNL\Exception\HttpClientException](#page-174-1) Throws [\Firstred\PostNL\Exception\InvalidArgumentException](#page-174-0) Throws [\Firstred\PostNL\Exception\NotSupportedException](#page-171-1) Throws \setasign\Fpdi\PdfParser\CrossReference\ CrossReferenceException Throws \setasign\Fpdi\PdfParser\Filter\FilterException Throws \setasign\Fpdi\PdfParser\PdfParserException Throws \setasign\Fpdi\PdfParser\Type\PdfTypeException Throws \setasign\Fpdi\PdfReader\PdfReaderException Throws [\Firstred\PostNL\Exception\NotFoundException](#page-175-1)

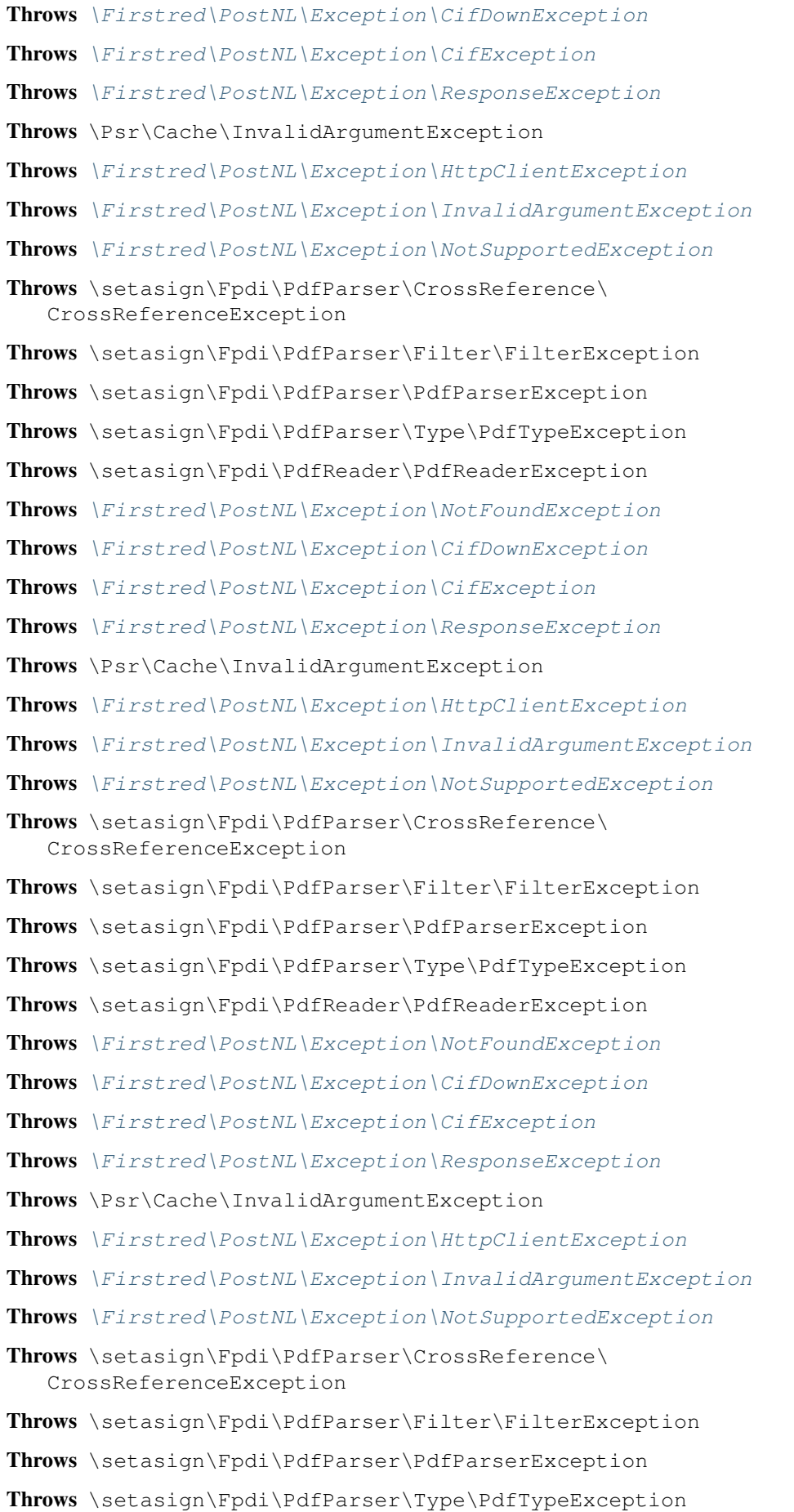

Throws \setasign\Fpdi\PdfReader\PdfReaderException Throws [\Firstred\PostNL\Exception\NotFoundException](#page-175-1) Throws [\Firstred\PostNL\Exception\CifDownException](#page-173-0) Throws [\Firstred\PostNL\Exception\CifException](#page-172-0) Throws [\Firstred\PostNL\Exception\ResponseException](#page-171-0) Throws \Psr\Cache\InvalidArgumentException Throws [\Firstred\PostNL\Exception\HttpClientException](#page-174-1) Throws [\Firstred\PostNL\Exception\InvalidArgumentException](#page-174-0) Throws [\Firstred\PostNL\Exception\NotSupportedException](#page-171-1) Throws \setasign\Fpdi\PdfParser\CrossReference\ CrossReferenceException Throws \setasign\Fpdi\PdfParser\Filter\FilterException Throws \setasign\Fpdi\PdfParser\PdfParserException Throws \setasign\Fpdi\PdfParser\Type\PdfTypeException Throws \setasign\Fpdi\PdfReader\PdfReaderException Throws [\Firstred\PostNL\Exception\NotFoundException](#page-175-1) Throws [\Firstred\PostNL\Exception\CifDownException](#page-173-0) Throws [\Firstred\PostNL\Exception\CifException](#page-172-0) Throws [\Firstred\PostNL\Exception\ResponseException](#page-171-0) Throws \Psr\Cache\InvalidArgumentException Throws [\Firstred\PostNL\Exception\HttpClientException](#page-174-1) Throws [\Firstred\PostNL\Exception\InvalidArgumentException](#page-174-0) Throws [\Firstred\PostNL\Exception\NotSupportedException](#page-171-1) Throws \setasign\Fpdi\PdfParser\CrossReference\ CrossReferenceException Throws \setasign\Fpdi\PdfParser\Filter\FilterException Throws \setasign\Fpdi\PdfParser\PdfParserException Throws \setasign\Fpdi\PdfParser\Type\PdfTypeException Throws \setasign\Fpdi\PdfReader\PdfReaderException Throws [\Firstred\PostNL\Exception\NotFoundException](#page-175-1) Throws [\Firstred\PostNL\Exception\CifDownException](#page-173-0) Throws [\Firstred\PostNL\Exception\CifException](#page-172-0) Throws [\Firstred\PostNL\Exception\ResponseException](#page-171-0) Throws \Psr\Cache\InvalidArgumentException Throws [\Firstred\PostNL\Exception\HttpClientException](#page-174-1) Throws [\Firstred\PostNL\Exception\InvalidArgumentException](#page-174-0) Throws [\Firstred\PostNL\Exception\NotSupportedException](#page-171-1) Throws \setasign\Fpdi\PdfParser\CrossReference\ CrossReferenceException Throws \setasign\Fpdi\PdfParser\Filter\FilterException

Throws \setasign\Fpdi\PdfParser\PdfParserException Throws \setasign\Fpdi\PdfParser\Type\PdfTypeException Throws \setasign\Fpdi\PdfReader\PdfReaderException Throws [\Firstred\PostNL\Exception\NotFoundException](#page-175-1) Throws [\Firstred\PostNL\Exception\CifDownException](#page-173-0) Throws [\Firstred\PostNL\Exception\CifException](#page-172-0) Throws [\Firstred\PostNL\Exception\ResponseException](#page-171-0) Throws \Psr\Cache\InvalidArgumentException Throws [\Firstred\PostNL\Exception\HttpClientException](#page-174-1) Throws [\Firstred\PostNL\Exception\InvalidArgumentException](#page-174-0) Throws [\Firstred\PostNL\Exception\NotSupportedException](#page-171-1) Throws \setasign\Fpdi\PdfParser\CrossReference\ CrossReferenceException Throws \setasign\Fpdi\PdfParser\Filter\FilterException Throws \setasign\Fpdi\PdfParser\PdfParserException Throws \setasign\Fpdi\PdfParser\Type\PdfTypeException Throws \setasign\Fpdi\PdfReader\PdfReaderException Throws [\Firstred\PostNL\Exception\NotFoundException](#page-175-1) Throws [\Firstred\PostNL\Exception\CifDownException](#page-173-0) Throws [\Firstred\PostNL\Exception\CifException](#page-172-0) Throws [\Firstred\PostNL\Exception\ResponseException](#page-171-0) Throws \Psr\Cache\InvalidArgumentException Throws [\Firstred\PostNL\Exception\HttpClientException](#page-174-1) Throws [\Firstred\PostNL\Exception\InvalidArgumentException](#page-174-0) **Since 1.2.0** 

**public** Firstred\PostNL\PostNL::**generateLabel**(*\$shipment*, *\$printertype=\'GraphicFile\|PDF\'*, *\$confirm=true*)

Generate a single label.

Parameters

- **\$shipment** ([Firstred\PostNL\Entity\Shipment](#page-147-0))
- \$printertype (string)
- \$confirm (bool)

Returns [\Firstred\PostNL\Entity\Response\GenerateLabelResponse](#page-102-0)

Throws [\Firstred\PostNL\Exception\CifDownException](#page-173-0)

Throws [\Firstred\PostNL\Exception\CifException](#page-172-0)

Throws [\Firstred\PostNL\Exception\ResponseException](#page-171-0)

Throws \Psr\Cache\InvalidArgumentException

Throws [\Firstred\PostNL\Exception\HttpClientException](#page-174-1)

Throws [\Firstred\PostNL\Exception\NotSupportedException](#page-171-1) Throws [\Firstred\PostNL\Exception\InvalidArgumentException](#page-174-0) Throws [\Firstred\PostNL\Exception\NotFoundException](#page-175-1) Throws [\Firstred\PostNL\Exception\CifDownException](#page-173-0) Throws [\Firstred\PostNL\Exception\CifException](#page-172-0) Throws [\Firstred\PostNL\Exception\ResponseException](#page-171-0) Throws \Psr\Cache\InvalidArgumentException Throws [\Firstred\PostNL\Exception\HttpClientException](#page-174-1) Throws [\Firstred\PostNL\Exception\NotSupportedException](#page-171-1) Throws [\Firstred\PostNL\Exception\InvalidArgumentException](#page-174-0) Throws [\Firstred\PostNL\Exception\NotFoundException](#page-175-1) Throws [\Firstred\PostNL\Exception\CifDownException](#page-173-0) Throws [\Firstred\PostNL\Exception\CifException](#page-172-0) Throws [\Firstred\PostNL\Exception\ResponseException](#page-171-0) Throws \Psr\Cache\InvalidArgumentException Throws [\Firstred\PostNL\Exception\HttpClientException](#page-174-1) Throws [\Firstred\PostNL\Exception\NotSupportedException](#page-171-1) Throws [\Firstred\PostNL\Exception\InvalidArgumentException](#page-174-0) Throws [\Firstred\PostNL\Exception\NotFoundException](#page-175-1) Throws [\Firstred\PostNL\Exception\CifDownException](#page-173-0) Throws [\Firstred\PostNL\Exception\CifException](#page-172-0) Throws [\Firstred\PostNL\Exception\ResponseException](#page-171-0) Throws \Psr\Cache\InvalidArgumentException Throws [\Firstred\PostNL\Exception\HttpClientException](#page-174-1) Throws [\Firstred\PostNL\Exception\NotSupportedException](#page-171-1) Throws [\Firstred\PostNL\Exception\InvalidArgumentException](#page-174-0) Throws [\Firstred\PostNL\Exception\NotFoundException](#page-175-1) Throws [\Firstred\PostNL\Exception\CifDownException](#page-173-0) Throws [\Firstred\PostNL\Exception\CifException](#page-172-0) Throws [\Firstred\PostNL\Exception\ResponseException](#page-171-0) Throws \Psr\Cache\InvalidArgumentException Throws [\Firstred\PostNL\Exception\HttpClientException](#page-174-1) Throws [\Firstred\PostNL\Exception\NotSupportedException](#page-171-1) Throws [\Firstred\PostNL\Exception\InvalidArgumentException](#page-174-0) Throws [\Firstred\PostNL\Exception\NotFoundException](#page-175-1) Throws [\Firstred\PostNL\Exception\CifDownException](#page-173-0) Throws [\Firstred\PostNL\Exception\CifException](#page-172-0) Throws [\Firstred\PostNL\Exception\ResponseException](#page-171-0) Throws \Psr\Cache\InvalidArgumentException

Throws [\Firstred\PostNL\Exception\HttpClientException](#page-174-1) Throws [\Firstred\PostNL\Exception\NotSupportedException](#page-171-1) Throws [\Firstred\PostNL\Exception\InvalidArgumentException](#page-174-0) Throws [\Firstred\PostNL\Exception\NotFoundException](#page-175-1) Throws [\Firstred\PostNL\Exception\CifDownException](#page-173-0) Throws [\Firstred\PostNL\Exception\CifException](#page-172-0) Throws [\Firstred\PostNL\Exception\ResponseException](#page-171-0) Throws \Psr\Cache\InvalidArgumentException Throws [\Firstred\PostNL\Exception\HttpClientException](#page-174-1) Throws [\Firstred\PostNL\Exception\NotSupportedException](#page-171-1) Throws [\Firstred\PostNL\Exception\InvalidArgumentException](#page-174-0) Throws [\Firstred\PostNL\Exception\NotFoundException](#page-175-1) Throws [\Firstred\PostNL\Exception\CifDownException](#page-173-0) Throws [\Firstred\PostNL\Exception\CifException](#page-172-0) Throws [\Firstred\PostNL\Exception\ResponseException](#page-171-0) Throws \Psr\Cache\InvalidArgumentException Throws [\Firstred\PostNL\Exception\HttpClientException](#page-174-1) Throws [\Firstred\PostNL\Exception\NotSupportedException](#page-171-1) Throws [\Firstred\PostNL\Exception\InvalidArgumentException](#page-174-0) Throws [\Firstred\PostNL\Exception\NotFoundException](#page-175-1) **Since 1.0.0** 

```
public Firstred\PostNL\PostNL::generateLabels( $shipments, $printer-
                                                      type=\'GraphicFile\|PDF\', $con-
                                                     firm=true, $merge=false, $for-
                                                      mat=Label::FORMAT\_A4, $po-
                                                      sitions=\sqrt{1} =\> true, 2 =\>
                                                      true, 3 \implies true, 4 \implies true$a6Orientation=\'P\')
```
Generate or retrieve multiple labels.

Note that instead of returning a GenerateLabelResponse this function can merge the labels and return a string which contains the PDF with the merged pages as well.

#### Parameters

- \$shipments ([Firstred\PostNL\Entity\Shipment\[\]](#page-147-0)) (key = ID) Shipments
- \$printertype (string) Printer type, see PostNL dev docs for available types
- \$confirm (bool) Immediately confirm the shipments
- \$merge (bool) Merge the PDFs and return them in a MyParcel way
- **\$format** (int) A4 or A6
- **\$positions** (array) Set the positions of the A6s on the first A4

The indices should be the position number, marked with *true* or *false* These are the position numbers: ` +-+-+  $|2|4|$  +-+-+  $|1|3|$  +-+-+ ` So, for ` +-+-+  $|x|\checkmark|$ +-+-+  $|\mathcal{V}|$  x | +-+-+ ` you would have to pass: `php [ 1 => true, 2 => false,  $3 \Rightarrow$  false,  $4 \Rightarrow$  true,  $\frac{1}{3}$  \* \$a6Orientation (string) A6 orientation (P or L) Returns [\Firstred\PostNL\Entity\Response\GenerateLabelResponse\[\]](#page-102-0) | string Throws [\Firstred\PostNL\Exception\PostNLException](#page-173-1) Throws [\Firstred\PostNL\Exception\NotSupportedException](#page-171-1) Throws \setasign\Fpdi\PdfParser\CrossReference\ CrossReferenceException Throws \setasign\Fpdi\PdfParser\Filter\FilterException Throws \setasign\Fpdi\PdfParser\PdfParserException Throws \setasign\Fpdi\PdfParser\Type\PdfTypeException Throws \setasign\Fpdi\PdfReader\PdfReaderException Throws [\Firstred\PostNL\Exception\HttpClientException](#page-174-1) Throws [\Firstred\PostNL\Exception\NotSupportedException](#page-171-1) Throws [\Firstred\PostNL\Exception\InvalidArgumentException](#page-174-0) Throws \Psr\Cache\InvalidArgumentException Throws [\Firstred\PostNL\Exception\ResponseException](#page-171-0) Throws [\Firstred\PostNL\Exception\PostNLException](#page-173-1) Throws [\Firstred\PostNL\Exception\NotSupportedException](#page-171-1) Throws \setasign\Fpdi\PdfParser\CrossReference\ CrossReferenceException Throws \setasign\Fpdi\PdfParser\Filter\FilterException Throws \setasign\Fpdi\PdfParser\PdfParserException Throws \setasign\Fpdi\PdfParser\Type\PdfTypeException Throws \setasign\Fpdi\PdfReader\PdfReaderException Throws [\Firstred\PostNL\Exception\HttpClientException](#page-174-1) Throws [\Firstred\PostNL\Exception\NotSupportedException](#page-171-1) Throws [\Firstred\PostNL\Exception\InvalidArgumentException](#page-174-0) Throws \Psr\Cache\InvalidArgumentException Throws [\Firstred\PostNL\Exception\ResponseException](#page-171-0) Throws [\Firstred\PostNL\Exception\PostNLException](#page-173-1) Throws [\Firstred\PostNL\Exception\NotSupportedException](#page-171-1) Throws \setasign\Fpdi\PdfParser\CrossReference\ CrossReferenceException Throws \setasign\Fpdi\PdfParser\Filter\FilterException Throws \setasign\Fpdi\PdfParser\PdfParserException Throws \setasign\Fpdi\PdfParser\Type\PdfTypeException Throws \setasign\Fpdi\PdfReader\PdfReaderException Throws [\Firstred\PostNL\Exception\HttpClientException](#page-174-1)

```
\Firstred\PostNL\Exception\NotSupportedException
Throws \Firstred\PostNL\Exception\InvalidArgumentException
Throws \Psr\Cache\InvalidArgumentException
\Firstred\PostNL\Exception\ResponseException
\Firstred\PostNL\Exception\PostNLException
\Firstred\PostNL\Exception\NotSupportedException
Throws \setasign\Fpdi\PdfParser\CrossReference\
   CrossReferenceException
Throws \setasign\Fpdi\PdfParser\Filter\FilterException
Throws \setasign\Fpdi\PdfParser\PdfParserException
Throws \setasign\Fpdi\PdfParser\Type\PdfTypeException
Throws \setasign\Fpdi\PdfReader\PdfReaderException
Throws \Firstred\PostNL\Exception\HttpClientException
\Firstred\PostNL\Exception\NotSupportedException
Throws \Firstred\PostNL\Exception\InvalidArgumentException
Throws \Psr\Cache\InvalidArgumentException
Throws \Firstred\PostNL\Exception\ResponseException
Throws \Firstred\PostNL\Exception\PostNLException
Throws \Firstred\PostNL\Exception\NotSupportedException
Throws \setasign\Fpdi\PdfParser\CrossReference\
   CrossReferenceException
Throws \setasign\Fpdi\PdfParser\Filter\FilterException
Throws \setasign\Fpdi\PdfParser\PdfParserException
Throws \setasign\Fpdi\PdfParser\Type\PdfTypeException
Throws \setasign\Fpdi\PdfReader\PdfReaderException
Throws \Firstred\PostNL\Exception\HttpClientException
Throws \Firstred\PostNL\Exception\NotSupportedException
Throws \Firstred\PostNL\Exception\InvalidArgumentException
Throws \Psr\Cache\InvalidArgumentException
\Firstred\PostNL\Exception\ResponseException
\Firstred\PostNL\Exception\PostNLException
\Firstred\PostNL\Exception\NotSupportedException
Throws \setasign\Fpdi\PdfParser\CrossReference\
   CrossReferenceException
Throws \setasign\Fpdi\PdfParser\Filter\FilterException
Throws \setasign\Fpdi\PdfParser\PdfParserException
Throws \setasign\Fpdi\PdfParser\Type\PdfTypeException
Throws \setasign\Fpdi\PdfReader\PdfReaderException
Throws \Firstred\PostNL\Exception\HttpClientException
Throws \Firstred\PostNL\Exception\NotSupportedException
```
Throws [\Firstred\PostNL\Exception\InvalidArgumentException](#page-174-0) Throws \Psr\Cache\InvalidArgumentException Throws [\Firstred\PostNL\Exception\ResponseException](#page-171-0) Throws [\Firstred\PostNL\Exception\PostNLException](#page-173-1) Throws [\Firstred\PostNL\Exception\NotSupportedException](#page-171-1) Throws \setasign\Fpdi\PdfParser\CrossReference\ CrossReferenceException Throws \setasign\Fpdi\PdfParser\Filter\FilterException Throws \setasign\Fpdi\PdfParser\PdfParserException Throws \setasign\Fpdi\PdfParser\Type\PdfTypeException Throws \setasign\Fpdi\PdfReader\PdfReaderException Throws [\Firstred\PostNL\Exception\HttpClientException](#page-174-1) Throws [\Firstred\PostNL\Exception\NotSupportedException](#page-171-1) Throws [\Firstred\PostNL\Exception\InvalidArgumentException](#page-174-0) Throws \Psr\Cache\InvalidArgumentException Throws [\Firstred\PostNL\Exception\ResponseException](#page-171-0) Throws [\Firstred\PostNL\Exception\PostNLException](#page-173-1) Throws [\Firstred\PostNL\Exception\NotSupportedException](#page-171-1) Throws \setasign\Fpdi\PdfParser\CrossReference\ CrossReferenceException Throws \setasign\Fpdi\PdfParser\Filter\FilterException Throws \setasign\Fpdi\PdfParser\PdfParserException Throws \setasign\Fpdi\PdfParser\Type\PdfTypeException Throws \setasign\Fpdi\PdfReader\PdfReaderException Throws [\Firstred\PostNL\Exception\HttpClientException](#page-174-1) Throws [\Firstred\PostNL\Exception\NotSupportedException](#page-171-1) Throws [\Firstred\PostNL\Exception\InvalidArgumentException](#page-174-0) Throws \Psr\Cache\InvalidArgumentException Throws [\Firstred\PostNL\Exception\ResponseException](#page-171-0) Throws [\Firstred\PostNL\Exception\PostNLException](#page-173-1) Throws [\Firstred\PostNL\Exception\NotSupportedException](#page-171-1) Throws \setasign\Fpdi\PdfParser\CrossReference\ CrossReferenceException Throws \setasign\Fpdi\PdfParser\Filter\FilterException Throws \setasign\Fpdi\PdfParser\PdfParserException Throws \setasign\Fpdi\PdfParser\Type\PdfTypeException Throws \setasign\Fpdi\PdfReader\PdfReaderException Throws [\Firstred\PostNL\Exception\HttpClientException](#page-174-1) Throws [\Firstred\PostNL\Exception\NotSupportedException](#page-171-1) Throws [\Firstred\PostNL\Exception\InvalidArgumentException](#page-174-0)

```
Throws \Psr\Cache\InvalidArgumentException
Throws \Firstred\PostNL\Exception\ResponseException
\Firstred\PostNL\Exception\PostNLException
\Firstred\PostNL\Exception\NotSupportedException
Throws \setasign\Fpdi\PdfParser\CrossReference\
   CrossReferenceException
Throws \setasign\Fpdi\PdfParser\Filter\FilterException
Throws \setasign\Fpdi\PdfParser\PdfParserException
Throws \setasign\Fpdi\PdfParser\Type\PdfTypeException
Throws \setasign\Fpdi\PdfReader\PdfReaderException
Throws \Firstred\PostNL\Exception\HttpClientException
Throws \Firstred\PostNL\Exception\NotSupportedException
Throws \Firstred\PostNL\Exception\InvalidArgumentException
Throws \Psr\Cache\InvalidArgumentException
\Firstred\PostNL\Exception\ResponseException
\Firstred\PostNL\Exception\PostNLException
\Firstred\PostNL\Exception\NotSupportedException
Throws \setasign\Fpdi\PdfParser\CrossReference\
   CrossReferenceException
Throws \setasign\Fpdi\PdfParser\Filter\FilterException
Throws \setasign\Fpdi\PdfParser\PdfParserException
Throws \setasign\Fpdi\PdfParser\Type\PdfTypeException
Throws \setasign\Fpdi\PdfReader\PdfReaderException
Throws \Firstred\PostNL\Exception\HttpClientException
\Firstred\PostNL\Exception\NotSupportedException
Throws \Firstred\PostNL\Exception\InvalidArgumentException
Throws \Psr\Cache\InvalidArgumentException
\Firstred\PostNL\Exception\ResponseException
\Firstred\PostNL\Exception\PostNLException
\Firstred\PostNL\Exception\NotSupportedException
Throws \setasign\Fpdi\PdfParser\CrossReference\
   CrossReferenceException
Throws \setasign\Fpdi\PdfParser\Filter\FilterException
Throws \setasign\Fpdi\PdfParser\PdfParserException
Throws \setasign\Fpdi\PdfParser\Type\PdfTypeException
Throws \setasign\Fpdi\PdfReader\PdfReaderException
\Firstred\PostNL\Exception\HttpClientException
Throws \Firstred\PostNL\Exception\NotSupportedException
Throws \Firstred\PostNL\Exception\InvalidArgumentException
Throws \Psr\Cache\InvalidArgumentException
```
Throws [\Firstred\PostNL\Exception\ResponseException](#page-171-0) **Since 1.0.0** 

**public** Firstred\PostNL\PostNL::**confirmShipment**(*\$shipment*)

Confirm a single shipment.

Parameters

• **\$shipment** ([Firstred\PostNL\Entity\Shipment](#page-147-0))

Returns [\Firstred\PostNL\Entity\Response\ConfirmingResponseShipment](#page-111-0) **Since 1.0.0** 

**public** Firstred\PostNL\PostNL::**confirmShipments**(*\$shipments*)

Confirm multiple shipments.

#### Parameters

# • \$shipments (array)

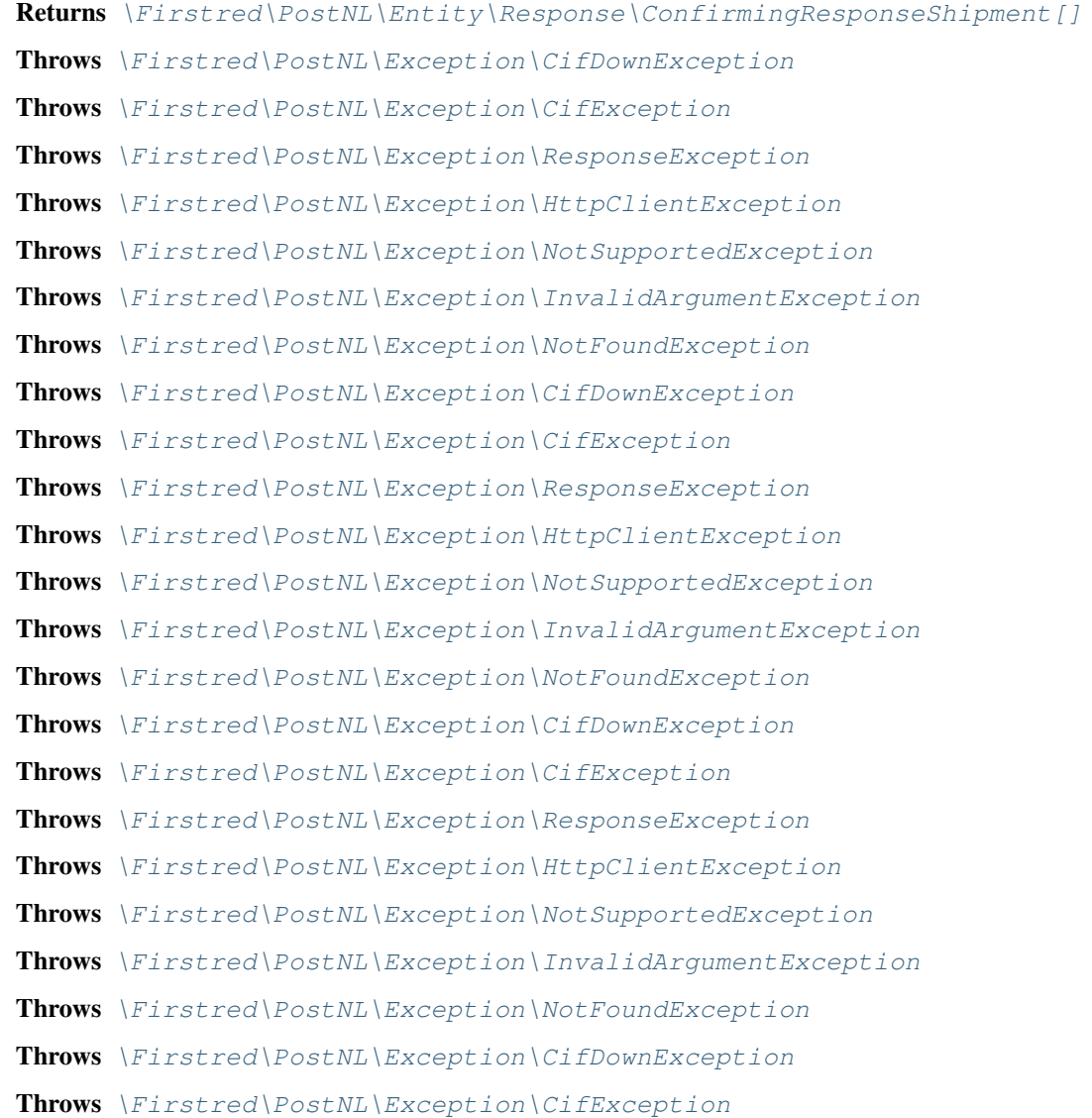

Throws [\Firstred\PostNL\Exception\ResponseException](#page-171-0) Throws [\Firstred\PostNL\Exception\HttpClientException](#page-174-1) Throws [\Firstred\PostNL\Exception\NotSupportedException](#page-171-1) Throws [\Firstred\PostNL\Exception\InvalidArgumentException](#page-174-0) Throws [\Firstred\PostNL\Exception\NotFoundException](#page-175-1) Throws [\Firstred\PostNL\Exception\CifDownException](#page-173-0) Throws [\Firstred\PostNL\Exception\CifException](#page-172-0) Throws [\Firstred\PostNL\Exception\ResponseException](#page-171-0) Throws [\Firstred\PostNL\Exception\HttpClientException](#page-174-1) Throws [\Firstred\PostNL\Exception\NotSupportedException](#page-171-1) Throws [\Firstred\PostNL\Exception\InvalidArgumentException](#page-174-0) Throws [\Firstred\PostNL\Exception\NotFoundException](#page-175-1) Throws [\Firstred\PostNL\Exception\CifDownException](#page-173-0) Throws [\Firstred\PostNL\Exception\CifException](#page-172-0) Throws [\Firstred\PostNL\Exception\ResponseException](#page-171-0) Throws [\Firstred\PostNL\Exception\HttpClientException](#page-174-1) Throws [\Firstred\PostNL\Exception\NotSupportedException](#page-171-1) Throws [\Firstred\PostNL\Exception\InvalidArgumentException](#page-174-0) Throws [\Firstred\PostNL\Exception\NotFoundException](#page-175-1) Throws [\Firstred\PostNL\Exception\CifDownException](#page-173-0) Throws [\Firstred\PostNL\Exception\CifException](#page-172-0) Throws [\Firstred\PostNL\Exception\ResponseException](#page-171-0) Throws [\Firstred\PostNL\Exception\HttpClientException](#page-174-1) Throws [\Firstred\PostNL\Exception\NotSupportedException](#page-171-1) Throws [\Firstred\PostNL\Exception\InvalidArgumentException](#page-174-0) Throws [\Firstred\PostNL\Exception\NotFoundException](#page-175-1) Since 1.0.0

**public** Firstred\PostNL\PostNL::**getCurrentStatus**(*\$currentStatus*)

Get the current status of a shipment.

This is a combi-function, supporting the following: - CurrentStatus (by barcode): - Fill the Shipment->Barcode property. Leave the rest empty.

- CurrentStatusByReference:

- Fill the Shipment->Reference property. Leave the rest empty.

## **Parameters**

```
• $currentStatus (Firstred\PostNL\Entity\Request\CurrentStatus | \
 Firstred\PostNL\Entity\Request\CurrentStatusByReference)
```
Returns [\Firstred\PostNL\Entity\Response\CurrentStatusResponse](#page-91-0) Throws [\Firstred\PostNL\Exception\NotSupportedException](#page-171-1) Throws [\Firstred\PostNL\Exception\CifDownException](#page-173-0) Throws [\Firstred\PostNL\Exception\CifException](#page-172-0) Throws [\Firstred\PostNL\Exception\HttpClientException](#page-174-1) Throws [\Firstred\PostNL\Exception\NotSupportedException](#page-171-1) Throws [\Firstred\PostNL\Exception\InvalidArgumentException](#page-174-0) Throws [\Firstred\PostNL\Exception\ResponseException](#page-171-0) Throws [\Firstred\PostNL\Exception\NotFoundException](#page-175-1) Throws [\Firstred\PostNL\Exception\NotSupportedException](#page-171-1) Throws [\Firstred\PostNL\Exception\CifDownException](#page-173-0) Throws [\Firstred\PostNL\Exception\CifException](#page-172-0) Throws [\Firstred\PostNL\Exception\HttpClientException](#page-174-1) Throws [\Firstred\PostNL\Exception\NotSupportedException](#page-171-1) Throws [\Firstred\PostNL\Exception\InvalidArgumentException](#page-174-0) Throws [\Firstred\PostNL\Exception\ResponseException](#page-171-0) Throws [\Firstred\PostNL\Exception\NotFoundException](#page-175-1) Throws [\Firstred\PostNL\Exception\NotSupportedException](#page-171-1) Throws [\Firstred\PostNL\Exception\CifDownException](#page-173-0) Throws [\Firstred\PostNL\Exception\CifException](#page-172-0) Throws [\Firstred\PostNL\Exception\HttpClientException](#page-174-1) Throws [\Firstred\PostNL\Exception\NotSupportedException](#page-171-1) Throws [\Firstred\PostNL\Exception\InvalidArgumentException](#page-174-0) Throws [\Firstred\PostNL\Exception\ResponseException](#page-171-0) Throws [\Firstred\PostNL\Exception\NotFoundException](#page-175-1) Throws [\Firstred\PostNL\Exception\NotSupportedException](#page-171-1) Throws [\Firstred\PostNL\Exception\CifDownException](#page-173-0) Throws [\Firstred\PostNL\Exception\CifException](#page-172-0) Throws [\Firstred\PostNL\Exception\HttpClientException](#page-174-1) Throws [\Firstred\PostNL\Exception\NotSupportedException](#page-171-1) Throws [\Firstred\PostNL\Exception\InvalidArgumentException](#page-174-0) Throws [\Firstred\PostNL\Exception\ResponseException](#page-171-0) Throws [\Firstred\PostNL\Exception\NotFoundException](#page-175-1) Throws [\Firstred\PostNL\Exception\NotSupportedException](#page-171-1) Throws [\Firstred\PostNL\Exception\CifDownException](#page-173-0) Throws [\Firstred\PostNL\Exception\CifException](#page-172-0) Throws [\Firstred\PostNL\Exception\HttpClientException](#page-174-1) Throws [\Firstred\PostNL\Exception\NotSupportedException](#page-171-1) Throws [\Firstred\PostNL\Exception\InvalidArgumentException](#page-174-0)

Throws [\Firstred\PostNL\Exception\ResponseException](#page-171-0) Throws [\Firstred\PostNL\Exception\NotFoundException](#page-175-1) Throws [\Firstred\PostNL\Exception\NotSupportedException](#page-171-1) Throws [\Firstred\PostNL\Exception\CifDownException](#page-173-0) Throws [\Firstred\PostNL\Exception\CifException](#page-172-0) Throws [\Firstred\PostNL\Exception\HttpClientException](#page-174-1) Throws [\Firstred\PostNL\Exception\NotSupportedException](#page-171-1) Throws [\Firstred\PostNL\Exception\InvalidArgumentException](#page-174-0) Throws [\Firstred\PostNL\Exception\ResponseException](#page-171-0) Throws [\Firstred\PostNL\Exception\NotFoundException](#page-175-1) Throws [\Firstred\PostNL\Exception\NotSupportedException](#page-171-1) Throws [\Firstred\PostNL\Exception\CifDownException](#page-173-0) Throws [\Firstred\PostNL\Exception\CifException](#page-172-0) Throws [\Firstred\PostNL\Exception\HttpClientException](#page-174-1) Throws [\Firstred\PostNL\Exception\NotSupportedException](#page-171-1) Throws [\Firstred\PostNL\Exception\InvalidArgumentException](#page-174-0) Throws [\Firstred\PostNL\Exception\ResponseException](#page-171-0) Throws [\Firstred\PostNL\Exception\NotFoundException](#page-175-1) Throws [\Firstred\PostNL\Exception\NotSupportedException](#page-171-1) Throws [\Firstred\PostNL\Exception\CifDownException](#page-173-0) Throws [\Firstred\PostNL\Exception\CifException](#page-172-0) Throws [\Firstred\PostNL\Exception\HttpClientException](#page-174-1) Throws [\Firstred\PostNL\Exception\NotSupportedException](#page-171-1) Throws [\Firstred\PostNL\Exception\InvalidArgumentException](#page-174-0) Throws [\Firstred\PostNL\Exception\ResponseException](#page-171-0) Throws [\Firstred\PostNL\Exception\NotFoundException](#page-175-1) Since 1.0.0 Deprecated 1.2.0 Use the dedicated methods (get by phase and status are no longer working)

```
public Firstred\PostNL\PostNL::getShippingStatusByBarcode($barcode, $com-
                                                              plete=false)
```
Get the current status of the given shipment by barcode.

## **Parameters**

- \$barcode (string) Pass a single barcode
- \$complete (bool) Return the complete status (incl. shipment history)

Returns [\Firstred\PostNL\Entity\Response\CurrentStatusResponseShipment](#page-107-0) | [\Firstred\PostNL\Entity\Response\CompleteStatusResponseShipment](#page-84-0)

Throws [\Firstred\PostNL\Exception\ShipmentNotFoundException](#page-175-2)

Throws [\Firstred\PostNL\Exception\CifDownException](#page-173-0)

Throws [\Firstred\PostNL\Exception\CifException](#page-172-0)

Throws [\Firstred\PostNL\Exception\HttpClientException](#page-174-1) Throws [\Firstred\PostNL\Exception\NotSupportedException](#page-171-1) Throws [\Firstred\PostNL\Exception\InvalidArgumentException](#page-174-0) Throws [\Firstred\PostNL\Exception\ResponseException](#page-171-0) Throws [\Firstred\PostNL\Exception\NotFoundException](#page-175-1) Throws [\Firstred\PostNL\Exception\ShipmentNotFoundException](#page-175-2) Throws [\Firstred\PostNL\Exception\CifDownException](#page-173-0) Throws [\Firstred\PostNL\Exception\CifException](#page-172-0) Throws [\Firstred\PostNL\Exception\HttpClientException](#page-174-1) Throws [\Firstred\PostNL\Exception\NotSupportedException](#page-171-1) Throws [\Firstred\PostNL\Exception\InvalidArgumentException](#page-174-0) Throws [\Firstred\PostNL\Exception\ResponseException](#page-171-0) Throws [\Firstred\PostNL\Exception\NotFoundException](#page-175-1) Throws [\Firstred\PostNL\Exception\ShipmentNotFoundException](#page-175-2) Throws [\Firstred\PostNL\Exception\CifDownException](#page-173-0) Throws [\Firstred\PostNL\Exception\CifException](#page-172-0) Throws [\Firstred\PostNL\Exception\HttpClientException](#page-174-1) Throws [\Firstred\PostNL\Exception\NotSupportedException](#page-171-1) Throws [\Firstred\PostNL\Exception\InvalidArgumentException](#page-174-0) Throws [\Firstred\PostNL\Exception\ResponseException](#page-171-0) Throws [\Firstred\PostNL\Exception\NotFoundException](#page-175-1) Throws [\Firstred\PostNL\Exception\ShipmentNotFoundException](#page-175-2) Throws [\Firstred\PostNL\Exception\CifDownException](#page-173-0) Throws [\Firstred\PostNL\Exception\CifException](#page-172-0) Throws [\Firstred\PostNL\Exception\HttpClientException](#page-174-1) Throws [\Firstred\PostNL\Exception\NotSupportedException](#page-171-1) Throws [\Firstred\PostNL\Exception\InvalidArgumentException](#page-174-0) Throws [\Firstred\PostNL\Exception\ResponseException](#page-171-0) Throws [\Firstred\PostNL\Exception\NotFoundException](#page-175-1) Throws [\Firstred\PostNL\Exception\ShipmentNotFoundException](#page-175-2) Throws [\Firstred\PostNL\Exception\CifDownException](#page-173-0) Throws [\Firstred\PostNL\Exception\CifException](#page-172-0) Throws [\Firstred\PostNL\Exception\HttpClientException](#page-174-1) Throws [\Firstred\PostNL\Exception\NotSupportedException](#page-171-1) Throws [\Firstred\PostNL\Exception\InvalidArgumentException](#page-174-0) Throws [\Firstred\PostNL\Exception\ResponseException](#page-171-0) Throws [\Firstred\PostNL\Exception\NotFoundException](#page-175-1) Throws [\Firstred\PostNL\Exception\ShipmentNotFoundException](#page-175-2) Throws [\Firstred\PostNL\Exception\CifDownException](#page-173-0)

```
Throws \Firstred\PostNL\Exception\CifException
Throws \Firstred\PostNL\Exception\HttpClientException
Throws \Firstred\PostNL\Exception\NotSupportedException
Throws \Firstred\PostNL\Exception\InvalidArgumentException
\Firstred\PostNL\Exception\ResponseException
\Firstred\PostNL\Exception\NotFoundException
\Firstred\PostNL\Exception\ShipmentNotFoundException
\Firstred\PostNL\Exception\CifDownException
\Firstred\PostNL\Exception\CifException
\Firstred\PostNL\Exception\HttpClientException
\Firstred\PostNL\Exception\NotSupportedException
Throws \Firstred\PostNL\Exception\InvalidArgumentException
\Firstred\PostNL\Exception\ResponseException
\Firstred\PostNL\Exception\NotFoundException
Throws \Firstred\PostNL\Exception\ShipmentNotFoundException
\Firstred\PostNL\Exception\CifDownException
Throws \Firstred\PostNL\Exception\CifException
Throws \Firstred\PostNL\Exception\HttpClientException
Throws \Firstred\PostNL\Exception\NotSupportedException
Throws \Firstred\PostNL\Exception\InvalidArgumentException
\Firstred\PostNL\Exception\ResponseException
\Firstred\PostNL\Exception\NotFoundException
Since 1.2.0
```
**public** Firstred\PostNL\PostNL::**getShippingStatusesByBarcodes**(*\$barcodes*, *\$complete=false*)

Get the current statuses of the given shipments by barcodes.

#### Parameters

- \$barcodes (string[]) Pass multiple barcodes
- \$complete (bool) Return the complete status (incl. shipment history)
- Returns [\Firstred\PostNL\Entity\Response\CurrentStatusResponseShipment\[\]](#page-107-0) | [\Firstred\PostNL\Entity\Response\CompleteStatusResponseShipment\[\]](#page-84-0)
- Throws [\Firstred\PostNL\Exception\HttpClientException](#page-174-1)
- Throws [\Firstred\PostNL\Exception\NotSupportedException](#page-171-1)
- Throws [\Firstred\PostNL\Exception\InvalidArgumentException](#page-174-0)

Throws \Psr\Cache\InvalidArgumentException

Throws [\Firstred\PostNL\Exception\ResponseException](#page-171-0)

- Throws [\Firstred\PostNL\Exception\HttpClientException](#page-174-1)
- Throws [\Firstred\PostNL\Exception\NotSupportedException](#page-171-1)

Throws [\Firstred\PostNL\Exception\InvalidArgumentException](#page-174-0) Throws \Psr\Cache\InvalidArgumentException Throws [\Firstred\PostNL\Exception\ResponseException](#page-171-0) Throws [\Firstred\PostNL\Exception\HttpClientException](#page-174-1) Throws [\Firstred\PostNL\Exception\NotSupportedException](#page-171-1) Throws [\Firstred\PostNL\Exception\InvalidArgumentException](#page-174-0) Throws \Psr\Cache\InvalidArgumentException Throws [\Firstred\PostNL\Exception\ResponseException](#page-171-0) Throws [\Firstred\PostNL\Exception\HttpClientException](#page-174-1) Throws [\Firstred\PostNL\Exception\NotSupportedException](#page-171-1) Throws [\Firstred\PostNL\Exception\InvalidArgumentException](#page-174-0) Throws \Psr\Cache\InvalidArgumentException Throws [\Firstred\PostNL\Exception\ResponseException](#page-171-0) Throws [\Firstred\PostNL\Exception\HttpClientException](#page-174-1) Throws [\Firstred\PostNL\Exception\NotSupportedException](#page-171-1) Throws [\Firstred\PostNL\Exception\InvalidArgumentException](#page-174-0) Throws \Psr\Cache\InvalidArgumentException Throws [\Firstred\PostNL\Exception\ResponseException](#page-171-0) **Since 1.2.0** 

**public** Firstred\PostNL\PostNL::**getShippingStatusByReference**(*\$reference*, *\$complete=false*)

Get the current status of the given shipment by reference.

#### Parameters

- **\$reference** (string) Pass a single reference
- \$complete (bool) Return the complete status (incl. shipment history)

Returns [\Firstred\PostNL\Entity\Response\CurrentStatusResponseShipment](#page-107-0) | [\Firstred\PostNL\Entity\Response\CompleteStatusResponseShipment](#page-84-0)

- Throws [\Firstred\PostNL\Exception\CifDownException](#page-173-0)
- Throws [\Firstred\PostNL\Exception\CifException](#page-172-0)

Throws [\Firstred\PostNL\Exception\HttpClientException](#page-174-1)

- Throws [\Firstred\PostNL\Exception\NotSupportedException](#page-171-1)
- Throws [\Firstred\PostNL\Exception\InvalidArgumentException](#page-174-0)
- Throws \Psr\Cache\InvalidArgumentException

Throws [\Firstred\PostNL\Exception\ResponseException](#page-171-0)

Throws \Http\Discovery\NotFoundException

Throws [\Firstred\PostNL\Exception\CifDownException](#page-173-0)

Throws [\Firstred\PostNL\Exception\CifException](#page-172-0)

Throws [\Firstred\PostNL\Exception\HttpClientException](#page-174-1)

Throws [\Firstred\PostNL\Exception\NotSupportedException](#page-171-1) Throws [\Firstred\PostNL\Exception\InvalidArgumentException](#page-174-0) Throws \Psr\Cache\InvalidArgumentException Throws [\Firstred\PostNL\Exception\ResponseException](#page-171-0) Throws \Http\Discovery\NotFoundException Throws [\Firstred\PostNL\Exception\CifDownException](#page-173-0) Throws [\Firstred\PostNL\Exception\CifException](#page-172-0) Throws [\Firstred\PostNL\Exception\HttpClientException](#page-174-1) Throws [\Firstred\PostNL\Exception\NotSupportedException](#page-171-1) Throws [\Firstred\PostNL\Exception\InvalidArgumentException](#page-174-0) Throws \Psr\Cache\InvalidArgumentException Throws [\Firstred\PostNL\Exception\ResponseException](#page-171-0) Throws \Http\Discovery\NotFoundException Throws [\Firstred\PostNL\Exception\CifDownException](#page-173-0) Throws [\Firstred\PostNL\Exception\CifException](#page-172-0) Throws [\Firstred\PostNL\Exception\HttpClientException](#page-174-1) Throws [\Firstred\PostNL\Exception\NotSupportedException](#page-171-1) Throws [\Firstred\PostNL\Exception\InvalidArgumentException](#page-174-0) Throws \Psr\Cache\InvalidArgumentException Throws [\Firstred\PostNL\Exception\ResponseException](#page-171-0) Throws \Http\Discovery\NotFoundException Throws [\Firstred\PostNL\Exception\CifDownException](#page-173-0) Throws [\Firstred\PostNL\Exception\CifException](#page-172-0) Throws [\Firstred\PostNL\Exception\HttpClientException](#page-174-1) Throws [\Firstred\PostNL\Exception\NotSupportedException](#page-171-1) Throws [\Firstred\PostNL\Exception\InvalidArgumentException](#page-174-0) Throws \Psr\Cache\InvalidArgumentException Throws [\Firstred\PostNL\Exception\ResponseException](#page-171-0) Throws \Http\Discovery\NotFoundException Throws [\Firstred\PostNL\Exception\CifDownException](#page-173-0) Throws [\Firstred\PostNL\Exception\CifException](#page-172-0) Throws [\Firstred\PostNL\Exception\HttpClientException](#page-174-1) Throws [\Firstred\PostNL\Exception\NotSupportedException](#page-171-1) Throws [\Firstred\PostNL\Exception\InvalidArgumentException](#page-174-0) Throws \Psr\Cache\InvalidArgumentException Throws [\Firstred\PostNL\Exception\ResponseException](#page-171-0) Throws \Http\Discovery\NotFoundException Throws [\Firstred\PostNL\Exception\CifDownException](#page-173-0) Throws [\Firstred\PostNL\Exception\CifException](#page-172-0)

Throws [\Firstred\PostNL\Exception\HttpClientException](#page-174-1) Throws [\Firstred\PostNL\Exception\NotSupportedException](#page-171-1) Throws [\Firstred\PostNL\Exception\InvalidArgumentException](#page-174-0) Throws \Psr\Cache\InvalidArgumentException Throws [\Firstred\PostNL\Exception\ResponseException](#page-171-0) Throws \Http\Discovery\NotFoundException Throws [\Firstred\PostNL\Exception\CifDownException](#page-173-0) Throws [\Firstred\PostNL\Exception\CifException](#page-172-0) Throws [\Firstred\PostNL\Exception\HttpClientException](#page-174-1) Throws [\Firstred\PostNL\Exception\NotSupportedException](#page-171-1) Throws [\Firstred\PostNL\Exception\InvalidArgumentException](#page-174-0) Throws \Psr\Cache\InvalidArgumentException Throws [\Firstred\PostNL\Exception\ResponseException](#page-171-0) Throws \Http\Discovery\NotFoundException **Since 1.2.0** 

**public** Firstred\PostNL\PostNL::**getShippingStatusesByReference**(*\$references*, *\$complete=false*)

Get the current statuses of the given shipments by references.

#### **Parameters**

- **\$references** (string[]) Pass multiple references
- \$complete (bool) Return the complete status (incl. shipment history)

Returns [\Firstred\PostNL\Entity\Response\CurrentStatusResponseShipment\[\]](#page-107-0) | [\Firstred\PostNL\Entity\Response\CompleteStatusResponseShipment\[\]](#page-84-0) Throws [\Firstred\PostNL\Exception\HttpClientException](#page-174-1) Throws [\Firstred\PostNL\Exception\NotSupportedException](#page-171-1) Throws [\Firstred\PostNL\Exception\InvalidArgumentException](#page-174-0) Throws \Psr\Cache\InvalidArgumentException Throws [\Firstred\PostNL\Exception\ResponseException](#page-171-0) Throws [\Firstred\PostNL\Exception\HttpClientException](#page-174-1) Throws [\Firstred\PostNL\Exception\NotSupportedException](#page-171-1) Throws [\Firstred\PostNL\Exception\InvalidArgumentException](#page-174-0) Throws \Psr\Cache\InvalidArgumentException Throws [\Firstred\PostNL\Exception\ResponseException](#page-171-0) Throws [\Firstred\PostNL\Exception\HttpClientException](#page-174-1) Throws [\Firstred\PostNL\Exception\NotSupportedException](#page-171-1) Throws [\Firstred\PostNL\Exception\InvalidArgumentException](#page-174-0) Throws \Psr\Cache\InvalidArgumentException Throws [\Firstred\PostNL\Exception\ResponseException](#page-171-0)

Throws [\Firstred\PostNL\Exception\HttpClientException](#page-174-1) Throws [\Firstred\PostNL\Exception\NotSupportedException](#page-171-1) Throws [\Firstred\PostNL\Exception\InvalidArgumentException](#page-174-0) Throws \Psr\Cache\InvalidArgumentException Throws [\Firstred\PostNL\Exception\ResponseException](#page-171-0) Throws [\Firstred\PostNL\Exception\HttpClientException](#page-174-1) Throws [\Firstred\PostNL\Exception\NotSupportedException](#page-171-1) Throws [\Firstred\PostNL\Exception\InvalidArgumentException](#page-174-0) Throws \Psr\Cache\InvalidArgumentException Throws [\Firstred\PostNL\Exception\ResponseException](#page-171-0) **Since 1.2.0** 

**public** Firstred\PostNL\PostNL::**getCompleteStatus**(*\$completeStatus*)

Get the complete status of a shipment.

This is a combi-function, supporting the following:

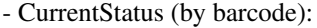

- Fill the Shipment->Barcode property. Leave the rest empty.
- CurrentStatusByReference:
	- Fill the Shipment->Reference property. Leave the rest empty.
- CurrentStatusByPhase:
	- Fill the Shipment->PhaseCode property, do not pass Barcode or Reference.

Optionally add DateFrom and/or DateTo.

#### - CurrentStatusByStatus:

- Fill the Shipment->StatusCode property. Leave the rest empty.

## Parameters

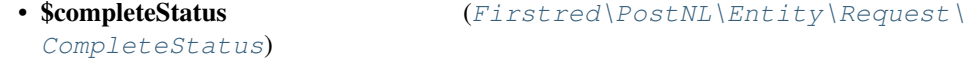

Returns [\Firstred\PostNL\Entity\Response\CompleteStatusResponse](#page-92-0)

Throws [\Firstred\PostNL\Exception\CifDownException](#page-173-0)

Throws [\Firstred\PostNL\Exception\CifException](#page-172-0)

Throws [\Firstred\PostNL\Exception\HttpClientException](#page-174-1)

Throws [\Firstred\PostNL\Exception\NotSupportedException](#page-171-1)

Throws [\Firstred\PostNL\Exception\InvalidArgumentException](#page-174-0)

Throws [\Firstred\PostNL\Exception\ResponseException](#page-171-0)

Throws [\Firstred\PostNL\Exception\NotFoundException](#page-175-1)

- Throws [\Firstred\PostNL\Exception\CifDownException](#page-173-0)
- Throws [\Firstred\PostNL\Exception\CifException](#page-172-0)

Throws [\Firstred\PostNL\Exception\HttpClientException](#page-174-1)

Throws [\Firstred\PostNL\Exception\NotSupportedException](#page-171-1)

Throws [\Firstred\PostNL\Exception\InvalidArgumentException](#page-174-0)

Throws [\Firstred\PostNL\Exception\ResponseException](#page-171-0) Throws [\Firstred\PostNL\Exception\NotFoundException](#page-175-1) Throws [\Firstred\PostNL\Exception\CifDownException](#page-173-0) Throws [\Firstred\PostNL\Exception\CifException](#page-172-0) Throws [\Firstred\PostNL\Exception\HttpClientException](#page-174-1) Throws [\Firstred\PostNL\Exception\NotSupportedException](#page-171-1) Throws [\Firstred\PostNL\Exception\InvalidArgumentException](#page-174-0) Throws [\Firstred\PostNL\Exception\ResponseException](#page-171-0) Throws [\Firstred\PostNL\Exception\NotFoundException](#page-175-1) Throws [\Firstred\PostNL\Exception\CifDownException](#page-173-0) Throws [\Firstred\PostNL\Exception\CifException](#page-172-0) Throws [\Firstred\PostNL\Exception\HttpClientException](#page-174-1) Throws [\Firstred\PostNL\Exception\NotSupportedException](#page-171-1) Throws [\Firstred\PostNL\Exception\InvalidArgumentException](#page-174-0) Throws [\Firstred\PostNL\Exception\ResponseException](#page-171-0) Throws [\Firstred\PostNL\Exception\NotFoundException](#page-175-1) Throws [\Firstred\PostNL\Exception\CifDownException](#page-173-0) Throws [\Firstred\PostNL\Exception\CifException](#page-172-0) Throws [\Firstred\PostNL\Exception\HttpClientException](#page-174-1) Throws [\Firstred\PostNL\Exception\NotSupportedException](#page-171-1) Throws [\Firstred\PostNL\Exception\InvalidArgumentException](#page-174-0) Throws [\Firstred\PostNL\Exception\ResponseException](#page-171-0) Throws [\Firstred\PostNL\Exception\NotFoundException](#page-175-1) Throws [\Firstred\PostNL\Exception\CifDownException](#page-173-0) Throws [\Firstred\PostNL\Exception\CifException](#page-172-0) Throws [\Firstred\PostNL\Exception\HttpClientException](#page-174-1) Throws [\Firstred\PostNL\Exception\NotSupportedException](#page-171-1) Throws [\Firstred\PostNL\Exception\InvalidArgumentException](#page-174-0) Throws [\Firstred\PostNL\Exception\ResponseException](#page-171-0) Throws [\Firstred\PostNL\Exception\NotFoundException](#page-175-1) Throws [\Firstred\PostNL\Exception\CifDownException](#page-173-0) Throws [\Firstred\PostNL\Exception\CifException](#page-172-0) Throws [\Firstred\PostNL\Exception\HttpClientException](#page-174-1) Throws [\Firstred\PostNL\Exception\NotSupportedException](#page-171-1) Throws [\Firstred\PostNL\Exception\InvalidArgumentException](#page-174-0) Throws [\Firstred\PostNL\Exception\ResponseException](#page-171-0) Throws [\Firstred\PostNL\Exception\NotFoundException](#page-175-1) Since  $1.0.0$
<span id="page-396-0"></span>Deprecated 1.2.0 Use the dedicated getShippingStatus\* methods (get by phase and status are no longer working)

**public** Firstred\PostNL\PostNL::**getUpdatedShipments**(*\$dateTimeFrom=null*, *\$date-TimeTo=null*)

Get updated shipments

### Parameters

• **\$dateTimeFrom** (DateTimeInterface | null)

• \$dateTimeTo (DateTimeInterface | null)

Returns [\Firstred\PostNL\Entity\Response\UpdatedShipmentsResponse\[\]](#page-98-0)

Since 1.2.0

**public** Firstred\PostNL\PostNL::**getSignature**(*\$signature*)

Get the signature of a shipment.

#### **Parameters**

• \$signature ([Firstred\PostNL\Entity\Request\GetSignature](#page-51-0))

Returns [\Firstred\PostNL\Entity\Response\GetSignatureResponseSignature](#page-100-0)

**Since 1.0.0** 

**Deprecated** 1.2.0 Use the getSignature(s) $By^*$  alternatives

**public** Firstred\PostNL\PostNL::**getSignatureByBarcode**(*\$barcode*)

Get the signature of a shipment.

### **Parameters**

• **\$barcode** (string)

Returns [\Firstred\PostNL\Entity\Response\GetSignatureResponseSignature](#page-100-0) Since 1.2.0

**public** Firstred\PostNL\PostNL::**getSignaturesByBarcodes**(*\$barcodes*)

Get the signature of a shipment.

### **Parameters**

### • **\$barcodes** (string[])

Returns [\Firstred\PostNL\Entity\Response\GetSignatureResponseSignature\[\]](#page-100-0)

Throws [\Firstred\PostNL\Exception\HttpClientException](#page-174-0)

Throws [\Firstred\PostNL\Exception\NotSupportedException](#page-171-0)

Throws [\Firstred\PostNL\Exception\InvalidArgumentException](#page-174-1)

Throws \Psr\Cache\InvalidArgumentException

Throws [\Firstred\PostNL\Exception\ResponseException](#page-171-1)

Throws [\Firstred\PostNL\Exception\HttpClientException](#page-174-0)

Throws [\Firstred\PostNL\Exception\NotSupportedException](#page-171-0)

<span id="page-397-0"></span>Throws [\Firstred\PostNL\Exception\InvalidArgumentException](#page-174-1) Throws \Psr\Cache\InvalidArgumentException Throws [\Firstred\PostNL\Exception\ResponseException](#page-171-1) Throws [\Firstred\PostNL\Exception\HttpClientException](#page-174-0) Throws [\Firstred\PostNL\Exception\NotSupportedException](#page-171-0) Throws [\Firstred\PostNL\Exception\InvalidArgumentException](#page-174-1) Throws \Psr\Cache\InvalidArgumentException Throws [\Firstred\PostNL\Exception\ResponseException](#page-171-1) Throws [\Firstred\PostNL\Exception\HttpClientException](#page-174-0) Throws [\Firstred\PostNL\Exception\NotSupportedException](#page-171-0) Throws [\Firstred\PostNL\Exception\InvalidArgumentException](#page-174-1) Throws \Psr\Cache\InvalidArgumentException Throws [\Firstred\PostNL\Exception\ResponseException](#page-171-1) Throws [\Firstred\PostNL\Exception\HttpClientException](#page-174-0) Throws [\Firstred\PostNL\Exception\NotSupportedException](#page-171-0) Throws [\Firstred\PostNL\Exception\InvalidArgumentException](#page-174-1) Throws \Psr\Cache\InvalidArgumentException Throws [\Firstred\PostNL\Exception\ResponseException](#page-171-1) **Since 1.2.0** 

**public** Firstred\PostNL\PostNL::**getDeliveryDate**(*\$getDeliveryDate*)

Get a delivery date.

#### Parameters

[GetDeliveryDate](#page-72-0))

• \$getDeliveryDate  $(Firstred\PostNL\Entity\Re{eq}$ 

Returns [\Firstred\PostNL\Entity\Response\GetDeliveryDateResponse](#page-111-0)

Since 1.0.0

**public** Firstred\PostNL\PostNL::**getSentDate**(*\$getSentDate*)

Get a shipping date.

#### **Parameters**

• \$getSentDate  $(Firstred\backslash PostNL\backslash Entity\backslash Request)$ [GetSentDateRequest](#page-75-0))

Returns [\Firstred\PostNL\Entity\Response\GetSentDateResponse](#page-97-0)

**Since 1.0.0** 

**public** Firstred\PostNL\PostNL::**getTimeframes**(*\$getTimeframes*)

Get timeframes.

#### **Parameters**

• **\$getTimeframes** ([Firstred\PostNL\Entity\Request\GetTimeframes](#page-62-0))

<span id="page-398-0"></span>Returns [\Firstred\PostNL\Entity\Response\ResponseTimeframes](#page-83-0)

**Since 1.0.0** 

**public** Firstred\PostNL\PostNL::**getNearestLocations**(*\$getNearestLocations*)

Get nearest locations.

Parameters

• \$getNearestLocations  $(Firstred\PostNL\Entity\Re{eq}$ [GetNearestLocations](#page-58-0))

Returns [\Firstred\PostNL\Entity\Response\GetNearestLocationsResponse](#page-78-0)

**Since 1.0.0** 

**public** Firstred\PostNL\PostNL::**getTimeframesAndNearestLocations**(*\$getTimeframes*,

*\$getNearestLocations*, *\$getDeliveryDate*)

All-in-one function for checkout widgets. It retrieves and returns the

- timeframes
- locations
- delivery date.

#### Parameters

- **\$getTimeframes** ([Firstred\PostNL\Entity\Request\GetTimeframes](#page-62-0))
- \$getNearestLocations ([Firstred\PostNL\Entity\Request\](#page-58-0) [GetNearestLocations](#page-58-0))
- \$getDeliveryDate  $(Firstred\backslash PostNL\backslash Entity\backslash Request)$
- [GetDeliveryDate](#page-72-0))
- Returns array [uuid => ResponseTimeframes, uuid => GetNearestLocationsResponse, uuid => GetDeliveryDateResponse]
- Throws [\Firstred\PostNL\Exception\HttpClientException](#page-174-0)
- Throws [\Firstred\PostNL\Exception\InvalidArgumentException](#page-174-1)
- Throws \Psr\Cache\InvalidArgumentException
- Throws [\Firstred\PostNL\Exception\HttpClientException](#page-174-0)
- Throws [\Firstred\PostNL\Exception\InvalidArgumentException](#page-174-1)
- Throws \Psr\Cache\InvalidArgumentException
- Throws [\Firstred\PostNL\Exception\HttpClientException](#page-174-0)
- Throws [\Firstred\PostNL\Exception\InvalidArgumentException](#page-174-1)

Throws \Psr\Cache\InvalidArgumentException

**Since 1.0.0** 

**public** Firstred\PostNL\PostNL::**getLocationsInArea**(*\$getLocationsInArea*)

<span id="page-399-0"></span>Get locations in area.

Parameters

[GetLocationsInArea](#page-55-0))

• \$getLocationsInArea  $(Firstred\PostNL\Entity\Re{eq}$ 

Returns [\Firstred\PostNL\Entity\Response\GetLocationsInAreaResponse](#page-90-0)

**Since 1.0.0** 

**public** Firstred\PostNL\PostNL::**getLocation**(*\$getLocation*)

Get locations in area.

Parameters

• **\$getLocation** ([Firstred\PostNL\Entity\Request\GetLocation](#page-49-0))

Returns [\Firstred\PostNL\Entity\Response\GetLocationsInAreaResponse](#page-90-0) **Since 1.0.0** 

**public** Firstred\PostNL\PostNL::**findBarcodeSerie**(*\$type*, *\$range*, *\$eps*)

Find a suitable serie for the barcode.

#### **Parameters**

- \$type (string)
- **\$range** (string)
- \$eps (bool) Indicates whether it is an EPS Shipment

Returns string

Throws [\Firstred\PostNL\Exception\InvalidBarcodeException](#page-172-0) **Since 1.0.0** 

# **1.14 Authors**

### **1.14.1 Maintainers:**

• [Michael Dekker](https://github.com/firstred) [<git@michaeldekker.nl>](mailto:git@michaeldekker.nl) (maintainer)

Looking for maintainers! If you'd like to help keep this library up to date please send and email to [git@michaeldekker.nl](mailto:git@michaeldekker.nl)

## **1.14.2 Contributors:**

These contributors have helped with making this library possible. Thank you so much!

- [janwilletje](https://github.com/janwilletje) (contributor)
- [jbours](https://github.com/jbours) (contributor)
- [timmtim](https://github.com/timmtim) (contributor)
- [niccifor](https://github.com/niccifor) (contributor)
- [fgd007](https://github.com/fgd007) (contributor)
- [TomKriek](https://github.com/TomKriek) (contributor)
- Mathieu Haverkamp (contributor)
- Jeroen Smit (contributor)

# **PHP NAMESPACE INDEX**

## f

Firstred\PostNL, [354](#page-357-0) Firstred\PostNL\Entity, [118](#page-121-0) Firstred\PostNL\Entity\Message, [45](#page-48-0) Firstred\PostNL\Entity\Request, [66](#page-69-0) Firstred\PostNL\Entity\Response, [95](#page-98-1) Firstred\PostNL\Entity\SOAP, [113](#page-116-0) Firstred\PostNL\Exception, [172](#page-175-0) Firstred\PostNL\Exception\Promise, [165](#page-168-0) Firstred\PostNL\Factory, [173](#page-176-0) Firstred\PostNL\HttpClient, [187](#page-190-0) Firstred\PostNL\Service, [194](#page-197-0) Firstred\PostNL\Util, [335](#page-338-0)

# **INDEX**

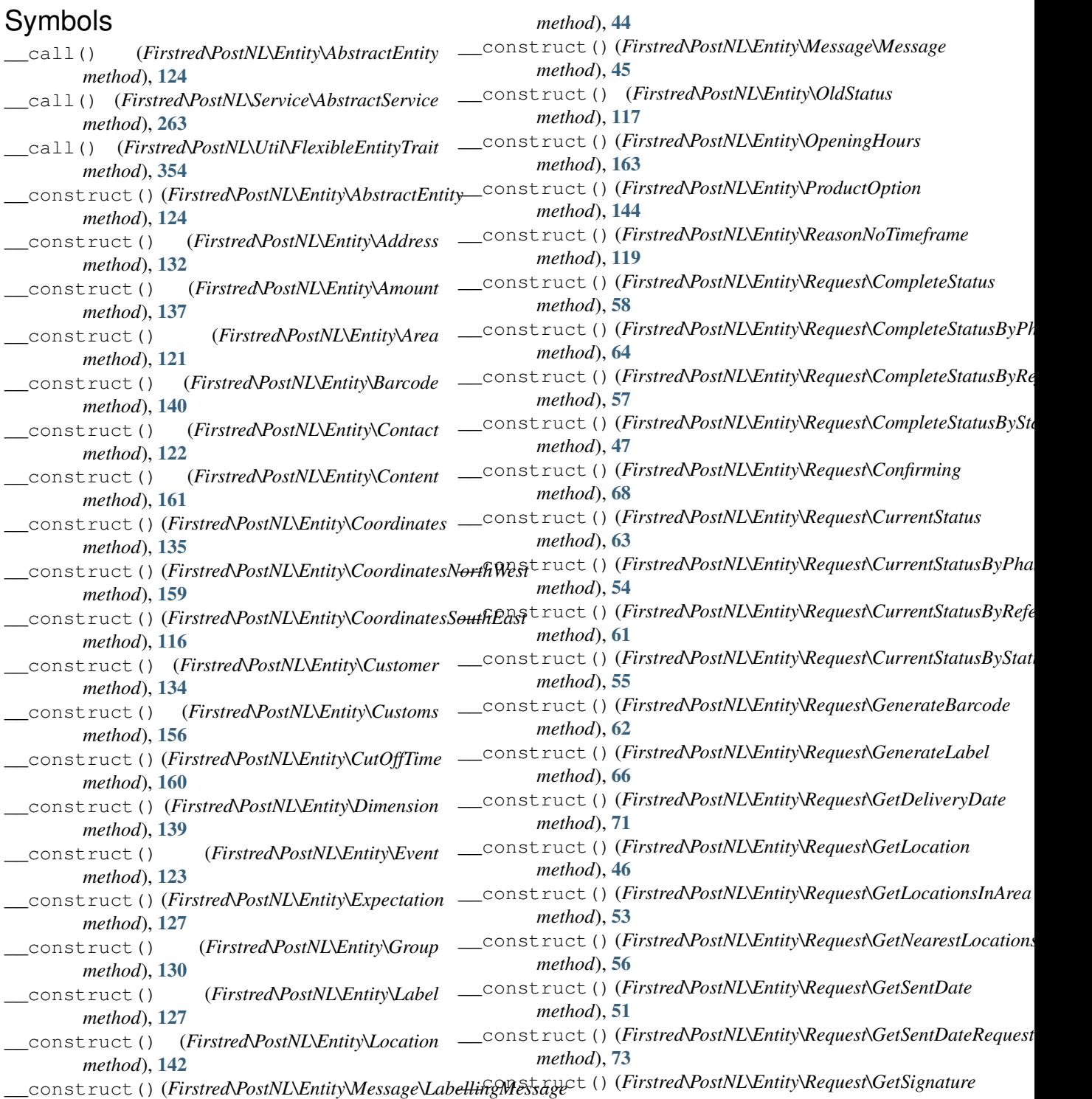

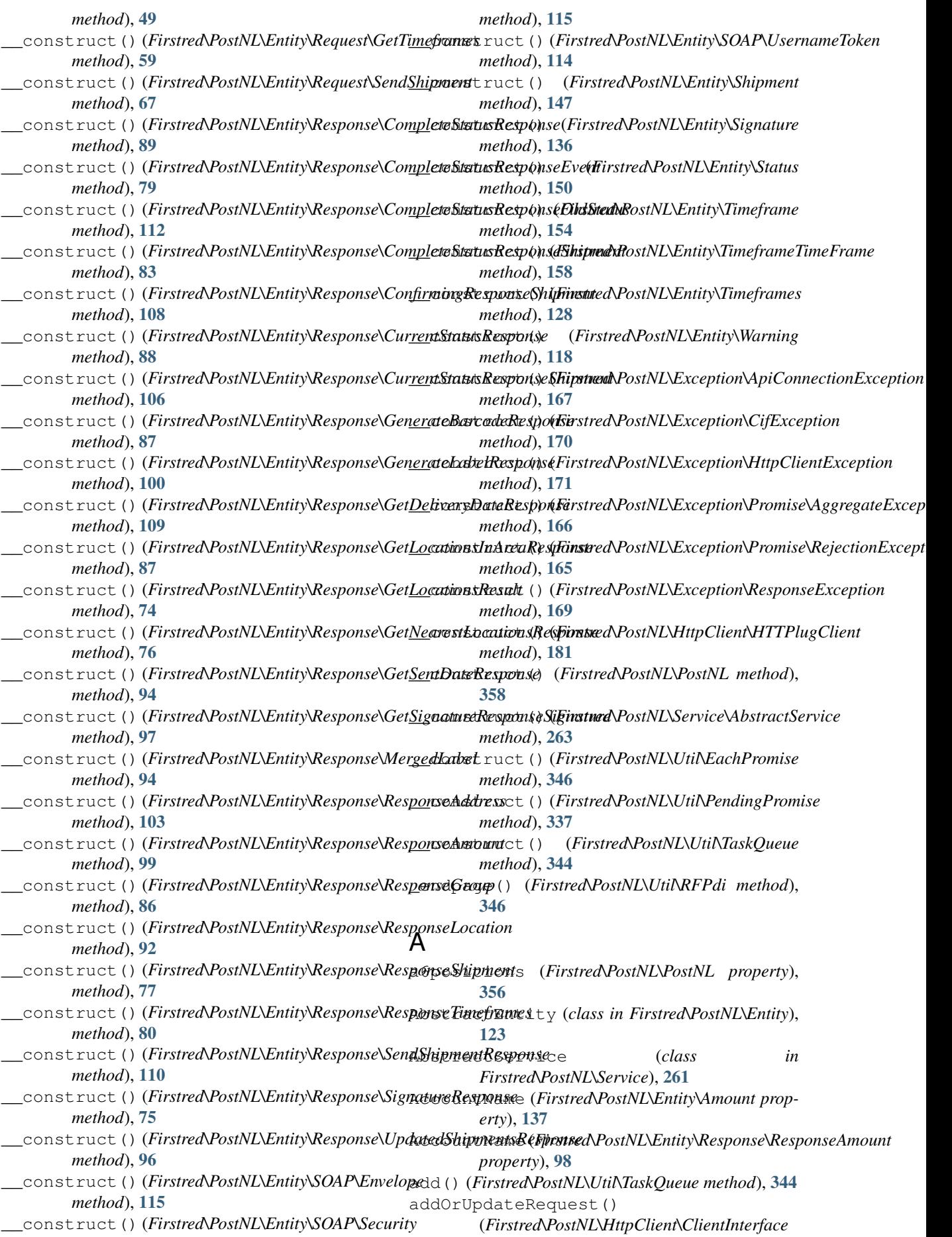

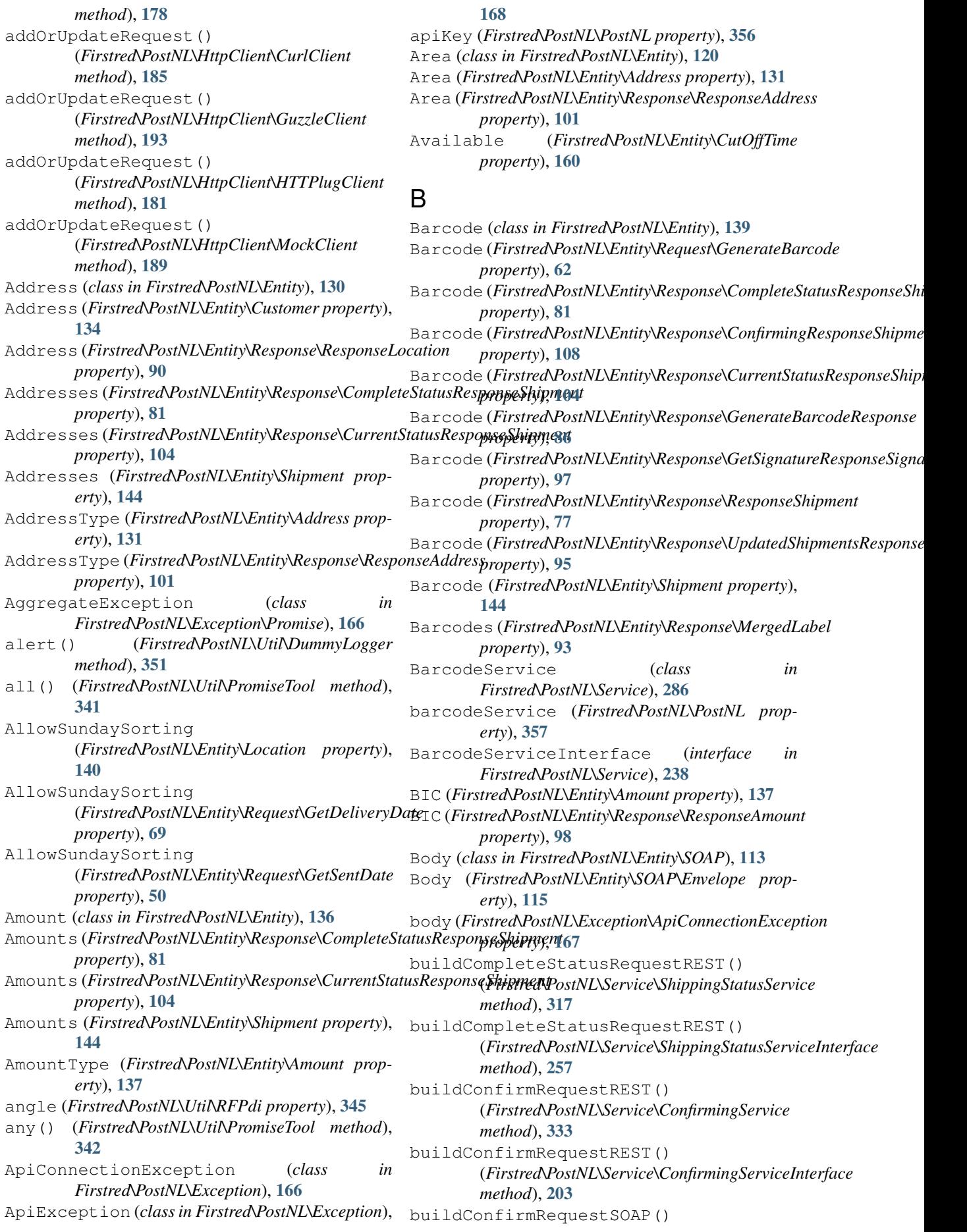

(*Firstred\PostNL\Service\ConfirmingService method*), [334](#page-337-0) buildConfirmRequestSOAP() (*Firstred\PostNL\Service\ConfirmingServiceInterface method*), [204](#page-207-0) buildCurrentStatusRequestREST() (*Firstred\PostNL\Service\ShippingStatusService method*), [316](#page-319-0) buildCurrentStatusRequestREST() (*Firstred\PostNL\Service\ShippingStatusServiceInterface method*), [280](#page-283-0) *method*), [256](#page-259-0) buildGenerateBarcodeRequestREST() (*Firstred\PostNL\Service\BarcodeService method*), [290](#page-293-0) buildGenerateBarcodeRequestREST() (*Firstred\PostNL\Service\BarcodeServiceInterface method*), [242](#page-245-0) buildGenerateBarcodeRequestSOAP() (*Firstred\PostNL\Service\BarcodeService method*), [290](#page-293-0) buildGenerateBarcodeRequestSOAP() (*Firstred\PostNL\Service\BarcodeServiceInterface method*), [243](#page-246-0) buildGenerateLabelRequestREST() (*Firstred\PostNL\Service\LabellingService method*), [327](#page-330-0) buildGenerateLabelRequestREST() (*Firstred\PostNL\Service\LabellingServiceInterface method*), [210](#page-213-0) buildGenerateLabelRequestSOAP() (*Firstred\PostNL\Service\LabellingService method*), [327](#page-330-0) buildGenerateLabelRequestSOAP() (*Firstred\PostNL\Service\LabellingServiceInterface method*), [211](#page-214-0) buildGetDeliveryDateRequestREST() (*Firstred\PostNL\Service\DeliveryDateService method*), [298](#page-301-0) buildGetDeliveryDateRequestREST() (*Firstred\PostNL\Service\DeliveryDateServiceInterface method*), [218](#page-221-0) buildGetDeliveryDateRequestSOAP() (*Firstred\PostNL\Service\DeliveryDateService method*), [299](#page-302-0) buildGetDeliveryDateRequestSOAP() (*Firstred\PostNL\Service\DeliveryDateServiceInterface method*), [218](#page-221-0) buildGetLocationRequestREST() (*Firstred\PostNL\Service\LocationService method*), [281](#page-284-0) buildGetLocationRequestREST() (*Firstred\PostNL\Service\LocationServiceInterface method*), [235](#page-238-0) buildGetLocationRequestSOAP() (*Firstred\PostNL\Service\LocationService method*), [281](#page-284-0) buildGetLocationRequestSOAP() (*Firstred\PostNL\Service\LocationServiceInterface method*), [236](#page-239-0) buildGetLocationsInAreaRequestREST() (*Firstred\PostNL\Service\LocationService method*), [279](#page-282-0) buildGetLocationsInAreaRequestREST() (*Firstred\PostNL\Service\LocationServiceInterface method*), [233](#page-236-0) buildGetLocationsInAreaRequestSOAP() (*Firstred\PostNL\Service\LocationService* buildGetLocationsInAreaRequestSOAP() (*Firstred\PostNL\Service\LocationServiceInterface method*), [234](#page-237-0) buildGetNearestLocationsRequestREST() (*Firstred\PostNL\Service\LocationService method*), [277](#page-280-0) buildGetNearestLocationsRequestREST() (*Firstred\PostNL\Service\LocationServiceInterface method*), [231](#page-234-0) buildGetNearestLocationsRequestSOAP() (*Firstred\PostNL\Service\LocationService method*), [278](#page-281-0) buildGetNearestLocationsRequestSOAP() (*Firstred\PostNL\Service\LocationServiceInterface method*), [232](#page-235-0) buildGetSentDateRequestREST() (*Firstred\PostNL\Service\DeliveryDateService method*), [299](#page-302-0) buildGetSentDateRequestREST() (*Firstred\PostNL\Service\DeliveryDateServiceInterface method*), [219](#page-222-0) buildGetSentDateRequestSOAP() (*Firstred\PostNL\Service\DeliveryDateService method*), [300](#page-303-0) buildGetSentDateRequestSOAP() (*Firstred\PostNL\Service\DeliveryDateServiceInterface method*), [220](#page-223-0) buildGetSignatureRequestREST() (*Firstred\PostNL\Service\ShippingStatusService method*), [317](#page-320-0) buildGetSignatureRequestREST() (*Firstred\PostNL\Service\ShippingStatusServiceInterface method*), [257](#page-260-0) buildGetTimeframesRequestREST() (*Firstred\PostNL\Service\TimeframeService method*), [305](#page-308-0) buildGetTimeframesRequestREST() (*Firstred\PostNL\Service\TimeframeServiceInterface method*), [197](#page-200-0) buildGetTimeframesRequestSOAP() (*Firstred\PostNL\Service\TimeframeService method*), [306](#page-309-0) buildGetTimeframesRequestSOAP() (*Firstred\PostNL\Service\TimeframeServiceInterface method*), [198](#page-201-0) buildGetUpdatedShipmentsRequestREST() (*Firstred\PostNL\Service\ShippingStatusService method*), [320](#page-323-0)

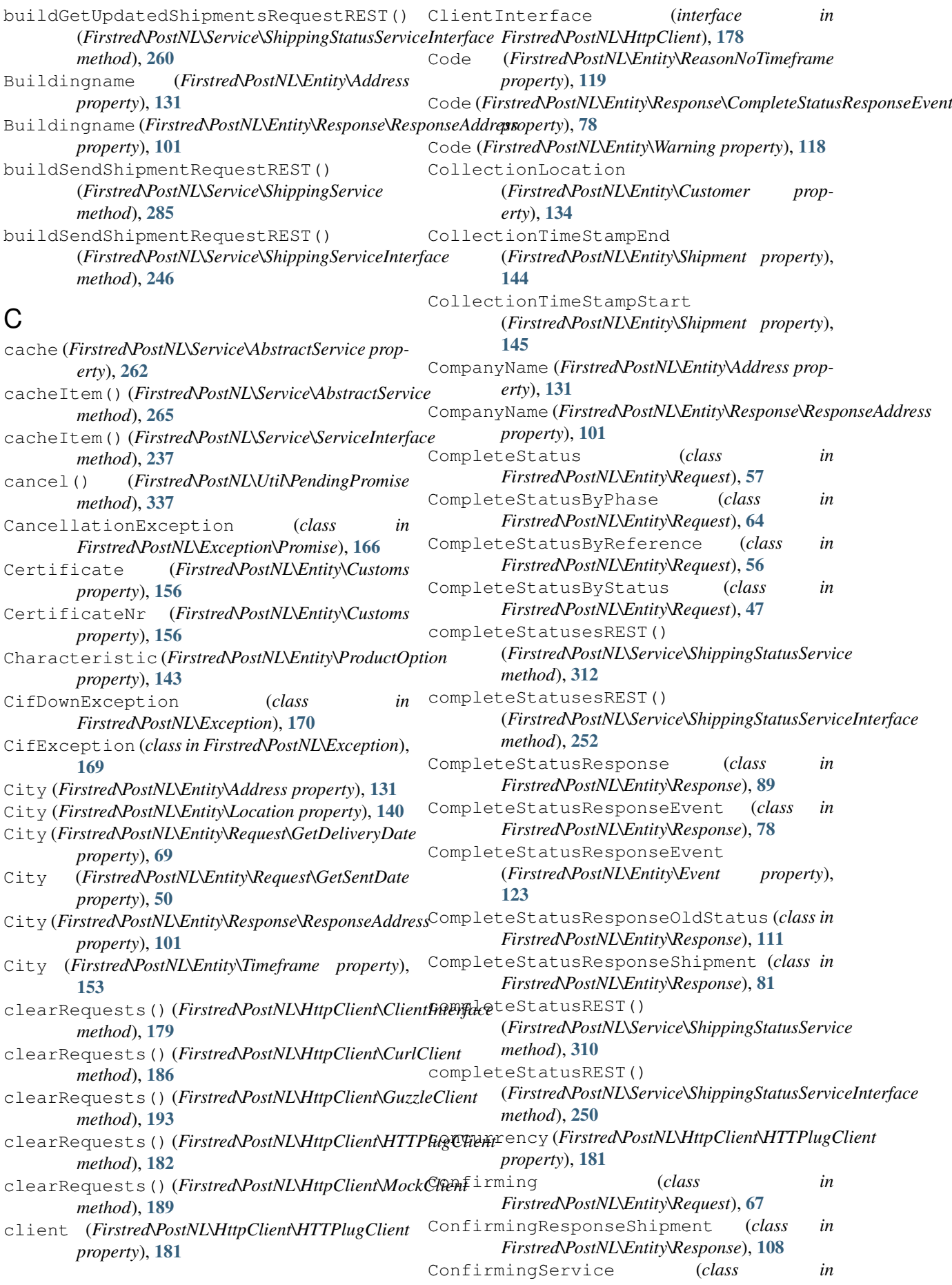

*Firstred\PostNL\Service*), [328](#page-331-0) confirmingService (*Firstred\PostNL\PostNL property*), [357](#page-360-0) ConfirmingServiceInterface (*interface in Firstred\PostNL\Service*), [199](#page-202-0) confirmShipment() (*Firstred\PostNL\PostNL method*), [382](#page-385-0) confirmShipmentREST() (*Firstred\PostNL\Service\ConfirmingService method*), [329](#page-332-0) confirmShipmentREST() (*Firstred\PostNL\Service\ConfirmingServiceInterface method*), [199](#page-202-0) confirmShipments() (*Firstred\PostNL\PostNL method*), [382](#page-385-0) confirmShipmentSOAP() (*Firstred\PostNL\Service\ConfirmingService method*), [332](#page-335-0) confirmShipmentSOAP() (*Firstred\PostNL\Service\ConfirmingServiceInterface method*), [202](#page-205-0) confirmShipmentsREST() (*Firstred\PostNL\Service\ConfirmingService method*), [331](#page-334-0) confirmShipmentsREST() (*Firstred\PostNL\Service\ConfirmingServiceInterface method*), [201](#page-204-0) confirmShipmentsSOAP() (*Firstred\PostNL\Service\ConfirmingService method*), [332](#page-335-0) confirmShipmentsSOAP() (*Firstred\PostNL\Service\ConfirmingServiceInterface method*), [202](#page-205-0) Contact (*class in Firstred\PostNL\Entity*), [121](#page-124-0) ContactPerson (*Firstred\PostNL\Entity\Customer property*), [134](#page-137-0) Contacts (*Firstred\PostNL\Entity\Shipment property*), [145](#page-148-0) ContactType (*Firstred\PostNL\Entity\Contact property*), [122](#page-125-0) Content (*class in Firstred\PostNL\Entity*), [160](#page-163-0) Content (*Firstred\PostNL\Entity\Content property*), [161](#page-164-0) Content (*Firstred\PostNL\Entity\Customs property*), [156](#page-159-0) Content (*Firstred\PostNL\Entity\Label property*), [126](#page-129-0) Content (*Firstred\PostNL\Entity\Shipment property*), [145](#page-148-0) Contenttype (*Firstred\PostNL\Entity\Label property*), [126](#page-129-0) Coordinates (*class in Firstred\PostNL\Entity*), [135](#page-138-0) Coordinates (*Firstred\PostNL\Entity\Location property*), [141](#page-144-0) CoordinatesNorthWest (*class in Firstred\PostNL\Entity*), [158](#page-161-0) CoordinatesNorthWest (*Firstred\PostNL\Entity\Area property*), [121](#page-124-0) CoordinatesNorthWest (*Firstred\PostNL\Entity\Location property*), [141](#page-144-0) CoordinatesSouthEast (*class in Firstred\PostNL\Entity*), [116](#page-119-0) CoordinatesSouthEast (*Firstred\PostNL\Entity\Area property*), [121](#page-124-0) CoordinatesSouthEast (*Firstred\PostNL\Entity\Location property*), [141](#page-144-0) CostCenter (*Firstred\PostNL\Entity\Shipment property*), [145](#page-148-0) Countrycode (*Firstred\PostNL\Entity\Address property*), [131](#page-134-0) CountryCode (*Firstred\PostNL\Entity\Request\GetDeliveryDate property*), [69](#page-72-1) Countrycode (*Firstred\PostNL\Entity\Request\GetLocationsInArea property*), [52](#page-55-1) Countrycode (*Firstred\PostNL\Entity\Request\GetNearestLocations property*), [56](#page-59-0) CountryCode (*Firstred\PostNL\Entity\Request\GetSentDate property*), [50](#page-53-0) Countrycode (*Firstred\PostNL\Entity\Response\ResponseAddress property*), [101](#page-104-0) CountryCode (*Firstred\PostNL\Entity\Timeframe property*), [153](#page-156-0) CountryOfOrigin (*Firstred\PostNL\Entity\Content property*), [161](#page-164-0) create() (*Firstred\PostNL\Entity\AbstractEntity method*), [124](#page-127-0) createRequest() (*Firstred\PostNL\Factory\GuzzleRequestFactory method*), [176](#page-179-0) createRequest() (*Firstred\PostNL\Factory\RequestFactoryInterface method*), [175](#page-178-0) createResponse() (*Firstred\PostNL\Factory\GuzzleResponseFactory method*), [176](#page-179-0) createResponse() (*Firstred\PostNL\Factory\ResponseFactoryInterface method*), [174](#page-177-0) createStream() (*Firstred\PostNL\Factory\GuzzleStreamFactory method*), [177](#page-180-0) createStream() (*Firstred\PostNL\Factory\StreamFactoryInterface method*), [173](#page-176-1) createStreamFromFile() (*Firstred\PostNL\Factory\GuzzleStreamFactory method*), [177](#page-180-0) createStreamFromFile() (*Firstred\PostNL\Factory\StreamFactoryInterface method*), [173](#page-176-1) createStreamFromResource() (*Firstred\PostNL\Factory\GuzzleStreamFactory method*), [177](#page-180-0) createStreamFromResource() (*Firstred\PostNL\Factory\StreamFactoryInterface method*), [174](#page-177-0)

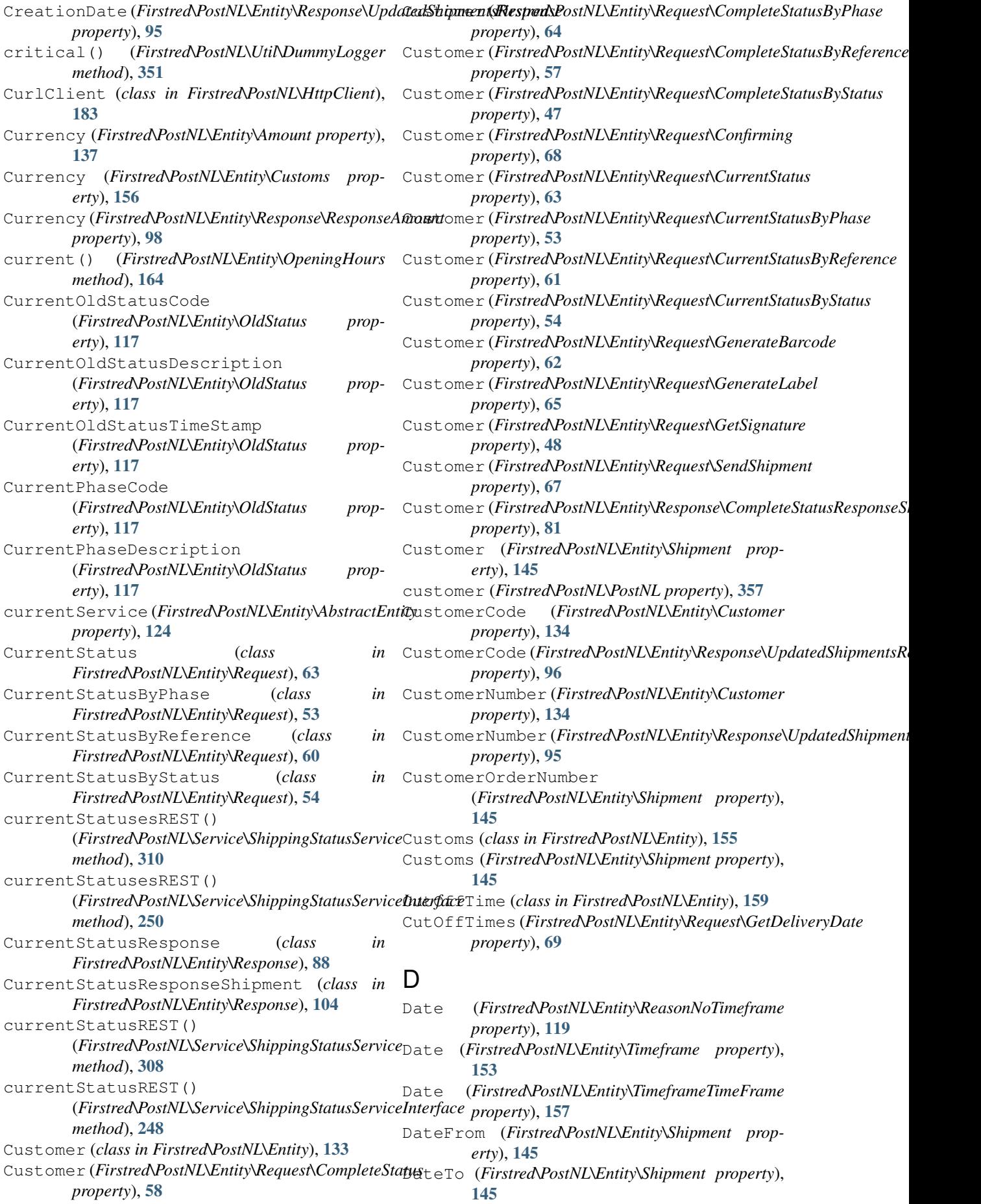

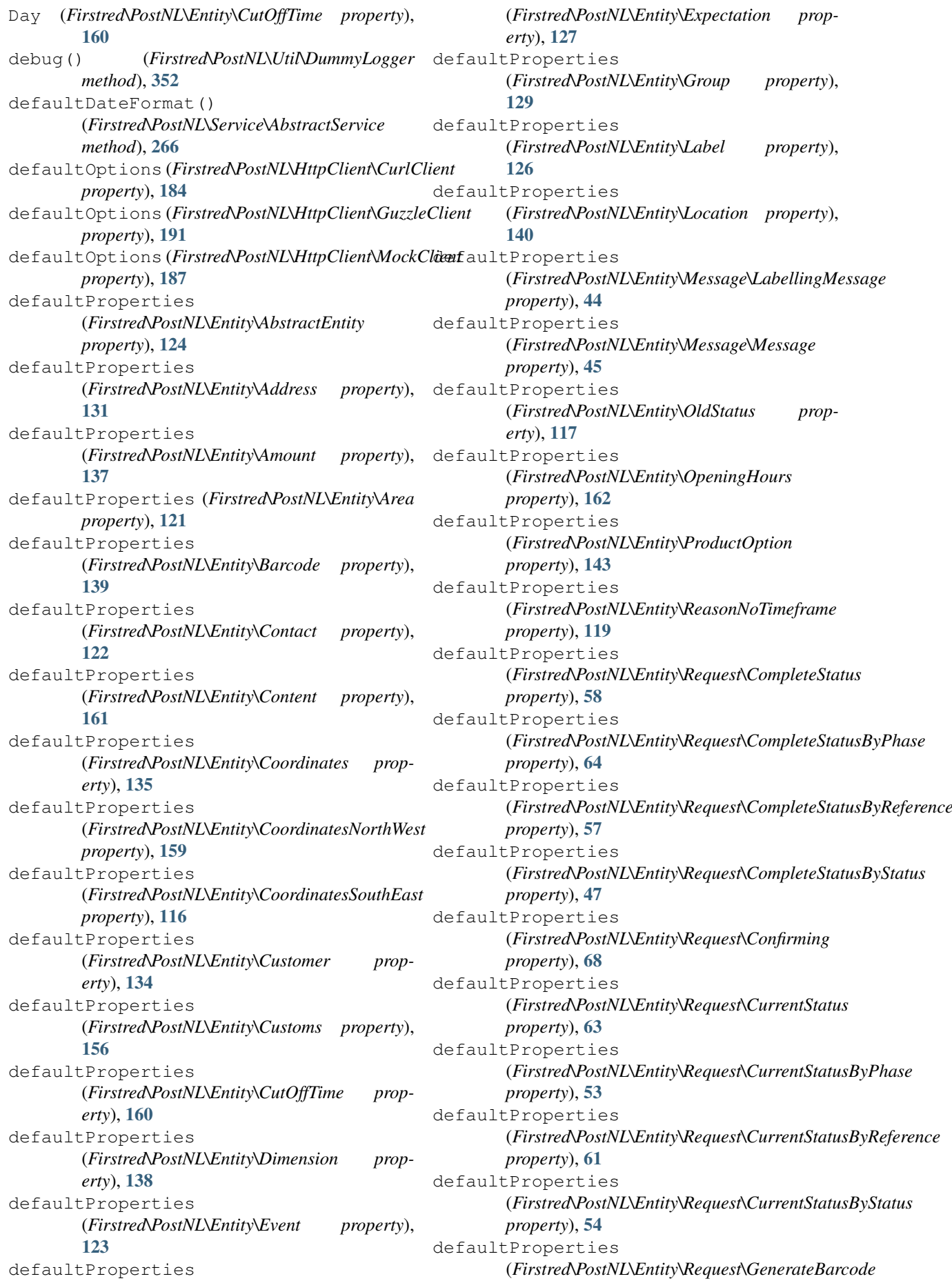

*property*), [62](#page-65-0) defaultProperties (*Firstred\PostNL\Entity\Request\GenerateLabel property*), [65](#page-68-0) defaultProperties (*Firstred\PostNL\Entity\Request\GetDeliveryDate property*), [69](#page-72-1) defaultProperties (*Firstred\PostNL\Entity\Request\GetLocation property*), [46](#page-49-1) defaultProperties (*Firstred\PostNL\Entity\Request\GetLocationsInArea property*), [52](#page-55-1) defaultProperties (*Firstred\PostNL\Entity\Request\GetNearestLocations property*), [56](#page-59-0) defaultProperties (*Firstred\PostNL\Entity\Request\GetSentDate property*), [50](#page-53-0) defaultProperties (*Firstred\PostNL\Entity\Request\GetSentDateRequest property*), [73](#page-76-0) defaultProperties (*Firstred\PostNL\Entity\Request\GetSignature property*), [48](#page-51-1) defaultProperties (*Firstred\PostNL\Entity\Request\GetTimeframes property*), [59](#page-62-1) defaultProperties (*Firstred\PostNL\Entity\Request\SendShipment property*), [67](#page-70-0) defaultProperties (*Firstred\PostNL\Entity\Response\CompleteStatusResponse property*), [90](#page-93-0) *property*), [89](#page-92-0) defaultProperties (*Firstred\PostNL\Entity\Response\CompleteStatusResponseEvent property*), [77](#page-80-0) *property*), [78](#page-81-0) defaultProperties (*Firstred\PostNL\Entity\Response\CompleteStatusResponseOldStatus property*), [80](#page-83-1) *property*), [111](#page-114-0) defaultProperties (*Firstred\PostNL\Entity\Response\CompleteStatusResponseShipment property*), [110](#page-113-0) *property*), [81](#page-84-0) defaultProperties (*Firstred\PostNL\Entity\Response\ConfirmingResponseShipment property*), [75](#page-78-1) *property*), [108](#page-111-1) defaultProperties (*Firstred\PostNL\Entity\Response\CurrentStatusResponse property*), [95](#page-98-2) *property*), [88](#page-91-0) defaultProperties (*Firstred\PostNL\Entity\Response\CurrentStatusRespons[eShip](#page-147-0)ment* 144 *property*), [104](#page-107-0) defaultProperties (*Firstred\PostNL\Entity\Response\GenerateBarcodeResponse erty*), [136](#page-139-0) *property*), [86](#page-89-0) defaultProperties (*Firstred\PostNL\Entity\Response\GenerateLabelResponse erty*), [113](#page-116-1) *property*), [100](#page-103-0) defaultProperties (*Firstred\PostNL\Entity\Response\GetDeliveryDateResponse property*), [109](#page-112-0) defaultProperties (*Firstred\PostNL\Entity\Response\GetLocationsInAreaResponse property*), [87](#page-90-1) defaultProperties (*Firstred\PostNL\Entity\Response\GetLocationsResult property*), [74](#page-77-0) defaultProperties (*Firstred\PostNL\Entity\Response\GetNearestLocationsResponse property*), [75](#page-78-1) defaultProperties (*Firstred\PostNL\Entity\Response\GetSentDateResponse property*), [94](#page-97-1) defaultProperties (*Firstred\PostNL\Entity\Response\GetSignatureResponseSignature property*), [97](#page-100-1) defaultProperties (*Firstred\PostNL\Entity\Response\MergedLabel property*), [93](#page-96-0) defaultProperties (*Firstred\PostNL\Entity\Response\ResponseAddress property*), [101](#page-104-0) defaultProperties (*Firstred\PostNL\Entity\Response\ResponseAmount property*), [98](#page-101-0) defaultProperties (*Firstred\PostNL\Entity\Response\ResponseGroup property*), [85](#page-88-0) defaultProperties (*Firstred\PostNL\Entity\Response\ResponseLocation* defaultProperties (*Firstred\PostNL\Entity\Response\ResponseShipment* defaultProperties (*Firstred\PostNL\Entity\Response\ResponseTimeframes* defaultProperties (*Firstred\PostNL\Entity\Response\SendShipmentResponse* defaultProperties (*Firstred\PostNL\Entity\Response\SignatureResponse* defaultProperties (*Firstred\PostNL\Entity\Response\UpdatedShipmentsResponse* defaultProperties (*Firstred\PostNL\Entity\Shipment property*), defaultProperties (*Firstred\PostNL\Entity\Signature prop*defaultProperties (*Firstred\PostNL\Entity\SOAP\Body prop*defaultProperties

(*Firstred\PostNL\Entity\SOAP\Envelope property*), [115](#page-118-0) defaultProperties (*Firstred\PostNL\Entity\SOAP\Security property*), [114](#page-117-0) defaultProperties (*Firstred\PostNL\Entity\SOAP\UsernameToken property*), [113](#page-116-1) defaultProperties (*Firstred\PostNL\Entity\Status property*), [150](#page-153-0) defaultProperties (*Firstred\PostNL\Entity\Timeframe property*), [153](#page-156-0) defaultProperties (*Firstred\PostNL\Entity\Timeframes property*), [128](#page-131-0) defaultProperties (*Firstred\PostNL\Entity\TimeframeTimeFrame property*), [157](#page-160-0) defaultProperties (*Firstred\PostNL\Entity\Warning property*), [118](#page-121-1) DeliveryAddress (*Firstred\PostNL\Entity\Shipment property*), [145](#page-148-0) DeliveryDate (*Firstred\PostNL\Entity\Location property*), [140](#page-143-0) DeliveryDate (*Firstred\PostNL\Entity\Request\GetSentDate property*), [50](#page-53-0) DeliveryDate (*Firstred\PostNL\Entity\Response\CompleteStatusRespons[eShip](#page-189-0)ment method*), 186 *property*), [81](#page-84-0) DeliveryDate (*Firstred\PostNL\Entity\Response\CurrentStatusResponse[Shipm](#page-196-0)ent method*), 193 *property*), [104](#page-107-0) DeliveryDate (*Firstred\PostNL\Entity\Response\GetDeliveryDateResponse method*), [182](#page-185-0) *property*), [109](#page-112-0) DeliveryDate (*Firstred\PostNL\Entity\Shipment property*), [145](#page-148-0) DeliveryDateService (*class in Firstred\PostNL\Service*), [292](#page-295-0) deliveryDateService (*Firstred\PostNL\PostNL property*), [357](#page-360-0) DeliveryDateServiceInterface (*interface in Firstred\PostNL\Service*), [212](#page-215-0) DeliveryOptions (*Firstred\PostNL\Entity\Location property*), [140](#page-143-0) DeliveryOptions (*Firstred\PostNL\Entity\Response\ResponseLocation method*), [190](#page-193-0) *property*), [90](#page-93-0) DeliveryTimeStampEnd (*Firstred\PostNL\Entity\Shipment property*), [145](#page-148-0) DeliveryTimeStampStart (*Firstred\PostNL\Entity\Shipment property*), [145](#page-148-0) Department (*Firstred\PostNL\Entity\Address property*), [131](#page-134-0) Department (*Firstred\PostNL\Entity\Response\ResponseAddress property*), [91](#page-94-0) *property*), [101](#page-104-0) Description (*Firstred\PostNL\Entity\Content property*), [161](#page-164-0) Description (*Firstred\PostNL\Entity\ReasonNoTimeframe property*), [119](#page-122-0) Description (*Firstred\PostNL\Entity\Response\CompleteStatusRespone*} *property*), [78](#page-81-0) Description (*Firstred\PostNL\Entity\Warning property*), [118](#page-121-1) DestinationLocationCode (*Firstred\PostNL\Entity\Response\CompleteStatusResponseEvent property*), [78](#page-81-0) Dimension (*class in Firstred\PostNL\Entity*), [138](#page-141-0) Dimension (*Firstred\PostNL\Entity\Response\CompleteStatusResponse property*), [81](#page-84-0) Dimension (*Firstred\PostNL\Entity\Response\CurrentStatusResponseSi property*), [104](#page-107-0) Dimension (*Firstred\PostNL\Entity\Shipment property*), [145](#page-148-0) disableShutdown() (*Firstred\PostNL\Util\TaskQueue method*), [345](#page-348-0) Distance (*Firstred\PostNL\Entity\Response\ResponseLocation property*), [90](#page-93-0) Doorcode (*Firstred\PostNL\Entity\Address property*), [131](#page-134-0) Doorcode (*Firstred\PostNL\Entity\Response\ResponseAddress property*), [101](#page-104-0) doRequest() (*Firstred\PostNL\HttpClient\ClientInterface method*), [179](#page-182-0) doRequest() (*Firstred\PostNL\HttpClient\CurlClient* doRequest() (*Firstred\PostNL\HttpClient\GuzzleClient* doRequest() (*Firstred\PostNL\HttpClient\HTTPlugClient* doRequest() (*Firstred\PostNL\HttpClient\MockClient method*), [189](#page-192-0) doRequests() (*Firstred\PostNL\HttpClient\ClientInterface method*), [179](#page-182-0) doRequests() (*Firstred\PostNL\HttpClient\CurlClient method*), [186](#page-189-0) doRequests() (*Firstred\PostNL\HttpClient\GuzzleClient method*), [193](#page-196-0) doRequests() (*Firstred\PostNL\HttpClient\HTTPlugClient method*), [181](#page-184-0) doRequests() (*Firstred\PostNL\HttpClient\MockClient* DownPartnerBarcode (*Firstred\PostNL\Entity\Response\ResponseShipment property*), [77](#page-80-0) DownPartnerBarcode (*Firstred\PostNL\Entity\Shipment property*), [145](#page-148-0) DownPartnerID (*Firstred\PostNL\Entity\Location property*), [141](#page-144-0) DownPartnerID (*Firstred\PostNL\Entity\Response\ResponseLocation* DownPartnerID (*Firstred\PostNL\Entity\Response\ResponseShipment property*), [77](#page-80-0)

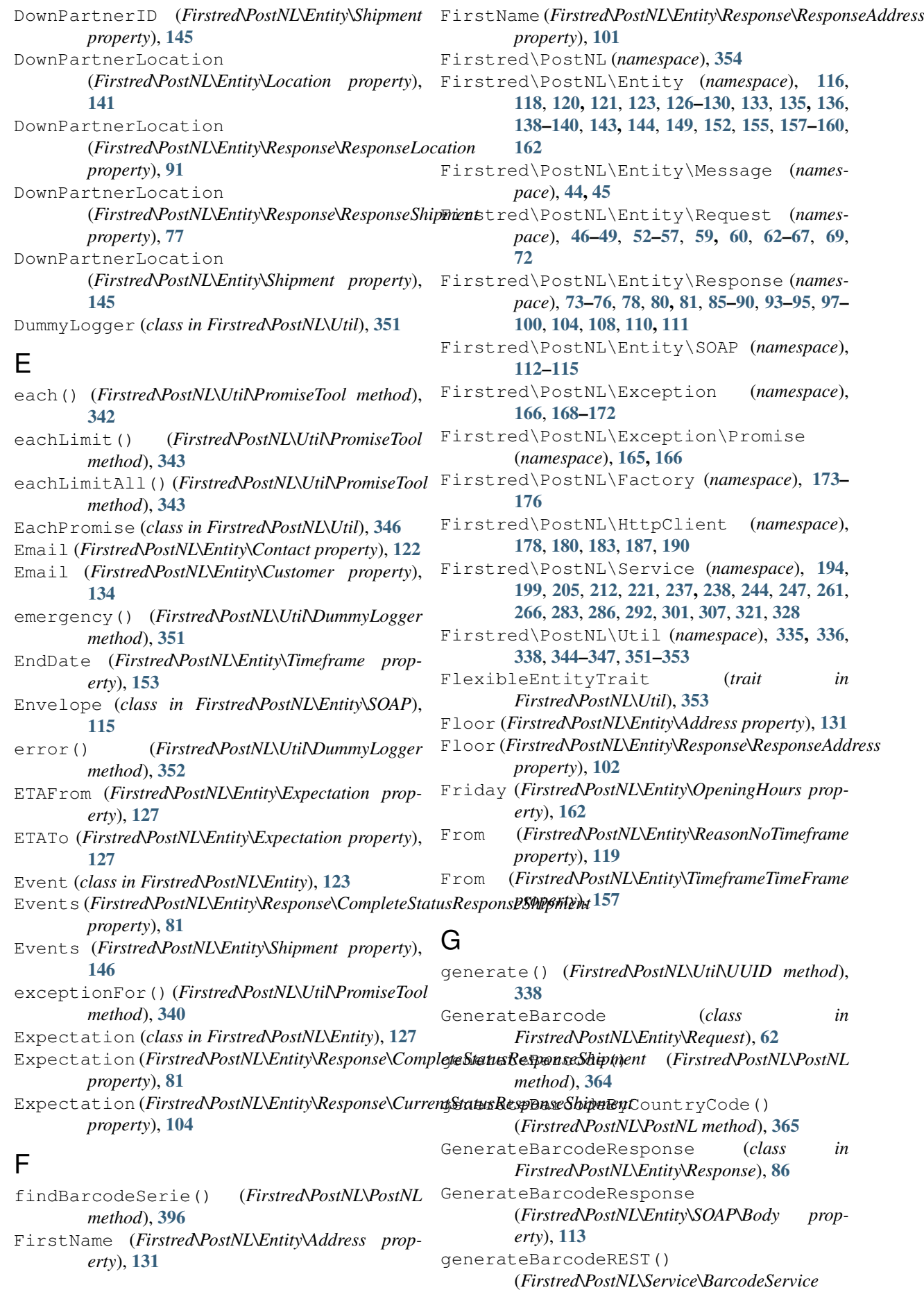

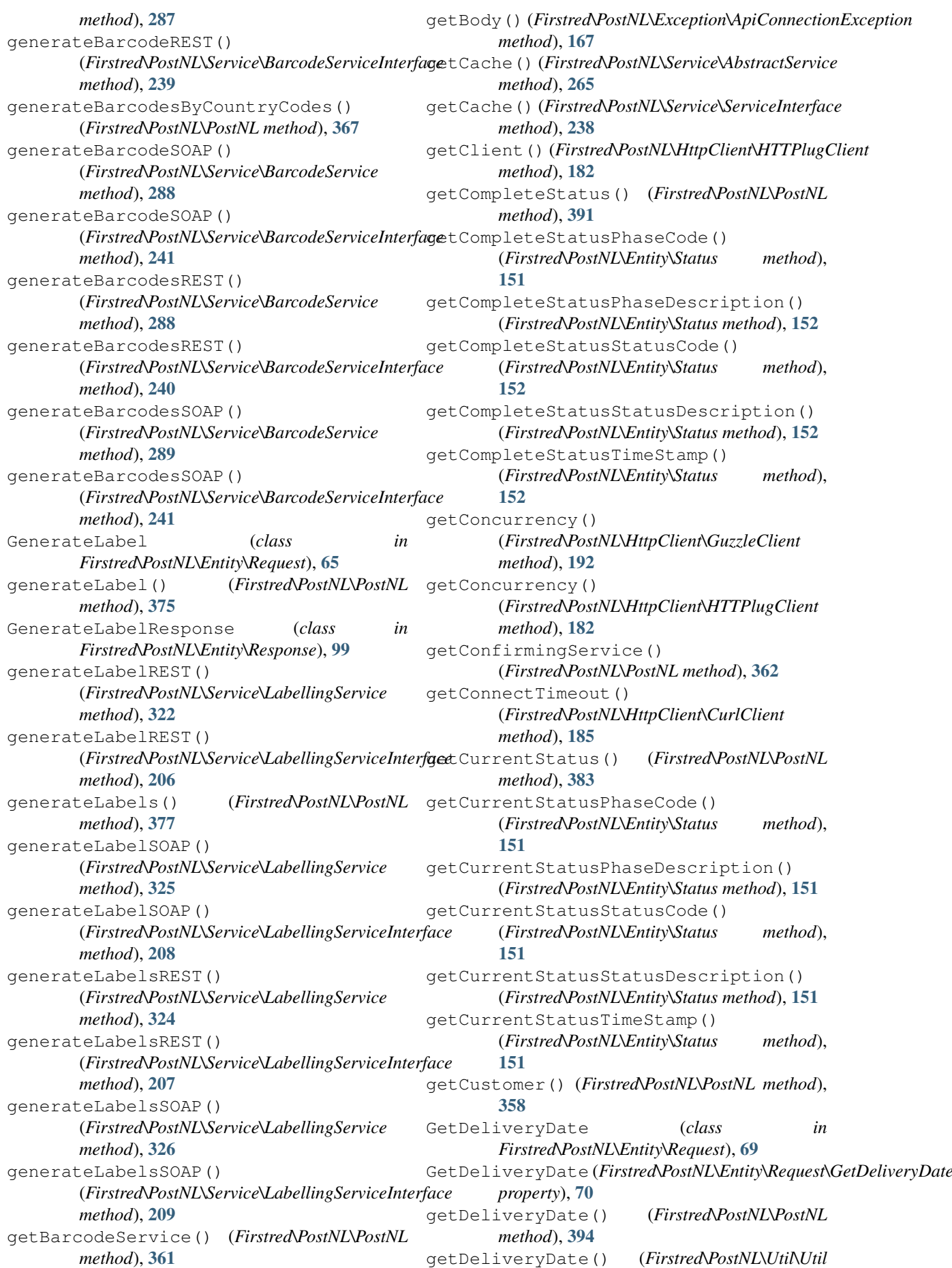

*method*), [347](#page-350-0) GetDeliveryDateResponse (*class in Firstred\PostNL\Entity\Response*), [108](#page-111-1) getDeliveryDateREST() (*Firstred\PostNL\Service\DeliveryDateService method*), [293](#page-296-0) getDeliveryDateREST() (*Firstred\PostNL\Service\DeliveryDateServiceInterface method*), [225](#page-228-0) *method*), [212](#page-215-0) getDeliveryDateService() (*Firstred\PostNL\PostNL method*), [363](#page-366-0) getDeliveryDateSOAP() (*Firstred\PostNL\Service\DeliveryDateService method*), [294](#page-297-0) getDeliveryDateSOAP() (*Firstred\PostNL\Service\DeliveryDateServiceInterface* (*Firstred\PostNL\Service\LocationService method*), [214](#page-217-0) getFullyQualifiedEntityClassName() (*Firstred\PostNL\Entity\AbstractEntity method*), [126](#page-129-0) getHandler() (*Firstred\PostNL\HttpClient\MockClient* GetLocationsResult (*class in method*), [189](#page-192-0) getHeaders()(Firstred\PostNL\Exception\ApiConnectionExceptiononsResult *method*), [167](#page-170-0) getHolidaysForYear() (*Firstred\PostNL\Util\Util method*), [348](#page-351-0) getHttpClient() (*Firstred\PostNL\PostNL method*), [359](#page-362-0) getInstance() (*Firstred\PostNL\HttpClient\ClientInterface* getLogger() (*Firstred\PostNL\HttpClient\ClientInterface method*), [178](#page-181-0) getInstance() (*Firstred\PostNL\HttpClient\CurlClient* getLogger() (*Firstred\PostNL\HttpClient\CurlClient method*), [184](#page-187-0) getInstance() (*Firstred\PostNL\HttpClient\GuzzleClient* getLogger() (*Firstred\PostNL\HttpClient\GuzzleClient method*), [191](#page-194-0) getInstance() (*Firstred\PostNL\HttpClient\HTTPlugClient* getLogger() (*Firstred\PostNL\HttpClient\HTTPlugClient method*), [182](#page-185-0) getInstance() (*Firstred\PostNL\HttpClient\MockClient* getLogger() (*Firstred\PostNL\HttpClient\MockClient method*), [188](#page-191-0) getJsonBody()(Firstred\PostNL\Exception\ApiConnegtionExgention) (Firstred\PostNL\PostNL method), *method*), [167](#page-170-0) getLabellingService() (*Firstred\PostNL\PostNL method*), [362](#page-365-0) GetLocation (*class in Firstred\PostNL\Entity\Request*), [46](#page-49-1) getLocation() (*Firstred\PostNL\PostNL method*), [396](#page-399-0) getLocationREST() (*Firstred\PostNL\Service\LocationService method*), [274](#page-277-0) getLocationREST() (*Firstred\PostNL\Service\LocationServiceInterface* getNearestLocations() *method*), [228](#page-231-0) getLocationService() (*Firstred\PostNL\PostNL* GetNearestLocationsResponse (*class in method*), [363](#page-366-0) GetLocationsInArea (*class in Firstred\PostNL\Entity\Request*), [52](#page-55-1) getLocationsInArea() (*Firstred\PostNL\PostNL method*), [395](#page-398-0) GetLocationsInAreaResponse (*class in Firstred\PostNL\Entity\Response*), [87](#page-90-1) getLocationsInAreaREST() (*Firstred\PostNL\Service\LocationService method*), [270](#page-273-0) getLocationsInAreaREST() (*Firstred\PostNL\Service\LocationServiceInterface* getLocationsInAreaSOAP() (*Firstred\PostNL\Service\LocationService method*), [272](#page-275-0) getLocationsInAreaSOAP() (*Firstred\PostNL\Service\LocationServiceInterface method*), [227](#page-230-0) getLocationSOAP() *method*), [275](#page-278-0) getLocationSOAP() (*Firstred\PostNL\Service\LocationServiceInterface method*), [230](#page-233-0) *Firstred\PostNL\Entity\Response*), [73](#page-76-0) (*Firstred\PostNL\Entity\Response\GetLocationsInAreaResponse property*), [87](#page-90-1) GetLocationsResult (*Firstred\PostNL\Entity\Response\GetNearestLocationsResponse property*), [75](#page-78-1) *method*), [178](#page-181-0) *method*), [185](#page-188-0) *method*), [193](#page-196-0) *method*), [182](#page-185-0) *method*), [189](#page-192-0) [360](#page-363-0) getMaxRetries() (*Firstred\PostNL\HttpClient\GuzzleClient method*), [192](#page-195-0) getMaxRetries() (*Firstred\PostNL\HttpClient\MockClient method*), [189](#page-192-0) getMessagesDescriptionsAndCodes() (*Firstred\PostNL\Exception\CifException method*), [170](#page-173-0) getMode() (*Firstred\PostNL\PostNL method*), [359](#page-362-0) GetNearestLocations (*class in Firstred\PostNL\Entity\Request*), [55](#page-58-1) (*Firstred\PostNL\PostNL method*), [395](#page-398-0) *Firstred\PostNL\Entity\Response*), [75](#page-78-1) getNearestLocationsREST() (*Firstred\PostNL\Service\LocationService method*), [267](#page-270-0) getNearestLocationsREST()

(*Firstred\PostNL\Service\LocationServiceInterface method*), [222](#page-225-0) getNearestLocationsSOAP() (*Firstred\PostNL\Service\LocationService method*), [269](#page-272-0) getNearestLocationsSOAP() (*Firstred\PostNL\Service\LocationServiceInterface method*), [223](#page-226-0) getOption() (*Firstred\PostNL\HttpClient\GuzzleClient method*), [191](#page-194-0) getOption() (*Firstred\PostNL\HttpClient\MockClient method*), [188](#page-191-0) getPdfSizeAndOrientation() (*Firstred\PostNL\Util\Util method*), [347](#page-350-0) getReason()(Firstred\PostNL\Exception\Promise\RejectionExceptithod), [393](#page-396-0) *method*), [165](#page-168-1) getRequestFactory() (*Firstred\PostNL\PostNL method*), [360](#page-363-0) getResponse() (*Firstred\PostNL\Exception\HttpClientException Firstred\PostNL\Entity\Response*), [97](#page-100-1) *method*), [171](#page-174-2) getResponse() (*Firstred\PostNL\Exception\ResponseException* (*Firstred\PostNL\Entity\Signature propmethod*), [169](#page-172-1) getResponseFactory() (*Firstred\PostNL\PostNL* getSignatureREST() *method*), [361](#page-364-0) getResponseText() (*Firstred\PostNL\Service\AbstractService method*), [264](#page-267-0) getRestApiKey() (*Firstred\PostNL\PostNL method*), [358](#page-361-0) getSandbox() (*Firstred\PostNL\PostNL method*), [359](#page-362-0) GetSentDate (*class in Firstred\PostNL\Entity\Request*), [49](#page-52-0) GetSentDate(Firstred\PostNL\Entity\Request\GetSentBateRequesturesREST() *property*), [73](#page-76-0) getSentDate() (*Firstred\PostNL\PostNL method*), [394](#page-397-0) GetSentDateRequest (*class in Firstred\PostNL\Entity\Request*), [72](#page-75-1) GetSentDateResponse (*class in Firstred\PostNL\Entity\Response*), [94](#page-97-1) getSentDateREST() (*Firstred\PostNL\Service\DeliveryDateService* GetTimeframes (*class in method*), [295](#page-298-0) getSentDateREST() (*Firstred\PostNL\Service\DeliveryDateServiceInterface method*), [60](#page-63-0) *method*), [215](#page-218-0) getSentDateSOAP() (*Firstred\PostNL\Service\DeliveryDateService* getTimeframesAndNearestLocations() *method*), [297](#page-300-0) getSentDateSOAP() (*Firstred\PostNL\Service\DeliveryDateServiceInterface* (*Firstred\PostNL\PostNL method*), [363](#page-366-0) *method*), [217](#page-220-0) getShippingDate() (*Firstred\PostNL\Util\Util method*), [348](#page-351-0) getShippingDaysRemaining() (*Firstred\PostNL\Util\Util method*), [348](#page-351-0) getShippingService() (*Firstred\PostNL\PostNL method*), [364](#page-367-0) getShippingStatusByBarcode() (*Firstred\PostNL\PostNL method*), [385](#page-388-0) getShippingStatusByReference() (*Firstred\PostNL\PostNL method*), [388](#page-391-0) getShippingStatusesByBarcodes() (*Firstred\PostNL\PostNL method*), [387](#page-390-0) getShippingStatusesByReference() (*Firstred\PostNL\PostNL method*), [390](#page-393-0) getShippingStatusService() (*Firstred\PostNL\PostNL method*), [362](#page-365-0) GetSignature (*class in Firstred\PostNL\Entity\Request*), [48](#page-51-1) getSignature() (*Firstred\PostNL\PostNL* getSignatureByBarcode() (*Firstred\PostNL\PostNL method*), [393](#page-396-0) GetSignatureResponseSignature (*class in* GetSignatureResponseSignature *erty*), [136](#page-139-0) (*Firstred\PostNL\Service\ShippingStatusService method*), [313](#page-316-0) getSignatureREST() (*Firstred\PostNL\Service\ShippingStatusServiceInterface method*), [253](#page-256-0) getSignaturesByBarcodes() (*Firstred\PostNL\PostNL method*), [393](#page-396-0) getSignaturesREST() (*Firstred\PostNL\Service\ShippingStatusService method*), [315](#page-318-0) (*Firstred\PostNL\Service\ShippingStatusServiceInterface method*), [255](#page-258-0) getState() (*Firstred\PostNL\Util\PendingPromise method*), [337](#page-340-0) getStreamFactory() (*Firstred\PostNL\PostNL method*), [361](#page-364-0) getTimeframe() (*Firstred\PostNL\Entity\Request\GetTimeframes method*), [60](#page-63-0) *Firstred\PostNL\Entity\Request*), [59](#page-62-1) getTimeframes() (*Firstred\PostNL\Entity\Request\GetTimeframes* getTimeframes() (*Firstred\PostNL\PostNL method*), [394](#page-397-0) (*Firstred\PostNL\PostNL method*), [395](#page-398-0) getTimeframeService() getTimeframesREST() (*Firstred\PostNL\Service\TimeframeService method*), [302](#page-305-0) getTimeframesREST() (*Firstred\PostNL\Service\TimeframeServiceInterface method*), [194](#page-197-1)

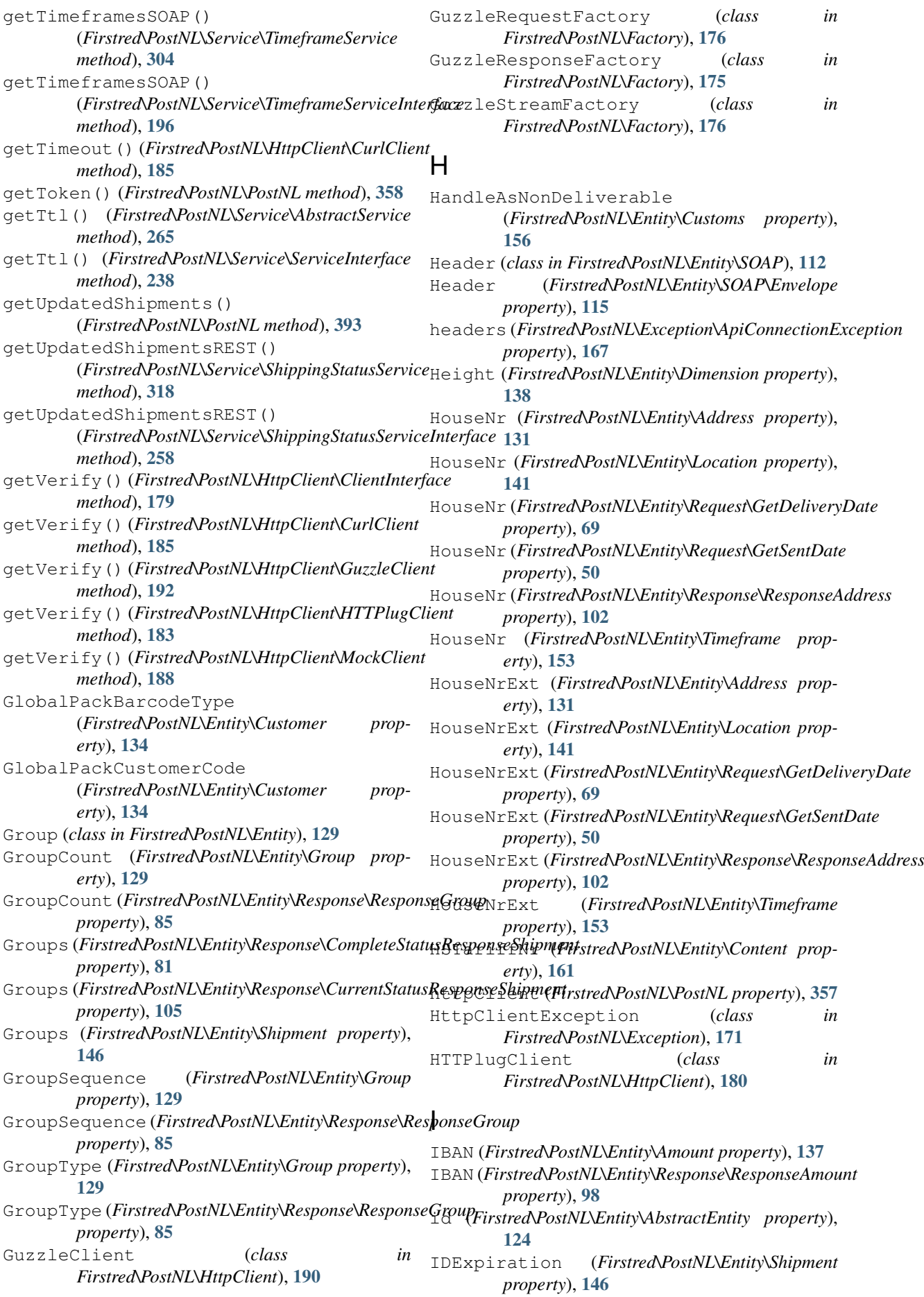

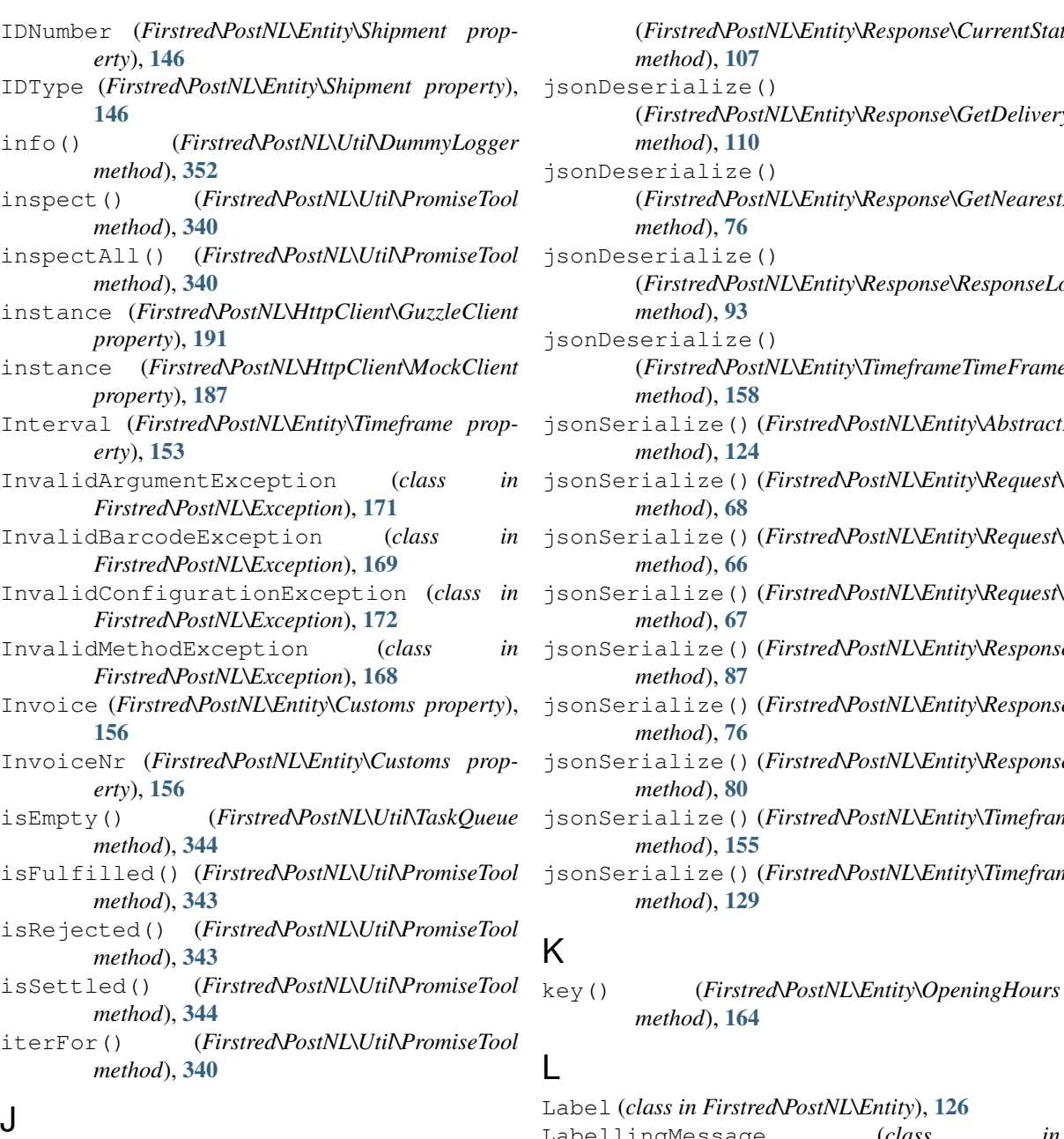

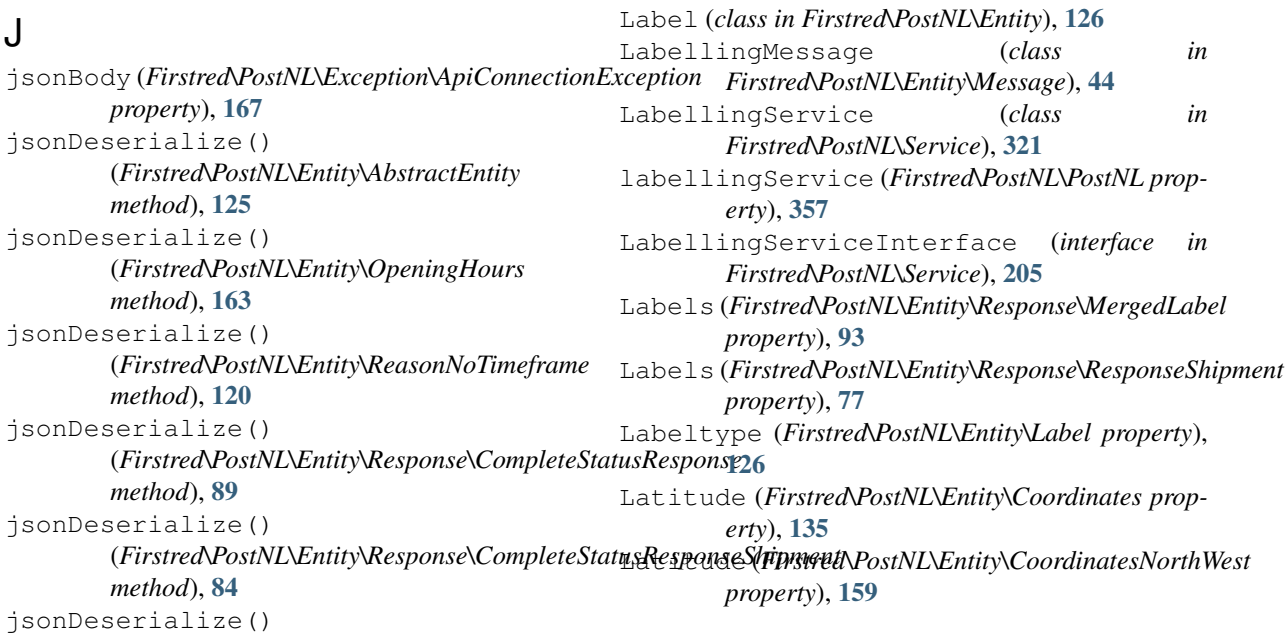

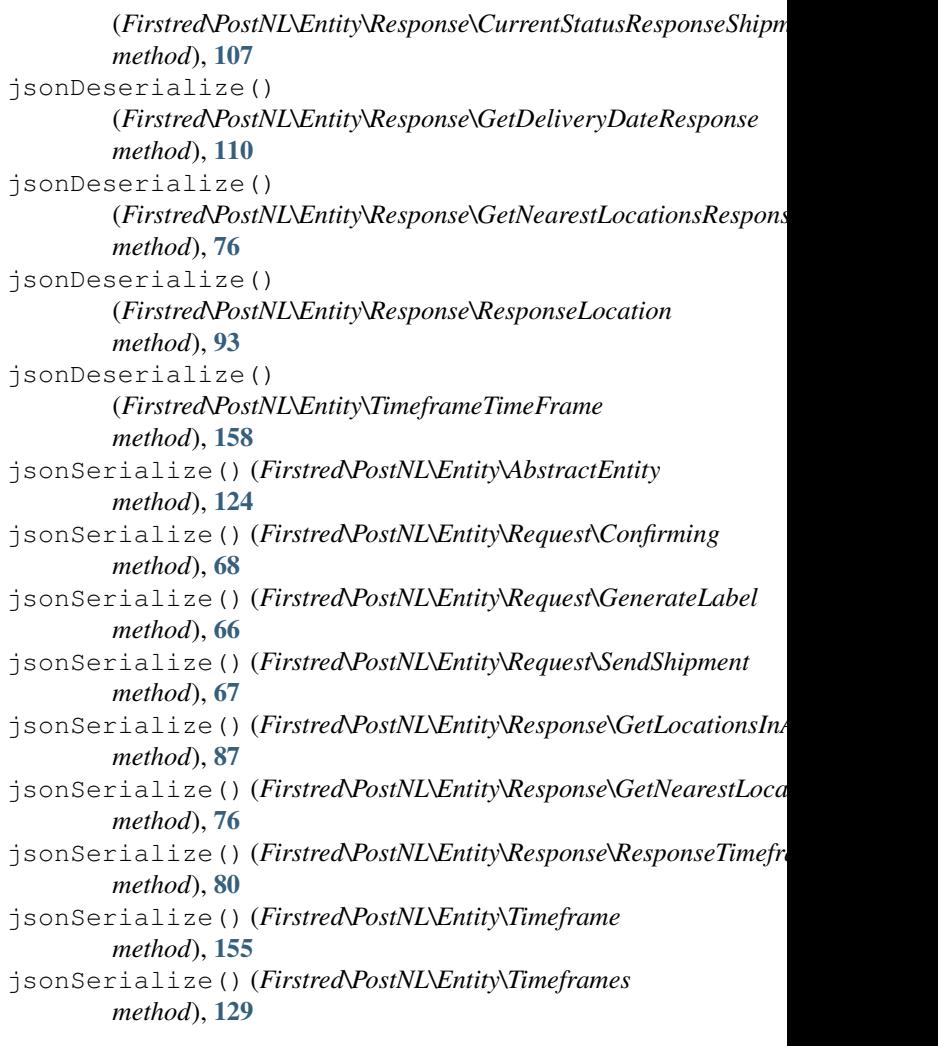

## K

*method*), [164](#page-167-0)

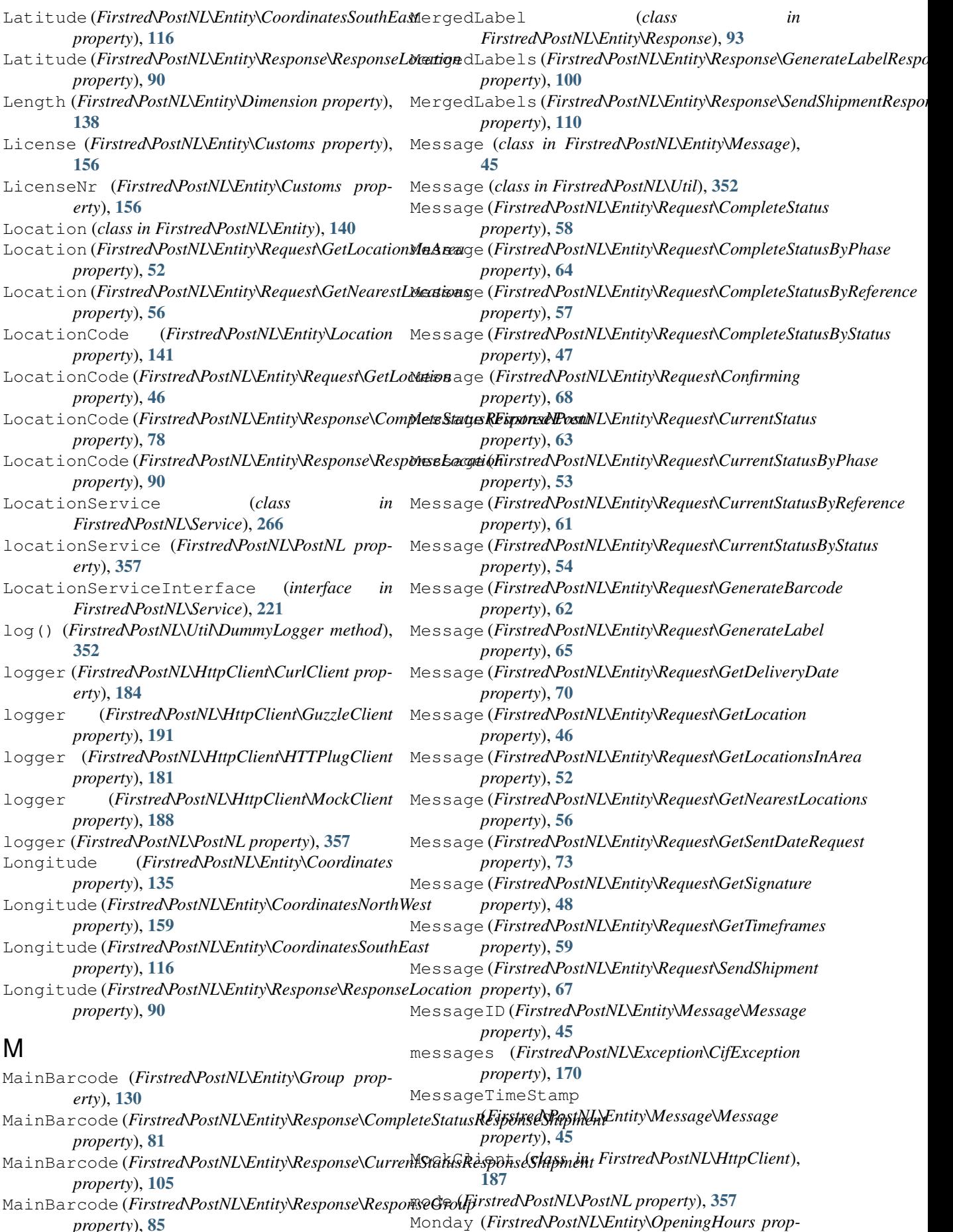

**Index 417**

*property*), [85](#page-88-0)

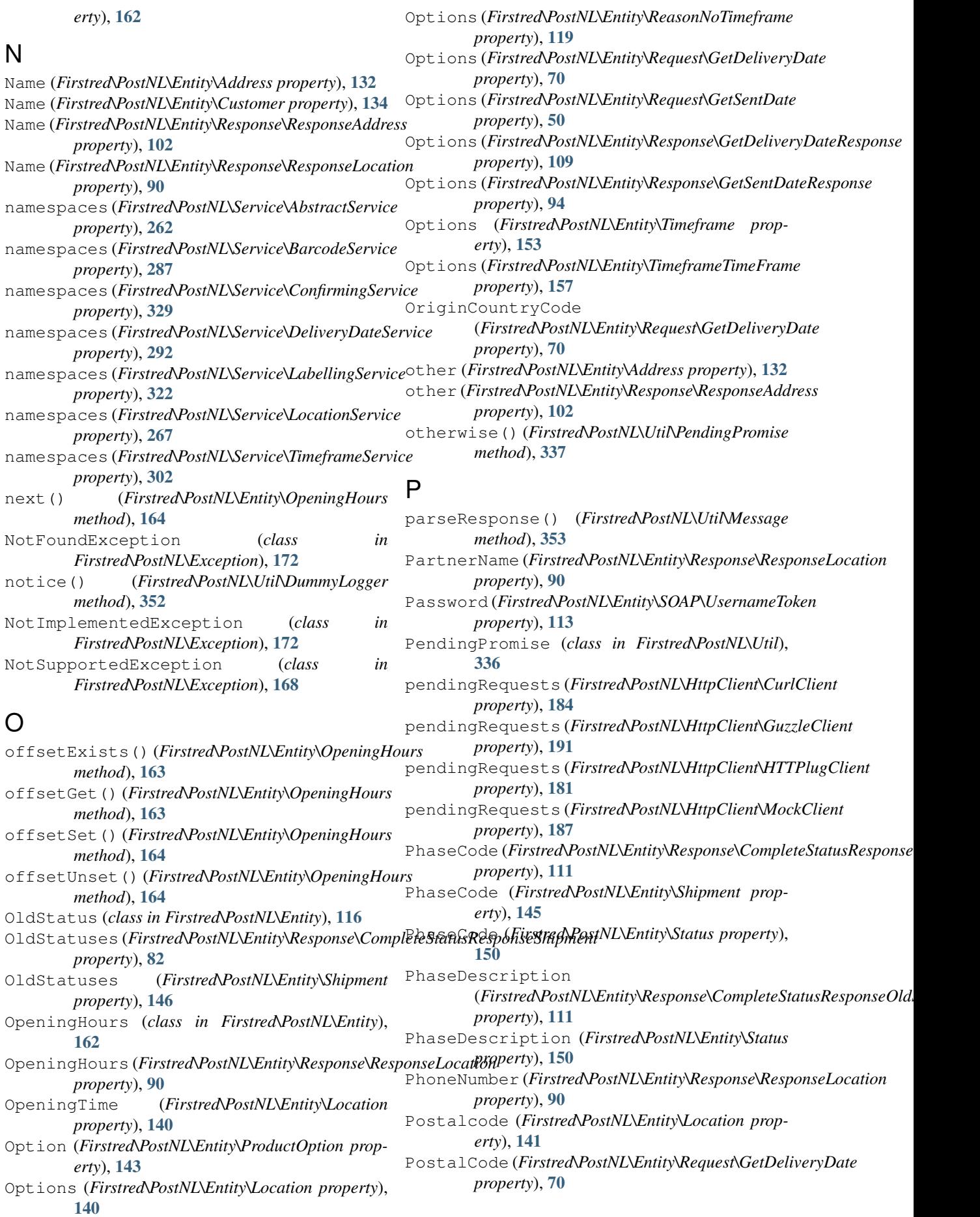

PostalCode (Firstred\PostNL\Entity\Request\GetSentDpteocessGenerateLabelResponseSOAP() *property*), [50](#page-53-0) PostalCode (*Firstred\PostNL\Entity\Timeframe property*), [153](#page-156-0) PostNL (*class in Firstred\PostNL*), [354](#page-357-1) postnl (*Firstred\PostNL\Service\AbstractService property*), [262](#page-265-0) postnl (*Firstred\PostNL\Service\BarcodeService property*), [287](#page-290-0) PostNLException (*class in Firstred\PostNL\Exception*), [170](#page-173-0) prepareRequest() (*Firstred\PostNL\HttpClient\CurlClient method*), [186](#page-189-0) Printertype (*Firstred\PostNL\Entity\Message\LabellingMessage method*), [299](#page-302-0) *property*), [44](#page-47-0) processCompleteStatusResponseREST() (*Firstred\PostNL\Service\ShippingStatusService method*), [317](#page-320-0) processCompleteStatusResponseREST() (*Firstred\PostNL\Service\ShippingStatusServiceInterface method*), [281](#page-284-0) *method*), [257](#page-260-0) processConfirmResponseREST() (*Firstred\PostNL\Service\ConfirmingService method*), [333](#page-336-0) processConfirmResponseREST() (*Firstred\PostNL\Service\ConfirmingServiceInterface method*), [203](#page-206-0) processConfirmResponseSOAP() (*Firstred\PostNL\Service\ConfirmingService method*), [334](#page-337-0) processConfirmResponseSOAP() (*Firstred\PostNL\Service\ConfirmingServiceInterface method*), [204](#page-207-0) processCurrentStatusResponseREST() (*Firstred\PostNL\Service\ShippingStatusService method*), [316](#page-319-0) processCurrentStatusResponseREST() (*Firstred\PostNL\Service\ShippingStatusServiceInterface method*), [280](#page-283-0) *method*), [256](#page-259-0) processGenerateBarcodeResponseREST() (*Firstred\PostNL\Service\BarcodeService method*), [290](#page-293-0) processGenerateBarcodeResponseREST() (*Firstred\PostNL\Service\BarcodeServiceInterface method*), [242](#page-245-0) processGenerateBarcodeResponseSOAP() (*Firstred\PostNL\Service\BarcodeService method*), [291](#page-294-0) processGenerateBarcodeResponseSOAP() (*Firstred\PostNL\Service\BarcodeServiceInterface method*), [243](#page-246-0) processGenerateLabelResponseREST() (*Firstred\PostNL\Service\LabellingService method*), [327](#page-330-0) processGenerateLabelResponseREST() (*Firstred\PostNL\Service\LabellingServiceInterface method*), [210](#page-213-0) (*Firstred\PostNL\Service\LabellingService method*), [328](#page-331-0) processGenerateLabelResponseSOAP() (*Firstred\PostNL\Service\LabellingServiceInterface method*), [211](#page-214-0) processGetDeliveryDateResponseREST() (*Firstred\PostNL\Service\DeliveryDateService method*), [298](#page-301-0) processGetDeliveryDateResponseREST() (*Firstred\PostNL\Service\DeliveryDateServiceInterface method*), [218](#page-221-0) processGetDeliveryDateResponseSOAP() (*Firstred\PostNL\Service\DeliveryDateService* processGetDeliveryDateResponseSOAP() (*Firstred\PostNL\Service\DeliveryDateServiceInterface method*), [219](#page-222-0) processGetLocationResponseREST() (*Firstred\PostNL\Service\LocationService* processGetLocationResponseREST() (*Firstred\PostNL\Service\LocationServiceInterface method*), [235](#page-238-0) processGetLocationResponseSOAP() (*Firstred\PostNL\Service\LocationService method*), [282](#page-285-0) processGetLocationResponseSOAP() (*Firstred\PostNL\Service\LocationServiceInterface method*), [236](#page-239-0) processGetLocationsInAreaResponseREST() (*Firstred\PostNL\Service\LocationService method*), [279](#page-282-0) processGetLocationsInAreaResponseREST() (*Firstred\PostNL\Service\LocationServiceInterface method*), [233](#page-236-0) processGetLocationsInAreaResponseSOAP() (*Firstred\PostNL\Service\LocationService* processGetLocationsInAreaResponseSOAP() (*Firstred\PostNL\Service\LocationServiceInterface method*), [234](#page-237-0) processGetNearestLocationsResponseREST() (*Firstred\PostNL\Service\LocationService method*), [277](#page-280-0) processGetNearestLocationsResponseREST() (*Firstred\PostNL\Service\LocationServiceInterface method*), [232](#page-235-0) processGetNearestLocationsResponseSOAP() (*Firstred\PostNL\Service\LocationService method*), [278](#page-281-0) processGetNearestLocationsResponseSOAP() (*Firstred\PostNL\Service\LocationServiceInterface method*), [232](#page-235-0) processGetSentDateResponseREST() (*Firstred\PostNL\Service\DeliveryDateService method*), [300](#page-303-0) processGetSentDateResponseREST()

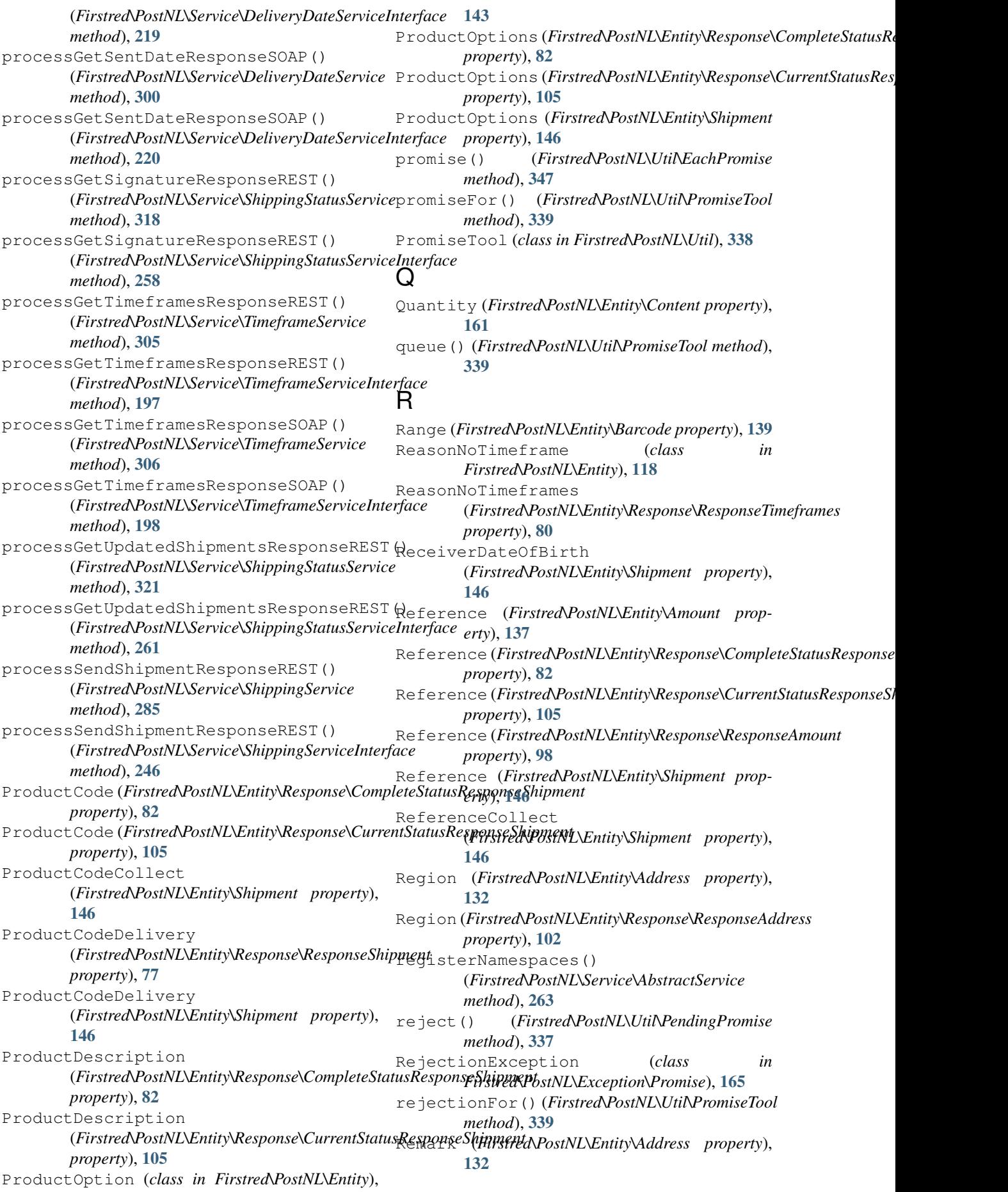

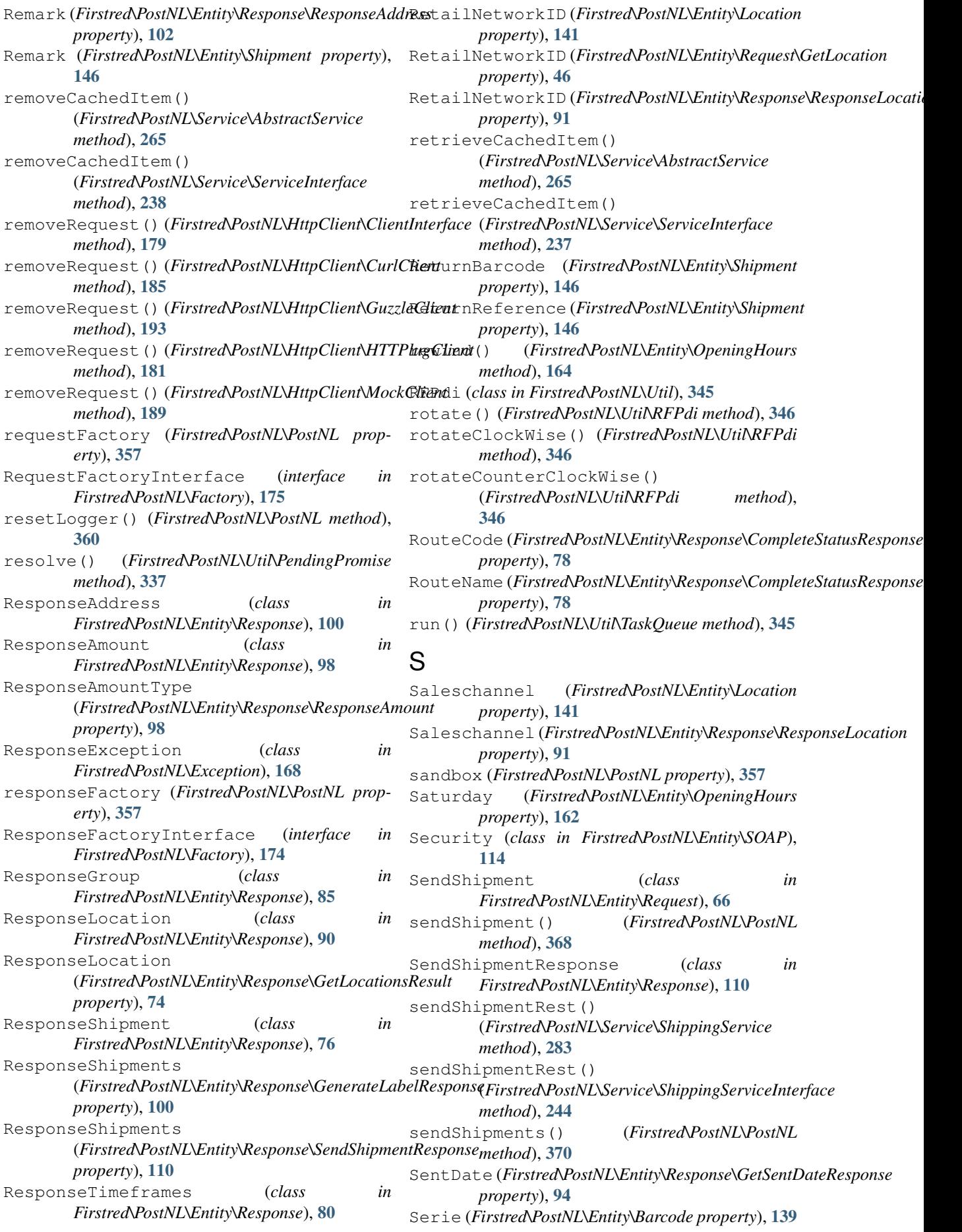

ServiceInterface (*interface Firstred\PostNL\Service*), [237](#page-240-0) setAddressType() (*Firstred\PostNL\Entity\Address method*), [133](#page-136-0) setAmountType() (*Firstred\PostNL\Entity\Amount* setDeliveryTimeStampEnd() *method*), [137](#page-140-0) setBarcodeService() (*Firstred\PostNL\PostNL method*), [361](#page-364-0) setCache() (*Firstred\PostNL\Service\AbstractService method*), [266](#page-269-0) setCache() (*Firstred\PostNL\Service\ServiceInterface* setEndDate() (*Firstred\PostNL\Entity\Timeframe method*), [238](#page-241-0) setClient() (*Firstred\PostNL\HttpClient\HTTPlugClient* setETAFrom() (*Firstred\PostNL\Entity\Expectation method*), [182](#page-185-0) setCollectionTimeStampEnd() (*Firstred\PostNL\Entity\Shipment method*), [148](#page-151-0) setCollectionTimeStampStart() (*Firstred\PostNL\Entity\Shipment method*), [148](#page-151-0) setConcurrency() (*Firstred\PostNL\HttpClient\GuzzleClient method*), [192](#page-195-0) setConcurrency() (*Firstred\PostNL\HttpClient\HTTPlugClient method*), [182](#page-185-0) setConfirmingService() (*Firstred\PostNL\PostNL method*), [362](#page-365-0) setConnectTimeout() (*Firstred\PostNL\HttpClient\CurlClient method*), [184](#page-187-0) setCreationDate() (*Firstred\PostNL\Entity\Response\UpdatedShipmentsResponse* setLogger() (*Firstred\PostNL\HttpClient\MockClient method*), [96](#page-99-0) setCustomer() (*Firstred\PostNL\PostNL method*), setLogger() (*Firstred\PostNL\PostNL method*), [359](#page-362-0) setDate() (*Firstred\PostNL\Entity\ReasonNoTimeframe* setMaxRetries() (*Firstred\PostNL\HttpClient\GuzzleClient method*), [120](#page-123-0) setDate() (*Firstred\PostNL\Entity\Timeframe* setMaxRetries()(*Firstred\PostNL\HttpClient\MockClient method*), [154](#page-157-0) setDate()(Firstred\PostNL\Entity\TimeframeTimeFrametMessageTimeStamp() *method*), [158](#page-161-0) setDeliveryDate() (*Firstred\PostNL\Entity\Location method*), [142](#page-145-0) setDeliveryDate() (*Firstred\PostNL\Entity\Request\GetSentDate* setOption() (*Firstred\PostNL\HttpClient\MockClient method*), [51](#page-54-0) setDeliveryDate() (*Firstred\PostNL\Entity\Response\CompleteStatusResponseShipment method*), [143](#page-146-0) *method*), [84](#page-87-0) setDeliveryDate() (*Firstred\PostNL\Entity\Response\CurrentStatusResponseShipment* setPostalCode() (*Firstred\PostNL\Entity\Request\GetSentDate method*), [107](#page-110-0) setDeliveryDate() (*Firstred\PostNL\Entity\Response\GetDeliveryDateResponse method*), [155](#page-158-0) *method*), [109](#page-112-0)  $in$  setDeliveryDate() (*Firstred\PostNL\Entity\Shipment method*), [149](#page-152-0) setDeliveryDateService() (*Firstred\PostNL\PostNL method*), [363](#page-366-0) (*Firstred\PostNL\Entity\Shipment method*), [149](#page-152-0) setDeliveryTimeStampStart() (*Firstred\PostNL\Entity\Shipment method*), [149](#page-152-0) *method*), [155](#page-158-0) *method*), [127](#page-130-0) setETATo() (*Firstred\PostNL\Entity\Expectation method*), [128](#page-131-0) setHandler() (*Firstred\PostNL\HttpClient\MockClient method*), [189](#page-192-0) setHttpClient() (*Firstred\PostNL\PostNL method*), [360](#page-363-0) setLabellingService() (*Firstred\PostNL\PostNL method*), [362](#page-365-0) setLocationService() (*Firstred\PostNL\PostNL method*), [364](#page-367-0) setLogger() (*Firstred\PostNL\HttpClient\ClientInterface method*), [178](#page-181-0) setLogger() (*Firstred\PostNL\HttpClient\CurlClient method*), [185](#page-188-0) setLogger() (*Firstred\PostNL\HttpClient\GuzzleClient method*), [192](#page-195-0) setLogger() (*Firstred\PostNL\HttpClient\HTTPlugClient method*), [182](#page-185-0) *method*), [189](#page-192-0) [360](#page-363-0) *method*), [192](#page-195-0) *method*), [188](#page-191-0) (*Firstred\PostNL\Entity\Message\Message method*), [45](#page-48-1) method), setMode() (*Firstred\PostNL\PostNL method*), [359](#page-362-0) setOption() (*Firstred\PostNL\HttpClient\GuzzleClient method*), [191](#page-194-0) *method*), [188](#page-191-0) setPostalcode() (*Firstred\PostNL\Entity\Location* setPostalCode() (*Firstred\PostNL\Entity\Request\GetDeliveryDate method*), [72](#page-75-1) *method*), [51](#page-54-0) setPostalCode() (*Firstred\PostNL\Entity\Timeframe* setRequestFactory() (*Firstred\PostNL\PostNL*

*method*), [360](#page-363-0) setResponse() (*Firstred\PostNL\Exception\HttpClientException method*), [183](#page-186-0) *method*), [171](#page-174-2) setResponse() (*Firstred\PostNL\Exception\ResponseException method*), [188](#page-191-0) *method*), [169](#page-172-1) setResponseFactory() (*Firstred\PostNL\PostNL method*), [361](#page-364-0) setSandbox() (*Firstred\PostNL\PostNL method*), [359](#page-362-0) setSentDate()(*Firstred\PostNL\Entity\Response\GetSeritDrateResffanstred\PostNL\Entity\Request\CompleteStatus method*), [95](#page-98-2) setService() (*Firstred\PostNL\Service\AbstractService* Shipment (*Firstred\PostNL\Entity\Request\CompleteStatusByPhase method*), [263](#page-266-0) setShippingDate() (*Firstred\PostNL\Entity\Request\GetDeliveryDate method*), [72](#page-75-1) setShippingService() (*Firstred\PostNL\PostNL method*), [364](#page-367-0) setShippingStatusService() (*Firstred\PostNL\PostNL method*), [362](#page-365-0) setSignatureDate() (*Firstred\PostNL\Entity\Response\GetSignatureResponseSignature* Shipment (*Firstred\PostNL\Entity\Request\CurrentStatusByReference method*), [98](#page-101-0) setSMSNr() (*Firstred\PostNL\Entity\Contact* Shipment (*Firstred\PostNL\Entity\Request\CurrentStatusByStatus method*), [122](#page-125-0) setStartDate() (*Firstred\PostNL\Entity\Timeframe* Shipment (*Firstred\PostNL\Entity\Request\GetSignature method*), [155](#page-158-0) setStreamFactory() (*Firstred\PostNL\PostNL method*), [361](#page-364-0) setTelNr() (*Firstred\PostNL\Entity\Contact* ShipmentAmount (*Firstred\PostNL\Entity\Response\CurrentStatusRes method*), [122](#page-125-0) setTimeframe()(Firstred\PostNL\Entity\Request\GetTimiefrances\Counter(Firstred\PostNL\Entity\Response\CompleteStatusl *method*), [59](#page-62-1) setTimeframes()(Firstred\PostNL\Entity\Request\GetTimpeframte@ounter(Firstred\PostNL\Entity\Response\CurrentStatusRe *method*), [60](#page-63-0) setTimeframeService() (*Firstred\PostNL\PostNL method*), [363](#page-366-0) setTimeout() (*Firstred\PostNL\HttpClient\CurlClient* Shipments (*Firstred\PostNL\Entity\Request\Confirming method*), [184](#page-187-0) setTimeStamp()(Firstred\PostNL\Entity\Response\CompleteStatusREigporselEventNL\Entity\Request\GenerateLabel *method*), [79](#page-82-0) setTimeStamp()(*Firstred\PostNL\Entity\Response\CosmpleteStatusREsponse\OldSNdtNEntity\Request\SendShipment method*), [112](#page-115-0) setTimeStamp() (*Firstred\PostNL\Entity\Status method*), [151](#page-154-0) settle() (*Firstred\PostNL\Util\PromiseTool method*), [342](#page-345-0) setToken() (*Firstred\PostNL\PostNL method*), [358](#page-361-0) setTtl() (*Firstred\PostNL\Service\AbstractService method*), [265](#page-268-0) setTtl() (*Firstred\PostNL\Service\ServiceInterface method*), [238](#page-241-0) setVerify() (*Firstred\PostNL\HttpClient\ClientInterface method*), [179](#page-182-0) setVerify() (*Firstred\PostNL\HttpClient\CurlClient* ShippingDuration *method*), [184](#page-187-0) setVerify() (*Firstred\PostNL\HttpClient\GuzzleClient method*), [191](#page-194-0) setVerify() (*Firstred\PostNL\HttpClient\HTTPlugClient* setVerify() (*Firstred\PostNL\HttpClient\MockClient* setZipcode() (*Firstred\PostNL\Entity\Address method*), [133](#page-136-0) setZipcode() (*Firstred\PostNL\Entity\Response\ResponseAddress method*), [104](#page-107-0) Shipment (*class in Firstred\PostNL\Entity*), [144](#page-147-0) *property*), [58](#page-61-0) *property*), [64](#page-67-0) Shipment (*Firstred\PostNL\Entity\Request\CompleteStatusByReference property*), [57](#page-60-0) Shipment (*Firstred\PostNL\Entity\Request\CompleteStatusByStatus property*), [47](#page-50-0) Shipment (*Firstred\PostNL\Entity\Request\CurrentStatus property*), [63](#page-66-0) Shipment (*Firstred\PostNL\Entity\Request\CurrentStatusByPhase property*), [53](#page-56-0) *property*), [61](#page-64-0) *property*), [55](#page-58-1) *property*), [48](#page-51-1) ShipmentAmount (*Firstred\PostNL\Entity\Response\CompleteStatusResponse property*), [82](#page-85-0) *property*), [105](#page-108-0) *property*), [82](#page-85-0) *property*), [105](#page-108-0) ShipmentNotFoundException (*class in Firstred\PostNL\Exception*), [172](#page-175-1) *property*), [68](#page-71-0) *property*), [65](#page-68-0) *property*), [67](#page-70-0) Shipments (*Firstred\PostNL\Entity\Response\CompleteStatusResponse property*), [89](#page-92-0) Shipments (*Firstred\PostNL\Entity\Response\CurrentStatusResponse property*), [88](#page-91-0) ShipmentType (*Firstred\PostNL\Entity\Customs property*), [156](#page-159-0) ShippingDate (*Firstred\PostNL\Entity\Request\GetDeliveryDate property*), [70](#page-73-0) ShippingDuration (*Firstred\PostNL\Entity\Request\GetDeliveryDate property*), [70](#page-73-0) (*Firstred\PostNL\Entity\Request\GetSentDate property*), [50](#page-53-0) ShippingService (*class in*

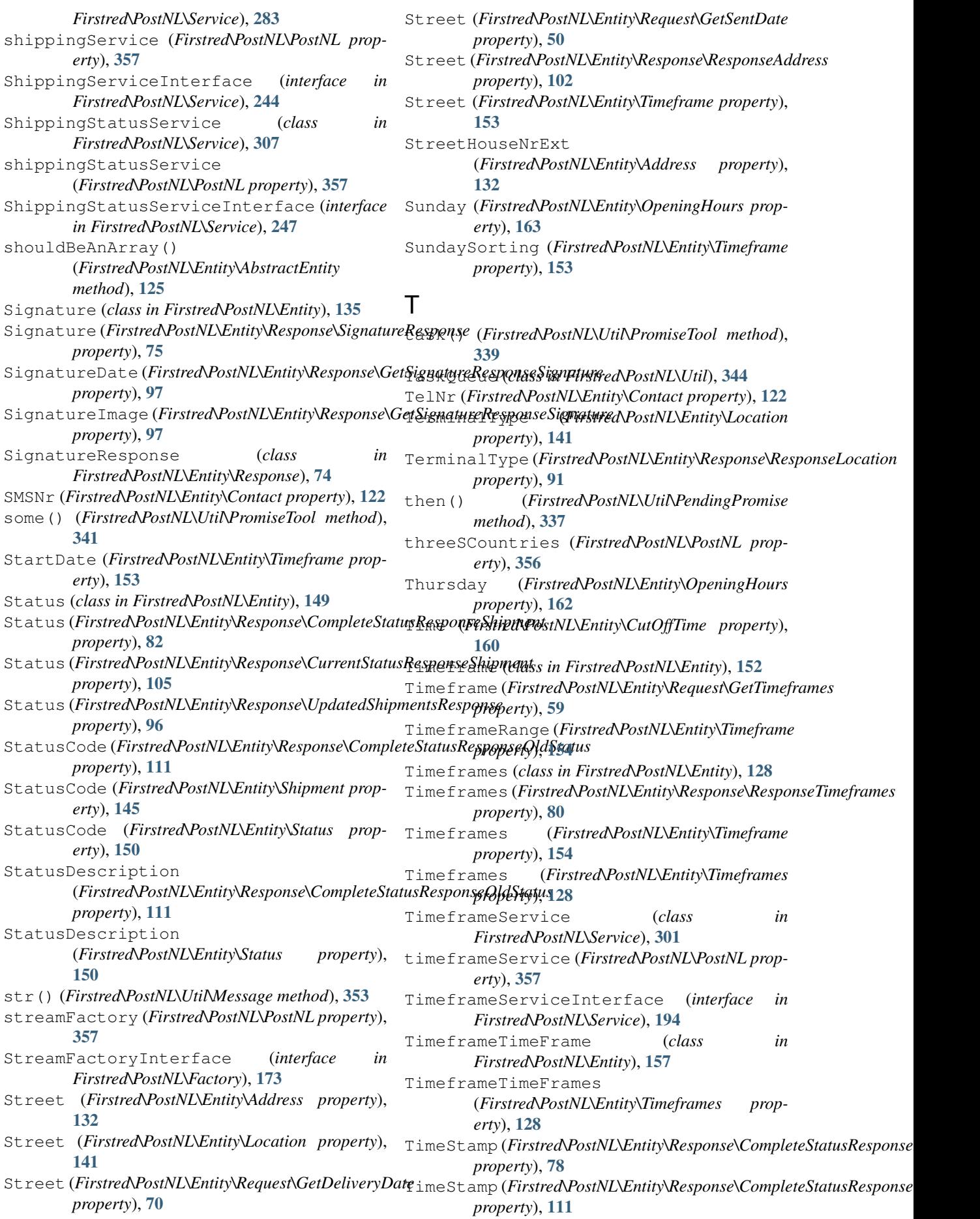

- TimeStamp (*Firstred\PostNL\Entity\Status property*), [150](#page-153-0) To (*Firstred\PostNL\Entity\ReasonNoTimeframe property*), [119](#page-122-0) To (*Firstred\PostNL\Entity\TimeframeTimeFrame property*), [157](#page-160-0) toArray() (*Firstred\PostNL\Entity\OpeningHours method*), [163](#page-166-0) TransactionNumber (*Firstred\PostNL\Entity\Amount property*), [137](#page-140-0) TransactionNumber (*Firstred\PostNL\Entity\Response\ResponseAmount property*), [98](#page-101-0) ttl (*Firstred\PostNL\Service\AbstractService prop-*
- *erty*), [262](#page-265-0) Tuesday (*Firstred\PostNL\Entity\OpeningHours property*), [162](#page-165-0)
- Type (*Firstred\PostNL\Entity\Barcode property*), [139](#page-142-0)

# $\mathbf{U}$

unwrap() (*Firstred\PostNL\Util\PromiseTool method*), [341](#page-344-0) UpdatedShipmentsResponse (*class in Firstred\PostNL\Entity\Response*), [95](#page-98-2) urlEncode() (*Firstred\PostNL\Util\Util method*), [347](#page-350-0) userAgentInfo (*Firstred\PostNL\HttpClient\CurlClient property*), [184](#page-187-0) Username (*Firstred\PostNL\Entity\SOAP\UsernameToken* X *property*), [113](#page-116-1) UsernameToken (*class in Firstred\PostNL\Entity\SOAP*), [113](#page-116-1) UsernameToken (*Firstred\PostNL\Entity\SOAP\Security property*), [114](#page-117-0) Util (*class in Firstred\PostNL\Util*), [347](#page-350-0) UUID (*class in Firstred\PostNL\Util*), [338](#page-341-0)

## $\mathsf{V}$

valid() (*Firstred\PostNL\Entity\OpeningHours method*), [164](#page-167-0) validateRESTResponse() (*Firstred\PostNL\Service\AbstractService method*), [263](#page-266-0) validateSOAPResponse() (*Firstred\PostNL\Service\AbstractService method*), [264](#page-267-0) Value (*Firstred\PostNL\Entity\Amount property*), [137](#page-140-0) Value (*Firstred\PostNL\Entity\Content property*), [161](#page-164-0) Value (*Firstred\PostNL\Entity\Response\ResponseAmount property*), [98](#page-101-0) verifySslCerts (*Firstred\PostNL\PostNL property*), [356](#page-359-0) VerzekerdBedrag (*Firstred\PostNL\Entity\Amount property*), [137](#page-140-0) VerzekerdBedrag (*Firstred\PostNL\Entity\Response\ResponseAmount method*), [68](#page-71-0) *property*), [98](#page-101-0)

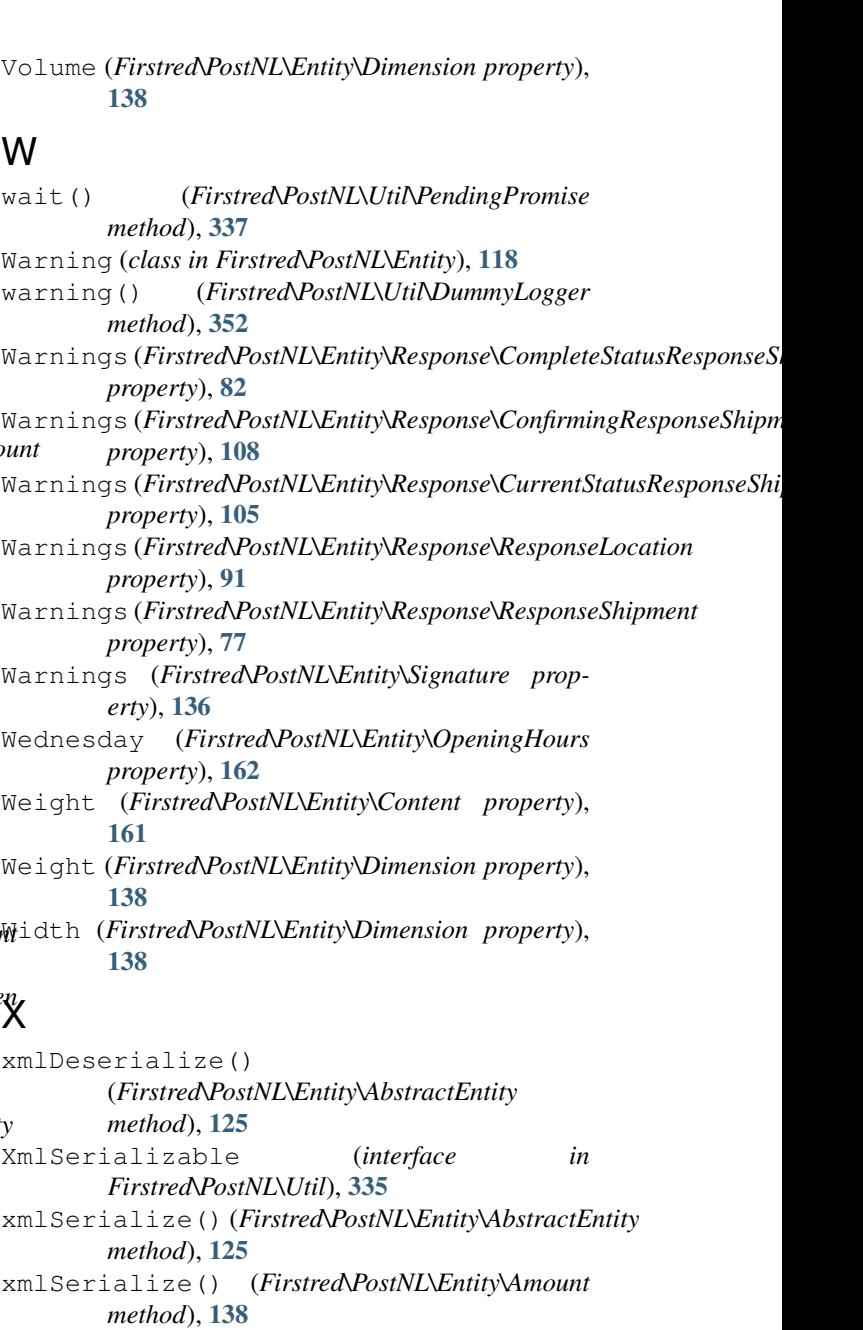

- xmlSerialize() (*Firstred\PostNL\Entity\CutOffTime method*), [160](#page-163-0)
- xmlSerialize() (*Firstred\PostNL\Entity\Location method*), [143](#page-146-0)
- xmlSerialize() (*Firstred\PostNL\Entity\ReasonNoTimeframe method*), [120](#page-123-0)
- xmlSerialize() (*Firstred\PostNL\Entity\Request\CompleteStatus method*), [58](#page-61-0)
- xmlSerialize()(*Firstred\PostNL\Entity\Request\CompleteStatusByl method*), [65](#page-68-0)
- xmlSerialize()(*Firstred\PostNL\Entity\Request\CompleteStatusByl method*), [57](#page-60-0)
- xmlSerialize() (*Firstred\PostNL\Entity\Request\CompleteStatusByStatus method*), [48](#page-51-1)
- xmlSerialize() (*Firstred\PostNL\Entity\Request\Confirming*
- xmlSerialize() (*Firstred\PostNL\Entity\Request\CurrentStatus method*), [63](#page-66-0)

xmlSerialize() (*Firstred\PostNL\Entity\Request\CurrentStatusByPhase method*), [54](#page-57-0) xmlSerialize() (*Firstred\PostNL\Entity\Request\CurrentStatusByReference method*), [61](#page-64-0) xmlSerialize() (*Firstred\PostNL\Entity\Request\CurrentStatusByStatus method*), [55](#page-58-1) xmlSerialize() (*Firstred\PostNL\Entity\Request\GenerateLabel method*), [66](#page-69-1) xmlSerialize() (*Firstred\PostNL\Entity\Request\GetDeliveryDate method*), [72](#page-75-1) xmlSerialize() (*Firstred\PostNL\Entity\Request\GetSentDate method*), [51](#page-54-0) xmlSerialize() (*Firstred\PostNL\Entity\Request\GetSignature method*), [49](#page-52-0) xmlSerialize() (*Firstred\PostNL\Entity\Request\GetTimeframes method*), [60](#page-63-0) xmlSerialize() (*Firstred\PostNL\Entity\Response\CompleteStatusResponse method*), [89](#page-92-0) xmlSerialize() (*Firstred\PostNL\Entity\Response\CompleteStatusResponseShipment method*), [84](#page-87-0) xmlSerialize() (*Firstred\PostNL\Entity\Response\CurrentStatusResponse method*), [88](#page-91-0) xmlSerialize() (*Firstred\PostNL\Entity\Response\CurrentStatusResponseShipment method*), [107](#page-110-0) xmlSerialize() (*Firstred\PostNL\Entity\Response\GetDeliveryDateResponse method*), [109](#page-112-0) xmlSerialize() (*Firstred\PostNL\Entity\Response\GetLocationsResult method*), [74](#page-77-0) xmlSerialize() (*Firstred\PostNL\Entity\Response\GetSentDateResponse method*), [95](#page-98-2) xmlSerialize() (*Firstred\PostNL\Entity\Shipment method*), [149](#page-152-0) xmlSerialize() (*Firstred\PostNL\Entity\SOAP\UsernameToken method*), [114](#page-117-0) xmlSerialize() (*Firstred\PostNL\Entity\Timeframe method*), [155](#page-158-0) xmlSerialize() (*Firstred\PostNL\Util\XmlSerializable method*), [336](#page-339-0)

# Z

Zipcode (*Firstred\PostNL\Entity\Address property*), [132](#page-135-0) Zipcode (*Firstred\PostNL\Entity\Response\ResponseAddress property*), [102](#page-105-0)